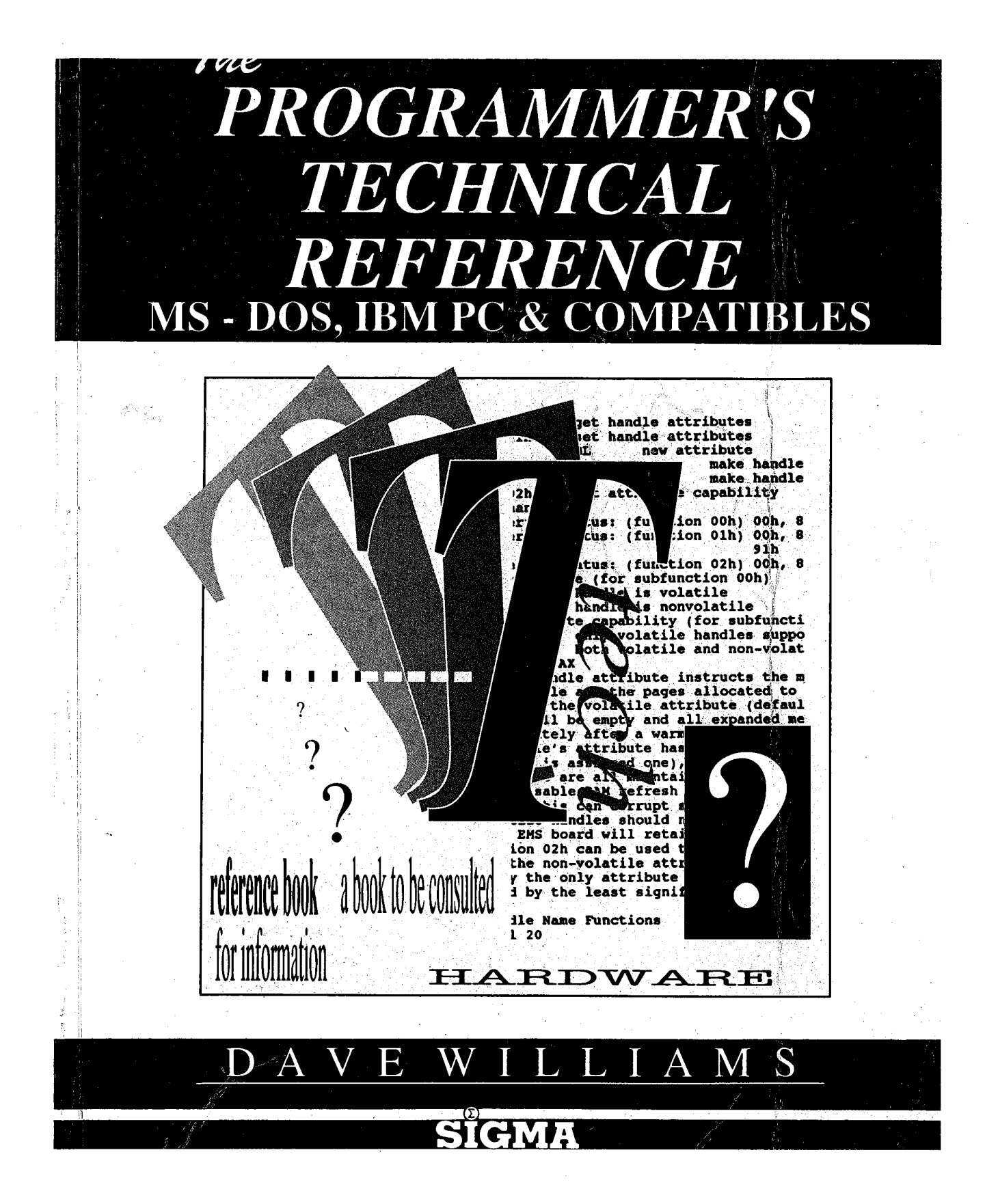

# THE PROGRAMMER'8 **TECHNICAL REFERENCE:** MS-DOS, IBM PC & Compatibles

Dave Williams

SIGMA PRESS - Wilmslow, United Kingdom

#### Copyright ©, D. Williams, 1990

All Rights Reserved. No part of this publication may be reproduced, stored in a retrieval system, or transmitted in any form or by any means, electronic, mechanical, photocopying, recording or otherwise, without prior written permission.

#### First published in 1990 by

Sigma Press, <sup>1</sup> South Oak Lane, Wilmslow, Cheshire SK9 6AR, England. Reprinted, 1992.

#### British Library Cataloguing in Publication Data

A CIP catalogue record for this book is available from the British Library.

ISBN: 1-85058-199-1

Typesetting and design by

Sigma Hi-Tech Services Ltd

Printed in Malta by

Interprint Ltd.

#### Distributed by

John Wiley & Sons Ltd., Baffins Lane, Chichester, West Sussex, England.

#### Acknowledgement of copyright names

Within this book, various proprietary trade names and names, as listed below, are protected by copyright and are mentioned for descriptive purposes:

UNIX, AT&T, Allied Telephone and Telegraph; AST, RAMpage! AST Corporation; Atari, ST, Atari Computer; Borland, Turbo C, Turbo Pascal, Turbo Lightning, Borland; Amiga 2000. Commodore Business Machines; Compaq. Deskpro, Compaq Computer Corporation; Corona, Cordata, Cordata Computer; I0-Net, Fox Research, Inc.; Smartmodem, Hayes; IBM, PC, PCjr, PC/XT, PC/AT, XT/286, PS/2, TopView, DOS. PC-DOS, Micro Channel 3270 PC, RT PC, Token Ring, IBM Corporation; Intel, iAPX286, iAPX386, LIM EMS, Communicating Applications Standard, Intel. Corporation; Logitech, Logimouse, Logitech, Inc.; Microsoft, MS, MS-DOS, OS/2, Xenix, Windows, Windows/286, Windows/386, Microsoft Networks, LIM EMS, XMA, Microsoft Corp.; Mouse Systems, Mouse Systems Corp.; Novell, NetWare, Novell Corp.; DesQview, Quarterdeck Office Systems; ARC, SEAware, Inc.; DoubleDOS, Softlogic; TaskView, Sunny Hill Software; Tandy, Tandy Corp.; Zenith. Z-100, Zenith Radio Corporation; ShowPartner, Paintbrush, ZSoft Corporation; 'LIM 4.0' and 'Expanded Memory Specification' are copyright Lotus Development Corp, Intel Corp, and Microsoft Corp; 'EEMS', 'AQA 3.1' and 'Enhanced Expanded Memory Specification' are copyright by Ashton-Tate, Quadram, and AST. Various other names are trademarks of their respective companiesFull acknowledgment is hereby made of all such protection.

# Preface

This book is a technical reference. It is NOT a tutorial. It is intended to replace the various (expensive) references needed to program for the DOS environment, that stack of magazines threatening to take over your work area, and those odd tables and charts you can never find when you need them.

The various Microsoft and IBM publications and references don't always have the same information. This has caused some consternation about the 'undocumented' features to be found in DOS. In general, if a call doesn't appear in the IBM DOS 'Iechnical Reference it is considered 'undocumented' although it may be in common use.

Microsoft's offical policy toward DOS has been to put the burden of documenting and supporting their product to their vendors. Microsoft will not answer any questions concerning DOS directly since they don't officially support it. This leaves what information IBM and other OEMs (DEC, Zenith, et al) have chosen to publish, and the information obtained from programmers who've poked around inside it.

Now that Microsoft is selling MSDOS 3.3 and 4.0 over the counter they seem to be dragging their feet over whether they will have to support the generic version since it doesn't have an OEM name on it anymore. In view of their push to OS/2 (OS/2! Just Say No!) further support of DOS seems unlikely.

A project this size takes a LOT of time and effort. I've tried to verify as much ofthe information I've received as I could, but there's just too much for absolute certainty.

 $\hat{\boldsymbol{\beta}}$ 

 $\hat{\boldsymbol{\beta}}$  $\mathcal{L}_{\text{max}}$  .  $\bar{z}$ 

 $\bar{z}$  $\bar{z}$ 

 $\hat{\mathcal{A}}$  $\label{eq:2.1} \frac{1}{\sqrt{2}}\int_{0}^{\infty}\frac{1}{\sqrt{2\pi}}\left(\frac{1}{\sqrt{2\pi}}\right)^{2\alpha} \frac{1}{\sqrt{2\pi}}\int_{0}^{\infty}\frac{1}{\sqrt{2\pi}}\frac{1}{\sqrt{2\pi}}\int_{0}^{\infty}\frac{1}{\sqrt{2\pi}}\frac{1}{\sqrt{2\pi}}\frac{1}{\sqrt{2\pi}}\frac{1}{\sqrt{2\pi}}\frac{1}{\sqrt{2\pi}}\frac{1}{\sqrt{2\pi}}\frac{1}{\sqrt{2\pi}}\frac{1}{\sqrt{2\pi}}\frac{1}{\sqrt{$  $\sim 10^{11}$  km s  $^{-1}$ 

 $\mathcal{L}^{\text{max}}_{\text{max}}$  and  $\mathcal{L}^{\text{max}}_{\text{max}}$  $\mathcal{F}^{\text{max}}_{\text{max}}$ 

# **Contents**

 $\bar{a}$ 

 $\sim 10$ 

 $\mathcal{L}^{\text{max}}_{\text{max}}$  and  $\mathcal{L}^{\text{max}}_{\text{max}}$ 

 $\tau$  ,  $\bar{\varphi}_{\rm{eff}}$  ,  $\tau$ 

 $\sim 10$ 

 $\sim$ 

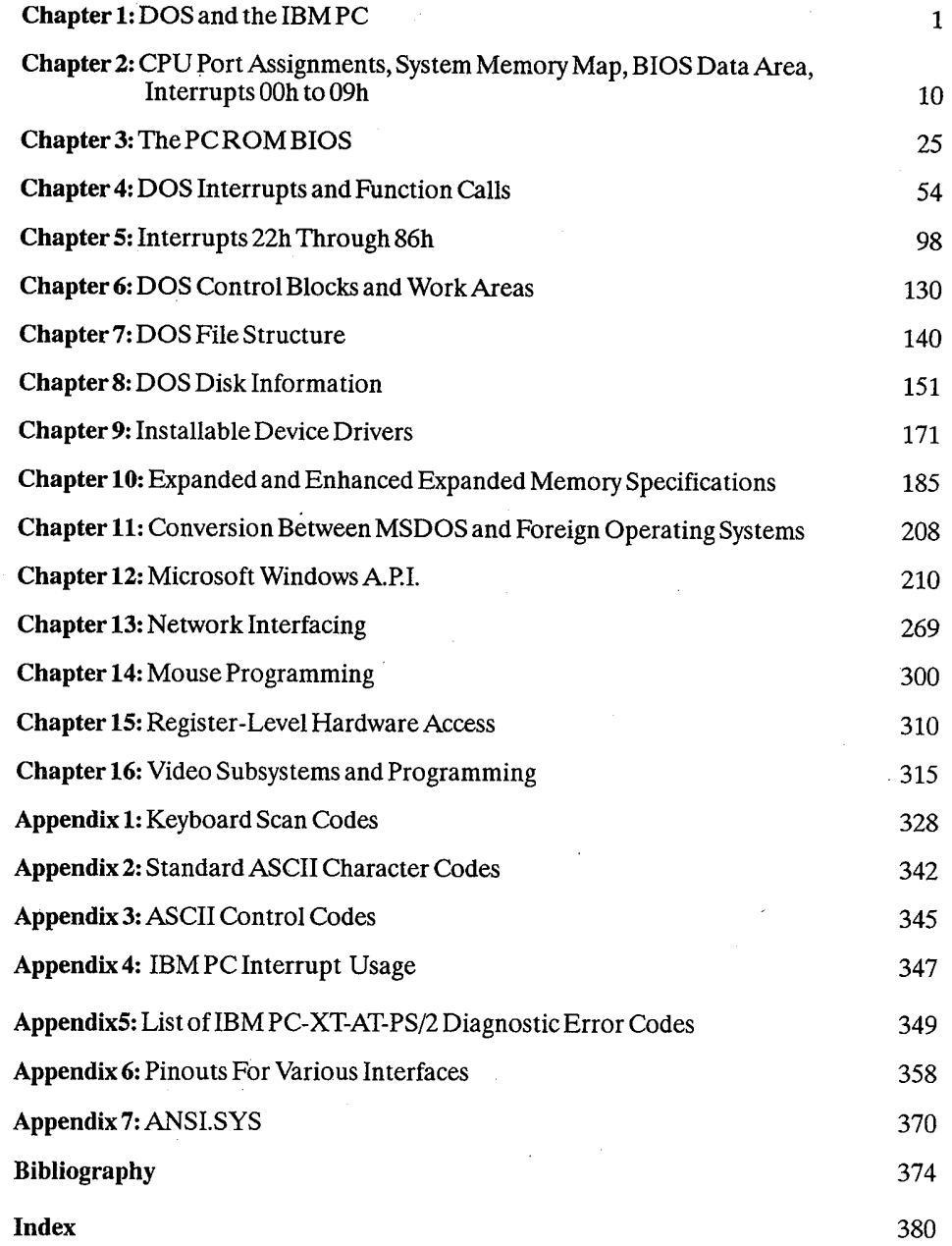

 $\sim$ 

 $\bar{z}$ 

# DOS and the IBM PC

### Some History

Development of MS-DOS/PCDOS began in October 1980, when IBM began searching the market for an operating system for the yet-to-be-introduced IBM PC. Microsoft had no real operating system to sell, but after some research licensed Seattle Computer Products' 86-DOS operating system, which had been written by a man named Tim Paterson earlier in 1980 for use on that company's line of 8086, 8100 bus micros. 86-DOS (also called QDOS, for Quick and Dirty Operating System) had been written as more or less a 16-bit version of CPM, since Digital Research was showing no hurry in introducing CP/M-86.

This code was hurriedly polished up and presented to IBM for evaluation. IBM had originally intended to use Digital Research's CP/M operating system, which was the industry standard at the time. Folklore reports everything from obscure legal entanglements to outright snubbing of the IBM representatives by Digital. Irregardless, IBM found itself left with Microsoft's offering of "Microsoft Disk Operating System 1.0". An agreement was reached between the two, and IBM agreed to accept 86-DOS as the main operating system for their new PC. Microsoft purchased all rights to 86—DOS in July 1981, and "IBM PC-DOS 1.0" was ready for the introduction of the IBM PC in October 1981. IBM subjected the operating system to an extensive quality-assurance program, reportedly found well over 300 bugs, and decided to rewrite the programs. This is why PC-DOS is copyrighted by both IBM and Microsoft.

It is sometimes amusing to reflect on the fact that the IBM PC was not originally intended to run MS-DOS. The target operating system at the end of the development was for a (not yet in existence) 8086 version of CP/M. On the other hand, when DOS was originally written the IBM PC did not yet exist! Although PC-DOS was bundled with the computer, Digital Research's CP/M— 86 would probably have been the main operating system for the PC except for two things - Digital Research wanted \$495 for CP/M-86 (considering PC-DOS was essentially free) and many software developers found it easier to port existing CP/M software to DOS than to the new version of CP/M. Several computer magazines claimed that Digital Research aided IBM in writing DOS 4.0, which was subsequently licensed back to Microsoft, which has dropped further devel opment of the operating system to tilt at the windmills of 08/2. 08/2? Not yet! After using DR-DOS 3.4 and noting its behaviour, <sup>I</sup> now tend to seriously doubt Digital had any dealings with PC—DOS 4.0.

MS-DOS and PC-DOS have been run on more than just the IBM—PC and clones. Some of the following have been done:

2 The Programmer's Technical Reference

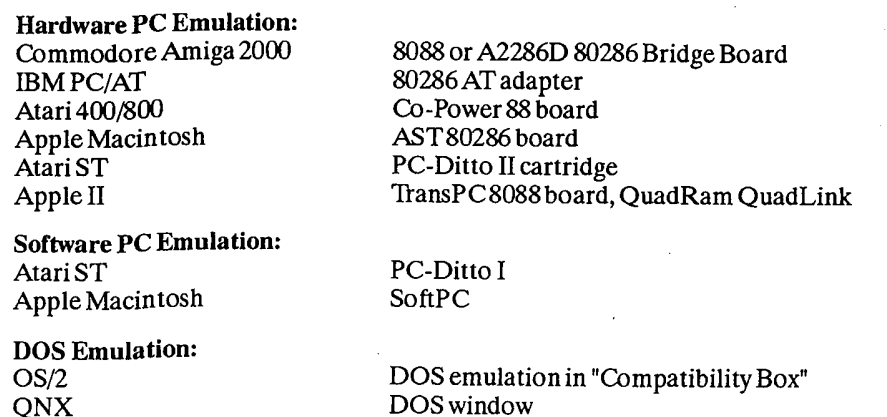

### What is DOS?

DOS exists as a high-level interface between an application program and the computer. DOS stands for "Disk Operating System", which reflects the fact that'its main original purpose was to provide an interface between the computer and its disk drives.

DOS emulation with DOSMerge

DOS now lets your programs do simple memory management, 1/0 from the system console, and assorted system tasks (time and date, etc) as well as managing disk operations. Versions 3.1 and up also incorporate basic networking functions.

With the introduction of installable device drivers and TSR (terminate but stay resident) programs in DOS 2.0, the basic DOS functions may be expanded to cover virtually any scale of operations required.

### Other Operating Systems

SunOS (SunOS ) DOS window<br>
Xenix (DOS emulation

There are a number of compatible replacements for Microsoft's MS-DOS. Some are:

Consortium Technologies MultiDOS (multitasking, multiuser) Digital Research Concurrent DOS (multitasking) Digital Research Concurrent DOS 386 (for 80386 computers) Digital Research Concurrent DOS XM (multitasking, multiuser)<br>Digital Research DR-DOS 3.31 and 4.0 (PC-DOS clones) Digital Research DR-DOS 3.31 and 4.0<br>PC-MOS/386 PC-MOS/386 (multitasking, multiuser)<br>Wendin-DOS (multitasking, multiuser) Wendin-DOS (multitasking, multiuser)<br>VM/386 (multitasking)

(multitasking)

Various other operating systems are available for the IBM PC. These include:

Digital Research CP/M-86 Digital Research Concurrent CP/M-86 (multitasking) Minix (multitasking UNIX workalike) Pick (database-operating system)

#### QNX (multitasking, multiuser)

UNIX (various systems from IBM itself, Microsoft-5C0, Bell, and various UNIX clones, single and multi user) (AIX, Xenix, AT&TSystem V, etc.)

"Shell" programs exist which use DOS only for disk management while they more or less comprise a newoperating system. These include:

DesOview Windows OmniView GEM TopView' TaskView

## Specific Versions of MS/PC-DOS

DOS 1.x is essentially 86-DOS. DOS 2.x kept the multiple file layout (the two hidden files and COMMAND.COM) but for all practical purposes is an entirely different operating system with backwards compatibility with 1.x. <sup>I</sup> seriously doubt there has been much code from 1.x retained in 2.x. DOS 3.x is merely an enhancement of 2.x; there seems little justification for jumping a whole version number. DOS 4.0, originating as it did from outside Microsoft, can justify a version jump. Unfortunately, 4.x seems to have very little reason to justify its existence - virtually all of its core features can be found in one version or another of DOS 3.x.

DOS version nomenclature: major.minor.minor. The digit to the left of the decimal point indicates a major DOS version change. 1.0 was the first version. 2.0 added support for subdirectories, 3.0 added support for networking, 4.0 added some minimal support for Lotus—Intel- Microsoft EMS.

The first minor version indicates customization for a major application. For example, 2.1 for the PCjr, 3.3 for the PS/2s. The second minor version does not seem to have any particular meaning.

The main versions of DOS are:

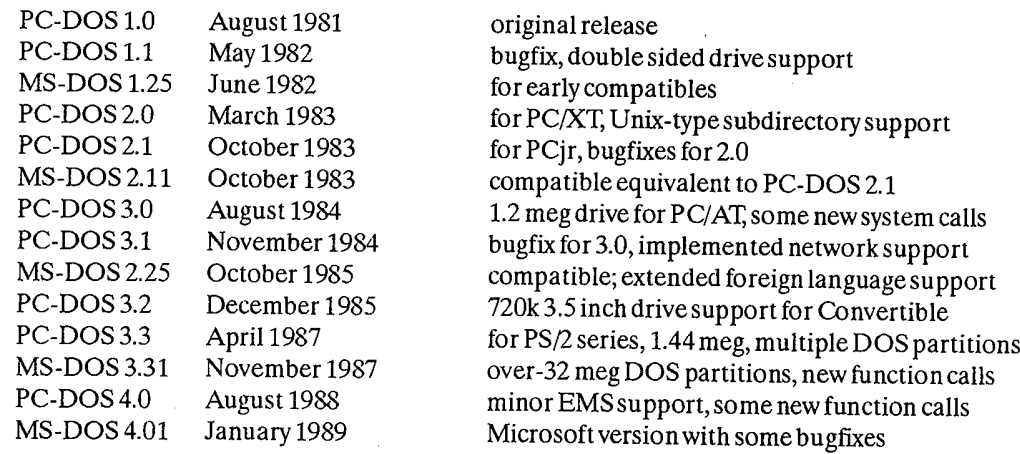

. IBM's PC-DOS is considered to be the "standard" version of DOS; Microsoft has sold MS-DOS over the counter only since version 3.2 (previously, Microsoft sold its versions only to OEMs). Most versions ofDOS functionally duplicate the external DOS commands such as DISKCOPY, etc. Although Microsoft announced that they would sell MS-DOS 4.0 only to OEMs, they apparently changed the policy and are now selling it over the counter.

Some versions of MS—DOS varied from PC-DOS in the available external commands. Some OEMs only licensed the basic operating system code (the xDOS and xBIO programs, and COMMAND.COM) from Microsoft, and either wrote the rest themselves or contracted them from outside software houses like Phoenix. Most of the external programs for DOS 3.x and 4.x are written in "C" while the 1.x and 2.x utilities were written in assembly language. Other OEMs required customized versions of DOS for their specific hardware configurations, such as Sanyo 55x and early Tandy computers, which were unable to exchange their DOS with the IBM version.

At least two versions of DOS have been modified to be run entirely out of ROM. The Sharp PC5000 had MS-DOS 1.25 in ROM, and the Toshiba 1000 and some Tandy 1000 models have MS-DOS 2.11 in ROM. Digital Research has also announced its DR-DOS is available in a ROM version and Award Software is marketing DOS cards to OEMs as a plug-in.

PC-DOS 3.0 was extremely buggy on release. It does not handle the DOS environment correctly and there are numerous documented problems with the batch file parser. The network support code is also nonfunctional in this DOS version. It is recommended that users upgrade to at least version 3.1.

DEC MS-DOS versions 2.11 for the Rainbow had the ANSISYS device driver built into the main code. The Rainbow also used a unique quad density, single-sided floppy drive and its DOS had special support for it.

IBM had a version 1.85 of PC-DOS in April 1983, after the introduction of DOS 2.0. It was evidently for internal use only, supported multiple drive file searches (a primitive form of PATH), built in MODE commands for screen support, a /P parameter for TYPE for paused screens, an editable command stack like the public domain DOSEDITCOM utility, and could be set up to remain completely resident in RAM instead of a resident/transient part like normal DOS. It is a pity some of the neat enhancements didn't make it into DOS 2.0. IBM also had an "internal use only" version 3.4, evidently used while developing DOS 4.0.

Some versions of DOS used in compatibles do not maintain the 1.x, 2.x, ... numbering system. Columbia Data Products computers labelled DOS 1.25 as DOS 2.0. Early Compaqs labelled DOS 2.0 as DOS 1.x. Other versions incorporated special features - Compaq DOS 3.31 and Wyse DOS 3.21 both support 32-bit file allocation tables in the same fashion as DOS 4.x.

According to PC'Week Magazine, July 4, 1988, Arabic versions of MS-DOS are shipping with a hardware copy-protection system from Rainbow Technologies. This is similar to the short-lived system used by AutoCAD 2.52 and a very few other MS-DOS programs, where an adapter block is plugged into the parallel port and software makes use of coded bytes within the block. This type of copy protection has been common on Commodore products forseveral years, where it is called a "dongle".

The AutoCAD dongle was defeated by a small program written within weeks of version 2.52's debut. Version 2.62 was released 3 months later, without the dongle. The DOS dongle will, however, prevent the system from booting at all unlessit is found.

This makes the Arabic version ofMS-DOS the first copy-protected operating system, a dubious distinction at best. The modifications to the operating system to support the dongle are not known at this time. Frankly, it would seem that burning the operating system into ROMS would be cheaper and simpler.

#### DOS and the IBM PC 5

Versions ofDOS sold in Great Britain are either newer than those sold in the US or use a differ ent numbering system. DOS 3.4, 4.0, 4.1, 4.2, and 4.3 had been released here between the US releases of 3.3 and 4.0.

Microsoft changed their OEM licensing agreements between DOS versions 2.x and 3.x. OEM versions of DOS 3): must maintain certain data areas and undocumented functions in order to provide compatibility with the networking features of the operating system. For this reason, resident programs will be much more reliablewhen operating under DOS 3.x.

IBM's release of DOS 4.0 (and the immediate subsequent release of a bugfix) is a dubious step "forward". DOS 4.0 is the first version of DOS to come with a warranty; the catch is that IBM warrants it only for a very slim list of IBM-packaged software. 4.0 has some minor EMS support, support for large hard disks, and not much else. With its voracious RAM requirements and lack of compatibility with previous versions of DOS (many major software packages crash under DOS 4.0), plus the increase in price to a cool \$150, there has been no great rush to go to the newest DOS

### The Operating System Hierarchy

The Disk Operating System (DOS) and the ROM BIOS serve as an insulating layer between the application program and the machine, and as a source ofservices to the application program.

As the term 'system' might imply, DOS is not one program but a collection of programs designed to work together to allow the user access to programs and data. Thus, DOS consists of several layers of "control" programs anda set of "utility" programs.

The system hierarchy may be thought of as a tree, with the lowest level being the actual hardware. The 8088 or V20 processor sees the computer's address space as a ladder two bytes wide and one million bytes long. Parts of this ladder are in ROM, parts in RAM, and parts are not assigned. There are also various "ports" that the processor can use to control devices.

The hardware is normally addressed by the ROM BIOS, which will always know where everything is in its particular system. The chips may usually also be written to directly, by telling the processor to write to a specific address or port. This sometimes does not work as the chips may not always be at the same addresses or have the same functions from machine to machine.

### DOS Structure

DOS consists of four components:

The boot record TheROM BIOS interface (IBMBIO.COM or IO.SYS) The DOS program file (IBMDOS.COM or MS-DOS.SYS) The command processor (COMMAND.COM or aftermarket replacement)

#### The Boot Record

The boot record begins on track 0, sector 1, side 0 of every diskette formatted by the DOS FOR-MAT command. The boot record is placed on diskettes to produce an error message if you try to start up the system with a non-system diskette in drive A. For hard disks, the boot record resides on the first sector of the DOS partition. All media supported by DOS use one sector for the boot record.

### Read only Memory (ROM) BIOS Interface and Extensions

The file IBMBIO.COM or IO.SYS is the interface module to the ROM BIOS. This file provides a low—level interface to the ROM BIOS device routines and may contain extensions or changes to the system board ROMs. Some compatibles do not have a ROM BIOS to extend, and load the entire BIOS from disk (Sanyo 55x, Viasyn machines). Some versions of MS—DOS, Such as those supplied to Tandy, are named IBMBIO.COM but are not IBM files.

These low-level interface routines include the instructions for performing operations such as displaying information on the screen, reading the keyboard, sending data out to the printer, operating the disk drives, and so on. It is the operating system's means of controlling the hardware. IBMBIO.COM contains any modifications or updates to the ROM BIOS that are needed to correct any bugs or add support for other types of hardware such as new disk drives. By using IBMBIO.COM to update the ROM BIOS on the fly when the user turns on their computer, IBM does not need to replace the ROM BIOS chip itself, but makes any corrections through the cheaper and easier method of modifying the IBMBIO.COM file instead.

IBMBIO.COM also keeps track of hardware operations on an internal stack or "scratch pad" area for the operating system to save information such as addresses it will need, etc. An example of the use for this stack can be seen when running a program such as a word processor. If you have told the word processor to save your letter, it will write the data to your disk. During this time, if you start typing some more information, the keyboard generates a hardware interrupt. Since you don't want the process of writing the information to the disk to be interrupted, DOS allocates a slot in the stack for the keyboard's hardware interrupt and when it gets a chance, (probably after the data has been written to the disk), it can process that interrupt and pick up the characters you may have been typing. The STACKS= command in DOS  $3.2 + i$ 's CONFIG.SYS file controls the number of stack frames available for this purpose.

IBMBIO.COM also reads your CONFIG.SYS file and installs any device drivers (i.e. DEVICE=ANSI.SYS) or configuration commands it may find there.

#### The DOS Program

The actual DOS program is the file IBMDOS.COM or MS—DOS.SYS. It provides a high-level interface for user (application) programs. This program consists of file management routines, data blocking/deblocking for the disk routines, and a variety of built-in functions easily accessible by user programs.

When a user program calls these function routines, they accept high-level information by way of register and control block contents. When a user program calls DOS to perform an operation, these functions translate the requirement into one or more calls to IBMBIO.COM, MS-DOS.SYS or system hardware to complete the request.

#### The Command Interpreter

The command interpreter, COMMAND.COM, is the part you interact with on the command line. COMMAND.COM has three parts. IBM calls them the "resident portion", the "initialization portion" and the "transient portion".

#### DOS and the IBM PC 7

IBM's original documentation spoke of installing alternate command interpreters (programs other than COMMAND.COM) with the SHELL= statement in CONFIG.SYS. Unfortunately, IBM chose not to document much of the interaction between IBMDOS.COM and IBM-BIO.COM. By the time much of the interaction was widely understood, many commercial software programs had been written to use peculiarities of COMMAND.COM itself.

Two programs exist that perform as actual "shells" by completely replacing COMMAND.COM and substituting their own command interpreter to use with the hidden DOS files. These are Command Plus, a commercial package, and the very interesting shareware 4DOS package. Both supply greatly enhanced batch language and editing capabilities.

Note: DOS 3.3 + checks for the presence of a hard disk, and will default to COMSPEC=C: $\downarrow$  Pre-- vious versions default to COMSPEC=A:\. Under some DOS versions, if COMMAND.COM is not immediately available for reloading (i.e., swapping to a floppy with COMMAND.COM on it) DOS may crash.

### Resident Portion

The resident portion resides in memory immediately following IBMDOS.COM and its data area. This portion contains routines to process interrupts 22h (Terminate Address), 23h (Ctrl-Break Handler), and 24h (Critical Error Handler), as well as a routine to reload the transient portion if needed. For DOS 3.x, this portion also contains a routine to load and execute external  $commands$ , such as files with extensions of COM or EXE.

When a program terminates, a checksum is used to determine if the application program overlaid the transient portion of COMMAND.COM. Ifso, the resident portion will reload the transient portion from the area designated by COMSPEC= in the DOS environment. If COM-MAND.COM cannot be found, the system will halt.

All standard DOS error handling is done within the resident portion of COMMAND.COM. This includes displaying error messages and interpreting the replies to the "Abort, Retry, Ignore, Fail?" message.

Since the transient portion of COMMAND.COM is so large (containing the internal commands and all those error messages), and it is not needed when the user is running an application it can be overlaid that program if that application needs the room. When the application is through, the resident portion of COMMAND.COM brings the transient portion back into memory to show the prompt. This is why you will sometimes see the message "Insert disk with COMMAND.COM". It needs to get the transient portion off the disk since it was overlaid with the application program.

The initialization portion of COMMAND.COM follows the resident portion and is given control during the boot-up procedure. This section actually processes theAUTOEXEC.BAT file. It also decides where to load the user's programs when they are executed. Since this code is only needed during start-up, it is overlaid by the first programwhich COMMAND.COM loads. The transient portion is loaded at the high end of memory and it is the command processor itself. It interprets whatever the user types in at the keyboard, hence messages such as 'Bad command or file name' forwhen the user misspells a command. This portion contains all the internal commands (i.e. COPY, DIR, RENAME, ERASE), the batch file processor (to run .BAT files) and a routine to load and execute external commands which are either .COM or .EXE files.

The transient portion of COMMAND.COM produces the system prompt, (C), and reads what

the user types in from the keyboard and tries to do something with it. For any .COM or .EXE files, it builds <sup>a</sup> command line and issues an EXECfunction call to load the program and trans- fer control to it.

### DOS Initialization

The system is initialized by a software reset (Ctrl-Alt-Del), a hardware reset (reset button), or by turning the computer on. The Intel 80x8x series processors always look for their first instruction at the end of their address space (OFFFFOh) when powered up or reset. This address contains a jump to the first instruction for theROM BIOS.

Built-in ROM programs (Power-On Self-Test, or POST, in the IBM) check machine status and run inspection programs of various sorts. Some machinesset up a reservedRAM area with bytes indicating installed equipment (ATand PCjr).

When the ROM BIOS finds a ROM on an adapter card, it lets that ROM take control of the system so that it may perform any set up necessary to use the hardware or software controlled by that ROM. The ROM BIOS searches absolute addresses OCSOOOh through OEOOOOh in 2K increments in search of a valid ROM. A valid ROM is determined by the first few bytes in the ROM. The ROM will have the bytes 55h, OAAh, a length indicator and then the assembly language instruction to CALL FAR (to bring in a 'FAR' routine). A checksum is done on the ROM to verify its integrity, then the BIOS performs the CALL FAR to bring in the executable code. The adapter's ROM then performs its initialization tasks and hopefully returns control of the computer back to the ROM BIOS so it can continue with the booting process.

TheROM BIOS routines then look for a disk drive at A: or an option ROM (usually a hard disk) at absolute address C:800h. If no floppy drive or option ROM is found, the BIOS calls int 19h (ROM BASIC ifit is an IBM) or displays an error message.

If a bootable disk is found, the ROM BIOS loads the first sector of data from the disk and then jumps into the RAM location holding that code. This code normally is a routine to load the rest ofthe code offthe disk, or to 'boot' the system.

The following actions occur after a system initialization:

- 1. The boot record is read into memory and given control.
- 2. The boot record then checks the root directory to assure that the first two files are IBMBIO.COM and IBMDOS.COM. These two files must be the first two files, and they must be in that order (IBMBIO.COM first, with its sectors in contiguous order). Note: IBMDOS.COM need not be contiguous in version 3.x+.
- The boot record loads IBMBIO.COM into memory.
- 4. The initialization code in IBMBIO.COM loads IBMDOS.COM, determines equipment status, resets the disk system, initializes the attached devices, sets the system parameters and loads any installable device drivers according to the CONFIGSYS file in the root directory (ifpresent), sets the low—numbered interrupt vectors, relocates IBMDOS.COM downward, and calls the firstbyte of DOS. Note: CONFIG.SYS may be a hidden file.
- 5. DOS initializes its internal working tables, initializes the interrupt vectors for interrupts 20h through 27h, and builds a Program Segment Prefix for COMMAND.COM at the lowest available segment. For DOS versions 3.10 up, DOS also initializes the vectors for interrupts

#### DOS and the IBM PC 9

OFh through 3Fh. An initialization routine is included in the resident portion and assumes control during start-up. This routine contains the AUTOEXECBAT file handler and determines the segment address where user application programs may be loaded. The initialization routine is then no longer needed and is overlaid by the first program COMMAND.COM loads.

Note: AUTOEXEC.BAT may be a hidden file.

6. IBMBIO.COM uses the EXEC function call to load and start the top-level command processor. The default command processor is COMMAND.COM in the root directory of the boot drive. If COMMAND, COM is in a subdirectory or another command processor is to be used, it must be specified by a SHELL = statement in the CONFIG.SYS file. A transient portion is loaded at the high end of memory. This is the command processor itself, containing all ofthe internal command processors and the batch file processor. For DOS 2.x, this portion also contains a routine to load and execute external commands, such as files with extensions of COM or EXE. This portion ofCOMMAND.COM also produces the DOS prompt (such as  $\mathcal{A}$ ), reads the command from the standard input device (usually the keyboard or a batch file), and executes the command. For external commands, it builds a command line and issues an EXEC function call to load and transfer control to the program.

Note 1. COMMAND.COM may be a hidden file.

- 2. For IBM DOS 2.x, the transient portion of the command processor contains the EXEC routine that loads and executes external commands. For MS-DOS 2.x+ and IBM DOS 3.x+, the resident portion of the command processor contains the EXEC routine.
- 3. IBMBIO only checks for a file named COMMAND.COM. It will load any file of that name if no  $SHELL = command$  is used.

That pretty much covers the boot-up process. After COMMAND.COM is loaded, it runs the AUTOEXECBAT file and then the user gets a prompt to begin working.

## 2

# CPU Port Assignments, System Memory Map, BIOS Data Area, Interrupts 00h to 09h

### Introduction

For consistency in this reference, all locations and offsets are in hexadecimal unless otherwise specified. All hex numbers are prefaced with a leading zero if they begin with an alphabetic character, and are terminated with a lowercase H (h). The formats vary according to common usage.

## System Memory Map

The IBM PC handles its address space in 64k segments, divided into 16k fractions and then furthen as necessary.

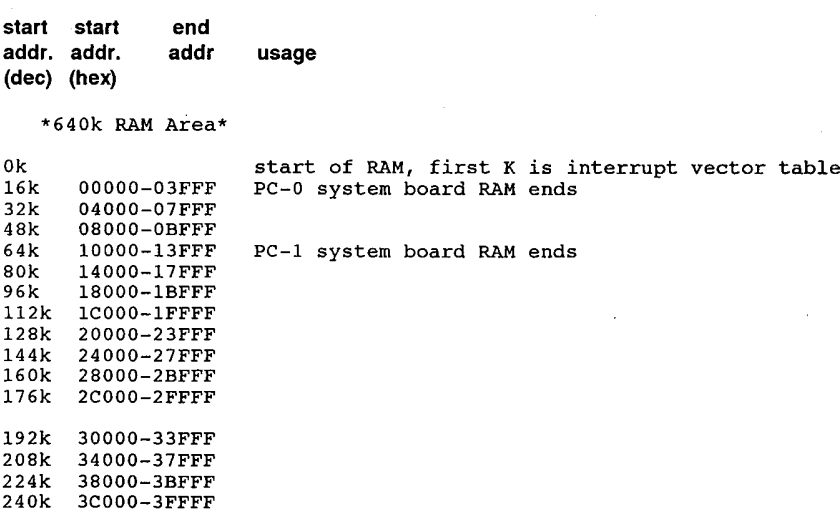

#### CPU Ports Assignments, System Memory Data, BIOS Data Area

 $\hat{\mathcal{A}}$ 

 $\bar{z}$ 

 $\bar{z}$ 

 $\sim$ 

 $\bar{p}$ 

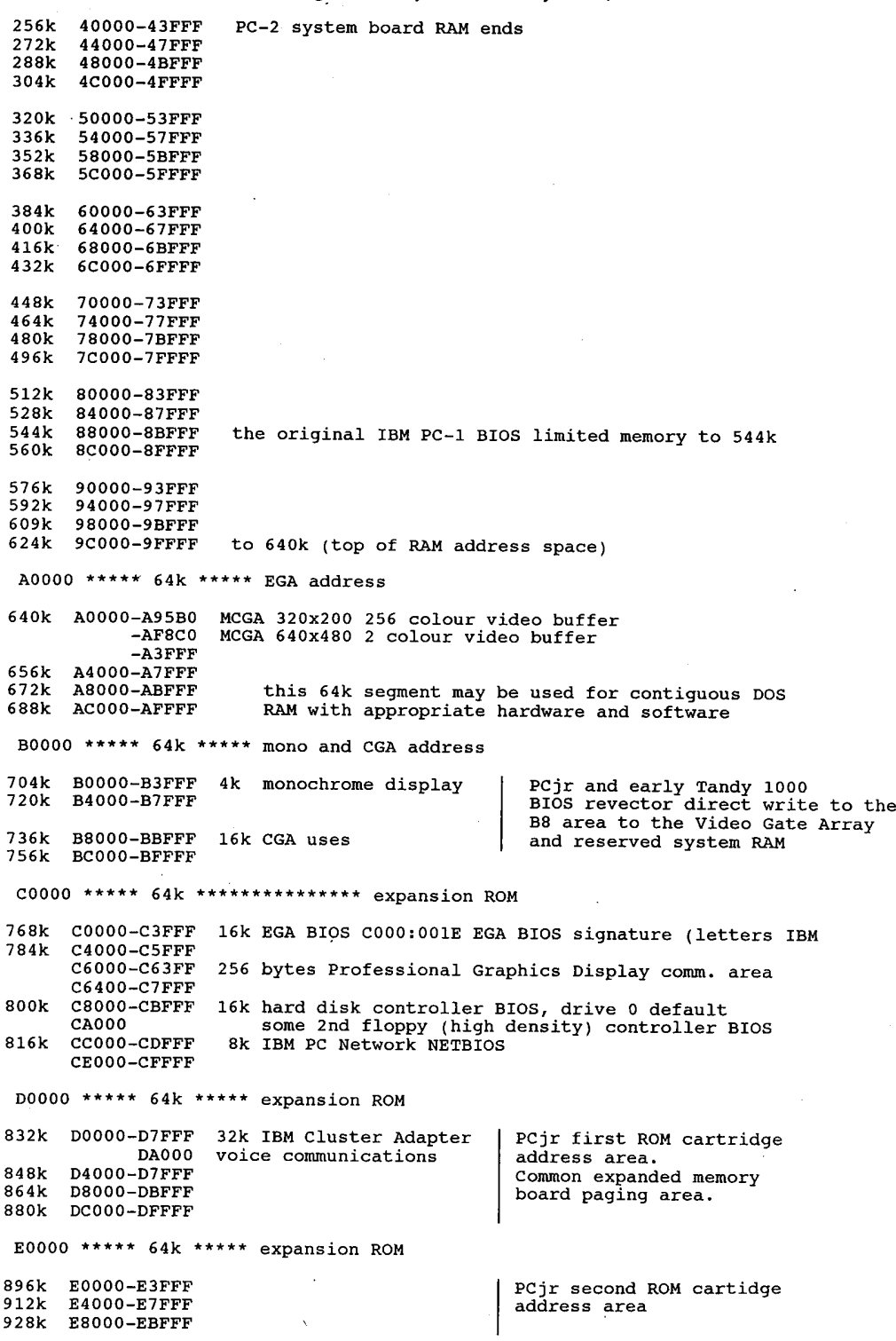

 $\cal II$ 

 $\bar{z}$ 

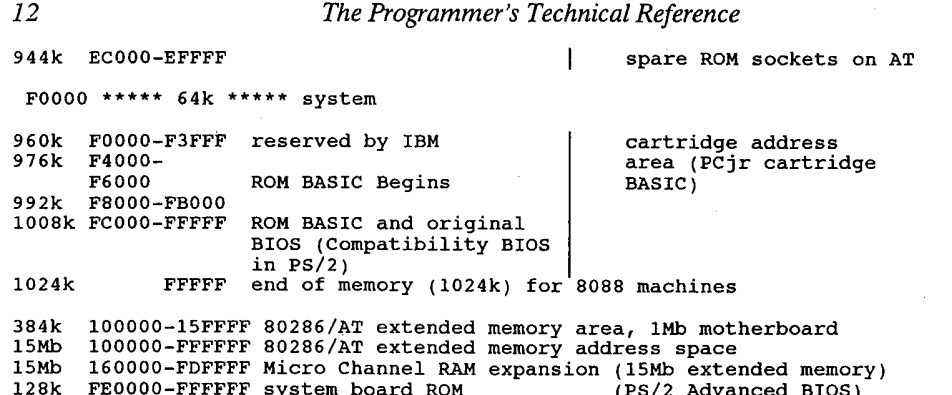

Note that the ROM BIOS has a duplicated address space which causes it to 'appear' both at the end ofthe <sup>1</sup> megabyte real mode space and at the end ofthe 16 megabyte protected mode space. The addresses from 0E0000 to 0FFFFF are equal to 0FE0000 to 0FFFFFF. This is necessary due to differences in the memory addressing between Real and Protected Modes.

## PC Port Assignment

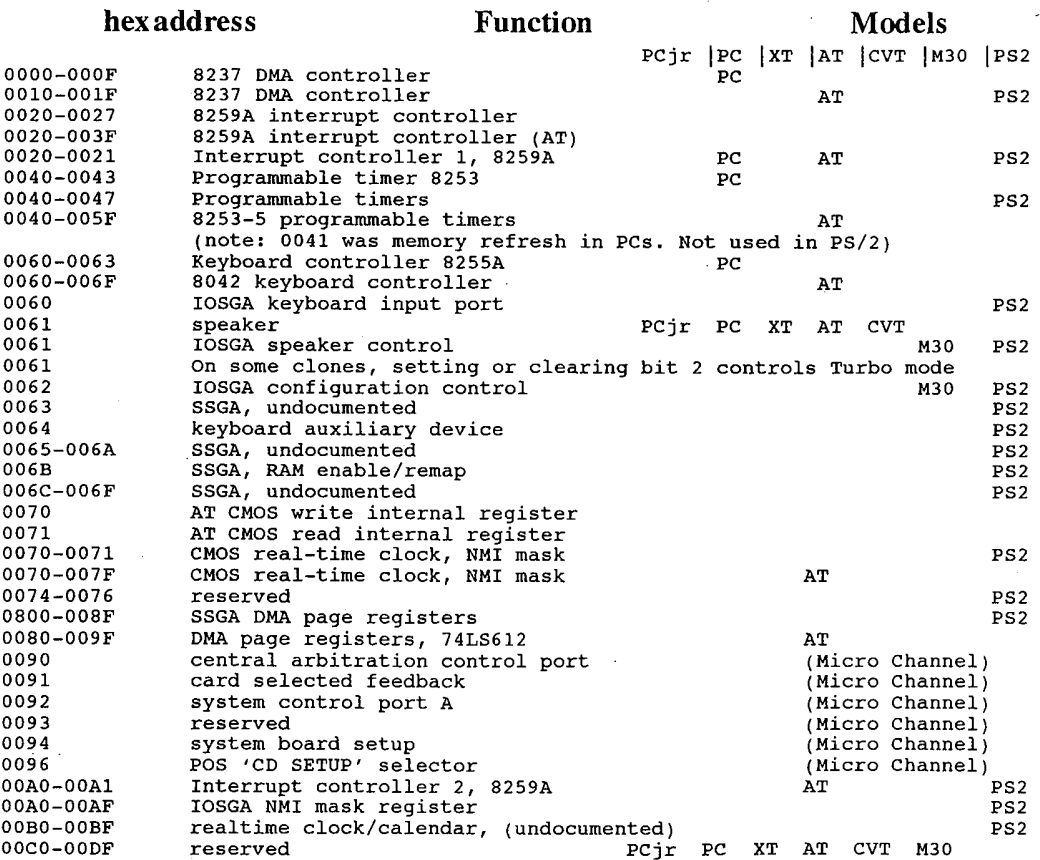

**OLYMPUS EX. 1015 - 19/393**

### CPU Ports Assignments, System Memory Data, BIOS Data Area 13

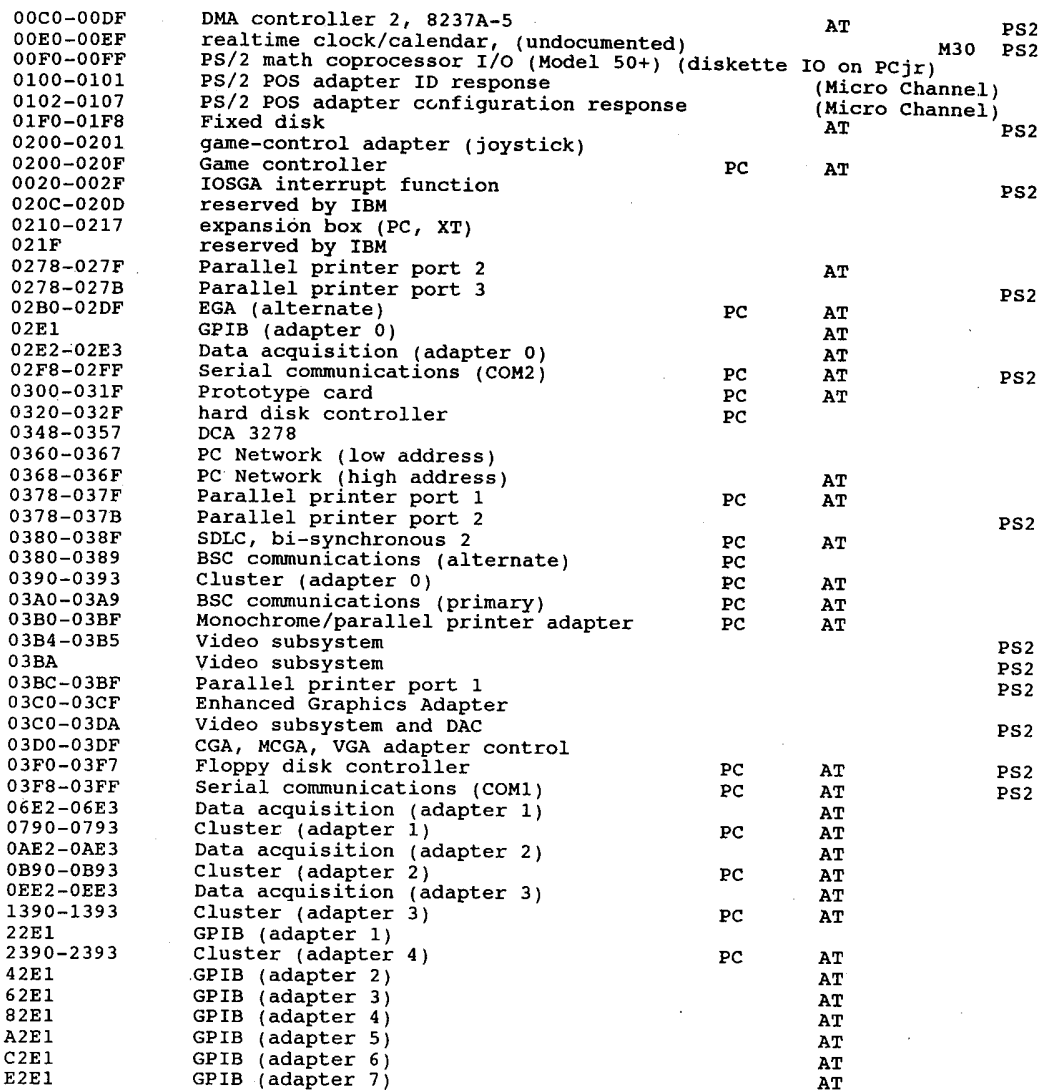

Notes:

- 1. These are functions common across the IBM range. The PCjr, PC-AT, PC Convertible and PS/2 (both buses) have enhancements. In some cases, the AT and PS/2 series ignore, duplicate, or reassign ports arbitrarily. Ifyour code incorporates specific port addresses for video or system board control it would be wise to have your application determine the machine type and video adapter and address the ports as required.
- 2. I/O Addresses, hex 000 to OFF, are reserved for the system board I/O. Hex 100 to 3FF are available on the I/O Channel.
- 3. These are the addresses decoded by the current set of adapter cards. IBM may use any ofthe unlisted addresses for future use. ' <sup>i</sup>
- 4. SDLC Communication and Secondary Binary Synchronous Communications cannot be used together because their port addresses overlap.
- 5. IOSGA = 1/0 Support Gate Array; SSGA = System Support Gate Array.

 $\sim$ 

### **OLYMPUS EX. 1015 - 20/393**

### Reserved Memory' Locations Interrupt Vector Table

OOO-BFF — 1k DOS interrupt vector table, <sup>4</sup> byte vectors for ints OOh—OFFh. 000-3FF - IK DOS INCETTUPE VECEOT TABLE, 4 Byte vectors for ints 00h-0FFh.<br>30:00 used as a stack area during POST and bootstrap routines. This stack<br>to 3F:FF area may be revectored by an application program.

### The BIOS Data Area

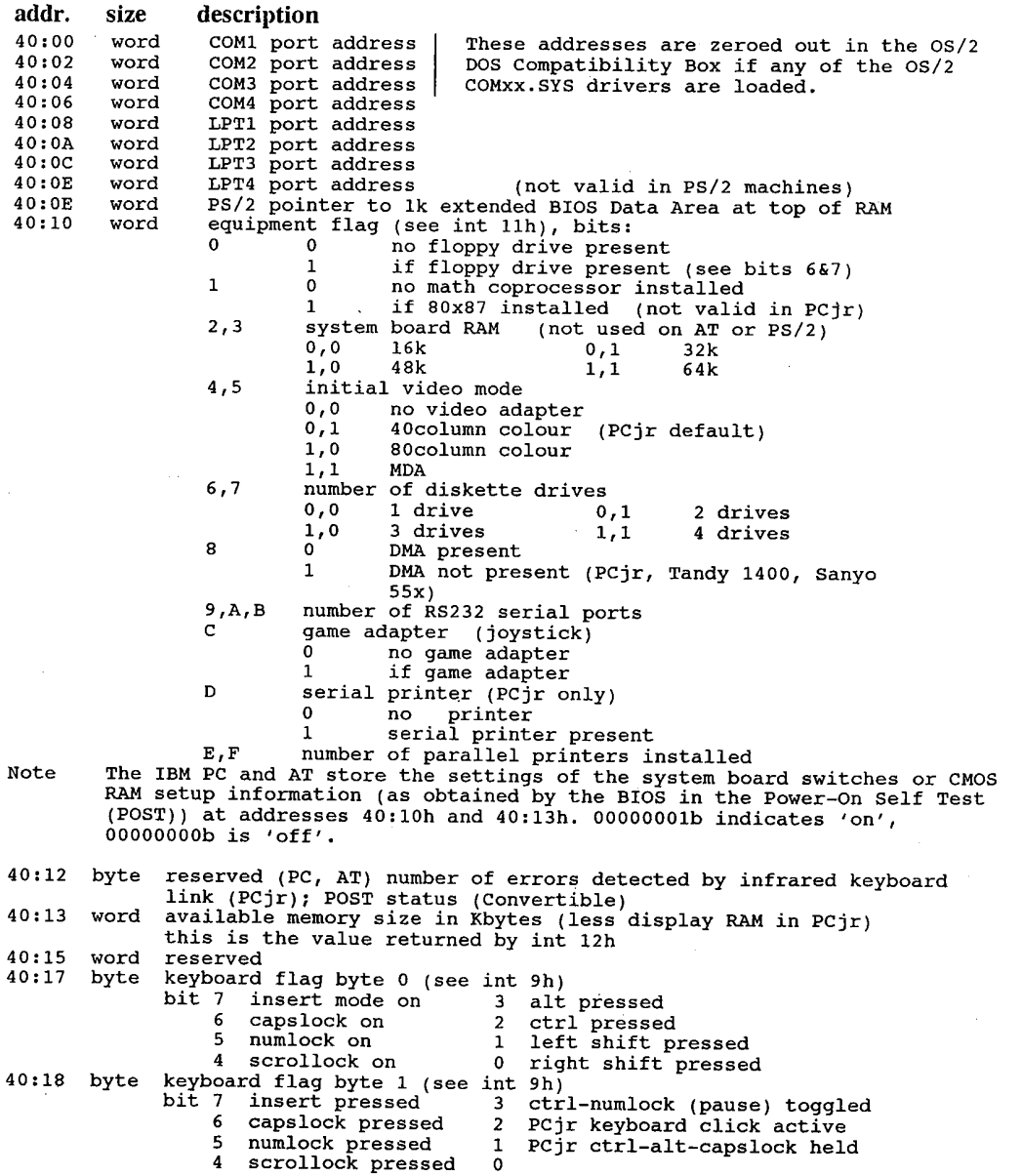

### **OLYMPUS EX. 1015 - 21/393**

### CPU Ports Assignments, System Memory Data, BIOS Data Area

40:19 byte storage for alternate keypad entry (not normally used) 40:1A word pointer to keyboard buffer head character 40:1A word pointer to keyboard buffer head character<br>40:1C word pointer to keyboard buffer tail character 40:1E 32bytes 16 2-byte entries for keyboard circular buffer, read by int 16h<br>40:3E byte drive seek status - if bit=0, next seek will recalibrate by<br>repositioning to Track 0. repositioning to Track 0.<br>bit 3 drive D bit 2 drive C bit 3 drive D bit 2 drive C<br>1 drive B 0 drive A 40:3F byte diskette motor status (bit set to indicate condition) bit <sup>7</sup> write in progress <sup>3</sup> motor on (floppy 3) <sup>6</sup> ' <sup>2</sup> motor on (floppy 2) <sup>5</sup> <sup>1</sup> B: motor on (floppy 1) 4 0:40 byte motor off counter 0 A: motor on  $(flowpy0)$ motor off counter starts at 37 and is decremented 1 by each system clock tick.<br>1 starts at 37 and is decremented 1 by each system clock tick. motor is shut off when count =  $0$ .<br>40:41 byte status of last diskette operation where:<br>bit 7 timeout failure 3 DMA o status of last diskette operation<br>bit 7 timeout failure<br>6 seek failure 3 DMA overrun 2 sector not found<br>1 address not found 5 controller failure 1 address not<br>4 CRC failure 0 bad command 40:42 7 bytes NEC floppy controller chip status<br>40:49 byte Video Control Data Area 1 from 00 40:49 byte Video Control Data Area <sup>1</sup> from 0040:0049 through 0040:0066 'current CRT mode (hex value)<br> $00h$  40x25 BW (CGA) VER NEGLIES, INCOLUMENT OF NEW THE SPACE OF COLUMN PORT OF THE SPACE COLOUR<br>1999 OEh hires, 40:4 colour OF columns on screen, coded as hex number of columns 00h 40x25 BW (CGA) 01h 40x25 colour (CGA)<br>02h 80x25 BW (CGA) 03h 80x25 colour (CGA) 03h 80x25 colour  $(CGA)$ <br>05h 320x200 BW (CGA) 04h 320x200 colour (CGA) 05h 320x200 BW<br>06h 640x200 BW (CGA) 07h monochrome 06h 640x200 BW (CGA) 07h monochrome (MDA)<br>
extended video modes (EGA/MCGA/VGA or other)<br>
08h lores,16 colour 09h med res,16 colour<br>
08h hires,4 colour 09h m/a 0 OAh hires, 4 colour 0 OBh n/a<br>
1 OCh med res, 16 colour 0 ODh hires, 16 colour<br>
1 OEh hires, 4 colour 0 OFh hires, 64 colour  $i$  20 col = 14h (video mode 8, low res 160x200 CGA graphics)  $i$  40 col = 28h  $40 \text{ col} = 28h$ <br> $80 \text{ col} = 46h$ 40:4C word screen buffer length in bytes - (number of bytes used per screen page, varies with video mode) 40:4E word current screen buffer starting offset (active page) 40:50 <sup>8</sup> words cursor position pages 1—8 the first byte of each word gives the column  $(0-19, 39,$  or 79); the second byte gives the row  $(0-24)$ 40:60 byte end line for cursor (normally 1)<br>40:61 byte start line for cursor (normally 0) 40:61 byte start line for cursor (normally 0)<br>40:62 byte current video page being displayed 10:62 byte current video page being displayed (0-7)<br>40:63 word base port address of 6845 CRT controller base port address of 6845 CRT controller or equivalent active word base port address of 6845 CRT controller or equival<br>10:65 byte current setting of the CRT mode register 40:66 byte current palette mask setting (CGA) 40:66 byte current palette mask setting (CGA)<br>40:67 5 bytes temporary storage for SS:SP during shutdown (cassette interface)<br>40:6C word timer counter low word 40:6C word timer counter low word<br>40:6C word timer counter high word<br>40:6E word timer counter high word 40:69 byte HD INSTALL (Columbia PCs) (not valid on most clone computers) bit <sup>0</sup> <sup>0</sup> <sup>8</sup> inch external floppy drives 0 0 8 inch external floppy drives<br>1 5.25" external floppy drives<br>1.2 highest drive address which is highest drive address which int 13 will accept (since nighest drive address which int is will accept (s<br>the floppy drives are assigned 0–3, subtract 3 to che rroppy drives are assigned 0-3, subtrached) obcain the number of hard disks installed)<br># of hard disks connected to expansion controller<br># of hard disks on motherboard controller (if bit 6 or<br>7 = 1, no A: floppy is present and the maximum number Fig. The A: Thoppy is present and the maximum number<br>of floppies from int 11 is 3)<br>40:70 byte 24 hour timer overflow 1 if timer went past midnight it is reset to<br>0 each time it is read by int 1Ah e the BIOS break flag (bit 7 = 1 means break key hit)<br>40:71 byte BIOS break flag (bit 7 = 1 means break key hit)<br>40:72 word reset flag PCjr keeps 1234h here for softboot when a cartridge is bits 1234h <sup>=</sup> soft reset, memory check will be bypassed 4321h <sup>=</sup> preserve memory (PS/2 other only) 4321h = preserve memory (PS/2 other only)<br>5678h = system suspended (Convertible)  $\frac{7}{6}$ . 7

15

#### 16 The Programmer's Technical Reference

9ABCh <sup>=</sup> manufacturing test mode (Convertible) 9ABCh = manuracturing test mode (Convertible)<br>(Convertible) a ABCDh = system POST loop mode (Convertible)<br>40:74 byte status of last hard disk operation; PCjr special disk control 40:74 byte status of last hard disk operation; PCJr special disk control<br>40:75 byte # of hard disks attached (0-2) ; PCjr special disk control 40:75 byte # or hard disks attached (0-2) ; rejl special disk control<br>40:76 byte HD control byte; temp holding area for 6th param table entry<br>40:77 byte port offset to current hd adapter ; PCjr special disk control 40:77 byte port offset to current hd adapter ; Pe<br>40:78 4 bytes timeout value for LPT1,LPT2,LPT3,LPT4 40:7C bytes timeout value for COM1,COM2,COM3,COM4 (o-OFFh secs, default 1) 40:80 word pointer to start of circular keyboard buffer, default 03:1E 40:82 word pointer to end of circular keyboard buffer, default 03:3E \ 40:84 Video Control Data Area 2, 0040:0084 through 0040:008A 40:84 byte rows on the screen minus <sup>1</sup> (EGA only) 40:84 byte PCjr interrupt flag; timer channel 0 (used by POST)<br>40:85 word bytes per character (EGA only) bytes per character (EGA only) 40:85 2 bytes (PCjr only) typamatic character to repeat 40:86 2 bytes (PCjr only) typamatic initial delay 40:86 2 Dytes (PCJI only) Cypamatic Initial delay<br>40:87 byte mode options (EGA only)<br>bit 1 0 EGA is connected to a colour display bit <sup>3</sup> <sup>0</sup> EGA is the active display, <sup>1</sup> 'other' display is active.  $\boldsymbol{4}$ bytes mode combinations: bit <sup>3</sup> Bit <sup>1</sup> Meaning <sup>0</sup> <sup>0</sup> EGA is active display and is colour <sup>0</sup> <sup>1</sup> EGA is active display and is monochrome <sup>1</sup> <sup>0</sup> EGA is not active, <sup>a</sup> mono card is active 1 0 EGA is not active, a mono card is active<br>1 1 EGA is not active, a CGA is active 40:87 byte (PCjr only) current Fn key code 80h bit indicates make/break key code? 40:88 byte feature bit switches (EGA only) 0=on, 1=off bit <sup>3</sup> switch <sup>4</sup> switch 4 2 switch 3<br>1 switch 2 1 switch 2<br>0 switch 1 40:88 byte (PCjr only) special keyboard status byte bit <sup>7</sup> function flag <sup>3</sup> typamatic (0=enable,1=disable) <sup>6</sup> Fn—B break <sup>2</sup> typamatic speed (0=slow,1=fast) <sup>5</sup> Fn pressed <sup>1</sup> extra delay bef.typamatic (0=enab1e) <sup>4</sup> Fn lock <sup>0</sup> write char, typamatic delay elapsed 40:89 byte Per, current value of <sup>6845</sup> reg <sup>2</sup> (horizontal synch) used by ctrl—alt—cursor screen positioning routine in ROM used by ctrl-alt-cursor screen positioning ro<br>40:8A byte PCjr CRT/CPU Page Register Image, default 3Fh<br>40:8B byte last diskette data rate selected bit 7,6 Starting data transfer rate to use 00 500 kb/sec 00 500 kb/sec<br>01 300 kb/sec 01 300 kb/sec<br>10 250 kb/sec 10 250 kb/sec<br>11 reserved 5,4 Last step rate selected <sup>3</sup> Ending data transfer rate to use <sup>2</sup> Reserved 2 Reserved<br>1 Reserved <sup>0</sup> <sup>1</sup> combination floppy/fixed disk controller detected 0 XT floppy only controller (for 360kb drive) detected Kbits/sec Media Drive Sectors/Track Kbits/sec Media Drive Sector<br>250 360K 360K 9 300 360K 360K<br>مادر 2007 360K 500 1.2M 1.2M 15 250 1.2M 1.2M 1.2M<br>4 120K 920K 250 720K 720K 9<br>050 700 1.4M 9 50 / 2014 1.4M م<br>700 - 1.4M 1.4M 1.8 40:8C byte hard disk status returned by controller 40:80 byte hard disk error returned by controller 40:8E byte hard disk interrupt (bit 7=working interrupt) 40:8F byte combo\_card – status of drives 0 and 1 bit  $7^{\degree}$  reserved <sup>6</sup> drive type determined for drive <sup>1</sup> <sup>5</sup> drive multiple data rate capability for drive <sup>1</sup> <sup>o</sup> no multiple data rate <sup>1</sup> multiple data rate

### **OLYMPUS EX. 1015 - 23/393**

#### CPU Ports Assignments, System Memory Data, BIOS Data Area 17

 $\overline{1}$  1 then drive 1 has 80 tracks 1 then drive 1 has 80 tracks 0 then drive 1 has 40 tracks<br>3 reserved <sup>2</sup> drive type determined for drive <sup>0</sup> <sup>1</sup> drive multiple data rate capability for drive <sup>0</sup> <sup>0</sup> no multiple data rate 0 no multiple data rate<br>1 multiple data rate 1 multiple data rate<br>0 1 then drive 0 has 80 0 1 then drive 0 has 80 tracks<br>0 then drive 0 has 40 tracks then drive<br>40:904 bytes media state drive 0, 1, 2, 3<br>floppy media state floppy\_media\_state<br>bit7,6 Data\_transfer\_rate<br>---<sup>100</sup> 500 K/sec 00 - 500 K/sec 01 - 300 K/sec<br>10 - 250 K/sec<br>11 - reserved  $11$  - reserved<br>double stepping required 5  $\frac{4}{3}$ media/drive determined<br>reserved —0 present state present state<br>000 360k in 360k unestablished<br>001 360k in 1 2M unestablished 001 360k in 1.2M unestablished<br>010 1.2M in 1.2M unestablished 010 1.2M in 1.2M unestablished<br>011 360k in 360k established 011 360k in 360k established<br>100 360k in 1.2M established 100 360k in 1.2M established<br>101 1.2M in 1.2M established 1.2M in 1.2M established 110 reserved<br>111 none of the above 40:94 <sup>2</sup> bytes track currently seeked to drive 0, <sup>1</sup> 40:96 byte keyboard flag byte <sup>3</sup> (see int 9h) 40:97 byte keyboard flag byte <sup>2</sup> (see int 9h) 40:98 dword segment:offset pointer to users wait flag 40:9C dword users timeout value in microseconds 40:9C dword users timeout value in microseconds<br>40:A0 byte real time clock wait function in use bits <sup>7</sup> wait time elapsed and posted flag 6-1 reserved 6-1 reserved<br>0 int 15h, function 86h (WAIT) has occurred<br>40:A2 2 bytes status LAN A 0.1 40:A4 dword saved hard disk interrupt vector 40:A8 dword EGA pointer to table of <sup>7</sup> parameters. Format of table: dword pointer to <sup>1472</sup> byte table containing <sup>64</sup> video parms dword reserved dword reserved<br>dword reserved dword reserved  $\mathcal{L}$ dword reserved dword reserved dword reserved<br>dword reserved 40:B0 <sup>2</sup> words international support (Tandy 1000 TX) 40:B4 byte keyboard NMI control flags (Convertible) 40:B4 byte monochrome monitor hookup detect (Tandy 1000 TX) 00h not present OFFh present 40:B5 dword keyboard break pending flags ' (Convertible) 40:B5 dword keyboard break pending flags (Convertible)<br>40:B5 byte extended equipment detect (5 bits) (Tandy 1000 TX)<br>bit.0 = 0 drive A is 5 0 drive A is 5<br>1 drive A is 3 1 drive A is 3<br>1 = 0 drive A is 5 0 drive A is 5<br>1 drive A is 3 <sup>2</sup> = <sup>O</sup> Tandy 1000 keyboard layout  $1$  IBM keyboard layout<br> $3 = 0$  CPU slow mode 0 CPU slow mode<br>1 CPU fast mode <sup>4</sup> <sup>=</sup> <sup>0</sup> internal colour video support enabled 0 internal colour video support enabled<br>1 internal colour video support disabled, external video enabled (chg from mb'd to expansion card)<br>  $\begin{array}{c} \text{enable (ch from mb'd to expansion card)} \\ \text{enable (ch from the 'ch' or a' c' c' d' d''} \end{array}$  $5 = 0$  no external monochrome video installed<br>1 external monochrome video installed 1 external monochrome video installed<br>
40:B6 byte extended equipment detect (1 bit) (Tandy 1000 TX) DIT  $0 = 0$  arive C is 5<br>10:B9 byte,port 60 single byte queue<br>10:B9 byte,port 60 single byte queue

### The Programmer's Technical Reference

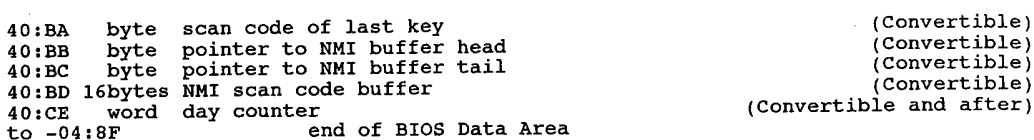

### DOS and BASIC Data Areas

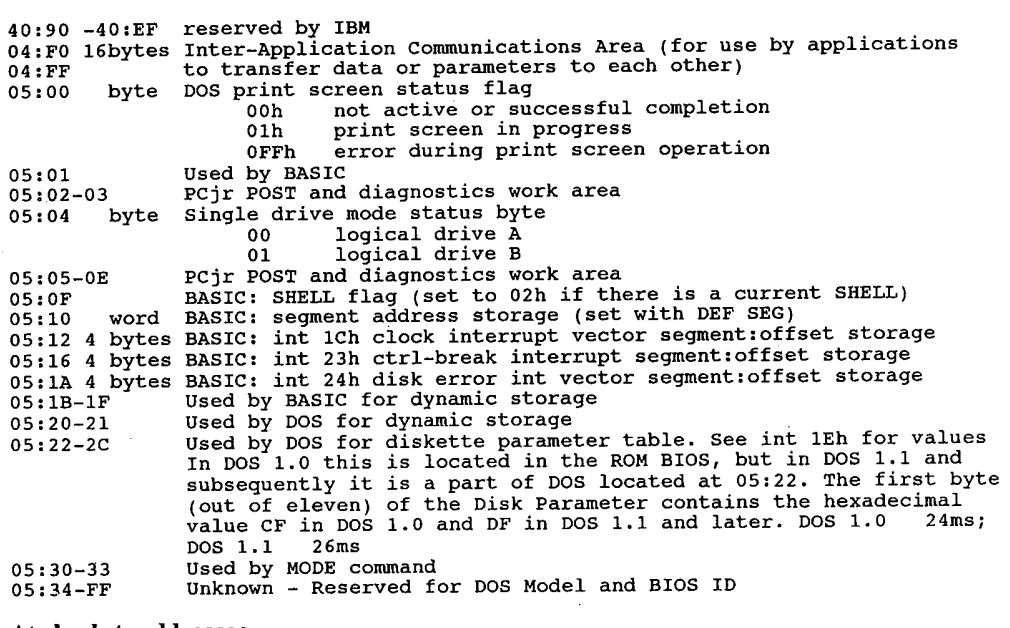

#### At absolute addresses:

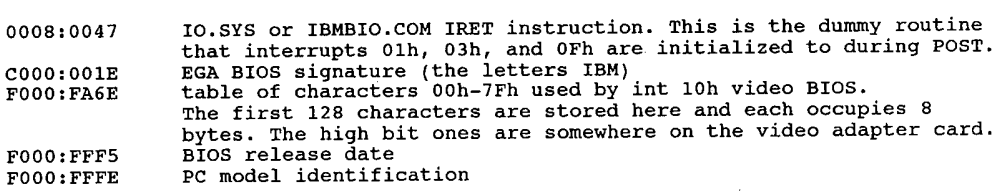

## ROM BIOS

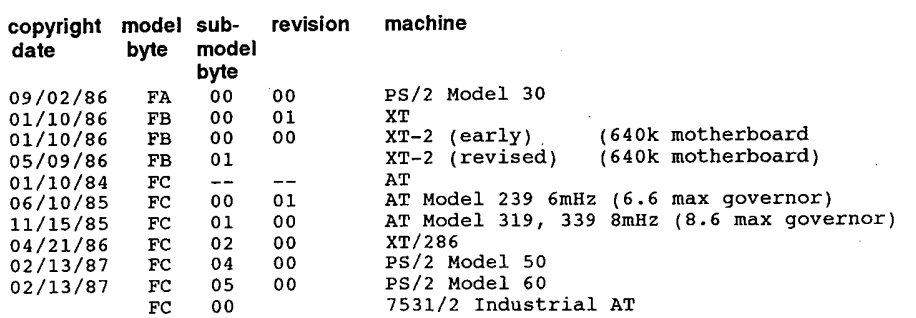

#### I8

### **OLYMPUS EX. 1015 - 25/393**

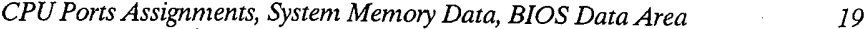

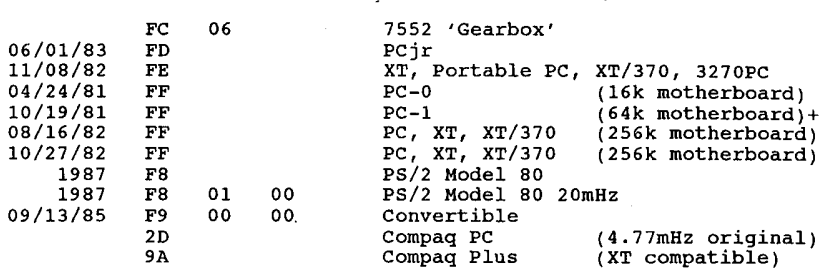

### The IBM PC System Interrupts (Overview)

The interrupt table is stored in the very lowest location in memory, starting at 0000:0000h. The locations are offset from segment 0, i.e. location 0000h has the address for int 0, etc. The table is 1024 bytes in length and contains 256 four byte vectorsfrom 00h to OFFh. Each address' location in memory can be found by multiplying the interrupt number by 4. For example, int 7 could be found by  $(7x4=28)$  or 1Bh  $(0000:001Bh)$ .

These interrupt vectors normally point to ROM tables or are taken over by DOS when an application is run. Some applications revector these interrupts to their own code to change the way the system responds to the user. DOS provides int 21h function 25h to change interrupts from a high level; altering the interrupt vector table directly is not recommended, nor would it really getyou anywhere.

#### Interrupt Address

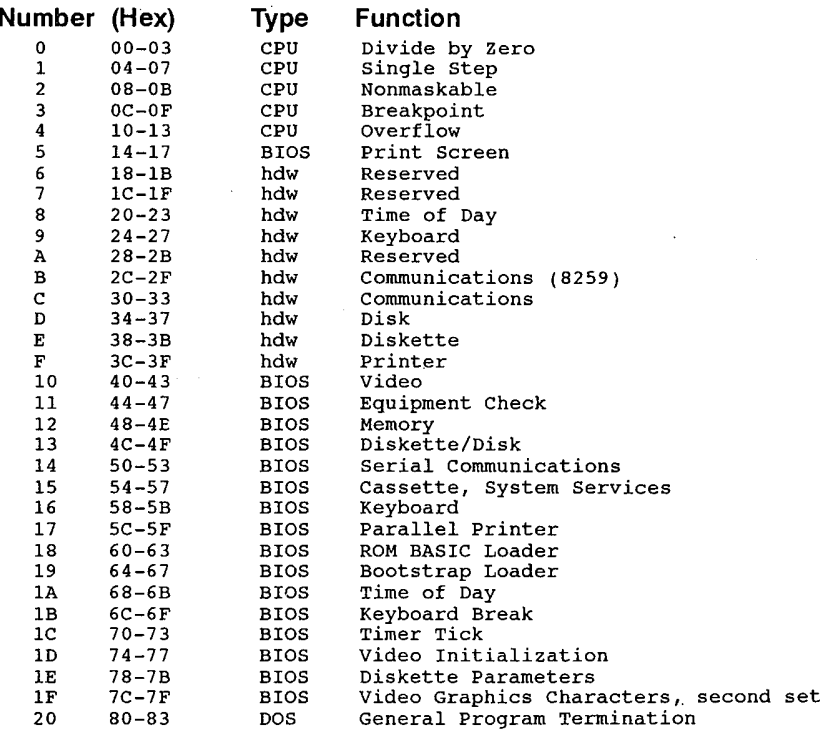

#### 20 The Programmer's Technical Reference

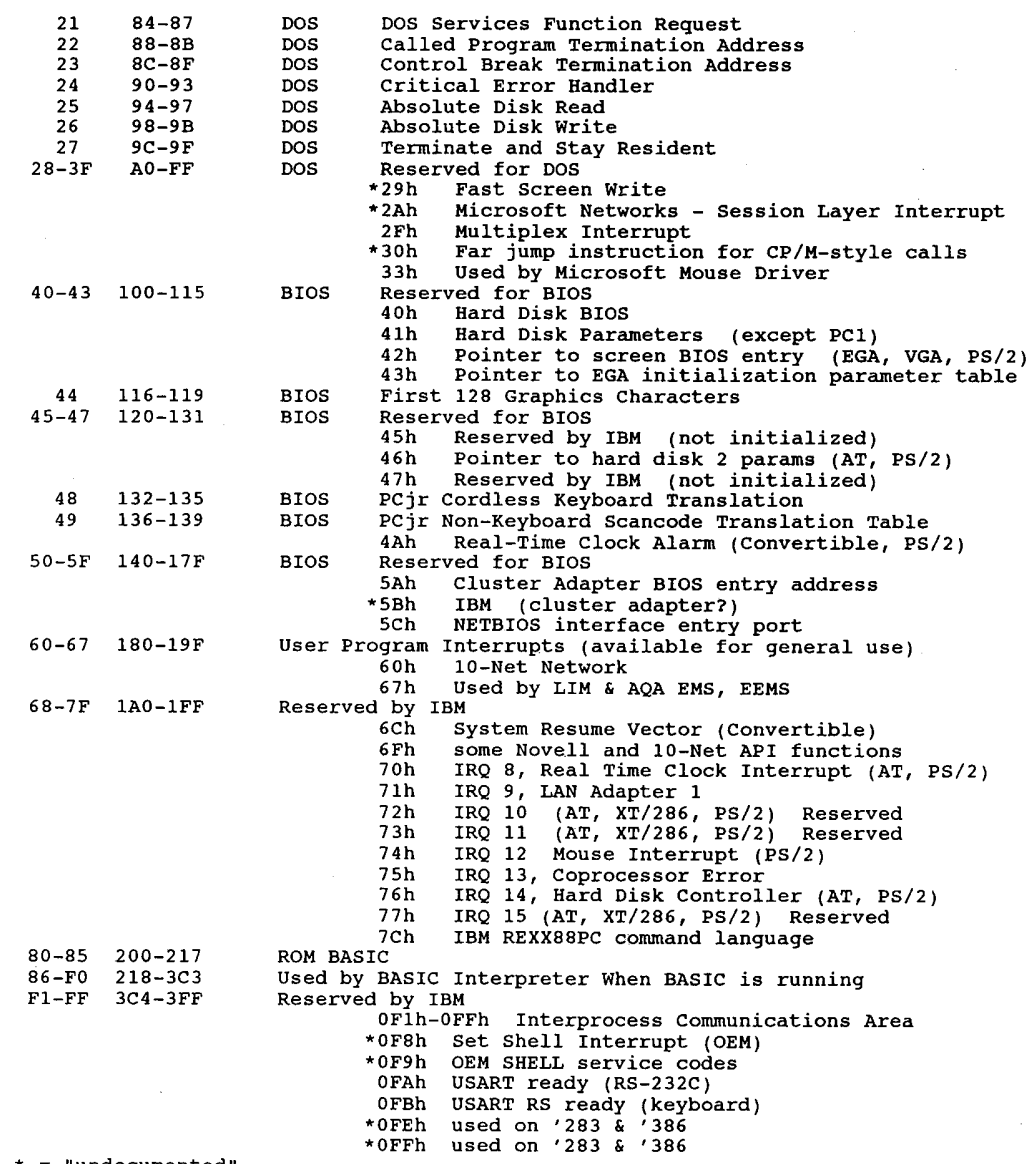

\* = "undocumented"

# The IBM-PC System Interrupts (in detail)

### Interrupt 00h Divide by Zero

#### $(0:0000h)$

(processor error). Automatically called at end of DIV or IDIV operation that results in error. Normally set by DOS to display an error message and abort the program.

Interrupt 01h Single step  $(0:0004h)$ 

### **OLYMPUS EX. 1015 - 27/393**

#### CPU Ports Assignments, System Memory Data, BIOS Data Area  $\qquad \qquad \qquad 21$

Taken after every instruction when CPU Trap Flag indicates single-step mode (bit 8 of FLAGS is 1). This is what makes the 'T' command of DEBUG work for single stepping, Is not generated after MOV to segment register or POP of segment register. (unless you have a very early 8088 with the microcode bug).

#### Interrupt 02h Non-maskable interrupt  $(0:0008h)$

Vector not disabled via CLI. Generated by NMIsignal in hardware. This signal has various uses: POST parity error: all except Per and Convertible POST parity error: all except PCjr and Convertible<br>80x87 coprocessor interrupt: all except PCjr and Convertible<br>Keyboard interrupt: PCjr, Convertible 80x87 coprocessor interrupt: I/O channel check: Convertible, PS/Z 50+ Disk controller power—on request: Convertible System suspend: Convertible System suspend:<br>Realtime clock: System watchdog timer: PS/2 50+ Timeout interrupt: PS/Z 50+ DMA timer time-out interrupt: PS/2 50+ Infrared keyboard link: Per

Interrupt 03h Breakpoint (0:000Ch)

Taken when CPU executes the 1-byte int 3 (OCCh). Similar to 8080's

#### (internal)

RST instruction. Generally used to set breakpoints for DEBUG. Also used by Turbo Pascal versions  $1,2,3$  when  $\{SU + \}$  specified

#### Interrupt 04h Divide overflow

(0:0010h)

Generated by INTO instruction if OF flag is set. If flag isnot set,(internal) INTO is effectively a NOP. Used to trap any arithmetic errors when program is ready to handle them rather than immediatelywhen they occur.

#### Interrupt 05h PrintScreen

#### (0:0014h)

Service dumps the screen to the printer. Invoked by int 9 for shifted key 55 (PrtSc). Automatically called by keyboard scan when PrtSckey is pressed. Normally executes a routine to print the screen, but may call any routine that can safely be executed from inside the keyboard scanner. Status and result byte are at address 0050:0000.

#### (internal) BOUND Check Failed (80286+)

Generated by BOUND instruction when the value to be tested is less than the indicated lower bound or greater than the indicated upper bound.

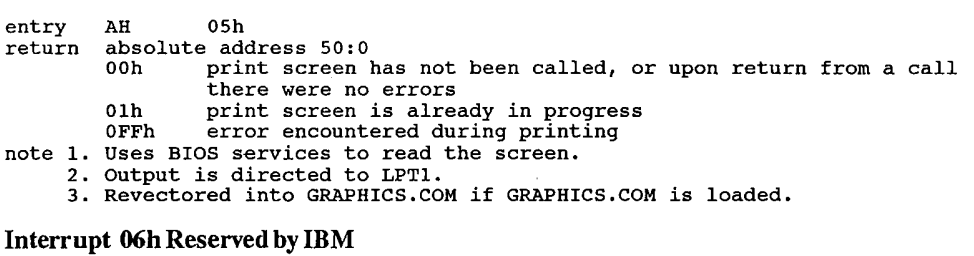

 $(0:0018h)$ (internal) Undefined Opcode (80286+)

#### Interrupt 07hReserved by IBM

(0:00C0h)

(internal) No Math Unit Available (80286+)

#### Interrupt 08h Timer

(0:0020h)

55ms timer 'tick' taken 18.2 times per second. Updates BIOS clock and turns off diskette drive motors after 2 seconds of inactivity.

(IRQO)

(internal) Double Fault (80286+ protected mode)

Called when multiple exceptions occur on one instruction, or an exception occurs in an exception handler. If an exception occurs in the double fault handler, the CPU goes into SHUT-DOWN mode (which circuitry in the PC/AT converts to a reset).

entry AH 08h return absolute addresses: absolute addresses:<br>40:6C – number of interrupts since power on (4 bytes)<br>40:70 – number of days since power on – (1 byte) 40:70 number of days since power on (1 byte)<br>40:67 day counter on all products after AT 40:40 motor control count - gets decremented and shuts off diskette motor if zero note Int 1Ch is invoked by int 08h as a user interrupt.

(internal) Double Fault (80286+ protected mode)

Called when multiple exceptions occur on one instruction, or an exception occurs in an exception handler. If an exception occurs in the double fault handler, the CPU goes into SHUT DOWN mode (which circuitry in the PC/AT converts to a reset).

#### Interrupt 09h Keyboard

(0:0024h)

Taken whenever a key is pressed or released. This is normally a scan code, but may also be an ACK or NAKof a command on AT-type keyboards.

(IRQl) note Stores characters/scan—codes in status at absolute addr. [0040:0017,18] (internal) Math Unit Protection Fault (80286+ protected mode) entry AH 09h return at absolute memory addresses: 40:17 bit right shift key depressed left shift key depressed  $\mathbf 0$ left shift key depressed  $\mathbf 1$ control key depressed<br>alt key depressed  $\overline{2}$ 3 alt key depressed<br>ScrollLock state has been toggled<br>NumLock state has been toggled 4

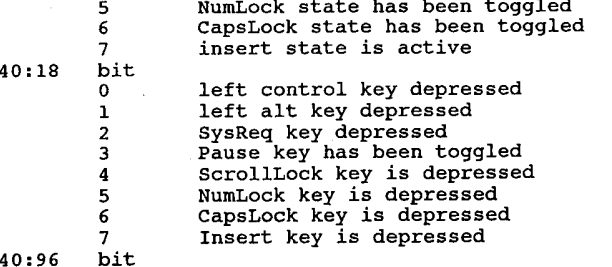

# CPUPortsAssignments, system Memory Data, BIOS Data Area . 23 last character was first ID character

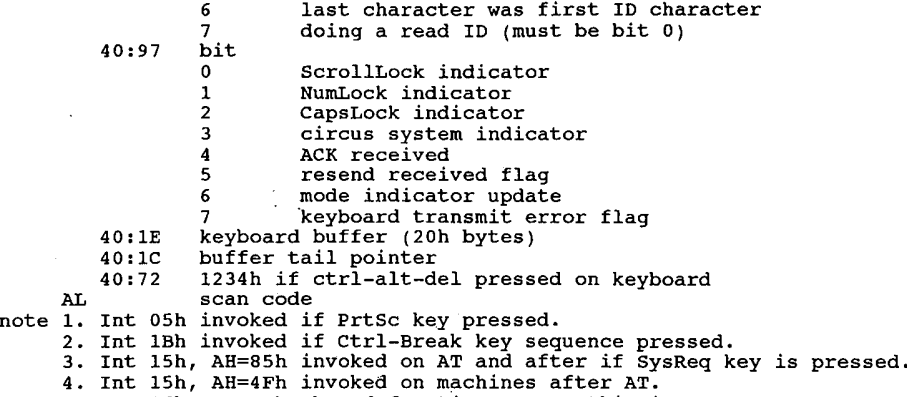

. Int 16h, BIOS keyboard functions, uses this interrupt.

#### Interrupt 0Ah EGA Vertical Retrace

(0:0028h) used by EGAvertical retrace (IRQZ)

Note: The TOPS and PCnet adapters use this IRQ line by default.

(internal) Invalid Task State Segment (80286+ protected mode)

Interrupt 0Bh Communications Controller (serial port) hdw. entry (0:002Ch) Serial Port 2 (COMZ)  $(IRQ3)$ 

- Note I. IRQ3 may be used by SDLC (synchronous data-link control) or bisynchronous communications cards instead of a serial port.
	- The TOPS and PCnet adapters use this interrupt request line as an alternate.
	- On PS/Zs, COM2 through COM8 share this interrupt.
	- On many PCs, COM4 shares this interrupt.
	- 5. On the Commodore Amiga 2000 with the PC Bridge Board, this interrupt is used for communication between the Amiga system board and the Bridge Board. This was probably the lowest IRQ level they feltsafe using, but limits the A2000's use of network cards, etc.

(internal) Not Present (80286 + protected mode) '

Generated when loading a segment register if the segment descriptor indicates that the segment is not currently in memory. May be used to implementvirtual memory.

#### Interrupt 0Ch Communications Controller (serial port) hdw. entry

 $(0:0030h)$  Serial Port 1  $(COM1)$  or internal modem in PC jr or Convertible (IRQ4)

*Note* 1. IRQ 4 may be used by SDLC (synchronous data-link control) or bisynchronous communications cards instead of a serial port.

- 2. On some PCs, this interrupt is shared by COM3.
- 3. "Randy computers use IRQ4 instead ofIRQ5 for the hard disk interrupt.
- 4 Best performance ofmice sometimes happens when they are configured for IRQ4 instead ofIRQ3,since some mouse drivers may look system interrupts for long periods.

#### (internal) Stack Fault (80286+ protected mode)

Generated on stack overflow/underflow. Note that the 80286 will shut down in real mode if  $SP = 1$  before a push.

#### 24 The Programmer's Technical Reference

#### Interrupt 0Dh Alternate Printer, AT 80287

(0:0034h) used by hard disk on'IBM and most compatibles, 60 HzRAM (IRQS)

refresh, LPT2 on AT, XT/286, and PS/2, dummy CRT vertical retrace on PCjr Note: Various Tandy 1000 models may use this line for the 60Hhz RAM refresh or as 'optional bus interrupt'.

(internal) General Protection Violation (80286 +)

Called in real mode when an instruction attempts to access a word operand located at offset OFFFFh or a PUSH MEM or POP MEM instruction contains an invalid bit code in the second byte.

#### Interrupt 0Eh Diskette Interrupt

(0:0038h)

Generated by floppy controller on completion of an operation  $(IRQ6)$  (sets bit 8 of 40:3E)

(internal) Page Fault (80386+ native mode)

#### Interrupt 0Fh Reserved by IBM

(0:003Ch) IRQ7 used by PPI interrupt (LPT1, LPT2) (IRQ7)

Note: Generated by the LPT1 printer adapter when printer becomes ready. Many printer adapters do not reliably generate this interrupt.

# THE PC ROM BIOS

### Calling the ROM BIOS

The BIOS services are invoked by placing the number of the desired function in register AH, subfunction in AL, setting the other registers to any specific requirements of the function, and invoking any ofints 10h through int 20h.

When the interrupt is called, all register and flag values are pushed into the stack. The interrupt address contains a pointer into an absolute address in the ROM BIOS chip address space. This location may be further vectored into the IBMBIO.COM (or equivalent) file or user file.

The address vector points to a particular BIOS command handler. The handler pops the register values, compares them to its list of functions, and executes the function if valid. When the function is complete, it may pass values back to the command handler. The handler will push the values into the stack and then return control to the calling program.

Most functions will return an error code; some return more information. Details are contained in the listings for the individual functions.

Register settings listed are the ones used by the BIOS. Some functions will return with garbage values in unused registers. Do not test for values in unspecified registers; your program may exhibit odd behaviour.

Interrupt 10h Video Service (0:0040h) TheBIOS Video Services may be found in Chapter 16.

#### (internal) CoprocessorError (80286+)

Generated by the CPU when the -ERROR pin is asserted by the coprocessor (usually 80x87, but may be any multimaster CPU or alternate NDP such as Weitek, etc.). AR and clones usually wire the coprocessor to use IRQ13, but not all get it right.

#### Interrupt 1 1h Equipment Check

(0:0044h) Reads the BIOS Data Area and returns two bytes ofsetup info. entry. No parameters are required<br>return AX

Equipment listing word. Bits are: 0 number of floppy drives<br>0 no drives <sup>1</sup> bootable (IPL) diskette drive installed

#### 26 The Programmer'5 Technical Reference

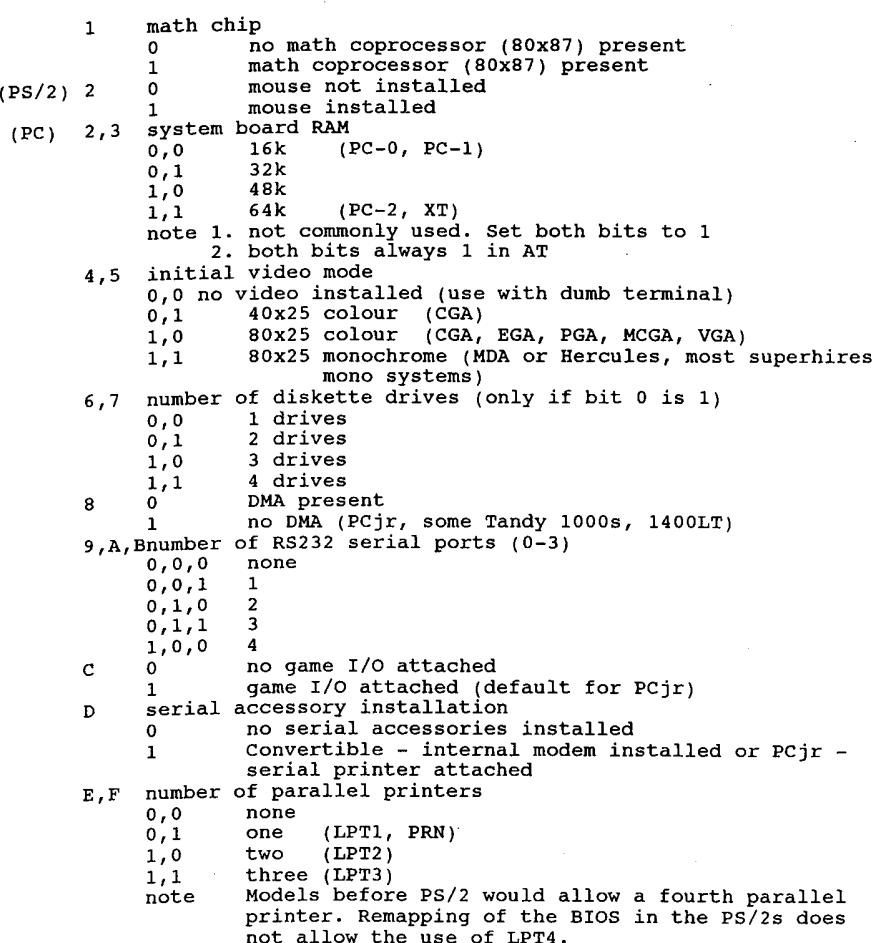

#### Interrupt 12h Memory Size

(0:0048h) getsystem memory

- entry no parameters required. . return AX number of contiguous 1K RAM blocks available for Dos
- Note 1. This is the same value stored in absolute address  $04:13h$ .
	- 2. Forsome early PC models, the amount ofmemory returned by this call is determined by the settings of the dip switches on the motherboard and may not reflect all the memory that is physically present.
	- 3. For the PC/AT, the value returned is the amount of functional memory found during the power-on self-test, regardless of the memory size configuration information stored in CMOS RAM.
	- 4. The value returned does not reflect any extended memory (above the <sup>1</sup> Mb boundary) that may be present on 80286 or 80386 machines.

#### Interrupt 13h Disk Functions

 $(0:0049\hat{h})$  The service calls for BIOS disk functions are located in Chapter 8.

### Interrupt 14h Initialize and Access Serial Port For Int 14

(0:0050h) the following status is defined:

#### The PC ROM BIOS 27

serial status byte: serial status byte:<br>bits — O delta clear to send delta clear to send<br>delta data set ready delta data set ready<br>trailing edge ring detector trailing edge ring detector<br>delta receive line signal detect clear to send<br>data set ready<br>ring indicator ring indicator<br>receive line signal detect 2 traili<br>3 delta<br>4 clear<br>5 data s line status byte: line status byte:<br>bits 0 data ready parity error framing error break detect 4 bleak uelect<br>5 transmit holding register empty<br>6 transmit shift register empty<br>7 time out note: if bit 7 set then other bits are invalid

All routines have  $AH=$  function number and  $DX=RS232$  card number (0 based).  $AL=$  character to send or received character on exit, unless otherwise noted.

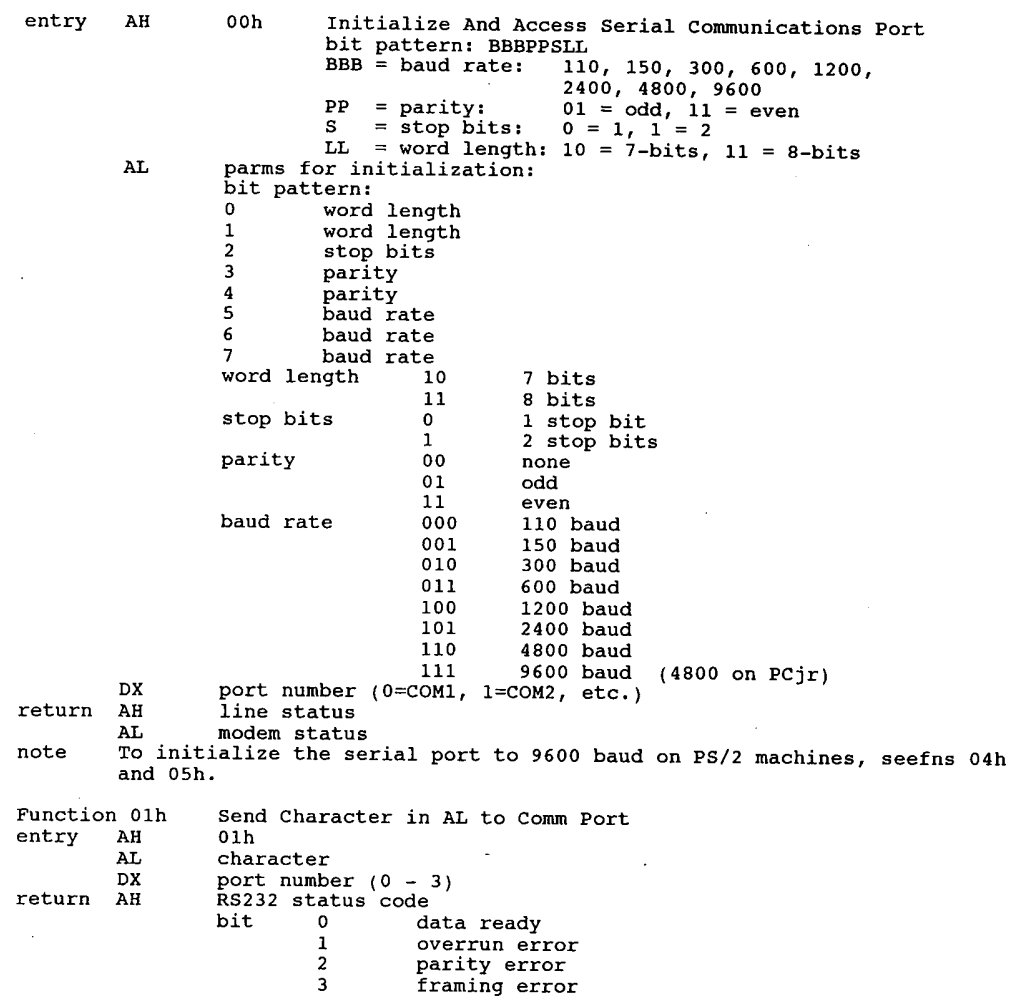

#### The Programmer's Technical Reference

break detected  $\overline{\mathbf{4}}$ transmission buffer register empty 5  $\frac{6}{7}$ transmission shift register empty timeout  $\mathbf{AL}$ modem<br>bit status  $\mathbf 0$ delta clear—to—send  $\mathbf{1}$ delta data—set—ready  $\overline{\mathbf{c}}$ trailing edge ring detected  $\overline{\mathbf{3}}$ change, receive line signal detected clear—to-send  $\overline{\mathbf{4}}$ 5 data—set—ready  $\,$  6 $\,$ ring received  $\overline{7}$ receive line signal detected wait For A Character From Comm Port DX Function 02h<br>entry - AH entry AH<br>DX<br>return AL 02h<br>port number (0-3)<br>. AL<br>AH character received<br>error code (see above)(00h for no error)  $\overline{F}$   $\overline{F}$   $\overline{F}$   $\overline{F}$   $\overline{F}$ Fetch the Status of Comm Port DX (0 or 1) 03h Function 0:<br>entry AH entry AH<br>DX<br>return AH port (0—3) set bits (01h) indicate comm-line status<br>bit 7 timeout bit <sup>6</sup> empty transmit shift register bit 5 empty transmit holding register bit <sup>4</sup> break detected ('long-space') bit <sup>3</sup> framing error bit 3 framing error<br>bit 2 parity error bit 2 parity error<br>bit 1 overrun error bit 1 overruneerror<br>bit 0 data\_ready<br>set bits indicate  $AL$ set bits indicate modem status<br>bit received line signal detect bit 7 received line signal detect<br>bit 6 ring indicator bit <sup>5</sup> data set ready bit <sup>4</sup> clear to send bit <sup>3</sup> delta receive line signal detect bit <sup>2</sup> trailing edge ring detector bit 2 trailing edge ring detector<br>bit 1 delta data set ready bit 1 delta data set ready<br>bit 0 delta clear to send extended Initialize  $\mathbf{r} = \mathbf{r} \cdot \mathbf{r}$ (Convertible, PS/Z)Function 0<br>entry AH 04h<br>break status<br>01h if break 01h if break<br>00h if no break BH parity 00h no parity 01h odd parity 02h even parity 02h even parity<br>03h stick parity odd<br>number of stop bits<br>number of stop bits<br>00h one stop bit BL 00h one stop bit<br>01h 2 stop bits (1 if 5 bit word length) word length 00h <sup>5</sup> bits CH 00h 5 bits<br>01h 6 bits 01h 6 bits<br>02h 7 bits 7 bits<br>8 bits 03h<br>baud CL baud rate<br>00h 1 00h 110<br>01h 150 150<br>300 02h<br>03h 03h 600<br>04h 120 04h 1200<br>05h 2400 05h 2400<br>06h 4800 06h 4800<br>07h 9600

#### $28\,$

### **OLYMPUS EX. 1015 - 35/393**

#### l and the PCROM BIOS 29

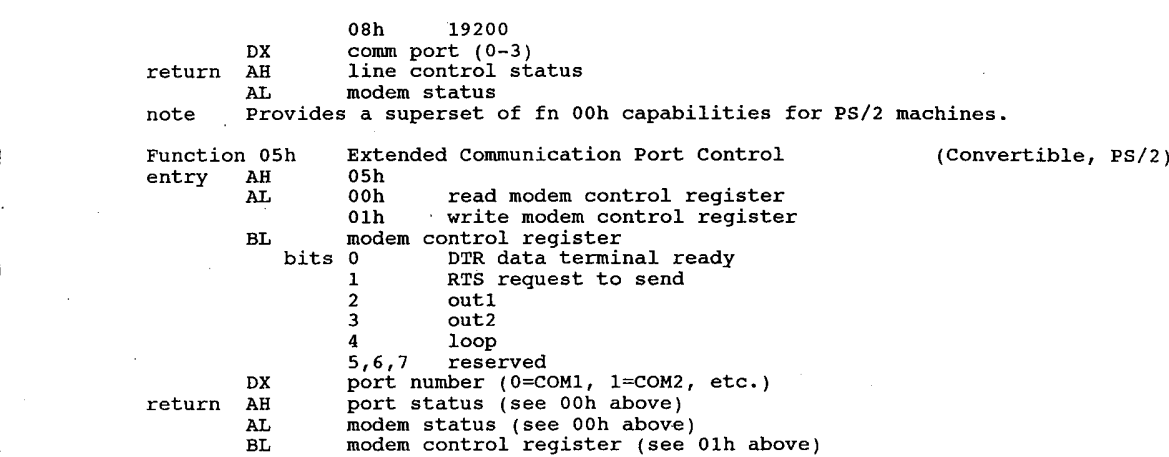

## FOSSIL Drivers '

#### Interrupt 14h FOS SIL (Fido/Opus/Seadog Standard Interface Level) drivers

A FOSSIL is a device driver for handling the IBM PCserial communications ports in a standard fashion from an application (communications) program. A FOSSIL chains into the int 14h BIOS communications vector and replaces many functions with enhanced routines that may be easily accessed by an application.

For all functions, all registers not specifically containing a function return value must be preserved across the call.

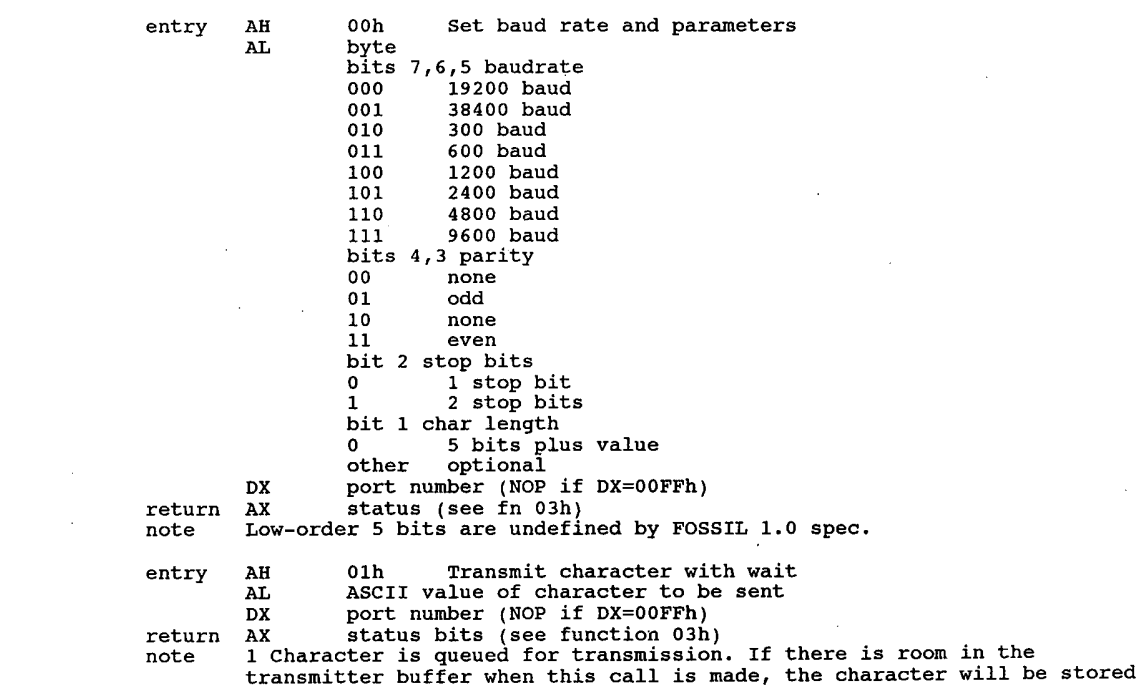
and control returned to caller. If the buffer is full, the driver will wait for room. Use this function with caution when flow control is enabled.

AH 02h FOSSIL: Receive a character with wait entry Dx port number (0-3) (NOP if Dx=00FFh) AH RS—232 status code (see AH=OOh above) return AL ASCII value of character received from serial port will timeout if DSR is not asserted, even if function 03h returns data note Will timeout if DSR is not asserted, even if function 03h returns data ready. entry AH 03h FOSSIL: Request status Dx port number (NOP if DX=00FFh) AX status bit mask return status bit mask<br>AH bit 0 set RDA bit 0 set RDA<br>1 set OVRN input data is available in buffer input buffer overrun set<br>N/A<br>w/  $\overline{2}$ N/A  $4 N/A$ <br>5 set room is available in output buffer output buffer is empty THRE<br>TSRE 5 6 set  $\overline{A}$ N/A bit  $0 N/A$ <br> $1 N/A$  $\mathbf{1}$ N/A  $\overline{\mathbf{3}}$ set this bit is always set  $\frac{4 \text{ N/A}}{2 \text{ N/A}}$ 5 N/A<br>6 N/A Substitution of AL is always returned set to enable programs to use it as a<br>Carrier detect bit on hardwired (null modem) links. 7 set DCD carrier detect note and the community of the second control of the second control of the second control of the second control of the second control of the second control of the second control of the second control of the second control of the entry BX 4F50h (optional) BX 4F50h (optional)<br>DX port number (DX=00FFh special) ES:CX pointer to "C flag address (optional)<br>AX 1954h if successful return BL maximum function number supported (excluding 7Eh—OBFh) note 1. BH revision of FOSSIL supported 1. DTR is raised when FOSSIL inits<br>2. Existing baudrate is preserved. Existing Daudrate is preserved.<br>If BX contains 4F50h, the address specified in ES:CX is that of a ^C flag<br>byte in the application program, to be incremented when ^C is detected byte in the appilcation program, to be incremented when "C is detected<br>in the keyboard service routines. This is an optional service and only in the keyboard service routines. This is an optional service and only need be supported on machines where the keyboard service can't (or won't) perform an int 1Bh or int 23h when a control-C is entered.  $entry$ AH 05h Deinitialize FOSSIL driver DX port number (DX=00FFh special) return none<br>note 1. DTR is not affected. return DTR is not affected.<br>Disengages driver from comm port. Should be done when operations on the<br>port are complete port are complete.<br>If DX=00FFh, the initialization that was performed when FOSSIL function<br>04h with Dislam should be under  $3.$ AH 06h FOSSIL: Raise/lower DTR entry DTR state to be set<br>00h lower DTR 00h lower DTR<br>01h raise DTR return DX<br>none comm port (NOP if DX=00FFh) retur<br>entry entry<br>return AH 07h FOSSIL: Return timer tick parameters AH ticks per second on interrupt number shown in AL AL timer tick interrupt number (not vector!) DX milliseconds per tick (approximate) AH 08h FOSSIL: Flush output buffer entry DX port number (NOP if DX=00FFh) none return

30

### **OLYMPUS EX. 1015 - 37/393**

note entry -n--*1*<br>return entry return<br>return entry return note entry return note 1. Reads async buffer. entry  $\mathbf{r}$ entry return<br>note entry return return Waits until all output is done.<br>AH 09h FOSSIL: Purge o AH 09h FOSSIL: Purge output buffer none DX port number (NOP if DX=00FFh) none<br>Returns to caller immediately. AH  $0$ Ah FOSSIL: Purge input buffer<br>DX port number (NOP if DY-00EEb) DX port number (NOP if DX=00FFh) If any flow control restraint has been employed (dropping RTS or transmitting XOFF) the port will be 'released' by doing the reverse, raising RTS or sending XON. 2. Returns to caller immediately. AH OBh FOSSIL: Transmit no wait AL ASCII character value to be sent DX port number (NOP if DX=00FFh)<br>AX 0000h character not accepte 0000h character not accepted<br>0001h character accepted character accepted This is exactly the same as the 'regular' transmit call except that if there is no space available in the output buffer a value of zero is returned in  $AX$ , if room is available a value 1 (one) is returned. AH och FOSSIL: Nondestructive Read no Wait DX port number (NOP if Dx=00FFh) AH character OFFFFh character not available 2. Does not remove keycode from buffer. entry AH ODh FOSSIL: Keyboard read no wait<br>return AX TBM keyboard scap code or IBM keyboard scan code or OFFFFh if no keyboard character available Use IBM-style function key mapping in the high order byte. 2. Scan codes for non function keys are not specifically required but may be included. 3. Does not remove keycode from buffer. AH OEh FOSSIL: Keyboard input with wait AX IBM keyboard scan code Returns the next character from the keyboard or waits if no character is available. AH OFh Enable or Disable flow control AL bit mask describing requested flow control bits 0 XON/XOFF on transmit (watch for XOFF while sending) <sup>1</sup> CTS/RTS (CTS on transmit/RTS on receive) <sup>2</sup> reserved 3 XON/XOFF on receive (send XOFF when buffer near full)<br>4-7 not used. FOSSIL spec calls for setting to 1 not used, FOSSIL spec calls for setting to 1 DX port number (NOP if DX=00FFh)<br>none none<br>Bit 2 is reserved for DSR/DTR, but is not currently supported in any Implementation.<br>2. TRANSMIT flow control allows the other end to restrain the transmitter when you are overrunning it. RECEIVE flow control tells the FOSSIL to when you are overrunning it. RECEIVE flow control t<br>attempt to do just that if it is being overwhelmed. Enabling transmit XOn/Xoff will cause the FOSSIL to stop transmitting upon receiving an Xoff. The FOSSIL will resume transmitting when an Xon is received. Enabling CTS/RTS will cause the FOSSIL to cease transmitting when CTS is lowered. Transmission will resume when CTS is raised. The FOSSIL will drop RTS when the receive buffer reaches a predetermined percentage full. The FOSSIL will raise RTS when the receive buffer empties below the predetermined percentage full. The point(s) at which this occurs is left to the individual FOSSIL implementor. Left to the individual FOSSIL implementor.  $\sim$  The FOSSIL to send a Xoff when the receive buffer reaches a pre-determined percentage full. An Xon will be sent when the receive buffer empties below the predetermined percentage<br>full. The point(s) at which this occurs is left to the individual FOSSIL<br>implementor.

. Applications using this function should set all bits ON in the high Applications using this function should set all bits ON in the high<br>nibble of AL as well. There is a compatible (but not identical) FOSSIL<br>driver implementation that uses the high nibble as a control mask. If<br>your applicat your application sets the high nibble to all ones, it will always work, regardless of the method used by any given driver. AH 10h Extended Ctrl-C/Ctrl—K checking and transmit on/off entry AH 10h Extended Ctrl-C/Ctrl-K checking and tr<br>AL flags bit mask byte (bit set if activated)<br>bits 0 enable/disable Ctrl-C/Ctrl-K checking bits 0 enable/disable Ctrl-C/Ctrl-K checking<br>1 disable/enable the transmitter 1 disable/enable the transmitter<br>2-7 not used DX port number (NOP if DX=OOFFh) AX status byte return status byte<br>0000b control-C/K has not been received<br>0001b control C/K has been received 0001h control-C/K has been received<br>This is used primarily for programs that can't trust XON/XOFF at FOSSIL<br>le vel (such as BBS software). note AH 11h FOSSIL: Set current cursor location. entry nn<br>DH row (line) 0-24<br>DL column 0-79 return  $\overline{D}$ none<br>This function looks exactly like the int 10h, fn 02h on the IBM PC. The<br>cursor location is passed in DX: row in DH and column in DL. This cursor location is passed in DX: row in DH and column in DL. This<br>function treats the screen as a coordinate system whose origin (0,0) is function treats the screen as a coordinate system whose origin  $(0,0)$  is the upper left hand corner of the screen.<br>2. Row and column start at 0. entry AH 12h FOSSIL: Read current cursor location. return<br>note 1. DH row (line)<br>DL column Looks exactly like int 10h/fn 03h in the IBM PC BIOS. The current cursor location (same coordinate system as function 16h) is passed back in Dx. Row and column start at 0. AH 13h FOSSIL: Single character ANSI write to screen. AL value of character to display none entry ----<br>return none<br>This call might not be reentrant since ANSI processing may be through DOS. AH 14h FOSSIL: Enable or disable watchdog processing entry AL. 00h to disable watchdog 01h to enable watchdog DX port number (NOP if DX=00FFh)<br>none return note 1. This call will cause the FOSSIL to reboot the system if Carrier Detect This call will cause the FOSSIL to reboot the system if (<br>for the specified port drops while watchdog is turned.on.<br>The port need not be active for this function to work. entry AH 15h Write character to screen using BIOS support routines ----*1*<br>return AL ASCII code of character to display none This function is reentrant. note 1. This function is reentrant.<br>2. ANSI processing may not be assumed. AH 16h Insert or Delete a function from the timer tick chain entry 00h to delete a function<br>01h to add a function 01h to add a function<br>ES:DX address of function ES:DX address of function<br>AX 0000h successful return 0000h successful<br>OFFFFh unsuccessful entry AH 17h FOSSIL: Reboot system AH 17h FOSSIL: R<br>AL boot type 00h <sup>- cold</sup> boot<br>01h warm boot return none AH 18h FOSSIL: Read block CX maximum number of characters to transfer entry CX maximum number of characters to transfer<br>DX port number (NOP if DX=00FFh)

32

### **OLYMPUS EX. 1015 - 39/393**

ES:DI pointer to user buffer  $\hat{A}$ <br>AX number of characters transferred return<br>note 1. AA IN INTERT THE CONSIDERT INTERFERED AND THIS function does not wait for more characters to become available if<br>the value in CX exceeds the number of characters currently stored.<br>The value in CX exceeds the number of char ES:DI are left unchanged by the call; the count of bytes actually<br>transferred will be returned in AX.  $2.$ entry AH 19h FOSSIL: Write block CX maximum number of characters to transfer DX port number (NOP if DX=00FFh)<br>ES:DI pointer to user buffer return Ax number of characters transfered ES and DI are not modified by this call. entry AH 1Ah FOSSIL: Break signal begin or end<br>AL 00h stop sending 'break' 00h stop sending 'break'<br>01h start sending 'break start sending 'break' return DX port number (NOP if DX=00FFh)<br>none Resets all transmit flow control restraints such as an XOFF received from remote.<br>
2. Init (fn 04h) or UnInit (fn 05h) will stop an in-progress break.<br>
3. The application must determine the 'length' of the break.<br>
AH lBh FOSSIL: Return information about the driver entry An the rossil: Return infor<br>CX size of user buffer in bytes EX size of user buffer in bytes<br>
DX port number (if DX=00FFh, port data will not be valid)<br>
ES:DI pointer to user buffer ES:DI pointer to user buffer<br>AX number of characters transferred<br>ES:DI user buffer structure: return user buffer structure:<br>00h word size of structure in bytes<br>02h byte FOSSIL driver version 03h byte revision level of this specific driver 04h dword FAR pointer to ASCII ID string 04h dword FAR pointer to ASCII ID string<br>08h word size of the input buffer in but 08h word size of the input buffer in bytes<br>0Ah word number of bytes in input buffer  $\begin{array}{ll}\n0 \text{Ah} & \text{word} \\
0 \text{Ch} & \text{word} \\
\end{array}$  size of the output buffer in but OCh word size of the output buffer in bytes<br>OEh word number of bytes in output buffer oen word size of the output buffer in byt<br>OEh word number of bytes in output buffer<br>10h byte width of screen in characters 10h byte width of screen in characters<br>11h byte screen height in characters<br>12h byte actual baud rate, computer to byte actual baud rate, computer to modem (see mask in function 00h) function 00h)<br>note 1. The baud rate byte contains the bits that fn 00h would use to set the<br>port to that speed. port to that speed.<br>The fields related to a particular port (buffer size, space left in the buffer, baud rate) will be undefined if port=0FFh or an invalid port is contained in DX. Additional information will always be passed after these, so that the fields will never change with FOSSIL revision changes. AH 7Eh FOSSIL: Install an external application function<br>AL code assigned to external application entry nx and the second to external and the code assigned to external application<br>ES:DX pointer to entry point ES: DX pointer to entry point<br>AX 1954h FOSSIL driver present return not 1954h FOSSIL driver not present BH 00h failed 00h failed<br>01h successful note 1. BL code assigned to application (same as input AL) Application codes 80h—0BFh are supported. Codes 80h—83h are reserved. . An error code of BH=00h with Ax=1954h should mean that another external application has already been installed with the code specified in AL. . Applications are entered via a FAR call and should make a FAR return. entry AH 7Fh FOSSIL: Remove an external application function<br>AL code assigned to external application code assigned to external application ES:DX pointer to entry point AX l954h return AX 1954h<br>BH 00h 00h failed<br>01h successful BL code assigned to application (same as input AL)

#### Interrupt 15h Cassette I/O

(0:0054h)Renamed 'System Services' on PS/Z line. Issuing int 15h on an XT may cause a system crash. On AT and after, interrupts are disabled with CLI when the interrupt service routine is called, butmostROMversions do not restore interrupts with STI.

Function 00h Turn Cassette Motor On (PC, PCjr only) entry AH 00h<br>return CF set set on error<br>AH erro error code<br>00h no 00h no errors<br>01h CRC error 02h bad tape signals no data transitions (PCjr) 03h no data found on tape not used (PCjr)<br>04h no data no leader (PCjr)<br>80h invalid command 80h invalid command<br>86h no cassette present<br> not valid in PCir note NOP for systems where cassette not supported. Turn Cassette Motor Off (PC, PCjr only) Function 01h Turi<br>entry AH 01h return CF set on error AH error code (86h) note NOP for systems where cassette not supported. Read Blocks From Cassette (PC, PCjr only) Function 02h Read<br>entry AH 02h CX count of bytes to read CX count of bytes to read<br>ES:BX segment:offset + 1 of last byte read set on error<br>AH error code (01h, 02h, 04h, 80h, 86h) DX count of bytes actually read DX count of bytes actually read<br>
ES:BX pointer past last byte written<br>
note 1. NOP for systems where cassette not supported.<br>
2. Cassette operations normally read 256 byte blocks. Write Data Blocks to Cassette (PC, PCjr only) Function 03h Writ<br>entry AH 03h AH 03h<br>CX count of bytes to write<br>ES:BX pointer to data buffer return CF set on error return CF set on error<br>
AH error code (80h, 86h)<br>
CX 00h ES:BX pointer to last byte written+1 note 1. NOP for systems where cassette not supported. 1. NOP for systems where cassette not supported.<br>2. The last block is padded to 256 bytes with zeroes if needed.<br>3. No errors are returned by this service. ESDI Format Unit Periodic Interrupt (PS/2 50+) Function OFh ESD<br>entry AH OFh AL phase code 00h reserved 01h surface analysis 02h formatting 02h formatting<br>return CF clear if formatting should continue<br>set if it should terminate set if it should terminate<br>note 1. Called the BIOS on the ESDI Fixed Disk Drive Adapter/A during a format or surface analysis operation after each cylinder is completed. 2. This function call can be captured by <sup>a</sup> program so that it will be notified as each cylinder is formatted or analyzed. The program can count notified as each cylinder is formatted or analyzed. The program can cour<br>interrupts for each phase to determine the current cylinder number.<br>The BIOS default handler for this function returns with CF set.

### **OLYMPUS EX. 1015 - 41/393**

Function 10h TopView API Function Calls entry AH 00h

 $\bar{z}$ 

 $\frac{1}{2}$ 

(TopView)

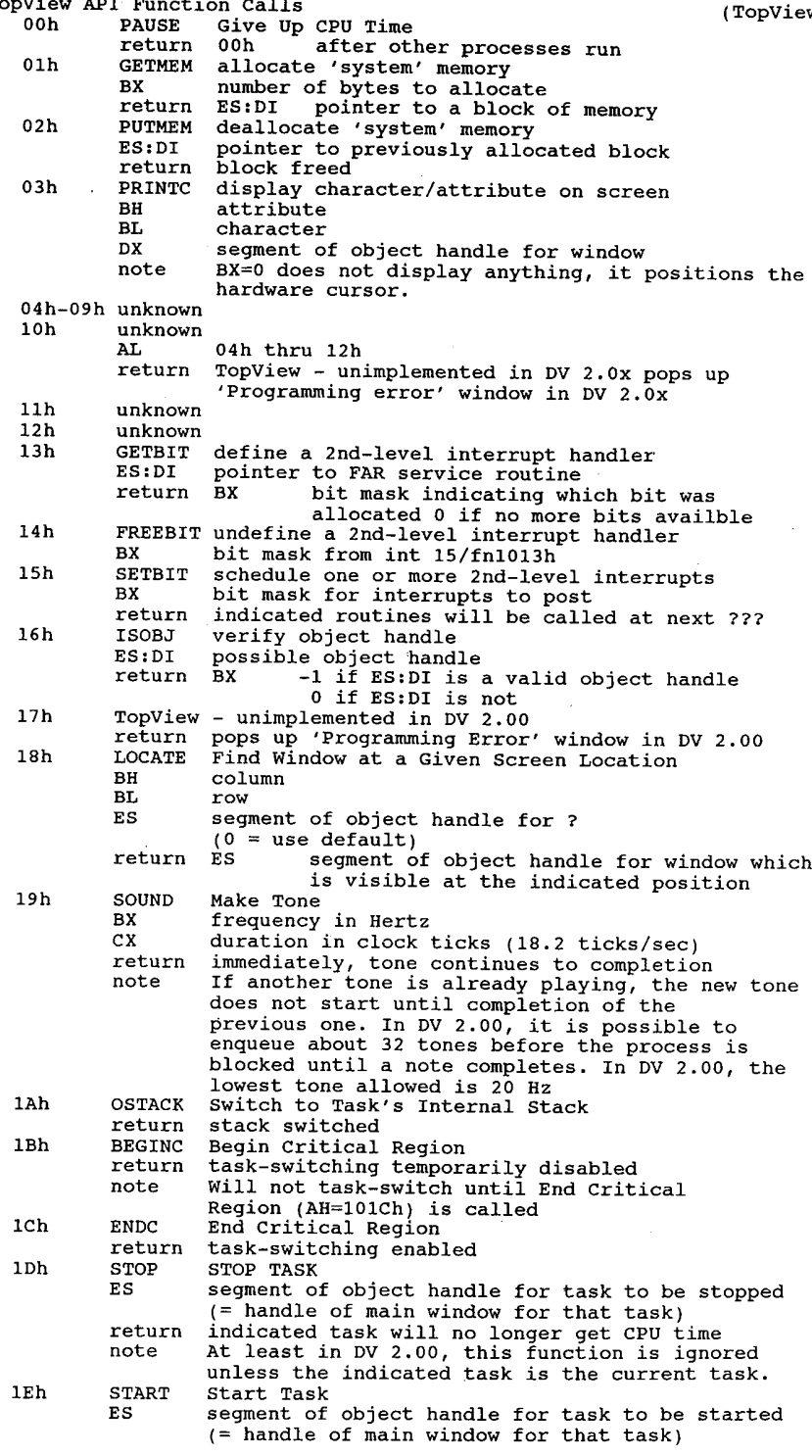

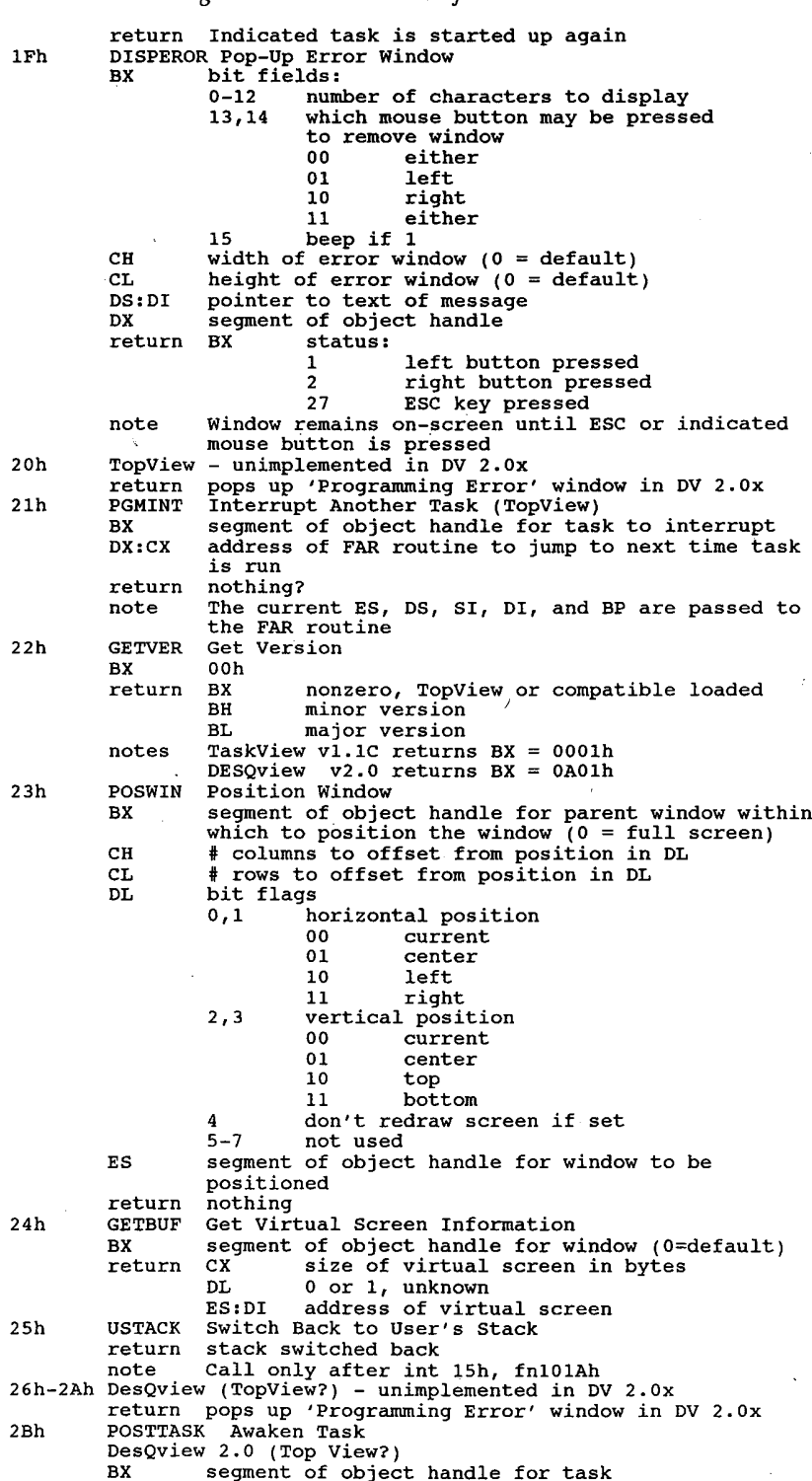

36

## **OLYMPUS EX. 1015 - 43/393**

return nothing 2Ch Start New Application in New Process DesQview  $2.\overline{0}$  (TopView?) ES:DI pointer to contents of .PIF/.DVP file Bx size of .PIF/.DVP info BX size of .PIF/.DVP info<br>return BX segment of object handle for new task<br>00h if error 2Dh Keyboard Mouse Control if error<br>BL subfunction besone Desoniew 2.0+ supfunction<br>00h determine whether using keyboard mouse<br>01h turn keyboard mouse on 01h turn keyboard mouse on<br>02h turn keyboard mouse off return (calling BL was 00h) EL <sup>0</sup> using real mouse 0 using real mouse<br>1 using keyboard mouse Function 11h To<br>entry AH 11h Topview commands AL various note In DesQview 2.0x, these function calls are identical to AH=0DEh, so those below. Function 20h PRINT.COM (DOS internal) (AT, XT-286, PS/2 50+) entry AH 20h AL subfunction 00h unknown (PRINT) 01h unknown (PRINT) 10h sets up SysReq routine on AT, XT/286, PS/Z 10h sets up syskeq routine on AT, XT/286, PS/2<br>11h completion of SysReq routine (software only)<br>note AL=0 or 1 sets or resets some flags which affect what PRINT does when it Function 21h Read<br>entry AH 21h n 21h Read Power-On Self Test (POST) Error Log (PS/2 50+)<br>AH 21h AL 00h read POST log 01h write POST log<br>BH device BH device ID<br>BL device error code BL<br>Teturn CF set on error status<br>00h successful read Bx number of POST error codes stored ES:DI pointer to error log 01h list full 01h list full<br>80h invalid command 86h function unsupported note The log is <sup>a</sup> series of words, the first byte of which identifies the error code and the second is the device ID. Function 40h Read<br>entry AH 40h Read/Modify Profiles (Convertible) AL 00h read system profile in CX,BX 00h read system profile in CX,BX<br>01h write system profile from CX. BX 01h write system profile from CX, BX<br>02h read internal modem profile in BX 02h read internal modem profile in BX<br>03h write internal modem profile from BX BX profile info return BX internal modem profile (from 02h) CX,BX system profile (from 00h) Function 41h Wait 0n External Event (Convertible) entry AH 41h AH 41 and<br>AL condition type<br>bits 0-2 condition to wait for condition to wait for<br>0,0,0 any external event 0,0,1 compare and return if equal  $0, 1, 0$  compare and return if not equal  $0, 1, 1$  test and return if not zero  $0, 1, 1$  test and return if not zero<br> $1, 0, 0$  test and return if zero 3 reserved<br>4 0 user byte  $\mathbf{1}$ port address

5-7 reserved BH condition compare or mask value<br>condition codes: 00h any external event 00h any external event<br>01h compare and return if equal<br>02h compare and return if not equal 01h compare and return if equal<br>02h compare and return if not equal<br>03h test and return if not zero 03h test and return if not zero<br>04h test and return if zero 04h test and return if zero<br>BL timeout value times 55 milliseconds timeout value times 55 milliseconds<br>00h if no time limit DX I/O port address (if AL bit 4=1) ES:DI pointer to user byte (if AL bit 4:0) Function 42h Request System Power Off (Convertible) entry AH 42h AH 42h<br>AL 00h to use system profile 01h to force suspend regardless of profile return unknown Function 43h Read System Status (Convertible) entry AH 43h entry AH 43h<br>return AL status byte<br>bit 0 LCD LCD detached<br>reserved <sup>2</sup> RSZ32/parallel powered on <sup>3</sup> internal modem powered on <sup>4</sup> power activated by alarm <sup>5</sup> standby power lost 5 standby power lost<br>6 external power in 6 external power in use<br>7 battery low Function 44h (De)activate Internal Modem Power (Convertible) entry AH 44h AH 44h<br>AL 00h to power off 01h to power on return unknown Function 4Fh OS Hook - Keyboard Intercept (except PC, PCjr, and XT)<br>entry AH 4Fh entry AH 4Fh<br>AL scan code, CF set AL scan code<br>CF set processing desired<br>clear scan code should not be used note 1. Called by int 9 handler for each keystroke to translate scan codes.<br>2. An OS or a TSR can capture this function to filter the raw keyboard data<br>2. An OS or a TSR can capture this function to filter the raw keyboard 2. An OS or a TSR can capture this function to filter the raw keyboard data stream. The new handler can substitute a new scan code, return the same scan code, or return the carry flag clear causing the keystroke to be scan code, or return the carry flag clear causing the keystroke<br>discarded. The BIOS default routine simply returns the scan code<br>unchanged unchanged.<br>3. A program can call Int 15h fn OCOh to determine whether the host<br>machine's BIOS supports keyboard intercept. Function 70h EEROM handler (Tandy 1000HX). entry AH 00h read from EEROM<br>BL 00h 01h write to EEROM BL word number to write (0-15)<br>DX word value to write return DX (AH=OOh) word value CF set on error (system is not a Tandy <sup>1000</sup> EX) Function 80h OS Hook – Device Open (AT, XT/286, PS/2)<br>entry AH 80h BX device IDE BX device ID<br>CX process ID<br>return= CF set on express CF set on error<br>AH status note 1. Acquires ownership of a logical device for a process. 1. Acquires ownership of a logical device for a process.<br>2. This call, along with fns 81h and 82h, defines a simple protocol that can<br>be used to arbitrate usage of devices by multiple processes. A<br>multitasking program mana

### **OLYMPUS EX. 1015 - 45/393**

provide the appropriate service. The default BIOS routine for this function simply returns with CF clear and AH=00h. Function 81h OS Hook - Device Close (AT, XT/286, PS/2) entry AH 81h Bx device ID BX device ID<br>CX process ID CF set on error<br>AH status note 1. Releases ownership of a logical device for a process. 1. Releases ownersnip or a logical device for a process.<br>2. A multitasking program manager would be expected to capture int 15h and<br>provide the appropriate service. provide the appropriate service.<br>3. The BIOS default routine for this function simply returns with the CF clear and AH=00h. Function 82h 1 82h Program Termination<br>AH 82h Termination (AT, XT/286, PS/2) AH 82h<br>BX device ID BX device ID<br>CF set on error<br>AH status note 1. Closes all logical devices opened with function 80h. 1. Closes all logical devices opened with function 80n.<br>2. A multitasking program manager would be expected to capture int<br>15h and provide the appropriate service. 3. The BIOS default routine for this function simply returns with CF clear and AH=00h. Function 83h Event Wait (AT, XT/286, Convertible, PS/2 50+)<br>entry AH 83h AH 83h<br>AL 00h to set interval<br>01h to cancel 01h to cancel<br>CX:DX number of microseconds to wait (granularity is 976 micro seconds)<br>ES:BX pointer to semaphore flag (bit 7 is set when interval expires) ES:BX pointer to semaphore flag (bit  $7 \text{ is set when interval expires}$ )<br>(pointer is to caller's memory)<br>CF set (1) if function already busy return CF set (1) if function already busy return CF set (1) if function already busy<br>note 1. Requests setting of a semaphore after a specified interval or cancels a<br>previous request. previous request.<br>2. The calling program is responsible for clearing the semaphore before requesting this function. 3. The actual duration of an event wait is always an integral multiple of ine actual duration of an event wall is always an integral multip<br>976 microseconds. The CMOS date/clock chip interrupts are used to<br>implement this function. implement this function.<br>4. Use of this function allows programmed, hardware-independent delays at a finer resolution than can be obtained through use of the MS-DOS Get Time function (int 21h/fn 2Ch) which returns time in hundredths of a second. Function 84h Read Joystick Input Settings (AT, XT/286, PS/2) entry AH 84h DX 00h to read the current switch settings (return in AL)<br>01h to read the resistive inputs 01h to read the resistive inputs return CF set on error (fn 00h) AL switch settings (bits 7—4) (fn 01h) AX stick <sup>A</sup> (X) value BX stick <sup>A</sup> (Y) value BX stick A (Y) value<br>CX stick B (X) value DX stick <sup>B</sup> (Y) value DX stick B (Y) value<br>note 1. An error is returned if DX does not contain a valid subfunction number. 1. An error is returned if DX does not contain a valid subfuncti<br>2. If no game adapter is installed, all returned values are 00b. 2. It no game adapter is installed, all returned values are 00h.<br>3. Using a 250K Ohm joystick, the potentiometer values usually lie within<br>the range 0-416 (0000h-01A0h). Function 85h System Request (SysReq) Key Pressed (except PC, Per, XT) entry AH 85h " AL 00h key pressed 01h key released  $\overline{\text{c}}$  on  $\overline{\text{c}}$   $\overline{\text{c}}$  on  $\overline{\text{c}}$ 01h key released<br>
return CF set on error<br>
AH error code note 1. Called by BIOS keyboard decode routine when the SysReq key is detected. 2. The BIOS handler for this call is a dummy routine that always returns a

success status unless called with an invalid subfunction number in AL. success status unless called with an invalid subfunction number in AL.<br>3. A multitasking program manager would be expected to capture int 15h so<br>that it can be notified when the user strikes the SysReq key. Function 86h Delay (except PC, PCjr, XT)<br>AH 86h CX,DX number of microseconds to wait return CF clear after wait elapses CF clear after wait elapses<br>CF set immediately due to error \_ note 1. Suspends the calling program for a specified interval in microseconds. ' 2. The actual duration of the wait is always an integral multiple of <sup>976</sup> The actual duration of the wait is always an integral multiple of 976 microseconds. microseconds.<br>3. Use of this function allows programmed, hardware-independent delays at a Use of this function allows programmed, nardware-independent delays at a<br>finer resolution than can be obtained through use of the MS-DOS Get Time function (int 21h fn 2Ch) which returns time in hundredths of a second). Function 87h Memory Block Move (2-3-486 machines only) (2-3-486 machines only) CX number of words to move ES:SI pointer to Global Descriptor Table (GDT) offset OOh—OFh reserved, set to zero offset 00h-0Fh reserved, set to zero<br>00h null descriptor 00h null descriptor<br>08h uninitialized, will be made into GDT descriptor 08h uninitialized, will be made into GDT descriptor<br>10h-11h source segment length in bytes (2\*CX-1 or greater) 15h access rights byte (always 93h) 16h-17h reserved, set to zero 18h—l9h destination segment length in bytes (2\*cx-1 or greater) qreater)<br>1Ah-1Ch 24-bit linear destination address<br>1Dh access rights byte (always 93h) lEh—ZFh reserved, set\_to zero 20h uninitialized, used by BIOS 20h uninitialized, used by BIOS<br>28h uninitialized, will be made into SS descriptor return CF set on errors en de la contradiction de la contradiction de la contradiction de la contradiction de<br>En 1980 en 1980 en 1980 en 1980 en 1980 en 1980 en 1980 en 1980 en 1980 en 1980 en 1980 en 1980 en 1980 en 198 AH status 00h source copied into destination 01h parity error 02h exception interrupt error 02h exception interrupt error<br>03h address line 20 gating failed note 1. The GDT table is composed of six 8-byte descriptors to be used by the CPU in protected mode. The four descriptors in offsets 00h-0Fh and 20h-2Fh are filled in by the BIOS before the CPU mode switch. are filled in by the BIOS before the CPU mode switch.<br>2. The addresses used in the descriptor table are linear (physical) 24-bit<br>addresses in the range OOOOOh-OFFFFFFh — not segments and offsets addresses in the range 000000h-OFFFFFFh - not segments and offsets<br>with the least significant byte at the lowest address and the most significant byte at the highest address. 3. Interrupts are disabled during this call; use may interfere with the Interrupts are disabled during this call; use may interfere with th<br>operation of comm programs, network drivers, or other software that<br>relies on prompt servicing of hardware interrupts. relies on prompt servicing of hardware interrupts.<br>4. This call is not valid in the 05/2 Compatibility Box. 4. This call is not valid in the OS/2 Compatibility Box.<br>5. This call will move a memory block from any real or protected mode<br>- address to any other real or protected mode address. Get Extended Memory Size (AT, XT/286, PS/2) Function 88h Get<br>entry AH 88h return AX number of contiguous 1K blocks of extended memory starting at address 1024K note This call will not work in the 05/2 Compatibility Box. Switch Processor to Protected Mode (AT, XT/286, PS/2) Function 89h Swi<br>entry AH 89h BH interrupt number for IRQO, written to ICWZ of 8259 PIC #1 (must be evenly divisible by 8, determines IRQO-IRQ7) BL interrupt number for IRQ8, written to ICWZ of 8259 PIC #2 BL interrupt number for IRQ8, Written to ICW2 of 8259 PIC #2<br>(must be evenly divisible by 8, determines IRQ8-IRQ15)<br>ES:SI pointer to 8-entry Global Descriptor Table for protected mode:<br>offset 00b null descriptor, initializ offset 00h null descriptor, initialized to zero<br>08h GDT descriptor 08h GDT descriptor<br>10h IDT (Interrupt Descriptor Table) descriptor<br>19h DS, user's data segment

### **OLYMPUS EX. 1015 - 47/393**

 $\overline{a}$ 

 $\sim$ 

 $\bar{z}$ 

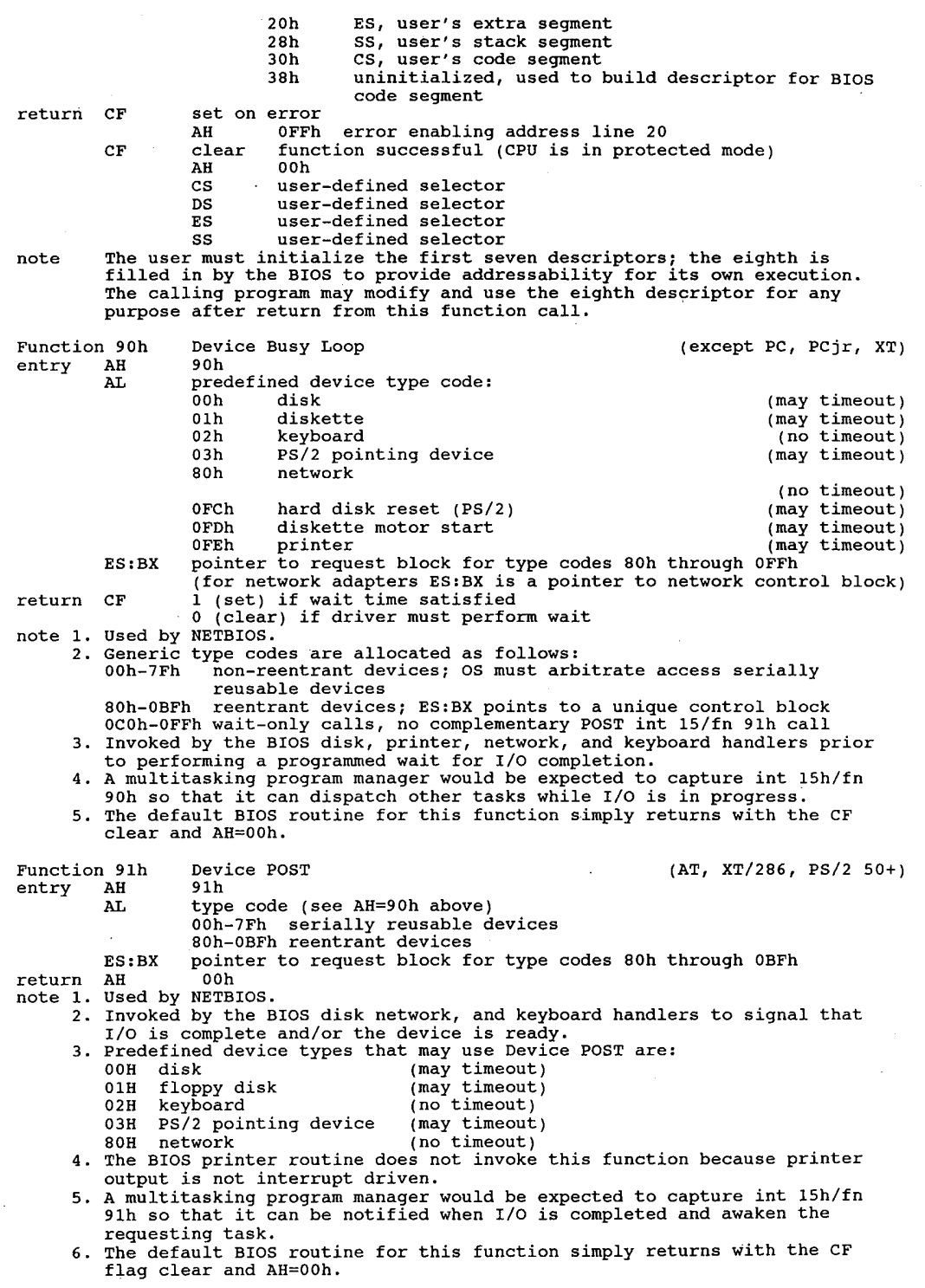

Function OCOh Get system Configuration (XT after 1/10/86, PC Convertible, XT/286, AT, PS/2) entry AH OCOh entry AH ouon if BIOS doesn't support call<br>return CF set if BIOS doesn't support table<br>ES:BX pointer to ROM system descriptor all  $b$ ytes 00h-01h number of bytes in the following table (norm. 16 bytes) 02h system ID byte; see Chapter 2 for interpretation<br>02h system ID byte; see Chapter a for interpretation 02h system ID Dyc., Secondary ID distinguishes between AT and XT/286, etc.<br>04h BIOS revision level, 0 for 1st release, 1 for 2nd, etc.<br>05h feature information byte bits <sup>7</sup> DMA channel <sup>3</sup> used by hard disk BIOS <sup>6</sup> second <sup>8259</sup> installed (cascaded IRQ2) 6 second 8259 installed (ca<br>5 realtime clock installed kbd intrcpt:int 15h, fn 04h called upon int 09h <sup>3</sup> wait for external event supported (int 15fn41) used on Convertible; reserved on PS/2 systems <sup>2</sup> extended BIOS area allocated at 640k 2 extended BIOS area allocated at 04<br>1 bus is Micro Channel instead of PC<br>2 reserved 06h unknown (set to O) (reserved by IBM) 07h unknown (set to O) (reserved by IBM) 08h unknown (set to 0) 08h unknown (set to 0)<br>09h unknown (set to 0) (Award copyright here) ogh unknown (set to of the light-light)<br>note 1. Int 15h is also used for the Multitask Hook on PS/2 machines. No register settings available yet. 2. The 1/10/86 XT BIOS returns an incorrect value for the feature byte. Function OCIh Return Extended BIOS Data Area Segment Address (PS/2) entry AH Delh entry AH 0Clh<br>return CF set on error segment of XBIOS data area note 1. The XBIOS Data Area is allocated at the high end of conventional memory' 1. The ABIOS Data Altu at all the POST (Power-On-Self-Test) sequence.<br>21 The word at 0040:0013h (memory size) is updated to reflect the reduced<br>amount of memory available for DOS and application programs. 3. The lst byte in the XBIOS Data Area is initialized to its length in K. 4. <sup>A</sup> program can determine whether the XBIOS Data Area exists by using int  $15h/fn$  0C0h. Pointing Device BIOS Interface (DesQview 2.x) (PS/2) Function 0C2h Poin<br>entry AH 0C2h AL 00h enable/disable pointing device<br>BH 00h disable 00h disable<br>01h enable 01h reset pointing device Resets the system's mouse or other pointing device, sets the sample rate, resolution, and other characteristics to their default values. to their default values.<br>return BH device ID note 1. After a reset operation, the state of the pointing device is as follows: disabled; sample rate at 100 reports per second; sample rate at 100 reports per second;<br>resolution at 4 counts per millimeter;<br>scaling at 1 to 1. 2. The data package size is unchanged by this fn. 3. Apps can use the fn 0C2h subfunctions to initialize the pointing device to other parms, then enable the device with fn 00h. then enable the d<br>O2h set sampling rate<br>Day 00h 10/second 00h 10/second<br>01h 20/second 02h 40/second 03h 60/second 03h 60/second<br>04h 80/second 04h 80/second<br>05h 100/second (default)<br>06h 200/second 03h set pointing device resolution<br>BH 00h one count per 00h one count per mm<br>01h two counts per mm 02h four counts per mm (default)

### **OLYMPUS EX. 1015 - 49/393**

03 osn eight co<br>04h get pointing device type poi<mark>nting</mark><br>disabled: eight counts per mm ID code for the mouse or other pointing device. pointing device.<br>05h initialize pointing device interface Sets the data package size for the system's mouse or other pointing device, and initializes the resolution, sampling rate, and scaling to their default values.<br>BH data package size (1 - 8 bytes) Sumpling data package size (1 - 8 bytes)<br>BH data package size (1 - 8 bytes)<br>note After this operation, the state of the<br>pointing device is as follows: sample rate at <sup>100</sup> reports per second; resolution at 4 counts per millimeter;<br>and scaling at 1 to 1. 06h get status or set scaling factor yet status of set scaiing factor<br>Returns the current status of the system's mouse or other necerns the current status of the system's mouse or<br>pointing device or sets the device's scaling factor.<br>BH 00h return device status oon areturn device status<br>
return BL status byte<br>
bits 0 set if right button pressed 1 reserved<br>
2 set if left button pressed<br>
3 reserved <sup>4</sup> <sup>0</sup> 1:1 scaling  $\begin{array}{ccc}\n & 1 & 2:1 \text{ scaling} \\
5 & 0 & \text{device diag}\n\end{array}$ 0 device disabled<br>1 device enabled f a device enabled<br>6 0 stream mode 0 stream mode<br>1 remote mode 1 remote mode<br>7 reserved 7 reserved<br>CL resolution 00h <sup>1</sup> count per'millimeter 01h <sup>2</sup> counts per millimeter 02h <sup>4</sup> counts per millimeter 03h <sup>8</sup> counts per millimeter 03h 8 counts per millimeter<br>DL sample rate sampie rate<br>OAh 10 reports per second<br>14h 20 reports per second 14h 20 reports per second<br>28h 40 reports per second 28h 40 reports per second<br>3Ch 60 reports per second 50h <sup>80</sup> reports per second 64h 100 reports per second 64h 100 reports per second<br>0C8h 200 reports per second 01h set scaling at 1:1 02h set scaling at 2:1 07h set pointing device handler address Notifies BIOS pointing device driver of the address for a routine to be called each time pointing device data is available. ES:BX add<br>return AL return CF set on error<br>et on error status<br>00h 00h successful<br>01h invalid fur 00h successful<br>01h invalid\_function<br>02h invalid\_invat oin - invalid functio<br>02h - invalid input<br>03h - invalid input 03h interface erro 04h need to resend<br>05h no device hand 05h no device<br>note 1. The values in BB for those e.<br>address user device handler send<br>handler installed<br>functions that take 05h no device handler installed<br>The values in BH for those functions that take it as input are stored in<br>different locations for each subfunction different locations for each subfunction.<br>2. The user's handler for pointing device data is entered via a far call with four parameters on the stack:<br> $SS:SP+OAh$  status SS:SP+0Ah status<br>SS:SP+08h x coordinate SS:SP+08h x coordinate<br>SS:SP+06h y coordinate<br>SS:SP+04h z coordinate (always 0)<br>SS:SP+04h must without always 0) ss:sF+04n - 2 coordinate (always 0)<br>The handler must exit via a far return without removing the parameters 3. The status parameter word passed to the user's handler is interpreted as

43

follows: bits <sup>0</sup> left button pressed 1 right button pressed<br>2-3 reserved 2-3 reserved<br>4 sign of x data is negative<br>5 x data has overflowed 6 x data has overflowed<br>7 y data has overflowed<br>8-0Fh reserved Function 0C3h Enable/Disable Watchdog Timeout (PS/2 50+) entry AH 0C3h AL 00h disable 01h enable enable<br>BX timer counter 01h enab<br>BX<br>return CF set on error note ) The watchdog timer generates an NMI. Programmable Option Select (PS/2 50+) Function 0C4h Program<br>entry AH 04Ch AL 00h return base POS register address 01h enable slot enable slot<br>BL slot number 02h enable adapter return CF set on error DX base POS register address (if function 00h) note 1. Returns the base Programmable Option Select register address, enables a slot for setup, or enables an adapter. slot for setup, or enables an adapter.<br>2. Valid on machines with Micro Channel Architecture (MCA) bus only.<br>3. After a slot is enabled with fn 01h, specific information can be obtained for the adapter in that slot by performing port input operations: Port Function 100h MCA ID (low byte) 101h MCA ID (high byte) 102h Option Select Byte <sup>1</sup> 101h MCA ID (high byte)<br>102h Option Select Byte 1<br>bit 0 0 if d 0 if disabled<br>1 if enabled 103h Option Select Byte <sup>2</sup> 104h Option Select Byte <sup>3</sup> 104h Option Select Byte 3<br>105h Option Select Byte 4 Option Select Byte 4 bits 6-7 are channel check indicators<br>106h Subaddress Extension (low byte) 106h Subaddress Extension (low byte)<br>107h Subaddress Extension (high byte) Function ODEh DesOview Services (DesQview) Function ODEh DesQview Services<br>entry AH - ODEh<br>' AL - OOb - Get Program Name Get Program Name<br>return AX offset into DESQVIEW.DVO of current offset into DESQV<br>nrogram's record: program s recora:<br>byte length of name byte length of name<br>n bytes name <sup>2</sup> bytes keys to invoke program (second <sup>=</sup> 00h if only one key used) 00h if only one key used)<br>word ? (normally 0) byte end flag: 00h for all but last entry, which is OFFh 01h Update 'Open Window' Menu return none note Reads DESQVIEW.DVO, disables Open menu if file not in current directory not in current directory<br>02h unimplemented in DV 2.0x return nothing (NOP in DV 2.0x) return nothing (NOP in DV 2.0x)<br>03h unimplemented in DV 2.0x<br>return nothing (NOP in DV 2.0x)<br>04h Get Available Common Memory return BX bytes of common memory available CX largest block available CX largest block available<br>DX total common memory in bytes DX total common memory 1<br>195h Get Available Conventional Memory<br>195h Teturn BX K of memory available return BX K of memory available<br>CX largest block available

### **OLYMPUS EX. 1015 - 51/393**

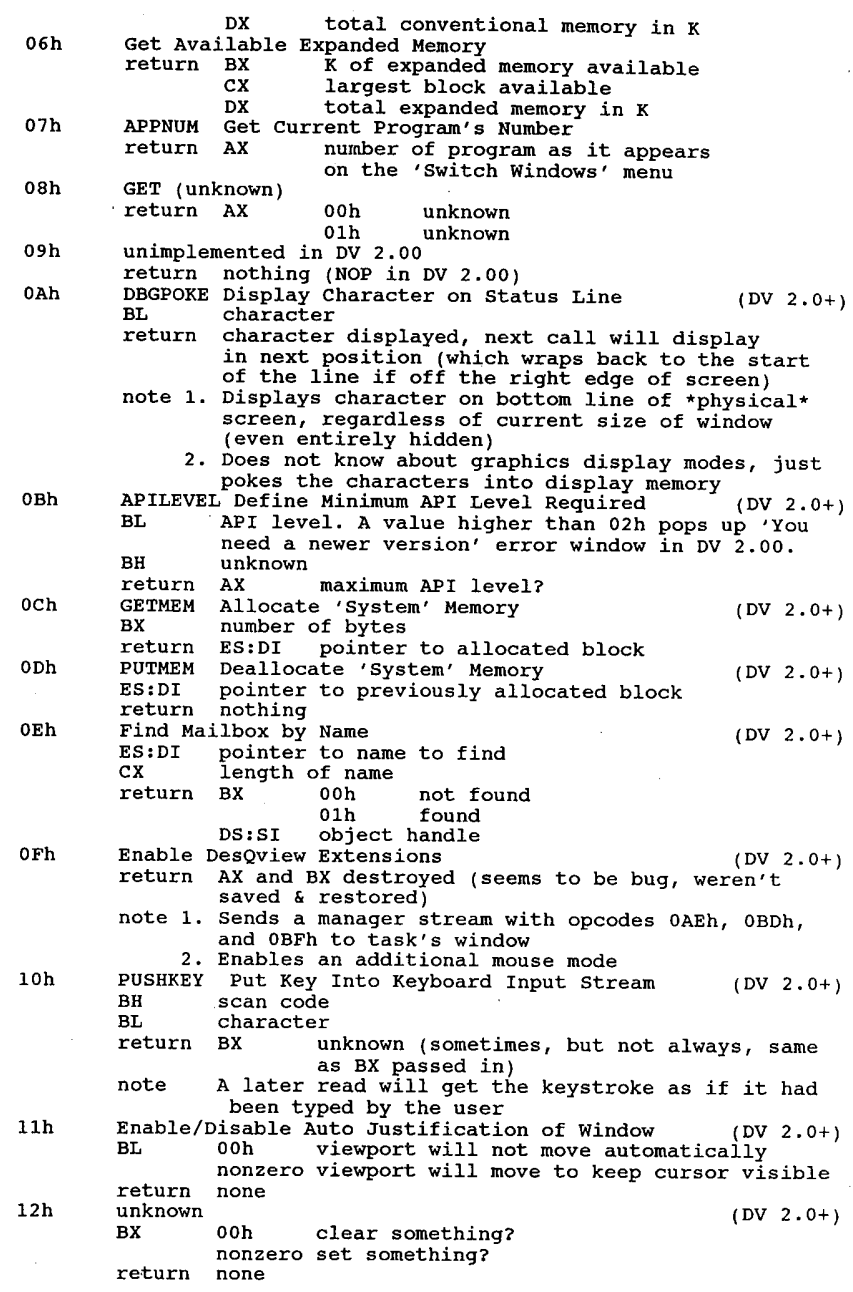

### Interrupt 16h Keyboard I/O

 $\ddot{\phantom{0}}$ 

 $\ddot{\phantom{0}}$ 

(0:0058h) Access the keyboard. Scancodes are found in Appendix 1. ASCII codes are found in Appendix 2.

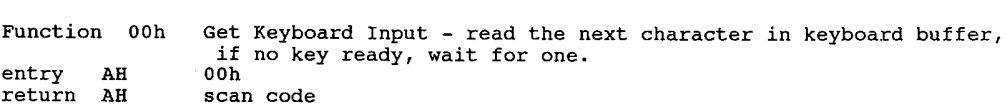

 $\sim$ 

AL ASCII character Removes keystroke from buffer (destructive read) note Check Keystroke Buffer - Do Not Clear Function n 01h Cl<br>AH 01h entry return ZF <sup>0</sup> (clear) if character in buffer <sup>1</sup> (set) if no character in buffer 1 (set) if no character in bui<br>AH scan code of character (if ZF=O)<br>AL ASCII character if applicable AL ASCII character if applicable<br>Keystroke is not removed from buffer. The same character and scan code note will be returned by the next call to Int 16h/fn 00h. Function 02h 02h Shift Status - fetch bit flags indicating shift status Funct<br>entry AH 02h<br>AL status byte (same as [0040:0017])<br>bits 7 Insert on entry<br>return Insert on<br>CapsLock on 6 5 NumLock on<br>ScrollLock on 4 ScrollLock on<br>Alt key down<br>Control key down 3  $\overline{2}$ Left shift (left caps—shift key) down on—Investment and Investment and Investment and Investment and Investment and Investment and Investment and Investment and Investment and Investment and Investment and Investment and Investment and Investment and Investmen ' , Right shift (right caps—shift key) down The keyboard flags byte is stored in the BIOS Data Area at 0000:0417h. note Function 03h Keyboard — Set Repeat Rate (Per, AT, XT/286, PS/2) AH 03h Funct<br>entry AH 03H<br>AL 00h reset\_typematic\_defaults (PCjr) (PCjr)<br>(PCjr) increase\_initial\_delay (PCjr) 01h increase initial delay (PCT)<br>
02h decrease repeat rate by 1 (PCT)<br>
(PCT) (PCT) (PCT)<br>
(PCT) (PCT) 02h decrease repeat rate by 1 (PC)F<br>02h increase both delays by  $\frac{1}{2}$  (PC)F (PC)F) 03h increase both delays by  $\frac{1}{2}$  (PC)r) (PC)r) (PC)r) 04h turn off typematic  $(PCJF)$ <br>05h set typematic rate  $(AT, PS/2)$ 04h curin of typematic<br>
05h set typematic rate (AT, PS/2)<br>
BH 00h-03h for delays of 250ms, 500ms, 750ms, or 1 second  $0,0$  250ms<br> $0,1$  500ms 1,0 750ms 1,1 <sup>1</sup> second BL 00h-1Fh for typematic rates of 30cps down to 2cps<br>00000 30 01011 10.9 10101 4.5<br>00000 36 7 01010 10 10110 4.3 00001 26.7 01100 10 10110 4.3<br>00010 24 01101 9.2 10111 4 00011 21.8 01110 8.6 11000 3.7 00100 20 01111 <sup>8</sup> 11001 3.3 10000 7.5 11010 3 00110 17.1 10001 6.7 11011 2.7 00111 16 10010 <sup>6</sup> 11100 2.5 01000 15 10011 5.5 11101 2.3 01001 13.3 10011 5.5 11110 2.1 01010 12 10100 5 11111 <sup>2</sup> return nothing nothing<br>Subfunction 05h is available on ATs with ROM BIOS dated 11/15/85 and<br>later, the XT/286, and the PS/2. Function 04h n 04h Keyboard Click Toggle (PCjr and Convertible)<br>AH 04h Funct<br>entry AL 00h for click off 01h for click on return nothing Keyboard Buffer Write (AT or PS/2 with enhanced kbd) Function 05h (XT/286, PS/2, AT with 'Enhanced' keyboard)<br>AH 05h entry CH scan code CL ASCII character CF set on error CF set on error<br>AL 01h if buffer full return Places a character and scan code in the keyboard type-ahead buffer.note

46

### **OLYMPUS EX. 1015 - 53/393**

<sup>h</sup> Function 10h Get Enhanced Keystroke And Read (F11, F12 Enhanced Keyboard) (XT/286, PS/2, AT with 'Enhanced' keyboard)<br>
entry AH 10h entry AH 10h<br>
return AH scan code<br>
AL ASCII character if applicable <sup>3</sup> AL ASCII character if applicable note 1. Reads <sup>a</sup> character and scan code from the keyboard type—ahead buffer. 2. Use this function for the enhanced keyboard instead of Int 16h fn 00h. It 2. Use this function for the enhanced keypoard instead of int ion fin uon. It<br>allows applications to obtain the scan codes for the additional F11, F12,<br>and cursor control keys. Function 11h Check Enhanced Keystroke (F11—F12 on enhanced keyboard) (XT/286, PS/2, AT with 'Enhanced' keyboard) entry AH 11h return ZF 0 (clear) if key pressed<br>AH scan code AL ASCII character if applicable AL ASCII character if applicable<br>if buffer is empty<br>note 1. Keystroke is not removed from buffer. The same char and scan code will be returned by the next call to Int 16h/fn 10h. 2. Use this function for the enhanced keyboard instead of Int 16h/fn 00h. It Use this function for the enhanced keyboard instead of Int 16h/fn 0<br>allows applications to test for the additional F11, F12, and cursor<br>control keys Function 12h Extended Shift Status (F11, F12 Enhanced keyboard) entry AH 12h entry AH 12h<br>return AX status word AL bit <sup>0</sup> right Shift key depressed <sup>1</sup> left Shift key depressed 1 Left Shift key depres<br>2 Control key depressed<br>3 Alt key depressed 3 alt key depressed<br>4 ScrollLock state 4 ScrollLock state active<br>5 NumLock state active 6 CapsLock state active 7 insert state is active<br>AH bit 0 left Control key presse 0 left Control key pressed<br>1 left Alt key depressed <sup>2</sup> right Control key pressed <sup>3</sup> right Alt key depressed 3 1 Scroll Lock key depressed<br>4 1 Scroll Lock key depressed 4 Scroll Lock key depressed<br>5 NumLock key depressed <sup>6</sup> CapsLock key depressed <sup>7</sup> SysReg key depressed note Use this function for the enhanced keyboard instead of int 16h/fn 02h. Function 79h pcAnywhere<br>entry AH 79h pc entry AH 79h pcAnywhere function AL 00h installation check return AX OFFFFh installed, otherwise not present Function 79h pcAnywhere entry AH 7Bh Enable/Disable Operation<br>AL state state<br>00h disabled<br>--return unknown Borland Turbo Lightning API (partial) Function OEDh Borl.<br>entry AH OEDh<br>BH OEDh BH 0EDh<br>BL function 00h installation check 02h pointer to Lightning internal data structure lobyte 02h - pointer to Lightning internal data structure lobyte<br>03h - pointer to Lightning internal data structure hibyte<br>04h - load auxiliary dictionary 04h load auxiliary<br>06h autoproof mode O6h autoproof mode<br>OFh get number of substitutions (segment)<br>DS:DI pointer to string to be processed<br>return AX error code (unknown) Function OFOh Set CPU speed (Compaq 386) entry AH OFOh set speed

 AL speed 00h equivalent to <sup>6</sup> mHz 80286 (COMMON) 01h equivalent to <sup>8</sup> mflz 80286 (FAST) 02h full <sup>16</sup> mHz (HIGH) ' 02h full 16 mHz (HIGH)<br>03h toggles between 8 mHz-equivalent and speed set by system board switch (AUTO or HIGH)<br>04h-07h unknown 08h full <sup>16</sup> mHz except <sup>8</sup> mHz-equivalent during floppy disk access 09h specify speed directly  $c\bar{x}$  speed value, 1 (slowest) to 50 (full), 3  $\tilde{ }$ =8088 return none?<br>note Used by Compaq DOS MODE command. Function OFlh Read Current CPU Speed (Compaq 386) entry AH 0F1h return AL speed code (see function OFOh above) if AL=09h, CX=speed code Determine Attached Keyboard Type (Compaq 386) Function 0F2h Deter<br>entry AH 0F2h entry An Orin<br>return AL type<br>00h if 11-bit AT keyboard is in use 00h if 11-bit AT keyboard is in us<br>01h if 9-bit PC keyboard is in use Interrupt 17h Printer (OzOOSCh) access the parallel printer(s). AH is changed. All other registers left alone. Print Character/send AL to printer DX  $(0, 1, or 2)$ Function 00h Prin<br>entry AH 00h AL ASCII character code DX printer to be used<br>
00h PRN or LPT 00h PRN OF LPT1<br>01h LPT2 01h LPT2<br>02h LPT3 return AH status byte bits <sup>0</sup> time out 0 time out<br>1 unused 1 unused<br>2 unused 2 unused<br>3 I/O error <sup>4</sup> printer selected <sup>5</sup> out of paper 5 out of paper<br>6 acknowledge <sup>7</sup> not busy Function 01h Initialize Printer - set init line low, send 0Ch to printer DX entry AH  $01h$   $DX$  printer port to be initialized  $(0,1,2)$ return status as below 02h Printer Status - read status of printer DX into AH Function 02h Primentry AH 02h entry AH 02n<br>DX printer port to be used (0,1,2)<br>return AH status byte bits <sup>7</sup> <sup>0</sup> printer is busy <sup>1</sup> ready ' 1 Feady<br>6 ACKnowledge line state <sup>5</sup> out-of—paper line state <sup>4</sup> printer selected line state <sup>3</sup> I/O error 3 I/O error<br>2 unused 2 unused<br>1 unused <sup>0</sup> time-out error Interrupt 18h ROM BASIC (0:0060h) Execute ROM BASIC at address 0F600h:0000h entry no parameters used return jumps into ROM BASIC on IBM systems note 1. Often reboots a compatible.

2. Used by Turbo <sup>C</sup> 1.5. 2.0 and later do not use it.

3. 0n IBM systems, this interrupt is called if disk boot failure occurs.

### Interrupt 19h Bootstrap Loader/ Extended MemoryVDISK ID

(0:0064h)

entry no parameters used return nothing

- note 1. Reads track 0, sector <sup>1</sup> into address 0000h:7C00h, then transfers control to that address. If no diskette drive available, transfers to ROM—BASIC to that address. If no diskette drive available, transfers to ROM-BASI<br>via int 18h or displays loader error message.<br>Causes reboot of disk system if invoked while running. (no memory test
	- 2. Causes reboot of disk system if invoked while running. (no memory test performed).
	- 3. If location 0000:0472h does not contain the value 1234b, a memory test will be performed before reading the boot sector.
	- 4. VDISK from DOS 3.x+ traps this vector to determine when the CPU has shifted from protected mode to real mode. <sup>A</sup> detailed discussion can be shifted from protected mode to real mode. A detailed discussion can be<br>found by Ray Duncan in PC Magazine, May 30, 1989.<br>5. Reportedly, some versions of DOS 2.x+<br>intercept int 19h in order to restore some interrupt vectors
	- intercept int 19h in order to restore some interrupt vectors DOS takes over, in order to put the machine back to a cleaner state for the reboot, since the POST will not be run on the int 19h. These vectors are reboot, since the POST Will not be run on the int 19h. These vectors areported to be: 02h, 08h, 09h, 0Ah, 0Eh, 0Ch, 0Dh, 0Eh, 70h, 72h, 73h,<br>74h, 75h, 76h, and 77h. After restoring these, it restores the original<br>19h, 75h,

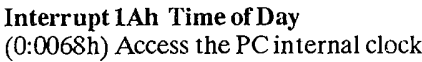

Function 00h Read system Timer Tick Counter (except PC) entry AH 00h \_ entry AH 00h if clock was read or written (via AH=0,1) within the return AL 00h if clock was read or written (via AH=0,1) within the current 24—hour period. current 24-hour period.<br>
nonzero midnight was passed since last read<br>
CX:DX tick count (high 16 bits in CX)<br>
The returned value is the cumulative of clock ticks since The returned value is the cumulative number of clock ticks since<br>midnight. There are 18.2 clock ticks per second. When the counter<br>reaches 1.573.040. it is cleared to zero. and the rollover flag is set. reaches 1,573,040, it is cleared to zero, and the rollover flag is set.<br>2. The rollover flag is cleared by this function call, so the flag will only be returned nonzero once per day. 3. Int 1Ah/fn 01h can be used to set the counter to an arbitrary <sup>32</sup> bit value. Function 01h Set Clock Tick Counter Value (except PC) entry AH 01h CX:DX high word/low word count of timer ticks return none . return none<br>note 1. The clock ticks are incremented by timer interrupt at 18.2065 times per second or 54.9254 milliseconds/count. Therefore:<br>counts per second 18 (12h) counts per second 18 (12h)<br>counts per minute 1092 (444h) counts per minute 1092 (4440)<br>counts per hour (65543 (10011h)<br>counts per day (1573040 (1800B0h) counts per day 1573040 (1800B0h)<br>2. The counter is zeroed when system is rebooted.<br>3. Stores a 32 bit value in the clock tick counter. 3. Stores a 32-bit value in the clock tick counter.<br>4. The rollover flag is cleared by this call. Read Real Time Clock Time (AT and after) Function 02h Read<br>entry AH 02h entry AH 02h<br>return CH hours in BCD<br>care minutes in BCD CL minutes in BCD<br>DH seconds in BCD DH seconds in BCD<br>DL 00h standard time 01h daylight savings time CF <sup>0</sup> if clock running  $CF$ 0 if clock running<br>1 if clock not operating note Reads the current time from the CMOS time/date chip.

Function 03h Eunction 03h - Set<br>entry - AH - 03h return  $\overline{r}$   $\overline{t}$   $\overline{t}$   $\overline{$ entry AH 04h entry<br>return note  $\mathbf{F}$  find  $\mathbf{F}$ Funct<br>entry return Function 06h Eunction 06h - Set<br>مستحدہ عدد مسیح return return 2. 3. 4. only one alarm may be active at any given time. The program using this function must place the address of its interrupt Function 07h Function 0°<br>entry = <sup>AH</sup> entry return none n none<br>1. Cancels any pending alarm request on the CMOS date/time chip. entry Function 08h Set Real Time Clock Activated Power On Mode (Convertible) AH 08h Set Real Time Clock Time (AT and after) AH 03h<br>CH hours in BCD<br>SI minutes in BCD CL minutes in BCD<br>DH seconds in BCD DL <sup>0</sup> (clear) if standard time DL 0 (clear) if standard time<br>1 (set) if daylight savings time option none<br>Sets the time in the CMOS time/date chip. Read Real Time Clock Date (AT and after) AH 04h<br>CH century in BCD (19 or 20) CH century in BCD<br>CL year in BCD<br>BH month in BCD DH month in BCD<br>DL day in BCD CF <sup>0</sup> (clear) if clock is running <sup>1</sup> (set) if clock is not operating Reads the current date from the CMOS time/date chip. 05h . Set Real Time Clock Date (AT and after) AH 05h<br>CH century in BCD (19 or 20) CH century in B<br>CL year in BCD<br>PH month in BCD DH month in BCD<br>DL day in BCD<br>none Sets the date in the CMOS time/date chip. Set Real Time Clock Alarm (AT and after) AH 06h<br>CH hours in BCD<br>37 minutes in BCD CL minutes in BCD<br>DH seconds in BCD CF set if alarm already set or clock inoperable CF set if alarm already set or clock inoperable<br>Sets alarm in the CMOS date/time chip. Int 4Ah occurs at specified alarm<br>time every 24hrs until reset with Int lAh/fn 07h. 2. A side effect of this function is that the clock chip's interrupt level (IRQ8) is enabled. handler for the alarm in the vector for Int 4Ah. Reset Real Time Clock Alarm<br>... (AT and after)  $\mathbf A\mathbf H$ 2. This function does not disable the clock chip's interrupt level (IRQ8). AH 08h<br>CH hours in BCD CL minutes in BCD DH seconds in BCD Function 09h entry entry Function OAh Read System—Timer Day Counter (PS/2) AH OAh entry<br>return Read Real Time Clock Alarm Time and Status (Convertible and PS/2 Model 30) AH 09h AH 09h<br>CH hours in BCD<br>CL minutes in BCD DH seconds in BCD DL alarm status: 00h if alarm not enabled 01h if alarm enabled but will not power up system 02h if alarm will power up system AH 0Ah<br>CF set on error CX count of days since Jan 1,1980 note Returns the contents of the system's day counter.

50

### **OLYMPUS EX. 1015 - 57/393**

Function OBh Set System—Timer Day Counter (pg/2) entry AH OBh entry AH 0Bh<br>CX count of days since Jan 1,1980<br>external community return CF set on error<br>note Stores an arbitrary value in the system's day counter. Function 80h Set Up Sound Multiplexor (chr) (Tandy 1000?) entry AH 80h AL sound source 00h .source is 8253 timer chip, channel <sup>2</sup> 01h source is cassette input 00h source is 8253 timer chip, channel 2<br>01h source is cassette input<br>02h source is I/O channel 'audio in' line 03h source is TI sound generator chip return none note Sets up the source for tones that will appear on the PCjr's Audio Out bus<br>line or RF modulator. Function lAh Read Time and Date (AT&T 6300) entry AH OFEh entry AH 0FEh<br>
return BX days count (1=Jan 1, 1984)<br>
CH hours CH hours<br>CL minut CL minutes<br>DH seconds DH seconds<br>DL hundredths note Day count in Ex is unique to AT&T/olivetti computers.

#### Interrupt lBh Control-Break

(0:006Ch) This interrupt is called when the keyboard scanner ofthe IBM machines detects Ctrl and Break pressed at the same time.

*Note* 1. If the break occurred while processing an interrupt, one or more end of interrupt commands must be send to the 8259 Programmable Interrupt Controller.

- 2. All I/O devices should be reset in case an operation was underway at the time.
- 3. It is normally pointed to an IRET during system initialization so that it does nothing, butsome programs change it to return a ctrl-C scan code and thus invoke int 23h.

#### Interrupt 1Ch Timer Tick

(0:0070h)

- Note 1. Taken 18.2065 times per second
	- 2. Normally vectors to dummy IRET unless PRINTCOM has been installed.
	- 3. If an application moves the interrupt pointer, it is the responsibility of that application to save and restore all registers that may be modified.

#### Interrupt 1Dh Vector of Video Initialization Parameters

(0:0074h) This doubleword address points to 3 sets of 16-bytes containing data to initialize for video modes for video modes  $0 & 1$  (40 column),  $2 & 3$  (80 column), and 4, 5 & 6 (graphics) on the Motorola 6845 CRT controller chip.

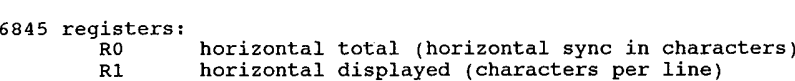

R1 horizontal displayed (characters per line)<br>R2 horizontal sync position (move display left or right)<br>R3 sync width (vertical and horizontal pulse: 4-bits each)<br>R4 ertical total (total character

- 
- 
- R4 vertical total (total character lines)<br>R5 vertical adjust (adjust for 50 or 60 Hz refresh)<br>R6 vertical displayed (lines of chars displayed)
- R6 vertical displayed (lines of chars displayed)<br>R7 vertical sync position (lines shifted up or down)

- R7 vertical sync position (lines shifted up or down)<br>R8 interlace (bits 4 and 5) and skew (bits 6 and 7)<br>R9 max scan line addr (scan lines per character row)<br>R10 cursor start (starting scan line of cursor)
- R10 cursor start (starting scan line of cursor)<br>R11 cursor stop (ending scan line of cursor)
- R11 cursor stop (ending scan line of cursor)<br>R12 video memory start address high byte (6-bits)<br>R13 video memory start address low byte (8-bits)
- 
- R13 video memory start address low byte (8-bits)<br>R14 cursor address high byte (6-bits)

R15 cursor address low byte (8—bits)

<sup>6845</sup> Video Init Tables:

deo Init Tables:<br>table for modes 0 and 1  $\quad$  \ table for modes 0 and 1 \<br>table for modes 2 and 3 \ each table is 16 bytes long and table for modes 2 and 3 % each table is 16 bytes fony and<br>table for modes 4,5, and 6 / contains values for 6845 registers<br>table for mode 7 <sup>4</sup> words: size of video RAM for modes 0/1, 2/3, 4/5, and 6/7  $\frac{4 \text{ m} \cdot \text{m} \cdot \text{m} \cdot \text{m} \cdot \text{m}}{8 \text{ bytes}}$ : size of video RAM for modes 0/1, 2/3, 4/5, and 6/7 8 bytes: video controller mode byte for each mode

note 1. There are <sup>4</sup> separate tables, and all <sup>4</sup> must be initialized if all video modes will be used.

modes will be used.<br>2. The power-on initialization code of the computer points this vector to the ROM BIOS video routines. the ROM BIOS video routines.<br>3. IBM recommends that if this table needs to be modified, it should be

copied into RAM and only the necessary changes made.

#### Interrupt 1Eh Vector of Diskette Controller Parameters

(0:0078h) Dword address points to data base table that is used by BIOS. Default location is at OF000:0EFC7h. 11-byte table format:

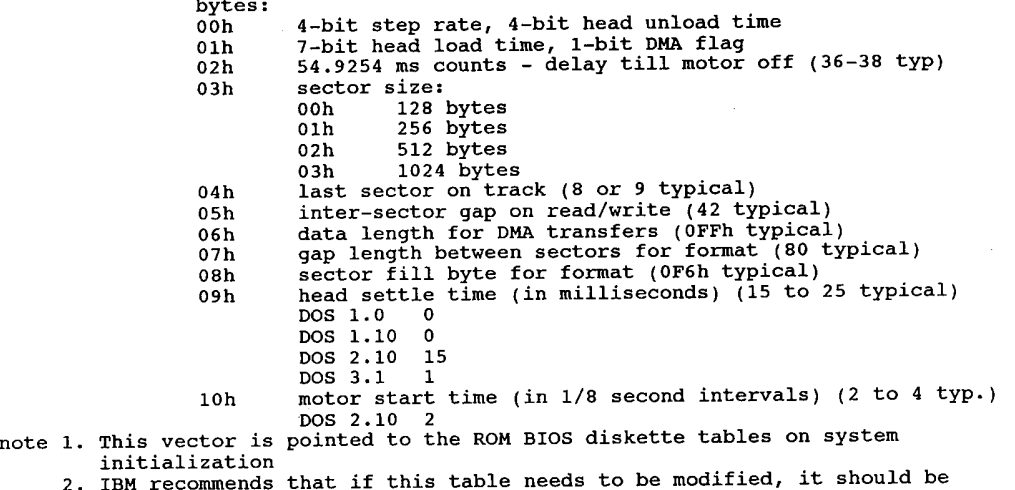

copied into RAM and only the necessary changes made.

#### Interrupt 1Fh Ptr to Graphics Character Extensions (Graphics Set 2)

(0:007Ch) This is the pointer to data used by the ROM video routines to display characters aboveASCII 127 while in CGA medium and high res graphics modes.

Note 1. Doubleword address points to 1K table composed of28 8-byte character definition bit-patterns. First byte of each entry is top row, lastbyte is bottom row.

- 2. The first 128 character patterns are located in system ROM.
- 3. This vector is set to 000:0 at system initialization.
- 4 Used by DOS' external GRAFTABLcommand.

# DOS Interrupts and **Function Calls**

4

## DOS Registers

DOS uses the following registers, pointers, and flags when it executes interrupts and function calls:

#### General Registers

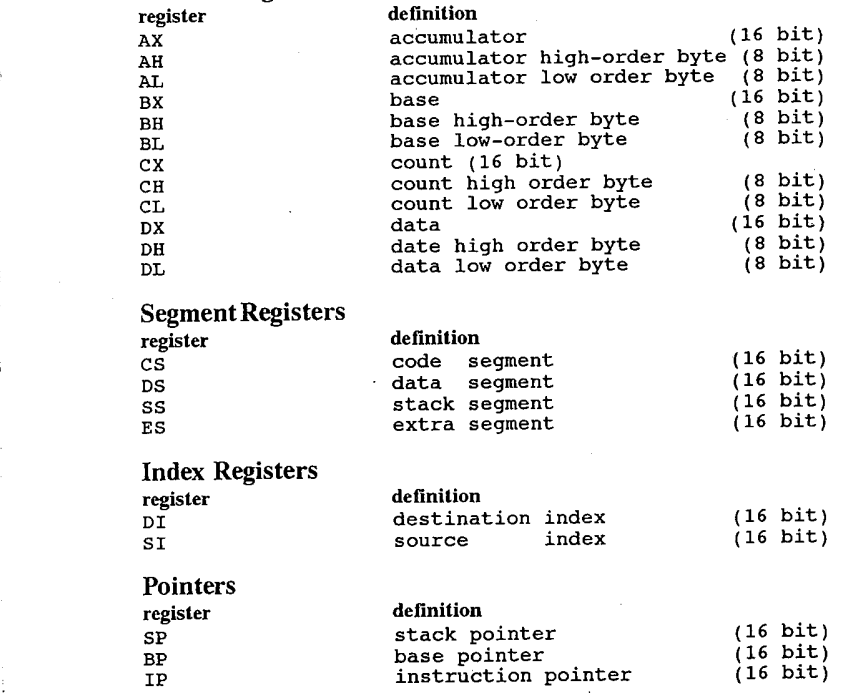

Flags  $AF$ ,  $CF$ ,  $DF$ ,  $IF$ ,  $OF$ ,  $PF$ ,  $SF$ ,  $TF$ ,  $ZF$ 

These registers, pointers, and flags are 'lowest common denominator' 8088-8086 CPU oriented. <sup>0</sup> DOS makes no attempt to use any of the special or enhanced instructions available on the later CPUs which will execute 8088 code, such as the 80186, 80286, 80386, or NEV V20, V30, V40, or V50.

### DOS Stacks

When DOS takes control after a function call, it switches to an internal stack. Registers which are not used to return information (other than AX) are preserved. The calling program's stack must be large enough to accommodate the interrupt system - at least 128 bytes in addition to otherinterrupts.

DOS actually maintains three stacks -

- stack 1: 384 bytes (in DOS 3.1) for functions 00h and for 0Dh and up, and for ints 25h and 26h.
- stack 2: 384 bytes (in DOS 3.1) for function calls 01h through 0Ch.
- stack 3: 48 bytes (in DOS 3.1)

forfunctions 0Dh and above. Thisstack is the initialstack used by the int 21h handler ' before it decides which of the other two to use. It is also used by function 59h (get extended error), and 01h to 0Ch if they are called during an int 24h (critical error) handler. Functions 33h (get/set break flag), 50h (set process ID), 51h (get process ID) and 62h (get PSP address) donot use any DOS stack under DOS 3.x (under 2.x, 50h and 51h use stack number 2).

IBM and Microsoft made a change back in DOS 3.0 or 3.1 to reduce the size of DOS. They reduced the space allocated for scratch areas when interrupts are being processed. The default seems to vary with the DOS version and the machine, but 8 stack frames seems to be common. That means that if you get more than 8 interrupts at the same time, clock, disk, printer spooler, keyboard, com port, etc., the system will crash. It happens usually on a network. STACKS =16,256 means allow 16 interruptsto interrupt each other and allow256 bytesfor each forscratch area. Eight is marginal.

DOS 3.2 does some different stack switching than previous versions. The interrupts which are switched are 02h, 08h, 09h, 0Ah, OBh, OCh, 0Dh, OEh, 70h, 72h, 73h, 74h, 75h, 76h, and 77h. DOS 3.2 has a special check in the initialization code for a PCjr and don't enable stack switching on that machine. DOS 3.3 was changed so that no stack switching occurs on PC, PC-X'I; or the PC-Portable, and defaults to 9 stacks of 128 bytesin an AT.

### DOS Interrupts

Microsoft recommends that a program wishing to examine or set the contents of any interrupt vector use the DOS function calls 35h and 25h provided for those purposes and avoid referencing the interrupt vector locations directly.

#### DOS Interrupts and Function Calls 55

DOS reserves interrupt numbers 20h to 3Fh for its own use. This means absolute memory locations 80h to 0FFh are reserved by DOS. The defined interrupts are as follows with all values in hexadecimal.

# DOS Services (quick list)

#### Interrupt 21h Function Call Request

 $(0:0084\text{h})$ 

DOS provides a wide variety of function calls for character device I/O, file management, memory management, date and time functions, execution of other programs, and more. They are grouped as follows:

#### call description

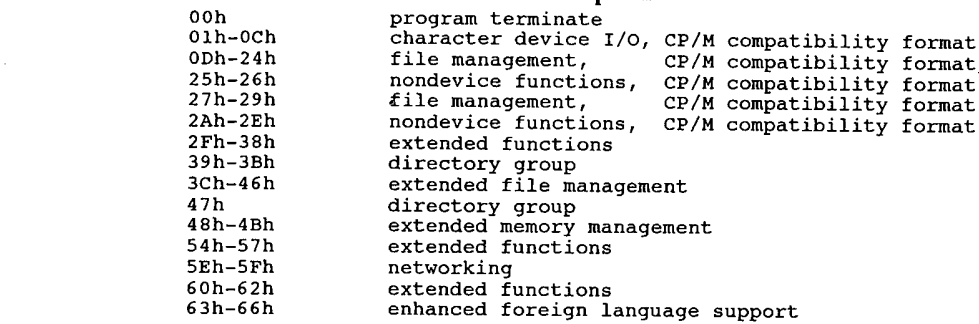

 ${\rm List}$  of  ${\rm DOS}$  services:

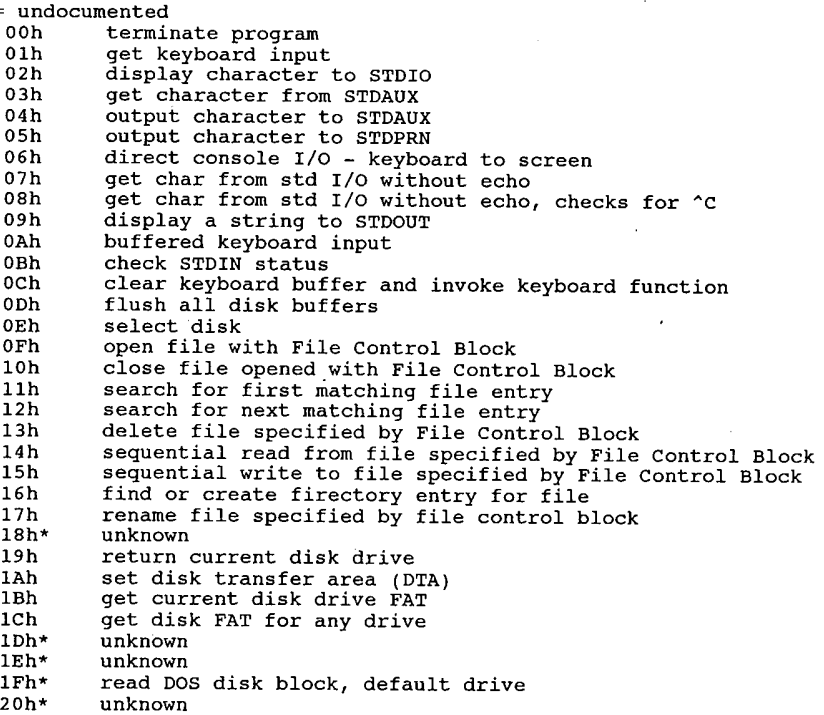

21h random read from file specified by FCB 22h random write to file specified by FCB 22h random write to file specified by FCB<br>23h return number of records in file specified by FCB 23h seturn number of records in file specified by FCB<br>24h set relative file record size field for file specified by FCB<br>25h set interrupt vector 26h create new Program Segment Prefix (PSP) 27h random file block read from file specified by FCB 28h random file block write to file specified by FCB 28h random file block write to file spec<br>29h parse the command line for file name ZAh get the system date ZBh set the system date 2Bh set the system date<br>2Ch get the system time 2Dh set the system time 2Eh set/clear disk write VERIFY 2Fh get the Disk Transfer Address (DTA) 30h get DOS version number, 30h yet DOS version number<br>31h TSR, files opened remain open<br>32h\* read DOS Disk Block 32h\* read DOS Disk Block<br>33h get or set Ctrl-Break 34h\* INDOS Critical Section Flag 35h get segment and offset address for an interrupt 36h get free disk space 37h\* get/set option marking character (SWITCHAR) 38h return country—dependent information 39h create subdirectory 39h create subdirectory<br>3Ah remove subdirectory 3Bh change current directory 3Ch create and return file handle 3Dh open file and return file handle 3Eh close file referenced by file handle 3Fh read from file referenced by file handle 3Fh read from file referenced by file handl<br>40h write to file referenced by file handle<br>41h delete file 41h delete file<br>42h move file pointer (move read-write pointer for file)<br>43h set/return file attributes 43h set/return file attributes<br>44h device IOCTL (I/O control) info<br>45h duplicate file handle<br>46h force a duplicate file handle 46h torce a duplicate file<br>47h get current directory<br>48h allocate memory 48h allocate memory<br>49b release allocated memory 4Ah modify allocated memory 4Ah modify allocated memory<br>4Bh load or execute a program 4Ch terminate prog and return to DOS 4Dh get return code of subprocess created by 4Bh 4Eh find first matching file 4Eh find first matching file<br>4Fh find next matching file 50h\* set new current Program Segment Prefix (PSP) 51h\* puts current PSP into Bx 52h\* pointer to the DOS list of lists 52h\* pointer to the DOS list of lists<br>53h\* translates BPB (Bios Parameter Block, see below)<br>54h get disk verification status (VERIFY)<br>55h\* create PSP: similar to function 26h 55h\* create PSP: similar to function 26h<br>56h rename a file 56h ername a file<br>57h get/set file date and time 58h get/set allocation strategy (DOS 3.x) 58h get/set affocation strategy<br>59h get extended error information<br>5Ah create a unique filename 5Bh create <sup>a</sup> DOS file sch lock/unlock file contents 5Dh\* network 5Eh\* network printer 5Fh\* network redirection 60h\* parse pathname 61h\* unknown 62h get program segment prefix (PSP) 63h\* get lead byte table (DOS 2.25) 64h\* unknown 64h\* unknown<br>65h get extended country information (DOS 3.3)<br>66h get/set global code page table (DOS 3.3) 65h get extended country information (DOS 3.3)<br>66h get/set global code page table (DOS 3.3)<br>67h set handle count

### **OLYMPUS EX. 1015 - 63/393**

DOS Interrupts and Function Calls 57

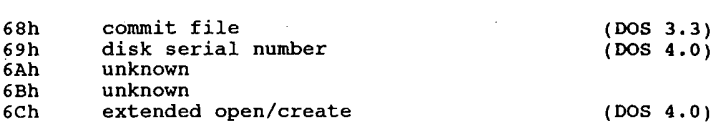

### Calling the DOS Services

The DOS services are invoked by placing the number of the desired function in register AH, subfunction in AL, setting the other registers to any specific requirements of the function, and invoking int 21h.

When the interrupt is called, all register and flag values are pushed into the stack. Int 21h contains a pointer into an absolute address in the IBMDOS.COM file. This address is themain loop for the DOS command handler. The handler pops the register values, compares them to its list of functions, and executes the function if valid. When the function is complete, it may pass values back to the command handler. The handler will push the values into the stack and then return control to the calling program.

Most functions will return an error code; some return more information. Details are contained in the listings for the individual functions. Extended error return codes for most functions may be obtained by calling function 59h.

Register settings listed are the ones used by DOS. Some functions will return with garbage values in unused registers. Do not test for values in unspecified registers; your program may exhibit odd behaviour.

DS:DX pointers are the data segment register (DS) indexed to the DH and DL registers (DX). DX always contains the offset address, DS contains the segment address.

The File Control Block services (FCB services) were part of DOS 1.0. Since the release of DOS 2.0, Microsoft has recommended that these services not be used. Aset of considerably more enhanced services (handle services) were introduced with DOS 2.0. The handle services provide support for wildcards and subdirectories, and enhanced error detection via function 59h.

The data for the following calls was compiled from various Intel, Microsoft, IBM, and other publications. There are many subtle differences between MSDOS and PCDOS and between the individual versions. Differences between theversions are noted as they occur.

There are various ways of calling the DOS functions. For all methods, the function number is loaded into register AH, subfunctions and/or parameters are loaded into AL or other registers, and call int 21 by one of the following methods:

- A. call interrupt 21h directly (the recommended procedure).
- B. perform a long call to offset 50h in the program's PSP.
	- This method will not work under DOS 1.x.
	- 2. Though recommended by Microsoft for DOS 2.0, this method takes more time and is no longer recommended.
- C. place the function number in CL and perform an intrasegment call to location 05h in the current code segment. This location contains along call to the DOS function dispatcher.
	- 1. IBM recommends this method be used only when using existing programs written for different calling conventions (such as converting CP/M programs). This method should be avoided unless you have some specific use for it.
	- 2. AX is always destroyed by this method.

3. This method is valid only for functions 00h-24h.

There are also various ways of exiting from a program. (assuming it is not intended to be a TSR). All methods except call 4Ch must ensure that the segment register contains the segment address ofthe PSP.

- A. Interrupt 21h, function 4Ch (Terminate with Result Code). This is the 'official' recommended method of returning to DOS.
- B Interrupt 21h, function 00h (Exit Program). This is the early style int 21 function call. It simply calls int 20h.
- C. Interrupt 20h (Exit).
- D. A JMP instruction to offset 00h (int 20h vector) in the Program Segment Prefix. This is just a roundabout method to call int 20h. This method was set up in DOS 1.0 for ease of conversion for CP/M programs. It is no longer recommended for use.
- E. A JMP instruction to offset 05h (int 21 vector) in the Program Segment Prefix, with AH set to 00h or 4Ch. This is another CP/M type function.

### Version Specific Information

#### Function Calls:

- DOS 2.x supports function calls 00h to 57h.
- DOS 2.25 is the only version to support function 63h (foreign keyboard)
- DOS 3.x has more sophisticated error handling and detection function calls available than 2.x.
- DOS 3.0 supports function calls 00h to 5Ch and 62h, including new and changed function calls for version 3.0:
	-
	- 3Dh Open File<br>59h Get Exten 59h Get Extended Error
	- 5Ah Create Temporary File
	- 5Bh Create New File
	- 5Ch Lock/Unlock File Access
	- 62h Get Program Segment Prefix Address

DOS 3.1 supports function calls 00h to 62h, including the new and changed function calls for DOS 3.1:

- 
- 5E00h Get Machine Name 5E02h Set Printer Setup
- 5E03h Get Printer Setup
- 5F02h Get Redirection List Entry
- 5F03h Redirect Device
- 5F04h Cancel Redirection
- DOS 3.2 supports the following new functions: 44h extended IOCTL functions
- DOS 3.3 supports the following new functions:
	- 44h extended IOCTL functions
		- 65h get extended country information (DOS 3.3)<br>66h get/set global code page table (DOS 3.3)
			- $66h$  get/set global code page table

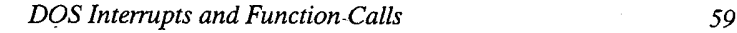

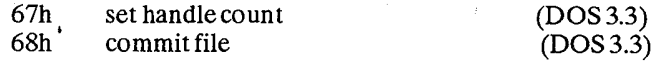

- DOS 4.0 supports the following new functions:<br>44h extended IOCTL functions
	- extended IOCTL functions

69h disk serial number

6Ch extended open/create

### DOS Services in Detail

#### Interrupt 20h Terminate Current Program

(0:0080h) Issue int 20h to exit from a program. This vector transfers to the logic in DOS to restore the terminate address, the Ctrl-Break address, and the critical error exit address to the values they had on entry to the program. All the file buffers are flushed and all handles are closed. You should close all files changed in length (see function calls 10h and 3Eh) before issuing this interrupt. If the changed file is not closed, its length, time, and date are not recorded correctly in the directory.

For a program to pass a completion code or an error code when terminating, it must use either function call 4Ch (Terminate a Process) or 31h (Terminate Process and Stay Resident). These two methods are preferred over using int 20h and the codes returned by them can be interrogated in batch processing.

Important: Before you issue an interrupt 20h, your program must ensure that the CS register contains the segment ofits Program Segment Prefix.

## Interrupt 20h DOS - Terminate Program entry no parameters

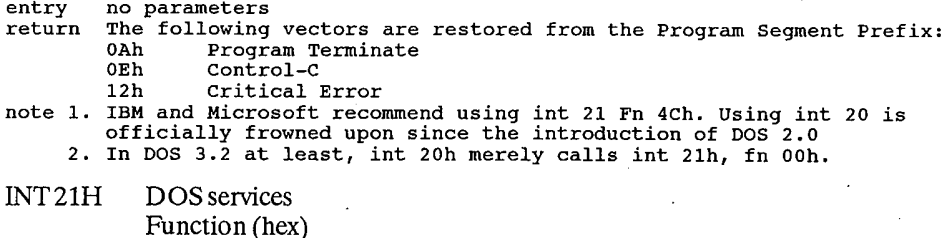

\* Indicates functions not documented in the IBM DOS 'lbchnical Reference.

Note: some functions have been documented in other Microsoft or licensed OEM documentation.

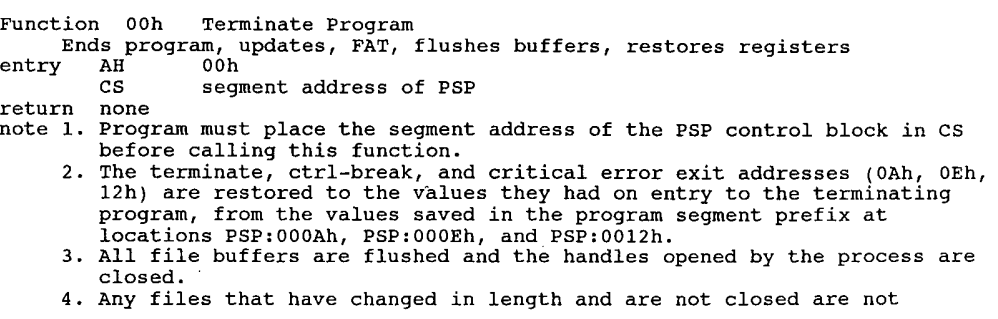

recorded properly in the directory.

- 5. Control transfers to the terminate address. 5. Control transfers to the terminate addiess.<br>6. This call performs exactly the same function as int 20h.
- 
- 7. All memory used by the program is returned to DOS. DOS just goes up the chain of memory blocks and marks any that are owned by the PSP which is terminating as free.
- 8. Files opened with FCBs are not automatically closed.

Function 01h Get Keyboard Input

01h Get Keyboard Input<br>Waits for char at STDIN (if necessary), echoes to STDOUT waits\_iof\_c<br>entry AH 01h

- entry AH 01h<br>return AL ASCII character from STDIN (8 bits)
- note 1. Checks char for Ctrl–C, if char is Ctrl–C, executes int 23h.
	- 1. Checks char for Ctri-C, if char is Ctri-C, executes the first<br>2. For function call 06h, extended ASCII codes require two function calls.<br>The first call returns 00h as an indicator that the next call will be an
		- extended ASCII code.<br>3. Input and output are redirectable. If redirected, there is no way to<br>detect EOF.

Function 02h Display Output

Function 02n Display-Output<br>Outputs char in DL to STDOUT<br>entry AH 02h

AH 02h<br>DL 8 bit data (usually ASCII character)

entry AH<br>DL<br>return none

- note 1. If char is <sup>08</sup> (backspace) the cursor is moved <sup>1</sup> char to the left (nondestructive backspace).
	- 2. If Ctrl—C is detected after input, int 23h is executed.
	- 3. Input and output are redirectable. If redirected, there is no way to detect disk full.

Function 03h Auxiliary Input

Function 03h Auxiliary Input<br>Get (or wait until) character from STDAUX<br>entry AH 03h

return AL ASCII char from auxiliary device

note 1. AUX, COMl, COMZ is unbuffered and not interrupt driven

- 2. This function call does not return status or error codes. For greater This function call does not return status or error codes. For greate<br>control it is recommended that you use ROM BIOS routine (int 14h) or<br>write an AUX device driver and use IOCTL.
	- 3. At startup, PC—DOS initializes the first auxiliary port (COMl) to <sup>2400</sup> baud, no parity, one stop bit, and an 8-bit word. MSDOS may differ.
	- 4. If Ctrl—C is has been entered from STDIN, int 23h is executed.

white the Muller Contraction Communication of the Muller of the ST<br>Write character to STDAUX

Write character to STDAUX<br>entry AH 04h DL ASCII char to send to AUX

return none

- return none<br>note 1. This function call does not return status or error codes. For greater<br>control it is recommended that you use ROM BIOS routine (int 14h) or<br>write an AUX device driver and use IOCTL.
	- write an AUX device driver and use IOCTL.<br>2. If Ctrl-C is has been entered from STDIN, int 23h is executed.<br>3. Default is COM1 unless redirected by DOS.
	-
	- 4. If the device is busy, this function will wait until it is ready.

Function 05h Printer Output on 05h Printer-Output<br>Write character to STDPPN

write charact<br>entry AL 05h entry

DL ASCII code for character to send

return none

- return fone<br>note 1. If Ctrl-C is has been entered from STDIN, int 23h is executed.<br>2. Default is PRN or LPT1 unless redirected with the MODE command.
	-
	- 3. If the printer is busy, this function will wait until it is ready.

Function 06h Direct Console I/O on 06h - Direct Console I/O<br>Get character from STDIN: echo character to STDOUT

- Get character<br>entry AH 06h
- entry AH don<br>DL DE OFFh for console input, or OOh-OFEh for console output<br>return ZF set no character available
	- set on character available<br>clear character received
	- clear character received<br>AL ASCII code for character
- note 1. Extended ASCII codes require two function calls. The first call

Dos Interrupts and Functions Calls 61 returns 00h to indicate the next call will return an extended code 2. If DL is not OFFh, DL is assumed to have a valid character that is output<br>to STDOUT. 3. This function does not check for Ctrl—C or Ctrl—PrtSc. 3. This function does not check f<br>4. Does not echo input to screen. 4. Does not echo input to screen.<br>5. If I/O is redirected, EOF or disk full cannot be detected. Function 07h Direct Console Input Without Echo (does not check BREAK) Get or wait for char at STDIN, returns char in AL<br>entry AH 07h return AL ASCII character from standard input device return AL aSCII character from standard input device<br>note 1. Extended ASCII codes require two function calls. The first call returns<br>00h to indicate the next call will return an extended code 00h to indicate the next call will return an extended code. 2. No checking for Ctrl-C or Ctrl-PrtSc is done.<br>3. Input is redirectable. 'Function 08h Console Input without Echo Get or Wait for char at STDIN, return char in AL entry AH 08h entry AH 08h<br>return AL char from standard input device<br>note 1. Char is checked for Ctrl-C. If Ctrl-C is detected, executes int 23h. 1. Char is checked for Ctri-C. If Ctri-C is detected, executes int 23h.<br>2. For function call 08h, extended ASCII characters require two function<br>calls. The first call returns 00h to signify an extended ASCII code. The next call returns the actual code.<br>3. Input is redirectable. If redirected, there is no way to check EOF. (checks BREAK) Function 09h Print String runction 09n Print String<br>Outputs Characters in the Print String to the STDOUT<br>entry AH 09h entry AH 09h<br>DS:DX pointer to the Character String to be displayed<br>return none note 1. The character string in memory must be terminated by a \$ (24h). The <sup>S</sup> is not displayed. 2. Output to STDOUT is the same as function call 02h. 3. The \$ is not displayed but remains in AL forever unless popped. Function OAh Buffered Keyboard Input on van Burrered keyboard input<br>Reads characters from STDIN and places them in the buffer beginning at the<br>third byte. third byte.<br>entry AH 0Ah DS:DX pointer to an input buffer return none return none<br>note 1. Min buffer size = 1. max = 255. 1. Min buffer size = 1, max = 255.<br>2. Char is checked for Ctrl-C. If Ctrl-C is detected, executes int 23h.<br>3. Format of buffer Day: The Day: Format OX: Format OX: Format DX: DX: Care DX: C 3. Format of buffer DX:<br>byte contents <sup>1</sup> Maximum number of chars the buffer will take, including CR. Reading Maximum number of chars the buffer will take, including CR. Readin<br>STDIN and filling the buffer continues until a carriage return (or<br>ODh) is read. If the buffer fills to one less than the maximum number the buffer can hold, each additional number read is ignored number the burrer can noid, each additional number read is ignored<br>and ASCII 7 (BEL) is output to the display until a carriage return<br>is read. (you must set this value) is read. (you must set this value)<br>2 Actual number of characters received, excluding the carriage Actual number of characters received, excluding the carriage<br>return, which is always the last character (the function sets is<br>value) value)<br>3-n Characters received are placed into the buffer starting here. 3-n Characters received are placed into the buffer starting here.<br>Buffer must be at least as long as the number in byte 1.<br>4. Input is redirectable. If redirected, there is no way to check EOF. 4. Input is redirectable. If redirected, there is no way to check EOF.<br>5. The string may be edited with the standard DOS editing commands as it is<br>being entered. being entered.<br>6. Extended ASCII characters are stored as 2 bytes, the first byte being<br>zero. Function OBh Check Standard Input (STDIN) status Checks for character available at STDIN<br>entry AH 0Bh entry AH OBh<br>return AL OFFh if a character is available from STDIN<br>00h if no character is available from STDIN 00h if no character is available from STDIN<br>note 1. Checks for Ctrl-C. If Ctrl-C is detected, int 23h is executed.

2. Input can be redirected.

3. Checks for character only, it is not read into the application

4. IBM reports that this call does not Work properly under the DOSSHELL program in DOS 4.00 and 4.01. DOSSHELL will return all zeroes. This function works correctly from the command line or application.

Function 0Ch entry retur other any other value has no meaning<br>note 1. Forces system to wait until a character is typed.<br>2. Flushes all type-ahead input, then executes function specified by AL Function 0Dh entry note 1. Does not close files. Does not update directory entries; files changed Function 0Eh entry I. IDL INC INCRET (0=A:,1=B:,2=C:,etc.)<br>
1. For DOS 1.x and 2.x, the minimum value for AL is 2.<br>
2. For DOS 3.x and 4.x, the minimum value for AL is 5. Function OFh Clear Keyboard Buffer & Invoke a Keyboard Function (FCB) Dumps buffer, executes function in AL (01h, 06h, 07h, 08h, OAh only) AH OCh AL function number (must be 01h, 06h, 07h, 08h, or OAh) AL function number (must be only only one processing performed<br>n AL 00h buffer was flushed, no other processing performed<br>other any other value has no meaning 2. Flushes all type-anead input, then executes function specified  $z_1$  and (by moving it to AH and repeating the int 21 call).<br>3. If AL contains a value not in the list above, the keyboard buffer is<br>flushed and no other a Disk Reset Flushes all currently open file buffers to disk<br>AH ODh entry AH 0Dh<br>return none I. Does not close riles. Does hot update directory charter, in size but<br>in size but not closed are not properly recorded in the directory.<br>2. Sets DTA address to DS:0080h 2. Sets DTA address to DS:0080h<br>3. Should be used before a disk change, Ctrl-C handlers, and to flush the<br>buffers to disk. Select Disk Sets the drive specified in DL (if valid) as the default drive AL OEh DL new default drive number  $(0=A:1=B:2=C:0+C.)$ 2. For DOS 3.x and 4.x, the minimum value for Al 13 5.<br>3. The drive number returned is not necessarily a valid drive.<br>4. For DOS 1.x: 16 logical drives are available, A-P. For DOS 2.x: 63 logical drives are available. (Letters are only used for the first <sup>26</sup> drives. If more than <sup>26</sup> logical drives are used, further drive letters will be other ASCII characters used, furthe<br>ie {,l, etc. For DOS 3.x: <sup>26</sup> logical drives are available, A—Z. For DOS 4.x: <sup>26</sup> logical drives are available, A-Z. Function OFh Open-Disk-File<br>- Searches current directory for specified filename and opens it<br>entry AH - OFh entry AH OFh<br>DS:DX poin<br>return AL 00h OFFh if file not not found<br>note 1. If the drive code was 0 (default drive) it is changed to the actual AH OFh<br>DS:DX pointer to an unopened FCB<br>AL 00h if file found OFFh if file not not found drive used  $(1=A:$ ,  $2=B:$ ,  $3=C:$ , etc). This allows changing the default drive used (1=A;,2=B:,3=C:, etc). This allows changing whe derivant<br>drive without interfering with subsequent operations on this file.<br>2. The current block field (FCB bytes C-D, offset OCh) is set to zero. 2. The current block field (FCB bytes C-D, Offset Och) is  $3.$  The size of the record to be worked with (FCB bytes E-F, offset OEh) is set to the system default of 80h. The size of the file (offset 10h) and the date (offset 14h) are set from information obtained in the root directory. You can change the default value for the record size (FCB bytes E—F) or set the random record size and/or current record field. Perform these actions after open but before any disk operations. 4. with DOS 3.x the file is opened in compatibility mode (network). 5. Microsoft recommends handle function call 3Dh be used instead. 6. This call is also used by the APPEND command in Dos 3.2+ 7. Before performing a sequential disk operation on the file, you must set Before performing a sequential disk operation on the first, yes made disk<br>the Current Record field (offset 20h). Before performing a random disk the Current Record Tield (Offset 2011). Before portrolling the Current of the Coperation on the file, you must set the Relative Record field (offset 21h). If the default record size of <sup>128</sup> bytes is incorrect, set it to the correct value. Function 10h Close File (FCB) ion 10h Close File<br>Closos a File After a File Write Closes a rile<br>entry AH 10h AH 10h<br>DS:DX pointer to an opened FCB

62

**OLYMPUS EX. 1015 - 69/393**

#### Dos Interrupts and Functions Calls 63

return AL 00h if the file is found and closed OFFH if the file is not found in the current directory<br>note 1. This function call must be done on open files that are no longer needed, and after file writes to insure all directory information is updated.<br>2. If the file is not found in its correct position in the current<br>directory, it is assumed that the diskette was changed and AL returns OFFh. This error return is reportedly not completely reliable with DOS version 2.x. 3. If found, the directory is updated to reflect the status in the PCB, the buffers to that file are flushed, and AL returns 00h. 4. There is <sup>a</sup> subtle but dangerous bug in this function. If <sup>a</sup> Close request is issued using a File Control Block that has not been previously activated by <sup>a</sup> successful Open command, the file's length will be activated by a successiul Open command, the file's length will be<br>truncated to zero and the clusters previously assigned to the file are<br>left floating. .Function 11h Search For First Matching Entry (FCB) Searches current disk & directory for first matching filename<br>entry AH 11h entry AH 11h<br>DS:DX pointer to address of FCB<br>return AL 00h successful match OOh successful match<br>OFFh no matching filename found note 1. The FCB may contain the wildcard character ? under Dos 2.x, and ? or \* under 3.x and 4.x. 2. The original FCB at DS:DX contains information to continue the search with function 12h, and should not be modified. With function 12h, and should not be modified.<br>3. If a matching filename is found, AL returns 00h and the locations at the<br>Disk Transfer Address are set as follows: Disk Transfer Address are set as follows:<br>a. If the FCB provided for searching was an extended FCB, then the first If the rts provided for searching was an extended rts, then the firs<br>byte at the disk transfer address is set to OFFh followed by 5 bytes byte at the disk transfer address is set to OFFh followed by 5<br>of zeros, then the attribute byte from the search FCB, then the drive number used (1=A, 2=B, etc) then the <sup>32</sup> bytes of the directory entry. Thus, the disk transfer address contains <sup>a</sup> valid unopened FCB with the same search attributes as the search FCB. b. If the FCB provided for searching was <sup>a</sup> standard FCB, then the first byte is set to the drive number used (1=A, 2=b, etc)), and the next <sup>32</sup> bytes contain the matching directory entry. Thus, the disk transfer address contains a valid unopened normal FCB. and extended FCB is used, the following search pattern is used:<br>4. If an extended FCB is used, the following search pattern is used:<br>a. If the FCB attribute byte is zero, only normal file entries are found. Entries for volume label, subdirectories, hidden or system files, are<br>not returned. b. If the attribute byte is set for hidden or system files, or subdirectory entries, it is to be considered as an inclusive search. subdirectory entries, it is to be considered as an inclusive search.<br>All normal file entries plus all entries matching the specified<br>attributes are returned. To look at all directory entries except the attributes are returned. To look at all directory entries except the volume label, the attribute byte may be set to hidden + system + Volume label, the attribute byte may be set to hidden + system +<br>directory (all 3 bits on).<br>C. If the attribute field is set for the volume label, it is considered<br>an exclusive search, and ONLY the volume label entry is re an exclusive search, and ONLY the volume label entry is returned.<br>5. This call is also used by the APPEND command in DOS 3.2+ Function 12h Search For Next Entry Using FCB (FCB) (FCB) Search for next matching filename<br>entry AH 12h DS:DX pointer to the unopened FCB specified from the previous Search DS:DX pointer to the unopened FCB specified from<br>First (11h) or Search Next (12h)<br>return AL 00h if matching filename found<br>OFFh if matching filename was not found OFFh if matching filename was not found<br>note 1. After a matching filename has been found using function call 11h, function 12h may be called to find the next match to an ambiguous<br>function 12h may be called to find the next match to an ambiguous<br>request. For DOS 2.x, ?'s are allowed in the filename. For DOS 3.x and request. For DOS 2.x, ?'s are allowed in the filename. For DOS 3.x and  $4.x$ , global (\*) filename characters are allowed. 2. The DTA contains info from the previous Search First or Search Next. 2. The DiA contains info from the previous Search First or Search Nex<br>3. All of the FCB except for the name/extension field is used to keep All of the rts except for the hame/extension field is used to keep<br>information necessary for continuing the search, so no disk operations<br>may be performed with this FCB between a previous function 11h or 12h<br>all and this o 4. If the file is found, an FCB is created at the DTA address and set up to open or delete it.

Function 13h Delete File Via FCB (FCB) (FCB) Function 13h Delete File Via FCB<br>- Deletes file specified in FCB from current directory<br>entry AH - 13h entry AH 13h<br>DS:DX pointer to address of FCB<br>return AL 'OOh file deleted OOh file deleted<br>OFFh if file not found or was read-only note 1. All matching current directory entries are deleted. The global filename.<br>In the filence of the filence of the filename. character '?' is allowed in the filename.<br>2. Will not delete files with read-only attribute set. 2. Will not delete files with read-only attribute set. 3. Close open files before deleting them.<br>4. Requires Network Access Rights. Function 14h Sequential Disk File Read (FCB) Function 14h Sequential Disk File Read<br>Reads record sequentially from disk via FCB<br>entry AH 14h<br>DS:DX pointer to an opened FCB DS:DX pointer to an opened FCB<br>return AL 00h successful read 01h end of file (no data read) 02h Data Transfer Area too small for record size specified or segment overflow 03h partial record read, EOF found note 1. The record size is set to the value at offset OEh in the FCB. 1. The record size is set to the value at offset OEh in the FCB.<br>2. The record pointed to by the Current Block (offset OCh) and the Current The record pointed to by the Current Block (offset OCh) and the Current<br>Record (offset 20h) fields is loaded at the DTA, then the Current Block<br>and Current Record fields are incremented. and Current Record fields are incremented.<br>3. The record is read into memory at the current DTA address as specified by<br>1. If the record and record and record and record and record and record and record and record and reco the most recent call to function 1Ah. If the size of the record and<br>location of the DTA are such that a segment overflow or wraparound would location of the DTA are such that a segment overflow or wraparound would occur, the error return is set to AL=02h.<br>4. If a partial record is read at the end of the file, it is passed to the requested size with zeros and the error return is set to AL=03h. Function 15h Sequential Disk Write (FCB) Function 15h Sequential Disk-Write<br>- Writes record specified by FCB sequentially to disk<br>entry AH - 15h entry AH 15h<br>DS:DX pointer to address of FCB<br>entry AH successful write ooh successful write<br>01h diskette full, write cancelled 01h diskette full, write cancelled<br>02h disk transfer area (DTA. too small or segment wrap 02h disk transfer area (DTA. too small or segm<br>note 1. The data to write is obtained from the disk transfer area. 2. The record size is set to the value at offset OEh in the FCB.<br>3. This service cannot write to files set as read-only. 4. The record pointed to by the Current Block (offset OCh) and the Current Record (offset 20h) fields is loaded at the DTA, then the Current Block and Current Record fields are incremented. and Current Record fields are incremented.<br>5. If the record size is less than a sector, the data in the DTA is written<br>to a buffer; the buffer is written to disk when it contains a full sector to a buffer; the buffer is written to disk when it contains a full sector of data, the file is closed, or a Reset Disk (function ODh) is issued. 6. The record is written to disk at the current DTA address as specified by the most recent call to function lAh. If the size of the record and the most recent call to function lAh. If the size of the record and<br>location of the DTA are such that a segment overflow or wraparound would<br>occur, the error return is set to AL=02h. Function 16h Create <sup>A</sup> Disk File (FCB) Search and open or create directory entry for file entry AH 16h entry AH 16h<br>DS:DX pointer to an FCB<br>return AL 00h successfu <sup>0</sup>0h successful creation<br>OFFh no room in directory note 1. If <sup>a</sup> matching directory entry is found, the file is truncated to zero bytes. 2. If there is no matching filename, a filename is created. 2. If there is no matching filename, a filename is created.<br>3. This function calls function OFh (Open File) after creating or truncating<br>. a file.<br>4. A hidden file can be created by using an extended FCB with the attribute<br>byte (offset FCB-1) set to 2. Function 17h Rename File Specified by File Control Block (FCB) Function 17h Rename File Specified b<br>Benames file in current directory<br>entry AH 17h AH 17h<br>DS:DX pointer to an FCB (see note 4)

### **OLYMPUS EX. 1015 - 71/393**

#### Dos Interrupts and Functions Calls 65

return AL 00h successfully renamed OFFh file not found or filename already exists note 1. This service cannot rename read—only files 1. This service cannot rename re<br>2. The '?' wildcard mav be used. 3. If the '7' wildcard is used in the second filename, the corresponding<br>letters in the filename of the directory entry are not changed.<br>4. The FCB must have a drive number, filename, and extension in the usual 4. The FCB must have a drive number, filename, and extension in the usual position, and a second filename starting 6 bytes after the first, at offset 11h. 5. The two filenames cannot have the same name. 6. FCB contains new name starting at byte 17h. Function 18h Internal to DOS runction isn internal to DOS<br>\* Unknown - reportedly not used<br>entry AH 18h entry AH 18h<br>return AL 00h Function 19h Get Current Disk Drive runction 19n Get Current Disk Drive<br>- Return designation of current default disk drive<br>entry AH 19h entry AH 19h<br>return AL current default drive (0=A, 1=B,etc.) note Some other DOS functions use 0 for default,  $i = A$ ,  $2 = B$ , etc. Function lAh Set Disk Transfer Area Address (DTA) runction iAn Set Disk Transfer Area Address (DTA)<br>Sets DTA address to the address specified in DS:DX<br>entry AH lAh AH 1Ah<br>DS:DX pointer to buffer entry AH<br>DS:DX<br>return none return none<br>note 1. The default DTA is 128 bytes at offset 80h in the PSP. DOS uses the DTA<br>for all file I/O. 2. Registers are unchanged. 3. No error codes are returned. 2. Disk transfers cannot wrap around from the end of the segment to the beginning or overflow into another segment. Function 1Bh Get Current Drive File Allocation Table Information Function IBh Get Current Drive File Allocation Table Inf<br>- Returns information from the FAT on the current drive<br>entry AH 1Bh return AL number of sectors per allocation unit (cluster) CX number of bytes per sector CX number of bytes per sector<br>DS:BX address of the current drive's media descriptor byte DX number of allocation units (clusters) for default drive note 1. Save DS before calling this function. 2. This call returned a pointer to the FAT in DOS 1.x. Beginning with DOS<br>2.00, it returns a pointer only to the table's ID byte.<br>3. IBM recommends programmers avoid this call and use int 25h instead. Function 1Ch Get File Allocation Table Information for Specific Device Function ICh Get File Allocation Table In<br>Returns information on specified drive<br>AHTIVE AH LON encry an Ion<br>DL drive number (1=A, 2=B, 3=C, etc)<br>return AL number of sectors per allocation unit (cluster)<br>DS:BX address of media descriptor byte for drive in DL DS: BX address of media descriptor byte for drive in DL<br>CX sector size in bytes DX number of allocation units (clusters) note 1. DL = 0 for default. 2. Save DS before calling this function. 3. Format of media—descriptor byte: bits: <sup>0</sup> <sup>0</sup> (clear) not double sided <sup>1</sup> (set) double sided <sup>1</sup> <sup>0</sup> (clear) not <sup>8</sup> sector 0 (clear) not 8 sector<br>1 (set) 8 sector 1 (set) 8 sector<br>2 0 (clear) nonremovable device<br>1 (set) removable device 1 (set) removable device<br>3-7 always set (1) 4. This call returned a pointer to the FAT in DOS 1.x. Beginning with DOS 2.00, it returns <sup>a</sup> pointer only to the table's ID byte. 5. IBM recommends programmers avoid this call and use int 25h instead. 5. IBM recommends programmers avoid this call and use int 25h instead.<br>Function 1Dh Not Documented by Microsoft Unknown - reportedly not used
entry AH 1Dh<br>return AL 00h Function 1Eh Not Documented by Microsoft reportedly not used \* Unknown - rep<br>entry AH 1Eh return AL 00h note Apparently does nothing. Function 1Fh Get Default Drive Parameter Block \* Same as function call 32h (below), except that the table is accessed from the default drive accessed from the default drive<br>entry AH 1Fh entry AH 1Fh<br>other registers unknown<br>return AL 00h no error 00h no error<br>0FFh error DS:BX pointer to DOS Disk Parameter Block for default drive. DS:BX pointer to DOS Disk Paraw<br>note 1. Unknown vector returned in ES:BX. 2. For DOS 2, 3, 4.x, this just invokes function 32h (undocumented, Read DOS Disk Block) with DL=O. DOS Disk Block) with DL=0.<br>Function 20h Unknown unction 20h Unknown<br>\* Internal — does nothing? \* Internal – doe<br>entry AH – 20h entry AH 20h<br>return AL 00h Function 21h Random Read from File Specified by File Control Block (FCB) ion 21h Random Read from file specified by file condicingles.<br>Reads one record as specified in the FCB into the current DTA. Reads one record as specified in the<br>entry AH 21h address of the opened FCB DS:DX address of the opened FCB<br>return AL 00h successful read operation 00h successful read operation<br>01h end of file (EOF), no data read<br>02h DTA too small for the record size specified<br>03h end of file (EOF), partial data read 03h end of file (EOF), partial data read<br>note 1. The current block and current record fields are set to agree with the random record field. Then the record addressed by these fields is read random record rieid. Then the record rieids of the current Disk Transfer Address.<br>2. The current file pointers are NOT incremented this function. 2. The current file pointers are wol incremented this function.<br>3. If the DTA is larger than the file, the file is padded to the requested<br>length with zeros. Function 22h Random Write to File Specified by FCB (FCB) Function 22h Random Write to rile specified by rus<br>- Writes one record as specified in the FCB to the current DTA<br>entry - AH 22h AH 22h<br>DS:DX address of the opened FCB return AL 00h successful write operation 01h disk full; no data written (write was cancelled) 01h aisk full; no data written (write was cancerica)<br>02h DTA too small for the record size specified (write was cancelled)<br>note 1. This service cannot write to read-only files. 1. This service cannot write to four<br>
2. The record pointed to by the Current Block (offset 0Ch) and the Current<br>
Record (offset 20h) fields is loaded at the DTA, then the Current Block<br>
and Current Becord fields are incre and Current Record riefus are incremented.<br>3. If the record size is less than a sector, the data in the DTA is written<br>to a buffer; the buffer is written to disk when it contains a full sector of data, the file is such a Reset Disk (function ODh) is issued.<br>4. The current file pointers are NOT incremented this function.<br>5. The record is written to disk at the current DTA address as specified by<br>the most recent c the most recent call to function fan. If the size of the recent and<br>location of the DTA are such that a segment overflow or wraparound<br>would occur, the error return is set to AL=02h. Function 23h Get File size (FCB) Searches current subdirectory for matching file, returns size in FCB entry AH 23h entry AH 23h<br>DS:DX address of an unopened FCB<br>return AL 00h file found OOh file found<br>OFFh file not found note 1. Record size field (offset OEh) must be set before invoking this function 2. The disk directory is searched for the matching entry. If a matching entry is found, the random record field is set to the number of records

# **OLYMPUS EX. 1015 - 73/393**

### Dos Interrupts and Functions Calls 67

in the file. If the value of the Record size field is not an even in the file. If the value of the Record Size field is not an even<br>divisor of the file size, the value set in the relative record field is<br>rounded up. This gives a returned value larger than the actual file size<br>3. This cal Function 24h Set Relative Record Field (FCB) (FCB) Function 24h Set Relative Record Field<br>Set random record field specified by an FCB<br>entry AH 24h entry AH 24h<br>DS:DX address of an opened FCB DS: DX address of an opened FCB<br>2 and Current Random Record Field of FCB is set to be same as Current Block note 1. You must invoke this function before performing random file access. 2. The relative record field of FCB (offset 21h) is set to be same as the Current Block (offset OCh) and Current Record (offset 20h).<br>3. No error codes are returned. 4. The FCB must already be opened. Function 25h Set Interrupt Vector ion z5n set interrupt vector<br>Sets the address of the code DOS is to perform each time the specified<br>interrunt is invoked. interrupt is invoked.<br>entry AH 25h AL int number to reassign the handler to DS:DX address of new interrupt vector return none note 1. Registers are unchanged.<br>
international codes are unchanged. 2. No error codes are returned.<br>3. The interrupt vector table for the interrupt number specified in AL is 3. The interrupt vector table for the interrupt number specified in AL is<br>set to the address contained in DS:DX. Use function 35h (Get Vector) to<br>get the contents of the interrupt vector and save it for later use.<br>4. When point the actual interrupt vector to what you requested. Instead, it sets the interrupt vector to point to a routine inside DOS, which does this: 1. Save old stack pointer 1. Save old stack pointer<br>2. Switch to new stack pointer allocated from DOS's stack pool<br>3. Call your routine 4. Restore old stack pointer The purpose for this was to avoid possible stack overflows when there are The purpose for this was to avoid possible stack overflows when there are a large number of active interrupts. IBM was concerned (this was an IBM<br>| change, not Microsoft) that on a Token Ring network there would be a lot change, not Microsoft) that on a Token Ring network there would be a lot<br>of interrupts going on, and applications that hadn't allocated very much stack space would get clobbered. Function 26h Create New Program Segment Prefix (PSP) runction - 26n - Create New Program Segment Prefix (PSP)<br>This service copies the current program—segment prefix to a new memory location<br>for the creation of a new program or overlay. Once the new PSP is in place, a DOS' for the creation of a new program or overlay. Once the new PSP is in place, a DOS program can read a DOS COM or over lay file into the memory location immediately following the new PSP and pass control to it.<br>entry AH 26h DX segment number for the new PSP return Current PSP is copied to specified segment ' note 1. Microsoft recommends you use the newer DOS service 48h (EXEC) instead. note 1. Microsoft recommends you use the newer DOS service 4Bh (EXEC) instead.<br>2. The entire 100h area at location 0 in the current PSP is copied into<br>location 0 of the new PSP. The memory size information at location 6 in location 0 of the new PSP. The memory size information at location 6 in the new segment is updated and the current termination, ctrl-break, and critical error addresses from interrupt vector table entries for ints critical error addresses from interrupt vector table entries for ints<br>22h, 23h, and 24 are saved in the new program segment starting at OAh.<br>They are restored from this area when the program terminates. Function 27h Random Block Read From File Specified by FCB similar to 21h (Random Read) except allows multiple files to be read. Similar to 21h (Random Read) except allows multiple files to be read.<br>entry AH 27h 27h CX number of records to he read CX mumber of records to be<br>DS:DX address of an opened FCB<br>return AL 00h successful read return AL 00h successful read<br>01h end of file, no data read 01h end of file, no data read<br>02h DTA too small for record size specified (read % 02h DTA too sm<br>cancelled) cancelled)<br>03h end of file CX actual number of records read (includes partial if AL=03h) .5 note 1. The record size is specified in the FCB. The service updates the Current

Block (offset Och) and Current Record (offset 20h) fields to the next record not read.

record not read.<br>2. If CX contained 0 on entry, this is a NOP.

- 2. If CX contained 0 on entry, this is a nor.<br>3. If the DTA is larger than the file, the file is padded to the requested<br>length with zeros.
- 4. This function assumes that the FCB record size field (OEh) is correctly This function assumes that the res record size frees.<br>set. If not set by the user, the default is 128 bytes.
- set. If not set by the user, the defiate is the record is written to disk at the current DTA address as specified by the most recent call to function 1Ah. If the size of the record and location of the DTA are such that a segment overflow or wraparound would occur, the error return is set to AL=02h.

Function 28h Random Block Write to File Specified in FCB

Function 28n Random Block write to file opecifica and Similar to 27h (Random Write) except allows multiple files to be read.<br>- Similar to 27h (Random Write) except allows multiple files to be read.

- CX number of records to write DS:DX address of an opened FCB
- DS: DX address of an opened FCB<br>return AL 00h successful write
	- 00h successful write<br>01b disk full, no data written
		-
	- 01h UISK Tull, ho data wilcom.<br>02h DTA too small for record size specified (write cancelled) 02h DTA too small for<br>CX number of records written
- note 1. The record size is specified in the FCB.
	- 2. This service allocates disk clusters as required.
		- 3. This function assumes that the FCB Record Size field (offset OEh) is
		- correctly set. If not set by the user, the default is 128 bytes.<br>Correctly set. If not set by the user, the default is 128 bytes.<br>4. The record size is specified in the FCB. The service updates the nort The record size is specified in the rest instance.<br>Block (offset OCh) and Current Record (offset 20h) fields to the next<br>record not read.
		- 5. The record is written to disk at the current DTA address as specified by the most recent call to function 1Ah. If the size of the record and location of the DTA are such that a segment overflow or wraparound would occur, the error return is set to AL=02h.
		- occur, the error recurn is set to Ab-orn.<br>6. If called with CX=0, no records are written, but the FCB's File Size entry (offset 1Ch) is set to the size specified by the FCB's Relative Record field (offset 21h).

Function 29h Parse the Command Line for Filename

ion - 29n - Parse the Command Line for Friename<br>Parses a text string into the fields of a File Control Block entry AH 29h

AH 29h<br>DS:SI pointer to string to parse ES:DI pointer to memory buffer to fill with unopened FCB<br>AL bit mask to control parsing

bit  $\overline{0}$  0 parsing stops if file separator found

- <sup>1</sup> causes service to scan past leading chars such as causes service to scan past leading charp buck as<br>blanks. Otherwise assumes the filename begins in the<br>first byte
- 1 0 drive number in FCB set to default (0) if string<br>contains no drive number
	- <sup>1</sup> drive number in FCB not changed
		-
- <sup>2</sup> <sup>O</sup> filename in FCB set to <sup>8</sup> blanks if no filename no string string<br>1 filename in FCB not changed if string does not contain<br>1 fictions
	-
- a filename<br>300 extension in FCB set to 3 blanks if no extension in<br>string
	- <sup>1</sup> extension left unchanged
- 4—7 must be zero

- return AL 00h no wildcards in name or extension Olh wildcards appeared in name or extension OFFh invalid drive specifier
	-
	- OFFh invalid drive specifier<br>DS:SI pointer to the first byte after the parsed string
	- ES:DI pointer to a buffer filled with the unopened FCB
- ESIDI pointer to a burier interest are found in the command line, this service<br>note 1. If the \* willcard characters are found in the command line, this service<br>will replace all subsequent chars in the FCB with question mar
	- will replace all subsequent chars in the reb with quest<br>
	2. This service uses the characters as filename separators<br>
	DOS 1 : ; . , + = TAB SPACE<br>
	2. This service uses the characters<br>
	3. This service uses the characters
	-
	-
	-
	-
- DOS 2,3,4 : ; . , + = TAB SPACE<br>This service uses the characters<br>: ; . , + < > | / \ [ ] = "TAB SPACE<br>or any control characters as valid filename separators.
	- 4. <sup>A</sup> filename cannot contain a filename terminator. If one is encountered,

# **OLYMPUS EX. 1015 - 75/393**

### DOS Interrupts and Function Calls **Interpretental Contract Contract Contract Contract Contract Contract Contract Contract Contract Contract Contract Contract Contract Contract Contract Contract Contract Contract Contract C**

7. This function cannot be used with filespecs which include a path Parsing is in the form D:FILENAME.EXT. If one is found, a corresponding unopened FCB is built at ES:DI. all processing stops. The handle functions will allow use of some of these characters. If no valid filename was found on the command line, ES:DI +1 points to a blank (ASCII 32). Function 2Ah Get Date<br>Returns day of the week, year, month, and date entry return AH 2Ah<br>CX year (1980–2099) DH month (1—12) DL day (1—31) AL weekday 00h Sunday 01h Monday 02h Tuesday 03h Wednesday 04h Thursday 05h Friday 06h Saturday Date is adjusted automatically if clock rolls over to the next day, and takes leap years and number of days in each month into account. Although DOS cannot set an invalid date, it can read one, such as 1/32/80, etc. 1/32/80, etc.<br>DesQview also accepts CX = 4445h and DX = 5351h, i.e. 'DESQ' as valid<br>DOS will accept CH=0 (midnight) as a valid time, but if a file's time is<br>set to exactly midnight the time will not be displayed by the DIR Function 2Bh Set Date ion 2Bh Set Date<br>set current system date entry return OFFh invalid date specified<br>note 1. On entry, CX:DX must have a valid date in the same format as returned by<br>function call 2Ah. 2. DOS 3.3+ also sets chos clock.<br>3. Under the DesQview system shell, this is the DV\_GET\_VERSION check.<br>entry AH 2Bh DesQ call AH 2Bh<br>CX year (1980-2099) DH month DH month (1-12)<br>DL day (1-31) AL 00h no error (valid date) OFFh invalid date specified CX 4445h 'DE' (invalid date used DX 5351h 'SQ' for Destiew ID) DX 5351h 'SQ'<br>1991 - Teturn AH major version<br>مارسوس سینیست سینیست AX OFFh DesQ not installed (DOS error code) AX OFFh DesQ not insta<br>For DESQview 2.00+, installation check<br>entry AH 2Bh AH 2Bh<br>AL subfunction (DV v2.00+)<br>01h Get Version return BX version (BH = major, BL = minor) note Early copies of v2.00 return 0002h. 02h Get Shadow Buffer Info, and Start 02h Get Shadow Buffer Info, and Start<br>return BH Shadowing rows in shadow buffer<br>BL columns in shadow buffer DX segment of shadow buffer<br>
04h Get Shadow Buffer 04h Get Shadow Buffer Info<br>return BH rows in shadow buffer BL columns in shadow buffer BL columns in shadow buffer<br>DX segment of shadow buffer segment of shadow buffer<br>05h Stop Shadowing CX  $4445h$  ('DE') CX 4445h ('DE')<br>DX 5351h ('SQ')<br>return AL OFFh if DESQview not installed return AL OFFh if DESQview not installed<br>note In DESOview v1.x, there were no subfunctions: this call onlv In DESQview  $v1.x$ , there were no subfunctions; this call only identified whether or not DESQview was loaded.

Function 2Ch Get Time Function 2Ch Get Time<br>- Get current system time from CLOCK\$ driver<br>entry AH 2Ch entry AH 2Ch<br>return CH hours (0-23) CL minutes (0-59) DH seconds (0—59) DH seconds  $(0-59)$ <br>DL hundredths of a second  $(0-99)$ DL DL hundredths of a second (0-99)<br>note 1. Time is updated every 5/100 second.<br>2. The date and time are in binary format. Function 2Dh Set Time ion 2Dh Set-Time<br>Sets current system time Sets current s<br>entry AH 2Dh AH 2Dh<br>CH hours (0-23) CL minutes (0—59) DH seconds (0-59) DL hundredths of seconds (0-99) return AL 00h if no error OOh if no error<br>OFFh if bad value sent to routine OFFh if bad value sent to routine<br>2. DOS 3.3+ also sets CMOS clock.<br>2. CX and BK must contain a valid time in binary. Function 2Eh Set/Reset Verify Switch Set verify flag Set verify flag<br>entry AH 2Eh AL <sup>00</sup> to turn verify off (default) 01 to turn verify on AL<br>return none note 1. This is the call invoked by the DOS VERIFY command. 1. This is the call invoked by the DOS VERIFY command.<br>2. Setting of the verify switch can be obtained by calling call 54h.<br>3. This call is not supported on network drives. 3. This call is not supported on network drives.<br>4. DOS checks this flag each time it accesses a disk. Function 2Fh Get Disk Transfer Address (DTA) Function 2Fh Get Disk Transfer Address (DTA)<br>- Returns current disk transfer address used by all DOS read/write operations<br>entry - AH - 2Fh entry AH 2Fh<br>return ES:BX address of DTA note 1. The DTA is set by function call lAh 1. The DTA is set by function call lAh<br>2. Default DTA address is a 128 byte buffer at offset 80h in that program's<br>- Program Segment Prefix. Function 30h Get DOS Version Number Return DOS version and/or user number Return DOS version and/or user number<br>entry AH 30h entry AH 30h<br>return AH minor version number (i.e., DOS 2.10 returns AX = 0A02h) AH minor version number (1.e., DOS 2.10 r<br>AL major version number (0 for DOS 1.x) OEM ID number<br>00h IBM 16h DEC (others not known) BL:CX 24—bit user serial number note 1. If AL returns <sup>a</sup> major version number of zero, the DOS version is below 1.28 for MSDOS and below 2.00 for PCDOS. 2. IBM PC-DOS always returns 0000h in BX and CX. z, ibm PC-DOS always feculus occon in ba and Ca.<br>3. OS/2 v1.0 Compatibility Box returns a value of 10 for major version.<br>4. Due to the OS/2 return and the fact that some European versions of DOS Due to the OS/2 return and the fact that some European versions of DOS<br>carry higher version numbers than IBM's DOS, utilities which check for a<br>DOS version should not abort if a higher version than required is found DOS version should not abort if a higher version than required is found unless some specific problems are known. Function 31h Terminate Process and Stay Resident KEEP, or TSR<br>entry AH 31h<br>AL exit code AL exit code<br>DX program memory requirement in 16 byte paragraphs<br>return AX return code (retrievable by function 4Dh) note 1. Files opened by the application are not closed when this call is made.<br>2. Memory can be used more efficiently if the block containing the copy of<br>the DOS environment is deallocated before terminating. This can be d by loading ES with the segment contained in 2Ch of the PSP and issuing function call 49h (Free Allocated Memory). 3. Unlike int 27h, more than 64k may be made resident with this call.

# DOS Interrupts and Function Calls 71

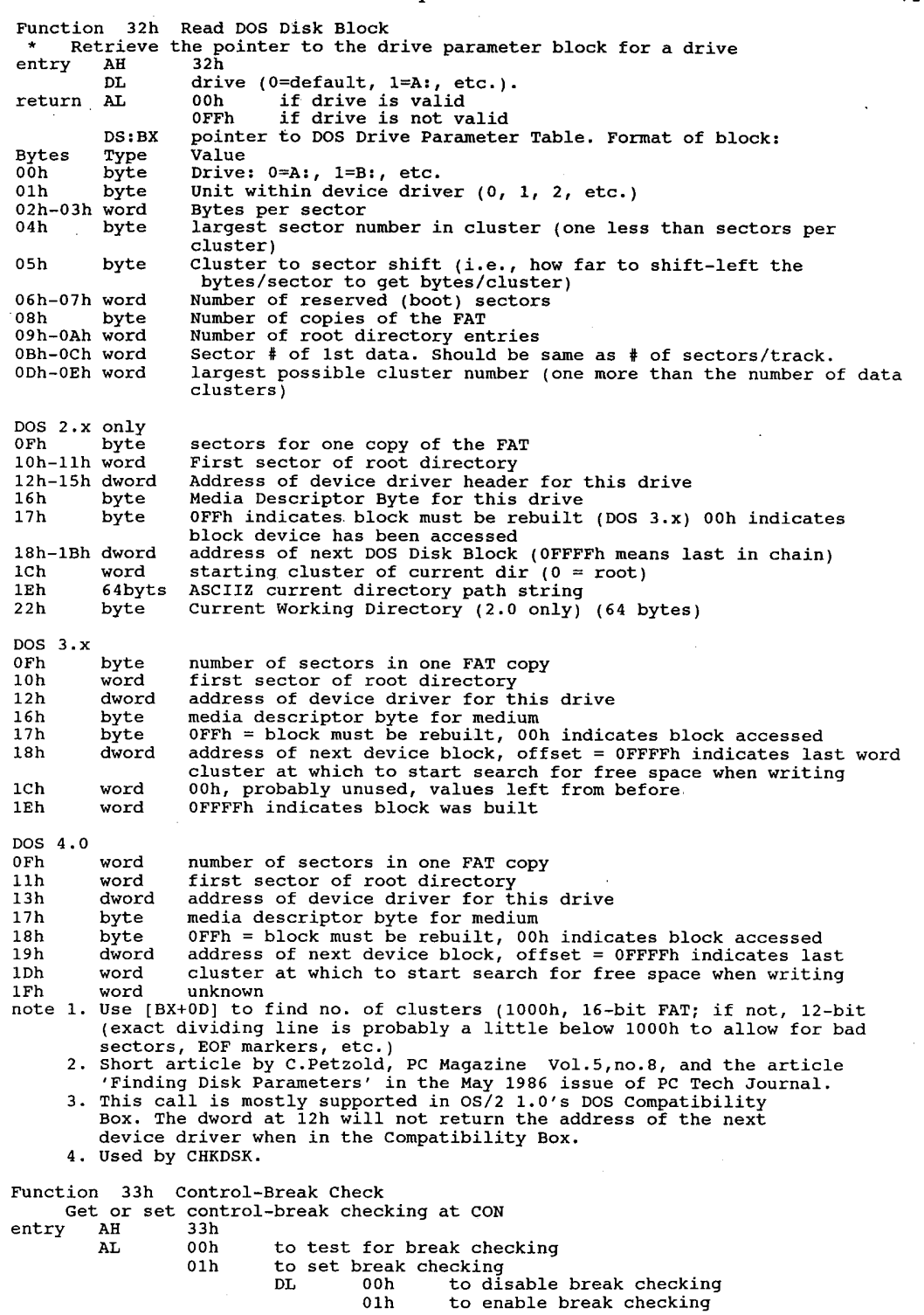

 $\bar{z}$ 

 $\sim$ 

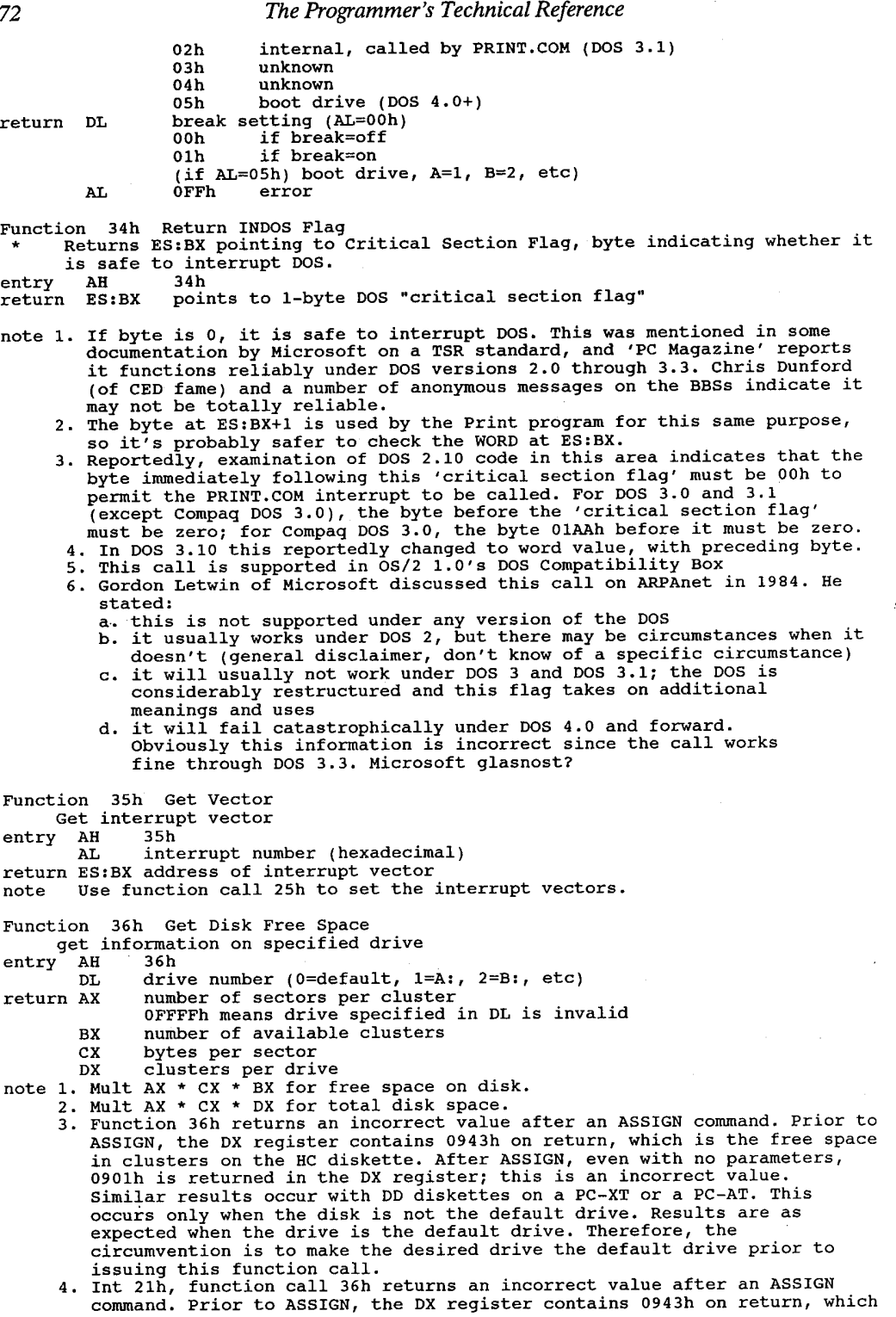

# **OLYMPUS EX. 1015 - 79/393**

# DOS Interrupts and Function Calls <sup>73</sup>

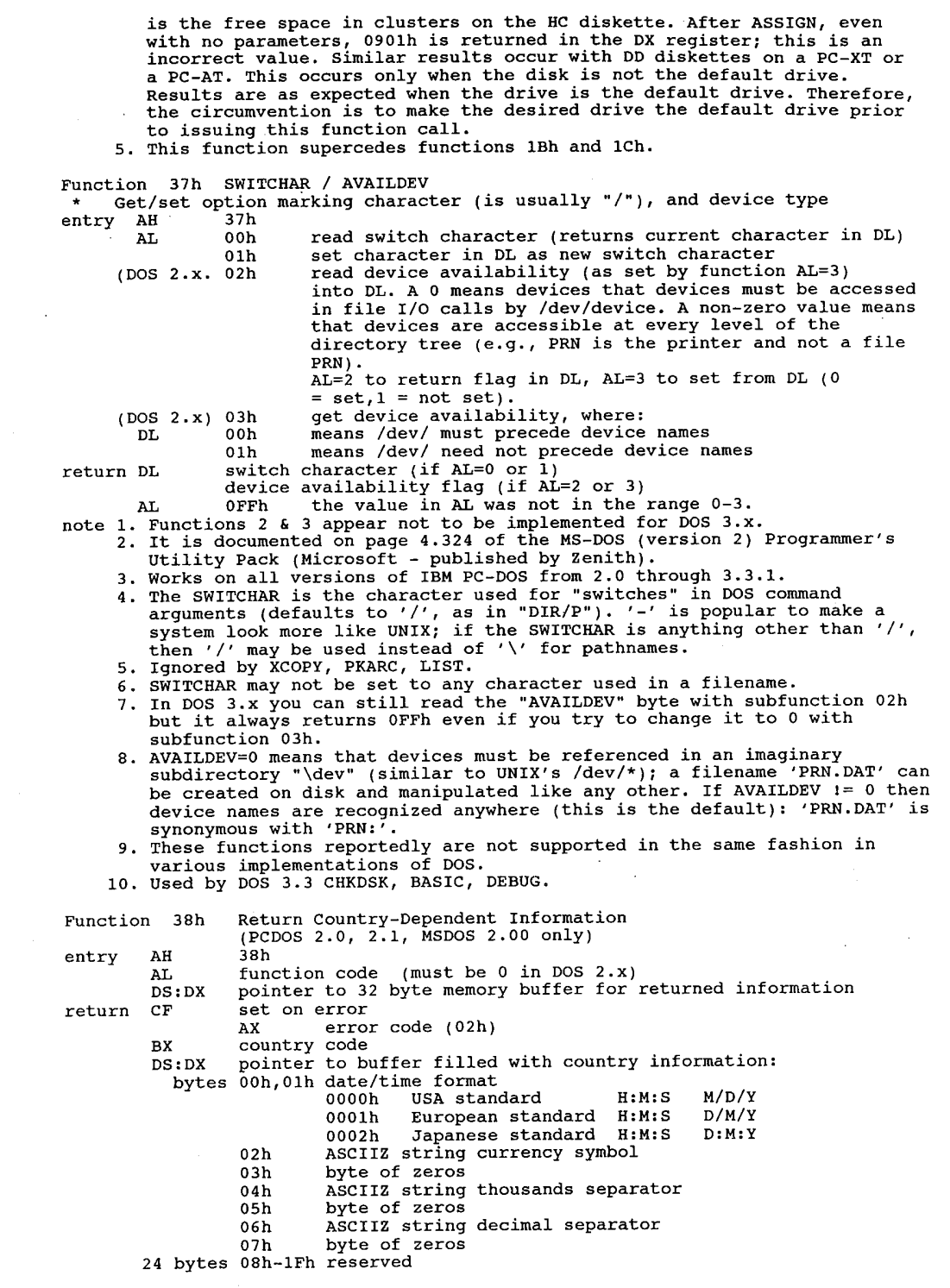

 $\mathcal{A}$ 

Function 38h Get Country-Dependent Information  $(PCDOS 3.x+, MSDOS 2.01+)$ entry AH 38h AL function code 00h to get current country information Olh—OPEh country code to get information for, for countries with codes less than <sup>255</sup> OFFh to get country information for countries with <sup>a</sup> greater than <sup>255</sup> BX <sup>16</sup> bit country code if AL=0FFh BX 16 bit country code if AL=OFFh<br>DS:DX pointer to the memory buffer where the data will be returned<br>DX OFFFFh if setting country code rather than getting info<br>return CF 0 (clear) function completed 0 (clear) function completed<br>1 (set) error<br>AX error code 02h invalid country code (no table for it) (if DX OFFFFh) BX country code (usually international telephone code) BX country code (usually internat<br>DS:DX pointer to country data buffer<br>bytes 0.1 date/time format date/time format<br>0 USA standard H:M:S M/D/Y <sup>1</sup> European standard H:M:S D/M/Y <sup>2</sup> Japanese standard H:M:S D:M:Y bytes 02h-06h currency symbol null terminated byte 07h thousands separator null terminated byte 07h thousands separator null terminated<br>byte 08h byte of zeros<br>byte 09h decimal separator null terminated byte 09h decimal separator null terminated<br>byte 0Ah byte of zeros byte OAh – byte-of-zeros<br>byte OBh – date separator null terminated<br>byte OCh – byte-of-zeros byte OCh – byte of zeros<br>byte ODh – time separator null terminated<br>byte OEh – byte of zeros byte OEh byte of zeros<br>byte OFh currency format byte currency format byte<br>bit 0 0 if currency symbol precedes the value 0 if currency symbol precedes the value<br>1 if currency symbol is after the value 1 if currency symbol is after the value<br>1 0 no spaces between value and currency symbol <sup>1</sup> one space between value and currency symbol 2 set if currency symbol replaces decimal point<br>3-7 not defined by Microsoft 2 set if currency symbol replaces decimal<br>3-7 not defined by Microsoft<br>byte 10h number of significant decimal digits in currency (number of places to right of decimal point) byte 11h time format byte  $\frac{1}{2}$  bit 0 0 0 12 hour clock<br>1 24 hour clock 1—7 unknown, probably not used bytes 12h—15h address of case map routine (FAR CALL, AL <sup>=</sup> char) entry AL ASCII code of character to be converted to AL ASCII code of character to be converted to<br>uppercase uppercase<br>return AL ASCII code of the uppercase input character<br>byte 16h data-list separator character byte 16h data-list separator character<br>byte 17h zeros bytes 18h-21h <sup>5</sup> words reserved pytes isn-zin 5 words reserved<br>note 1. When an alternate keyboard handler is invoked, the keyboard routine is<br>loaded into user memory starting at the lowest portion of available user loaded into user memory starting at the lowest portion of available user memory. The BIOS interrupt vector that services the keyboard is memory. The BIOS interrupt vector that services the keyboard is<br>redirected to the memory area where the new routine resides. Each new redirected to the memory area where the new routine resides. Each new<br>routine takes up about 1.6K of memory and has lookup tables that return<br>values unique to each language. (KEYBxx in the DOS book) Once the<br>keyboard inter by the ctrl–alt-Fl keystroke combination. This does not change the US format<br>by the ctrl–alt-Fl keystroke combination. This does not change the

- by the ctrl-alt-Fl keystroke combination. This does not change the<br>interrupt vector back to the BIOS location; it merely passes the table<br>lookup to the ROM locations Lookup to the ROM locations.<br>2. Ctrl-Alt-Fl will only change systems with US ROMS to the US layout.
- Some systems are delivered with non—US keyboard handler routines in ROM 3. Case mapping call: the segment/offset of a FAR procedure that performs
- Case mapping call: the segment/offset of a FAR procedure that performs<br>country-specific lower-to-upper case mapping on ASCII characters 80h to 0<br>OFFh. It is called with the character to be mapped in AL. If there is<br>an uppe code or the functio<br>returned unchanged.

## DOS Interrupts and Function Calls 75

4. This call is fully implemented in MS—DOS version 2.01 and higher. It is in version 2.00 but not fully implemented (according to Microsoft). 38h Set Country Dependent Information Function 38h Set<br>entry AH 38h AL code country code to set information for, for countries with codes less than 255 codes less than 255<br>OFFh to set country information for countries with a code<br>BX 16 bit country code if AL=OFFh \ <sup>I</sup> M OFFFFh  $\begin{array}{ccc}\n & \text{DX} & \text{OFFFh} \\
\text{CFT} & \text{CFT} & \text{SFT} & \text{SFT} \\
\end{array}$ return CF clear successful<br>set if error<br>ax er error code (02h) Function 39h Create Subdirectory (MKDIR) runction 39n Create-Subdirectory (MKDIR)<br>Makes a subdirectory along the indicated path<br>entry AH 39h DS:DX address of ASCIIZ pathname string return flag CF <sup>0</sup> successful <sup>1</sup> error flag CF 0 successful<br>
1 error<br>
AX error code if any (03h, 05h) note 1. The ASCIIZ string may contain drive and subdirectory.<br>2. Drive may be any valid drive (not necessarily current drive).<br>3. The pathname cannot exceed 64 characters. Remove Subdirectory (RMDIR) Function 3Ah Rementry AH 3Ah DS:DX address of ASCIIZ pathname string<br>return CF clear successful set Ax error code if any (3, 5, 16) note 1. The ASCIIZ string may contain drive and subdirectory. 1. The ASCIIZ string may contain drive and subdirectory.<br>2. Drive may be any valid drive (not necessarily current drive).<br>3. The pathname cannot exceed 64 characters. <sup>1</sup> Function 3Bh Change Current Directory (CHDIR) ) entry AH 3Bh DS:DX address of ASCIIZ string DS:DX address of ASCIIZ<br>return flag CF 0 successful return flag CF 0 succe<br>1 error Ax error code if any (03h)<br>
note 1. The pathname cannot exceed 64 characters.<br>
2. The ASCIIZ string may contain drive and subdirectory.<br>
3. Drive may be any valid drive (not necessarily current drive). Function 3Ch Create <sup>A</sup> File (GREAT) Create <sup>a</sup> file with handle entry AH 3Ch <sup>l</sup> CX byte, attributes for file 00h normal 01h read only<br>02h hidden 03h system O3h system<br>DS:DX address of ASCIIZ filename string<br>I ' return CF 0 successful creation 0 successful creation<br>1 error CF 0 successful<br>1 error<br>AX 16 bit file handle or error code (03h, 04h, 05h) note 1. The ASCIIZ string may contain drive and subdirectory. 2. Drive may be any valid drive (not necessarily current drive). 2. Drive may be any valid drive (not necessarily current drive).<br>3. If the volume label or subdirectory bits are set in CX, they are ignored<br>4. The file is opened in read/write mode 4. The file is opened in read/write mode<br>5. If the file does not exist, it is created. If one of the same name If the file does not exist, it is created<br>exists, it is truncated to a length of 0. exists, it is truncated to a length of 0.<br>6. Good practice is to attempt to open a file with fn 3Dh and jump to an<br>error routine if successful, create file if 3Dh fails. That way an error routine if successful, create file if 3Dh fails. That way an existing file will not be truncated and overwritten Function 3Dh Open <sup>A</sup> File Open disk file with handle entry AH 3Dh

AL access code byte (DOS 2.x) bits 0—2 file attribute <sup>000</sup> read only 001 write only 010 read/write 3—7 reserved, should be set to zero  $(DOS 3.x)$  bits  $0-2$  file attribute<br>000 read only 001 write only 010 read/write 010 read/write<br>3 reserved, should be set to zero 4—6 sharing mode (network) <sup>000</sup> compatibility mode (the way FCBs open files) 001 read/write access denied (exclusive) 010 write access denied 010 write access denied<br>011 read access denied 011 read access denied<br>100 full access permitted <sup>7</sup> inheritance flag inheritance flag<br>0 file inherited by child process 0 file inherited by child proce<br>1 file private to child process 1 file private to c<br>DS:DX address of ASCIIZ pathname string return CF set on error<br>AX error code (01h, 02h, 03h, 04h, 05h, 0Ch)<br>AX 16 bit file handle AX 16 bit file handle<br>note 1. Opens any normal, system, or hidden file.<br>2. Files that end in a colon are not opened. 3. The rear/write pointer is set at the first byte of the file and the record size of the file is <sup>1</sup> byte (the read/write pointer can be changed record size of the file is 1 byte (the read/write pointer can be chan<br>through function call 42h). The returned file handle must be used for<br>all subsequent input and output to the file. 4. If the file handle was inherited from a parent process or was duplicated by DUP or FORCEDUP, all sharing and access restrictions are also inherited. 5. <sup>A</sup> file sharing error (error 01h) causes an int 24h to execute with an error code of 02h. Function 3Eh Close <sup>A</sup> File Handle close A File Handle<br>Close a file and release handle for reuse Close a rii<br>entry AH 3Eh<br>Eile handle BX file handle<br>return flag CF 0 successful close AX error code if error (06h) AX error code if error (06h)<br>note 1. When executed, the file is closed, the directory is updated, and all<br>buffers for that file are flushed. If the file was changed, the time and<br>date stamps are changed to current. date stamps are changed to current.<br>2. If called with the handle 00000h, it will close STDIN (normally the<br>keyboard). Function 3Fh Read From <sup>A</sup> File Or Device Read from file with handle Read from f<br>entry AH 3Fh<br>BX file handle BX file handle<br>CX number of bytes to read<br>DS:DX address of buffer return flag CF 0 successful read<br>
1 error AX <sup>0</sup> pointer was already at end of file or number of bytes read or number of bytes read<br>or error code (05h, 06h) or error code (05h, 06h)<br>note 1. This function attempts to transfer the number of bytes specified to a<br>buffer location. It is not guaranteed that all bytes will be read. If buffer location. It is not guaranteed that all bytes will be read. If AX < CX a partial record was read. ) AX < CX a partial record was read.<br>2. If performed from STDIN (file handle 0000), the input can be redirected<br>3. If used to read the keyboard, it will only read to the first CR. 3. If used to read the keyboard, it will only read to the first CR.<br>4. The file pointer is incremented to the last byte read. Function 40h Write To <sup>A</sup> File Or Device Write to file with handle Write to file with handle<br>entry AH 40h BX file handle

### DOS Interrupts and Function Calls 0 77

return AX humber of bytes written<br>
or error code (05h, 06h)<br>
note 1. This call attempts to transfer the number of bytes indicated in CX from a<br>
buffer to a file. If CX and AX do not match after the write, an error Function 41h Delete A File From A Specified Subdirectory (UNLINK)<br>entry AH 41h 41h entry<br>return ex<br>DS:DX address of bytes to write DS:DX address of buffer<br>flag CF 0 successful write<br>1 error Ax number of bytes written buffer to a file. If CX and AX do not match after the write, an<br>has taken place: however no error code will be returned for this has taken place; however no error code will be returned for this<br>problem. This is usually caused by a full disk.<br>If the write is performed to STDDOUT (handle 0001), it may be redirected<br>To truncate the file at the current number of bytes in CX to zero before calling int 21n. The pointer<br>be moved to any desired position with function 42h.<br>This function will not write to a file or device marked read-only. 5. May also be used to display strings to CON instead of fn 09h. This May also be used to display strings to CON instead of fn 09h. This<br>function will write CX bytes and stop; fn 09h will continue to write<br>until a S character is found until a \$ character is found.<br>6. This is the call that DOS actually uses to write to the screen in DOS 2.x<br>and above. AH 41h<br>DS:DX pointer to ASCIIZ filespec to delete<br>CF 0 successful 0 successful<br>1 error a error code if any (02h, 05h) AX error code if any (02h, 05h)<br>1. This function will not work on a file marked read-only.<br>2. Wildcards are not accepted. Function Function 42h Mov<br>entry AH 42h return AX error code (01h, 06h)<br>note 1. If pointer is at end of file, reflects file size in bytes.<br>2. The value in DX:AX is the absolute 32 bit byte offset from the beginning  $\mathbf{F} = \mathbf{F} \mathbf{F}$ Funct<br>entry return Move a File Read/Write Pointer (LSEEK) AH 42h<br>AL method code byte 00h offset from beginning of file 01h offset from present location 02h offset from end of file BX file handle CX most significant half of offset CX most significant half of offset<br>DX least significant half of offset<br>AX low offset of new file pointer AX low offset of new file pointer<br>DX high offset of new file pointer<br>CF 0 successful move 0 successful move<br>1 error AX error code (01h, 06h) 2. The value in DX:AX is the absolute 32 bit byte offset from the beginning of the file. 43h Get/Set file attributes (CHMOD) AH 43h<br>
AL 00h get file attributes<br>
01h set file attributes 01h set file attributes<br>CX file attributes to file attributes to set<br>bit 0 read only 0 read only<br>1 hidden file <sup>2</sup> system file <sup>3</sup> volume label <sup>4</sup> subdirectory <sup>5</sup> written since backup (archive bit) 6,7 not used <sup>8</sup> shareable (Novell NetWare) 9,F not used 9, F not used<br>DS:DX pointer to full ASCIIZ file name<br>CF set if error AX error code (01h, 02h, 03h, 05h) CX file attributes on get file attributes on get<br>attributes: attributes:<br>01h read only<br>001 <sup>02h</sup> hidden<br>04h system<br>^

note: This call will not change the volume label or directory bits.

Function 44h I/O Control for Devices (IOCTL) Get or Set Device Information<br>entry AH 44h <br>AL 00h Get Device Information Get Device Information<br>BX file or device BX file or device handle<br>return DX device info device info<br>bit 7 set = character device bit / set = character device<br>bit 0 console input device bit 0 console input device<br>1 console output device<br>2 NUL device <sup>3</sup> CLOCK\$ device <sup>4</sup> device is special 5 binary (raw) mode<br>6 not EOF 12 network device (DOS 3.x)<br>14 can process LOCTL control can process IOCTL control strings (subfns 2—5) bit <sup>7</sup> clear <sup>é</sup> file bit 7 clear = file<br>bit 0-5 block device number<br>6 file has not been written 12 Network device (DOS 3.x) 14 unknown (DOS 3.x) 14 unknown (DOS 3.x)<br>15 file is remote (DOS 3.x)<br>01h Set Device Information is remote (DOS 3.x) Set Device Information<br>BX device handle DH  $0$  (DH must be zero for this call)<br>DL device info to set (bits 0.7 fust device info to set (bits 0-7 from function 0) note Dx bits: <sup>0</sup> <sup>1</sup> console input device <sup>1</sup> <sup>1</sup> console output device <sup>2</sup> <sup>1</sup> null device 2 1 null device<br>3 1 clock device 3 1 clock device<br>4 1 reserved <sup>5</sup> <sup>0</sup> binary mode — don't check for control chars <sup>1</sup> cooked mode — check for control chars 1 cooked mode – check for con<br>6 0 EOF – End Of File on input<br>7 device is character device device is character device if set, if not, EOF is  $0$  if channel has been written, bits  $0-5$  are block device number<br>12 network device <sup>14</sup> <sup>1</sup> can process control strings (AL 2—5, can only be read, cannot be set) <sup>15</sup> <sup>n</sup> reserved 02h Read Character Device Control String BX device handle CX number of bytes to read DS:DX pointer to control string buffer<br>return AX number of bytes read number of bytes read 03h Write Device Control String<br>BX device handle CX number of bytes to write DS:DX pointer to buffer DS:DX pointer to buffer<br>return AX number of bytes written 04h Read From Block Device (drive number in BL)<br>BL drive number  $(0=det \text{curl } t)$  $BL$  drive number (0=default)<br>CX number of bytes to read CX number of bytes to read DS:DX pointer to buffer DS:DX pointer to buffer<br>return AX number of bytes read 05h Write Block Device Control String<br>BL drive number (0=default) BL drive number (0=default)<br>CX number of bytes to write CX number of bytes to write DS:DX pointer to buffer DS:DX pointer to buffer<br>return AX number of bytes transferred<br>06h Get Input Handle Status Get Input Handle Status<br>BX file or device BX file or device handle<br>return AL 0FFh device ready<br>00h device not ready 07h Get Output Handle Status

# **OLYMPUS EX. 1015 - 85/393**

# DOS Interrupts and Function Calls 1 79

 $\langle \rangle_{\rm{F}}$ 

 $\bar{f}$ 

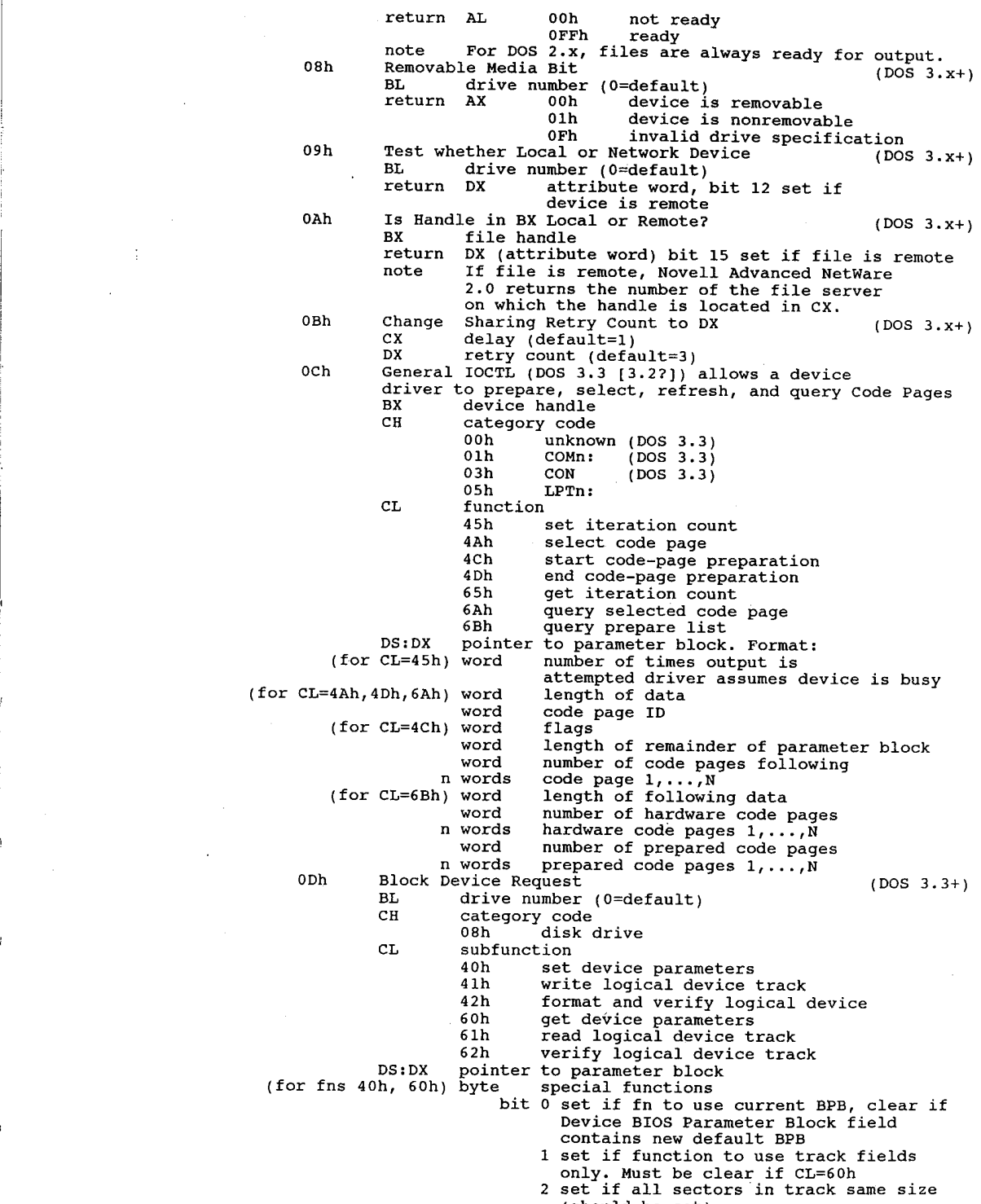

(should be set)

N word pairs:<br>(for functions 41h, 61h) byte (for functions 42h, 62h) byte BL Bx  ${\bf B} {\bf X}$  ${\tt cx}$ DS:DX<br>DX return Ax  $\mathbf{r}$  and  $\mathbf{r}$ Function<br>entry AH entry AH<br>BX<br>return CF 3—7 reserved byte device type<br>00h 320 00h 320K/360K disk<br>01h 1.2M disk 01h 1.2M disk<br>02h 720K disk 03h single—density 8—inch disk 04h double—density 8—inch disk 05h fixed disk 05h fixed disk<br>06h tape drive 06h tape drive<br>07h other type of block device<br>word device attributes 07h other type of block<br>word device attributes<br>bit 0 set if nonremovable medium <sup>1</sup> set if door lock supported 2-15 reserved word number of cylinders word humber or cylinders<br>byte media type<br>00h 1.2M disk (default)<br>01h 32M/360K disk 31 bytes device BPB (see function 53h) bytes device BPB (see function 53h)<br>word # of sectors per track (start of track<br> layout field) layout field)<br>N word pairs: number,size of each sector in track<br>Clb) byte reserved, must be zero byte reserved, must be zero<br>word number of disk head word number of disk cylinder<br>word number of first sector number of first sector to read/write<br>sord number of s number of sectors transfer address byte reserved, must be zero<br>word – number of disk head<br>word – number of disk cylinder word word number of disk cylinder<br>note DOS 4.01 seems to ignore the high byte of the number of directory entries in the BPB for diskettes. alskettes.<br>1980 - Get Logical Device Map (DOS 3.2+)<br>BL drive number (0=default) return AL=O block device has only one logical drive assigned 1..n the last letter used to reference the device  $(1=A: , etc)$   $(1-.26$  DOS  $3.0+)$ reference the device (1=A:,etc) (Phap (DOS 3.2+)<br>OFhap (DOS 3.2+) physical Device Map (DOS 3.2+)<br>BL physical drive number (O=default) note Maps logical drives to physical drives, similar to DOS's treatment of a single physical to DOS's treatment of a single physical floppy drive as both A: and B:  $0=$ default, 1=A:, 2=B:, etc. drive number:<br>file handle number of bytes to read or write data or buffer<br>data number of bytes transferred number of bytes transferred<br>or error code (call function 59h for extended error codes)<br>or status, 00h, , not ready or status 00h not ready<br>OFFh ready set if error Duplicate <sup>a</sup> File Handle (DUP) 45h file handle to duplicate clear AX duplicate handle clear AX — duplicate-handle<br>set — AX — error-code (04h, 06h) set AX error code (04h, 06h)<br>note 1. If you move the pointed of one handle, the pointer of the other will also be moved.<br>2. The handle in BX must be open. Function 46h entry AH BX<br>CX Force Duplicate of <sup>a</sup> Handle (FORCEDUP or CDUP) Forces handle in CX to refer to the same file at the same position as BX 46h existing file handle new file handle

# **OLYMPUS EX. 1015 - 87/393**

### DOS Interrupts and Function Calls **Interpretental** 81

return CF. clear both handles now refer to existing file set error set error<br>AX error code (04h, 06h)<br>note 1. If CX was an open file, it is closed first. 2, If you move the read/write pointer of either file, both will move. 3. The handle in BX must be open. Function 47h Get Current Directory Places full pathname of current directory/drive into <sup>a</sup> buffer entry AH 47h DL drive (0=default, 1=A:, etc.) DS:SI pointer to 64—byte buffer area return CF clear DS:DI pointer to ASCIIZ pathname of current directory clear DS:DI pointer-to-ASCII<br>set - AX - error-code-(OFh) note: string does not begin with <sup>a</sup> drive identifier or a backslash. 'Function 48h Allocate Memory Allocates requested number of 16—byte paragraphs of memory entry AH 48h BX number of 16—byte paragraphs desired return CF clear Ax segment address of allocated space BX maximum number paragraphs available set AX error code (07h, 08h) note: BX indicates maximum memory availible only if allocation fails. Function 49h Free Allocated Memory Frees specified memory blocks entry AH 49h ES segment address of area to be freed return CF clear successful clear successful<br>set AX error code (07h, 09h) set AX error code (07h, 09h)<br>note 1. This call is only valid when freeing memory obtained by function 48h.<br>2. A program should not try to release memory not belonging to it. Function 4Ah Modify Allocated Memory Blocks (SETBLOCK) Expand or shrink memory for a program entry AH 4AH AH 4AH<br>BX new size in 16 byte paragraphs EX new size in 16 byte paragraphs<br>ES segment address of block to change<br>return CF - clear nothing clear - nothing<br>set - AX - error code (07h, 08h, 09h) or BX max number paragraphs available more 1. Max number paragraphs availible is returned only if the call fails. 2. Memory can be expanded only if there is memory available. Load or Execute a Program (EXEC) Function 4Bh Loa<br>entry AH 4Bh AL 00h load and execute program. <sup>A</sup> PSP is built for the program the ctrl—break and terminate addresses are set to the new PSP. the new PSP.<br>\*Olh load but don't execute (internal, DOS 3.x & DESQview)<br>(see note 1) \*02h load but do not execute (internal, DOS 2.x only) 02h load but do not execute (internal, bos 2.x only)<br>03h load overlay (do not create PSP, do not begin execution) DS:DX points to the ASCIIZ string with the drive, path, and filename to be local string with the drive, path, and filename to be loaded<br>ES:BX points to a parameter block for the load points to a parameter plock for the foad<br>(AL=00h) word segment address of environment string to passed<br>(O=use current) (0=use current)<br>dword pointer to the command line to be placed at<br>PSP+80h dword pointer to default FCB to be passed at PSP+5Ch dword pointer to default FCB to be passed at PSP+5Ch<br>dword pointer to default FCB to be passed at PSP+6Ch<br>(\*AL=01h) word segment of environment (0 = use current)  $(*AL=01h)$  word segment of environment  $(0 = use current)$ <br>dword pointer to command line dword pointer to comma<br>dword pointer to FCB 1<br>dword pointer to FCB 2 dword pointer to FCB 2<br>(DOS 3.x+) dword will hold SS:SP on return (DOS 3.x+) dword will hold program entry point (CS:IP) on return (\*AL=02h) word segment of environment (0 <sup>=</sup> use current) dword pointer to command line

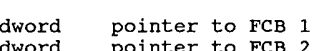

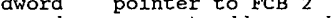

(AL=03h) word segment address where file will be loaded word relocation factor to be applied to the image<br>set error

return

AX error code (01h, 02h, 05h, 08h, 0Ah, 0Bh)<br>CF clear if successful

clear if successful<br>for fn 00h, process ID set to new program's PSP; get with function

of the distribution of the process in set to program's<br>for fn 01h and DOS 3.x+ or DESQview, process ID set to program's for fn 01h and DOS  $3. x+$  or DESQview, process ID set to program's PSP; get with function  $62h$ EXP: THE CONDITION OF THE CONDITIONS AND THE CONDITIONS OF THE CONDITION OF THE CONDITION OF THE CONDITIONS OF THE CONDITIONS OF THE CONDITIONS OF THE CONDITIONS OF THE CONDITIONS OF THE CONDITIONS OF THE CONDITIONS OF THE

point returned in registers

point returned in registers<br>for fn 02h, new program's initial stack and entry point are returned in the registers

- note 1. If you make this call with AL=1 the program will be loaded as if you made the call with AL=0 except that the program will not be executed. the call with AL=0 except that the program will not be executed.<br>Additionally, with AL=1 the stack segment and pointer along with the<br>program's CS:IP entry point are returned to the program which made the program's CS:IP entry point are returned to the program which made the<br>4B01h call. These values are put in the four words at ES:BX+OEh. On<br>entry to the call ES:BX points to the environment address, the command<br>line and the
	- line and the two default FCBs. This form of EXEC is used by DEBUG.COM.<br>2. Application programs may invoke a secondary copy of the command processor Application programs may invoke a secondary copy of the command processor<br>(normally COMMAND.COM) by using the EXEC function. Your program may pass<br>a DOS command as a parameter that the secondary command processor will<br>exec execute as though it had been entered from the standard input device. The procedure is:
		- A. Assure that adequate free memory (17k for 2.x and 3.0, 23k for 3.1 up) Assure that adequate free memory (17k for 2.x and 3.0, 23k for 3.1 u<br>exists to contain the second copy of the command processor and the<br>command it is to execute. This is accomplished by executing function<br>call 4Ah to shrin call 4Ah to shrink memory allocated to that of your current requirements. Next, execute function call 48h with BX=0FFFFh. This requirements. Next, execute function call 48h with BX=0FFFFh. This<br>returns the amount of memory available.<br>B. Build a parameter string for the secondary command processor in the
		-

<sup>1</sup> byte length of parameter string xx bytes parameter string

xx bytes parameter string<br>
1 byte 0Dh (carriage return)

I byte ODh (carriage return)<br>For example, the assembly language statement below would build the<br>string to cause execution of the command FOO.EXE:<br>DB 19,"/c C:FOO",13

- DB 19, "/C C: FOO", 13<br>C. Use the EXEC function call (4Bh), function value 0 to cause execution of the secondary copy of the command processor. (The drive, directory, and name of the command processor can be gotten from the COMSPEC variable in the DOS environment passed to you at PSP+2Ch.) COMSPEC variable in the DOS environment passed to you at PSP+2Ch.)
- COMSPEC variable in<br>D. Remember to set off<br>string built above.
- string built above.<br>All open files of a process are duplicated in the newly created process<br>after an EXEC, except for files originally opened with the inheritance<br>hit set of 1.
- bit set to 1.<br>The environment is a copy of the original command processor's<br>environment. Changes to the EXECed environment are not passed back to the<br>original. The environment is followed by a copy of the DS:DX filename original. The environment is followed by a copy of the DS:DX filename<br>passed to the child process. A zero value will cause the child process<br>to inherit the environment of the calling process. The segment address<br>of the env
- being invoked.<br>This function uses the same resident part of COMMAND.COM, but makes a<br>duplicate of the transient part. duplicate of the transient part.<br>6. How EXEC knows where to return to: Basically the vector for int 22h
- How EXEC knows where to return to: Basically the vector for int 22h<br>holds the terminate address for the current process. When a process holds the terminate address for the current process. When a process<br>gets started, the previous contents of int 22h get tucked away in the gets started, the previous contents of int 22h get tucked away in the<br>PSP for that process, then int 22h gets modified. So if Process A EXECs<br>process B, while Process B is running, the vector for int 22h holds the<br>address address to return to in Process A, while the save location in Process B's PSP holds the address that process A will return to when  $*it*$ terminates. When Process <sup>B</sup> terminates by one of the usual legal means, the contents of int 22h are (surmising) shoved onto the stack, the old terminate vector contents are copied back to int 22h vector from terminate vector contents are copied back to int 22h vector from<br>Process B's PSP, then a RETF or equivalent is executed to return<br>control to process A.

82

# DOS Interrupts and Functions Calls 33

7. To load an overlay file with 4B: first, don't de-allocate the memory that It four all overlay will load into. With the other 48-allocate the memory the overlay will load into. With the composite is true--you have to free the memory first, with function 4Ah. Second, the "segment address where the the segment address where the irre will be loaded' (TIFST ITER In the parameter block for sub-function 03) should be a paraph boundary within your currently-allocated memory. Third, if the procedures within the overlay are free space to load the EXEC loader (about 1.5k). Under MSDOS the EXEC<br>system call lives in system space.<br>If you try to overlay an .EXE file with the high/low switch set to load process creation, not for overlays.<br>11. DOS 2.x destroys all registers, including SS:SP. from the overlay area's segment address, the relocation factor shoul<br>set to represent the difference. You determine where in memory the<br>overlay file will load by using the segment address mentioned above. overlay file will load by using the segment address mentioned above.<br>Overlay files are .EXEs (containing header, relocation table, and memory image). image).<br>When function 00h returns, all registers are changed, including the<br>stack. You must resore SS, SP, and any other required registers. stack. You must resore SS, SP, and any other required registers<br>. PCDOS EXEC function 3 (overlay) lives in the transient piece of 9. PCDOS EXEC function 3 (overlay) lives in the transient piece of COMMAND.COM and gets loaded when needed, thus the requirement for enough free space to load the EXEC loader (about 1.5k). Under MSDOS the EXEC If you try to overlay an .EXE file with the high/low switch set to load<br>the in high memory nothing will happen. The high/Low switch is only for<br>process creation, not for overlays.

Function 4Ch entry ----*1*<br>return note 1. 1. Control passes to DOS or calling program.<br>2. Return code from AL can be retrieved by ERRORLEVEL or function 4Dh.<br>3. All files opened by this process are closed, buffers are flushed, and the disk directory is updated.<br>4. Restores: Terminate vector from PSP:00 Function 4Dh entry return note Function 4Ch Terminate a Process (EXIT)<br>Quit with ERRORLEVEL exit code AH 4Ch<br>AL exit code in AL when called, if any, is passed to next process Control passes to DOS or calling program. All files opened by this process are closed, buffers are flushed, and the disk directory is updated. Ctrl-C vector from PSP:000Eh<br>Critical Error vector from PSP:0012h Get Return Code of a Subprocess (WAIT) Gets return code from functions 31h and 4Dh (ERRORLEVEL)<br>AH 4Dh AL exit code of subprogram (functions 31h or 4Ch) AH circumstance which caused termination 00h normal termination 00h normal termination<br>01h control-break or co 01h control-break or control-C<br>02h critical device error 03h terminate and stay resident (function 31h) The exit code is only returned once (the first time). 4Eh Find First Matching File (FIND FIRST) Function 4Eh Fin<br>entry AH - 4Eh return docume soft as 'reserved for DOS' use on subsquent Find Next calls'<br>function 4Fh AH 4Eh<br>CX search attributes CX search attributes<br>DS:DX pointer to ASCIIZ filename (with attributes)<br>CF set AX error code (02h, 12h)<br>DTA block written at current DTA clear data block written at current DTA<br>format of block is: (info from BIX)<br>nted by Micro- lOOh 1 byte attribute byte of search 00h 1 byte attribute byte of search<br>01h 1 byte drive letter for search 02h 11 bytes the search name used OCh 2 bytes word value of last entry on 4Fh OFh <sup>4</sup> bytes dword pointer to this DTA 13h <sup>2</sup> bytes word directory start PC—DOS 3.10 (from INTERRUP.ARC) 00h <sup>1</sup> byte drive letter Olh—OBh bytes search template OCh <sup>1</sup> byte search attributes 0Ch 1 byte search attributes<br>DOS 2.x (and DOS 3.x except 3.1?)<br>00h 1 byte search attributes 00h 1 byte search attributes<br>01h 1 byte drive letter 02h—och bytes search template ODh—OEh <sup>2</sup> bytes entry count within directory

orh<sub>=</sub>12h 4 bytes reserved<br>OFh=12h 4 bytes reserved 0Fh-12h 4 bytes reserved<br>13h-14h 2 bytes cluster number of parent directory

Function 4Fh entry retur return CF clear data block written at current<br>set AX error code (02h, 12h)<br>note 1. If file found, DTA is formatted as in call 4Eh Function 50h entry enser<br>return Funct \* ion \*<br>entry 15h <sup>1</sup> byte file attribute 16h <sup>2</sup> bytes file time 15h 1 byte file attr<br>16h 2 bytes file time<br>18h 2 bytes file date 18h 2 bytes file date<br>1Ah 2 bytes low word of file size 1Ah - 2 bytes - low word of file size<br>1Ch - 2 bytes - high word of file size lCh 2 bytes high word of file size<br>1Eh 13 bytes name and extension of file found, plus<br>1 byte of 0s. All blanks are moved from 1 byte of 0s. All blanks are moved from the name and extension, and if an<br>extension is present it is preceded by a<br>period. period.<br>This function does not support network operations.<br>Wildcards are allowed in the filespec. Wildcards are allowed in the filespec.<br>If the attribute is zero, only ordinary files are found. If the volume If the attribute is zero, only ordinary files are found. If the volume<br>label bit is set, only volume labels will be found. Any other attribute<br>will return that attribute and all normal files together.<br>will return that attr will return that attribute and all normal files together.<br>To look for everything except the volume label, set the hidden,<br>and subdirectory bits all to 1. Find Next Matching File (FIND NEXT) Find next ASCIIZ file<br>4Fh clear data block written at current DTA If file found, DTA is formatted as in call 4Eh<br>Volume label searches using 4Eh/4Fh reportedly aren't 100% reliable under<br>DOS 2.x. The calls sometime report there's a volume label and point to a DOS 2.x. The calls sometime report there's a volume label and point to a garbage DTA, and if the volume label is the only item they often won't find it. Most references recommend the use of the older FCB calls for dealing with the volume labels. 3. This function does not support network operations. 4. Use of this call assumes that the original filespec contained wildcards  $\overline{a}$ 'Used Internally by DOS' - Set PSP Set new Program Segment Prefix (current Process ID)<br>AH 50h BX segment address of new PSP none - swaps PSPs regarded as current by DOS By putting the PSP segment value into BX and issuing call 50h DOS stores that value into a variable and uses that value whenever a file call is made. made.<br>Note that in the PSP (or PDB) is a table of 20 (decimal) open file<br>handles. The table starts at offset 19h into the PSP. If there is an handles. The table starts at offset 18h into the PSP. If there is an OFFh in a byte then that handle is not in use. A number in one of the bytes is an index into an internal FB table for that handle. For bytes is an index into an internal FB table for that handle. For<br>instance the byte at offset 18h is for handle 0, at offset 19h handle 1,<br>etc. up to 13h. If the high bit is set then the file associated by the<br>handle is not handle is not shared by child processes EXEC'd with call 4Bh.<br>Function 50h is dangerous in background operations prior to DOS 3.x as it<br>uses the wrong stack for saving registers (same as functions 0..0Ch in<br>DOS'2.x) DOS 2.x)<br>Under DOS 2.x, this function cannot be invoked inside an int 28h handler<br>without setting the Critical Error flag. without setting the Critical Error flag.<br>5. Open File information, etc. is stored in the PSP DOS views as current. If Open File information, etc. is stored in the PSP DOS views as current. I<br>a program (eg. a resident program) creates a need for a second PSP, then the second PSP should be set as current to make sure DOS or poopsed to the first when the second application finishes. opposed to the first when the second application finishes.<br>6. See PC Mag Vol.5, No 9, p.314 for discussion, also used in BCOPY.ASM<br>7. Used by DOS 3.3 PRINT & DEBUG, DesQview 2.01, Windows 1.03, SYMDEB from "Used Internally by DOS" - Get Program Segment Prefix Returns the PSP address of currently executing program 51h

address of currently executing program offset 02h AH <sup>2</sup> bytes word program exit point

02h<br>04h byte program exit point<br>memory size in paragraphs<br>unused (0)

# DOS Interrupts and Functions Calls  $85$

A\_Afl

 $\frac{1}{4}$ 

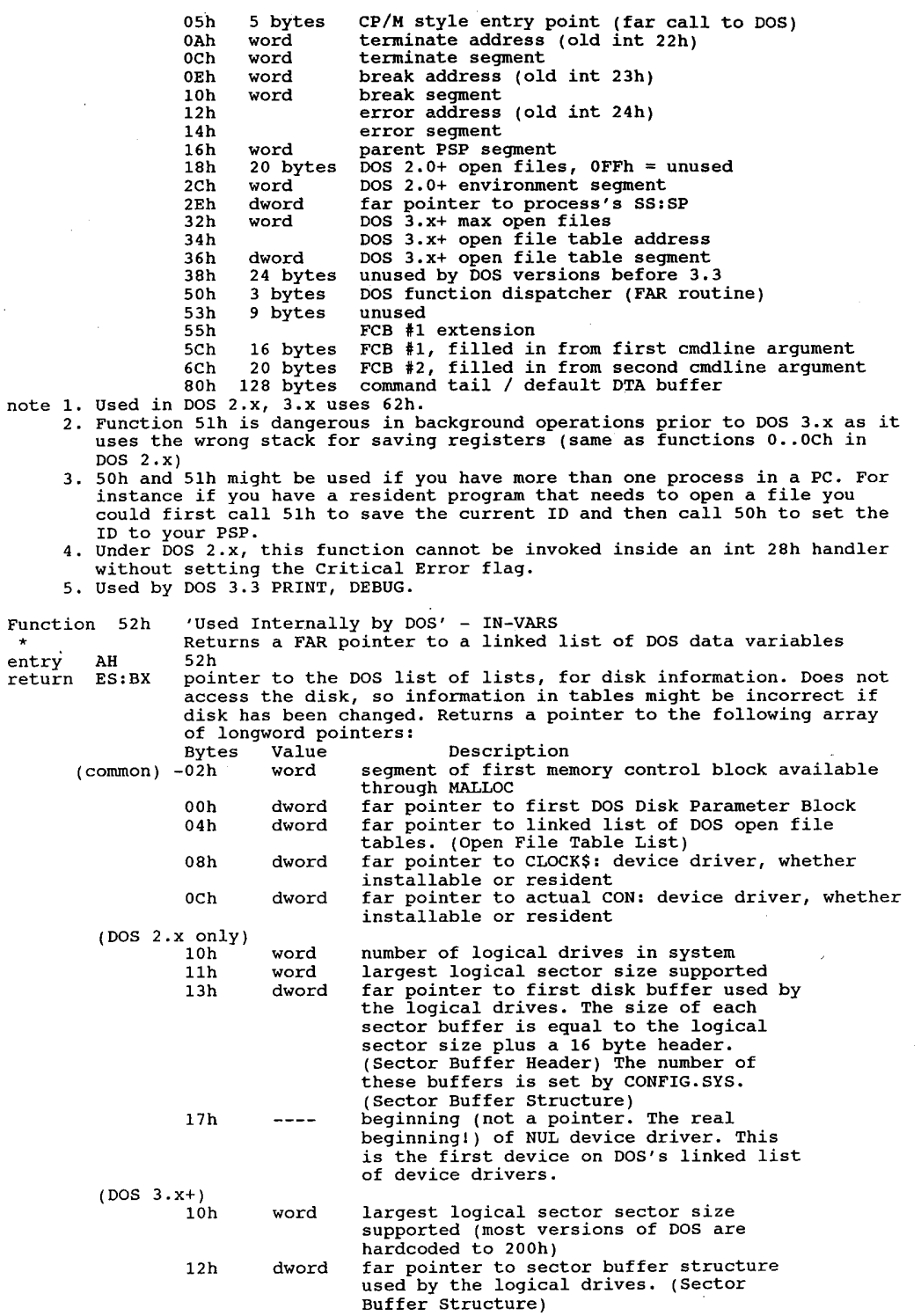

 $\bar{\epsilon}$ 

 $\sim$ 

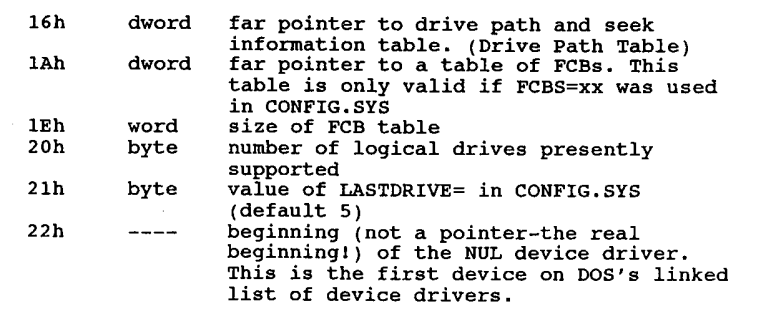

note 1. This call is not supported in OS/2 1.0's DOS Compatibility Box.

2. Used by DOS 4.0 MEM.EXE, DOS 3.3 ASSIGN.COM, PRINT.COM, SUBST.EXE.

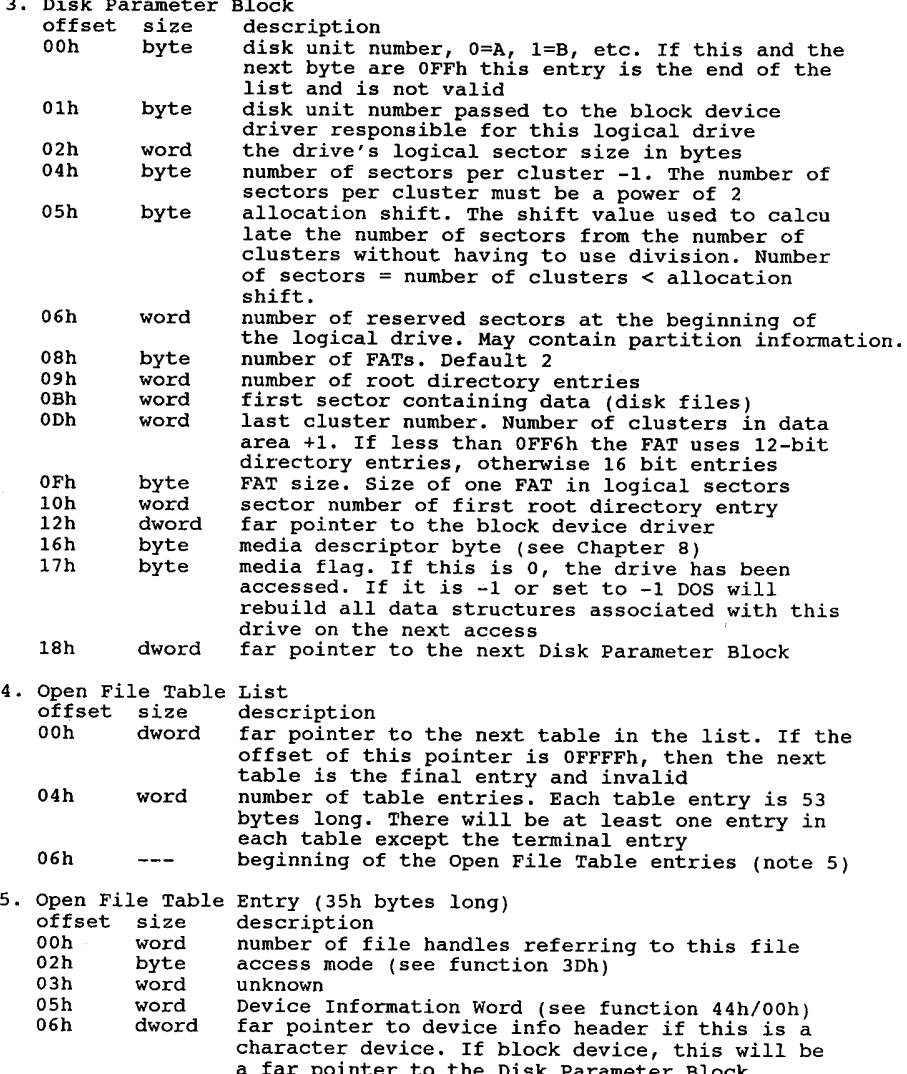

a far pointer to the Disk Parameter Block<br>O7h dword pointer to device driver header if character device;<br>pointer to DOS Device Control Block if block device

### DOS Interrupts and Functions Calls 1 87

Function 53h entry OBh word starting cluster of file ODh word file time in packed format ODh word file-time-in-packed-format<br>OFh word file-date-in-packed-format<br>11h dword file-date-in-packed-format 11h dword file size<br>15h dword file size<br>15h dword summarie ffect in file 15h dword current offset in file<br>19h word unknown lBh word last cluster read 1Bh word last-cluster-read<br>1Dh word number of sector-containing-directory-entry<br>1Fh byte offset-of-directory-entry-within-sector-(byte-offset/32) 11 het the state of different metally within sector (byte offset/32)<br>20h 11 bytes filename in FCB format (no path, no period, blank padded)<br>2Bh 6 bytes PSP segment of file's owner 2Bh 6 bytes PSP segment of file's owner<br>2Dh 3 bytes unknown - normally 0 31h word PSP segment of file's owner 33h—34h word unknown - normally <sup>0</sup> Sector Buffer Header: (DOS 2.x+) offset size description offset size description<br>00h dword pointer to next disk buffer, OFFFFh if last 04h <sup>4</sup> bytes unknown 04h 4-bytes unknown<br>08h - word - logical sector number<br>10h - bytes unknown 10h 2 bytes unknown<br>12h dword pointer to DOS Device Control Block 12n – aword – pointer to DOS Device Control Block<br>Sector Buffer Structure, followed by 512 byte buffer<br>offset size – description offset size description<br>00h dword far pointer to the next sector buffer. Buffers are filled in the order of their appearance on this linked list. The last buffer is valid and has the value OFFFFFFFFh The last buiter is valid and has the value OFFFFFFFFh<br>04h byte drive number. This is the drive that the data currently<br>in the buffer refers to OFFh if never used. in the buffer refers to. OFFh if never used.<br>O5h byte data type flags. Bit fields which show the area of the byte data type flags. Bit fields<br>drive the buffer refers to<br>bits 1 FAT data <sup>2</sup> subdirectory data <sup>3</sup> file data contents of buffer may be overwritten if set 06h word logical sector number of buffered data<br>08h word access number OAh dword far pointer to Disk Parameter Block OEh word not used, normally <sup>0</sup> (array, one 51h-byte entry per drive): 8. Drive Path Table Entry (a)<br>offset size description 00h <sup>64</sup> bytes current default ASCIIZ pathname with drive letter, colon, and leading backslash and leading backslash<br>44h byte flags byte. All valid entries contain a 40h, last entry<br>contains 00h 45h dword far pointer to current Disk Parameter Block 45h dword far-pointer-to-current-Disk-Parameter-Block<br>49h word current-block or track/sector number for this directory.<br>- O if root dir, -1 if never accessed 0 if root dir, -1 if never accessed<br>4Bh dword unknown. Usually -1 4Fh word offset of '\' in current path field representing root of directory of logical drive (2 if not SUBSTed or JOINed, otherwise number of bytes in SUBST/JOIN path) "Used Internally by DOS" - Translate BPB Translates BPB (BIOS Parameter Block, see below) into a DOS Disk Block (see function call 32h).<br>AH 53h DS:SI pointer to BPB (BIOS Parameter Block) ES:BP pointer to area for DOS Disk Block Layout of Disk Block: bytes value ooh—01h bytes per sector, get from DDB bytes 02h—03h. 02h sectors per cluster, get from (DDB byte 4) <sup>+</sup> <sup>1</sup> O3h—O4h reserved sectors, get from DDB bytes 06h—07h 03h-04h reserved sectors, get from DDB bytes 06h-07h<br>05h number of FATs, get from DDB byte 08h<br>06h-07h number of root dir entries, get from DDB bytes 09h-0Ah<br>08h-09h total number of sectors, get from: 08h-09h total number of sectors, get from:<br>((DDB bytes 0Dh-0Eh) - 1) \* (sectors per cluster (BPB byte  $2)$ ) + (DDB bytes  $0Bh-0Ch$ ) OAh media descriptor byte, get from DDB byte 16h

OBh-Och number of sectors per FAT, get from DDB byte OFh unknown return Function 54h Get Verify Setting Get verify flag status<br>AH 54h entry AL 00h if flag off 01h if flag on return<br>note Olh if flag on<br>Flag can be set with function 2Eh. 'Used Internally by DOS' — Create 'Child' PSP Create PSP: similar to function 26h (which creates a new Function 55h \* Program Segment Prefix at segment in DX) except creates a 'child' PSP rather than copying the existing one. AH 55h entry return<br>return DX seqment number at which to create new PSP. unknown This call is similar to call 26h which creates a PSP except that unlike This call is similar to call 26h which creates a PSP except that unlike<br>call 26h the segment address of the parent process is obtained from the<br>current process ID rather than from the CS value on the stack (from the<br>INT 21 INT 21h call). DX has the new PSP value and SI contains the value to be placed into PSP:2 (top of memory). Function <sup>55</sup> is merely <sup>a</sup> substitute for function 26h. It will copy the  $2.$ Function 55 is merely a substitute for function 26h. It will copy th<br>current PSP to the segment address DX with the addition that SI is<br>assumed to hold the new memory top segment. This means that function 26h sets SI to the segment found in the current PSP and then calls function 55h. Function 56h Rename a File Function<br>entry *l* AH 56h<br>DS:DX pointer to ASCIIZ old pathname DS:DX pointer to ASCIIZ old pathname<br>ES:DI pointer to ASCIIZ new pathname<br>CF clear successful rename<br>set AX error code (02h, 03h, 05h, 11h) return set AX error code (02h, 03h<br>note 1. Works with files in same logical drive only. 2. Global characters not allowed in filename.<br>3. The name of a file is its full pathname. T The name of <sup>a</sup> file is its full pathname. The file's full pathname can be changed, while leaving the actual FILENAME.EXT unchanged. Changing the changed, while leaving the actual FILENAME.EXT unchanged. Changing the<br>pathname allows the file to be 'moved' from subdirectory to subdirectory<br>on a logical drive without actually copying the file. on a logical drive without actually copying the file. 4. DOS 3.x allows renaming of directories. Function 57h Get/Set a File's Date and Time Read or modify time and date stamp on a file's directory entry<br>AH 57h AH 57h<br>AL function code entry 00h Get Date and Time<br>01h Set Date and Time Set Date and Time<br>CX time to b CX time to be set<br>DX date to be set 02h unknown (DOS 4.0+) 03h unknown 04h unknown (DOS 4.0+) BX file handle BX file handle<br>CF clear CX time of last write (if AL = 0)<br>DX date of last write (if AL = 0)<br>set AX error code (01h, 06h) return set AX<br>Date/time formats are: note CX bits OBh—OFh hours (0-23) DX bits 09h—0Fh year (relative to 1980) OSh-OAh minutes (0—59) 05h—08h month (0—12) ooh—04h #2 sec. incr. (0—29) ooh-04h day of the month  $(0-31)$  $\mathbf{F} = \mathbf{F} \mathbf{F}$ 58h Get/Set Allocation strategy (DOS 3.x+) AH 58h Funct<br>entry AH 58h<br>AL 00b Get Current Strategy 00h Get Current Strategy<br>01h Set New Current Strategy 01h Set New Current Strategy<br>BL new strategy if AH=1 new strategy if AH=1<br>00h First Fit – chooses the lowest block in memory which will<br> fit (this is the default) (use first memory block large

88

### DOS Interrupts and Functions Calls  $89$

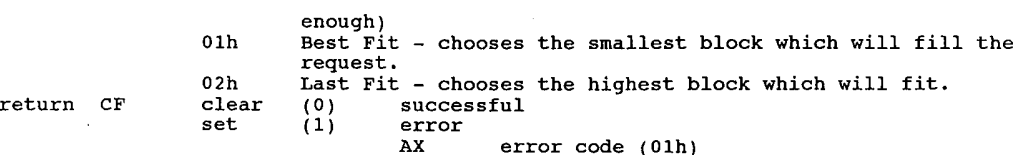

AX strategy code (CF=0)

note 1. Documented in Zenith DOS version 3.1, some in Advanced MSDOS.

1. Documented in Zenith DOS version 3.1, some in Advanced MSDOS.<br>2. The set subfunction accepts any value in BL; 2 or greater means last fit.<br>The get subfunction returns the last value set, so programs should check<br>whether

Function 59h Get Extended Error Code (DOS 3.x+) The Get Extended Error function call (59h) is intended to provide a commonset of error codes and to supply more extensive information about the error to the appli error codes and to supply more extensive information about the error to the application. The information returned from function call 59h, in addition to the error<br>code, is the error class, the locus, and the recommended ac code, is the error class, the locus, and the recommended action. The error class<br>provides information about the error type (hardware, internal, system, etc.). The<br>locus provides information about the area involved in the f

Newly written programs should use the extended error support both from interrupt 24h hard error handlers and after any int 21h function calls. FCB function calls 24h hard error handlers and after any int 21h function calls. FCB function calls<br>report an error by returning OFFh in AL. Handle function calls report an error by<br>setting the carry flag and returning the error code in AX. setting the carry flag and returning the error code in AX. Int 21h handle func-<br>tion calls for DOS 2.x continue to return error codes 0-18. Int 24h handle function calls continue to return error codes 0-12. But the application can obtain tion calls continue to return error codes 0-12. But the application can obtain<br>any of the error codes used in the extended error codes table by issuing function<br>call 59h. Handle function calls for DOS 3.x can return any of call 59h. Handle function calls for DOS 3.x can return any of the error codes. However, it is recommended that the function call be followed by function call 59h to obtain the error class, the locus, and the recommended action.

The Get Extended Error function (59h) can always be called, regardless of whether The Get Extended Error function (59h) can always be called, regardless of whethe<br>the previous DOS call was old style (error code in AL) or new style (carry bit).<br>It can also be used inside an int 24h handler. You can eithe It can also be used inside an int 24h handler. You can either check AL or the<br>carry bit to see if there was no error, and call function 59h only if there was carry bit to see if there was no error, and call function 59h only if there was an error, or take the simple approach of always calling 59h and letting it tell<br>you if there was an error or not. When you call function 59h it will return with<br>AX=0 if the previous DOS call was successful.

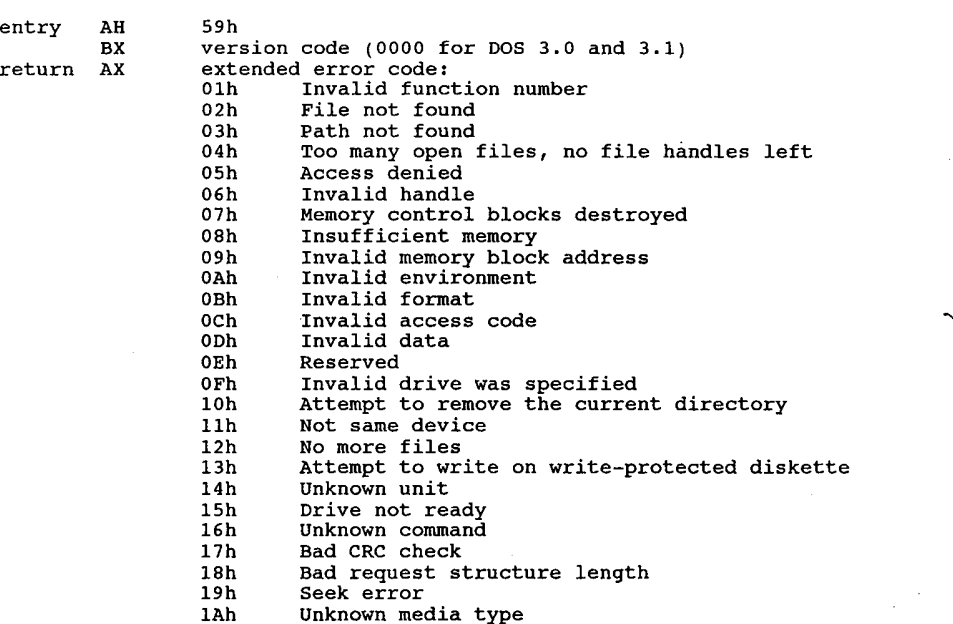

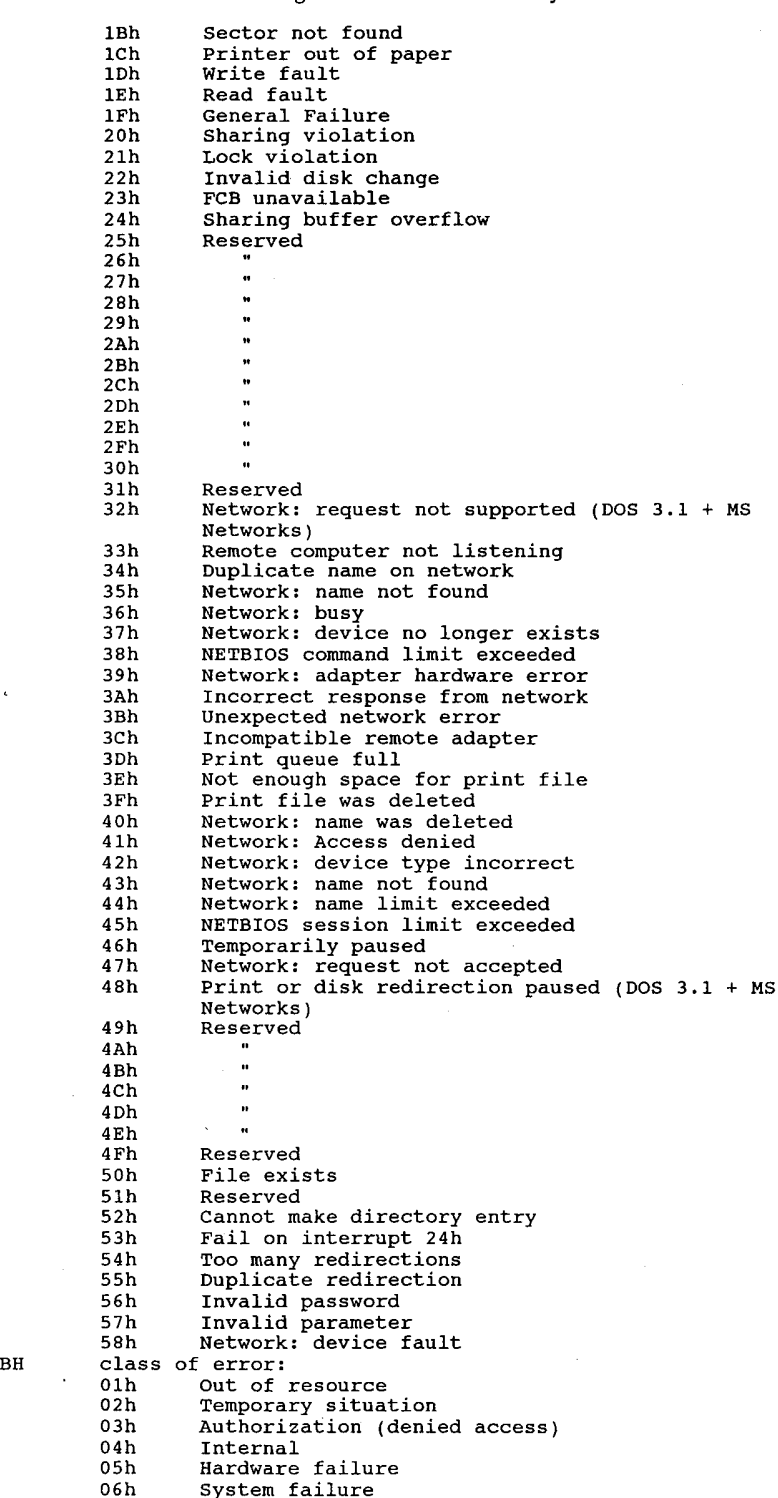

## DOS Interrupts and Function Calls 60 and 50 and 50 and 50 and 50 and 50 and 50 and 50 and 50 and 50 and 50 and 50 and 50 and 50 and 50 and 50 and 50 and 50 and 50 and 50 and 50 and 50 and 50 and 50 and 50 and 50 and 50 and

07h Application program error<br>08h Not found 08h Not found<br>09h Bad format 09h Bad format<br>0Ah Locked OBh Media error (wrong volume ID, disk failure) och Already exists ODh Unknown ODh Unknown<br>BL suggested\_action\_code:<br>01h Retry 01h<sup>"</sup> Retry<br>02h 'Delayed retry 02h Delayed retry<br>03h Prompt user<br>04h Abort after cleanup 05h Immediate abort<br>06h Ignore 07h Retry after user intervention CH locus (where error occurred): 01h Unknown or not appropriate 02h Block device 02h Block device<br>03h Network relat 03h Network related<br>04h Serial device 04h Serial device<br>05h Memory related note 1. Not all DOS functions use the carry flag to indicate an error. Carry should be tested only on those functions which are documented to use it. should be tested only on those functions which are documented to use it<br>2. None of the DOS functions which existed before 2.0 use the carry<br>indicator. Many of them use register AL as an error indication instead. indicator. Many of them use register AL as an error indication instead, usually by putting OFFh in AL on an error. Most, but not all, the 'new' (1.x, 3.x) functions do use carry, and most, but not all, of the 'old' (1.x) (1.x) functions use AL.<br>3. On return, CL, DI, DS, DX, ES, BP, and SI are destroyed - save before<br>calling this function if required.<br>4. DOS 2.x Error Codes: If you are using function calls 38h-57h with DOS<br>2.x, to check if 2.x, to check if an error has occurred, check for the following error codes in the AX register:<br>call error code call error code call error code call error-code - call error-code call error<br>موج عدد الله عدد 2,3,5 من الله عدد 2,9,9 38h 2 41h 2,3,5 4Ah 7,8,9<br>39h 3,5 42h 1,6 4Bh 1,2,3,5,8,10,11<br>3Ah 3,5,15 43h 1,2,3,5 4Eh 2,3,18 39h 3,5, 42h 1,6 4Bh<br>3Ah 3,5,15 43h 1,2,3,5 4Eh 3Bh <sup>3</sup> 44h 1,3,5,6 4Fh 18 3Ch 3,4,5 45h 4,6 56h 2,3,5,17  $\begin{array}{cccccccc} 3\text{Ch} & 3,4,5 & 45\text{h} & 4,6 & 56\text{h} & 2,3,5,17 \\ 3\text{Dh} & 2,3,4,5,12 & 46\text{h} & 4,6 & 57\text{h} & 1,6 \\ 3\text{Eh} & 6 & 47\text{h} & 15 & 51\text{h} & 1,6 \end{array}$ 3Fh 5,6 48h 7,8 40h 5,6 49h 7,9 5, 6 49h 7, 9<br>5. Note that extended error codes 13h through 1Fh correspond to error codes<br>00h through 0Ch returned by int 24h. Function SAh Create Temporary File Create unique filename (for temporary use) (DOS 3.x) entry AH SAh DS:DX pointer to ASCIIZ directory pathname ending with a backslash (\)<br>CX file attribute return CF clear DS:DX new ASCIIZ pathname AX handle AX handle<br>set AX error code (03h, 05h)<br>note 1. The file created is not truly 'temporary'. It must be removed by the user. 1. The file created is not truly 'temporary'. It must be removed by the<br>2. If the filename created already exists in the current directory, this<br>function will call itself again with another unique filename until a function will call itself again with another unique filename until a<br>unique filename is found. unique filename is found.<br>3. The temporary filename usually consists of mixed letters and numbers. No<br>file extension appears to be generated. 5Bh Create a New File (DOS  $3. x+$ ) Function 5Bh Crea<br>entry AH 5Bh DS:DX pointer to directory ASCIIZ pathname CX file attribute return CF clear AX file handle \ AX file handle<br>DS:DX new ASCIIZ pathname DS:DX new ASCIIX pathname<br>set AX error code (03h, 04h, 05h, 50h)<br>note 1. Unlike function 3Ch, function 5Bh will fail if the file already exists. 2. The new file is opened in read/write mode.

Function 5Ch Lock/Unlock File Access (DOS 3.x+)<br>entry AH 5Ch Ale file file 5Ch<br>00h To lock file<br>01h To unlock file AL 00h To<br>01h To<br>BX file handle CX:DX starting offset of region to lock CX:DX starting offset of region<br>SI:DI size of region to lock clear successful<br>set AX error code (01h, 06h, 21h) note 1. Close all files before exiting or undefined results may occur. 2. Programs spawned with EXEC inherit all the parent's file handles but not the file looks. ' Function 50h undocumented — Multifunction Function 5Dh undocumented -- Multifunction<br>+ DOS Internal -- partial (DOS 3.x+)<br>entry AH 5Dh AH 5Dh<br>AL subfunction 00h Indirect Function Call Indirect Function Call<br>DS:DX pointer to buffer containing register values AX,<br>BX, CX, DX, SI, DI, DS, ES for a call to int 21h BX, CX, DX, SI, DI, DS, ES for a call to int 21h<br>return as appropriate for function being called<br>note Does not check AH. Out of range values will crash Does not check AH. Out of range values will crash<br>the system. 01h SYNC?  $(DOS 3.1+)$ parameters unknown note 1. Does something to each disk file in the System File Table which has been written to.<br>2. If remote file, calls int 2Fh/fn1107h. 2. If remote file, calls int 2Fh/fn1107h.<br>3. Seems to update the time stamp of all open files<br>which have been written to 02h—05h Network functions? (Dos 3.1+) parameters unknown parameters unknown<br>note Error unless network is loaded. 06h Get Address of Critical Error Flag<br>return CX unknown value CX unknown value<br>DX unknown value DX unknown value<br>DS:SI pointer to critical error flag 08h (unknown — used by COMMAND.COM) 09h (unknown - used by COMMAND.COM) OSH (UNKNOWN - USED DY COMMAND.COM)<br>OAh Set Error Info (Error, Class, Action, and Locus)<br>DS:DX address of 11 unud error information table address of 11-word error information table<br>words 0 to 7: values of AX, BX, CX, DX, SI, DI, values of AX, BX, CX, DX, SI,<br>DS<sub>,</sub> ES that function 59h will words <sup>8</sup> to 10: zero (reserved) return CX unknown CX unknown<br>DX unknown DS:SI (for 06h) pointer to critical error flag DS:SI (for 06h) pointer to critical error flag<br>note 1. This call seems to have many different functions.<br>2. Function OAh: DOS 3.1+ 2. Function 0Ah; DOS 3.1+.<br>3. Function 06h; setting CritErr flag allows use of functions 50h/51h from<br>1. Tunctions 07h, 08h, 09h are identical in DOS 3.1 and call int 2Fh fn1125h<br>4. Functions 07h, 08h, 09h are identical in Function 5Eh Network Printer (Partially documented by Microsoft) DOS 3.1+ with Networks software entry AH 5Eh AL 00 Get Machine Name Get Machine Name<br>DS:DX pointer to 16-byte buffer for ASCIIZ name<br>return CH 0 is newpros name and defined of CH CH 0 if name not defined<br>CL NETBIOS name number if CH 0<br>DS:DX pointer to identifier if CH 0 note the ASCIIZ name is a <sup>15</sup> byte string padded to length with zeroes<br>01 Set Machine Name DS:DX pointer to ASCIIZ name CH unknown CH unknown<br>CL name\_number CL name number<br>02 Set Printer Control String<br>BX redirection list index BX<br>CX redirection list index<br>length of setup string (max 64 bytes)

# **OLYMPUS EX. 1015 - 99/393**

### DOS Interrupts and Function Calls 93

DS:SI pointer to string buffer DS:SI pointer to string buff<br>03 Get Printer Control String<br>BX redirection list index BX redirection list index<br>ES:DI pointer to string buffer<br>return CX length of setup : \_ return CX length of setup string (max <sup>64</sup> bytes) return CF clear successful clear successful<br>set error Ax error code (01h for all listed subfunctions) note 1. Used in IBM's & Microsoft's Network programs. 2. Partial documentation in Fall 1985 Byte. 2. Partial documentation in Fall 1985 Byte.<br>3. These services require that the network software be installed.<br>4. Partial documentation in Advanced MS-DOS. 4. Partial documentation in Advanced MS-DOS.<br>5. SHARE must be loaded or results can be unpredictable on 00h, or fail with 02h or 03h. Function 5Fh Network Redirection (DOS 3.1 + Microsoft Networks)<br>AH 5Fh entry AH 5Fh AH 5Fh<br>-- 1001 -- 1 \*Olh Unknown 02h Get Redirection List Entry Bx redirection list index DS:SI pointer to <sup>16</sup> byte buffer for local device name ES:DI pointer to <sup>128</sup> byte buffer for network name ESIDI DOINTER TO 128 DYTE DUITER TOT NETWORK NAME<br>Teturn BH device status flag (bit 0=0 if valid) device status flag (bit  $0=0$  if valid)<br>(bit  $0=1$  if invalid) BL device type BL device type<br>
03 printer device<br>
24 drive device CX stored parameter value (user data) DS:SI pointer to 16 byte local device<br>name ES:DI pointer to 128 byte network name note DX and BP are destroyed by this call! h ote DX and BP are destroyed by this call!<br>
03h Redirect Device – Make Assign List Entry<br>
Redirects a workstation drive or device to a server Redirects a workstation drive or device to a server directory or device.<br>BL device type 03 printer device<br>04 file device CX stored parameter value DS:SI pointer to ASCIIZ source device name ES:DI pointer to destination ASCIIZ network path <sup>+</sup> ASCIIZ password ASCIIZ password<br>04h Cancel Redirection Assignment DS:SI pointer to ASCIIZ device name or network path to be cancelled return CF clear successful return CF clear successful<br>set if error<br>and ax error code error code<br>(fn 02h) 01h, 12h<br>(fn 03h) 01h, 03h, 05h, 08h<br>(fn 04h) 01h, 0Fh note 1. Used in IBM's Network program. 2. Partial documentation in Fall <sup>1985</sup> Byte. 2. Partial documentation in Fall 1985 Byte.<br>3. These services require that the network software be installed.<br>4. Partial documentation in Advanced MS-DOS. 5. SHARE must be loaded or the call will fail. 6. The network device name requires a password. Function 60h undocumented - Parse pathname (DOS  $3 \cdot x+$ ) Perform name processing on a string (internal to DOS) entry AH 60h DS:SI pointer to ASCIIZ source string (null terminated) US:SI pointer to ASCIIZ source string (null terminated)<br>
ES:DI pointer to destination 67 byte (?) ASCIIZ string buffer<br>
return ES:DI buffer filled with qualified name in form (drive):(path)<br>
CF 0 no error error<br>AX error code (unknown) note 1. Documented in Zenith 3.05 Tech Ref. 2. All name processing is performed on the input string: string substitution

'

# **OLYMPUS EX. 1015 - 100/393**

is performed on the components, current drive/directories are prepended, 3. Example: If current drive/directory is c:\test, myfile.x is translated Example: IT current drive/directory is c:\test, myllie.x is transid<br>to c:\test\myfile.x; ..\source\sample.asm is tranlated to c:\source\<br>sample.asm. 4. It is the caller's responsibility to make sure DS:SI does not point to a It is the caller's responsibility to make sure DS:SI does not point<br>null string. If it does, SI is incremented, a null byte is stored at<br>ES:DI, and the routine returns. 5. Used by CHKDSK, at least in DOS 3.3, and DOS 3.x. 6. If path string is on a JOINed drive, the returned name is the one that would be needed if the drive were not JOINed; similarly for a SUBSTed In part string is on to be drive were not JOINed; similarly for a SUBSTed<br>drive letter. Because of this, it is possible to get a qualified name that is not legal with the current combination of SUBSTs and JOINs. Function 61h undocumented  $-$  (DOS 3.x) Internal to DOS - parameters not known entry AH 61h return AL <sup>0</sup> note Supposedly documented in Zenith Dos 3.05 Tech Ref. 62h Get Program Segment Prefix (PSP) (DOS 3.x+) Function 62h Get<br>entry AH 62h return Bx segment address of PSP Function 63h Get Lead Byte Table (MS—DOS 2.25 only) Added in DOS 2.25 for additional foreign character set support. entry AH 63h AL subfunction subrunction<br>00h Get System Lead Byte Table Address<br>01h Set/Clear Interim Console Flag Set/Clear Interim Console Flag<br>DL 0000h to clear inter 0000h to clear interim console flag<br>0001h to set interim console flag 0001n to set i<br>02h - aet interim console flag 02h get interim console riag<br>return DS:SI pointer to lead byte table (AL = 00h)<br>DL interim console flag (AL = 02h) note 1. Function 63h destroys all registers except SS:SP on return. 1. Function 63h destroys all registers except SS:s<br>2. Not supported in DOS 3.x or 4.x.<br>3. Note fr.63h does not urn errors in AL OF CF. 64h Undocumented - Used internally by DOS Function 64h Und<br>entry AH 64h AH 64h<br>AL 00h Get (something)<br>DL unknown DL unknown return DL unknown<br>01h Set (something)<br>DL unknown 02h Get and set (something) DL new (something) DL new (something)<br>19 note old (something)<br>1905 note DOS 3.2+ internal function of some type? May be a network function. Function 65h Get Extended Country Information (DOS 3.3+) - Returns information about the selected country formats, Returns information about the sel<br>code pages, and conversion tables code pages,<br>entry AH 65h<br>AL info ID code 01h get general internationalization info 02h get pointer to uppercase table 03h unknown 04h get pointer to filename uppercase table<br>05h unknown 06h get pointer to collating sequence table 07h get pointer to double-byte character set table 07n get pointer to double-byt<br>BX code page (-1 = global code page)<br>CX size of buffer (=5) DX country ID (—1 <sup>=</sup> current country) DX country ID (-1 = current country)<br>ES:DI pointer to country information buffer AX error code (unknown) otherwise: otherwise:<br>CX size of country information returned ES:DI pointer to country information:

# **OLYMPUS EX. 1015 - 101/393**

### DOS Interrupts and Function Calls

info ID 1 byte<br>If info ID 1: dword pointer to information If  $infoID = 1$ :<br>word size word country ID word code page <sup>34</sup> bytes (see function 38h) If info ID <sup>=</sup> 2: dword ~pointer to uppercase table word table size 128 bytes uppercase equivalents (if any) of chars 80h-OFFh If info ID = 4: dword pointer to collating table<br>word table size 256 bytes values used to sort characters 00h-0FFh If info ID =  $6:$ dword pointer to filename uppercase table<br>word table size <sup>128</sup> bytes uppercase equivalents (if any) of chars 80h—0FFh If  $info$   $ID = 7: (DOS 4.0)$ <br>unknown Function 66h Get/Set Global Code Page Table (DOS 3.3+) Query/reset code page defaults Que<br>Antry ۸H 66h AH 66h.<br>AL 00h Get Global Code Page 01h Set Global Page BX active code page DX system code page (active page at boot time)<br>return CF clear successful set AX error code (unknown) if 00h BX active code page BX active code page<br>DX system code page (active page at boot time) note BX = active code page:  $437 = US$ ,  $860 = Portugal$ ,  $863 = Canada$  (French)  $865$  = Norway/Denmark,  $850$  = multilingual Function 67h Set Handle Count (DOS 3.3+) Function 67h Set Handle Count (DOS 3.3+)<br>Supports more than 20 open files per process<br>entry AH 67h entry AH 6/h<br>BX desired number of handles (max 255)<br>return CF clear if OK BX desired numb<br>CF clear if OK<br>CF set if error Ax error code (unknown) note This function charges the 20-byte handle table pointer in the PSP<br>note This function changes the 20-byte handle table pointer in the PSP<br>to point to a new, larger handle table elsewhere in memory. Function  $68h$  Commit File (DOS 3.3+) Write all buffered data to disk<br>entry AH 68h<br>BX file handle return CF set AX error code (unknown) clear successful clear successful<br>note 1. Faster and more secure method of closing a file in a network than current close commands.<br>This is effectively the same as DUPing the handle for a file and then closing the new one, except that this call won't fail if the system is out of handles. 3. If Ex 20, no action is taken. Function 69h Disk Serial Number DOS 4.0+ (US versions)<br>Handles (Volume Serial Number' on disks formatted with 4.0+ Handles 'Volume Serial Number' o<br>entry AH 69h Get Volume Serial Number entry AH 69h Get-Volume<br>DS:DX pointer\_to\_table word unknown (zeroes on my system. dword disk serial number (binary) <sup>11</sup> bytes volume label or 'No NAME ' if none 11 bytes volume label or 'NO NAME ' if none<br>8 bytes FAT type - string 'FAT12 ' or 'FAT16 note The FAT type field refers to the number of bits per directory entry.

Function 6Ah Unknown (DOS 4.0?) Function 63h Unknown (DOS 4.0?) Function 6Ch Extended Open/Create DOS 4.0+ (US) Combines functions available with Open, Create, Create New, and<br>Commit File entry AH 6Ch AL 00h reserved [which means there might be other subfunctions?] BX mode format OWFO <sup>0000</sup> I855 OAAA AAA is access code (read, write, read/ write) SSS is sharing mode I <sup>0</sup> pass handle to child I 0 pass handle to child<br>1 no inherit [interesting!]<br>F 0 use int 24h for errors 0 use int 24h for errors<br>1 disable int 24h for all I/0 on 1 disable int 24h for all I/O on<br>this handle; use own error routine 0 and commit<br>1 auto commit on all writes CX create attribute CX create attribute<br>DL action if file exists/does not exists<br>bits 7 4 action if file does not exist action if file does not exist<br>0000 fail 0000 fail<br>0001 creat 0001 create<br>3-0 action if file exists action if fi<br>0000 fail 0001 open replace/open DH 00h ' DS:SI pointer to ASCIIZ file name return CF set on error set on error<br>AX error code (unknown) clear<br>AX AX file handle<br>CX action taken 01h file opened 02h file created/opened 03h file replaced/opened Function 89h undocumented — Dos\_§leep Not documented by Microsoft entry AH 89h return unknown note 1. Function included in Microsoft <sup>C</sup> 4.0 startup code MSDOS.INC 2. Debugging shows that the first instruction on entry to DOS compares AH with 64h (at least in DOS 3.2) and aborts the call if AH 64. with  $64h$  (at least in DOS 3.2) and aborts the call if AH 64.<br>3. Possibly used in European MSDOS 4.0?

# Aftermarket Application Installed Function Calls

### Novell Netware 2.11:

Novell no longer recommends the int 21h method for invoking the Netware functions. Int 21h will be supported indefinitely, but the net API calls for addressing the software through the Multiplex Interrupt (2Fh). You may address the API through int 2Fh in the same manner as int 21h; only the interrupt number is different.

Novell API calls are referenced in Chapter 13. Most functions from 0B6h through 0F9h are preempted by NetWare; if your software uses any of these calls for another purpose it will likely not run under NetWare.

Note: Novell (and most others') network software and SoftLogic's DoubleDOS conflict on the following int 21h functions OEAh-OEEh. Netware must use int 2Fh functions instead of 21h functions ifDoubleDOS will be used on the network.

# **OLYMPUS EX. 1015 - 103/393**

### DOS Interrupts and Function Calls

 $\mathbf{F}$  and  $\mathbf{F}$ Function OEAh DoubleDOS - Turn off task switching<br>entry AX OEAh entry AX OEAh<br>return Task switching turned off. Function OEBh DoubleDOS - Turn on task switching<br>entry AH — OEBh — Turn on task switching return Task switching turned on. -<br>Function OECh DoubleDOS - Get virtual screen address OECh<br>segment of virtual screen Screen address can change if task switching is on: Function<br>entry AH entry AH return ES<br>note Sc Function OEEh DoubleDOS — Release Timeslice entry AH entry AH OEEh<br>AL number of 55ms time slices to<br>return Returns after giving away time slices. Function OFFh entry AH<br>AL BL bit 0  $DS:SI$ ES:DI<br>return CF AX AH Give away time to other tasks OEEh 0EEh<br>number of 55ms time slices to give away<br>after giving away time slices. CED (CJ Dunford's DOS macro and command-line editor) CED installable commands<br>OFFh 0FFh<br>00h Add Installable Command<br>01h Pereve Installable Command 01h Remove Installable Command<br>02h Reserved, may be used to test for CED installation mode byte mode byte<br>0 callable from DOS prompt 0 callable from DOS prompt<br>1 callable from application 1 callable from application<br>2-7 not used in public domain CED pointer to CR—terminated command name pointer to far routine entry point set on error<br>01h invalid function 01h invalid function<br>02h command not found (subfunction 1 only)<br>08h insufficient memory (subfunction 0 only) OBh insufficient memory (subfunction 0 only)<br>OEh bad data (subfunction 0 only)<br>OFFh if CED not installed

97

 $\mathfrak{f}$ 

# 5

# Interrupts 22h Through 86h \_\_\_\_\_\_\_.——\_\_\_\_\_——\_\_————\_.\_.\_\_\_\_.\_\_

# Interrupt 22h Terminate Address

(0:0088h)

This interrupt transfers control to the far (dword) address at this interrupt location when an application program terminates. The default address for this interrupt is 0:0088h through 0:008Bh. This address is copied into the program's Program Segment Prefix at bytes OAh through ODh at the time the segment is created and is restored from the PSP when the program terminates. The calling program is normally COMMANDCOM or an application. Do not issue this interrupt directly, as the EXEC function call does this for you. If an application spawns a. child process, it must set the Terminate Address prior to issuing the EXEC function call, otherwise when the second program terminated it would return to the calling program's Terminate Address rather than its own. This address may be set with int 21, function 25h.

# Interrupt 23h Ctrl-Break ExitAddress

### (0:008Ch)

If the user enters a Ctrl-Break during STDIN, STDOU'I; STDPRN, or STDAUX, int 23h is executed. If BREAK is on, int 23h is checked on MOST function calls (notably 06h). If the user written Ctrl-Break routine saves all registers, it may end with a return-from-interrupt instruc tion (IRET) to continue program execution. If the user-written interrupt program returns with a long return, the carry flag is used to determine whether the program will be aborted. If the carry flag is set, the program is aborted, otherwise execution continues (as with a return by IRET). If the user-written Ctrl-Break interrupt uses function calls 09h or OAh, (Display String or Buffered Keyboard Input) then a three—byte string of 03h-0Dh-0Ah (ETX/CR/LF) is sent to STDOUT. If execution is continued with an IRET, I/O continuesfrom the start ofthe line. When the interrupt occurs, all registers are set to the value they had when the original function call to DOS was made. There are no restrictions on what the Ctrl-Break handler is allowed to do, including DOS function calls, as long as the registers are unchanged if an IRET is used. If the program creates a new segment and loads a second program which itself changes the Ctrl-Break address, the termination of the second program and return to the first causes the Ctrl-Break address to be restored from the PSP to the value it had before execution of the second program.

# Interrupt 24h Critical Error Handler

(0:0090h)

When an unrecoverable I/O error occurs, control is transferred to an error handler in the resident part of COMMAND.COM with an int 24h. This may be the standard DOS error handler (Abort, Retry, Ignore?) or a user-written routine.

### DOS Interrupts 22h Through 86h **(a)** 99

On entry to the error handler, AH will have its bit  $7=0$  (high order bit) if the error was a disk error (probably the most common error), bit  $7=1$  if not.

BP:SI contains the address of a Device Header Control Block from which additional information can be retrieved (see below). The register is set up for a retry operation and an error code is in the lower half of the DI register with the upper half undefined.

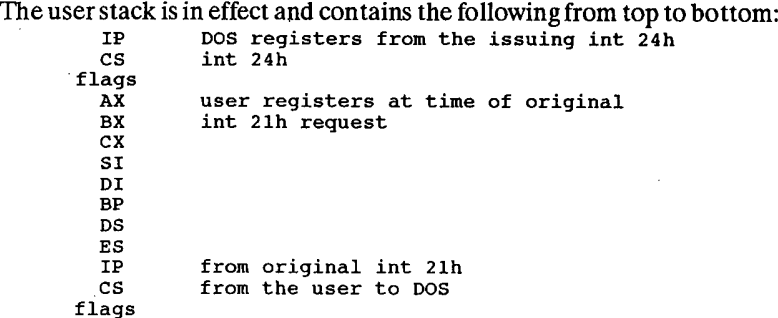

To reroute the critical error handler to a user-written critical error handler, the following should be done:

Before an int 24h occurs:

1. The user application initialization code should save the int 24h vector and replace the vector with one pointing to the user error routine.

When the int 24h occurs:

- 2. When the user error routine received control it should push the flag registers onto the stack and execute a far call to the original int 24h vector saved in step 1.
- 3. DOS gives the appropriate prompt, and waits for user input (Abort, Retry, Ignore, Fail). After the user input, DOS returns control to the user error routine instruction following the far call.
- 4. The user error routine can now do any tasks necessary. Tb return to the original application at the point the error occurred, the error routine needs to execute an IRET instruction. Otherwise, the user error routine should remove the IP, CS, and flag registers from the stack. Control can then be passed to the desired routine.

Int 24h provides the following values in registers on entry to the interrupt handler: entry AH status byte (bits)

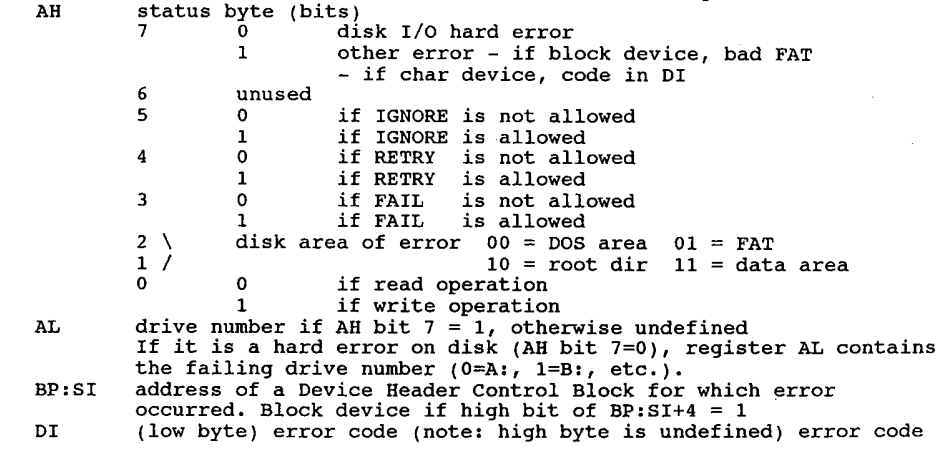

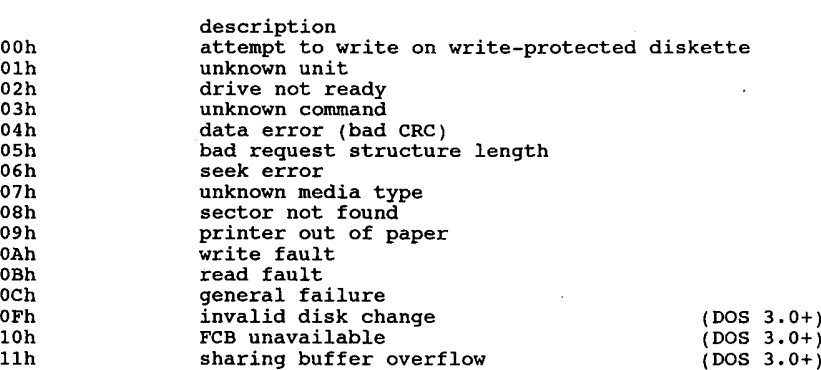

The handler must return this information:

The registers are set such that if an IRET is executed, DOS responds according to (AL) as follows:<br>lows:

- 
- 00h IGNORE the error<br>01h RETRY the operation

01h RETRY the operation<br>02h ABORT via int 22h (jump to terminate address)<br>03h FAIL the system call that is in progress (DOS 3.0+)

note 1. Be careful when choosing to ignore a response because this causes DOS to believe that an operation has completed successfully when it may not have.

believe that an operation has completed successfully when it may not have.<br>2. If the error was a character device, the contents of AL are invalid.

# Other Errors

If  $AH$  bit  $7=1$ , the error occurred on a character device, or was the result of a bad memory image ofthe FAT. The device header passed in BP:SI can be examined to determine which case exists. If the attribute byte high-order bit indicates a block device, then the error was a bad FAT. Otherwise, the error is on a character device.

If a character device is involved, the contents of  $AL$  are unpredictable, and the error code is in  $DI$ as above.

- 1. Before giving this routine control for disk errors, DOS performs several retries. The number of retries varies according to the DOS version.
- 2. For disk errors, this exit is taken only for errors occurring during an int 21h function call. It is not used for errors during an int 25h or 26h.
- This routine is entered in a disabled state.
- All registers must be preserved.  $\frac{4.}{5.}$
- This interrupt handler should refrain from using DOS function calls. If necessary, it may use calls 01h through 12h. Use of any other call destroys the DOS stack and leaves DOS in an unpredictable state.
- 6. The interrupt handler must not change the contents of the device header.
- 7. If the interrupt handler handles errors itself rather than returning to DOS, it should restore the application program's registers from the stack, remove all but the last three words on the stack, then issue an IRET This will return to the program immediately after the int 21h that experienced the error. Note that ifthis is done DOS will be in an unstable state until a function call higher than 12h is issued, therefore not recommended. -
- 8. For DOS  $3.x +$ , IGNORE requests  $(AL=0)$  are converted to FAIL for critical errors that occur on FAT or DIR sectors.
- 9. For DOS 3.10 up, IGNORE requests (AL=0) are converted to FAIL requests for network critical errors (50-79).

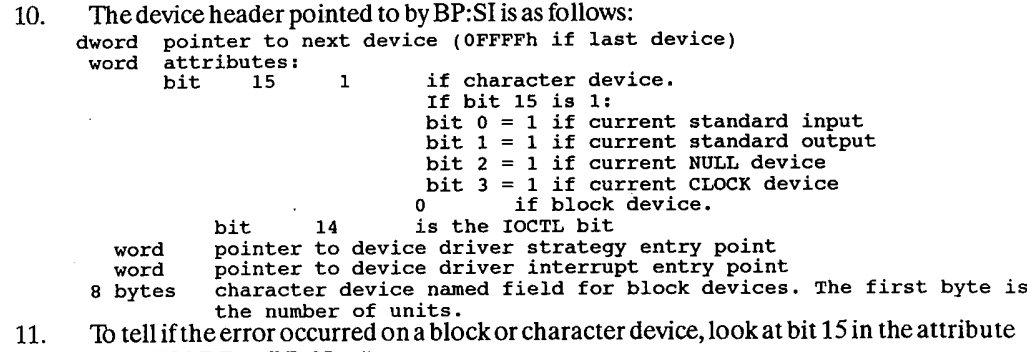

field (WORD at  $BP:SI+4$ ). 12. If the name of the character device is desired, look at the eight bytes starting at  $BP:SI + 10$ .

# Handling of Invalid Responses (DOS 3.0+)

- A. If IGNORE  $(AL=0)$  is specified by the user and IGNORE is not allowed (bit  $5=0$ ), make the response  $FAIL(AL=3)$ .
- B. If RETRY  $(AL=1)$  is specified by the user and RETRY is not allowed (bit  $4=0$ ), make the response  $FAIL(AL=3)$ .
- C. If FAIL  $(AL=3)$  is specified by the user and FAIL is not allowed (bit  $3=0$ ), make the  $response$  ABORT.  $(AL=2)$

Interrupt 25h Absolute DiskRead

# Interrupt 26h Absolute DiskWrite

(0:0094h, 0:0098h)

These transfer control directly to the device driver. On return, the original flags are still on the stack (put there by the INT instruction). This is necessary because return information is passed back in the current flags.

The number of sectors specified is transferred between the given drive and the transfer address. Logical sector numbers are obtained by numbering each sector sequentially starting from track 0, head 0, sector <sup>1</sup> (logical sector 0) and continuing along the same head, then to the next head until the lastsector on the last head ofthe track is counted. Thus, logical sector <sup>1</sup> is track 0, head 0, sector 2; logical sector 2 is track 0, head 0, sector 3; and so on. Numbering then continues wih sector 1 on head 0 of the next track. Note that although the sectors are sequentially numbered (for example, sectors 2 and 3 on track 0 in the example above), they may not be physically adjacent on disk, due to interleaving. Note that the mapping is different from that used by DOS 1.10 for double-sided diskettes.

The request is as follows:

```
except Compaq DOS 3.31 or DOS 4.0+
int 25 for Absolute Disk Read, except Compaq DOS 3.<br>int 26 for Absolute Disk Write over-32Mb partitions
entry AL drive number (0=A:, 1=B:, etc)
            CX number of sectors to read (int 25h) or write (int 26h)
DS:BX disk transfer address buffer (DTA)
DS:BX disk transfer address buffer (DTA)<br>DX     first relative sector to read – beginning logical sector number<br>return CF set if error
            CF set if error<br>AL error code issued to int 24h in low half of DI<br>AH 01h bad command
```
### I 02 The Programmer'5' Technical Reference

03h write—protected disk 04h requested sector not found<br>08h DMA failure oon data error (bad CRC)<br>10h data error (bad CRC)<br>20h controller failed 20h - controller failed<br>40h - seek operation failed 40h seek operation failed<br>80h attachment failed to respond note 1. Original flags on stack! Be sure to pop the stack to prevent uncontrolled growth. 2. Ints <sup>25</sup> and <sup>26</sup> will try rereading <sup>a</sup> disk if they get an error the first time. 3. A11 registers except the segment registers are destroyed by these calls int <sup>25</sup> for Absolute Disk Read, Compaq Dos 3.31 or Dos 4.0+ int 26 for Absolute Disk Write | over-32Mb partitions<br>entry AL drive number  $(0=h; , 1=B; , etc)$ AL drive number (0=A:, 1=B:, etc)<br>CX OFFFFh DS:BX packet address. Packet format: dword sector number dword sector number<br>word – number of sectors to read<br>dword – transfer address word<br>dword<br>return same as above? note 1. Original flags on stack! Be sure to pop the stack to prevent uncontrolled growth. 2. Partition is potentially 32M (and requires this form of the call) if bit <sup>1</sup> of device attribute word in device driver is set.

#### Interrupt 27h TerminateAnd Stay Resident

(0:009Ch) (obsolete)

This vector is used by programs that are to remain resident when COMMAND.COM regains control.

After initializing itself, the program must set  $DX$  to its last address plus one relative to the program's initial DS or ES value (the offset at which other programs can be loaded), then execute interrupt 27h. DOS then considers the program as an extension of itself, so the program is not overlaid when other programs are executed. This is useful for loading programs such as utilities and interrupt handlers that must remain resident.

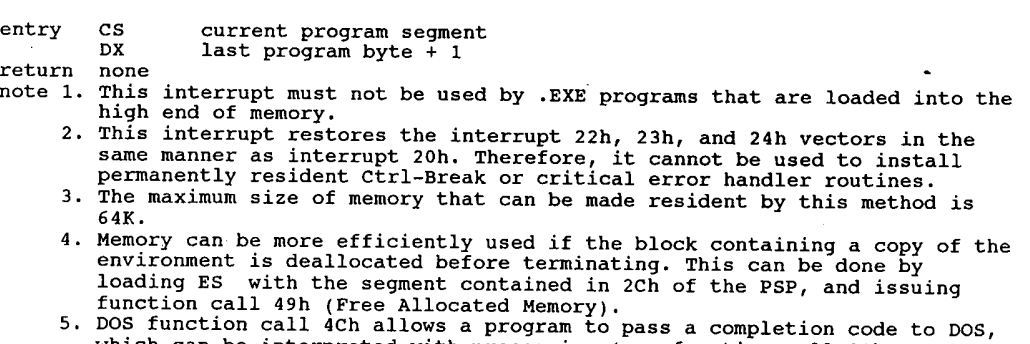

- which can be interpreted with program to pass a completion code<br>which can be interpreted with processing (see function call 31h).<br>6. Terminate and stay resident programs do not close files.
- . Terminate and stay resident programs do not close files.<br>7. Int 21, function 31h is the preferred method to cause a program to remain Int 21, function 31m is the preferred method to cause a program to rema<br>resident because this allows return information to be passed and allows<br>a program larger than 64K to remain resident.
- 8. It is possible to make an EXE program resident with this call by putting a 27h in the second byte of the PSP and terminating with a RET FAR.

#### Interrupt 28h (not documented by Microsoft) .

\* DOS Idle Interrupt

Int 28h has been provided by DOS since release 2.0. The int 28h process is similar to the 'Timer Tick' process provided by BIOS via int 1Ch in that it is an 'outbound' (from DOS) call which an application can 'hook onto' to get service at a particular entry point. DOS normally only issues

#### DOS Interrupts 22h Through 86h <sup>103</sup>

int 28h when it receives a function call (int 21h) from a foreground application with an argument in the range of0 thru 12 (OCh) in the AHregister, orwhen it is idlingwaiting for keyboard input. In effect, when DOS issues int 28, it is saying to the background task 'I'm not doing anything hot right now, if you can use the time, go ahead'. This means that a foreground application which doesn't do many low-number DOS functions can preempt CPU time easily.

When int 28h is being issued it is usually safe to do DOS calls. You won't get int 28hs if a program is running that doesn't do its keyboard input through DOS. You should rely on the timer interrupt for these. It is used primarily by the PRINTCOM routines, but any number of other routines can be chained to it by saving the original vector and calling it with a FAR call (or just JMPing to it) at the end of the new routine.

Int 28h is not called at all when any non-trivial foreground task is running. As soon as a foreground program has a file open, int 28h no longer gets called. Could make a good driver forfor a background program that works as long as there is nothing else going on in the machine.

DOS uses 3 separate internal stacks: one for calls 01h through OCh; another for calls ODh and above; and a third for calls 01h through OCh when a Critical Error is in progress. When int 28h is called, any calls above OCh can be executed without destroying the internal stack used by DOS at the time.

The byte which is pushed on the stack before an int 28h just indicates which stack area is being used by the current int 21h call. In DOS 3.1, the code sequence that calls int 28h looks like this:

PUSH ss:[0304] INT <sup>28</sup> POP ss:[o3o4]

The low-order byte of the word pushed contains <sup>1</sup> if the int 21h call currently in progress is for services <sup>1</sup> through OCh, and 0 for service 0 and for ODh and up. Assuming that the last DOS call was not a reentrant one, this tells you which set of DOS services should be safe to call.

entry o no parameters available

- return none<br>note 1. The int 28h handler may invoke any int 21h function except functions 00h
	- through OCh (and SOh/Slh under Dos 2.x unless DOS CritErr flag is set).
	- 2. Apparently int 28h is also called during screen writes.
	- 3. Until some program installs its own routine, this interrupt vector simply points to an IRET opcode.
	- 4. Supported in OS/2 1.0's DOS Compatibility Box.
	- 5. It is possible, if you are careful, to enhance the background priority by providing more int 28h calls than DOS normally would issue.
	- 6. If the InDOS flag is zero on int 28h, then it was called by someone other than DOS, and the word on the stack should NOT be examined. '

Interrupt29h (not documented by Microsoft) \* Internal - QuickScreen Output

This method is extremely fast (much faster than DOS 21h subfunctions 2 and 9, for example), and it is portable, even to 'non-compatible' MS-DOS computers.

entry AL ASCII value for character to output to screen return unknown

- 
- note 1. Documented by Digital Research's DOS Reference as provided with the DEC Rainbow.
	- 2. If ANSI.SYS is installed, character output is filtered through it.
	- 2. It ANSIES IS INSTANCE COMPATIBLES INTERFERIT COMPATIBLES IN A WORKS ON the IBM PC and Compatibles, Wang PC,<br>Rainbow, NEC APC, Texas Instruments PC and others
	- 4. This interrupt is called from the DOS's output routines if output is This interrupt is called from the DOS's output routines if output is<br>going to a device rather than a file, and the device driver's attribute<br>word has bit 3 (04h) set to '1'.

### 1 04 The Programmer's Technical Reference

5. This call has been tested with MSDOS 2.11, PCDOS 2.1, PCDOS 3.1, PCDOS 3.2, PCDOS 3.3, PCDOS 4.01, and Compaq DOS 3.31. 6. Used in IBMBIO.COM as a vector to int 10, function OEh (write TTY)

- used in IBMBIO.COM a<br>followed by an IRET.
- TOILOWED DY AN IRET.<br>7. Most of the fast ANSI device drivers use this interrupt ZANSI.SYS,<br>NANSI SYS, and PCMag's ANSI COM.

Interrupt 2Ah MicrosoftNetworks - Session Layer Interrupt \* (not documented by Microsoft)

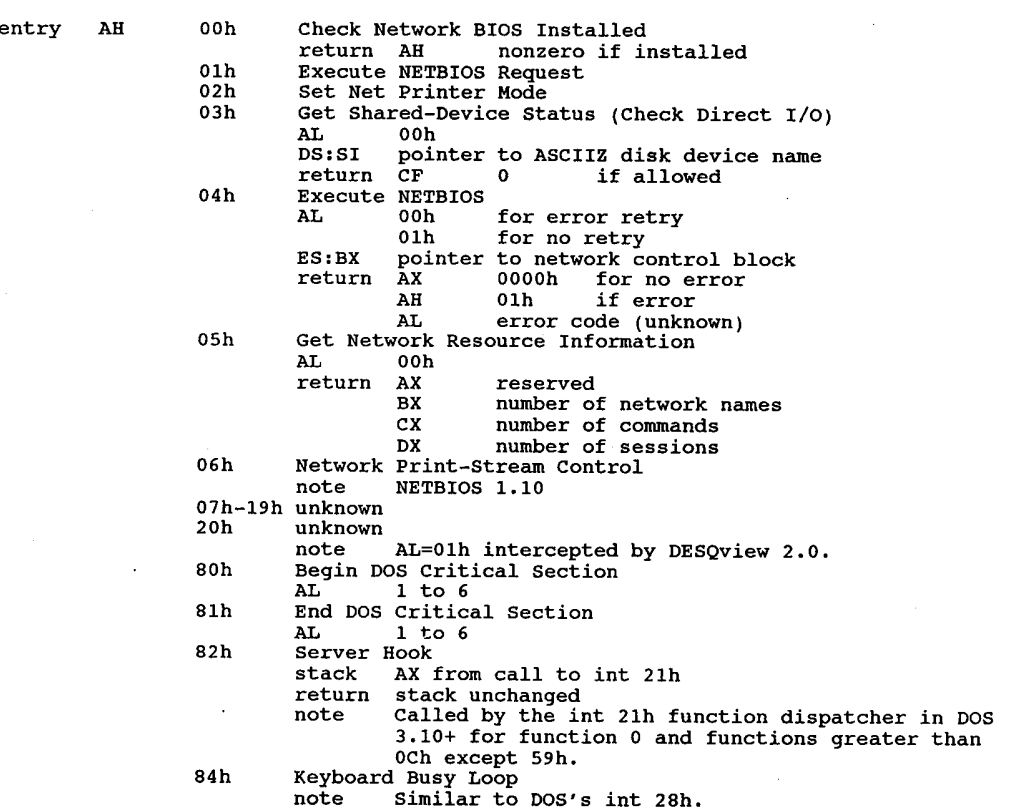

Interrupt 2Bh (not documented by Microsoft)

\* Unknown - Internal Routine for DOS (IRET)

Interrupt 2Ch (not documented by Microsoft) \* Unknown — Internal Routine forDOS (IRET)

Interrupt 2Dh (not documented by Microsoft) \* Unknown - Internal Routine forDOS (IRET)

Interrupt 2Eh (undocumented by Microsoft) (DOS 2.0 +) \* Internal Routine for DOS (Alternate EXEC)

Thisinterrupt passes a command line addressed by DS:SI to COMMAND.COM. The command line must be formatted just like the unformatted parameter area of a Program Segment Prefix. That is, thefirst byte must be a count of characters, and the second and subsequent bytes must be a command line with parameters, terminated bya carriage return character.

### Interrupts 22h Through 86h <sup>105</sup>

When executed, int 2Eh will reload the transient part of the command interpreter if it is not currently in memory. If called from a program that was called from a batch file, it will abort the batch file. If executed from a program which has been spawned by the EXEC function, it will abort the whole chain and probably lock up the computer. Int 2Eh also destroys all registers including the stack pointer.

Int 2Eh is called from the transient portion of the program to reset the DOS PSP pointers using the above Functions  $#81 \& #80$ , and then reenters the resident program.

When called with a valid command line, the command will be carried out by COMMAND.COM just as though you had typed it in at the DOS prompt. Note that the count does not include the carriage return. This is an elegant way to perform a SET from an application program against the master environment block for example.

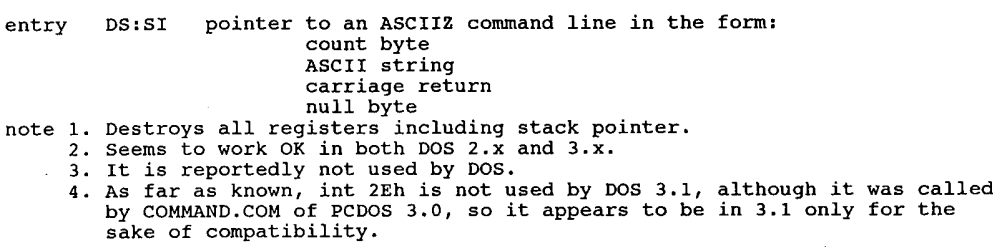

#### Interrupt 2Fh Multiplex Interrupt

Interrupt 2Fh is the multiplex interrupt. Ageneral interface is defined between two processes. It is up to the specific application using interrupt 2Fh to define specific functions and parameters.

This interrupt is becoming more commonly used as the availible interrupt 21 functions are get ting to be in short supply. Int 2Fh doesn't require any support from DOS itselffor it to be used in application programs. It's not handled by DOS, but by the programs themselves.

Every multiplex interrupt handler is assigned a specific multiplex number. The multiplex number is specified in the AH register; the AH value tells which program your request is directed toward. The specific function that the handler is to perform is placed in the AL register. Other parameters are places in the other registers as needed. The handlers are chained into the 2Fh interrupt vector and the multiplex number is checked to see if any other application is using the same multiplex number. There is no predefined method for assigning a multiplex number to a handler. You must just pick one. To avoid a conflict if two applications choose the same multiplex number, the multiplex numbers used by an application should be patchable. In order to check for a previous installation of the current application, you can search memory for a unique string included in your program. If the value you wanted in AH is taken but you don't find the string, then another application has grabbed that location.

Int 2Fh was not documented under DOS 2.x. There is no reason not to use int 2Fh as the multiplex interrupt in DOS 2.x. The only problem is that DOS 2.x does not initialize the int 2Fh vector, so when you try to chain to it like you are supposed to, it will crash. If your program checks the vector for being zero and initializes it itself or doesn't chain in that case, it will work for you n 2.x just the same as 3.x.

DOS 3.2 itself contains some int 2Fh handlers - it uses values of 08h, 13h, and OFSh. There may be more. NLSFUNCfrom DOS 3.3 up uses part ofint 2Fh and so does GRAFTABL.

For int 2Fh calls, register AH identifies which program is to handle the interrupt. AH values

OOh-7Fh are reserved for DOS, not that anyone cares much. Values OCOh-OFFh are reserved for applications. Register AL contains the subfunction code if used.

Function 00h unknown Reportedly somehow used by PRINT.COM in DOS 3.3+. Function 01h PRINT.COM 01h PRINT.COM<br>PC-DOS 3.3's PRINT.COM hooks the following interrupt vectors:<br>05h PrintScreen Interrupt 05h PrintScreen Interrupt<br>13h BIOS Disk Interrupt 14h BIOS Serial Communications Interrupt 14h BIOS Serial Communications Inter<br>15h BIOS 'System Services' Interrupt<br>17h RIOS Printer Interrupt 17h BIOS Printer Interrupt<br>19h Bootstrap Loader Interrupt<br>1Ch Timer Tick 1Ch Timer Tick<br>23h Control-C 23h Control-C Terminate Address<br>24h Critical Error Handler Addre 24h Critical Error Handler Address<br>28h DOS Idle Interrupt (undocument 28h DOS Idle Interrupt (undocumented)<br>2Fh Multiplex Interrupt entry AH 01h AL 00h PRINT Get Installed State This call must be defined by all int 2Fh handlers. It is This call must be defined by all int 2Fh handlers. It<br>used by the caller of the handler to determine if the<br>handler is present. On entry, handler is present. On entry,<br>AL=0. On return, AL contains the installed state as follows:<br>installed state as follows: FFh installed<br>01h not installed, not OK to install 01h not installed, not OK to install<br>00h not installed, OK to install 01h PRINT Submit File DS:DX pointer to submit packet format byte level format byte level<br>dword pointer to ASCIIZ filename return CF set if error code<br>
and power set if error note A submit packet contains the level (BYTE) and a pointer<br>to the ASCIIZ string (DWORD in offset:segment form). The to the ASCIIZ string (DWORD in offset:segment form). The<br>ASCIIZ string must contain the drive, path, and filename<br>of the file you want to print. The filename cannot<br>contain global filename characters. set if error<br>AX error code 02h PRINT Cancel File on entry, AL=2 and DS:DX points to the ASCIIZ string for the print file you want to cancel. Global filename characters are allowed in the filename. characters are allowed in the filename.<br>DS:DX pointer to ASCIIZ file name to cancel (wildcards OK)<br>return CF set if error o3h PRINT Remove All Files AX error code 04h PRINT Hold Queue/Get Status 04h PRINT Hold Queue/Get Status<br>This call holds the jobs in the print queue so that you This call holds the jobs in the print queue so that you<br>can scan the queue. Issuing any other code releases the can scan the queue. Issuing any other code releases the<br>jobs. On entry, AL=4. On return, DX contains the error<br>count. DS:SI points to the print queue. The printqueue count. DS:SI points to the print queue. The printqueue<br>consists of a series of filename entries. Each entry is consists of a series of filename entries. Each entry is<br>64 bytes long. The first entry in the queue is the file<br>currently being printed. The end of the queue is marked currently being printed. The end of the queue is m<br>by the entry having a null as the first character. DX error count<br>DS:SI pointer to print queue (null-string terminated list of 64-byte ASCIIZ filenames) CF set if error set if error<br>AX error code

# **OLYMPUS EX. 1015 - 113/393**

### Interrupts 22h Through 86h I 107

 $\bigg\}$ 

01h function invalid 02h file not found 02h file not found<br>03h path not found 04h too many open files<br>05h access denied 05h access denied<br>08h queue full 09h spooler busy och name too long OFh drive invalid ered as the Solid PRINT restart queue<br>externe and if errors set if error<br>AX error code 06h unknown — may be used in DOS 3.3+ PRINT Function 05h DOS 3.0+ Critical Error Handler Function 05h DOS 3.0+ Critical Error Handler<br>
entry AH 05h<br>
Technologies Check Installation Check return AL 00h not installed, OK to install 01h not installed, not OK to install 01h not insta<br>install<br>OFFh installed note This set of functions allows a user program to partially or completely override the default critical error handler in COMMAND.COM. AL xxh Handle Error — nonzero error code in AL (xxh indicates nonzero extended error code) xxh Handle Error - nonzero error code in A<br>indicates nonzero extended error code)<br>return CF clear clear<br>ES:DI pointer to ASCIIZ error message AL (7) CF set use default error handler  $\overline{a}$   $\overline{b}$   $\overline{c}$   $\overline{c}$   $\overline{$ Eunction 06h ASS<br>entry AH 06h AH 06h<br>AL 00h Installation Check AL OON INStallation Check<br>Olh Get Memory Segment<br>return (AH=00h) AH nonzero if ASSIGN is installed return (AH=00h) AH nonzero if ASSIGN is install<br>(AH=01h) ES segment of ASSIGN work area  $\mathbf{F}$   $\mathbf{F}$   $\mathbf{$ runction U8n DRIVER.SYS<br>entry AH 08h<br>Installation.Check return AL 00h not installed, OK to install 01h not installed, not OK to install 00h not installed, OK to install<br>01h not installed, not OK to install<br>0FFh installed 01h unknown other parameters unknown Function 10h SHARE Function 10h SHARE<br>entry AH 10h<br>Installation Check AL 00h Installation Check<br>return AL 00h not installed, OK to install 00h not installed, OK to install<br>01h not installed, not OK to install 00h not installed, OK to install<br>01h not installed, not OK to install<br>0FFh installed Function 11h Multiplex - Network Redirection runction IIn Multiplex - Network-Realre<br>entry AH 11h<br>Installation Check Installation Check<br>return AL 00b not installed, OK to install 00h - not installed, OK to install<br>01h - not installed, not OK to install 01h not installed, not OK to install<br>OFFh installed Olh—05h unknown 06h Close Remote File 06h Close Remote File 07h-0Dh unknown<br>0Eh Do Redi: Do Redirection<br>stack word stack word function to execute<br>return CF set on error OFh Printer Setup loh—lEh unknown

#### The Programmer'3 Technical Reference

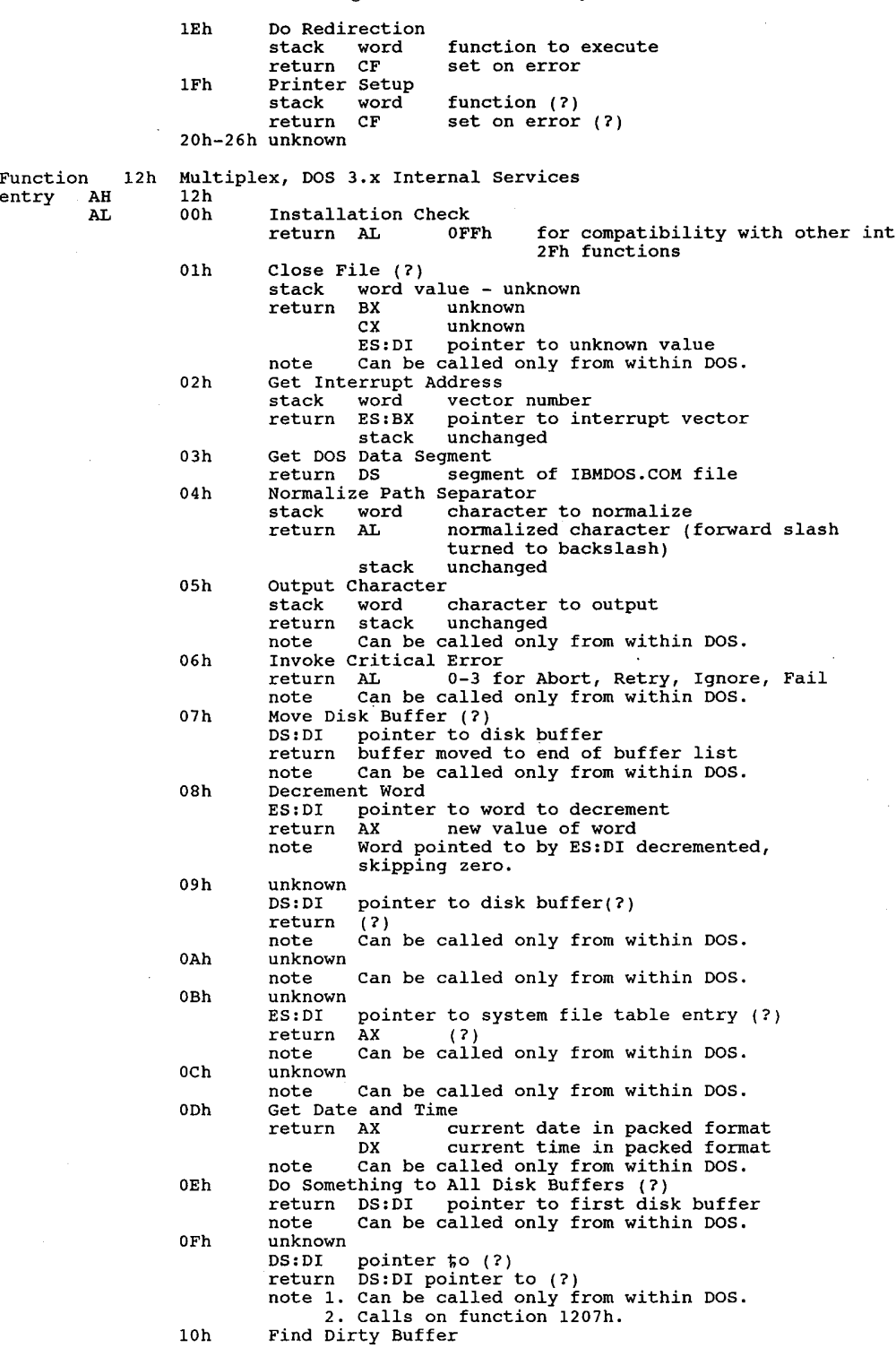

108

# **OLYMPUS EX. 1015 - 115/393**

# Interrupts 22h Through 86h

 $\frac{1}{2}$ 

ķ,

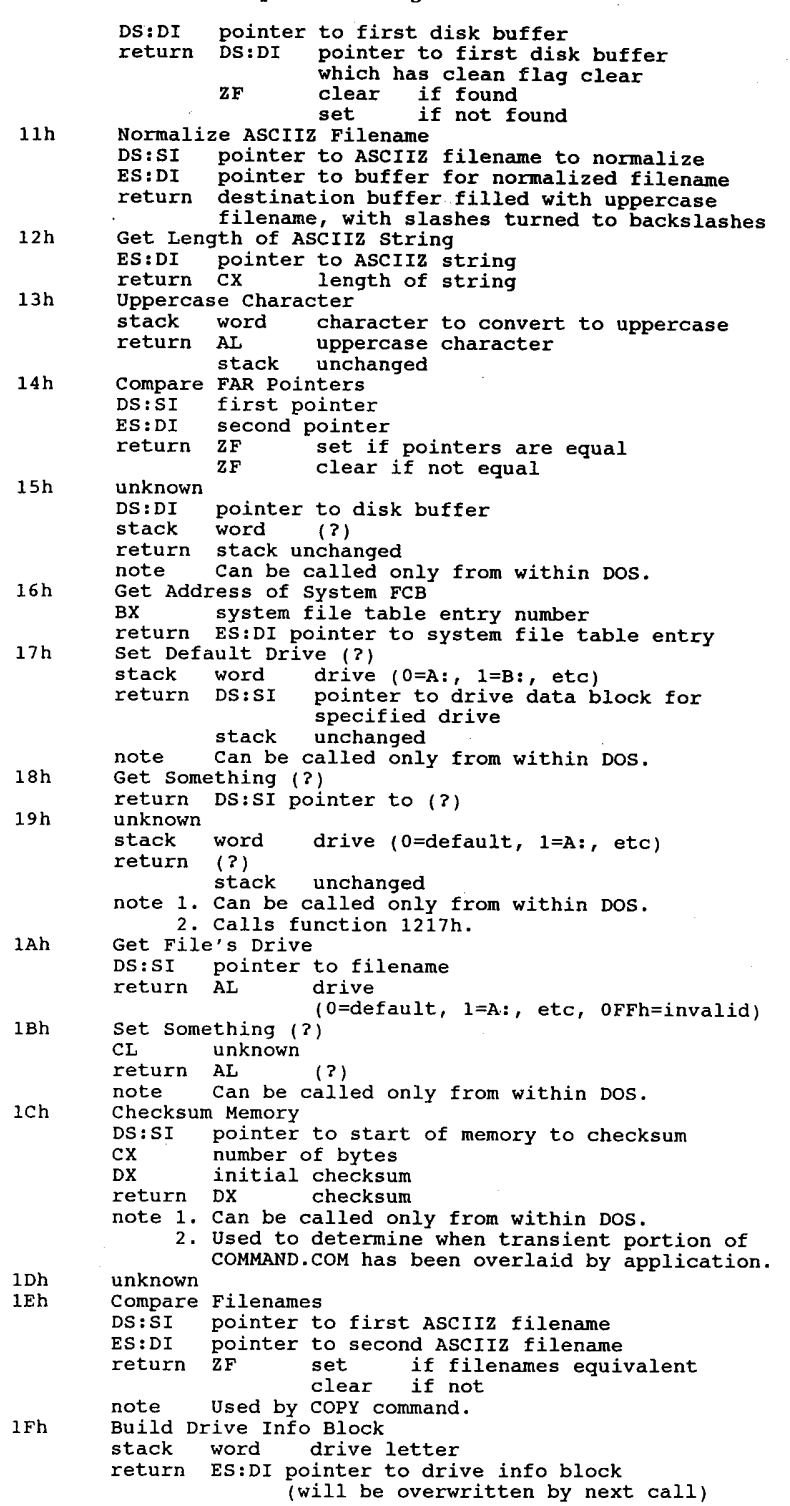

109

 $\hat{\mathcal{E}}$ 

### IJ 0 The Programmer'3 Technical Reference

stack unchanged note Can be called only from within DOS. 20h Get System File Table Number BX file handle BX file handle<br>return CF set on error, error code in AL<br>AL 06h (invalid file handle) clear if successful<br>byte ES:[DI] system file table entry<br>number for file handle 21h unknown DS:SI pointer to (?) return (?) note Can be called only from within DOS. 22h unknown SS:SI pointer to (?) return nothing(?) note can be called only from within DOS. note Can be called only from within DOS.<br>23h Check if Character Device (?)<br>return DS:SI pointer to device driver with same name return DS:Si pointer to device driver wi<br>as (?)<br>note Can be called only from within DOS. note<br>24h Delay return after delay of (?) ms note Can be called only from within DOS. note Can be called only 1<br>25h Get Length of ASCIIZ String Get Length of ASCIIZ String<br>DS:SI pointer to ASCIIZ string<br>return CX length of string 14h NLSFUNC.COM Function 14h NLS<br>entry AH 14h other parameters unknown Function 15h CD—ROM extensions Microsoft CD—ROM driver versions 1.0 through 2.0 will work only up to DOS 3.31. DOS 4.0 and up require 2.1 drivers. to DOS 3.31. DOS 4.0 and up<br>entry AH 15h CD-ROM services 15h CD-ROM services<br>subfunctions<br>00h Installation Check 00h Ins<br>BX 00h return BX number of CD-ROM drive letters used CX starting drive letter (0=A:) note This installation check DOES NOT follow the format used by other software. 01h Get Drive Device List ES:BX pointer to buffer to hold drive letter list (5 bytes per drive letter) drive letter)<br>return buffer filled, for each drive letter:<br>hvte subunit number in driver byte subunit number in driver<br>dword address of device driver header 02h Get Copyright File Name cx drive number (0=A:) ES:BX pointer to 38—byte buffer for name of copyright file return CF set if drive is not <sup>a</sup> CD—ROM drive  $CF$  set if drive is not a CD-ROM drive<br>AX error code (15h) 03h Get Abstract File Name ES:BX pointer to 38-byte buffer for name of abstract file ES:BX POINTET TO 38-DYTE DUITET TOT name of abst<br>CX drive number (0=A:)<br>return CF set if drive is not a CD-BOM drive AX error code (15h) 04h Get Bibliographic Doc File Name cx drive number (0=A:) ES:BX pointer to 38—byte buffer for name of bibliographic documentation file return CF set if drive is not <sup>a</sup> CD—ROM drive AX error code (15h) 05h Read VTOC (Volume Table of Contents) CX drive number (0=A:)

# **OLYMPUS EX. 1015 - 117/393**

# Interrupts 22h Through 86h <sup>111</sup>

 $\frac{1}{2}$ 

 $\bar{z}$ 

 $\sim$ 

 $\sim$ 

 $\bar{z}$ 

 $\bar{\psi}$ 

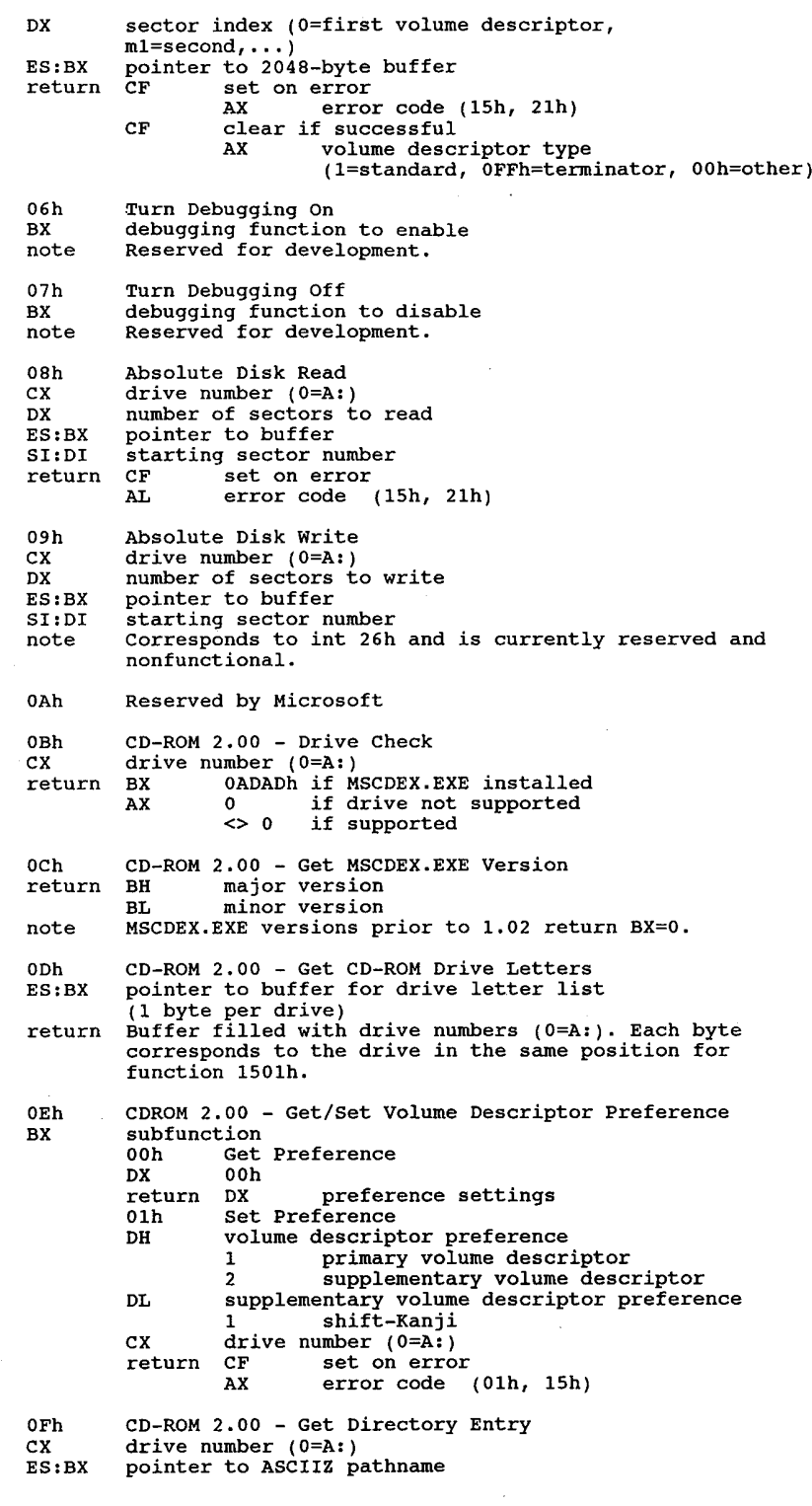

SI:DI pointer to 255-byte buffer for directory entry<br>return CF set on error CF set on error<br>AX error code AX error code<br>CF clear if succesful AX disk format (0=High Sierra, 1=ISO 9660) note Directory entry format: byte length of directory entry byte length of XAR in LBN's dWOrd LBN of data, Intel (little—Endian) format dword LBN of data, Motorola (big-Endian) format dword length of file, Intel format dword length of file, Motorola format dword<br>---High Sierra-<sup>6</sup> bytes date and time bytes date\_and<br>byte bit\_flags<br>byte reserved byte<br>---ISO 9660---<sup>7</sup> bytes data and time byte bit flags<br>---both formats--byte interleave size byte interleave skip factor word volume set sequence number, Intel format word volume set sequence number, Motorola format byte length of file name byte – length of file name<br>n bytes – file name<br>- byte – (optional) padding if filename is odd length<br>n bytes system data n bytes<br>Error codes: des:<br>01h invalid function<br>15h invalid tunction 15h - invalid d<br>21h - not ready 43h Microsoft Extended Memory Specification (XMS) Microsoft Extended Memory Specification (XMS)<br>The XMS version 2.00 for MS-DOS allows DOS programs to utilize<br>additional memory found in 80286 and 80386 machines. With some additional memory found in 80286 and 80386 machines. With some<br>restrictions, XMS adds about 64K to the 640K which DOS programs<br>can access directly. XMS also provides DOS programs with a can access directly. XMS also provides DOS programs with a standard method of storing data in extended memory. XMS (extended memory) services Perform a FAR call to the driver entry point with AH set to the function code<br>00h Get XMS Version Number return AX <sup>16</sup> bit BCD version number (AX=0285h would be XMS version 2.85)<br>BX driver internal revi BX driver internal revision number<br>DX 0000h HMA does not exist 0000h HMA does not exist<br>0001h HMA exists note 1. No error codes are returned from this function. 1. No error codes are returned from this fun<br>2. DX indicates the presence of HMA, not its 2. DX indicates the presence of HMA, not its availability. 01h Request High Memory Area (1M to 1M + 64K) DX HMA memory request in bytes (for TSR or device drivers) OFFFFh if application program return AX 0000b failure  $\mathcal{L}_{\text{max}}$ 0001h success<br>BL error code (80h, 81h, 90h, 91h, 92h)<br>02h Release High Memory Area Release High Memory Area<br>return AX 0000h f 0000h failure<br>0001h success BL error code (80h, 81h, 90h, 93h)<br>03h Global Enable A20 Global Enable A20<br>return AX 0000h 0000h failure<br>0001h success BL error code (80h, 81h, 82h) note Should only be used by programs which have control of the HMA . The A20 line should be HMA. The A20 line should be an control of the HMA. The  $A20$  line should be<br>turned off via Function 04h (Global Disable A20) before a program releases control of the system.

Function

entry AH

# **OLYMPUS EX. 1015 - 119/393**

# Interrupts 22h Through 86h 113

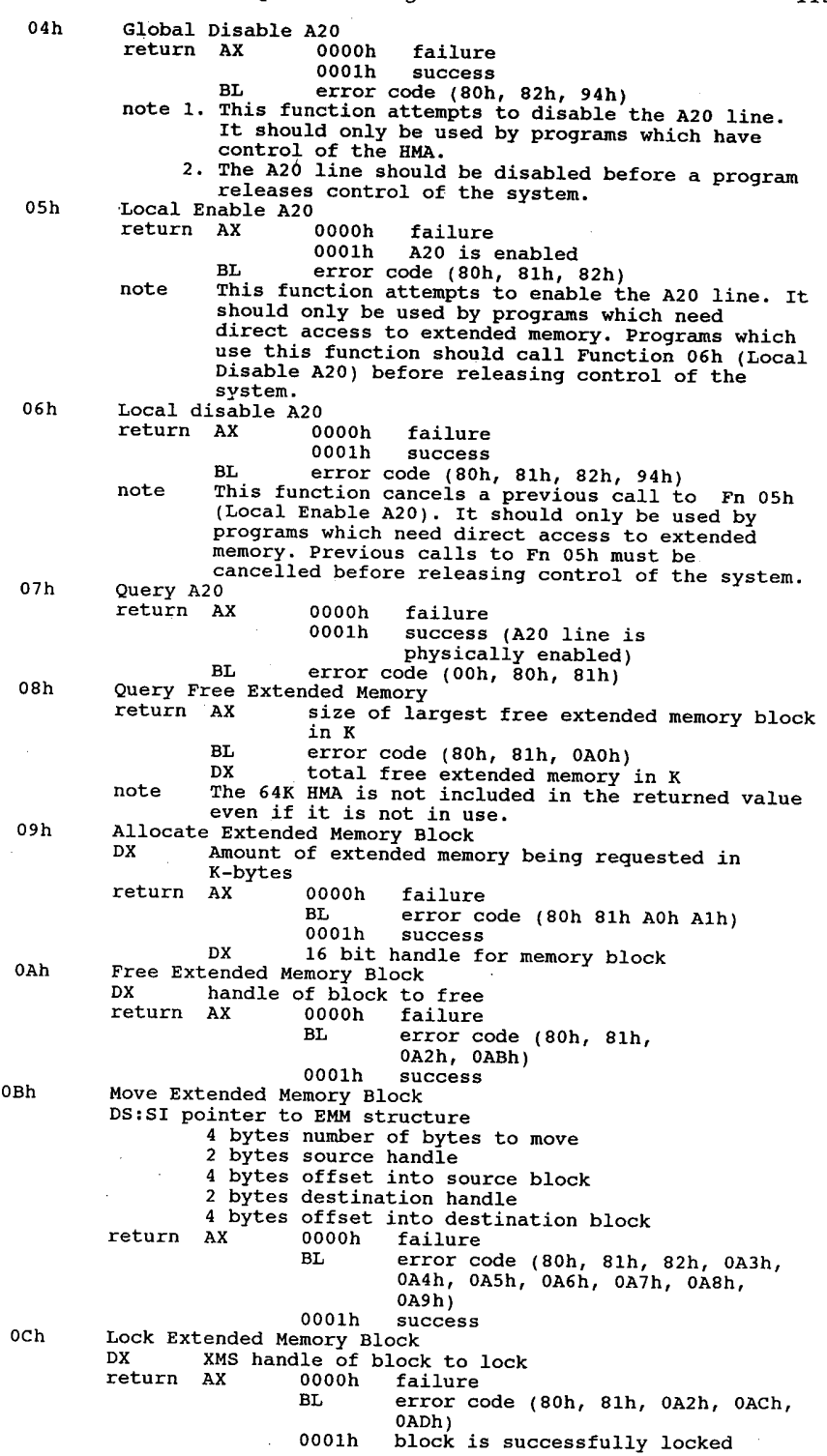

# **OLYMPUS EX. 1015 - 120/393**

DX:BX 32—bit linear address of locked block DX:BX 32-DIt linear address<br>ODh Unlock Extended Memory Block<br>NASH WASHER DRAML to unlock DX XMS handle of block to unlock<br>return AX 0000h failure BL error code (80h, 81h, 0A2h, 0AAh) 0001h success OEh Get EMB Handle Information Get EMB Handle Information<br>DX handle for which to get info DX handle for which to get info<br>return AX 0000h failure BL error code (80h, 81h, 0A2h) 0001h success 0001h success<br>BH block's lock count<br>BL number of free handles left BL number of free handles left<br>DX block size in K note To get the block's base address, use Fn och (Lock Extended Memory Block). OFh Reallocate Extended Memory Block BX New size for the extended memory block in K DX Unlocked extended memory block handle to reallocate<br>return AX 0000h failure 0000h failure<br>BL error code (80h, 81h, BL EITOL CODE (8011, 8111, 811)<br>
0A0h, 0A1h, 0A2h, 0ABh) 10h Request Upper Memory Block (nonEMS memory above 640K) DX Size of requested memory block in paragraphs return AX 0000h failure 0000h failure<br>BL error code (80h, OBOh, OBlh)<br>DX size of largest available block DX size of largest available block<br>in paragraphs<br>0001h success BX segment address of UMB Dx actual block size in paragraphs note 1. UMBs are paragraph aligned. 1. UMBs are paragraph aligned.<br>2. To determine the size of the largest available<br>UMB, attempt to allocate one with a size of UFFFFN.<br>11h Release Upper Memory Block<br>DX segment address of UMB to release 0000h failure<br>BL error code (80h, 0B2h)<br>0001h success note 1. UMBs cannot occupy memory addresses that can be banked by EMS 4.0. EMS 4.0 takes precedence over UMBs for physically addressable memory. 4.0 takes precedence over UMBs for physically addressable memory. 2. Programs should make sure that at least 256 bytes of stack space is available before calling XMS API functions. 3. On many machines, toggling the A20 line is <sup>a</sup> relatively slow operation. 4. Error codes: 80h Function not implemented 81h VDISK was detected 81h VDISK was detected<br>82h An A20 error occurred 8Eh A general driver error<br>8Fh Unrecoverable driver e 8Fh Unrecoverable driver error<br>90h HMA does not exist 90h HMA does not exist<br>91h HMA is already in use 92h DX is less than the /HMAMIN= parameter<br>93h BMA is not allocated OAOh All extended memory is allocated OAlh All available extended memory handles are allocated 0A2h Invalid handle 0A2h Invalid handle<br>0A3h Source handle 0A3h Source handle is invalid<br>0A4h Source offset is invalid 0A4h Source offset is invalid<br>0A5h Destination handle is in 0A5h Destination handle is invalid<br>0A6h Destination offset is invalid 0A6h Destination offset is invalid<br>0A7h Length is invalid 0A8h Move has an invalid overlap 0A9h Parity error occurred 0AAh Block is not locked OAAh Block is not locked<br>OABh Block is locked OACh Block lock count overflowed

## **OLYMPUS EX. 1015 - 121/393**

*Interrupts 22h Through 86h* 115

OADh Lock failed OADh Lock failed<br>OBOh Only a smaller UMB is available<br>OBOh No UMB a smaller UMB is available OB1h No UMB's are available<br>OB2h UMB segment number is invalid Function 5453h TesSeRact Standard for Ram-Resident Program Communication<br>
entry AX 5453h TesSeRact function request<br>
Standard: 2008 Standard and a context word: CX function select word:<br>
bits 0 function 00h (check install - required)<br>
1 function 01h (return userparms - requir <sup>1</sup> function 01h (return userparms - required) <sup>2</sup> function 02h (check hotkey) <sup>3</sup> function 03h (replace int 24b) <sup>4</sup> function 04h (return Data Pointer) 4 function 04h (return Data Pointer)<br>5 function 05h (set extra hotkeys)<br>6-7 undefined for future use 6-7 undefined - reserved for future use<br>8 function 10h (enable TSR) <sup>9</sup> function 11h (disable TSR) 10 function 12h (release TSR from RAM) <sup>11</sup> function 13h (restart TSR) <sup>12</sup> function 14h (get current status) <sup>13</sup> function 15h (set TSR status) 13 function 15h (set TSR Status)<br>14 function 16h (get popup type)<br>15 undefined for future use <sup>16</sup> function 20h (call user procedure) <sup>17</sup> function 21h (stuff keyboard) 18—31 undefined - reserved for future use Functions: 18-31 undefined - reserved for future use<br>00h Check Install DS:SI pointer to 8-character blank—padded name DS:SI pointer to 8-character blank-padded name<br>return AX OFFFFh the TSR has already been loaded<br>Any other value indicates that it is safe to Install this TSR, using that it is safe to<br>install this TSR, using the ID number in CX<br>CX TSR ID Number ex the TSR ID of the Meturn User Parameters<br>CX TSR ID number return AX 00h no matching TSR ID Number found Otherwise, ES:BX pointer to TsrParms structure (note 3) 02h Check Hotkey CL scan code of hot key return AX OFFFFh hotkey conflicts with TSR already loaded. Any other value means OK to use hotkey. 03h Replace Default Interrupt 24h Handler<br>CX TSR ID number DS:SI pointer to new routine for int 24h return AX <>0 unable to install handler (invalid ID number) 00h successful installation 00h successful installat<br>04h Return TesSeRact Internal Data Area Pointer return AX 00h no matching TSR ID Number found. 00h no matching TSR ID Number found.<br>Otherwise, FAR pointer to TsrData structure otherwise, rak pointer to Tsrbata structure<br>ES:BX pointer to TSR's internal data area (note 4) ES:BX point<br>05h Set Multiple Hot Keys<br>CX TSR ID number DL number of additional hot keys to allocate DS:SI pointer to table of hot keys byte hotkey scan code byte hotkey scan code<br>byte hotkey shift state byte flag value to pass to TSR (nonzero)<br>AX <>0 unable to install hotkeys ( return AX <>0 unable to install hotkeys (invalid ID (2008) unable to first<br>number)  $\overline{\phantom{a}}$ 06h-0Fh not used<br>10h Enable TSR<br>CX TSR ID number return AX <>0 unable to enable TSR (invalid ID number) 00h TSR enabled 11h Disable TSR 00h return AX <>0 unable to disable

#### The Programmer's Technical Reference

note 1. TesSeRact is based in part on work done by the Ringmaster Development 8 bytes 4. TesSeRact TSR Internal Data Area 12h Release TSR [unload from RAM] return AX <>0 invalid TSR number note If any interrupts used by TSR have been grabbed by another TSR, the TesSeRact routines will wait until it another TSR, the TesSeRact routines will wait un<br>lis safe to remove the indicated TSR from memory. IS SALE TO LEMOVE THE INDICATED ISK IIOM MEMOIY.<br>Restart TSR<br>CX TER ID number of TSR which was unloaded but is still in TSR ID number of TSR which was unloaded but is still in memory CX TSR ID number of TSR which was unload<br>memory<br>return AX <>0 unable to restart TSR (invalid ID #)<br>00h success 00h<br>14h Get TSR Status Word return AX OFFFFh invalid TSR ID Code Any other value is current status flags BX bit flags<br>15h Set TSR Status Word Set TSR Status Word<br>CX TSR ID number CX TSR ID number<br>DX new bit flags DX new bit flags<br>return AX <>0 unable to set status word 16h Get InDOS State at Popup<br>CX TSR ID number return Ax OFFFFh invalid TSR ID Code Any other value is current status flags BX value of INDOS flag<br>20h Call User Procedure Call User Procedure<br>CX TSR ID number ES:DI pointer to user—defined data return AX <> 0 unable to pass pointer (invalid ID #) 00h success 00h<br>21h Stuff Keyboard<br>———————————————————— CX TSR ID number<br>DH scan code flag scan code flag<br>00h buffer contains alternating ASCII & scan codes<br><>0 buffer contains only ASCII codes DL speed 00h stuff keystrokes only when buffer is empty 01h stuff up to four keystrokes per clock tick 02h stuff up to <sup>15</sup> keystrokes per clock tick 02h stuff up to 15 keystrokes per clock tick<br>SI number of keystrokes ES:DI pointer to buffer to stuff return AX OFOFOh user aborted paste with 'C or "Break  $\langle$  >0 unable to stuff buffer (invalid ID #) 00h Success 22h — 2Fh reserved Team, in efforts to develop a public domain TSR standard. Team, in efforts to develop a public domain TSR standard.<br>Borland's THELP.COM popup help system for Turbo Pascal and Turbo C fully supports the TesSeRact API.<br>TsrParms structure: bytes blank-padded TSR name word TSR ID number dword bitmap of supported functions byte scan code of primary hotkey 00h pop up when shift states match OFFh no popup (if shift state also OFFh) oFFh no popup (if shift sbyte shift state of primary hotkey OFFh no popup (if scan code also OFFh) byte number of secondary hotkeys byte – number of secondary notkeys<br>dword – pointer to extra hotkeys set by fn 05h<br>- word – current TSR status flags word current TSR status flags<br>word PSP segment of TSR word PSP segment of TSR<br>dword DTA for TSR<br>word default DS for TSR word default DS for TSR<br>dword stack at popup dword stack at background invocation TesSeRact TSR Internal Data Area<br>byte - revision level of TesSeRact library<br>byte - type of popup in effect byte type of popup in effect<br>byte int 08h occurred since last invocation

116

# **OLYMPUS EX. 1015 - 123/393**

#### Interrupts 22h Through 86h  $117$

byte int 13h occurred since last invocation byte active interrupts byte active soft interrupts byte DOS major version byte how long to wait before popping up byte how long to wait before popping up<br>dword pointer to INDOS flag<br>dword pointer to DOS critical error flag<br>word PSP segment of interrupted program word PSP segment of interrupted program<br>
word PSP segment of prog interrupted by INT 28<br>
dword DTA of program interrupted by INT 28<br>
word SS of interrunted program<br>
word SS of interrunted program word SP of interrupted program <sup>3</sup> word SS of program interrupted by INT <sup>28</sup> word SS of program interrupted by INT 28<br>
word SP of program interrupted by INT 28<br>
dword INT 24 of interrupted program<br>
2 words DOS 3 words DOS 3+ extended er<br>byte old BREAK setting<br>byte old VERIFY setting byte old VERIFY setting<br>byte were running MS WORD 4.0 before popup byte MS WORD 4.0 special popup flag byte enhanced keyboard call in use byte delay for MS WORD 4.0<br>11 times: ll times:<br>dword – old interrunt vector word – old interrupt ve<br>byte – interrupt number byte interrupt number<br>dword new interrupt vector Function 64h SCRNSAV2.COM Function 64h SCRNSAV2.COM<br>entry AH 64h<br>AL installation check AL 00h installation<br>metuur AL 00h not installed 00h not installed<br>0FFh installed note SCRNSAV2.COM is a screen saver for PS/2's with VGA by Alan Ballard. 7Ah Novell NetWare Function 7Ah Noventry AH 7Ah entry AH 7Ah<br>AL 00h installation\_check<br>return AL 00h not\_installed 00h installation<br>00h not installed<br>0FFh installed ES:DI pointer to FAR entry point for routines otherwise accessed through int 21h through int 21h<br>note 1. Returns address of entry point for IPX and SPX.<br>2. Parameters are listed under int 21  $\overline{a}$   $\overline{b}$   $\overline{c}$   $\overline{c}$   $\overline{$ Function 087h APPEND<br>entry AH 087h entry y AH 087h<br>AL 00h APPEND-installation-check<br>return AH 0 if installed 01h APPEND — unknown 02h APPEND — version check return unknown Microsoft Networks Function 088h Microsoft Richards AL 00h network program installation check return AH <sup>0</sup> if installed BX installed component flags (test in this order!) bits <sup>2</sup> messenger 2 messenger<br>3 redirector 3 redirector<br>6 server 6 server<br>7 receiver 'other bits not used, do not test 1<sub>1</sub>h unknown unknown unknown unknown unknown unknown unknown unknown unknown unknown unknown unknown unknown u<br>11h unknown unknown unknown unknown unknown unknown unknown unknown unknown unknown unknown unknown unknown un 01h unknown<br>02h unknown 02h unknown<br>03h get current POST address<br>sturn ES:BX POST address return ES: BX POST address<br>04h set new POST address set new POST address ES: BX new POST address<br>09h network version check

#### 118 The Programmer's Technical Reference

Function 0AAh VIDCLOCK.COM Function OAAh VIDCLOCK.COM<br>entry AH - OAAh<br>AL 100 installation check entry AH 0AAh<br>AL 00h installationcheck<br>return AL 00h not installed 00h not installed<br>0FFh installed note VIDCLOCK.COM is a memory-resident clock by Thomas G. Hanlin III. Function OBOh GRAFTABL.COM or DISPLAY.SYS Function 0B0h GR<br>parameters.unknown OBBh Network Functions Function OBBh Netw<br>entry AH 0BBh AL 00h net command installation check 01h, 02h unknown 03h get server POST address 04h get server POST address Function 0D44Dh 4DOS Command Interpreter (COMMAND.COM replacement)<br>entry AX 0D44Dh 4DOS installation check BX 00h<br>return If 4DOS is present in memory the following values will be returned:<br>AX 44DDh BH minor 4DOS version number BL major 4DOS version number (same format as DOS int 21h/fn 30) CX 4DOS PSP segment address DL 4DOS shell number (0 for the first shell, <sup>1</sup> for the second, etc.; incremented each time a new copy of 4DOS is loaded over a root incremented each time a new copy of 4DOS is loaded over a ro<br>copy, either in a different multitasker window or via nested<br>shells) shells)<br>note 1. If you issue this call with BX 0 you will invoke some other function of 1. If you issue this call with BX 0 you will invoke some other function o<br>4DOS's low-memory server, and probably hang the system.<br>2. This function is available in swapping mode ONLY. Also note that this<br>tells you if 4DOS i tells you if 4DOS is loaded in memory somewhere - but not whether it is<br>the parent process of your program. For example if there is a root 4DOS<br>shell and a secondary copy of COMMAND.COM this function will still work.<br>Howev the value returned in the CX register with the PSP chain pointer at location 16 in your own PSP. Function OF7h AUTOPARK.COM (PD TSR hard disk parking utility) entry AH OF7h AL 00h installation check OF7h<br>OOh installation check<br>return AL 00h not 00h not installed<br>0FFh installed 01h set parking delay<br>BX:CX 32 bit count of 55ms timer ticks note AUTOPARK is a TSR HD parker by Alan D. Jones. Function Intel Communicating Applications Standard (CAS 1.01A)<br>
entry AH (default; CAS multiplex number can be user-adjusted)<br>
AL 00h Get Installed State 00h not installed<br>01h not installed, not OK to<br>install Olh not insta<br>install<br>OFFh installed note No errors are returned. 01h Submit a Task DS:DX ptr to ASCIIZ path and name of Task Control File return AX positive event handle or neg. error code return AX positive event handle or neg. error<br>note Files associated with a task must stay in existence until the task is complete or an error will result.<br>02h Abort the Current Event Abort the Current Event<br>return AX event handle of aborted event or negative error code<br>note Terminating an event is not instantaneous. It might take up to 30 seconds.<br>03h reserved 03h reserved<br>04h reserved 05h Find First Entry in Queue

# **OLYMPUS EX. 1015 - 125/393**

06h 07h CX Status of the event you are seeking. This value is compared with the field at offset <sup>2</sup> of the Control File Control File<br>0 - event has successfully completed<br>1 - event is waiting to be processed<br>2 - number of been dialed 2 - number has been dialed<br>3 - connection has been made (sending) <sup>4</sup> — connection has been made (receiving) <sup>5</sup> - event was aborted —1 - chooses an event without regard to status This value will probably be used most often Other negative values match error codes in Control File. DH direction: <sup>0</sup> — Search forward chronologically (from the first to the last occurring event) Inst to the last occurring event)<br>1 - Search backward chronologically (from the<br>last to the first occurring event) last to the first occurring event)<br>DL queue to search: <sup>0</sup> — Find first control file in Task Queue 0 - Find first control file in Task Queue<br>1 - Find first control file in Receive Oueue 1 - Find first control file in Receive Q<br>2 - Find first control file in Log Oueue return Ax 0, if successful, or negative error code BX event handle for this file BX event ha<br>Find Next Entry in Queue<br>DL queue to search: queue to search:<br>0 - Find next control file in Task Queue<br>4 - Find next control file in Receive <sup>2</sup> - Find next control file in Log Queue return AX 0, if successful, or negative error code<br>BX event handle for this file Open a File<br>BX eve BX event handle<br>CX receive file receive file number - the Receive Control<br>- first received file<br>- first received file  $2$  - second received file 1 - Socond received fi n - nth received file<br>DL queue: queue:<br>0 - open control file in Task Queue<br>1 - open control file in Receive Queue or the received data<br>file specified in the CX register. 08h 09b in the CX register.<br>2 - Open control file in Log Queue. 2 - Open control file in Log Queue.<br>
return AX 0 if successful, or negative error code<br>
BX DOS file handle for the requested file Delete a File<br>BX event BX event handle<br>CX receive file number <sup>0</sup> - delete all files associated with a specific Receive Control File (including the  $RCF$ ) 1 - delete first received file associated with<br>the event handle the event handle<br>2 - delete the second received file associated with the event handle. n - delete the nth received file associated with<br>the event handle DL queue: queue:<br>0 - delete control file in Task Queue<br>1 - delete a file or files associated with an 1 - delete a file or files associated with an event in the Receive Queue. event in the Receive Queue.<br>2 - delete control file in Log Queue. It is<br>strongly recommended that this function NOT<br>be used to delete individual Log Control be used to delete individual Log Control Files to maintain the integrity of the log.<br>return AX 0 if successful, or negative error code Delete All Files (in a queue) DL queue: . queue:<br>0 - delete all control files in the Task Queue

# **OLYMPUS EX. 1015 - 126/393**

#### The Programmer'3 Technical Reference

OAh OBh OCH ODH OEH OFh 10h 11h ,<br>1 - delete all control files in the Receive Queue<br>distinct in the Receive Queue 2 and all received files<br>- delete all control files in the Log Queue return AX <sup>0</sup> if successful or negative error code Get Event Date BX event handle of event whose date you want to get DL queue: queue:<br>0 - task queue <sup>1</sup> — receive queue <sup>2</sup> - log queue return AX <sup>0</sup> if successful or negative error code cx year (1980-2099) DH month (1-12) DL day (1-31) Set Task Date BX event handle BX event handle<br>CX year (1980-2099) DH month (1—12) DL \_ day (1—31) DL day<br>return AX <sup>0</sup> if successful or negative error code Get Event Time<br>BX event handle DL queue: <sup>0</sup> — task queue <sup>1</sup> — receive queue <sup>2</sup> — log queue <sup>0</sup> if successful or negative error code CH hour (0—23) return AX CH hour  $(0-23)$ <br>CL minutes  $(0-59)$ DH seconds  $(0-59)$ <br>DL 0 DL 0<br>Set Task Time BX event handle<br>CH hour (0-23) CL minutes (0-59) DH seconds (0-59)<br>DL unused return AK <sup>0</sup> if successful or negative error code Get External Data Block Get External Data Block<br>DS:DX points to a 256-byte EDB area<br>return AX — O if successful or DS:DX points to a 256-byte EDB area<br>return AX and if successful or negative error code<br>note ann area is filled with the External Data Block block format: (values in decimal) Offset Length Description<br>
0 1 CAS major version number<br>
1 1 CAS minor version number <sup>2</sup> <sup>68</sup> ASCIIZ path to directory containing Resident Manager and CAS software. kesident Manager and CAS software.<br>The path must end with a backslash The path must end with a backslash<br>70 13 ASCIIZ name of current phonebook (the<br>CAS subdirectory is assumed) CAS subdirectory is assumed)<br>83 13 AZCIIZ name of current logo file (the<br>CAS subdirectory is assumed) 83 13 AZCIIZ name of current logo :<br>CAS subdirectory is assumed)<br>96 32 ASCIIZ default sender name <sup>128</sup> <sup>21</sup> ASCIIZ CSID (CCITT fax device ID) <sup>149</sup> <sup>107</sup> Reserved  $149$  107 Reserv Get/Set Autoreceive State<br>DL function code: function code:<br>0 - get current autoreceive state<br>1 - set current state to value in DH DH current state to value in DH<br># rings before answer or 0 to disable return AX current state or negative error code 0 - Autorece<br>positive # -0 - Autoreceive disabled<br>positive # - # rings before hdw answers Get Current Event Status<br>DS:DX pointer to a 444 pointer to a 444 byte status area return AX pointer to a 444 byte status area<br>AX 0 if successful or negative error code<br>BX number of the current event (AX=0) BX number of the current event (AX=0)<br>Get Queue Status DL queue: <sup>0</sup> — find status of Task Queue

120

# **OLYMPUS EX. 1015 - 127/393**

### Interrupts 22h Through 86h <sup>121</sup>

12h 13h 14h 15h DS:DX<br>return <sup>1</sup> — find status of Receive Queue <sup>2</sup> — find status of Log Queue return Ax # changes to queue since Resident Manager started or negative error code If started or negative error code ir<br>changes exceeds 7FFFH, the count begins<br>again at 0. again at 0.<br>BX current # of Control Files in queue<br>CX current # of received files CX curi<br>Get Hardware Status Get Hardware Status<br>DS:DX pointer to a 128-byte status area<br>return AX 0 if successful, negative if not<br>DS:DX pointer to filled 128-byte status area DS:DX pointer to filled 128-byte status area<br>Run Diagnostics<br>DL Mode <sup>0</sup> — report progress of diagnostics <sup>1</sup> — start running diagnostics return if DL=1, AX=0 or <sup>a</sup> negative error code. if DL=0, AX=40h or positive number indicating AX=40N Or positive number indicating<br>diagnostics passed. A negative value<br>indicates failure and containes the err<br>Move Received File<br>P BX event handle<br>CX receive file number (must be nonzero to specify a received file) 1 - first received file<br>2 - second received file<br>3 - third received file  $\overline{3}$  - third received file<br>n - nth received file n - nth received file<br>DS:DX pointer to new ASCIIZ pathname and<br>filename. This file must not exist already<br>return AX 0 if successful or negative error code return AX 0 if successful or negative error code<br>note The path to the new directory must exist. This<br>function cannot create directories. Submit a single File to Send DS:DX pointer to variable-length data area<br>return AX positive event handle or neg positive event handle or neg. error code return AX positive event handle or<br>note 1. variable-length data area format: 1. variable-length data area<br>Offset Length Description Offset Length Description<br>0 1 Transfer type: <sup>0</sup> — 200x200 dpi, facsimile mode <sup>1</sup> - 100x200 dpi, facsimile mode <sup>2</sup> — file transfer mode 2 - file transfer mode<br>3-127 - Reserved. 1 1 Text size (if ASCII file, fax mode) 0 - 80-column<br>. 1 - 132-column<br>2-127 - reserved 2 2 time to send, in DOS file time format<br>4 2 date to send, in DOS file time format<br>4 2 date to send, in DOS file time and date<br>note: Setting both the time and date note: Setting both the time and date<br>fields to 0 schedules the file to be sent immediately <sup>6</sup> <sup>32</sup> ASCIIZ Destination Name (To: field) 6 32 ASCIIZ Destination Name (To: field<br>38 80 ASCIIZ pathname of the file to send<br>118 47 ASCIIZ phone number to call 118 47 ASCIIZ phone number to call<br>165 64 ASCIIZ application-specific tag field<br>229 1 reserved: set to zero 230 <sup>1</sup> cover page flag: <sup>0</sup> - don't send cover page <sup>1</sup> - send cover page 2—127 — Reserved 231 <sup>23</sup> reserved; set to zero 254 var ASCIIZ cover text (if offset 230=1) 254 var ASCIIZ cover text (if offset 230=1)<br>2. The individual fields have the same meaning as in a Task Control File<br>3. You must set all fields, except for the<br>Application-Specific Tag field, before calling this function. However, you can set the Destination Name and Cover Text fields to an empty string 16h-80h Reserved by Intel for future

#### expansion

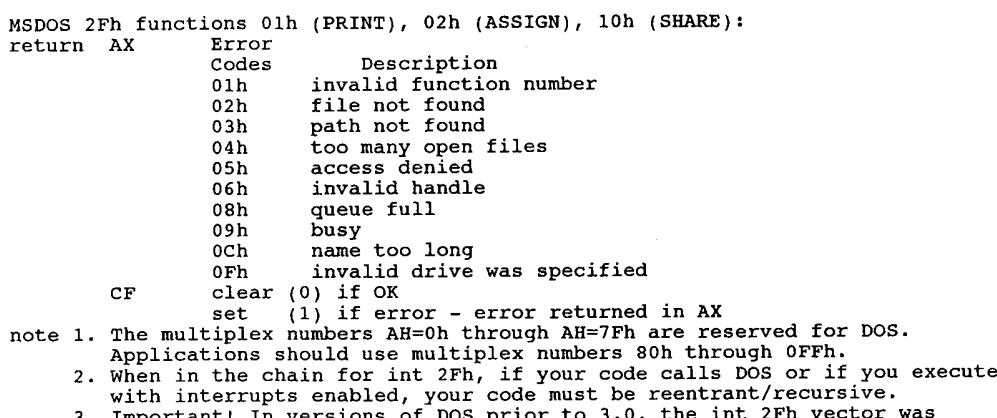

with interrupts enabled, your code must be reentrant/recursive.<br>3. Important! In versions of DOS prior to 3.0, the int 2Fh vector was<br>initialized to zero rather than being pointed into the DOS service area.<br>You must initia

# Miscellaneous Interrupts - in numeric order

Interrupt 30h FARjump instruction for CP/M-style calls note The CALL 5 entry point does a FAR jump to here (not a vector!)

### Interrupt 31h Unknown

Interrupt 32h Unknown

Interrupt 33h Used by Microsoft Mouse Driver Function Calls See Chapter 14.

Interrupt 3Fh Overlay Manager Interrupt (Microsoft LINK.EXE) Default overlay interrupt; may be changed with LINK command line switch.

### Interrupt 40h Hard DiskBIOS

Pointer to disk BIOS entry when a hard disk controller is installed. The BIOS routines use int 30h to revector the diskette handler (original int 13h) here so int 40 may be used for hard disk control.

#### Interrupt 41h Hard Disk Parameters

Pointer to first Hard Disk Parameter Block, normally located in the controller card's ROM. This table may be copied to RAM and changed, and this pointer revectored to the new table.

note 1. XT, AT, XT/2, XT/286, PS/2 except ESDI disks<br>2. format of parameter table is:<br>word cylinders word cylinders<br>byte heads word starting reduced write current cylinder (XT only, 0 for others) word - starting reduced write current c<br>word - starting write pre-comp cylinder word starting write pre-comp<br>byte maximum ECC burst length byte maximum ECC burst length<br>byte control byte bits 0-2 drive option (XT only, 0 for others)<br>3 set if more than 8 heads <sup>4</sup> always <sup>0</sup> <sup>5</sup> set if manufacturer's defect map on max cylinder+l <sup>6</sup> disable ECC retries

## **OLYMPUS EX. 1015 - 129/393**

### Interrupts 22h Through 86h 123

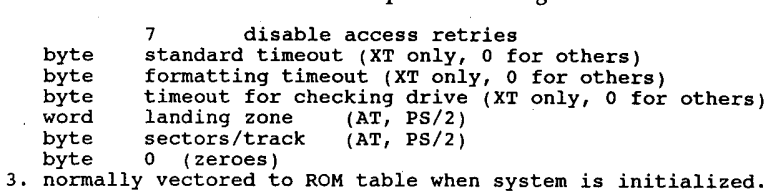

#### Interrupt 42h Pointer to screen BIOS entry

EGA, VGA, PS/2. Relocated (by EGA, etc.) video handler (original int 10h). Revectors int 10 calls to EGA BIOS. Also used by Zenith Z-100

#### Interrupt 43h Pointer to EGA graphics character table

The POST initializes this vector pointing to the default table located in the EGA ROM BIOS. (PC-2 and up). Not initialized if EGA not present. This vector was referred to (mistakenly) as the Video Parameters table in the original EGA BIOS listings.

#### Interrupt 44h Pointer to graphics character table

(0:01 10h) This table contains the dot patterns for the first 128 characters in video modes 4,5, and 6, and all 256 characters in all additional graphics modes. Not initialized ifEGA not present.

- 1. EGA/VGA/CONV/PS EGA/PCjr fonts, characters 00h to 7Fh.
- 
- 2. Novell NetWare High-Level Language API.<br>3. This interrupt is not used by some EGA cards This interrupt is not used by some EGA cards.
- 4. Also used by Zenith Z-100.

#### Interrupt 45h Reserved by IBM (not initialized) also used by Zenith Z—IOO

#### Interrupt 46h Pointer to second hard disk parameter block

AT, XT/286, PS/Z (see int 41h) (except ESDI hard disks) (not initialized unless specific user soft ware calls for it)

#### Interrupt 47h Reserved by IBM (not initialized)

#### Interrupt 48h Cordless Keyboard Translation

(0:0120h) This vector points to code to translate the cordless keyboard scancodes into normal  $83$ -key values. The translated scancodes are then passed to int 9. (not initialized on PC or AT)  $(PCjr, XT$  [never delivered])

#### Interrupt 49h Non-keyboard Scan Code Translation Table Address (PCjr)

 $(0.0124h)$  This interrupt is used for operation of non-keyboard devices on the PCjr, such as the Keystronic Numeric Keypad, This interrupt has the address of a table used to translate non-keyboard scancodes (greater than 85 excepting 255). This interrupt can be revectored by a user application. IBM recommends that the default table be stored at the beginning of an application that required revectoring this interrupt, and that the default table be restored when the application terminates. (not initialized on PC or AT)

The PC in BIOS can interpret scancodes other than those generated by the keyboard to allow for expansion. The keyboard generates scancodes from 01h to 055h, including OFFh. Any scancodes above 55h (56h through 7Eh for make codes and 0D6h through OFEh for break codes) are processed in the following manner:

1. if the incoming make code falls within the range of the translate table whose address is pointed to by int 49h, it is translated into the corresponding scancode. Any incoming break

### 124 The Programmer's Technical Reference

codes above 0D5h are ignored.

- 2. ifthe new translated scancode is less than 56h, it is processed by the BIOS as a keyboard scancode and the same data is placed in the BIOS keyboard buffer.
- 3. ifthe translated scancode is higher than 55h or the incoming scancode is outside the range of the translate table, 40h is added creating a new extended scancode. The extended scancode is placed in the BIOS keyboard buffer with the character code of 00h (NUL). This utilitizes the range of 96h through OBEh for scancodes 56h through 7Eh.

The default translate-table maps scancodes 56h through 6Ah to existing keyboard values. Codes 6Bh theough OBEh are mapped (by adding 40h) to extended codes OABh through OFEh since they are outside the range of the default translate table.

The format of the translate table is:

- <sup>0</sup> length the number of nonkeyboard scancodes that are mapped within the table (from <sup>1</sup> to n)
- mapped within the table (from 1 to n)<br>1 to n word high byte 00h (NUL) byte scancode with low order<br>byte representing the scancode mapped values relative to byte representing the scancode mapped values relative to their input values within the range of 56h through 7Eh

With this layout, all keyboard scancodes can be intercepted through int 9h and and non-keyboard scancodes can be intercepted through int 48h.

Interrupt 4Ah Real-Time ClockAlarm (Convertible, PS/2) (not initialized on PC orAT) Invoked by BIOS when real-time clock alarm occurs.

Interrupts 4Bh-4DhReserved by IBM (not initialized)

Interrupt 4Eh Reserved by IBM (not initialized) Used instead ofint 13h for disk I/O on T1 Professional PC

Interrupt 4Fh Reserved by IBM (not initialized)

Interrupt 50-57 IRQO-IRQ7 Relocation

IRQ0-IRQ7 relocated by DesQview (normally not initialized) IRQO-IRQ7 relocated by IBM 3278 Emulation Control Program

Interrupt 58h Reserved by IBM (not initialized)

Interrupt 59h Reserved by IBM (not initialized) GSS Computer Graphics Interface (GSS\*CGI) entry DS:DX Pointer to block of <sup>5</sup> array pointers return CF 0<br>AX return code  $\begin{array}{ccc}\nAX & & re\\
CF & & 1\n\end{array}$ AX error code

note 1. Int 59h is the means by which GSS\*CGI language bindings communicate with GSS\*CGI device drivers and the GSS\*CGI device driver controller.

2. Also used by the IBM Graphic Development Toolkit

Interrupt 5Ah Reserved by IBM (not initialized) IBM Cluster Adapter BIOS entry address

Interrupt 5Bh Reserved by IBM (not initialized)

Interrupt 5Ah Cluster Adapter BIOS entry address (normally not initialized)

Interrupt 5Bh Reserved by IBM (not initialized) Used by cluster adapter?

Interrupt 5Ch NETBIOS interface entry port, TOPS See Chapter 13

Interrupts SDh -5Fh Reserved by IBM (not initialized)

Interrupt 60h-67h User Program Interrupts (available for general use) Various major programs make standardized use of this group of interrupts. Details of common use follows:

: Interrupt 60h 10-Net Network See Chapter 13.

Interrupt 60h FTP Driver - PC/TCP Packet Driver Specification See Chapter 13.

Interrupt 67h Used by Lotus-Intel-Microsoft Expanded Memory Specification and Ashton-Tate/Quadram/AST Enhanced Expanded Memory Specification. See Chapter 10.

Interrupt 68h Not Used (not initialized) APPC/PC Network Interface. See Chapter 13.

Interrupts 69h -6Bh Not Used (not initialized)

Interrupt 6Ch System Resume Vector (Convertible) (not initialized on PC) DOS 3.2 Realtime Clock update

Interrupt 6Dh Not Used (not initialized) Paradise VGA — internal

Interrupt 6Eh Not Used (not initialized)

Interrupt 6Fh 10-NetAPI See Chapter 13.

Interrupt 70h IRQ 8, Real Time Clock Interrupt (AT, XT/286, PS/2)

Interrupt 71h IRQ 9, Redirected to IRQ 8 (AT, XT/286, PS/2) LAN Adapter <sup>1</sup> (rerouted to int OAh [IRQZ] by BIOS)

Interrupt 72h IRQ 10 (AT, XT/286, PS/Z) Reserved

Interrupt 73h IRQ 11 (AT, XT/286, PS/2) Reserved

Interrupt 74h IRQ 12 Mouse Interrupt (PS/2)

Interrupt 75h IRQ 13, Coprocessor Error (AT) BIOS Redirects NDP errors to int 2 (NMI).

Interrupt 76h IRQ 14, Hard DiskController (AT, XT/286, PS/Z)

Interrupt 77h IRQ 15 (AT, XT/286, PS/2) Reserved

Interrupts 78h-79h Not Used

Interrupt 7Ah Reserved Novell NetWare - Low-LevelAPI AutoCAD Device Interface

### Interrupt 7Bh-7Eh Not Used by IBM

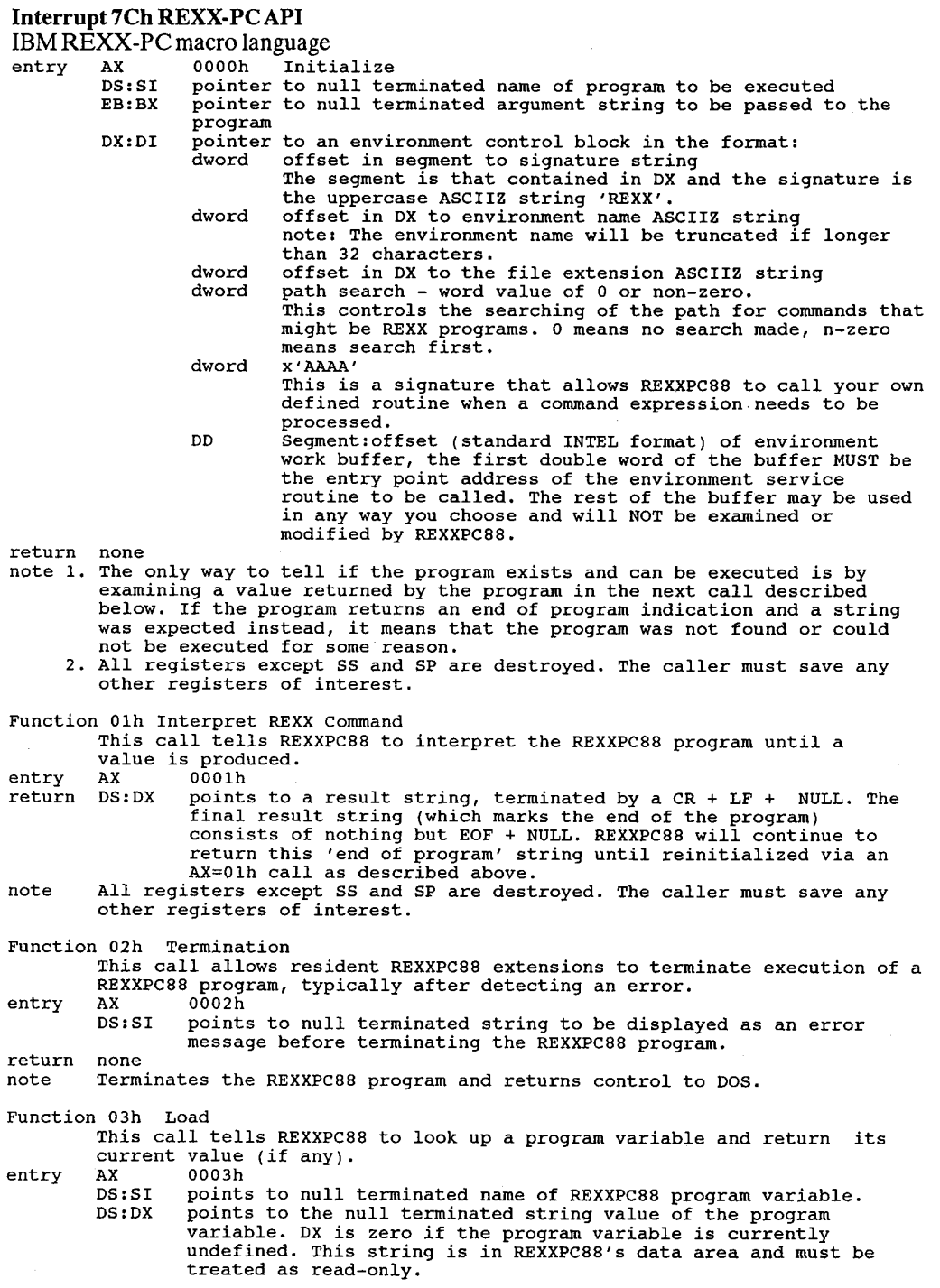

÷,

Interrupts 22h Through 86h Z27

return none note 1. All registers except SS and SP are destroyed. The caller must save any .other registers of interest. Function 04h Store This call tells REXXPC88 to store a null terminated string as the value of a program variable.<br>entry AX 0004h DS:SI points to null terminated name of REXXPCBB program variable ES:BX points to null terminated string to be assigned to the variable return none note 1. The string is copied into REXXPCBS'S data dictionary. If there is The string is copied into REXXPC88's data dictionary. If there is<br>insufficient storage to store the string, REXXPC88 terminates execution<br>of the program with an error message and returns to DOS. of the program with an error message and returns to DOS.<br>2. Registers: all registers except SS and SP are destroyed. The caller must<br>save any other registers of interest. Function 05h User—Written Extensions Function 05h User-Wri<br>entry ax 0005b AX 0005h<br>SS:BP points to a C stack frame containing a two-byte pointer to the points to a c stack frame containing a two-byte pointer to the<br>null terminated function name, a two-byte integer specifying<br>the number of arguments, and a two-byte pointer to an array of<br>pointers (each two bytes) to the ar null terminated string).<br>
return DS:SI must point to a null terminated result string. A pointer of NIL<br>
(DS = 0, SI = 0) is reserved by REXXPC88 and indicates that 'no<br>
reversion'... REXXPC88 extensions answered the function'.<br>"Registers: all registers except SS, SP, and BP are available for use. note 1. Registers: all registers except SS, SP, and BP are available for use.<br>2. Stack: Since the amount of REXXPC88 stack space remaining for growth can't be ascertained by the user extension program, the user may wish to switch to <sup>a</sup> local stack if he requires more than about <sup>128</sup> bytes of stack growth. Function 06h Queue - U6h Queue<br>This call tells REXXPC88 to place data on the data or external interrupt<br>queue either FIFO or LIFO. queue either FIFO or LIFO.<br>entry AX 06h BH 00h Internal data queue accessible via PULL and PARSE PULL sh a com a internal data queue accessible via POLL and PARSE PUI<br>- Olh - External interrupt queue accessible via LINEIN(EXQUE)<br>BL - OOh - Queue data FIFO on selected queue 00h Queue data FIFO on selected queue<br>01h Queue data LIFO on selected queue DS:SI points to null terminated string to be queued. return AX OOOOh Message queued successfully. 0001b No REXXPC88 program running at current time. Message not queued. 0002b Not enough storage available for message. Message not queued. queuea.<br>0003h Either BH (queue number) or BL (FIFO/LIFO flag) out of<br>range. Message not queued. range. Message not queued.<br>note 1. For the Internal data queue a string may not exceed 127 characters. 2. For the External int. queue a string may not exceed available storage. 2. For the External int. queue a string may not exceed available storage.<br>3. Registers: all registers except SS and SP are destroyed. The caller must<br>save any other registers of interest. Function 07h Check for Loaded Extension This call provides a way for a REXXPC88 extension to find out if <sup>a</sup> copy This call provides a way for a REXXPC88 extension to find out if a copy<br>is already loaded, and to exchange information with a resident version.<br>entry AX 0007h AX 0007h<br>SS:BP points to a C stack frame containing a two-byte pointer to the<br>null terminated name of the REXXPC88 extension. return If the extension is already loaded, then DS:SI points to an ASCIIZ string If the extension is already loaded, then DS:SI points to an ASCI<br>'l', and other registers are used as desired by the extension to 'l', and other registers are used as desired by the extension to<br>communicate with its non-resident copy. (Generally, this involves pointing ES:BX to the resident portion's entry point). If the extension is not yet resident, then DS:SI points to an ASCIIZ '0'. note Registers: all registers except SS, SP and BP are available for use. Function 08h Reserved O8h Reserved<br>This call is reserved for communication between REXXCYS and REXXIBMR. entry AX 0008b entry AX<br>return none

#### 128 The Programmer's Technical Reference

entry AX 0008h return none Function 09h Check for REXX Installed 09h Check for REXX Installed<br>This call provides external applications a way to determine if REXXIBMR<br>... is installe<br>entry AX 09h entry AX 09h<br>return AX 0FFFFh REXXIBMR is not installed AX 0AAAAh REXXIBMR is installed<br>note It is assumed that your application will inspect the value of the 7Ch<br>interrupt vector prior to issuing this interrupt. If the vector is interrupt vector prior to issuing this interrupt. If the vector is 0000:0000 then REXXIBMR is not installed and this function will cause the system to crash. Function OAh Uninstall resident version of REXX This call is used to uninstall a resident version.<br>entry AX 000Ah BX 0AAAAh return AX OOOOh Resident version uninstalled ODOlh Resident version cannot uninstall, as one interrupt Resident version cannot uninstall, as one interrupt<br>vector has been modified by some other program in a non-<br>conforming manner.

OFFFFh The installed resident version does NOT support the uninstall request code (i.e., it is pre 0.55 level).

#### Interrupt 7Fh IBM 8514/A Graphics AdapterAPI 59 API functions available, parameters unknown.

- 1. Used by second copy of COMMAND set with SHELL=
- 2. Not used by COMMAND /C at DOS prompt

#### Interrupt 80h-85h Reserved by BASIC

Note Interrupts 80h through OECh are apparently unused and not initialized in most clone systems.

Interrupt 86h Int 18 when relocated by NETBIOS

Interrupt 86h-0F0h Used by BASIC when BASIC interpreteris running

Interrupt 0E0h Digital Research CP/M-86 function calls

Interrupt 0E4h Logitech Modula-2 v2.0 Monitor Entry<br>entry Ax 05h monitor entry

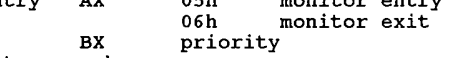

return unknown

Interrupt OEFh GEM interface (Digital Research) entry CX 0473h DS:DX pointer to GEM parameter block note no other parameters are known

### Interrupt 0F0h unknown

- 1. Used by secondary copy of COMMAND when  $SHEL = set$
- 2. Not used by COMMAND /C at DOS prompt
- 3. Used by BASIC while in interpreter

Interrupts 0F1h-0FFh (absolute addresses 3C4h-3FFh) Location of Interprocess Communications Area

#### Interrupt 0F8h Set Shell Interrupt (OEM)

Set OEM handler for int 21h calls from 0F9h through OFFh entry AH 0F8h

AH OF8h<br>DS:DX pointer to handler for Functions 0F9h thru 0FFh

DS:DX pointer to handler for Functions OF9h thru OFFh<br>note 1. To reset these calls, pass DS and DX with OFFFFh. DOS is set up to allow<br>ONE handler for all 7 of these calls. Any call to these handlers will

### Interrupts 22h Through 86h <sup>129</sup>

result in the carry bit being set and AX will contain 1 if they are not<br>initialized. The handling routine is passed all registers just as the<br>user set them. The OEM handler routine should be exited through an IRET.<br>10 ms i

### Interrupt 0F9h Reserved

First of 8 SHELL service codes, reserved for OEM shell (WINDOW); use like HP Vectra user interface?

Interrupt 0FAh USART ready (RS -232C)

Interrupt 0FBh USART RS ready (keyboard)

Interrupt 0FCh Unknown

Interrupt 0FDh reserved for userinterrupt

Interrupt OFEh reserved by IBM

Interrupt 0FFh reserved by IBM

# 6

# DOS Control BIocks and Work Areas

# DOS Address Space

Contrary to popular belief, DOS is not limited to 640k ofwork space. This constraint is enforced . by the mapping of ROM and video RAM into the default 1 megabyte CPU address space. Some MSDOS compatible machines, such as the Sanyo 55x series, can have as much as 768k of contiguous DOS workspace with the appropriate option boards. Since DOS has no real memory management, it cannot deal with a fragmented workspace. Fragmented RAM (such as RAM mapped into the option ROM address space) can be dealt with as a RAMdisk or other storage area by using a device driver or other software.

The 80386 CPU and appropriate control software can create a DOS workspace of more than one megabyte. Certain add-on boards can also add more than 3 megabyte ofworkspace, but only for specially written software. Since these are all proprietary schemes, little information is available at present.

# Storage Blocks

A storage block is used by DOS to record the amount and location of allocated memory within the machine's address space.

A storage block, a Program Segment Prefix, and an environment area are built by DOS for each program currently resident in the address space. The storage block is used by DOS to record the address range of memory allocated to a program. It is used by DOS to find the next available area to load a program and to determine if there is enough memory to run that porogram. When a memory area is in use, it is said to be allocated. Then the program ends, or releases memory, it is said to be deallocated.

A storage block contains a pointer to the Program Segment Prefix associated with each program. This control block is constructed by IBMDOS for the purpose of providing standardized areas for DOS/program communication. Within the PSP are areas which are used to save interrupt vectors, pass parameters to the program, record disk directory information, and to buffer disk reads and writes. This control block is 100h bytes in length and is followed by the program module loaded by DOS.

The PSP contains a pointer to the environment area for that program. This area contains a copy of the current DOS SET, PROMPT, COMSPEC, and PATH values as well as any user—set variables. The program may examine and modify this information as desired.

Each storage block is 10h bytes long, although only 5 bytes are currently used by DOS. The first byte contains 4Dh (a capital M) to indicate that it contains a pointer to the next storage block. A 5Ah (a capital Z) in the first byte of a storage block indicatres there are no more storage blocks following this one (it is the end of the chain). The identifier byte is followed by a 2 byte segment number for the associated PSP for that program. The next 2 bytes contain the number of segments what are allocated to the program. If this is not the last storage block, then another storage block follows the allocated memory area.

When the storage block contains zero for the number of allocated segments, then no storage is allocated to this block and the next storage block immediately follows this one. This.can happen when memory is allocated and then deallocated repeatedly.

IBMDOS constructs a storage block and PSP before loading the command interpreter (default is COMMAND.COM).

If the copy of COMMAND.COM is a secondary copy, it will lack an environment address at PSP+2Ch.

# Disk Transfer Area (DTA)

DOS uses an area in memory to contain the data for all file reads and writes that are performed with FCB function calls. This are is known as the disk transfer area. This disk transfer area (DTA) is sometimes called a buffer. It can be located anywhere in the data area ofyour application program and should be set by your program.

Only one DTA can be in effect at a time, so your program must tell DOS what memory location to use before using any disk read or write functions. Use function call 1Ah (Set Disk Transfer Address) to set the disk transfer address. Use function call 2Fh (Get Disk Transfer Address) to get the disk transfer address. Once set, DOS continues to use that area for all disk operations until another function call 1Ah is issued to define a new DTA. When a program is given control by COMMAND.COM, a default DTA large enough to hold 128 bytes is established at 80h into the program's Program Segment Prefix.

For file reads and writes that are performed with the extended function calls, there is no need to set a DTA address. Instead, specify a buffer address when you issue the read or write call.

# Program Segment Prefix

When DOS loads a program, it first sets aside a section of memory for the program called the program segment, or code segment. Then it constructs a control block called the program segment prefix, or PSP, in the first 256 (100h) bytes. Usually, the program is loaded directly after the PSP at 100h.

The PSP contains various information used by DOS to help run the program. The PSP is always located at offset 0 within the code segment. When a program recieves control certain registers are set to point to the PSP. For a COM file, all registers are set to point to the beginning of the PSP and the program begins at 100h. For the more complex EXE file structures, only DS and ES registers are set to point to the PSP. The linker determines the settings for the CS, IP, SS, and SP registers and may set the starting location in CS:IP to a location other than 100h.

IBMBIO provides an IRET instruction at absolute address 847h for use as a dummy routine for interrupts that are not used by DOS. Thislets the interruptsdo nothing until their vectors are rerouted to their appropriate handlers.

The PSP (with offsets in hexadecimal) is formatted as follows:  $(*)$  = undocumented)

# PROGRAM SEGMENTPREFIX

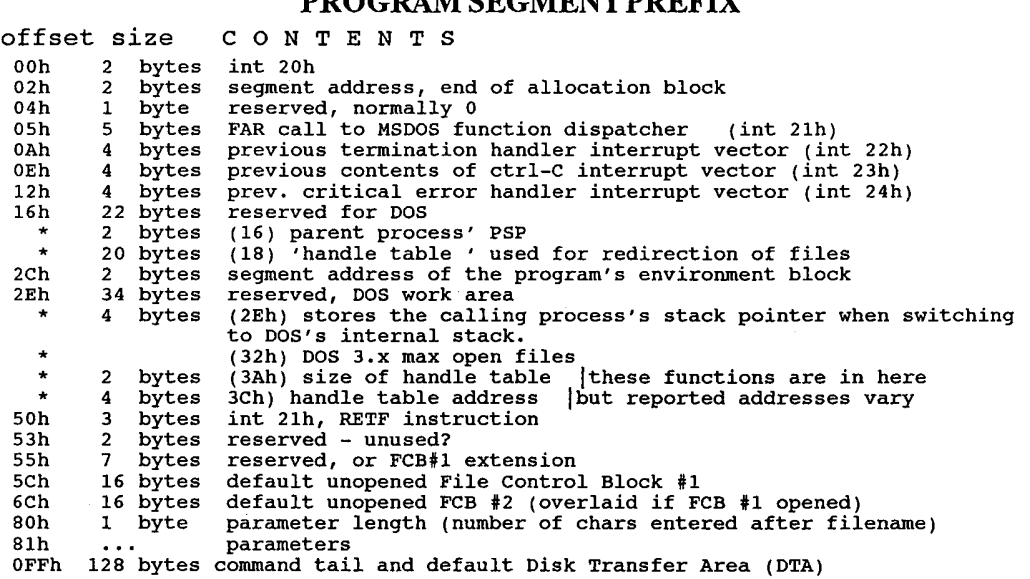

- 1. The first segment of available memory is in segment (paragraph) form. For example, 1000h would respresent 64k.
- 2. Offset 2Ch contains the segment address of the environment.
- 3. Programs must not alter any part of the PSP below offset 5Ch.

### PSP (comments)

- offset 00h contains hex bytes 'CD 20', the int 20h opcode. Aprogram can end bymaking a jump to thislocation when theCS points to the PSP. For normal cases, int 21h/fn4Ch should be used.
- offset 02h containsthe segment-paragraph address ofthe end ofmemory as reported by DOS. (which may not be the same as the real end of RAM). Multiply this number by 10h or 16 to get the amount of memory available. ex. 1000h would be 64k.

# **OLYMPUS EX. 1015 - 139/393**

offset 04h 'reserved or used by DOS' according to Microsoft

offset 05h contains a long call to the DOS function dispatcher. Programs mayjump to this address instead of calling int 21h if they wish. Used by BASIC and other CPM object-code translated programs. It is slower than standard int 21h.

offset OAh, OEh, 12h vectors  $(IP, CS)$ 

offset 16h PSP:16h is the segment address ofthe invoking program's PSP, which \* will most often be COMMAND.COM but perhaps may be a secondary non-permanent COMMAND or a multitasking shell, etc. At any rate, the residentshellversion of  $COMMAND.COM has PSP:16h = PSP, which indicates 'don't look any lower in$ memory' for the command interpreter. To find the beginning ofthe allocation chain, look backwards through the PSP link addresses until the link address is equal to the PSP segment address that it resides in. Thisshould be COMMAND.COM. To find COMMAND.COM's environment, look at theword stored at offset 0BD3h (PC-DOS 3.1 only). This is a segment address,so look there at offset 0.

- 18h handle alias table (networking). Also you can make PRN go to CON, \* CON go to PRN, ERR go to PRN, etc.  $0$ FFh = available.
- offset 2Ch is the segment: offset address of the environment for the program using this particular PSP. This pointer does not point to COMMAND.COM'S environment unless it is a second copy of COMMAND.
- offset 2Eh the DWORD at PSP + 2Eh is used by DOS to store the calling process's \* stack pointerwhen switching to DOS's own private stack - at the end ofa DOS function call, SS:SP is restored from this address.
- offset 32h, 34h

table of number of file handles (up to 64k of handles!)

- offset 40h 2 byte field points to the segment address of COMMAND.COM's PSP in  $*$  'weird'<br>EXE files produced by Digital Research RASMPC/LINKPC. EXE files created with these tools can cause allsorts ofproblems with standard MSDOS debugging tools.
- offset 50h contains a long call to the DOS int 21 function dispatcher.
- offset 5Ch, 65h, 6Ch

contain FCB information for usewith FCB function calls. The first FCB may overlay the second ifit is an extended call; your program should revector these areas to a safe place ifyou intend to use them.

- offset 5Ch 16 bytes first command-line argument (formatted as uppercase 11character filename)
- offset 6Ch 16 bytessecond command-line argument (formatted as uppercase <sup>1</sup> <sup>1</sup> character filename)

#### 134 The Programmer'5' Technical Reference

offset 7Ch-7Fh

'reserved or used byDOS'

offset 80h <sup>1</sup> byte number ofbytes in command line argument

offset 80h, 81h

contain the length and value of parameters passed on the command line.

offset 81h 97 bytes unformatted command line and/or default DTA

offset OFFh contains the DTA

' The PSP is created by DOS for all programs and contains most of the information you need to know about a program running. You can change the environment for the current process, however, but for the parent process, DOS in this case, you need to literally backtrack to DOS or COMMAND.COM's PSP. In order to get there you must look at the current PSP. At offset 16h of the current PSP segment there is a 2 byte segment address to the parent or previous process PSP. From there you can manipulate the enviroment by looking at offset 2Ch.

Try this under debug and explore the addresses located at these offsets;

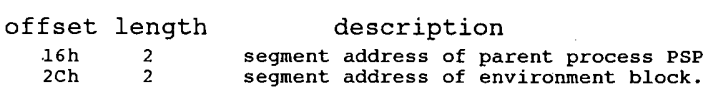

Remember under debug you will have to backtrack two times.

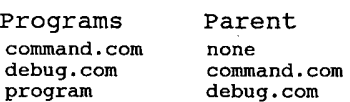

# Memory Control Blocks

DOS keeps track of allocated and available memory blocks, and provides four function calls for application programs to communicate their memory needs to DOS. These calls are:

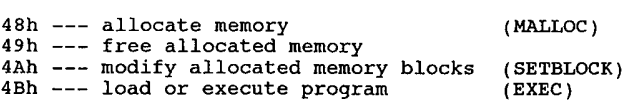

DOS manages memory as follows:

DOS builds a control block for each block of memory, whether free or allocated. For example, if a program issues an 'allocate' (48h), DOS locates a block of free memory that satisfies the request, and then 'carves' the requested memory out of that block. The requesting program is passed the location of the first byte of the block that was allocated for it - a memory management control block, describing the allocated block, has been built for the allocated block and a second memory management control block describes the amount ofspace left in the original free block of memory. When you do a SETBLOCK to shrink an allocated block, DOS builds a memory management control blook for the area being freed and adds it to the chain of control blocks. Thus, any program that changed memory that is not allocated to itstands a chance of destroying a DOS memory management control block. This causes unpredictable results that don't show up until an activity is performedwhere DOS uses its chain ofcontrol blocks. The normal result is

#### DOS Control Blocks and Work Areas  $135$

a memory allocation error, which means a system reset will be required.

When a program (command or application program) is to be loaded, DOS uses the EXEC function call 4Bh to perform the loading. This is the same function call that is available to applica- . tions programs for loading other programs. This function call has two options:

Function 00h, to load and execute a program (this is what the command processor uses to load and execute external commands)

Function 03h, to load an overlay (program) without executing it.

Although both functions perform their loading in the same way (relocation is performed for EXE files) their handling of memory management is different.

#### FUNCTION 0

For function 0 to load and execute a program, EXECfirst allocates the largest available block of memory (the new program's PSP will be at offset 0 in that block). Then EXEC loads the program. Thus, in most cases, the new program owns all the memory from its PSP to the end of memory, including memory occupied by the transient parent of COMMAND.COM. If the program were to issue its own EXECfunction call to load and execute another program, the request would fail because no available memory exists to load the new program into.

*Note* For EXE programs, the amount of memory allocated is the size of the program's memory image plus the value in the MAX\_ALLOC field ofthe file's header (offset OCh, if that much memory is available. If not, EXEC allocates the size of the program's memory image plus the value in the MIN ALLOC field in the header (offset 0Ah). These fields are set by the Linker).

A well-behaved program uses the SETBLOCK function call when it receives control, to shrink its allocated memory block down to the size it really needs. A COM program should remember to set up its own stack before doing the SETBLOCK, since it is likely that the default stack sup; plied by DOS lies in the area of memory being used. This frees unneeded memory, which can be used for loading other programs.

If the program requires additional memory during processing, it can obtain the memory using the allocate function call and later free it using the free memory function call.

When a program is loaded using EXEC function call 00h exits, its initial allocation block (the block beginning with its PSP) is automatically freed before the calling program regains control. It is the responsibility of all programs to free any memory they allocate before exiting to the calling program.

#### FUNCTION 3

For function 3, to load an overlay, no PSP is built and EXEC assumes the calling program has already allocated memory to load the new program into - it will NOT allocate memory for it. Thus the calling program should either allow for the loading of overlays when it determines the amount of memory to keep when issuing the SETBLOCK call, or should initially free as much memory as possible. The calling program should then allocate a block (based on the size of the program to be loaded) to hold the program that will be loaded using the 'load overlay' call. Note that 'load overlay' does not check to see ifthe calling program actually owns the memory block it has been instructed to load into - it assumes the calling program has followed the rules. If the calling program does not own the memory into which the overlay is being loaded, there is a chance the program being loaded will overlay one of the control blocks that DOS uses to keep track of memory blocks.

Programs loaded using function 3 should not issue any SETBLOCK calls since they don't own the memory they are operating in. (This memory is owned by the calling program.)

Because programs loaded using function 3 are given control directly by (and return contrrol directly to) the calling program, no memory is automatically freed when the called program exits. It is up to the calling program to determine the disposition of the memory that had been occupied by the exiting program. Note that ifthe exiting program had itself allocated any memory, it is responsible for freeing that memory before exiting.

Memory control blocks, sometimes called 'arena headers' after their UNIX counterpart, are 16 bytes long. Only the first 5 bytes are used. 16 bytes areused for the memory control block, which always starts at a paragraph boundary. When DOS call 48h is made to allocate 'x' many paragraphs of memory, the amount used up is actually one more than the figure in the BX register to provide space for the associated memory control block. The location of the memory control block is at the paragraph immediately before the segment value returned in AX by the DOS int Zlh/fn 48h call i.e. ((AX-l):0).

#### MEMORYCONTROLBLOCK

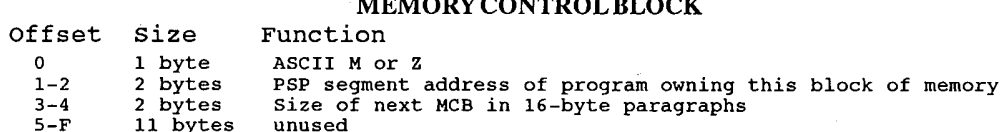

- byte <sup>1</sup> will always have the value of4Dh or 5Ah. The value 5Ah (Z) indicates the block is the last in a chain, all memory above it is unused. 4Dh (M) means that the block is intermediate in a chain, the memory above it belongs to the next program or to DOS.
- bytes 2,3 hold the PSP segment address ofthe program that owns the corresponding block of memory. A value of 0 means the block is free to be claimed, any other value represents a segment address.
- bytes 3, 4 indicate the size in paragraphs ofthe memory bloek. Ifyou know the address ofthe first block, you can find the next block by adding the length ofthe memory block plus <sup>1</sup> to the segment address of the control block. Finding the first block can be difficult, as this varies according to the DOS version and the configuration.

The remaining 11 bytes are not currently used by DOS, and may contain 'trash' characters left in memory from previous applications.

If DOS determines that the allocation chain of memory control blocks has been corrupted, it will halt the system and display the message 'Memory Allocation Error', and the system will halt, requiring a reboot.

Each memory block consists of a signature byte (4Dh or 5Ah) then a word which is the PSP value ofthe owner ofthe block (which allocated it), followed by a word which is the size in paragraphs ofthe block. The last block has a signature of 5Ah. All others have 4Dh. Ifthe owner is 0000 then the block is free.

Once a memory control block has been created it should only be manipulated with the appropri ate DOS function calls. Accidentally writing over any of the first 5 bytes of a memory control block can cause a memory allocation error and cause the system to lock up. If the first byte is overwritten with something other than an 'M' or a 'Z' then DOS will complain with an error re-

# **OLYMPUS EX. 1015 - 143/393**

### DOS Control Blocks and WorkAreas ' 137

turn code of 7 signifying 'Memory Control Blocks destroyed'. However, should you change the ownership or block size bytes, you've had it.

When a .COM program is first loaded by DOS and given control, the memory control block immediately preceding the Program Segment Prefix contains the following data: ID <sup>=</sup> '2'

ID = '2'<br>Owner = segment address of PSP (= CS register of .COM program)  $Size = number of available paragraphs in DOS memory pool$ 

An .EXE file will have the following data in the memory control block for the program (just prior to the PSP):

> ID =  $'M'$ --<br>Owner = segment address of PSP (= DS register of program) size <sup>=</sup> the number of paragraphs allocated to the program according to the information in the .EXE program header

In the case of an .EXE program file the amount of memory allocated depends on the contents of the program header which informs the DOS loader how much to allocate for each of the segments in the program. With an .EXE program file there will always be a '2' memory control block created in memory immediately after the end ofthe space allocated to the program itself.

One important fact to remember about DOS memory allocation is that blocks of RAM allocated by different calls to DOS function 48H will NOT be contiguous. At the very best, they will be separated by the 16 bytes of the memory control block, and at worst they could be anywhere in RAM that DOS manages to find a existing memory control block of sufficient size to accomodate the memory request.

DOS treats the memory control blocks as a kind of linked list (term used loosely). It uses the earlier MCBs to find the later ones by calculating the location of the next one from the size of the prior one. As such, erasing any of the MCB data in the chain of MCBs will upset DOS severely, as each call for a new memory allocation causes DOS to scan the whole chain of MCBs looking for a free one that is large enough to fulfill the request.

A separate MCB is created for the DOS environment strings at each program load, so there will be many copies of the environment strewn through memory when you have a lot of memory resident programs loaded. The memory control blocks for the DOS environment strings are not returned to the DOS memory pool if the program goes resident, as DOS will need to copy this enviroment for the next program loaded. -

# DOS Program Segment

When you enter an external command or call a program through the EXEC function call, DOS determines the lowest available address space to use as the start of available memory for the program being started. This area is called the Program Segment.

At offset Owithin the program segment, DOS builds the Program Segment Prefix control block. EXEC loads the program after the Program Segment Prefix (at offset 100h) and gives it control.

The program returns from EXEC by a jump to offset 0 in the Program Segment Prefix, by issuing an int 20h, or by issuing an int 21h with register AH=00h or 4Ch, or by calling location 50h in the PSP with AH = 00h or 4Ch.

It is the responsibility of all programs to ensure that the CS register contains the segment ad-
#### J38 The Programmer's Technical Reference

dress ofthe Program Segment Prefixwhen terminating by any ofthese methods except call 4Ch.

All of these methods result in returning to the program that issued the EXEC. During this returning process, interrupt vectors 22h, 23h, and 24h (Terminate, Ctrl—Break, and Critical Error Exit addresses) are restored from the values saved in the PSP of the terminating program. Control is then given to the terminate address.

When a program receives control, the following conditions are in effect:

For all programs:

- 1. The segment address ofthe passed environment is contained at offset 2Ch in the Program Segment Prefix.
- 2. The environment is a series of ASCII strings totalling less than 32k bytes in the form: 'NAME=value' The default environment is 160 bytes. Each string is a maximum of 127 bytes terminated by a byte of zeroes for a total of 128 bytes, and the entire set of strings is terminated by another byte of zeroes. Following the byte of zeroes that terminates the set of environment string is a set ofinitial arguments passed to a program that contains a word count followed by an ASCIIZ string. The ASCIIZ string contains the drive, path, and filename.ext ofthe executable program. Programs may use this area to determine where the program was loaded from. The environment built by the command processor (and passed to all programs it invokes) contains a COMSPEC=string at a minimum (the parameter on COMSPEC is the path used by DOS to locate COMMANDCOM on disk). The last PATH and PROMPT commands issued will also be in the environment, along with any environment strings entered through the SET command.

The environment that you are passed is actually a copy of the invoking process's environment. If your application terminates and stays resident through int 27h, you should be aware that the copy of the environment passed to you is static. That is, it will not change even ifsubsequent PATH, PROMPT, or SET commands are issued.

The size of the environment may be changed from its default of 160 bytes by using the SHELL= command in the CONFIG.SYS from in DOS version 3.1 up, or COMMAND.COM may be patched in earlier versions.

The environment can be used to transfer information between processes or to store strings for later use by application programs. The environment is always located on a paragraph boundary. This is its format:

```
byte ASCIIZ string 1
byte ASCIIZ string 2
byte ASCIIZ string n
byte of zeros (0)
```
Typically the environment strings have the form:

NAME = VALUE

The length of NAME or VALUE can be anything desired as long as it still fits into the 123 byte space (4 bytes are used by 'SET '). Following the byte of zeros in the environment, a WORD indicates the number of other strings following.

Ifthe environment is part of an EXECed command interpreter, it is followed by a copy of the DS:DX filename passed to the child process. A zero value causes the newly created process to inherit the parent's environment.

- 3. Offset 05h in the PSP contains code to invoke the DOS function dispatcher. Thus, by placing the desired function number in AH, a program can issue a long call to PSP +05h to invoke a DOS function rather than issuing an  $int 21h$ .
- 4. The disk transfer address (DTA) is set to 80h (default DTA in PSP).
- 5. File Control Blocks 5Ch and 6Ch are formatted from the first two parameters entered when the command was invoked. Note that ifeither parameter contained a path name, then the corresponding FCB will contain only <sup>a</sup> valid drive number. The filename field will not be valid.
- 6. An unformatted parameter area at 81h contains all the characters entered after the command name (including leading and imbedded delimiters), with 80h set to the number of characters. If the , , or | parameters were entered on the command line, they (and the filenames associated with them) will not appear in this area, because redirection of standard input and output is transparent to applications.

(For EXE files only)

- DS and ES registers are set to point to the PSP.
- 8. CS, IP, SS, and SP registers are set to the values passed by the linker.

(For COM files only)

- 9. FOr COM files, offset 6 (one word) contains the number of bytes available in the segment.
- 10. Register AX reflects the validity of drive specifiers entered with the first two parameters as follows:

AH=0FFh if the second parameter contained an invalid drive specifier, otherwise AH=00h. AL=0FFh is the first parameter contained an invalid drive specifier, otherwise AL=00h.

- 11. All foursegment registers contain the segment address of the inital allocation block, that starts within the PSP control block. All of user memory is allocated to the program. If the program needs to invoke another program through the EXEC function call (48h), it must first free some memory through the SETBLOCK function call to provide space for the program being invoked.
- 12. The Instruction Pointer (IP) is set to 100h.
- 13. The SP register is set to the end of the program's segment. The segment size at offset 6 is rounded down to the paragraph size.
- 14. A word of zeroes is placed on top of the stack.

# DOS File Structure

## File Management Functions

Use DOS function calls to create, open, close, read, write, rename, find, and erase files. There are two sets offunction calls that DOS provides forsupport offile management. They are:

\* File Control Block function calls (0Fh—24h) file Control Block function calls = (0Fh-24h) \*<br>\* Handle function calls = = = = (39h-69h)

Handle function calls are easier to use and are more powerful than FCB calls. Microsoft recommends that the handle function calls be used when writing new programs. DOS 3.0 up have been curtailing use of FCB function calls; it is possible that future versions of DOS may not support FCB function calls.

The following table compares the use of FCB calls to Handle function calls:

directory only.

FCB Calls **Handle Calls** Access files in current Access files in ANY directory

Requires the application Does not require use of an FCB. program to maintain a file Requires a string with the drive, control block to open, path, and filename to open, create, create, rename or delete rename, or delete a file. For file a file. For I/O requests, I/O requests, the application program the application program must maintain a 16 bit file handle<br>also needs an FCB that is supplied by DOS. that is supplied by DOS.

The only reason an application should use FCB function calls is to maintain the ability to run under DOS 1.x. To to this, the program may use only function calls OOh-ZEh. Though the FCB function calls are frowned upon, many of the introductory assembly language programming texts use the FCB calls as examples.

#### FCB Function Calls

FCB function calls require the use, of one File Control Block per open file, which is maintained by the application program and DOS. The application program supplies a pointer to the FCB

#### DOS File Structure  $141$

and fills in the appropriate fields required by the specific function call. An FCB function call can perform file management on any valid drive, but only in the current logged directory. By using the current block, current record, and record length fields of the FCB, you can perform sequential I/Oby using the sequential read or write function calls. Random I/O can be performed by filling in the random record and record length fields.

Several possible uses of FCB type calls are considered programming errors and should not be done under any circumstances to avoid problems with file sharing and compatibility with later versions ofDOS.

Some errors are:

- 1. If program uses the same FCB structure to access more than one open file. By opening a file using an FCB, doing I/O, and then replacing the filename field in the file control block with a new filename, a program can open a second file using the same FCB. This is invalid because DOS writes control information about the file into the reserved fields ofthe FCB. If the program replaces the filename field with the original filename and then tries to perform 1/0 on this file, DOS may become confused because the control information has been changed. An FCB should never be used to open a second file without closing the one that is currently open. If more than one File Control Block is to be open concurrently, separate FCBs should be used.
- 2. A program should never try to use the reserved fields in the FCB, as the function of the fields may change with different versions ofDOS.
- 3. A delete or a rename on a file that is currently open is considered an error and should not be attempted by an application program.

It is also good programming practice to close all files when 1/0 is done. This avoids potential file sharing problems that require a limit on the number of files concurrently open using FCB function calls.

## Handle Function Calls

The recommended method of file management is by using the extended 'handle' set of function calls. These calls are not restricted to the current directory. Also, the handle calls allow the application program to define the type of access that other processes can have concurrently with the same file if the file is being shared.

To create or open a file, the application supplies a pointer to an ASCIIZ string giving the name and location of the file. The ASCIIZ string contains an optional drive letter, optional path, mandatory file specification, and a terminal byte of 00h. The following is an example of an ASCIIZ string:

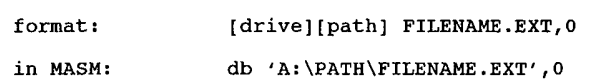

Ifthe file is being created, the application program also supplies the attribute ofthe file. This is a set ofvalues that defines the file read-only, hidden, system, directory, or volume label.

If the file is being opened, the program can define the sharing and access modes that the file is opened in. The access mode informs DOS what operations your program will perform on this file (read-only, write-only, or read/write) The sharing mode controls the type of operations other processes may perform concurrently on the file. A program can also control if a child process inherits the open files of the parent. The sharing mode has meaning only if file sharing is loaded when the file is opened.

To rename or delete a file, the appplication program simply needs to provide a pointer to the ASCIIZ string containing the name and location of the file and another string with the new name if the file is being renamed.

The open or create function calls return a 16-bit value referred to as the file handle. Tb do any 1/0 to a file, the program uses the handle to reference the file. Once a file is opened, a program no longer needs to maintain the ASCIIZ string pointing to the file, nor is there any need to stay in the same directory. DOS keeps track of the location of the file regardless of what directory is current.

Sequential l/O can be performed using the handle read (3Fh) or write (40h) function calls. The offset in the file that 1/0 is performed to is automatically moved to the end ofwhat was just read or written. If random 1/0 is desired, the LSEEK (42h) function call can be used to set the offset into the filewhere 1/0 is to be performed.

## Special File Handles

DOS reserves five special file handles for use by itself and applications programs. They are:

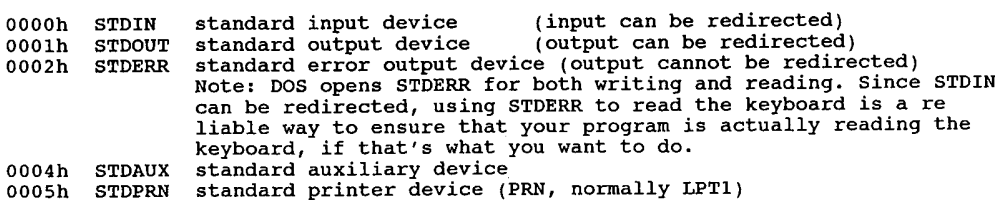

These handles are predefined by DOS and can be used by an application program. They do not need to be opened by a program, although a program can close these handles. STDIN should be treated as a read-only file, and STDOUT and STDERR should be treated as write-only files. STDIN and STDOUT can be redirected. All handles inherited by a process can be redirected, but not at the command line. These handles are very useful for doing 1/0 to and from the console device. For example, you could read input from the keyboard using the read (3Fh) function call and file handle OOOOh (STDIN), and write output to the console screen with the write function call (40h) and file handle 0001h (STDOUT). If you wanted an output that could not be redirected, you could output it using file handle 0002h (STDERR). This is very useful for error messages that must be seen by a user.

File handles 0003b (STDAUX) and 0004h (STDPRN) can be both read from and written to. STDAUX is typically a serial device and STDPRN is usually a parallel device.

## Raw and Cooked File I/O

Raw and cooked modes originated in the Unix world and were provided with DOS 2.x+. They apply only to character I/O (including the keyboard, screen, printer and serial ports - but not

#### DOS File Structure 143

block devices like disk drives), and only to the 'new' 2.x file handle I/O functions (not the old FCB file I/O functions). Raw mode is called 'binary' mode in DOS  $3.x +$ , and cooked mode is called 'ASCII'. The common raw-cooked convention is from DOS 2.x and other operating sys- terns.

The five predefined DOS file handles are all devices, so the mode can be changed from raw to cooked via IOCTL. These handles are in cooked mode when initialized by DOS. Regular file handles that are not devices are always in raw mode and cannot be changed to cooked mode.

The predefined file handles STDIN (OOOOh) and STDOUT (OOOlh) and STDERR (OOOZh) are all duplicate handles. If the IOCTL function call is used to change the mode of any of these three handles, the mode of all three handles is changed. For example, if IOCTL was used to change . STDOUT to raw, then STDIN and STDERR would also be changed to raw mode.

In the default cooked mode, DOS examines the character I/O data stream for certain special control characters, and takes specific actions if they are found. For example, Ctrl-C is treated as a Break interrupt, Ctrl-S pauses the screen display, and Ctrl-Z is treated as end-of-file. (If you try to send Ctrl-Z to a printer through a DOS file handle in cooked mode, DOS closes the printer file!) Also, input is buffered within DOS until a CR is detected - so you can't process each key as it is pressed.

In raw mode, DOS ignores special characters, passing them through without any special pro cessing, and does not buffer input lines. So to use file handle [/0 and send bit-mapped graphics to a printer through DOS, or process individual keystrokes immediately, or bypass Ctrl-C checking, you need to switch the file handle to raw mode. Raw mode is not automatically reset to cooked mode by DOS when a program terminates, so it is a good idea to reset the file into cooked mode before your program exits if the system was in cooked mode to begin with. I/O to files is done in raw mode.

Tb set a file handle into raw mode or back into cooked mode, use DOS IOCTL (int 21h Fn 44h, Chapter 4):

- 1. Get the current mode bits (Subfunction O).
- 2. Check that the file is a character file. (If not, exit.)
- 3. Switch the cooked mode bit to raw or vice versa.
- 4. Set the mode bits (Subfunction 1).

Microsoft C v4 and later do NOT set raw mode for binary files. When running with the CON driver set to raw mode (to enhance display speed) programs compiled in MSC will crash the computer. A letter to Microsoft reporting this odd behaviour got the somewhat bizarre reply that 'Microsoft does not support the use of any TSRs' from their techs. Raw mode is clearly documented by both IBM and Microsoft, and their own tools should take it into account.

#### File I/O in Binary . (Raw) Mode

The following is true when a file is read in binary mode:

- 1. The characters  $\hat{\circ}$  S (scroll lock),  $\hat{\circ}$  P (print screen),  $\hat{\circ}$  C (control break) are not checked for during the read. Therefore, no printer echo occurs if  $\hat{S}$  or  $\hat{P}$  are read.
- 2. There is no echo to STDOUT (0001h).

#### 144 The Programmer's Technical Reference

- 3. Read the number ofspecified bytes and returns immediately when the last byte is received or the end of file reached.
- 4. Allows no editing of the input using the function keys if the input is from STDIN (0000h).

The following is truewhen a file is written to in binary mode:

- 1. The characters  $\hat{\sigma}$  S (scroll lock),  $\hat{\sigma}$  P (print screen),  $\hat{\sigma}$  C (control break) are not checked for during the write. Therefore, no printer echo occurs.
- 2. There is no echo to STDOUT (0001h).
- 3. The exact number of bytes specified are written.
- 4. Does not caret  $(^\sim)$  control characters. For example, Ctrl-D is sent out as byte 04h instead of the two bytes  $\hat{\ }$  and D.
- 5. Does not expand tabs into spaces.

#### File 1/0 in ASCII (Cooked) Mode

The following is true when a file is read in ASCII mode:

- 1. Checks for the characters  $\hat{C} \cap C$ ,  $\hat{S}$ , and  $\hat{C}$  P.
- 2. Returns as many characters as there are in the device input buffer, or the number of characters requested, whichever is less. If the number of characters requested was less than the number of characters in the device buffer, then the next read will address the remaining characters in the buffer.
- 3. Ifthere are no more bytes remaining in the device input buffer, read a line (terminated by  $\hat{M}$ ) into the buffer. This line may be edited with the function keys. The characters returned terminated with a sequence of ODh, OAh ( $\sim$  M,  $\sim$  J) if the number of characters requested is sufficient to include them. For example, if 5 characters were requested, and only 3 were entered before the carriage return (ODh or  $\sim$  M) was presented to DOS from the console device, then the 3 characters entered and ODh and OAh would be returned. However, if 5 characters were requested and 7 were entered before the carriage return, only the first 5 characters would be returned. No ODh, OAh sequence would be returned in this case. If less than the number of characters requested are entered when the carriage return is received, the characters received and ODh, OAh would be returned. The reason the OAh (linefeed or  $\sim$  J) is added to the returned characters is to make the devices look like text files.
- 4. If a 1Ah  $(^{\sim}Z)$  is found, the input is terminated at that point. No 0Dh, 0Ah  $(CR, LF)$ sequence is added to the string.
- 5. Echoing is performed.
- 6. Tabs are expanded.

The following is true when a file is written to in ASCII mode:

- 1. The characters  $\wedge$  S,  $\wedge$  P, and  $\wedge$  C are checked for during the write operation.
- 2. Expands tabs to 8-character boundaries and fills with spaces (20h).

### **OLYMPUS EX. 1015 - 151/393**

#### DOS File Structure  $145$

- 3. Carets control chars, for example,  $\sim$  D is written as two bytes,  $\sim$  and D.<br>4. Bytes are output until the number specified is output or a  $\sim$  Z is encoun
- Bytes are output until the number specified is output or a  $\sim$  Z is encountered. The number actually output is returned to the user.

## Number of Open Files Allowed

The number of files that can be open concurrently is restricted by DOS. This number is determined by how the file is opened or created (FCB or handle function call) and the number speci fied by the FCBS and FILES commands in the CONFIG.SYS file. The number of files allowed open by FCB function calls and the number of files that can be opened by handle type calls are independent of one another.

## Restrictions on FCB Usage

Iffile sharing is not loaded using the SHARE command, there is no restriction on the number of files concurrently open using FCB function calls.

However, when file sharing is loaded, the maximum number ofFCBS open is set by the the FCBS command in the CONFIG.SYS file.

The FCBS command has two values you can specify, 'm' and 'n'. The value for 'm' specifies the number of files that can be opened by FCBS, and the value 'n' specifies the number of FCBS that are protected from being closed.

When the maximum number of FCB opens is exceeded, DOS automatically closes the least recently used file. Any attempt to access this file results in an int 24h critical error message 'FCB not available'. Ifthis occurs while an application program is running, the value specified for 'm' in the FCBS command should be increased.

When DOS determines the least recently used file to close, it does not include the first 'n' files opened, therefore the first 'n' files are protected from being closed.

## Restrictions on Handle Usage

The number offiles that can be open simultaneously by all processes is determined by the FILES command in the CONFIG.SYS file. The number of files a single process can open depends on the value specified for the FILES command. IfFILES is greater than or equal to 20, a single process can open 20 files. IfFILES is less than 20, the process can open less than 20 files. This value includes the three predefined handles STDIN, STDOUT, and STDERR. This means only 17 additional handles can be added. DOS 3.3+ includes <sup>a</sup> function to use more than <sup>20</sup> files per appli- cation.

## Allocating Space to a File

Files are not necessarily written sequentially on a disk. Space is allocated as needed and the next location available on the disk is allocated as space for the next file being written. Therefore, if considerable file generation has taken place, newly created files will not be written in sequential sectors. However, due to the mapping (chaining) of file space via the File Allocation Table (FAT) and the function calls available, any file may be used in either asequential or random man— ner.

Space is allocated in increments called clusters. Cluster size varies according to the media type. An application program should not concern itself with the way that DOS allocates space to a file. The size of a clusteris only important in that it determines the smallest amount ofspace that can be allocated to a file. A disk is considered full when all clusters have been allocated to files.

## MSDOS / PCDOS Differences

There is a problem of compatibility between MS-DOS and IBM PC-DOS having to do with FCB Open and Create. The IBM 1.0, 1.1, and 2.0 documentation of OPEN (call OFh) contains the following statement:

'The current block field (FCB bytes C-D) is set to zero [when an FCB is opened].'

This statement is NOT true of MS-DOS 1.25 or MS-DOS 2.00. The difference is intentional, and the reason is CP/M 1.4 compatibility. Zeroing that field is not CP/M compatible. Some CP/M programs will not run when machine translated if that field is zeroed. The reason it is zeroed in the IBM versions is that IBM specifically requested that it be zeroed. This is the reason for the complaints from some vendors about the fact that IBM MultiPlan will not run under MS-DOS. It is probably the reason thatsome other IBM programs don't run under MS—DOS.

Note: Do what all MS/PC-DOS systems programs do: Set every single FCB field you want to use regardless ofwhat the documentation says is initialized.

## .COM File Structure

The COM file structure was designed for DOS 1.0 and maximum compatibility with programs ported from the CP/M operating system. COM files normally comprise one segment only. A COM file is loaded as a memory image of the disk file and the Instruction Pointer is set to offset 100h within the program.

## .EXE File Structure

The EXE file is the native mode for DOS. EXE files may make use of multiple segments for code, stack, and data. The design of the EXE file reflects the segmented design of the Intel 80x86 CPU architecture. EXE files may be as large as available memory and may make references to specific segment addresses.

The EXE files produced by the Linker program consist of two parts, control and relocation information and the load module itself.

The control and relocation information, which is described below, is at the beginning ofthe file in an area known as the header. The load module immediately follows the header. The load module begins in the memory image of the module contructed by the Linker.

÷

When you are loading a file with the name \*.EXE, DOS does NOT assume that it is an EXE format file. It looks at the first two bytes for a signature (the letters MZ) telling it that it is an EXE file. If it has the proper signature, then the load proceeds. Otherwise, it presumes the file to be a .COM format file. '

If the file has the EXE signature, then the internal consistency is checked. Pre-2.0 versions of MSDOS did not check the signature byte for EXE files.

The .EXE format can support programs larger than 64K. It does this by allowing separate segments to be defined for code, data, and the stack, each ofwhich can be up to 64K long. Programs in EXE format may contain explicit references to segment addresses. A header in the EXE file has information for DOS to resolve these references.

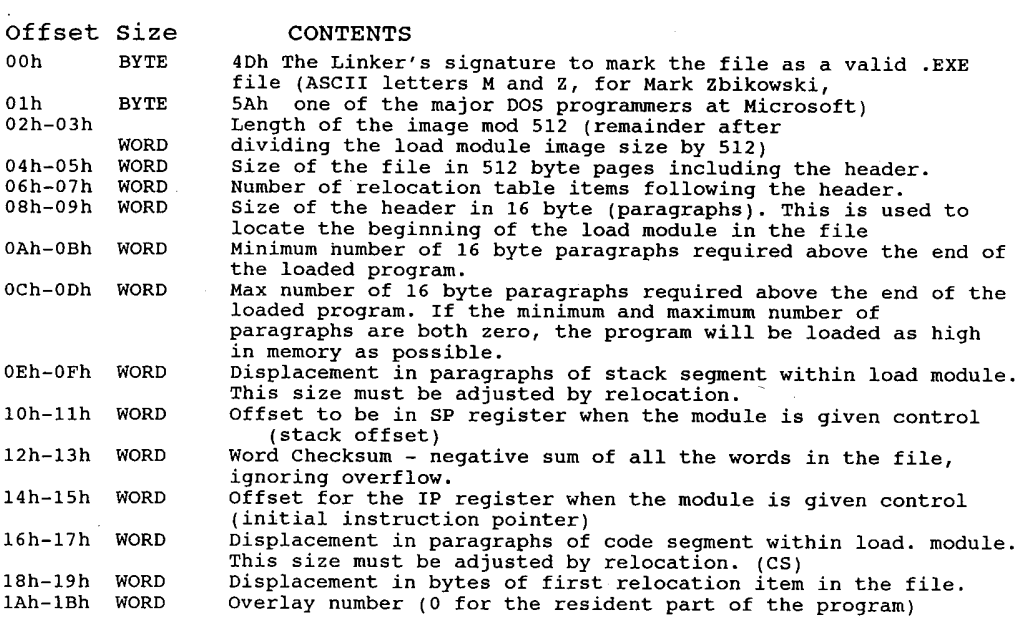

## The Relocation Table

The word at 18h locates the first entry in the relocation table. The relocation table is made up of a variable number of relocation items. The number of items is contained at offset 06h. The relocation item contains two fields - a 2 byte offset value, followed by a 2 byte segment value. These two fields represent the displacement into the load module before the module is given control. The process is called relocation and is accomplished as follows:

- 1. The formatted part of the header is read into memory. Its size is 1Bh.
- 2. A portion of memory is allocated depending on the size of the load module and the allocation numbers in offsets OAh and OCh. DOS always tries to allocate OFFFFh paragraphs. Since this call will always fail, the function returns the amount of free memory. If this block is larger than the minimum specified at offset 0Ah and the loaded program size, DOS will allocate the size specified at offset OCh or the largest free memory space, whichever is less.

#### I48 The Programmer's Technical Reference

- 3. A Program Segment Prefix is built following the resident portion of the program that is performing the load operation.
- 4. The formatted part of the header is read into memory (its size is at offset 08h)
- 5. The load module size is determined by subtracting the headersize from the file size. Offsets 04h and 08h can be used for this calculation. The actual size is downward adjusted based on the contents of offset 02h. Note that all files created by the Linker programs prior to version 1.10 always placed a value of 4 at this location, regardless ofthe actual program size. Therefore, Microsoft recommends that this field be ignored if it contains a value of 4. Based on the setting ofthe high/low loaderswitch, an appropriate segment is determined for loading the load module. This segment is called the start segment.
- 6. The load module is read into memory beginning at the start segment. The relocation table is an ordered list ofrelocation items. The first relocation item is the one that has the lowest offset in the file.
- 7. The relocation table items are read into a work area one or more at a time.
- 8. Each relocation table item segment value is added to the start segment value. The calculated segment, in conjunction with the relocation item offset value, points to a word in the load module to which is added the start segment value. The result is placed back into the word in the load module.
- 9. Once all the relocation items have been processed, the SS and SP registers are set from the values in the header and the start segment value is added to SS. The ES and DS registers are set to the segment address of the program segment prefix. The start segment value is added to the header CS register value. The result, along with the header IP value, is used to give the module control.

## 'NEW' .EXE Format (Microsoft Windows and OS/2)

The 'old' EXE format is documented here. The 'new' EXE format puts more information into the header section and is currently used in applications that run under Microsoft Windows. The linker that creates these files comes with the Microsoft Windows Software Development Kit and is called LINK4. If you try to run a Windows-linked program under DOS, you will get the error message 'This program requires Microsoft Windows'. The OS/2 1.x file format is essentially the same as the Windows format.

## Standard File Control Block

The standard file control block is defined as follows, with offsets in hex:

FILECONTROLBLOCK offset size Function 0 1 byte Drive number. For example:<br>Before open: 00h = default drive  $00h =$  default drive<br>  $01h =$  drive A:<br>  $02h =$  drive B: etc. After open: 00h = drive B:<br>After open: 00h = drive C:<br>01h = drive A:

### **OLYMPUS EX. 1015 - 155/393**

#### DOS File Structure  $149$

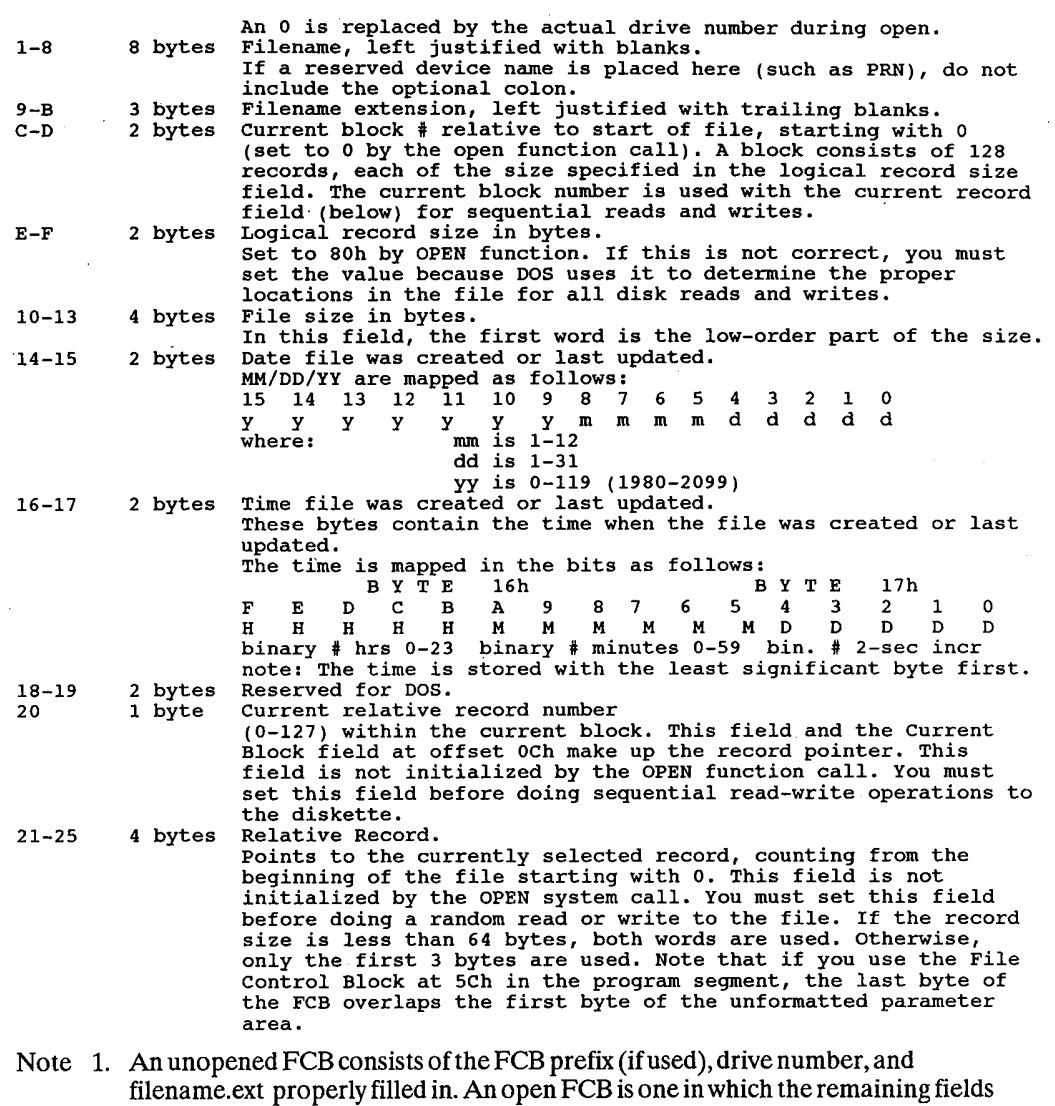

- have been filled in by the CREATor OPEN function calls.
	- 2. Bytes 0-5 and 32-36 must be set by the user program. Bytes 16-31 are set by DOS and must not be changed by user programs.
	- 3. Allword fields are storedwith the leastsignificant byte first. For example, a record length of 128 is stored as 80h at offset 14, and 00h at offset 15.

## Extended File Control Block

The extended file control block is used to create orsearch for files in the disk directory that have special attributes.

It adds a 7 byte prefix to the FCB, formatted as follows:

#### J50 The Programmer'3 Technical Reference

#### EXTENDED FILE CONTROLBLOCK

Offset Size Function 00h <sup>1</sup> byte Flag byte containing OFFh to indicate an extended FCB 00h 1 byte - Flag byte containing<br>01h - 4 bytes - Reserved by Microsoft<br>06h - 2 bytes - Attribute byte 2 bytes - Attribute byte<br>Refer to int 21h/fn11h (search first) for details on using the attribute<br>bits during directory searches. This function is present to allow bits during directory searches. This function is present to allow<br>applications to define their own files as hidden (and thereby excluded<br>from normal directory searches) and to allow selective directory searches

Any reference in the DOS function calls to an FCB, whether opened or unopened, may use either a normal or extended FCB. If you are using an extended FCB, the appropriate register should be set to the first byte of the prefix, rather than the drive-number field.

Common practice is to refer to the extended FCB as a negative offset from the first byte of a standard File Control Block.

 $\bar{r}_1$ 

## 8

# DOS Disk Information

## The DOS Area

All disks and diskettes formatted by DOS are created with a sector size of 512 bytes. The DOS area (entire area for a diskette, DOS partition for hard disks) is formatted as follows:

#### DOS AREA

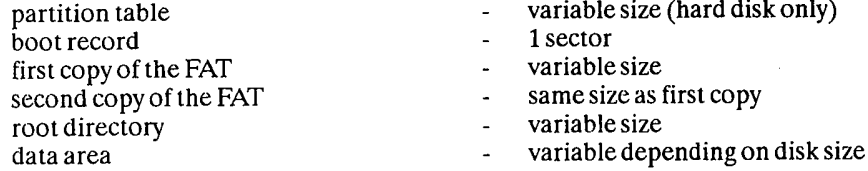

The following sections describe each of the allocated areas:

## The Boot Record

The boot record resides on track 0, sector 1, side 0 of every diskette formatted by the DOS FOR-MAT program. For hard disks the boot record resides on the first sector of the DOS partition. It is put on all disks to provide an error message if you try to start up with a nonsystem disk in drive A:. If the disk is a system disk, the boot record contains a JMP instruction pointing to the first byte of the operating system.

If the device is IBM compatible, it must be true that the first sector of the first FAT is located at the same sector for all possible media. This is because the FAT sector is read before the media is actually determined. The information relating to the BPB for a particular media is kept in the boot sector for the media. In particular, the format of the boot sector is:

#### DOS BOOT RECORD

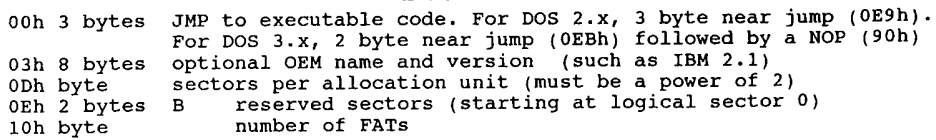

#### J52 The Programmer's Technical Reference

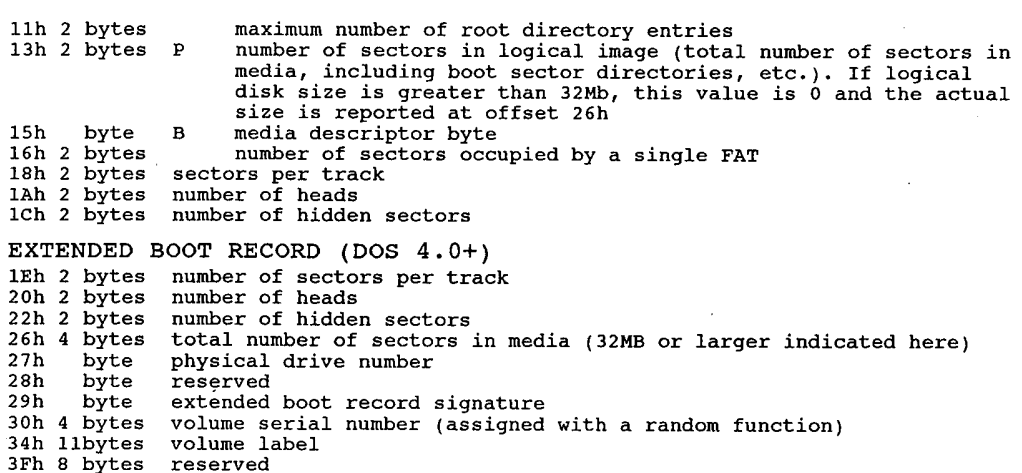

The three words at the end return information about the media. The number of heads is useful for supporting different multihead drives that have the same storage capacity but a different number ofsurfaces. The number ofhidden sectors is useful for drive partitioning schemes.

DOS 3.2 uses a table called the BIOS Parameter Block (BPB) to determine if a disk has a valid File Allocation Table. The BPB is located in the firstsector of a floppy disk. Although the BPB is supposed to be on every formatted floppy disk, some earlier versions of DOS did not create a BPB and instead assumed that the FAT begins at the second sector of the disk and that the first FAT byte (Media Descriptor Byte) describes the disk format.

DOS 3.2 reads in the whole of the BPB and tries to use it - although strangely enough, it seems as if DOS is prepared to cope with a BPB that is more or less totally blank (it seems to ignore the descriptor byte and treat it as a DSDD 9-sector disk).

DOS 3.2 determines if a disk has a valid boot sector by examining the first byte of logical sector 0. If that byte it a jump instruction 0E9h, DOS 3.2 assumes the rest of the sector is a valid boot sector with a BPB. If the first byte is not 0E9h DOS 3.2 behaves like previous versions, assumes the boot sector is invalid and uses the first byte of the FAT to determine the media type. If the first byte on the disk happens to be 0E9h, but the disk does not have a BPB, DOS 3.2 will return a disk error message.

The real problems occur if some of the BPB data is valid and some isn't. Apparently some OEMs have assumed that DOS would continue to ignore the formatting data on the disk, and have failed to write much there during FORMAT except the media descriptor byte (or, worse, have allowed random junk to be written there). While this error is understandable, and perhaps even forgivable, it remains their problem, not IBMs, since the BPB area has always been documented as containing the format information that IBM DOS 3.2 now requires to be there.

## The DOS File Allocation Table (FAT)

The File Allocation Table, or FAT, has three main purposes:

- 1. to mark bad sectors on the media
- 2. to determine which sectors are free for use

#### DOS Disk Information 153

3. to determine the physical location(s) of a file on the media.

DOS uses one of two different schemes for defining the File Allocation Table:

- 1. a 12-bit FAT, for DOS 1.x, 2.x, all floppies, and small hard disks
- 2. a 16-bit FAT, for DOS 3.x+ hard disks from 16.8 to 32Mb

This section explains how DOS uses the FAT to convert the clusters of a file into logical sector numbers. It is recommended that system utilities use the DOS handle calls rather than interpreting the FAT, particularly since aftermarket disk partitioning or formatting software may have been used.

The FAT is used by DOS to alloeate disk space for files, one cluster at a time. In DOS 4.0, clusters are referred to as 'allocation units'. It means the same things; the smallest logical portion of a drive.

The FAT consists of a 12 bit entry (1.5 bytes) for each cluster on the disk or a 16 bit (2 bytes) entry when a hard disk has more than 20740 sectors as is the casewith fixed disks larger than 10Mb.

The first two FAT entries map a portion of the directory; these FAT entries contain indicators of the size and format of the disk. The FAT can be in a 12 or 16 bit format. DOS determines whether a disk has a 12 or 16 bit FAT by looking at the total number of allocation units on a disk. For all diskettes and hard disks with DOS partitions less than 20,740 sectors, the FAT uses a 12 bit value to map a cluster. For larger partitions, DOS uses a 16 bit value.

The second, third, and fourth bit applicable for 16 bit FAT bytes always contains OFFFFh. The first byte is used as follows: <sup>1</sup>

## Media Descriptor Byte

#### MEDIA DESCRIPTORBYTE

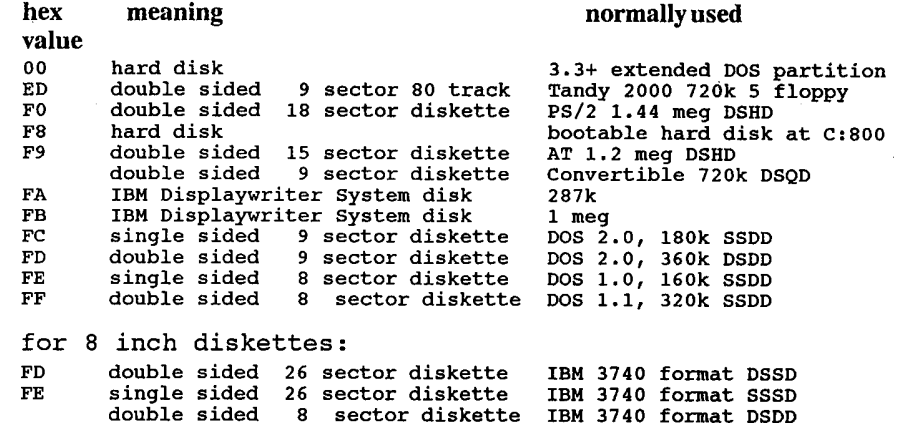

The third FAT entry begins mapping the data area (cluster 002).

Note: These values are provided as a reference. Therefore, programs should not make use of these values.

#### 154 The Programmer's Technical Reference

Each entry contains a hexadecimal character (or 4 for 16 bit FATS). () indicates the high order four bit value in the case of 16 bit FAT entries. They can be:

- (0)000h ifthe cluster is unused and available
- (OF)FF8h (0F)FFFh to indicate the last cluster ofa file
	- (X)XXXh anyother hexadecimal numbers that are the cluster number ofthe next clusterin the file. The cluster number is the first cluster in the file that is kept in the file's directory entry.

The values (OF)FFOh - (0F)FF7h are used to indicate reserved clusters. (0F)FF7h indicates a bad cluster if it is not part of the allocation chain. (0F)FF8h - (0F)FFFh are used as end of file markers.

The file allocation table always occupies the sector or sectors immediately following the boot record. If the FAT is larger than <sup>1</sup> sector, the sectors occupy consecutive sector numbers. TWO copies ofthe FAT are written, one following the other, for integrity. The FAT is read into one of the DOS buffers whenever needed (open, allocate more space, etc).

## 12 Bit File Allocation Table

Obtain the starting cluster of the file from the directory entry.

Now, to locate each subsequent sector of the file:

- 1. Multiply the cluster number just used by 1.5 (each FAT entry is 1.5 bytes long).
- 2. The whole part of the product is offset into the FAT; pointing to the entry that maps the cluster just used. That entry contains the cluster number of the next cluster in the file.
- 3. Use a MOV instruction to move the word at the calculated FAT into a register.
- 4. If the last cluster used was an even number, keep the low order 12 bits of the register, otherwise, keep the high order 12 bits.
- 5. Ifthe resultant 12 bits are (OFFSh—OFFFh) no more clusters are in the file. Otherwise, the next 12 bits contain the cluster number of the next cluster in the file.

To convert the cluster to a logical sector number (relative sector, such as that used by int 25h and 26h and DEBUG):

- 1. Subtract 2 from the cluster number
- 2. Multiply the result by the number ofsectors per cluster.
- 3. Add the logical sector number of the beginning of the data area.

12-bit FAT ifDOS partition is smaller than 32,680 sectors (16.340 MB).

#### 16 Bit File Allocation Table

Obtain the starting cluster of the file from the directory entry. Now to locate each subsequent

### **OLYMPUS EX. 1015 - 161/393**

#### DOS Disk Information 155

cluster of the file:

- 1. Multiply the cluster number used by 2 (each FAT entry is 2 bytes long).
- 2. Use the MOV word instruction to move the word at the calculated FAT offset into a register.
- 3. Ifthe resultant 16 bits are (0FF8h—OFFFFh) no more clusters are in the file. Otherwise, the 16 bits contain the cluster number of the next cluster in the file.

Compaq DOS makes available a new disk type (6) with 32 bit partition values, allowing 512 megabytes per hard disk (Compaq DOS 3.3.1)

## DOS Disk Directory

The FORMAT'command initially builds the root directory for all disks. Its location (logical sector number) and the maximum number of entries are available through the device driver interfaces.

Since directories other than the root directory are actually files, there is no limit to the number of entries that they may contain.

All directory entries are 32 bytes long, and are in the following format:

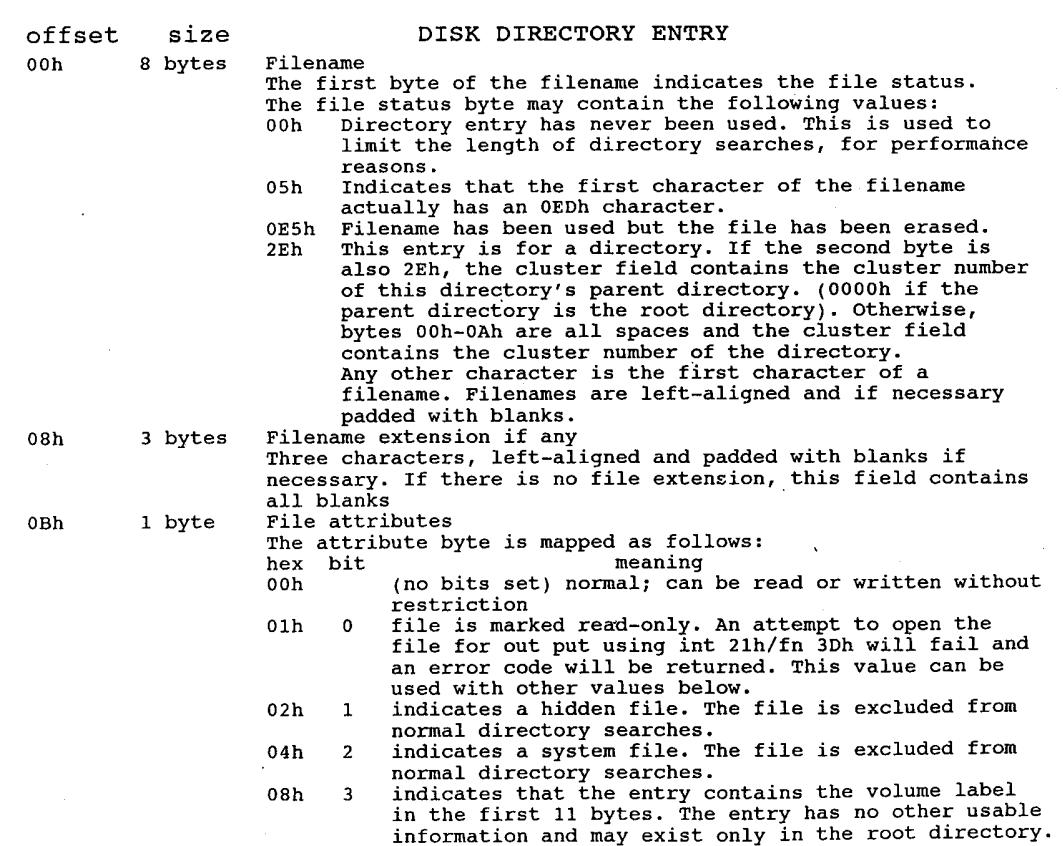

### **OLYMPUS EX. 1015 - 162/393**

## 156 The Programmer's Technical Reference

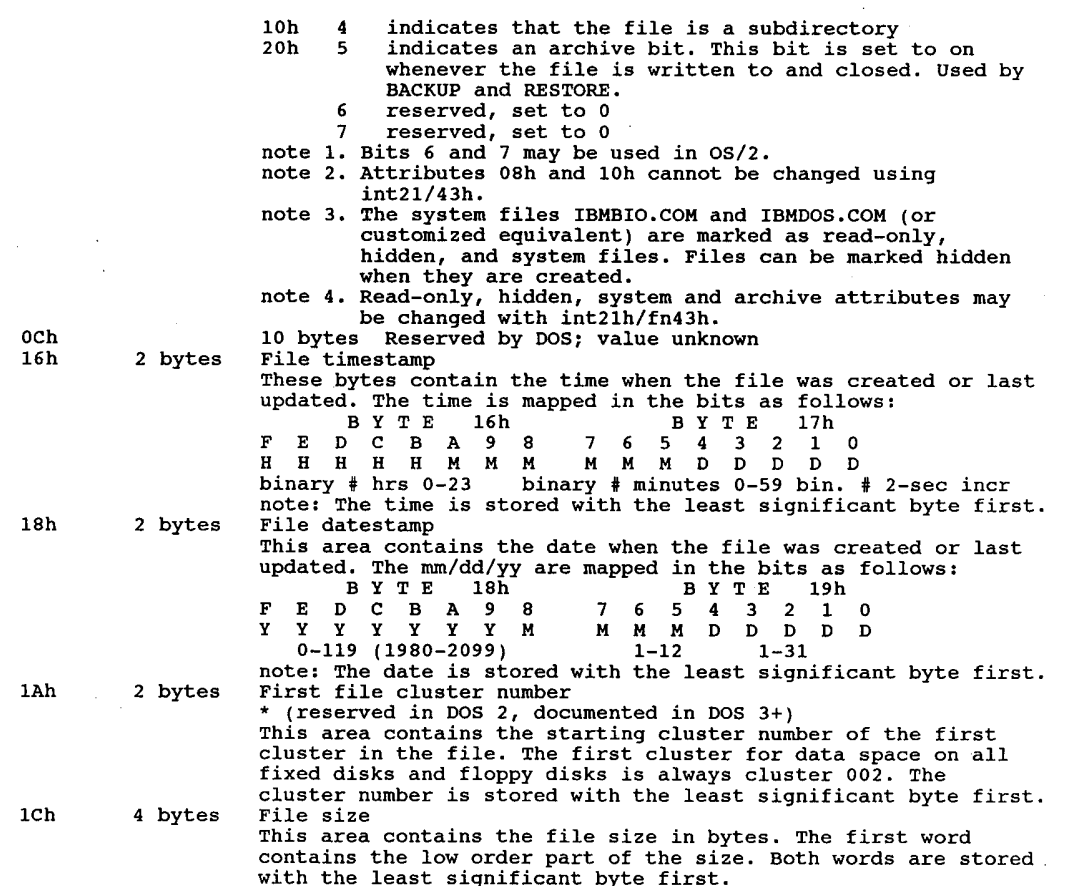

## The Data Area

Allocation ofspace for a file (in the data area) is done onlywhen needed (it is not pre-allocated). The space is allocated one cluster (unit allocation) at a time. A cluster is always one or more consecutive sector numbers, and all of the clusters in a file are 'chained' together in the FAT.

The clusters are arranged on disk to minimize head movement for multisided media. All of the space on a track (or cylinder) is allocated before moving on to the next track. This is accomplished by using the sequential sector numbers on the lowest-numbered head, then all the sector numbers on the next head, and so on until all sectors of all heads of the track are used. Then the next sector used will be sector 1 of head 0 on the next track.

An interesting innovation that was introduced in MS-DOS 3.0: disk space that is freed by erasing a file is not re—used immediately, unlike earlier versions of DOS. Instead, free space is obtained from the area not yet used during the current session, until all of it is used up. Only thenwillspace that is freed during the currentsession be re-used.

This feature minimizes fragmentation of files, since never-before-used space is always contiguous. However, once any space has been freed by deleting a file, that advantage vanishes at the

### **OLYMPUS EX. 1015 - 163/393**

next system boot. The feature also greatly simplifies un-erasing files, provided that the need to do an un-erase is found during the same session and also provided that the file occupies contiguous clusters.

However, when one is using programs which make extensive use of temporary files, each of which may be created and erased many times during a session, the feature becomes a nuisance; it forces the permanent files to move farther and farther into the inner tracks of the disk, thus increasing rather than decreasing the amount offragmentation which occurs.

The feature is implemented in DOS by means of a single 16-bit 'last cluster used' (LCU) pointer for each physical disk drive; this pointer is a part of the physical drive table maintained by DOS. At boot time, the LCU pointer is zeroed. Each time another cluster is obtained from the freespace pool (the FAT), its number is written into the LCU pointer. Each time a fresh cluster is required, the FAT is searched to locate a free one; in older versions of DOS this search always began at Cluster 0000, but in 3.x it begins at the cluster pointed to by the LCU pointer.

For hard disks, the size of the file allocation table and directory are determined when FORMAT initializes it and are based on the size of the DOS partition.

## Floppy Disk Types

The following tables give the specifications for floppy disk formats:

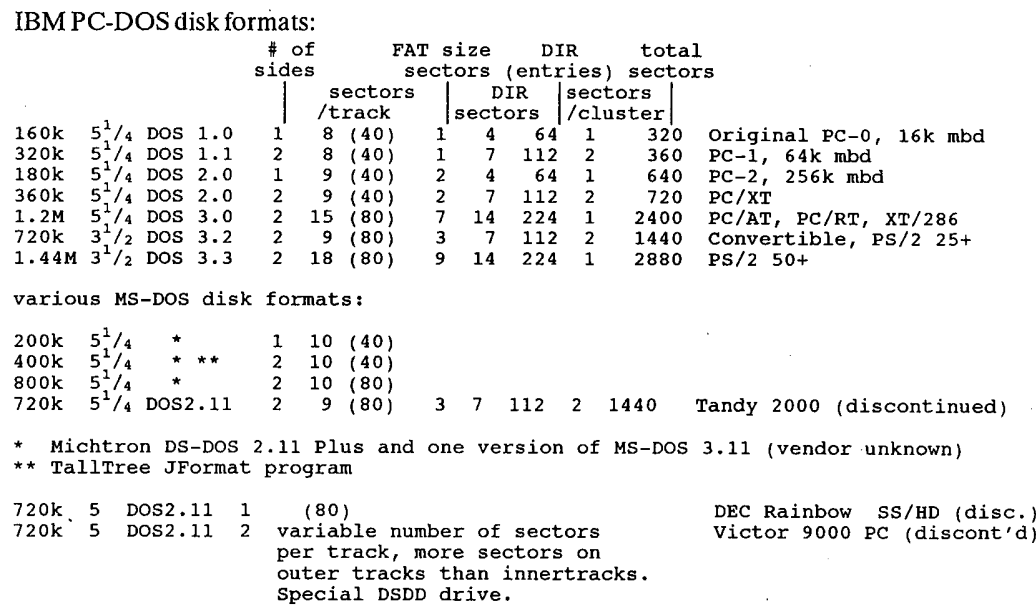

Files in the data area are not necessarily written sequentially. The data area space is allocated one cluster at a time, skipping over clusters already allocated. The first free cluster found is the next cluster allocated, regardless of its physical location on the disk. This permits the most efficient utilization of disk space because clusters freed by erasing files can be allocated for new files. Refer back to the description ofthe DOS FAT in this chapter for more information.

SSDD single sided, double density  $(160-180k)$   $5^1/4$ 

#### <sup>158</sup> The Programmer'5 Technical Reference

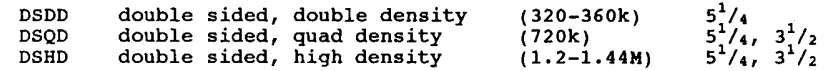

Much of the trouble with AT 1.2 meg drives has been through the inadvertent use of quad density disks in the high density drives. The high density disks use a higher-coercivity media than the quads, and quads are not completely reliable as 1.2Mb. Make sure you have the correct disk for your application.

#### Hard Disk Layout

The DOS hard disk routines perform the following services:

- 1. Allow multiple operating systems to be installed on the hard disk at the same time.
- 2. Allow a user-selected operating system to be started from the hard disk.
	- i. In order to share the hard disk among operating systems, the disk may be logically divided into <sup>1</sup> to 4 partitions. The space within a given partition is contiguous, and can be dedicated to a specific operating system. Each operating system may 'own' only one partition in DOS versions 2.0 through 3.2. DOS 3.3 introduced the 'Extended DOS Partition' which allows multiple DOS partitions on the same hard disk. FDISK (or a similar program from other DOS vendors) utility allows the user to select the number, type, and size of each partition. The partition information is kept in a partition table that is embedded in the master hard disk boot record on the first sector ofthe disk. The format of this table varies from version to version of DOS.
	- ii. An operating system must consider its partition to be the entire disk, and must ensure that its functions and utilities do not access other partitions on the disk.
	- iii. Each partition may contain a boot record on its first sector, and any other programs or data that you choose, including a different operating system. For example, the DOS FORMAT command may be used to format and place a copy of DOS in the DOS partition in the same manner that a diskette is formatted. You can use FDISK to designate a partition as 'active' (bootable). The master hard disk boot record causes that partition's boot record to receive control when the system is initialized. Additional disk partitions could be FORTH, UNIX, Pick, CP/M-86, 08/2, or the UCSD p—System.

#### SYSTEM INITIALIZATION

The boot sequence is as follows:

- 1. System initialization first attempts to load an operating system from diskette drive A. If the drive is not ready or a read error occurs, it then attempts to read a master hard disk boot record on the first sector of the first hard disk in the system. If unsuccessful, or if no hard disk is present, it invokes ROM BASIC in an IBM PC or displays a disk error message on most compatibles.
- $2.$ If initialization is successful, the master hard disk boot record is given control and it examines the partition table embedded within it. Ifone ofthe entries indicates an active (bootable) partition, its boot record is read from the partition's first sector and given control. If none ofthe partitions is bootable, ROM BASIC is invoked on an IBM PC or a disk error on most compatibles.
- 4. If any ofthe boot indicators are invalid, or ifmore than one indicator is marked as bootable, the message 'INVALID PARTITION TABLE' is displayed and the system stops.

#### DOS Disk Information 159

- 5. If the partition's boot record cannot be successfully read within five retries due to read errors, the message 'ERROR LOADING OPERATING SYSTEM' appears and the system stops.
- 6. Ifthe partition's boot record does not contain a valid 'signature', the message 'MISSING OPERATING SYSTEM' appears, and the system stops.
- Note: When changing the size or location of any partition, you must ensure that all existing data on the disk has been backed up. The partitioning program will destroy the data on the disk. '

System programmers designing a utility to initialize/manage a hard disk must provide the following functions at a minimum:

- 1. Write the master disk boot record/partition table to the disk's first sector to initialize it.
- Perform partitioning of the disk that is, create or update the partition table information (all fields for the partition) when the user wishes to create a partition. This may be limited to creating a partition for only one type of operating system, but must allow reparatitioning the entire disk, or adding a partition without interfering with existing partitions (user's choice).
- 3. Provide a means for marking a user-specified partition as bootable and resetting'the bootable indicator bytes for all other partitions at the same time.
- 4. Such utilities should not change or move any partition information that belongs to another operating system.

## Boot Record/Partition Table

A boot record must be written on the first sector of all hard disks, and must contain the following:

- 1. Code to load and give control to the boot record for one offour possible operating systems.
- 2. A partition table at the end of the boot record. Each table entry is 16 bytes long, and contains the starting and ending cylinder, sector, and head for each of four possible partitions, as well as the number of sectors preceding the partition and the number of sectors occupied by the partition. The 'boot indicator' byte is used by the boot record to determine if one of the partitions contains a loadable operating system. FDISK initialization utilities mark a user-selected partition as 'bootable' by placing a value of 80h in the corresponding partition's boot indicator (setting all other partitions' indicators to <sup>O</sup> at the same time). The presence ofthe 80h tells the standard boot routine to load the sector whose location is contained in the following three bytes. That sector is the actual boot record for the selected operating system, and it is responsible for the remainder of the system's loading process (as it is from the diskette). All boot records are loaded at absolute address 0:7C00.

The partition table with its offsets into the boot record is: (except for Wyse DOS 3.2 with 32 bit allocation table, and DOS 3.3—up)

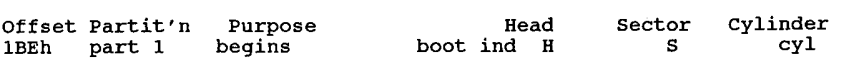

### **OLYMPUS EX. 1015 - 166/393**

160 The Programmer's Technical Reference

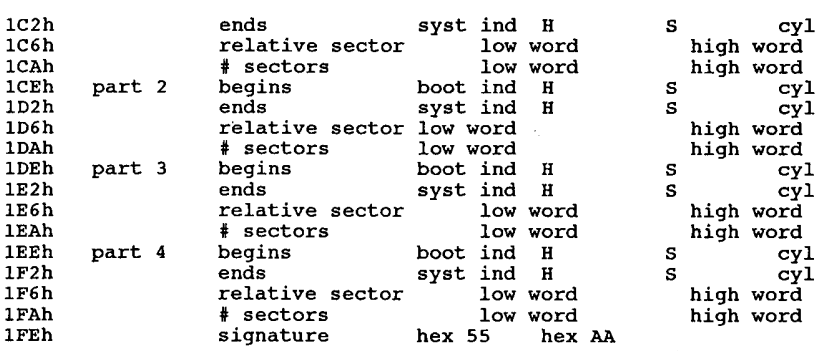

Boot indicator (boot ind): The boot indicator byte must contain 0 for a non-bootable partition or 80h for a bootable partition. Only one partition can be marked as bootable at a time.

System Indicator (sys ind): The sys ind field contains an indicator of the operating system that 'owns' the partition. IBM PC-DOS can only 'own' one partition, though some versions of MSDOS allow all four partitions to be used by DOS.

The system indicators are:

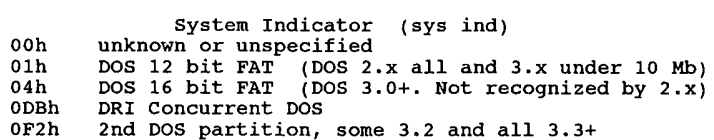

There are bytes for XENIX, and other operating systems. Some manufacturers (such as Zenith, Wyse, and Tandon) diddle with these system bytes to implement more than one DOS partition per disk.

Cylinder (CYL) and Sector (S): The <sup>1</sup> byte fields labelled CYL contain the low order 8 bits ofthe cylinder number - the high order 2 bits are in the high order 2 bits of the sector (S) field. This corresponds with the ROM BIOS interrupt 13h (disk I/O) requirements, to allow for a 10 bit cylinder number.

The fields are ordered in such a manner that only two MOV instructions are required to properly set up the DX and CX registers for a ROM BIOS call to load the appropriate boot record (hard disk booting is only possible from the first hard disk in the system, where a BIOS drive number of80h corresponds to the boot indicator byte).

All partitions are allocated in cylinder multiples and begin on sector 1, head 0, with the exception that the partition that is allocated at the beginning of the disk starts at sector 2, to account for the hard disk's master boot record.

Relative Sector (rel sect): The number of sectors preceding each partition on the disk is kept in the 4 byte field labelled 'rel sect'. This value is obtained by counting the sectors beginning with cylinder 0, sector 1, head 0 of the disk, and incrementing the sector, head, and then track values up to the beginning of the partition. This, if the disk has 17 sectors per track and 4 heads, and the second partition begins at cylinder 1, sector 1, head 0, and the partition's starting relative sector is 68 (decimal) - there were 17 sectors on each of 4 heads on <sup>1</sup> track allocated ahead of it. The field is stored with the leastsignificant word first.

Number of sectors (#sects): The number of sectors allocated to the partition is kept in the '# of

### **OLYMPUS EX. 1015 - 167/393**

sects' field. This is a 4 byte field stored least significantword first.

Signature: The last 2 bytes of the boot record (55AAh) are used as a signature to identify a valid boot record. Both this record and the partition boot record are required to contain the signature at offset 1FEh.

## Hard Disk Technical Information

Western Digital's hard disk installation manuals make the claim that MSDOS can support only 2 hard drives. This is entirely false, and their purpose for making the claim is unclear. DOS merely performs a function call pointed at the hard disk driver, which is normally in one ofthree locations; a ROM at absolute address C:800, the main BIOS ROM if the machine is an AT, or a device driver installed through the CONFIG.SYS file. Two hard disk controller cards can normally not reside in the same machine due to lack of interrupt arbitration. Perstor's ARLL controller and some cards marketed by Novell can coexist with other controllers. Perstor's technical department has had four controllers and eight hard disks in the same IBM XT functioning concurrently.

Avalid hard disk has a boot record arranged in the following manner:

DB drive ; 0 or 80h (80h marks a bootable, active partition)<br>DB headl ; starting heads DB headl ; starting heads<br>DWD trksecl ; starting track/sector (CX value for INT 13)<br>DB system ; see below DB system ; see below<br>DB head2 ; ending head DW trksec2 ; ending track/sector DD sectorl; absolute # of starting sector<br>DD sector2 : absolute # of last sector sector2 ; absolute # of last sector

The master disk boot record invokes ROM BASIC if no indicator byte reflects a bootable system.

When a partition's boot record is given control, it is passed its partition table entry address in the DS:SI registers.

## Determining Hard Disk Allocation

DOS determines disk allocation using the following formula:

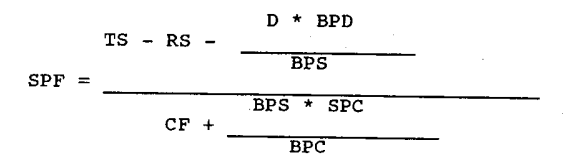

where:

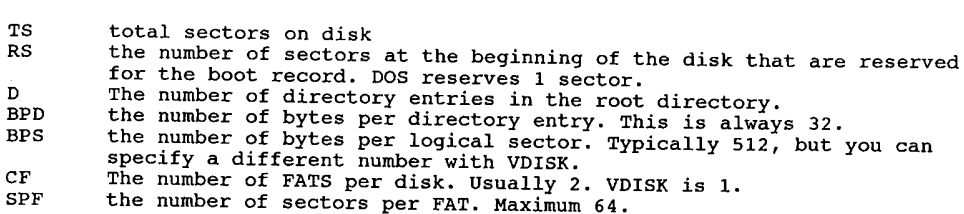

#### 162 The Programmer's Technical Reference

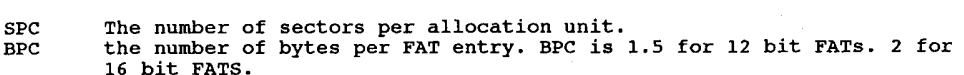

Tb calculate the minimum partition size that will force a 16-bit FAT:

CYL =  $(max clusters * 8)/(HEADS * SPT)$ 

where:

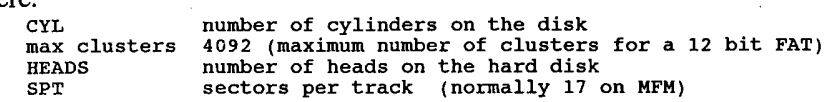

DOS 2.0 uses a 'first fit' algorithm when allocating file space on the hard disk. Each time an application requests disk space, it will scan from the beginning of the FAT until it finds a contiguous piece ofstorage large enough for the file.

DOS 3.0 keeps a pointer into the disk space, and begins its search from the point it last left off. This pointer is lost when the system is rebooted. This is called the 'next fit' algorithm. It is faster than the first fit and helps minimize fragmentation.

In either case, if the FCB function calls are used instead ofthe handle function calls, the file will be broken into pieces starting with the first available space on the disk.

#### BIOS Disk Routines

Interrupt 13h Disk I/O - accessthe disk drives (floppy and hard disk) (0:004Ch) These calls do not try rereading disk if an error is returned

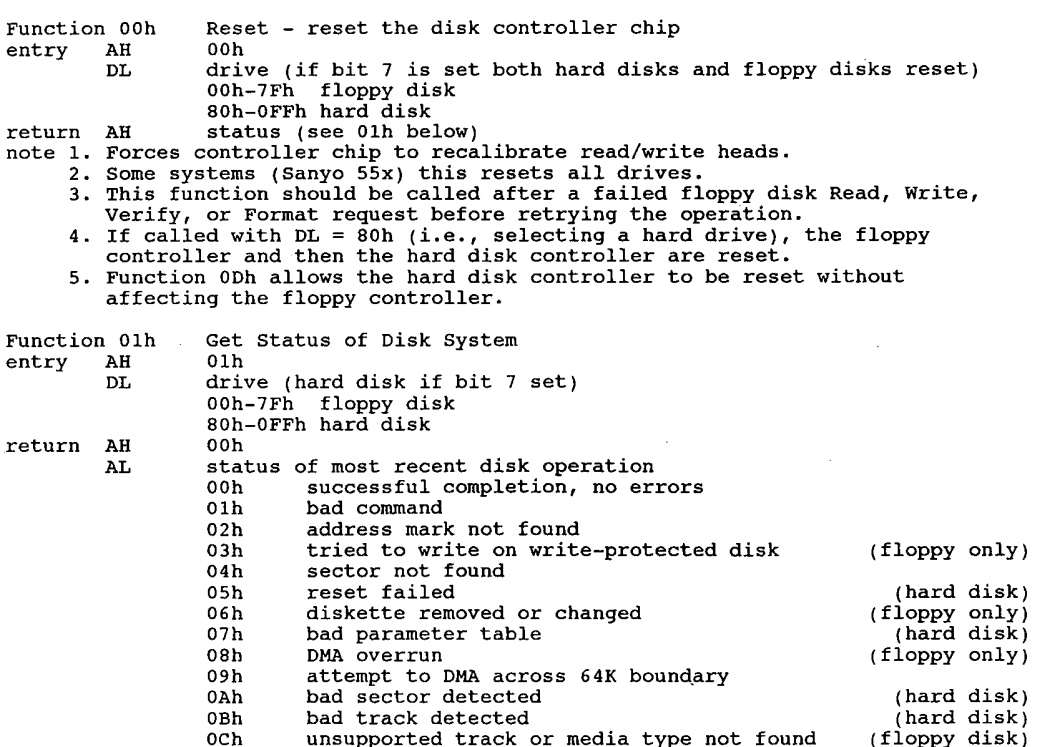

#### DOS Disk Information  $163$

ODh invalid number of sectors on format (hard disk)<br>OEh control data address mark detected (hard disk) OEh control data address mark detected (hard disk)<br>OFh DMA arbitration level out of range (hard disk) OFh 10HA arbitration level out of range<br>10h uncorrectable CRC/EEC on read 11h ECC corrected data error (hard disk)<br>20h controller failure 20h controller failure<br>40h seek-failed 40h seek failed<br>80h timeout 0AAh drive not ready<br>0BBh undefined error OAAh drive not ready<br>
OBBh 'undefined error (hard disk)<br>
OCCh write fault (hard disk)<br>
(hard disk) occh write fault (hard disk)<br>
OEOh status error (hard disk) (hard disk) OEOh status error (hard disk)<br>OFFh sense operation failed (hard disk) (hard disk) sense operation failed note For hard disks, error code 11h (ECC data error) indicates that a recoverable error was detected during a preceding int 13h fn 02h (Read Sector) call. Read Sectors - read one or more sectors from diskette Function 02h Read<br>entry AH 02h AL number of sectors to read BX address of buffer (ES=segment) BA address of Duffer (ES=segment)<br>
CH track (cylinder) number (0-39 or 0-79 for floppies)<br>
(for hard disk, bits 8,9 in high bits of CL)<br>
SECL sector number (1 to 18, not value checked)<br>
DH head number (0 or 1) DL drive (0=A, 1=B, etc.) (bit 7=0) (drive 0-7)<br>DL drive (0=A, 1=B, etc.) (bit 7=0) (drive 0-7)<br>00h-7Fh floppy disk ES:BX address to store/fetch data (buffer to fill)<br>[0000:0078] dword pointer to diskette parameters [0000:0078] dword pointer to diskette parameters return CF <sup>0</sup> successful number of sectors transferred <sup>1</sup> error AH status (00h, 02h, 03h, 04h, 08h, 09h, 10h, 0Ah, 20h, 40h, 80h) note 1. Number of sectors begins with 1, not 0. 1. Number of sectors begins with 1, not 0.<br>2. Trying to read zero sectors is considered a programming error; results<br>are not defined. 3. For hard disks, the upper <sup>2</sup> bits of the 10—bit cylinder number are placed in the upper <sup>2</sup> bits of register CL. 4. For hard disks, error code 11h indicates that a read error occurred that For hard disks, error code 11h indicates that a read error occurred tha<br>was corrected by the ECC algorithm; in this case, AL contains the burst<br>length. The data read is good within the limits of the ECC code. If a length. The data read is good within the limits of the ECC code. If a<br>multisector transfer was requested, the operation was terminated after<br>the sector containing the read error. the sector containing the read error.<br>5. For floppy drives, an error may result from the drive motor being off at the time of the request. The BIOS does not automatically wait for the drive to come up to speed before attempting the read operation. The drive to come up to speed before attempting the read operation. The<br>calling program should reset the floppy disk system with function 00h<br>and retry the operation three times before assuming that the error Write Sectors - write from memory to disk Function 03h Writentry AH 03h AL number of sectors to write (1—8) CH track number (for hard diSk, bits 8,9 in high bits of CL) CL beginning sector number (if hard disk, high two bits are high bits of track #) DH head number DL drive number (0-7) 00h-7Fh floppy disk  $80h$ -FF0h hard disk<br>ES:BX address of buffer for ES: BX address of buffer for data<br>return CF 0 success 0 success<br>AL number of sectors written 1 error<br>AH status (see 01h above) note 1. Number of sectors begins with 1, not 0. 1. Number of sectors begins with 1, not 0.<br>2. Trying to write zero sectors is considered a programming error; results are not defined.<br>3. For hard disks, the upper 2 bits of the 10-bit cylinder number are placed

#### The Programmer'3 Technical Reference

 $\overline{f}$   $\overline{f}$ Funct<br>entry return AL number of sectors verified<br>
note 1. With IBM PC, XT, and AT with ROM BIOS earlier than 11/15/85, ES:BX should<br>
point to a valid buffer.<br>
2. For hard disks, the upper 2 bits of the 10-bit cylinder number are placed<br>
in t in the upper <sup>2</sup> bits of register CL. in the upper 2 bits of register CL.<br>For floppy drives, an error may result from the drive motor being off at<br>the time of the request. The BIOS does not automatically wait for the the time of the request. The BIOS does not automatically wait for the<br>drive to come up to speed before attempting the read operation. The<br>calling program should reset the floppy disk system with function 00h calling program should reset the floppy disk system with function<br>and retry the operation three times before assuming that the error<br>results from some ation cause of Verify — verify that <sup>a</sup> write operation was successful AH 04h AL number of sectors to verify (1—8) CH track number (for hard disk, bits 8,9 in high bits of CL) CH track number (for hard<br>CL beginning sector number<br>---DH head number<br>DL drive number (0-7) DL drive number (0-7) 00h-7Fh floppy disk 80h-FF0h hard disk<br>ES:BX address of buffer fo address of buffer for data<br>set on error AH status (see 01h above) AL number of sectors verified in the upper 2 bits of register CL.<br>3. This function can be used to test whether a readable media is in a floppy drive. An error may result from the drive motor being off at the time of the request since the BIOS does not automatically wait for the drive to the request since the BIOS does not automatically wait for the drive to<br>come up to speed before attempting the verify operation. The requesting<br>program should reset the floppy disk system with function 00h and retry<br>the op the operation three times before assuming that a readable disk is not present. Function 05h Format Track — write sector ID bytes for <sup>1</sup> track (floppy entry return note 1. Not valid for ESDI hard disks on PS/2. 05h Format<br>disk) AH number of sectors to create on the sector track on the sector track on the sectors track on the sectors track on the sectors of the sectors of the sectors of the sectors of the sectors of the sectors of the sectors of t number of sectors to create on thi<br>interleave (for XT hard disk only) interleave (for XT hard disk only)<br>CH track (or cylinder) number (bits 8,9 in high bits of CL)<br>CL sector number DH head number (0, DL drive number (0—3) 00h—7Fh floppy disk SOh—OFFh hard disk ES:BX pointer to 4-byte address field (C—H—R-N) (except XT hard disk) byte <sup>1</sup> <sup>=</sup> (C) cylinder or track byte <sup>2</sup> <sup>=</sup> (H) head byte <sup>3</sup> <sup>=</sup> (R) sector byte 3 = (R) sector<br>byte 4 = (N) bytes/sector (0 = 128, 1 = 256, 2 = 512, 3 =<br> $\frac{1024}$ set if error occurred<br>AH status code (s status code (see 01h above) 2. For floppy disks, the number of sectors per track is taken from the BIOS floppy disk parameter table whose address is stored in the vector for int lEh. when this function is used for floppies on ATs or the PS/Z, it should be preceded by <sup>a</sup> call to int 13h/fn 17h to select the type of media to format. format.<br>For hard disks, the upper 2 bits of the 10-bit cylinder number are<br>placed in the upper 2 bits of CL. placed in the upper 2 bits of CL.<br>5. On the XT/286, AT, and PS/2 hard disks, ES:BX points to a 512-byte buffer containing byte pairs for each physical disk sector as follows: Byte Contents 0 00h good sector<br>80h bad sector 80h bad sector<br>sector number For example, to format a track with <sup>17</sup> sectors and an interleave of two, ES:BX would point to the following 34—byte array at the beginning of a

J64

### **OLYMPUS EX. 1015 - 171/393**

ķ.

r.

 $\ell_1^2$ 

 $\ddot{\mathrm{c}}$ 

## DOS Disk Information  $165$

 $\bar{z}$ 

 $\bar{\beta}$ 

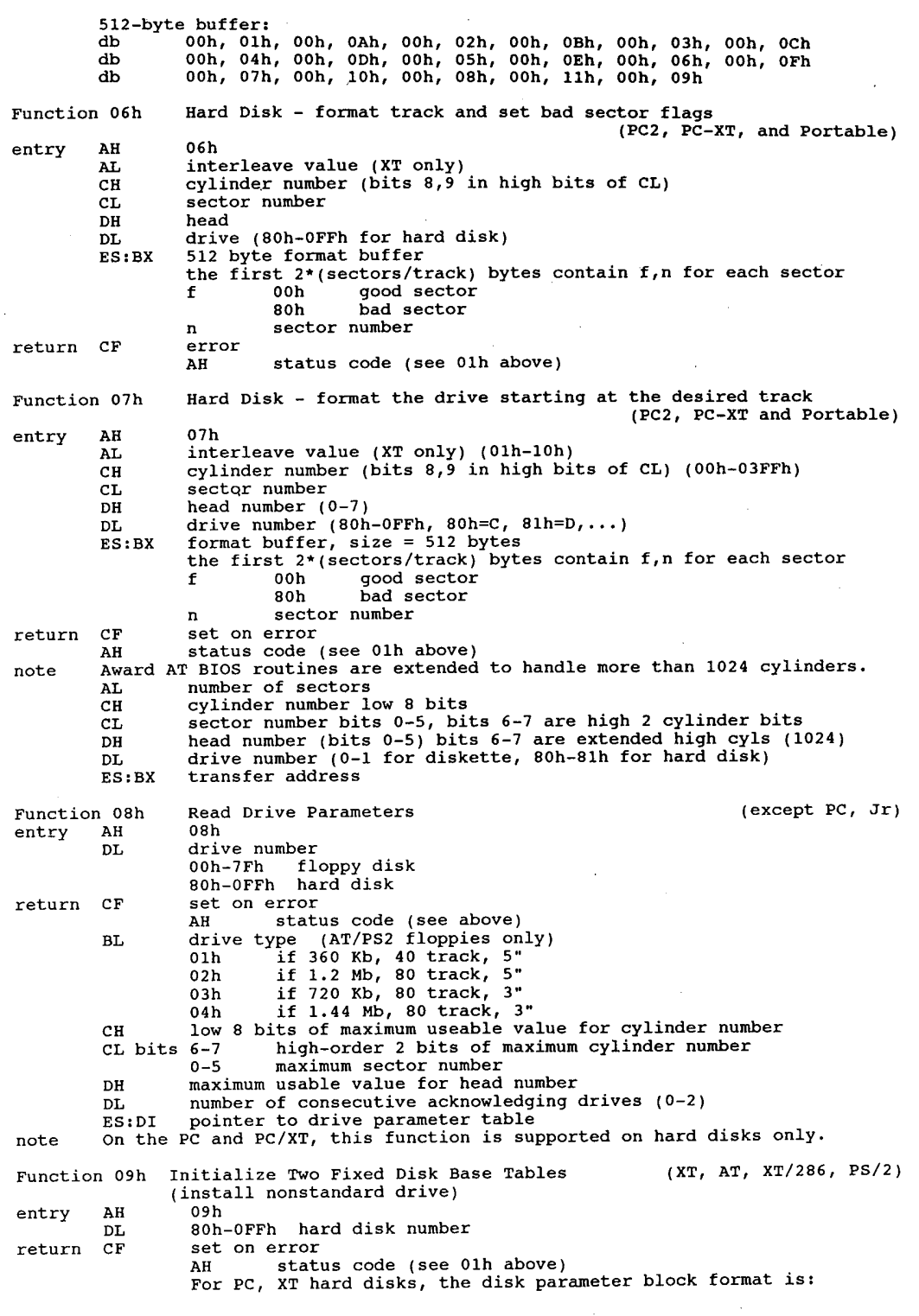

#### 166 The Programmer'5 Technical Reference

ooh-01h maximum number of cylinders 02h maximum number of heads<br>03h-04h starting reduced write current cylinder 03h-04h starting reduced write current cylinder<br>05h-06h starting write precompensation cylinder<br>07h maximum ECC burst length 07h maximum ECC burst length<br>08h drive options drive options<br>bits 7 1 disable disk access retries<br>disable ECC retries 6 1 disable ECC retries<br>3-5 set to 0 0-2 drive option 0-2 drive option<br>O9h standard timeout value<br>OAh timeout value for format drive OAh timeout value for format drive<br>OBh timeout value for check drive OBh timeout value for check drive<br>OCh-OFh reserved For AT and PS/2 hard disks: ooh—01h maximum number of cylinders 02h maximum number of heads 02h maximum number of heads<br>03h-04h reserved 05h—06h starting write precompensation cylinder 07h maximum ECC burst length 07h maximum ECC burst length<br>08h drive options byte bits 6—7 nonzero (10, 01, or 11) if retries disabled <sup>5</sup> <sup>1</sup> if manufacturer's defect map present at maximum cylinder <sup>+</sup> <sup>1</sup> <sup>4</sup> not used <sup>3</sup> <sup>1</sup> if more than <sup>8</sup> heads 0-2 not used 09h-OBh reserved OCh-ODh landing zone cylinder OEh sectors per track 0Eh sectors per track<br>0Fh reserved OFh reserved<br>1. For the XT, int 41h must point to the Disk Parameter Block.<br>2. For the AT and PS/2, Int 41h points to table for drive 0 and Int 46h 2. For the AT and PS/2, Int 41h points to table for drive 0 and int 46n<br>- points to table for drive 1.<br>3. Initializes the hard disk controller for subsequent I/O operations using 3. Initializes the hard disk controller for subsequent I<br>the values found in the BIOS disk parameter block(s).<br>4. This function is supported on hard disks only. Read Long (Hard disk)  $(XT, AT, XT/286, PS/2)$ Function OAh Read<br>entry AH OAh CH cylinder number (bits 8,9 in high bits of CL) CL sector number (upper <sup>2</sup> bits of cyl # in upper <sup>2</sup> bits of CL) DH head number DL drive ID (80h—0FFh hard disk) ES:BX pointer to buffer to fill **ES:BX** pointer to buffer to fill<br>return CF set on error AH status code (see 01h above) AH status code (see Olh above)<br>AL number of sectors actually transferred ALL INUMBER OF SECULS ACUALLY CHARGEDIED<br>2. Used for diagnostics only on PS/2 systems.<br>3. This function is supported on fixed disks only.<br>4. Unlike the normal Read Sector (02h) function. ECC errors are not Function OBh entry return note 1. <sup>A</sup> 'long' sector includes a <sup>4</sup> byte EEC (Extended Error Correction) code. Unlike the normal Read Sector (02n) function, ECC errors are not<br>automatically corrected. Multisector transfers are terminated after any<br>settor and error of a read and a read and a read after any Write Long (XT, AT, XT/286, PS/Z) AH OBh AL number of sectors CH cylinder (bits 8,9 in high bits of CL) CL sector number CL sector number<br>DH head number DL drive ID (BOh-OFFh hard disk) ES:BX pointer to buffer containing data CF set on error AH status code (see 01h above) AL number of sectors actually transferred . A 'long' sector includes a 4 byte EEC (EXt<br>. Used for diagnostics only on PS/2 systems.<br>. Valid for hard disks only.

### **OLYMPUS EX. 1015 - 173/393**

## DOS Disk Information

 $\sim$ 

 $\sim$ 

 $\Delta\sim 10^5$ 

 $\hat{\mathcal{A}}$ 

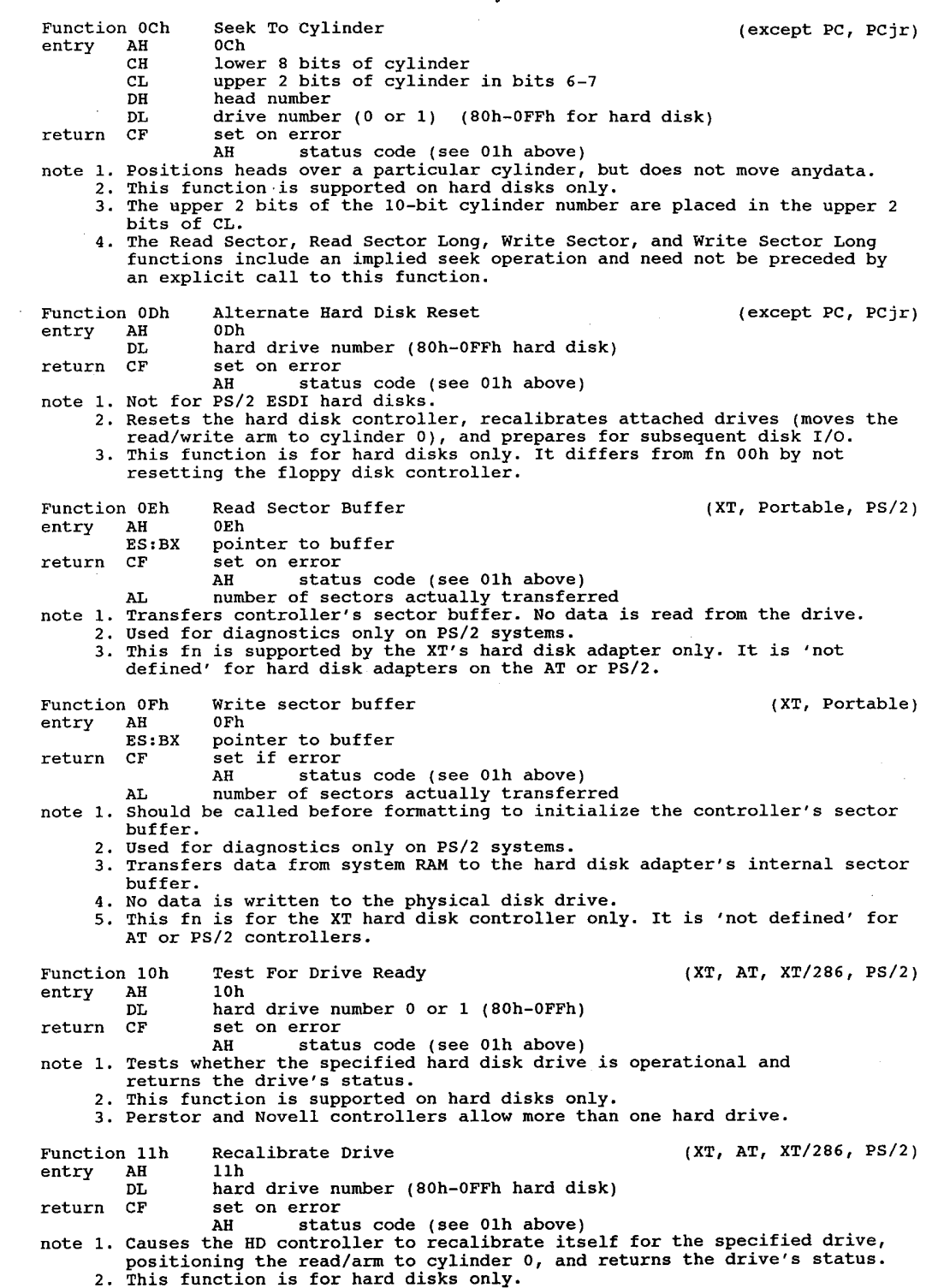

167

#### I 68 The Programmer's Technical Reference

Controller RAM Diagnostics (XT, Portable, PS/2) Function 12h Contry AH 12h return CF set on error AH status code (see fn 01h above) note 1. Used for diagnostics only on PS/2 systems.<br>2. Makes the hard disk controller carry out a built-in diagnostic test on<br>its internal sector buffer. Controller Drive Diagnostic (XT, Portable, PS/2) Function 13h Cont<br>entry AH 13h entry AH 13h<br>return CF set on error AH status code (see 01h above) note 1. Used for diagnostics only on PS/Z systems. 2. Causes HD controller to run internal diagnostic tests of the attached drive, indicating whether the test was passed by the returned status. 3. This function is supported on XT HDs only. Controller Internal Diagnostic (AT, XT/286)<br>14h Function 14h<br>entry AH return CF set on error AH status code (see 01h above) note 1. OEM is Western Digital 1003-WA2 hard/floppy combination controller in AT and XT/286. and XT/286.<br>2. Used for diagnostics only in PS/2 systems.<br>3. Causes HD controller to do a built-in diagnostic self-test, indicating g. Causes HD controller to do a built-in diagnostic send in the test was passed by the returned status.<br>Whether the test was passed by the returned status.<br>4. This function is supported on hard disks only. 4. This function is supported on hard disks only.<br>ion 15h Get Disk Type (except PC and XT) Function 15h Get Disk<br>entry AH 15h<br>DL drive ID 00h-7Fh floppy disk 80h-0FFh fixed disk<br>return CF set on error AH error code (see 01h above) AH disk type 00h no drive is present 01h diskette, no change detection present 02h diskette, change detection present 03h fixed disk fixed disk<br>CX:DX number of 512-byte sectors note 1. Returns <sup>a</sup> code indicating the type of disk referenced by the specified drive code. 2. This function is not supported on the PC or XT. Function 16h Get Disk Change Status (diskette) (except PC, XT, & Jr) Function 16h - Get Disk Chang<br>entry - AH - 16h<br>- DL drive to check entry AH 16h<br>DL drive to check<br>return CF set on error AH disk change status 00h no disk change = 00h = no disk chan<br>+ 01h = disk changed DL drive that had disk change (00h—07Fh floppy disk) note Returns the status of the change line, indicating whether the disk in the Returns the status of the change line, indicating whether the disk in the<br>drive may have been replaced since the last disk access. If this<br>function returns with CF set, the disk has not necessarily been changed; function returns with CF set, the disk has not necessarily been changed;<br>the change line can be activated by simply unlocking and relocking the disk drive door without removing the floppy disk. Function 17h Set Disk Type for Format (diskette) (except PC and XT) entry AH 17h set bisk lipp for formed (all notice) 00h - not used<br>01h - 160, 180, 320, or 360Kb diskette in 360kb drive<br>02h - 360Kb diskette in 1 2Mb drive 02h 360Kb diskette in 1.2Mb drive<br>03h 1.2Mb diskette in 1.2Mb drive 03h 1.2Mb diskette in 1.2Mb drive<br>04h 720Kb diskette in 720Kb drive 04h 720Kb disk<br>DL drive number (0-7) CF set on error<br>AH status of operation (see 01h above) note 1. This function is probably enhanced for the PS/2 series to detect 1.44 in 1.44 and 720k in 1.44.

### **OLYMPUS EX. 1015 - 175/393**

#### DOS Disk Information

2. 3. This function is not supported for floppy disks on the PC or XT. If the change line is active for the specified drive, it is reset. 3. If the change line is active for the specified drive, it is reset. Function 18h 4. The BIOS sets the data rate for the specified drive and media type. The rate is 250k/sec for double-density media and Book/sec for high density media. The proper hardware is required. Function 18h Set Media Type For Format (diskette) (AT, XT2, XT/286, PS/2)<br>entry AH 18h 18h af number of tracks CH lower 8 bits of number of tracks<br>CL high 2 bits of number of tracks (6,7) sectors per track (bits 0-5)<br>DL drive number (0-7) CL high 2 bits of hum<br>DL drive number (0-7) AH 00h if requested combination supported 01h if function not available och if not supported or drive type unknown 80h if there is no media in the drive 80h if there is no media in the drive<br>ES:DI pointer to ll—byte disk parameter table for media type ES:DI pointer to 11-byte disk parameter<br>CF set error code (see 01h above) CF set error code (see 01h above)<br>note 1. A floppy disk must be present in the drive.<br>2. This function should be called prior to formatting a disk with Int 13h Fn 3. If the change line is active for the specified drive, it is reset.<br>3. If the change line is active for the specified drive, it is reset. Park Hard Disk Heads (PS/2) Function 19h Parl<br>entry AH 19h entry AH 19h<br>DL drive number (80h-0FFh) set on error<br>AH error code (see fn 01h) note This function is defined for PS/Z fixed disks only. ESDI Hard Disk - Low Level Format (PS/2) Function 1Ah ESD<br>entry AH 1Ah AL Relative Block Address (RBA) defect table count<br>0 if no RBA table 0 if no RBA table<br>0 if RBA table used CL format modifiers byte bits <sup>0</sup> ignore primary defect map <sup>1</sup> ignore secondary defect map <sup>2</sup> update secondary defect map 2 bereform extended surface analysis<br>3 perform extended surface analysis <sup>4</sup> generate periodic interrupt <sup>5</sup> reserved - must be <sup>0</sup> 5 reserved - must be 0<br>6 reserved - must be 0 6 reserved – must be 0<br>7 reserved – must be 0 DL drive (BOh—OFFh) DL drive (80h-OFFh)<br>ES:BX pointer to RBA defect table set on error<br>AH error code (see fn 01h above) note 1. Initializes disk sector and track address fields on a drive attached to<br>note 1. Initializes disk sector and track address fields on a drive attached to the IBM 'ESDI Fixed Disk Drive Adapter/A'. 2. If periodic interrupt selected, int 15h/fn OFh is called after each cylinder is formatted 3. If bit <sup>4</sup> of CL is set, Int 15h, AH=0Fh, AL=phase code after each cylinder is formatted or analyzed. The phase code is defined as:<br>0 reserved <sup>1</sup> surface analysis formatting 4. If bit <sup>2</sup> of CL is set, the drive's secondary defect map is updated to If bit 2 of CL is set, the drive's secondary defect map is updated to<br>reflect errors found during surface analysis. If both bit 2 and bit 1 reflect errors found during surface analysis. If both bit 2 and bit 1 are set, the secondary defect map is replaced. 5. For an extended surface analysis, the disk should first be formatted by  $\overline{F}$  is an Funct<br>entry return calling this function with bit <sup>3</sup> cleared and then analyzed by calling this function with bit <sup>3</sup> set. n 1Bh ESDI Hard Disk – Get Manufacturing Header (PS/2)<br>AH 1Bh AH 1Bh<br>AL number of record ES:BX pointer to buffer for manufacturing header (defect list) CF set on error CF set on error<br>AH status

169

### 1 70 The Programmer's Technical Reference

note Manufacturing header format (Defect Map Record format) can be found in the 'IBM 70Mb, 115mb Fixed Disk Drives Technical Reference'.

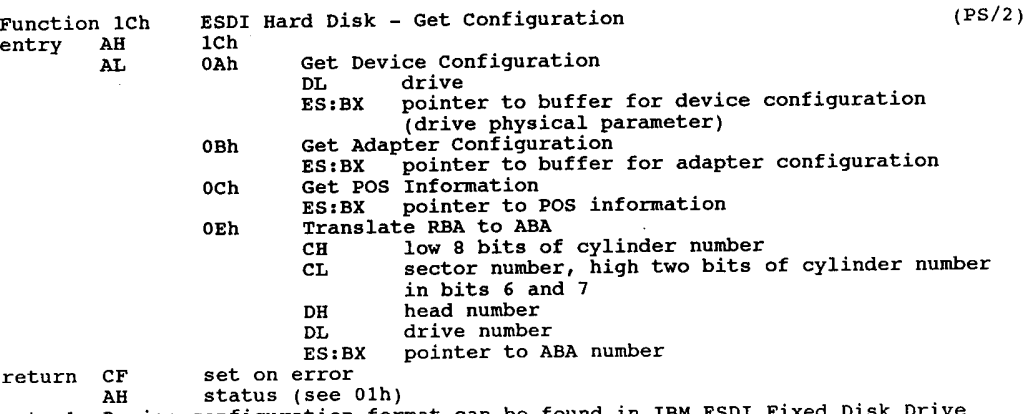

note 1. Device configuration format can be found in IBM ESDI Fixed Disk Drive Device confrguration format ca<br>Adapter/A Technical Reference.

2. ABA (absolute block address) format can be found in IBM ESDI Adapter Technical Reference by using its Device Configuration Status Block.

 $\mathbf{x}_1$  is

 $\ddot{\tau}$ 

 $\boldsymbol{Y}$ 

 $\Lambda$ 

Ť

## 9

# **Installable Device Drivers**

## Device Driver Format

A device driver is a handler for communication between the system software and hardware devices. The motherboard ROM and IBMBIO.COM or IO.SYS files contain the basic drivers for allowing DOS to talk to the console, disk drives, serial and parallel ports, clock, and other re-sources.

DOS has five builtin drivers, STDIN, STDOUT, STERR, STDPRN, or STDAUX. An 'installable' driver may be loaded in the CONFIG.SYS file, and either replace one of the built-in drivers or define a new resource, such as a mouse or expanded memory driver.

The device driver is a COM (memory image) file that contains all of the code needed to control an add-in device. An EXE file cannot be used since the EXE loader is part of COM-MAND.COM, which is not present when the device driver is being loaded by IBMBIO.COM or IO.SYS. The COM file must not load at the usual ORG IOOh. Since the driver does not use the Program Segment Prefix, it is simply loaded without offset, therefore the driver file must have an origin of 0 (ORG 0 or no ORG statement). Driver files should not have a declared stack segment.

DOS can install the device driver anywhere in memory, so care must be taken in any FAR memory references. You should not expect that your driver will be loaded in the same place every time.

## Types of Devices

There are two types of devices: Character devices and Block devices. Their attributes are as follows:

Character devices are designed to do serial I/O in a byte-by-byte manner. These devices have names like CON, AUX, or PRN, and you can open channels (handles or FCBs) to do I/O much like a disk file. I/O may be in either cooked or raw mode. (see Chapter 7 for discussion of cooked and raw modes). Because character devices have only one name, they can only support one device.

Block devices are normally implemented as disk drives. They can do random 1/0 in pieces called blocks, which are usually the physical sector size of the disk. These devices are not named as character devices are, and cannot be opened directly. Instead they are accessed by using drive letters such as A, B, C, etc. Block devices can have units within them. In this way, a single block driver can be responsible for one or more disk drives. For example, the first block device driver can be responsible for drives A, B, C, and D. This means it has four units defined and therefore takes up four drive letters. The position of the driver in the chain of all drives determines the way in which the drive letters correspond, i.e, if a second block device driver defines three units, then those units are E, F, and G.

DOS 1.x allows 16 block devices. DOS 2.x allows 63, and DOS 3.x allows 26. It is recommended that drivers limit themselves to 26 devices for compatibility with DOS 3.x and 4.x. When DOS 2.x passes the Z: drivespec, the drivespecs get a little weird, such as  $\hat{\ }$ , [, or #. DOS 3.x+ will return an error message.

## Creating a Device Driver

To create a device driver that DOS can install, you must do the following:

- 1. Create a memory image (COM) file with a device header at the start of the file.
- 2. Originate the code (including the device header) at  $0$ , instead of 100h.
- 3. Set the next device header field. Refer to 'Pointer to Next Device Header Attribute Field' for more information.
- 4. Set the attribute field of the device header. Refer to 'Attribute Field' for more information.
- 5. Set the entry points for the interrupt and strategy routines.
- 6. Fill in the name/unit field with the name of the character device or the unit numberof the block device.

DOS always processes installable character device drivers before handling the default devices. So to install a new CON device, simply name the device CON. Be sure to set the standard input device and standard output device bits in the attribute field of a new CON device. The scan ofthe device list stops on the first match so the installable device driver takes precedence. For instance, installing ANSI.SYS replaces the built-in CON driver. '

DOS doesn't care about the position of installed character devices versus block devices.

## **Structure of a Device Driver**

A device driver consists of three major parts: a device header a strategy routine an interrupt rOutine

Installable Device Drivers 173

#### Device Header

The driver has a special header to identify it as a device and to define the strategy and interrupt entry points and its various attributes. This header is located at the beginning of the file. It contains a pointer to the next driver in the chain, the attributes of the device, offsets into the strategy and interrupt routines, and the device ID.

This is the format of the device header:

#### DEVICE HEADER

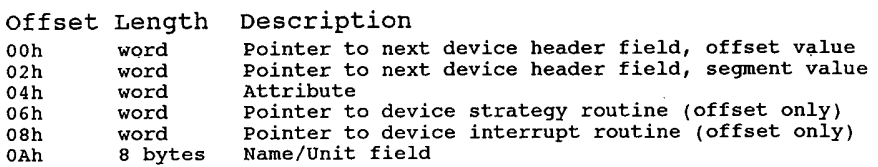

#### Pointer to Next Device Header Field

The device header field is a pointer to the device header of the next device driver. It is a doubleword field that is set by DOS at the time the device driver is loaded. The first word is the offset and the second word is the segment.

If you are loading only one device driver, set the device header field to -1 before loading the device. If you are loading more than one device driver, set the first word of the device driver header to the offset ofthe next device driver's header. Set the device driver header field ofthe last device driver to —1. <sup>&</sup>gt;

#### Attribute Field

The attribute field is a word field used to identify the type of device this driver is responsible for. This field distinguishes between block and character devices and determines which selected devices are given special treatment. That describes the attributes of the device driver to the system. The attributes are:

#### ATTRIBUTE FIELD

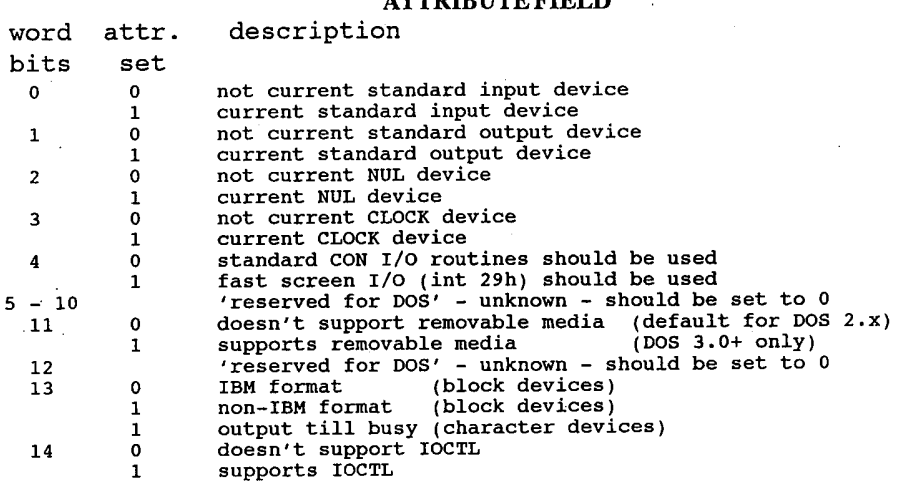
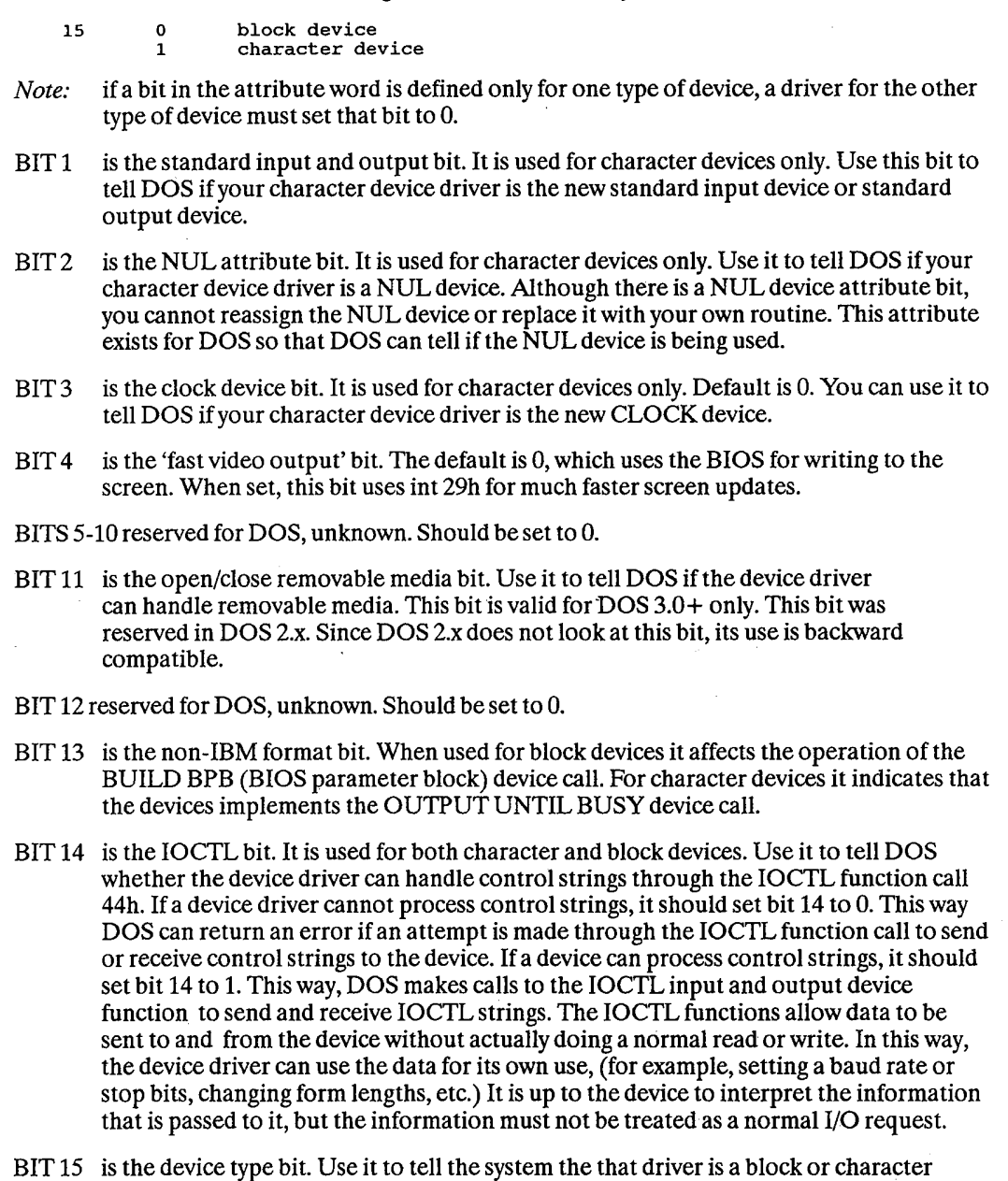

The Programmer's Technical Reference

# Pointer to Strategy Routine

device.

174

This field contains a pointer to 'device strategy' function in the driver. This function is called whenever a request is made to the driver, and must store the location of the request header from DOS. This pointer is a word value, and so must be in the same segment as the device header.

 $\mathcal{L}$ 

## Pointer to Interrupt Routine

This field contains a pointer to the function which activates driver routines to perform the command in the current request header. This is called by DOS after the call to the strategy function, and should reset to the request header address stored by 'strategy', to allow for the possibility ofinterrupts between the two calls. This pointer is a word value, and so must be in the same segment as the device header.

### Name/Unit Field

This is an 8-byte field that contains the name of a character device or the number of units in a - block device. For the character names, the name is left-justified and the space is filled to 8 bytes. For block devices, the number of units can be placed in the first byte. This is optional because DOS fills in this location with the value returned by the driver's INIT code. The other 7 bytes of the block device ID are reserved and should not be used. '

# Installing Device Drivers

DOS installs new device drivers dynamically at boot time by reading and processing the DEVICE command in the CONFIG.SYS file. For example, if you have written a device driver called RAMDISK, to install it put this command in the CONFIG.SYS file:

DEVICE=[drive][path] RAMDISK [parameters]

DOS makes a FAR call to the device driver at its strategy entry point first, using the request header to pass information describing what DOS wants the device driver to do.

This strategy routine does not perform the request but rather queues the request or saves a pointer to the request header. The second entry point is the interrupt routine and is called by DOS immediately after the strategy routine returns. The interrupt routine is called with no parameters. Its function is to perform the operation based on the queued request and set up any return information.

DOS passes the pointer to the request header in ES:BX. This structure consists of a fixed length header (Request Header) followed by data pertinent to the operation to be performed.

Note: It is the responsibility of the device driver to preserve the machine state. For example, save all registers on entry and restore them on exit.

The stack used by DOS has enough room on it to save all the registers. If more stack space is needed, it is the device driver's responsibility to allocate and maintain another stack.

All calls to execute device drivers are FAR calls. FAR returns should be executed to return to DOS.

### Installing Character Devices

One of the functions defined for each device is INIT. This routine is called only once when the device is installed and never again. The INIT routine returns the following:

A. A location to the first free byte of memory after the device driver, like a TSR that is stored in the terminating address field. This way, the initialization code can be used once and then

#### I 76 The Programmer's Technical Reference

thrown away to save space.

B. After setting the address field, a character device driver can set the status word and return.

## Installing Block Devices

Block devices are installed in the same way as character devices. The difference is that block devices return additional information. Block devices must also return:

- A. The number of units in the block device. This number determines the logical names the devices will have. For example, if the current logical device letter is F at the time of the install call, and the block device driver INIT routine returns three logical units, the letters G, H, and I are assigned to the units. The mapping is determined by the position of the driver in the device list and the number of units in the device. The number of units returned by INIT overrides the value in the name/unit field of the device header.
- B. A pointer to a BPB (BIOS Parameter Block) pointer array. This is a pointer to an array of  $N^{\dagger}$  word pointers there 'N' is the number of units defined. These word pointers point to BPBs. This way, if all of the units are the same, the entire array can point to the same BPB to save space. The BPB contains information pertinent to the devices such as the sector size, number of sectors per allocation unit, and so forth. The sector size of the BPB cannot be greater than the maximum allotted size set at DOS initialization time. This array must be protected below the free pointerset by the return.
- C. The media descriptor byte. This byte is passed to devices so that they know what parameters DOS is currently using for a particular drive unit.

Block devices can take several approaches. They can be 'dumb' or 'smart'. A dumb device would define a unit (and therefore a BPB) for each possible media drive combination. Unit 0=drive O;single side, unit 1=drive 0;double side, etc. For this approach, the media descriptor bytes would mean nothing. A smart device would allow multiple media per unit. In this case, the BPB table returned at INIT must define space large enough to accommodate the largest possible medias supported (sector size in BPB must be as large as maximum sector size DOS is currently using). Smart drivers will use the media descriptor byte to pass information about what media is currently in a unit.

# Request Header

offset Length Field

The request header passes the information describing what DOS wants the device driver to do.

When a valid device driver command code or function is called by your application program, DOS develops a data structure called the 'Request Header' in ES:BX and passes it to the strategy entry point. This structure consists of a 13—byte defined header which may be followed by other data bytes depending on the function requested. It is the device driver's responsibility to preserve the machine state, for example, saving all registers including flags on entry and restoring them on exit. There is enough room on the stack when strategy or interrupt is called to do about 20 pushes. If more stack is needed, the driver should set aside its own stack space. The fixed ('static') part of the request header is as follows:

#### REQUEST HEADER

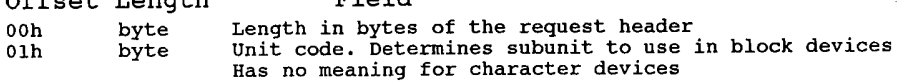

# **OLYMPUS EX. 1015 - 183/393**

#### Installable Device Drivers **Fig. 177**

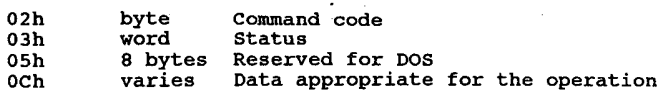

# Request Header Length Field

The length in bytes of the total request header (0-255) plus any data at the end of the header.

### Unit Code Field

The unit code field identifies which unit in a block device driver the request is for. For example, if a block device driver has three units defined, then the possible values of the unit code field would be 0, 1, and 2. This field is not valid for character devices.

# Command Code Field

The command code invokes a specific device driver function. Functions 0 through 12 are supported in all device drivers. Functions 13-15 are available only in DOS 3.0 or higher. Some functions are relevant for either character or block devices but not both; nonetheless all functions must have an executable routine present even if it does nothing but set the done flag in the return status word in the request header.

The command code field in the request header can have the followingvalues:

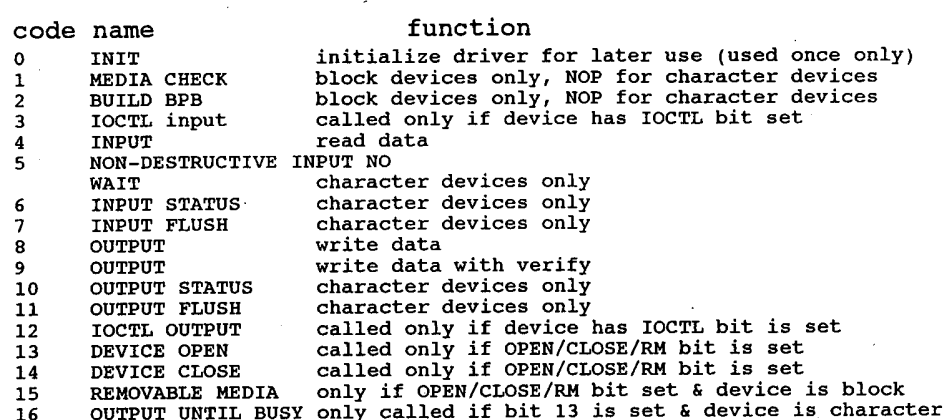

The individual command codes are described later in this chapter.

### Status Field

The status word field is zero on entry and is set by the driver interrupt routine on return.

The status field in the request header contains:

#### DEVICEDRIVER STATUS FIELD

size bit definition byte  $\pmb{\mathsf{o}}$  $\frac{1}{2}$ 

#### I 78 The Programmer's Technical Reference

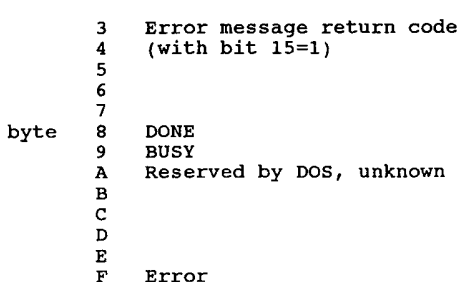

The low 8 bits of the status word define an error message if bit 15 is set. These errors are:

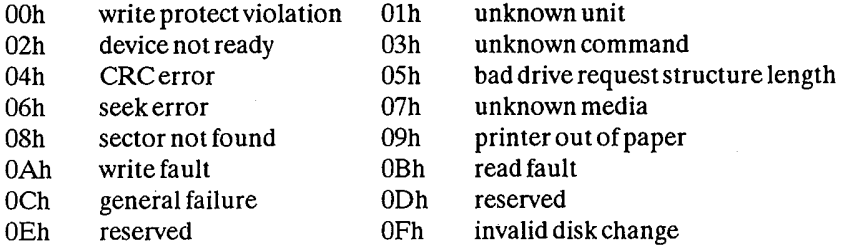

BIT 8 is the done bit. If it is set, it means the operation is complete. The driver sets the bit to 1 when it exits.

BIT 9 is the busy bit. It is only set by status calls and the removable media call.

BITS 10-14 are reserved.

BIT 15 is the error bit. If this bit is set, the low 8 bits of the status word(7-0) indicate the error code.

# Reserved For DOS

Official sources label this area as 'reserved for DOS'. Another source indicates that this consists of two dOuble-word (4-byte) pointers to be used to maintain a linked list of request headers for this device and a list of all current device requests being processed by DOS. This was apparently to be used for the undelivered multitasking version of DOS.

# Device Driver Functions

All strategy routines are called with ES:BX pointing to the request header. The interrupt routines get the pointers to the request header from the queue the strategy routines stores them in. The command code in the request header tells the driver which function to perform.

Note: All DWORD pointers are stored offset first, then segment.

# INIT

Command code <sup>=</sup> <sup>0</sup> (all devices)

#### Installable Device Drivers  $179$

Performs all initialization required at DOS boot time to install the driver and set local driver variables. This function is called only once, when the driver is loaded.

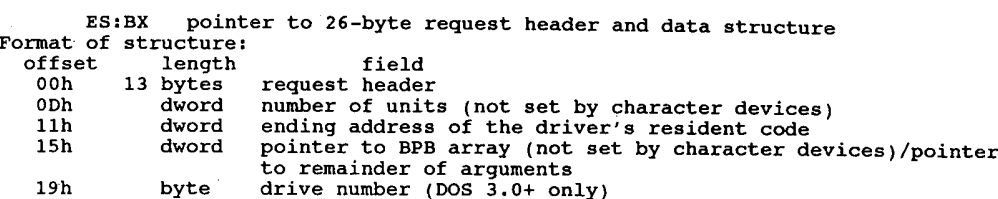

When INIT is called, the driver must do the following:

- 'A. set the number of units (block devices only)
- B. set up the pointer to the BPB array (block devices only)
- C. perform any initialization code (to modems, printers, etc)
- D. set the ending address of the resident program code
- E. set the status word in the request header

Tb obtain information obtained from CONFIG.SYS to a device driver at INIT time, the BPB pointer field points to a buffer containing the information passed from CONFIG.SYS following the =. The buffer that DOS passes to the driver at INIT after the file specification contains an ASCII string for the file OPEN. The ASCII string (ending in Oh) is terminated by a carriage return (DDh) and linefeed (OAh). If there is no parameter information after the file specification, the file specification is immediately followed by a linefeed (OAh). This information is read-only and only system calls Olh-OCh and 30h can be issued by the INIT code ofthe driver.

The last byte parameter contains the drive letter for the first unit of a block driver. For example,  $0 = A$ ,  $1 = B$  etc.

If an INIT routine determines that it cannot set up the device and wants to abort without using any memory, follow this procedure:

- A. set the number of units to 0
- B. set the ending offset address at 0
- C. set the ending offset segment address to the code segment (CS)
- Note: If there are multiple device drivers in a single memory image file, the ending address returned by the last INIT called is the one DOS uses. It is recommended that all device drivers in a single memory image file return the same ending address. '

## Media Check

command  $code = 1$  (block devices only) Checks to see if disk had been changed since last access. ES: BX pointer to 19-byte request header and data structure Format of structure:<br>offset length field 00h <sup>13</sup> bytes request header 00n - Is bytes request header<br>ODh - byte media descriptor from BPB<br>OEb - byte returned

#### 180 The Programmer's Technical Reference

OFh dword returns a pointer to the previous volume ID (if bit 11=1 and disk change is returned) (DOS 3.0+)

When the command code field is 1, DOS calls MEDIA CHECK for a drive unit and passes its current media descriptor byte. See 'Media Descriptor Byte' later in this chapter for more information about the byte. MEDIA CHECK returns one of the following:

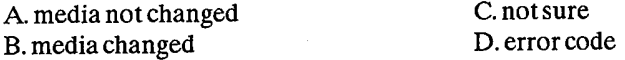

The driver must perform the following:

A set the status word in the request header

B. set the return byte

00h don't know if media has been changed

01h media has not been changed -1 media has been changed

DOS 3.0+: If the driver has set the removable media bit 11 of the device header attribute word to <sup>1</sup> and the driver returns -1 (media changed), the driver must set the DWORD pointer to the previous volume identification field. If DOS determines that the media changed is an error, DOS generates an error OFh (invalid disk change) on behalf of the device. If the driver does not implement volume identification support, but has bit 11 set to 1, the driver should set a pointer to the string 'NO NAME',0.

## Media Descriptor

Currently the media descriptor byte has been defined for a few media types. This byte should be identical to the media byte if the device has the non-IBM format bit off. These predetermined values are:

```
media descriptor byte = \begin{array}{cccccc} 1 & 1 & 1 & 1 & 1 & 0 & 0 \\ 0 & 0 & 7 & 6 & 5 & 4 & 3 & 2 \\ 0 & 1 & 1 & 1 & 1 & 1 & 0 \end{array}(numeric order) 7 \t 6 \t 5 \t 4\overline{\phantom{a}}0 0 not double sided
1 double sided
            1 double sided<br>1 0 not 8 sector
                        0 not 8 sector<br>1 8 sector
            2 0 nonremovable
1 REMOVABLE
          1 REMOVABLE<br>3-7 must be set to 1
```
## Build BPB (BIOS Parameter Block)

command code <sup>=</sup> <sup>2</sup> (block devices only)

ES:BX pointer to 22-byte request header and data structure Format of structure:<br>offset length field 00h 13 bytes request header ODh byte media descriptor from DOS OEh dword transfer address (buffer address) 12h dword pointer to BPB table

DOS calls BUILD BPB under the following two conditions:

A. If'media changed' is returned.

#### Installable Device Drivers  $181$

B. If 'not sure' is returned. Ifso, there are no used buffers. Used buffers are buffers with changed data that have not yet been written to the disk.

The driver must do the following:

A. set the pointer to the BPB.

B. set the status word in the request header.

The driver must determine the correct media type currently in the unit to return the pointer to the BPB table. The way the buffer is used (pointer passed by DOS) is determined by the non-IBM format bit in the attribute field of the device header. If bit 13=0 (device is IBM compatible), the buffer contains the first sector ofthe FAT (most importantly the FAT ID byte). The driver must not alter this buffer in this case. If bit  $13=1$  the buffer is a one sector scratch area which can be used for anything.

For drivers that support volume identification and disk change, the call should cause a new volume identification to be read off the disk. This call indicates that the disk has been legally Changed.

If the device is IBM compatible, it must be true that the first sector of the first FAT is located at the same sector for all possible media. This is because the FAT sector is read before the media is actually determined.

The information relating to the BPB for a particular media is kept in the boot sector for the media. In particular, the format of the boot sector is:

For DOS 2.x, 3 byte near jump (0E9h). For DOS  $3.x +$ , 2 byte near jump (0EBh) followed by a NOP (90h)

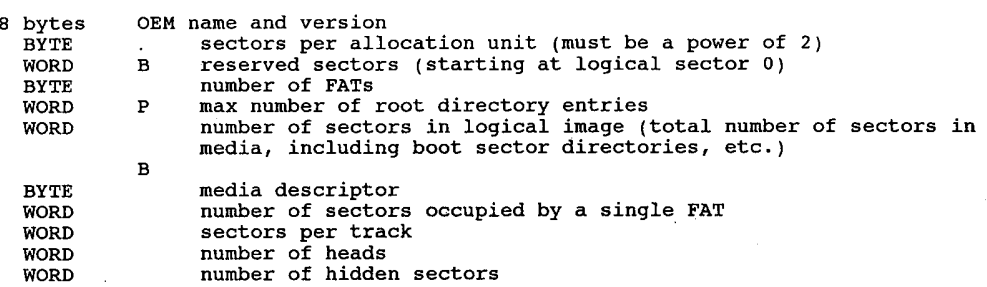

The three words at the end return information about the media. The number of heads is useful for supporting different multihead drives that have the same storage capacity but a different number ofsurfaces. The number ofhidden sectors is useful for drive partitioning schemes.

# INPUT / OUTPUT (IOCTL)

command code = <sup>3</sup> IOCTL Read <sup>4</sup> Read (block or character devices) <sup>8</sup> Write (block or character devices) 8 Write<br>9 Write With Verify<br>10 IOCTL Write <sup>16</sup> Output Until Busy (character devices only)

ES:BX pointer to 24—byte request header and data structure

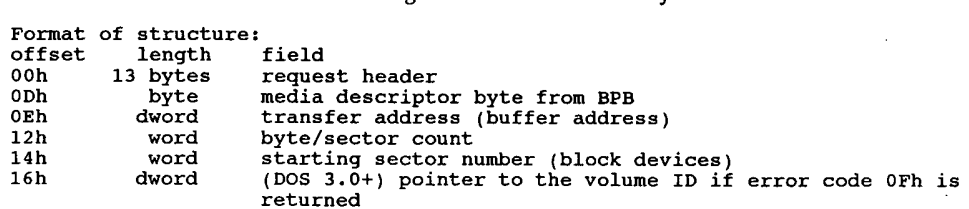

The driver must perform the following:

A. set the status word in the request header

B. perform the requested function

C. set the actual number ofsectors or bytes transferred

N0 error checking is performed on an IOCTL I/O call. However, the driver must set the return sector or byte count to the actual number of bytes transferred.

Under certain circumstances a block device driver may be asked to do a write operation of 64k bytes that seems to be a 'wrap around' of the transfer address in the BIOS I/O packet. This arises due to an optimization added to write code in DOS. It will only happen in writes that are within a sector size of 64k on files that are being extended past the current end of file. It is allowable for the device driver to ignore the balance of the write that wraps around, if it so chooses. For example, a write of 10000h bytes worth of sectors with a transfer address of XXX:1 ignores the last two bytes. A user program can never request an I/O of more than OFFFFh bytes and cannot wrap around (even to O) in the transfersegment, so in that case the last two bytes can be ignored.

A program that uses DOS function calls can never request an input or output function ofmore than OFFFFh bytes, therefore, a wrap around in the transfer (buffer) segment can never Occur. It is for this reason you can ignore bytes that would have wrapped around in the transfer segment.

If the driver returns an error code of OFh (invalid disk change) it must put a DWORD pointer to an ASCHZ string which is the correct volume ID to ask the user to reinsert the disk.

#### D0830+:

The reference count of open files on the field (maintained by the OPEN and CLOSE calls) allows the driver to determine when to return error OFh. If there are no open files (reference  $count=0$ ) and the disk has been changed, the  $I/O$  is all right, and error  $OFh$  is not returned. If there are open files (reference count 0) and the disk has been changed, an error OFh condition may exist.

### Nondestructive Input N0 Wait

command code <sup>=</sup> <sup>5</sup> (character devices only) Reads <sup>a</sup> character from input stream but does not remove it from the buffer ES: BX pointer to 14-byte request header and data structure Format of structure:<br>offset length field orrset length – field<br>OOh – 13 bytes request-header<br>ODh – byte read-from-device

The driver must do the following:

A. return a byte from the device

#### Installable Device Drivers **The Contract Contract Contract Contract Contract Contract Contract Contract Contract Contract Contract Contract Contract Contract Contract Contract Contract Contract Contract Contract Contract C**

B. set the status word in the request header.

If the character device returns busybit=0 (characters in the buffer), then the next character that would be read is returned. This character is not removed form the buffer (hence the term nondestructive input). This call allows DOS to look ahead one character.

#### Status

```
command codes = 6 Input Status<br>10 Output Status
                                                      (character devices only)<br>(character devices only)
          Check for characters waiting in input buffer
```
ES:BX pointer to 13—byte request header

This driver must perform the following:

A. perform the requested function

B. set the busy bit

C. set the status word in the request header.

The busy bit is set as follows:

For input on unbuffered character devices: if the busy bit (bit 9) is <sup>1</sup> on return, a write request would wait for completion of a current request. If the busy bit is 0, there is no current request. Therefore, a write request would start immediately.

For input on buffered character devices: if the busy bit is <sup>1</sup> on return, a read request does to the physical device. If the busy bit is 0, there are characters in the device buffer and a read returns quickly. It also indicates that a user has typed something. DOS assumes all character devices have a type-ahead input buffer. Devices that do not have this buffer should always return busy=0 so that DOS does not hang waiting for information to be put in a buffer that does not exist.

### Flush Input Buffers

```
command code = 7 (character devices only)
       Forces all data in buffers to specified device.
```
ES:BX pointer to 13-byte request header

This call tells the driver to flush (terminate) all pending requests that it has knowledge of. Its primary use is to flush the input queue on character devices.

The driver mustset the status word in the request header upon return.

## Flush Output Buffers

kcommand code 11 (character devices only) Forces all data in buffers to specified device.

ES:BX pointer to 13—byte request header

This call tells the driver to flush all output buffers and discards any pending requests. Its primary use is to flush the output queue on character devices.

The driver must set the status word in the request header upon return.

### Open or Close (DOS 3.0+)

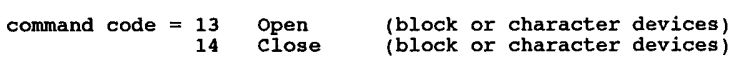

ES:BX pointer to 13-byte static request header

These calls are designed to give the device information about the current file activity on the device ifbit 11 ofthe attribute word is set. On block devices, these calls can be used to manage local buffering. The device can keep a reference count. Every OPEN causes the device to increment the reference count. Every CLOSE causes the device to decrement the reference count. When the reference count is 0, if means there are no open files in the device. Therefore, the device should flush buffers inside the device it has written to because now the user can change the media on a REMOVABLE media drive. If the media had been changed, it is advisable to reset the reference count to 0 without flushing the buffers. This can be thought of as 'last close causes flush'. These calls are more useful on character devices. The OPEN call can be used to send a device initialization string. On a printer, this could cause a string to be sent to set the font, page size, etc. so that the printer would always be in a known state in the I/O stream. Similarly, a CLOSE call can be used to send a poststring (like a form feed) at the end ofan I/O stream. Using IOCTL to set these pre and post strings provides a flexible mechanism of serial I/O device stream control.

Since all processes have access to STDIN, STDOUT, STDERR, STDAUX, and STDPRN (handles  $0, 1, 2, 3$ , and 4) the CON, AUX, and PRN devices are always open.

### Removable Media (DOS 3.0+)

command code = 15 (block devices only) This call identifies the media type as removable or nonremovable.

ES:BX pointer to 13-byte static request header

'Ib use this call, set bit 11 (removable media) of the attribute field to 1. Block devices can only use this call through a subfunction of the IOCTL function call (int 21h fn44h).

This call is useful because it allows a utility to know whether it is dealing with a nonremovable media drive or with a removable media drive. For example, the FORMAT utility needs to know whether a drive is removable or nonremovable because it prints different versions of some prompts.

Note: No error checking is performed. It is assumed that this call always succeeds.

# 10

# Expanded and Enhanced Expanded Memory Specifications

# History

The Lotus/Intel/Microsoft Expanded Memory Manager was originally a Lotus and Intel project and was announced as version 3.0 in the second quarter of 1985 primarily as a means ofrunning larger Lotus worksheets by transparently paging unused sections to bank-switched memory. Shortly afterward Microsoft announced support of the standard and version 3.2 was subsequently released with support for Microsoft Windows. LIM 3.2 supported up to 8 megabytes of paged memory. The LIM 4.0 supports up to 32 megabytes of paged memory.

# Uses of Expanded Memory

The most common use for expanded memory is as a RAMdisk outside of DOS memory. The Lotus 1-2-3 Release 2 spreadsheet and many of its imitators can use EMS for storing part of the spreadsheet. AutoCAD, DesignCAD, and some other CAD programs can make use of EMS, as well as disk caching, etc. The MultiEdit word processor can also use EMS, and it looks like new applications are slowly starting to join the ranks ofEMS-aware software.

The most striking use of expanded memory is Quarterdeck's DesQview. DesQview and the AQA EEMS were designed for each other. When EEMS is available, DesQview can manage multiple DOS partitions as a true multitasking manager. A program running under DesQview sees EEMS as conventional memory.

# DOS and Expanded Memory

DOS 4.0 supports expanded memory for the internal functions of BUFFERS as well as various external programs (FASTOPEN and VDISK, for example). 4.0 checks for the presence of the Expanded Memory Manager device driver and passes calls to it like any other application. DOS 4.0 had a number of bugs with its EMS functions (such as not recognizing various non-IBM EMS managers and performing operations with the EMS board prohibited by the LIM 4.0 specification it supposedly embraces). DOS 4.01 was quietly released immediately afterward but still has problems. I have a real IBM 2Mb Expanded Memory Adapter in my AT (at \$1395, I may have the only one in captivity!). Under DOS 4.01, XMA2EMS.SYS will initialize only 1664k of my 2048k. The card passes its own ROM and disk diagnostics perfectly. VDISK will also not function, aborting with a 'not enough memory' error.

The bug in DOS 4.00 can cause DOS 4.00 to corrupt files or entire directories when running programs that use expanded memory. The problem arises when using the DOS 4.00 /X option with BUFFERS, FASTOPEN, and VDISK commands. DOS 4.0 makes assumptions that are fundamentally inconsistent with standard EMS 4.0 usage. EMS 4.0 contains functions for saving and restoring the entire memory mapping context. Programs that need to change the memory map use these functions to save the current map, map in whatever memory they need, and then restore the original map. These functions change the entire map, including the pages of memory being used by DOS 4.0 /X option. DOS 4.0, however, assumes that the map for its pages NEVER get changed. The result is that DOS 40 gets confused about which buffers are currently in memory and corrupts the file data and/or directory data that is buffered.

Since the only really practical use for EMS in DOS 4.0 is in BUFFERS=, and any cache program (including IBM's own IBMCACHE) will blow BUFFERS= away, there's not much reason to worry about DOS 4.0's supposed EMS functionality.

One very good and one very bad result should come about from DOS 4.0's EMS support. First, since IBM now officially recognizes EMS, sells EMS cards, and DOS Supports EMS (somewhat), we may see more programs making better use of EMS hardware.

The bad result is that IBM, for some idiotic reason, chooses to refer to EMS as 'XMA'. There al ready \*IS\* an XMA standard, which is defined by Microsoft, which uses 80286/80386 extended over-1-megabyte memory in a fashion much like EMS. Unfortunately, the XMA standard is little-known and I've seen advertisements for 'XMA' expanded memory adapters (sigh). As if extended, expanded, enhanced expanded, EMS, EEMS, conventional, HMA, and XMA weren't confusing enough already.

## What Was That Again?

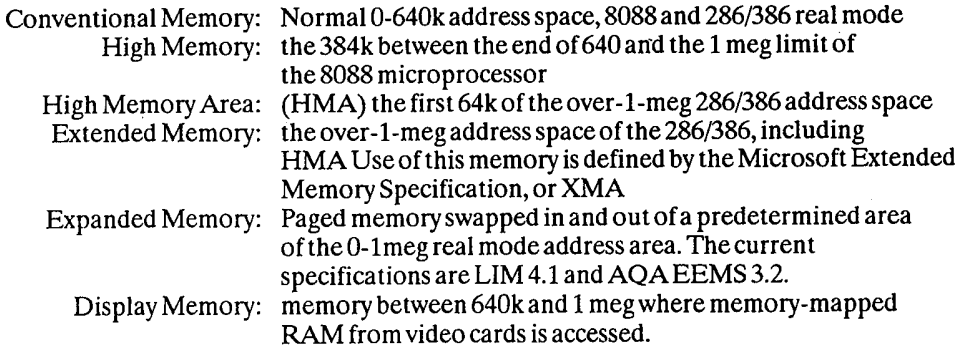

# AST/QuadRAM/Ashton-Tate Enhanced Expanded Memory Specification

The AQA EEMS maintains upward compatibility with the LIM, but is a superset of functions.

# **OLYMPUS EX. 1015 - 193/393**

#### Expanded and Enhanced Expanded Memory Specifications ' 187

The AQA EEMS permits its pages to be scattered throughout the unused portion of the machine's address space. On August 19, 1987, the new version of the Expanded Memory Specification (EMS) was announced by Lotus, Intel and Microsoft. This new version ofthe specification includes many features of the Enhanced Expanded Memory Specification (EEMS) originally developed by AST Research, Quadram and Ashton-Tate, although the three original sponsoring companies elected not to make the new specification upward compatible with EEMS. AST Research says that they will endorse EMS 4.0 without reservation.

The definitive document for the LIM-EMS is Intel part number 300275-004, August, 1987. The definitive document for the AQA EEMS standard is AST part number 00048-001 B, June, 1987.

Both ofthese documents are free for the asking (Intel will even send you a floppy with the latest drivers). Unfortunately, the Intel documentation makes determining which functions are not available under LIM 3.x a bit difficult. There are very few LIM 4.0 or EEMS cards in the hands of users; most hardware is LIM 3.1 or 3.2 spec.

## EMS Address Space Map

Mapping of the EMS address space:

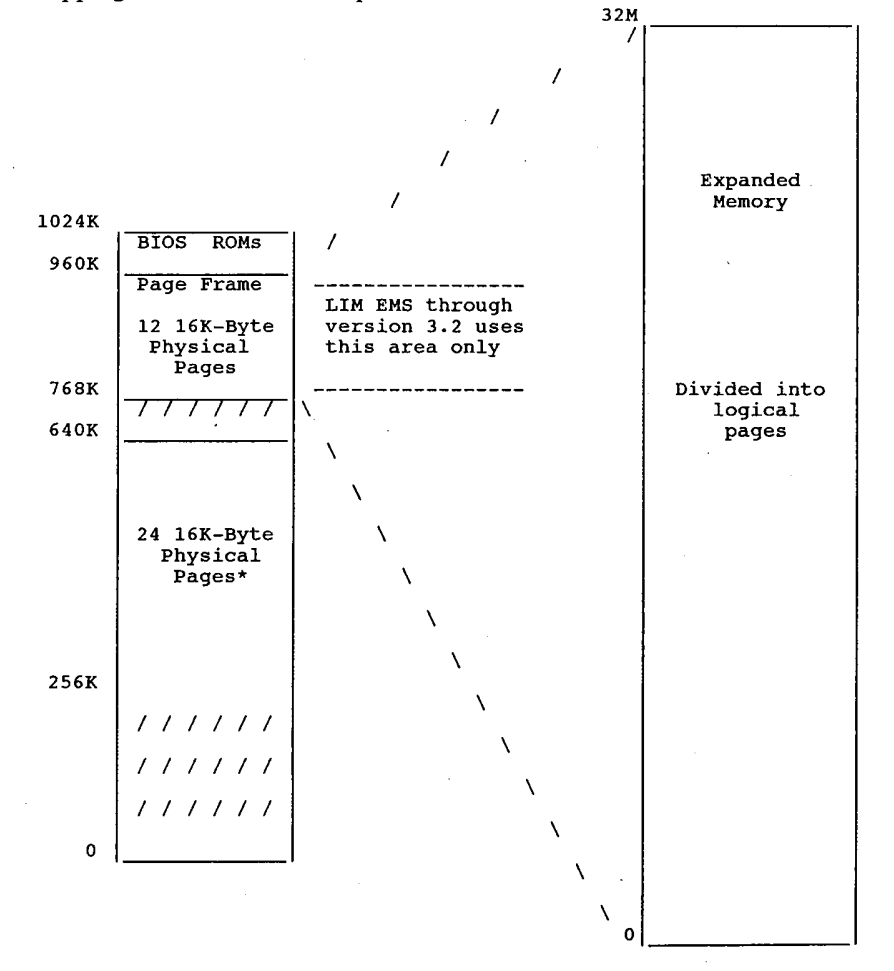

# **OLYMPUS EX. 1015 - 194/393**

The page frame is located above the 640k system RAM area, anywhere from OAOOOh to OFFFFh. This area is used by the video adapters, network cards, and add-on ROMS (as in hard disk controllers). The page frames are mapped around areas that are in use.

# Writing Programs That Use Expanded Memory

In order to use expanded memory, applications must perform these steps in the following order:

- Determine ifEMM is installed. 1
- Determine if enough expanded memory pages exist for your application. (Function3) 2.
- Allocate expanded memory pages (Functions 4 or 18). 3.
- 4. Get the page frame base address (Function 2).
- Map in expanded memory pages (Functions 5 or 17). 5.
- 6 Read/write/execute data in expanded memory, just as ifit were conventional memory.
- 7 Return expanded memory pages to expanded memory pool before exiting (Functions 6 or  $18$ ).

### Programming Guidelines

The following section contains guidelines for programmers writing applications that use EMM.

- 1. Do not put a program's stack in expanded memory.
- 2. Do not replace interrupt 67h. This is the interrupt vector the EMM uses. Replacing interrupt 67h could result in disabling the Expanded Memory Manager.
- 3. Do not map into conventional memory address space your application doesn't own. Applications that use the EMM to swap into conventional memory space, must first allocate this space from the operating system. If the operating system is not aware that a region of memory it manages is in use, it will think it is available. This could have disastrous results. EMM should not be used to 'allocate' conventional memory. DOS is the proper manager of conventional memory space. EMM should only be used to swap data in conventional memory space previously allocated from DOS.
- Applications that plan on using data aliasing in expanded memory must check for the presence of expanded memory hardware. Data aliasing occurs when mapping one logical page into two or more mappable segments. This makes one 16K-byte expanded memory page appear to be in more than one 16K-byte memory address space. Data aliasing is legal and sometimes useful for applications. Software-only expanded memory emulators cannot perform data aliasing. A simple way to distinguish software emulators from actual expanded memory hardware is to attempt data aliasing and check the results. For example, map one logical page into four physical pages. Write to physical page 0. Read physical pages 1-3 to see if the data is there as well. Ifthe data appears in all four physical pages, then expanded memory hardware is installed in the system, and data aliasing is supported.
- 5. Applications should always return expanded memory pages to the expanded memory manager upon termination. These pages will be made available for other applications. If unneeded pages are not returned to the expanded memory manager, the system could run

#### Expanded and Enhanced Expanded Memory Specifications 189

out of expanded memory pages or expanded memory handles.

- 6. Terminate and stay resident programs (TSRs) should always save the state of the map registers before changing them. Since TSRs may interrupt other programs which may be using expanded memory, they must not change the state ofthe page mapping registers without first saving them. Before exiting, TSRs must restore the state of the map registers. The following sections describe the three ways to save and restore the state of the map registers.
	- i. Save Page Map and Restore Page Map (Functions 8 and 9). This is the simplest of the three methods. The EMM saves the map register contents in its own data structures the application does not need to provide extra storage locations for the mapping context. The last mapping context to be saved, under a particular handle, will be restored when a call to Restore Page Map is issued with the same handle. This method is limited to one mapping context for each handle and saves the context for only LIM standard 64K-byte page frames.
	- ii. Get/Set Page Map (Function 15). This method requires the application to allocate space for the storage array. The EMM saves the mapping context in an array whose address is passed to the EMM. When restoring the mapping context with this method, an application passes the address of an array which contains a previously stored mapping context. This method is preferable if an application needs to do more than one save before a restore. It provides a mechanism for switching between more than one mapping context.
	- iii. Get/Set Partial Page Map (Function 16). This method provides a way for saving a partial mapping context. Itshould be used when the application does not need to save the context of all mappable memory. This function also requires that the storage array be part of the application's data.
- 7. All functions using pointers to data structures must have those data structures in memory which will not be mapped out. Functions 22 and 23 (Alter Map & Call and Alter Map & Jump) are the only exceptions.

# Page Frames

The bank switched memory chunks are referred to as 'page frames'. These frame consist of four 16K memory blocks mapped into some of the normally unused system ROM address area, OCOOOO-OEFFFF. Each 16K page is independent of the other and they can map to discrete or overlapping areas ofthe 8 megabyte expanded memory address area. Most cards allow selection of addresses to prevent conflict with other cards, such as hard disk controllers and other expanded memory boards.

# Calling the Manager

Applications programs communicate with the EMM device driver directly via user interrupt 67h. All communication between the application program and the driver by-passcs DOS completely. To call the driver, register AH is loaded with the number of the EMM service requested; DX is loaded with the file handle; and interrupt 67h is called. ES:DI is used to pass the address of a buffer or array if needed.

On return AH contains 00h if the ca'll was successful or an error code from 80h to 8Fh if unsuccessful.

# Testing For the Presence of the Expanded Memory Manager

Before an application program can use the Expanded Memory Manager, it must determine whether the manager is present. The two recommended methods are the 'open handle' technique and the 'get interrupt vector' technique.

The majority of application programs can use either the 'open handle' or the 'get interrupt vector' method. However, if your program is a device driver or if it interrupts DOS during file system operations, you must use only the 'get interrupt vector' method.

Device drivers execute from within DOS and can't access the DOS file functions; programs that interrupt DOS during file operations have a similar restriction. During their interrupt processing procedures, they can't access the DOS file functions because another program may be using the system. Since the 'get interrupt vector' method doesn't require the DOS file functions, you must use it for programs of this type.

# The 'Open Handle' Method

Most application programs can use the DOS 'Open Handle' method to test for the presence of the EMM. To use this method, follow these steps in order:

1. Issue an 'open handle' command (DOS function 3Dh) in 'read only' access mode (register  $AL = 0$ ). This function requires your program to point to an ASCII string which contains the path name ofthe file or device in which you're interested (register set DS:DX contains the pointer). In this case the file is actually the reserved name of the expanded memory manager.

You should format the ASCII string as follows:

ASCII device\_name DB 'EMMXXXXO', 0

The ASCII codes for the capital letters EMMXXXXO are terminated by a byte containing a value of zero.

- 2. If DOS returns no error code, skip Steps 3 and 4 and go to Step 5. If DOS returns a 'Too many open files' error code, go to Step 3. If DOS returns a 'File/Path not found' error code, skip Step 3 and go to Step 4.
- 3. If DOS returns a "Ibo many open files' (not enough handles) status code, your program should invoke the 'open file' command before it opens any other files. This will guarantee that at least one file handle will be available to perform the function without causing this error. After the program performs the 'open file' command, it should perform the test described in Step 6 and close the 'file handle' (DOS function 3Eh). Don't keep the manager 'open' after this status test is performed since 'manager' functions are not available through DOS. Go to Step 6.
- 4. If DOS returns a 'File/Path not found", the memory manager is not installed. If your application requires the memory manager, the user will have to reboot the system with a disk containing the memory manager and the appropriate CONFIG.SYS file before proceeding.

# **OLYMPUS EX. 1015 - 197/393**

### Expanded and Enhanced Expanded Memory Specifications 19]

- IfDOS doesn't return an error status code you can assume that either a device with the name EMMXXXXO is resident in the system, or a file with this name is on disk in the current disk drive. Go to Step 6.
- Issue an 'I/O Control for Devices' command (DOS function 44h) with a 'get device information' command (register  $AL = 0$ ). DOS function 44h determines whether EMMXXXXO is a device or a file. You must use the file handle (register BX) which you obtained in Step 1 to access the 'EMM' device. This function returns the 'device information' in a word (register DX). Go to Step 7.
- IfDOS returns any error code, you should assume that the memory manager device driver 7. is not installed. Ifyour application requires the memory manager, the user will have to reboot the system with a disk containing the memory manager and the appropriate CONFIG.SYS file before proceeding.
- 8. If DOS didn't return an error status, test the contents of bit 7 (counting from  $0$ ) of the 'device information' word (register DX) the function returned. Go to Step 9.
- 9. If bit 7 of the 'device information' word contains a zero, then EMMXXXXO is a file, and the memory manager device driver is not present. Ifyour application requires the memory manager, the user will have to reboot the system with a disk containing the memory manager and the appropriate CONFIG.SYS file before proceeding. If bit 7 contains a one, then EMMXXXXO is a device. Go to Step 10.
- 10. Issue an 'I/O Control for Devices' command (DOS function 44h) with a 'get output status' command (register  $AL = 7$ ). You must use the file handle you obtained in Step 1 to access the 'EMM' device (register BX). Go to Step 11. '
- 11. Ifthe expanded memory device driver is ready, the memory manager passes a status value of OFFh in register AL. The status value is 00h if the device driver is not ready. Ifthe memory manager device driver is 'not ready' and your application requires its presence, the user will have to reboot the system with a disk containing the memory manager and the appropriate CONFIG.SYS file before proceeding. Ifthe memory manager device driver is 'ready', go to Step 12.
- 12. Issue a 'Close File Handle' command (DOS function 3Eh) to close the expanded memory device driver. You must use the file handle you obtained in Step <sup>1</sup> to close the 'EMM' device (register BX).

## The 'Get Interrupt Vector' technique

Any type of program can use this method to test for the presence of the EMM.

Use this method (not the 'Open Handle' method) ifyour program is a device driver or ifit interrupts DOS during file system operations.

Follow these steps in order:

1. Issue <sup>a</sup> 'get vector' command (DOS function 35h) to obtain the contents ofinterrupt vector array entry number 67h (addresses 0000:019Ch through 0000:019Fh). The memory manager uses this interrupt vector to perform all manager functions. The offset portion of this interrupt service routine address is stored in the word located at address 0000:019Ch; the segment portion is stored in the word located at address 0000:019Eh.

2. Compare the 'device name field' with the contents of the ASCII string which starts at the address specified by the segment portion of the contents of interrupt vector address 67h and a fixed offset of 000Ah. If DOS loaded the memory manager at boot time this name field will have the name of the device in it. Since the memory manager is implemented as a character device driver, its program origin is OOOOh. Device drivers are required to have a 'device header' located at the program origin. Within the 'device header' is an 8 byte 'device name field'. For a character mode device driver this name field is always located at offset OOOAh within the device header. The device name field contains the name ofthe device which DOS uses when it references the device. If the result of the 'string compare' in this technique is positive, the memory manager is present.

# Terminate and Stay Resident (TSR) Program Cooperation

In order for TSR's to cooperate with each other and with other applications, a TSR must only remap the DOS partition it lives in. This rule applies at all times, even when no expanded mem ory is present.

# Expanded Memory Services Quick List

- (40h) Get Get Manager Status
- (41h) Get Page Frame Segment Number of Pages  $\overline{2}$ (42h) Get Number of Pages 3
- Get Number of Pages<br>Get Handle and Allocate Memory<br>Map Memory<br>Beleas Handle and Memory (43h) (44h) 4
	-
- (44h) Map Memory<br>(45h) Release Handle<br>(16) Sat Bun Handle 6
- (46h) Get EMM Version
- / (46n) Get EMM Version<br>8 (47h) Save Mapping Context 8
- (47h) Save Mapping Context<br>(48h) Restore Mapping Context -9
- (49h) Reserved 10
- (4Ah) Reserved 11
- (48h) Get Number of EMM Handles 12
- (4BN) Get Number of EMM Handles<br>(4Ch) Get Pages Owned By Handle
- (4Ch) Get Pages Owned By Handle<br>(4Dh) Get Pages for All Handles<br>(4Fh) Get Or Set Page Map
- 

new LIM 4.0 specification:

5

- .0 specification:<br>16 (4Fh) Get/Set Partial Page Map
- 16 (4Fh) Get/Set Partial Page Map<br>17 (50h) Map/Unmap Multiple Pages<br>18 (51b) Peallocate Pages
- 17 (50n) Map/Onmap Multiple Pages<br>18 (51h) Reallocate Pages<br>18 (51h) Nicollo Attribute Functions
- 20 (52h) Get Handle Name
- 20 (53h)
- 22 (54h) Get Handle Directory Alter Page Map s Jump
- 23 (55h) Alter Page Map & Jump
- 23 (56h) Alter Page Map <sup>E</sup> Call Move Memory Region
- 24 (57h) Move Memory Region
- 26 (57h) Move Memory Region<br>(58h) Get Mappable Physical Address Array<br>(59h) Get Expanded Memory Hardware
- 26 (59h) Get Mappable Fnysi<br>(59h) Get Expanded Memor<br>(53h) Allocate Raw Bages
- 27 (5Ah) Allocate Raw Pages (SBh) Get Alternate Map Register Set
- 29
- 29 (SBN) Get Alternate map Register Set<br>(SCh) Prepare Expanded Memory Hardware<br>)
- 30 (SDh) Enable
- 32 (SEh) Unknown
- 31 (5EN)<br>32 (5F<mark>h</mark>)
- 34 (60h) (EEMS) Get Physical Window Array AST Generic Accelerator Card Support
- (61h) AST Generic Accelerator Card Support

# Expanded Memory Services Functions Defined in EMS 3.2 Specification

#### Interrupt 67h

Function 40h Get Manager Status LIM Function Call 1 **Exercise 2** a status code indicating whether the memory manager is Returns a status code indicating whether the m<br>present and the hardware is working correctly.<br>entry AH 40h entry AH 40h<br>return AH error status: 00h, 80h, 81h, 84h note 1. Upward and downward compatible with both EMS and EEMS 3.2. 1. Upward and downward compatible with both EMS and EEMS 3.2.<br>2. This call can be used only after establishing that the EMS driver is in<br>fact present 3. Uses register Ax 4. This function doesn't require an EMM handle. Function 41h Get Page Frame Segment Address obtain segment address of the page frame used by the Fun. entry AH 41h entry AH alh<br>return AH error status: 00h, 80h, 81h, 84h BX page frame segment address (error code 0) BX page frame segment address (error code 0)<br>note 1. Upward and downward compatible with both EMS and EEMS 3.2. 2. Uses registers AX & Bx 2. Uses registers AX & BX<br>3. This function doesn't require an EMM handle.<br>4. The value in BX has no meaning if AH 0. Function 42h Get Unallocated Page Count LIM Function Call 3<br>Obtain total number of logical expanded memory pages present in the Obtain total number of logical expanded memory pages preser<br>system and the number of those pages not already allocated.<br>entry AH 42h entry AH 42h<br>return AH error status: 00h, 80h, 81h, 84h BX 00h All EMS pages in have already been allocated. None are currently available for expanded memory. currently available for expanded memory.<br>value – number of unallocated pages currently available value number of unalloca<br>DX total number of EMS pages note 1. Upward and downward compatible with both EMS and EEMS 3.2. Note that EMS and EEMS 3.2 had no mechanism to return the maximum number of handles and EEMS 3.2 had no mechanism to return the maximum number of handles<br>that can be allocated by programs. This is handled by the EMS 4.0 new<br>function 54h/02h function 54h/02h.<br>2. Uses registers AX, BX, DX 3. This function doesn't require an EMM handle. Function 43h Get Handle and Allocate Memory LIM Function Call 4<br>Notifies the EMM that a program will be using extended memory, obtains a handle, and allocates a certain number of logical pages obtains a handle, and allocates a certain number o<br>of extended memory to be controlled by that handle or ext<br>entry AH 43h AH 43h<br>BX number of 16k logical pages requested (zero OK) BX 109 number of 16 and the State of State of 16 and the State of AH error status: 00h, 80h, 81h, 84h, 85h, 88h, 89h<br>The State of State of State of Bandary 10h, 80h, 81h, 84h, 85h, 88h, 89h DX unique EMM handle (See note 2) DX unique EMM handle (see note 2)<br>note 1. Upward compatible with both EMS and EEMS 3.2; EMS and EEMS 3.2 do not allow the allocation of zero pages (returns error status 89h). EMS 4.0 allow the allocation of zero pages (returns error status 89n). EMS 4<br>does allow zero pages to be requested for a handle, allocating pages<br>later using function 51h 2. Your program must use this EMM handle as a parameter in any function that Your program must use this EMM handle as a parameter in any function<br>requires it. You can use up to 255 handles. The uppermost byte of the<br>handle will be zero and cannot be used by the application. handle will be zero and cannot be used by the application.<br>3. Regs AX & DX are used Function 44h Map Memory LIM Function Call <sup>5</sup> LIM Function Call 5<br>Maps one of the logical pages of expanded memory assigned to a handle onto one of the four physical pages within the EMM's page frame.

#### The Programmer'5 Technical Reference

entry AH 44h

194

AL physical page to be mapped (0-3)

- AL physical page to be mapped (0-3)<br>BX the logical page to be mapped (zero through [number of pages<br>allocated to the EMM handle 1]). If the logical page number is<br>OFFFFh, the physical page specified in AL will be unmappe OFFFFh, the physical page specified in AL will be unmapped (made inaccessible for reading or writing).
- Pages).<br>
return AH error status: 00h, 80h, 81h, 83h, 84h, 8Ah, 8Bh Inaccessible for reading or writing).<br>DX the EMM handle your program received from Function 4 (Allocate<br>Pages)

downward compatible with both EMS and EEMS 3.2; EMS and EEMS 3.2 do not support unmap (logical page OFFFFh) capability. Also, EEMS 3.2 specified support unmap (logical page OFFFFh) capability. Also, EEMS 3.2 specifie<br>there were precisely four physical pages; EMS 4.0 uses the subfunctions<br>of function 58h to return the permitted number of physical pages. This<br>incorpo incorporates the functionality of function 69h ("function 42") of EEMS.

2. uses register AX

Function 45h Release Handle and Memory

- Call 6<br>Deallocates the logical pages of expanded memory currently assigned<br>handle and the handle itself. to a handle and then releases the handle itself.<br>AH 45h
- entry  $\mathbf{A}$  h  $\mathbf{A}$  h  $\mathbf{B}$  h  $\mathbf{A}$  h  $\mathbf{B}$  h  $\mathbf{A}$  h  $\mathbf{B}$  h  $\mathbf{A}$  h  $\mathbf{B}$  h  $\mathbf{A}$  h  $\mathbf{B}$  h  $\mathbf{A}$  h  $\mathbf{B}$  h  $\mathbf{B}$  h  $\mathbf{B}$  h  $\mathbf{B}$  h  $\mathbf{B}$  h  $\mathbf{B}$  h  $\mathbf{B}$  h  $\mathbf{B}$  h
	-
- return note 1. 2. AH error status: 00h, 80h, 81h, 83h; 84h, 86h
	- upward and downward compatible with both EMS and EEMS 3.2. uses register AX
	- 2. uses register AX
	- uses register AX<br>when a handle is deallocated, its name is set to all ASCII nulls (binary<br>Zeros)
	- 4. <sup>a</sup> program must perform this function before it exits to DOS or no other programs can use these pages or the EMM handle.

Function 46h Get EMM Version

entry LIM Function Call 7<br>Returns the version number of the Expanded Memory Manager software.<br>entry AH 46h AH error status: 00h, 80h, 81h, 84h

- -
- AH error status: 00h, 80h, 81h, 84h<br>
AL version number byte (if AL=00h)<br>
binary coded decimal (BCD) format if version byte:<br>
high nibble: integer digit of the version number<br>
low nibble: fractional digit of version number
	-
	- i, where the set of version number<br>i,e., version 4.0 is represented like this:
	- - 0100 0000
		- 4 . 0

note 1. upward and downward compatible with both EMS and EEMS 3.2. It appears<br>that the intended use for the intended use for the version of the version of the version of the version of the that the intended use for this function is to return the version of the vendor implementation of the expanded memory manager instead of the specification version.

2. uses register AX

Function 47h SaVe Mapping Context LIM Function Call <sup>8</sup>

Call 8<br>Save the contents of the expanded memory page-mapping registers on<br>the expanded memory boards, associating those contents with a the expanded memory boards, associating those contents with a specific EMM handle.<br>AH 47h

entry

DX caller's EMM handle (NOT current EMM handle) AH error status: 00h, 80h, 81h, 83h, 84h, 8Ch, 8Bh

-----<br>return

- upward and downward compatible with both EMS and EEMS 3.2. This only saves the context saved in EMS 3.2 specification; if a driver,
- $2.$ This only saves the context saved in EMS 3.2 specification; if a driver, interrupt routine or TSR needs to do more, functions 4Eh (Page Map functions) or 4Fh (Partial Page Map functions) should be used.
- functions) or 4Fh (Partial Page Map functions) should be used.<br>no mention is made about the number of save contexts to provide. AST<br>recommends in their Rampage AT manual one save context for each handle recommends in their Rampage AT manual one save context for each handle plus one per possible interrupt  $(5 +$  handles).<br>4. uses register AX
- 
- uses register AX<br>this function saves the state of the map registers for only the 64K page<br>frame defined in versions 3.x of the LIM. Since all applications written frame defined in versions 3.x of the LIM. Since all applications written<br>to LIM versions 3.x require saving the map register state of only this 64K page frame, saving the entire mapping state for a large number of 64K page frame, saving the entire mapping state for a large number of<br>mappable pages would be inefficient use of memory. Applications that use<br>a mappable memory region outside the LIM 3.x page frame should use

#### Expanded and Enhanced Expanded Memory Specifications 195

functions <sup>15</sup> or <sup>16</sup> to save and restore the state of the map registers.

Function 48h Restore Page Map LIM Function Call <sup>9</sup>

Restores the contents of all expanded memory hardware page-mapping registers to the values associated with the given handle by a previous function 08h (Save Mapping Context).<br>AH 48h

entry

DX caller's EMM handle (NOT current EMM handle)

AH error status: 00h, 80h, 81h, 83h, 84h, 8Eh upward and downward compatible with both EMS and EEMS 3.2.

return note 1. 2.

2. This only restores the context saved in EMS 3.2 specification; if a driver, interrupt routine or TSR needs to do more, functions 4Eh (Page Map functions) or 4Fh (Partial Page Map functions) should be used. uses register AX

3. uses register AA<br>4. this function saves the state of the map registers for only the 64K page this function saves the state of the map registers for only the 64K page<br>frame defined in versions 3.x of the LIM. Since all applications written<br>to LIM versions 3.x require saving the map register state of only this To LIM Versions 3.X require saving the map register state of only this<br>64K page frame, saving the entire mapping state for a large number of<br>mappable pages would be inefficient use of memory. Applications that use<br>a mappab functions 15 or 16 to save and restore the state of the map registers.

Function 49h Reserved

Call IO<br>This function was used in EMS 3.0, but was no longer documented in<br>EMS 3.2. It formerly returned the page mapping register I/O port array. Use of this function is discouraged, and in EMS 4.0 may array. Use or this function is discouraged, and in EMS 4.0 may<br>conflict with the use of the new functions 16 through 30 (4Fh through<br>5Dh) and functions 10 and 11. Functions 10 and 11 are specific to the 5Dh) and functions 10 and 11. Functions 10 and 11 are specific to t<br>hardware on Intel expanded memory boards and may not work correctly<br>on all vendors' expanded memory boards.

**Function 4Ah Reserved** 

keserved<br>Call 11<br>This function was used in EMS 3.0, but was no longer documented in<br>EMS 3.2. It was formerly Get Page Translation Array. Use of this EMS 3.2. It was formerly Get Page Translation Array. Use of this<br>function is discouraged, and in EMS 4.0 may conflict with the use of<br>the new functions (4Fh through 5Dh).

Function 4Bh Get Number of EMM Handles

LIM Function Call 12<br>The Get Handle Count function returns the number of open EMM handles (including the operating system handle 0) in the system. AH 4Bh

entry return AH error status: 00h, 80h, 81h, 84h

BX handle count (AH=00h) (including the operating system handle [0]). max 255. .

- [0]). max 255.<br>
note 1. upward and downward compatible with EMS and EEMS 3.2.<br>
2. uses registers AX and BX
	-

Function 4Ch Get Pages Owned by Handle LIM Function Call 13

LIM Function Call 13<br>Returns number of logical expanded memory pages allocated to a specific EMM handle.<br>AH 4Ch

- entry AH 4Ch<br>DX handle
- 

return AH error status: 00h, 80h, 81h, 83h, 84h

BX pages allocated to handle, max 2048 because the EMM

allows a maximum of 2048 pages (32M bytes) of exp<br>note 1. This function is upward compatible with EMS and EEMS 3.2. allows a maximum of 2048 pages (32M bytes) of expanded memory.

3. uses registers AX and BX programmers should compare the number returned in Ex with the maximum programmers should compare the number returned in BX with the maximum<br>number of pages returned by function 42h register DX, total number of<br>EMM pages. This should be an UNSIGNED comparison, just in case the spec<br>writers de writers decide to use 16 bit unsigned numbers (for a maximum space of 512 mega<br>one gigabyte) instead of signed numbers (for a maximum space of 512 mega bytes). Unsigned comparisons will work properly in either case

Function 4Dh Get Pages for All Handles LIM Function Call <sup>14</sup>

LIM Function Call 14<br>Returns an array containing all active handles and the number of

# The Programmer's Technical Reference

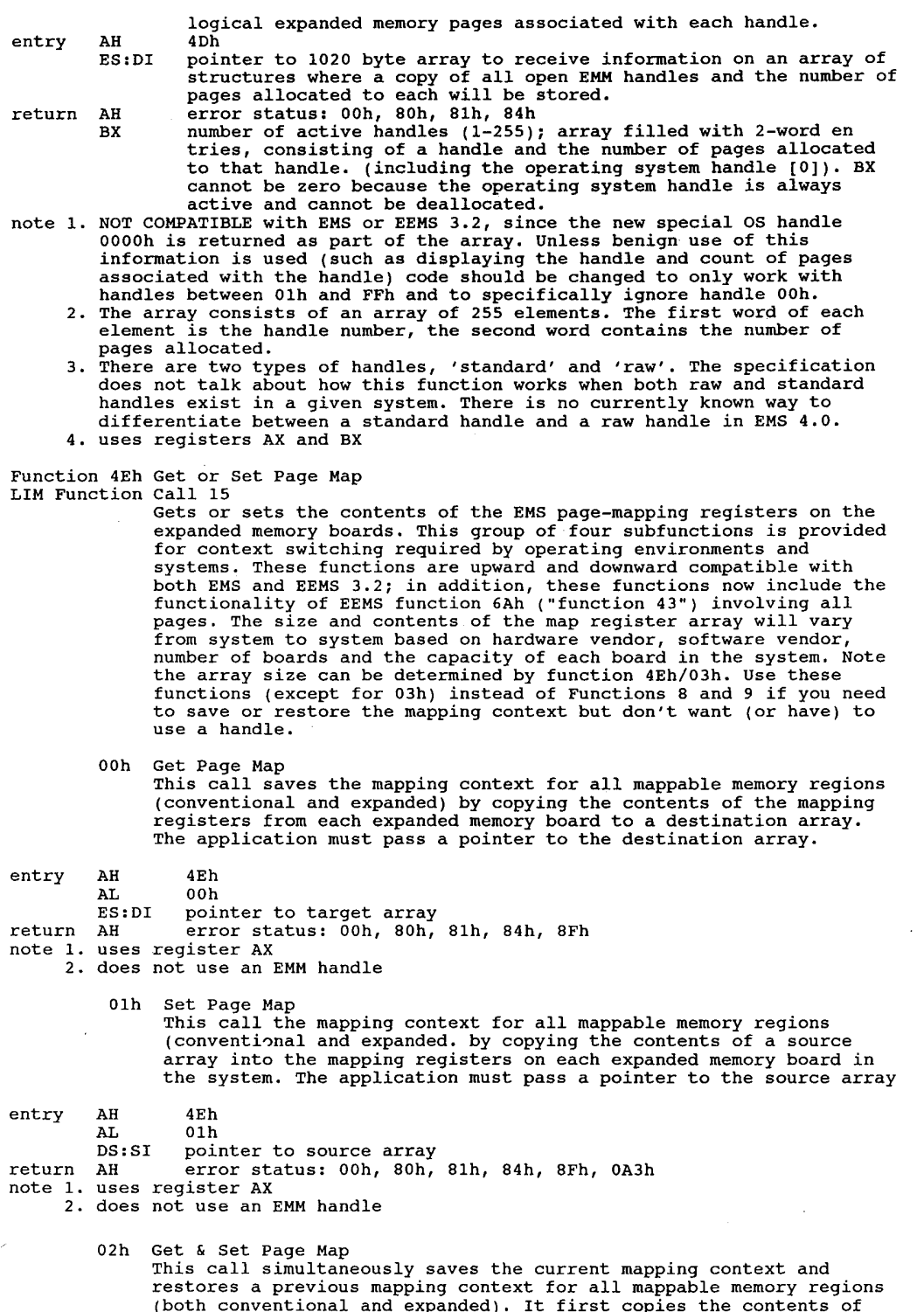

196

# **OLYMPUS EX. 1015 - 203/393**

# Expanded and Enhanced expanded Memory Specifications 197

the mapping registers from each expanded memory board in the system into a destination array. Then the subfunction copies the contents into a destination affay. Then the subfunction copies the contents<br>of a source array into the mapping registers on each of the expanded<br>memory boards.

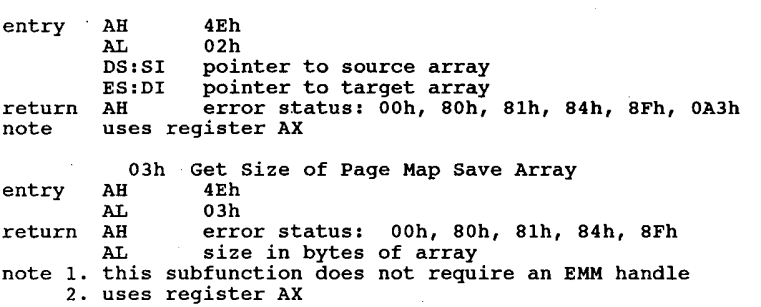

# Functions New to EMS 4.0

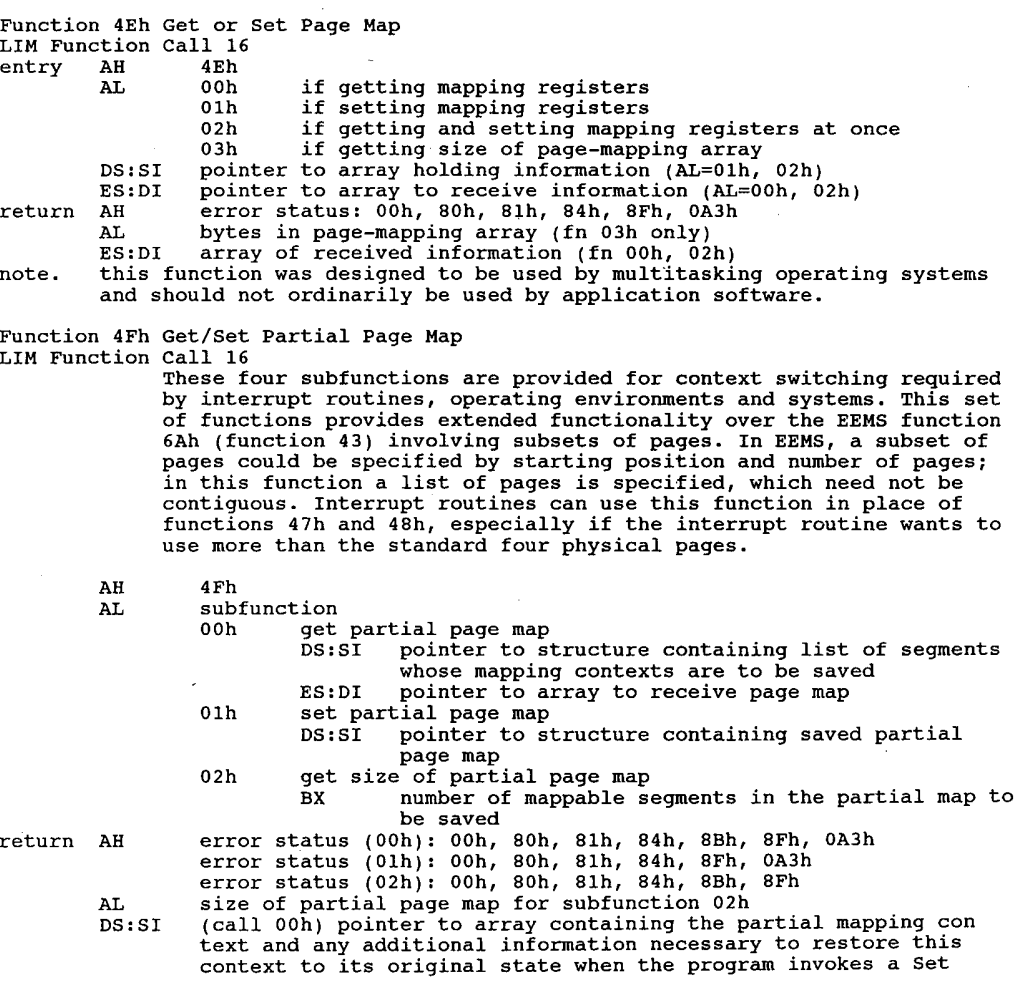

# **OLYMPUS EX. 1015 - 204/393**

subfunction.

note uses register AX

Function 50h Map/Unmap Multiple Pages

LIM Function Call 1<br>entry AH 50h

- AH 50h<br>AL 00h (by physical page)
	- 01h (by segment number)
- CX contains the number of entries in the array. For example, if the array contained four pages to map or unmap, then CX would contain 4.<br>DX handle
	-
- DS:SI pointer to an array of structures that contains the information necessary to map the desired pages. AH error status: 00h, 80h, 81h, 83h, 84h, 8Ah, 88h, 8Fh

return

- AH error status: 00n, 80n, 81n, 83n, 84n, 8An, 8Bn, 8Fn<br>New function permits multiple logical-to-physical assignments to be made<br>in a single call.(faster than mapping individual pages)<br>The source map array is an array of w
	- 2. The source map array is an array of word pairs. The first word of a pair<br>contains the logical page to map (OFFFFh if the physical page is to be totally unmapped) and the second word of a pair contains the physical totally unmapped) and the second word of a pair contains the physical<br>page number (subfunction 00h) or the segment selector (subfunction 01h)<br>of the physical page in which the logical page shall be mapped.
	- <sup>A</sup> map of available physical pages (by physical page number and segment selectors) can be obtained using function 58h/00h, Get Mappable Physical selectors) can b<br>Address Array.<br>uses register AX
	-
	- 4. uses register AX<br>5. Both mapping and unmapping pages can be done simultaneously.
	- Both mapping and unmapping pages can be done simultaneously.<br>If a request to map or unmap zero pages is made, nothing is done and no<br>------- isothing and nothing
	- error is returned.<br>. Pages can be mapped or unmapped using one of two methods. Both methods<br>. produce identical results. produce identical results.<br>A. A logical page and a physical page at which the logical page is to be
		- A. A logical page and a physical page at which the logical page is to b<br>mapped. This method is an extension of Function 5 (Map Handle Page).<br>B. Specifies both a logical page and a corresponding segment address at
		- Specifies both a logical page and a corresponding segment address a<br>which the logical page is to be mapped. While functionally the same<br>as the first method, it may be easier to use the actual segment<br>address of a physical specified segments its location. The memory manager verifies whether the specified segment address falls on the boundary of a mappable specified segment address falls on the boundary of a mappable<br>physical page. The manager then translates the segment address<br>passed to it into the necessary internal representation to map the passed to it into the necessary internal representation to map the pages.

Function 51h Reallocate pages LIM Function Call <sup>18</sup>

This function allows an application to change the number of logical pages allocated to an EMM handle.<br>AH 51h

entry

return

- BX number of pages desired at return<br>DX handle
- 

AH error status: 00h, 80h, 81h, 83h, 84h, 87h, 88h BX number of pages now associated with handle uses registers AX, BX

2.

1. uses registers AX, BX<br>2. Logical pages which were originally allocated with Function 4 are called pages and are 16K bytes long. Logical pages which were allocated with Function <sup>27</sup> are called raw pages and might not be the same size as pages allocated with Function 4.

If the status returned in Ex is not zero, the value in BX is equal to the If the status returned in BX is not zero, the value in BX is equal to t<br>number of pages allocated to the handle prior to calling this function.<br>This information can be used to verify that the request generated the This information can be used to verify that the request generated the expected results.

Function 52h Get/Set Handle Attributes

LIM Function Call 19<br>entry AH 52h

AL subfunction

- 00h get handle attributes<br>01h set handle attributes
	- set handle attributes<br>BL new attribute
		- new attribute<br>00h make
		- 00h make handle volatile<br>01h make handle non-volatile
			-

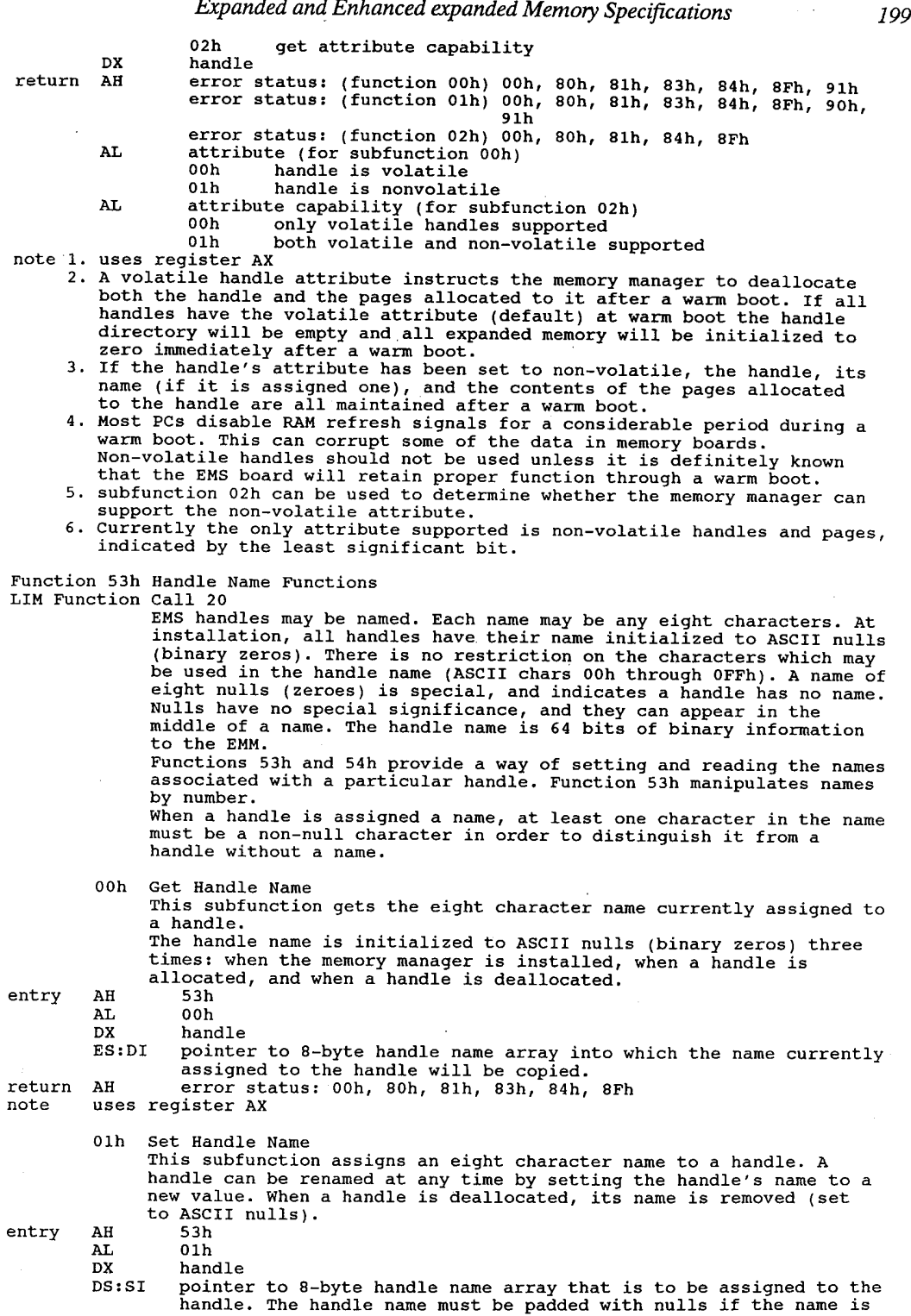

return Function 54h Function 54h Handle Directory Functions entry return note 1. The name array consists of <sup>10</sup> byte entries; each entry has a word 2. uses register AX<br>3. The number of bytes required by the target array is:<br>10 bytes \* total number of handles entry return note entry return .note 1. 2. uses registers AX and BX less than eight characters long. less than eight characters long.<br>AH 1970 error status: 00h, 80h, 81h, 83h, 84h, 8Fh, 0Alh uses register AX AH LIM Function Call 21<br>Function 54h manipulates handles by name. ooh Get Handle Directory<br>Returns an array which contains all active handles and the names associated with each.<br>AH 54h AH 54h<br>AL 00h ES:DI pointer to 2550 byte target array ES:DI pointer to 2550 byte target array<br>AH error status: 00h, 80h, 81h, 84h, 8Fh<br>AL number of active bandles The name array consists of 10 byte entries; each entry has a word<br>containing the handle number, followed by the eight byte (64 bit) name.<br>uses register AX 10 bytes \* total number of<br>The maximum size of this array is: num size of this array is:<br>(10 bytes/entry) \* 255 entries = 2550 bytes. 01h Search for Named Handle Search for Named Handle<br>Searches the handle name directory for a handle with a particular<br>name. If the named handle is found, this subfunction returns the<br>mame. If the named handle with the name. handle number associated with the name.<br>AH 54h AH 54h<br>AL 01h DS:SI pointer to an B—byte string that contains the name of the handle being searched for AH error status: 00h, 80h, 81h, 84h, 8Fh, AOh, OAlh DX handle number DX handle number<br>uses registers AX and DX 02h Get Total Handles Returns the total number of handles the EMM supports, including the operating system handle (handle value 0). AH 54h AH 54h<br>AL 02h AH error status: 00h, 80h, 81h, 84h, 8Fh Bx total number of handles available BX total number of handles available<br>This is NOT the current number of handles defined, but the maximum number This is NOT the current number of handles defined, but the m<br>of handles that can be supported in the current environment. of handles that can be supported in the current environment. Function 55h Alter Page Map and Jump (cross page branch) entry' return 2. Flags and all registers except AX are preserved across the jump. uses register Ax 3. LIM Function Call 22<br>Alters the memory mapping context and transfers control to the specified address. Analogous to the FAR JUMP in the 8086 family specified address. Analogous to the FAR JUMP in the 8086 family<br>architecture. The memory mapping context which existed before<br>calling function is lost. AL 00h physical page numbers provided by caller 01h segment addresses provided by caller DX handle DX<br>DS:SI pointer to structure containing map and jump address<br>AH error status: 00h, 80h, 81h, 83h, 84h, 88h, 88h, 8Fh 2. uses register AX<br>3. Values in registers which don't contain required parameters maintain the values across the jump. The values in registers (with the exception of AX) and the flag state at the beginning of the function are still in the registers and flags when the target address is reached. 4. Mapping no pages and jumping is not considered an error. If a request to Mapping no pages and jumping is not considered an error. It a request<br>map zero pages and jump is made, control is transferred to the target<br>address, and this function performs a far jump.

Function 56h Alter Page Map and Call (cross page call) LIM Function Call 23

### 200

# **OLYMPUS EX. 1015 - 207/393**

#### Expanded and Enhanced expanded Memory Specifications  $201$

00h and 01h

These subfunctions save the current memory mapping context, alter the specified memory mapping context, and transfer control to the specified address.<br>AH 56h

entry return entry return: note 1. AL 00h physical page numbers provided by caller 01h segment addresses provided by caller DS:SI pointer to structure containing page map and call address<br>DX handle AH error status: 00h, 80h, 81h, 83h, 84h, 8Ah, 88h, 8Fh Flags and all registers except Ax are preserved to the called routine. On return, flags and all registers except AX are preserved; AL is set to zero and AX is undefined.<br>2. uses register AX 3. Values in registers which don't contain required parameters maintain the values across the call. The values in registers (with the exception of values across the call. The values in registers (with the exception of<br>AX) and the flag state at the beginning of the function are still in the<br>registers and flags when the target address is reached. registers and riags when the target address is reached.<br>Developers using this subfunction must make allowances for the additional<br>stack space this subfunction will use. 02h Get Page Map Stack Space Size since the Alter Page Map & Call function pushes additional information onto the stack, this subfunction returns the number of bytes of stack space the function requires. AH 56h AH 56h<br>AL 02h number of bytes of stack used per call AH error status: 00h, 80h, 81h, 84h, 8Fh if successful, the target address is called. Use <sup>a</sup> RETF to return and restore mapping context restore mapping context<br>2. uses registers AX, BX Function 57h Move/Exchange Memory Region LIM Function Call <sup>24</sup> entry return note 1. uses register AX entry return note <sup>1</sup> . word target offset in page or selector<br>word target logical page (expanded) or selector (conventional)<br>2. Expanded memory allocated to a handle is considered to be a linear array. 00h Move Memory Region Moves data between two memory areas. Includes moves between paged and non—paged areas, or between two different paged areas. AH 57h AH 57h<br>AL 00h DS:SI pointer to request block AH error status: 00h, 80h, 81h, 83h, 84h, 8Ah, 8Fh, 92h, 93h, 94h, 95h, 96h, 98h, OAZh 01h Exchange Memory Region EXchanges data between two memory areas- Includes exchanges between paged and non-paged areas, or between two different paged areas.<br>AH 57h AH 57h<br>AL 01h DS:SI pointer to the data structure which contains the source and destination information for the exchange. AH error status: 00h, 80h, 81h, 83h, 84h, 8Ah, 8Fh, 93h, 94h, 95h, 96h, 97h, 98h, 0A2h The request block is a structure with the following format: dword region length in bytes dword region length in bytes<br>byte 0=source in conventional memory <sup>1</sup><br>
<sup>1</sup> = 1=source in expanded memory<br>
word source handle word source offset in page or selector word source orrset in page or selector<br>word source logical page (expanded) or selector (conventional)<br>byte O=target in conventional memory<br>1=target in expanded memory l=target in expanded memory<br>word target handle word target offset in page or selector Expanded memory allocated to a handle is considered to be a linear arra<br>starting from logical page 0 and progressing through logical page 1, 2, starting from logical page 0 and progressing through logical page 1, 2,

- $\ldots$  n, n+1,  $\ldots$  up to the last logical page in the handle.
- 3. uses register AX

Function 58h Mappable Physical Address Array LIM Function call <sup>25</sup>

LIM Function Call 25<br>These functions let you obtain a complete map of the way physical These functions let you optain a complete man of the way ferical<br>memory is laid out in a vendor independent manner. This is a<br>functional equivalent of EEMS function 68h ('function 41'). EEMS function 60h ('function 33') is a subset call of 68h.

00h Get Array

Get Array<br>Returns an array containing the segment address and physical page<br>number for each mappable physical page in a system. This array provides a cross reference between physical page numbers and the actual segment addresses for each mappable page in the system. AH 58h AH 58h<br>AL 00h

entry

ES:DI pointer to target array ES:DI pointer to target array<br>au the error status: 00h, 80h, 81h, 84h, 8Fh CX entries in target array

return

note 1. CX entries in target array<br>The information returned is in an array composed of word pairs. The first word is the physical page's segment selector, the second word the physical page number. Note that values are not necessarily returned in a particular order, either ascending/descending segment selector values or as ascending/descending physical page number.

- For compatibility with earlier EMS specifications, physical page zero contains the segment selector value returned by function 41h, and physical pages 1, <sup>2</sup> and <sup>3</sup> return segment selector values that correspond to the physical <sup>16</sup> KB blocks immediately following physical page zero. uses registers Ax and CK
- 3. uses registers AX and CX<br>4. The array is sorted in ascending segment order. This does not mean that the physical page numbers associated with the segment addresses are also in ascending order.
	- 01h Get Physical Page Address Array Entries. Returns a word which represents the number of entries in the array returns a word which represents the number of charges in an extended by the previous subfunction. This number also indicates the number of mappable physical pages in a system.
- entry AH 58h<br>AL 01h
- return AH error status: 00h, 80h, 81h, 84h, 8Fh CX number of entries returned by 58h/00h
	-
- CX mumber of entries returned b<br>note 1. multiply CX by 4 for the byte count.<br>2. uses registers AX and CX
- 

Function 59h Get Expanded Memory Hardware Information LIM Function Call 26<br>These functions return information specific to a given hardware

implementation and to use of raw pages as opposed to standard pages. The intent is that only operating system code ever need use these functions.

00h Get EMS Hardware Info Returns an array containing expanded memory hardware configuration Returns an array containing expanded memory<br>information for use by an operating system.

entry

- AH 59h<br>AL 00h ES:DI pointer to <sup>10</sup> byte target array
	- The target array has the following format:
		- word: raw page size in paragraphs (multiples of 16 bytes) word: number of alternate register sets
		-
		- word: number of alternate register sets<br>word: size of page maps (function 4Eh [15])<br>word: number of alternate registers sets for DMA
		-
- word: number of alternate registers sets for<br>word: DMA operation -- see full specification<br>AH error status: 00h, 80h, 81h, 81h, 8Fh, 0A4h
- return AH error status: 00h, 80h, 81h, 84h, 8Fh, 0A4h note 1. uses register AX

return

2. This function is for use by operating systems only.

- 3. This function can be disabled at any time by the operating system.
	- 01h Get unallocated Raw Page Count

Get Unallocated Raw Page Count<br>Returns the number of unallocated non-standard length mappable pages<br>as well as the total number of non-standard length mappable pages as well as the tot<br>of expanded memory

entry

**OLYMPUS EX. 1015 - 209/393**

# Expanded and Enhanced expanded Memory Specifications 203

AH error status: 00h, 80h, 81h, 84h, 8Fh return BX unallocated raw pages available for use BX unallocated raw pages available for us<br>DX total raw 16k pages of expanded memory<br>uses registers AX, RX, CX An expanded memory page which is a sub-multiple of 16K is termed a raw page. An operating system may deal with mappable physical page sizes which are sub—multiples of 16K bytes. If the expanded memory board supplies pages in exact multiples of 16K If the expanded memory board supplies pages in exact multiples of 16<br>bytes, the number of pages this function returns is identical to the number Function 3 (Get Unallocated Page Count) returns. In this case, there is no difference between a page and a raw page. Function SAh Allocate Raw Pages LIM Function Call <sup>27</sup> Allocates the number of nonstandard size pages that the operating system requests and assigns a unique EMM handle to these pages.<br>
SAh SAh SAh entry AH 5Ah allocate standard pages<br>AL 00h allocate standard pages 01h allocate raw pages BX number of pages to allocate AH error status: 00h, 80h, 81h, 84h, 85h, 87h, 88h return Dx unique raw EMM handle (1-255) note 1. DX unique raw EMM handle (1-255)<br>it is intended this call be used only by operating systems<br>uses registers AX and DX 2. uses registers AX and DX<br>3. for all functions using t for all functions using the raw handle returned in DX, the length of the physical and logical pages allocated to it are some non-standard length that is, not 16K bytes).<br>4. this call is primarily for use by operating systems or EMM drivers supporting hardware with a nonstandard EMS page size. Function 5Bh Alternate Map Register Set - DMA Registers LIM Function Call 28<br>entry AH 00h AH 00h Get Alternate Map Register Set 01h Set Alternate Map Register Set BL new alternate map register set number<br>ES:DI pointer to map register context save pointer to map register context save area if BL=0 02h Get Alternate Map Save Array Size<br>03h Allocate Alternate Map Register S 03h Allocate Alternate Map Register Set<br>04h Deallocate Alternate Map Register S Deallocate Alternate Map Register Set BL number of alternate map register set 05h Allocate DMA Register Set 05h – Allocate DMA Register Set<br>06h – Enable DMA on Alternate Map Register Set<br>BL – DMA register set number BL DMA register set number<br>DL DMA channel number 07h Disable DMA on Alternate Map Register Set BL DMA register set number 08h Deallocate DMA Register Set BL DMA register set number AH status: 00h, 02h 00h, 80h, 84h, 81h, 8Fh, 0A4h<br>01h 00h, 80h, 81h, 81h, 8Fh, 9Ah, 9Ch, 9Dh,<br>0A3h, 0A4h, 8Ah, 8Fh, 9Ah, 9Ch, 9Dh, return 03h, 05h 00h 80h 81h 84h, 8Fh, 9Bh, 0A4h 04h 00h, 80h, 81h, 84h, 8Fh, 9Ch, 9Dh, 0A4h 06h, 07h 00h, 80h, 81h, 84h, 8Fh, 9Ah, 9Ch, 9Dh, 9Eh,  $9Fh$ ,  $0A4h$ <br>BL current active alternate map register set number if nonzero (AL=0)<br>BL number of alternate map register set: zero if not supported ( $\Delta T = 3$ ) BL number of alternate map register set; zero if not supported  $(AL=3)$ <br>DX array size in bytes (subfunction 02b) DX array size in bytes (subfunction 02h)<br>ES:DI pointer to a man register context save ES: DI pointer to a map register context save area if BL=0 (AL=0)<br>note 1. this call is for use by operating systems only, and can be enabled or<br>disabled at any time by the operating system pointer to a map register context save area if BL=0 (AL=0) 2. This set of functions performs the same functions at EEMS function 6Ah niis sec of functions performs the same f<br>subfunctions 04h and 05h ("function 43").<br>00h uses registers AX, BX, ES:DI 3. 00h uses registers AX, BX, ES:DI 01h uses register AX 01h uses register AX<br>02h uses registers AX and DX<br>03h uses registers AX and BX 03h uses registers AX and BX 04h uses register AX 05h uses registers AX, BX<br>06h uses register AX

07h uses register AX

Function 5Ch Prepare EMS Hardware for Warm Boot LIM Function Call <sup>29</sup>

Prepares the EMM hardware for a warm boot.<br>AH 5Ch

entry<br>return return AH error status: 00h, 80h, 81h, 84h

n AH error sta<br>1. uses register AX

- uses register AX<br>this function assumes that the next operation that the operating system<br>best of the system performs is a warm boot of the system.
	- performs is a warm boot of the system.<br>3. in general, this function will affect the current mapping context, the in general, this function will affect the carron mapping someoned particle and alternate register set in use, and any other expanded memory hardware afternate register set in use, and any other engineers at boot time.
	- dependencies which need to be initialized at boot time.<br>4. if an application decides to map memory below 640K, the application must trap all possible conditions leading to a warm boot and invoke this function before performing the warm boot itself.

Function 5Dh Enable/Disable 05 Function Set Functions LIM Function Call 30

entry LIM Function Call 30<br>Lets the OS allow other programs or device drivers to use the OS specific functions. This capability is provided only for an OS which manages regions of mappable conventional memory and cannot permit programs to use any of the functions which affect that memory, but must be able to use these functions itself.<br>AH 5Dh AL 00h enable OS function set 01h disable OS function set 01h disable OS function set<br>02h return access key (resets memory manager, returns access key at next invocation) BX,CX access key returned by first invocation

return BX,CX access key returned by first invocation<br>BX,CX access key, returned only on first invocation of function

note 1. Has function is for use by the contract the status of the status of the status of the status of the status of the status of the status of the status of the operating systems only. The operating system can disable t can disable this function at<br>00b uses registers AX, BX, CX

- $2.$
- 00h uses registers AX, BX, CX<br>01h uses registers AX, BX, CX<br>02h uses register AX
- 
- 02n uses register as<br>00h, 01h: The OS/E (Operating System/Environment) functions these<br>subfunctions affect are: subrunctions affect are:<br>Function 26, Get Expanded Memory Hardware Information
	-
	- Function 26, Get Expanded Memory hardware firormation<br>Function 28, Alternate Map Register Sets<br>Function 30, Enable/Disable Operating System Functions

Function 5Fh Function 5Eh<br>IIM Eurstion LIM Function call (not defined under LIM)

Function 5Fh eunction 5Fh Unknown<br>IIM Eunstien 311 (n LIM Function call (not defined under LIM)

Function 60h EEMS - Get Physical Window Array<br>EXIMATION FOR THE LIMIT OF STRING ARRAIGNMENT Function son EEMS - Get Physical Mindows<br>LIM Function call (not defined under LIM)<br>entry ah 60h entry<br>return AH 60h<br>ES:DI pointer to buffer<br>AH status AL number of entries buffer at ES:DI filled

Function 61h Generic Accelerator Card Support LIM Function Call <sup>34</sup> LIM Function Call 34 entry return<br>note on Call 34<br>Contact AST Research for a copy of the Generic Accelerator Card Contact AST Research for a<br>Driver (GACD) Specification Ean be used by accelerator card manufacturer to flush RAM cache,ensuring that the cache accurately reflects what the processor would see without the cache. Function 68h EEMS — Get Addresses of All Page Frames in System

Function 68n EEMS - Get Addresses of Affi<br>LIM Function Call (not defined under LIM)<br>entry AH return ES:DI pointer to buffer AH status AH status<br>AL number of entries

### Expanded and Enhanced expanded Memory Specifications 205

buffer at ES:DI filled note Equivalent to LIM 4.0 function 58h Function 69h EEMS — Map Page Into Frame runction osn EEMS - Map Page Into Frame<br>LIM Function Call (not defined under LIM)<br>entry - AH AH 69h<br>AL frame number BX page number<br>DX handle return AH status. note Similar to EMS function 44h Function 6Ah EEMS — Page Mapping LIH Function Call (not defined under LIH) entry AH 6Ah AL 00h Save Partial Page Map CH first page frame CL number of frames CL number of frames<br>ES:DI pointer to buffer which is to be filled 01h Restore Partial Page Map<br>CH first page frame<br>CL number of frames DI:SI pointer to previously saved page map DITSI POINTET TO PTEVIOUSLY SAV<br>O2h Save And Restore Partial Page Map<br>CH first page frame CL number of frames<br>ES:DI buffer for current page map ES:DI DUITET TOT C<br>DI:SI new page map DI:SI Hew page map<br>03h Get Size Of Save Array<br>CH first page frame CL number of frames<br>return AL size of array in bytes Pecula And Suze of array in Bytes<br>
04h Switch to Alternate Map Register Setting<br>
05h Deallocate Pages Mapped To Frames in Conventional Mem.<br>
CH first page frame return AH status note Similar to LIM function 4Eh, except that a subrange of pages can be specified

# Expanded Memory Manager Error Codes

EMM error codes are returned in AH after a call to the EMM (int 67h).

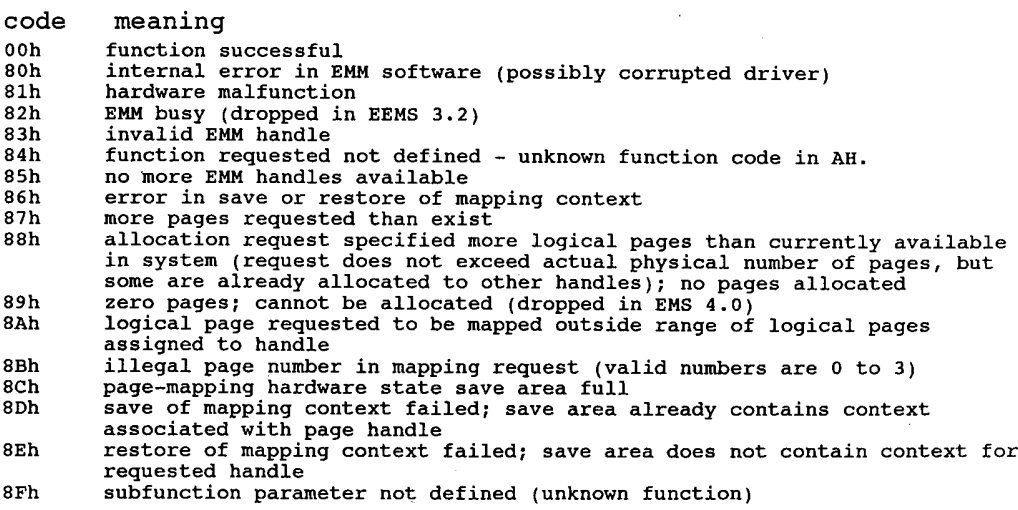

# **OLYMPUS EX. 1015 - 212/393**

# 206 The Programmer's Technical Reference

LIM 4.0 extended error codes: LIM 4.0 extended error codes:<br>90h attribute type undefined<br>91h warm boot data save not implemented<br>92h move overlaps memory 92h move overlaps memory<br>93h move/exchange larger than allocated region 93h - move/exchange larger than allocated f<br>94b - conventional/expanded regions overlap 94h conventional/expanded regions overlap<br>95h logical page offset outside of logical page<br>96h region larger than 1 MB 97h exchange source/destination overlap 98h source/destination undefined or not supported 99h (no status assigned) 99h (no status assigned)<br>9Ah alternate map register sets supported, specified set is not<br>9Bh all alternate map & DMA register sets not supported<br>9Ch alternate map & DMA register sets not supported 9Ch alternate map & DMA register sets not supported<br>9Dh alternate map register or DMA set not defined, allocated or is currently<br>defined set 9Eh dedicated DMA channels not supported 9Fh dedicated DMA channels supported; specified channel is not OAOh named handle could not be found 0A1h handle name already exists 0A2h move/exchange wraps around <sup>1</sup> MB boundary 0A3h data structure contains corrupted data 0A3h data structure contains corrupted data<br>0A4h access denied

# **OLYMPUS EX. 1015 - 213/393**

# **Conversion Between MSDOS and** Foreign Operating Systems

# **Overview**

Software portability is a popular topic in programming texts. In real life, very little software is ported from one system to another, and then normally only by necessity. When software must be portable, it is often written in a proprietary high-level language designed for system portability. InfoCom games and various CAD packages fall into this category.

From time to time the programmer may wish to target his software for a wider base of systems than the one he is currently working with. The usual reason is to broaden the market in which the software will be sold without having to write a specific version for each machine. In other cases it may be necessary to move existing software between machines when a particular machine becomes obsolescent, but there is a heavy investment in, software. Many companies have custom or proprietary software (engineering and inventory control are the most usual) which must be ported from such machines.

Programs from many different operating systems. may be ported easily to MSDOS. Though single-tasking and single-user, MSDOS provides a rich applications program interface (API) for the programmer. Porting software from MSDOS to a foreign OS can frequently be a source of consternation to the programmer, as many functions taken for granted by DOS programmers (nondestructive keyboard read, for example) do not exist in most microcomputer and many mainframe operating systems.

When noncongruent function calls must be used between systems, it is probably best to build a macro library in whatever language is being used and simply pass parameters to it as a data structure. If data from a windowing OS such as AmigaDOS or MacOS is to be ported, use of a windowing shell is more efficient than trying to duplicate all the various functions yourself.

Porting of software depends on 'good' practice, i.e. placing hardware-dependent routines in their own modules or noting such use in the main code.

# Special Considerations

When porting from machines using the Motorola 68000 or another processor with a large linear address space (non-segmented architecture) and you should take care that data structures moved from the ST to not exceed the 8088's 64k segment size limit. A program which requires structures larger than 64k could be ported to 80386 machines but the large structures would only be accessible in protected mode and would require switching in and out of protected mode to access the data. The difficulty involved would preclude such a solution unless absolutely necessary. A partial solution would be to port the software to a non-DOS OS having an MSDOS 'window' or emulation mode. Another solution would be to use one of the scientific number-crunching boardssuch as the MicroWay TransPuter module and pass structures back and forth to it.

If you are writing a program from scratch for multiple-platform operation, it would be wise to check into using a compiler vendor who supports the platforms in question. Some vendors have a wide range of products. For instance:

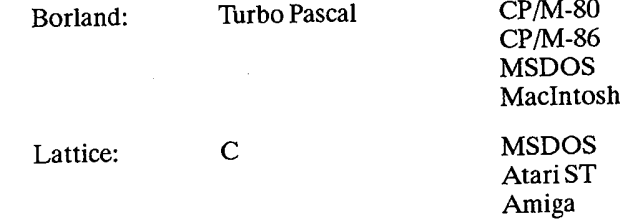

Some vendors offer similar products to run under Unix, VMS, or OS/2 as well.

One thing MSDOS programmers may find to be eerily different is the way some other operating systems (Unix, for example) perform functions. In MSDOS, operating system functions are accessed by setting various CPU registers to specified values and calling the appropriate CPU interrupt. MSDOS' function dispatcher examines the values in the registers and takes the appropriate action.

'Portable' operating systems such as Unix and many networking systems cannot be certain of having any specific registers of CPU modes available, and thus build 'request packets' or 'call blocks', which are data structures the operating system can interpret, and then calling an interrupt. The OS kernel examines the structure and takes the appropriate action. Systems operating this way are (relatively) easily transported among CPU types and make both multitasking and multiprocessing much easier at the expense ofsome overhead.

Should it be necessary to do any extensive porting work, I highly recommend Arthur S. 'Ianenbaum's 'Operating System Design and Implementation' by Prentice-Hall. Tanenbaum discusses operating systems from philosophy down to actual code and is an invaluable reference for anyone doing low-level OS programming.

# Example Operating Systems Atari ST

The Atari ST's operating system is called TOS, for Tramiel Operating System. TOS is singleuser, single-tasking, and almost call-for-call compatible with MSDOS. Typically, the ST runs TOS as a low-level interface for Digital Research's GEM windowing environment.

# **OLYMPUS EX. 1015 - 215/393**

Applications moved from MSDOS to TOS should require no unusual modifications, though applications moved from the Atari ST to MSDOS would be easiest to port by using GEM on the PC. TOS services are accessible through assembly language by manipulating the CPU registers, as in MSDOS. TOS duplicates the UNIX-style file handling calls of MSDOS but not the 'unsupported' CP/M style FCB calls.

# CP/M

When Tim Paterson designed DOS he made it easy to port the CP/M functions to his new opera ting system. All CP/M-80 calls are duplicated in MSDOS. These are the so-called FCB or File Control Block calls which are now officially discouraged by IBM and Microsoft. Newer handle calls exist for most FCB calls. Porting software from MSDOS to CP/M may be difficult due to the sparseness ofsystem calls and limited (64k address space) CPU resources. CP/M was written in a language called PL/M, but both CP/M and MSDOS were designed for easy use from an assembly-language level.

## MacOS

Porting from MSDOS to the Apple Maclntosh OS should require no special handling. Porting from MacOS to MSDOS involves duplicating the massive windowing functions built into MacOS. Microsoft's Windows is a licensee of Apple and would probably be the best choice, though Aldus' PageMaker program uses DRI's GEM. The MacOS was written in Pascal and uses Pascal data structures and calling conventions.

## AmigaDOS

AmigaDOS is a Unix variant with a windowing shell. Newer versions have the Bourne shell as an option for their CLI, or Command Line Interface. Most Amiga programs make little or no use of the piping or multitasking structures available under Unix and should not be too difficult to port. The Amiga's windowing and mouse routines are fairly simple and could be duplicated by a set of library routines or Quarterdeck's DesQview could be used, which would also duplicate the multitasking and interprocess data transfer available under AmigaDOS.

## OS/2

Most new Microsoft language updates come with 08/2 and DOS variants. Microsoft Windows can duplicate most OS/2 windowing and piping functions if needed. Microsoft provides 'dual mode' libraries for programs to run under either DOS or 05/2. The official Microsoft interface to OS/Z's 221 function calls is through the Clanguage.

## UNIX

Most versions of Unix appear very much like CP/M from the programmer's stand-point. Unix has memory management and hierarchic directory structures absent in CP/M. Most Unix systems use some sort of paged virtual memory and code generated by some Unix compilers tends to be very large. Should it be necessary to port a large Unix system to DOS, it would probably be best to use Quarterdeck's DesQview API and EEMS or LIM 4.0. Virtually all Unix software is written in C.
# 12

# Microsoft Windows A.P.I.

# **Overview**

First released in November 1985, Microsoft Windows was originally designed as a high-level interface for display, sort of like a super-ANSI.SYS driver. An application program running under Windows could write to its output device without knowing or caring if the display was a screen or a printer, or what the resolution of the output device was. Windows also includes graphics primitives for applications, arbitration for multiple programs accessing the screen or devices, and simple program-swapping and memory management capability.

Windows was a grand concept, and worthy ofserious consideration. However, Microsoft pre-announced it by almost two years, and when the program finally did ship, it had a number of problems. Microsoft got snarled up in making Windows into a super-goombah pseudo-Macintosh 'operating environment' with enough code overhead to turn a standard AT into a reasonable facsimile of an asthmatic PCjr. It was SLOW. It was a RAM and disk hog, unsuitable for use on small floppy-based machines common at the time. It was expensive, priced four times higher than DOS, and programming in Windows required tools available only in the Windows Development kit, priced at a princely \$350 (now \$500). And as a final blow, it could not perform its task with normal DOS programs, requiring applications developed specially for Windows.

Later versions of Windows, tailored to the 80286 or 80386 processors, were able to increase the speed and functionality of the program somewhat. Despite the hard sell by some of the programmer types at PC-Magazine and others, Windows has been a dead player since its introduction. Interest in Windows picked up when Microsoft announced that programs running under Windowswould be easy to port to the (then as yet unreleased) OS/2 operating system. Interest in Windows died again when OS/2's API turned out to be sufficiently different from Windows to make it about as difficult to port Windows applications as anything else.

Microsoft's original idea of a universal display interface would be very useful in today's world of multiple graphics standards, but few programmers want to haul Windows' overhead around. Microsoft could have made Windows an operating system in its own right, but has chosen not to ' do so. As part of their latest push, Microsoft has announced it will bundle Windows with MSDOS in the second half of 1989.

# Programming Windows

The Windows Application Program Interface (API) is designed to be accessible through the linkable'code libraries provided in the Windows Software Development Kit (SDK). The sug gested calling conventions are set up for the 'C' programming language.

Windows has its own built-in mouse driver and will ignore any other drivers or mouse control utilities.

# Versions

The following versions of Windows have been released:

- 1.0 November 1985, original release<br>1.03 (common to Zenith and aftermark
- 1.03 (common to Zenith and aftermarket packaged products) 2.0 . third quarter 1987, overlapping windows, EMS support
- 2.0 culld quarter 1987, overlapping windows, EMS suppor<br>286 customized for maximum performance on the 80286 CPU
- 386 customized for use of the 80386 special instructions

Various 'runtime kits' of Windows have been provided for some commercial software packages such as Ami or Ventura Publisher.

Windows 2.0 added increased output performance (claimed up to 400%) for Windows applications, enhanced data exchange support for non-Windows based applications, a new visual inter face with overlapping windows (1.x windows could not overlap), support for running multiple applications in expanded memory, a new memory manager to allow efficient use of expanded memory hardware, allowing a single application to be larger than 640Kb, and for the user to switch rapidly between large applications which are running simultaneously.

All versions ofWindows are reported to be backward-compatible.

# Functions

The following function call listing is for Windows 1.03. Later versions of Windows have enhanced capabilities. All conventions are for the C language.

```
AccessResource
 AccessResource<br>Sets file pointer for read access to resource hResInfo.<br>entry AccessResource()
            AccessResource()<br>AccessResource(hInstance, hResInfo):nFile<br>handle hInstance:
           handle hInstance;<br>handle hResInfo;
return int (DOS file handle)
AddAtom _ Creates an atom for character string lpString.
entry AddAtom()
           AddAtom()<br>#undef NoAtom
Hunder MoAtom<br>
AddAtom(lpString;<br>
lpStr lpString;
AddFontResource
           Adds font resource in lpFilename to system font table.
entry AddFontResource()
           AddFontResource(lpFilename):nFonts
```

```
lpFilename;
lpStr<br>return short
AdjustWindowRect
          Converts client rectangle to a window rectangle.
entry AdjustWindowRect() #undef NoRect
          AdjustWindowRect(lpRect, lstyle, bMenu)
           lpRect lpRect;
long lstyle;
long 1Style<br>Boolean bMenu;<br>return void
AllocResource
          Allocates dwSize bytes of memory for resource hResInfo.
entry AllocResource()
           AllocResource(hInstance, hResInfo, dwSize):hMem<br>handle hInstance;
           handle hInstance<br>handle hResInfo;
           dword dwsize;
return handle
AnsiLower
           Converts character string lpstr to lower—case.
entry AnsiLower()
           AnsiLower(1pStr):cChar
lpstr lpstr;
lpStr<br>return byte
AnsiNext
           Returns long pointer to next Character in string lpCurrentChar.
entry AnsiNext()
           AnsiNext()<br>AnsiNext(lpCurrentChar):lpNextChar<br>lpStr lpCurrentChar;
lpStr<br>return lpStr
AnsiPrev
           Returns long pointer to previous character in string lpStart.
           lpCurrentchar points to current character.
 entry AnsiPrev()
            AnsiPrev(lpStart, lpcurrentchar):lpPrevChar
lpstr lpStart;
            lpStr lpStart;<br>lpStr lpCurrentChar;
 1pstr<br>return 1pstr
 AnsiToOem
           Converts ANSI string to OEM character string.
 entry AnsiToOem()
            AnsiToOem(lpAnsiStr, lpOemStr):bTranslated
lpstr lpAnsiStr;
            lpstr lpAnsiStr;<br>lpStr lpOemStr;
 1pStr<br>return Boolean
 AnsiUpper
            r<br>Converts character string (or character if lpString high word is zero) to<br>"Presses"
 uppercase.<br>entry AnsiUpper()
            AnsiUpper(lpStr):cChar
lpstr lpstr;
 lpStr<br>return byte
 AnyPopup
  AnyPopup<br>Tells if a pop-up style window is visible on the screen.<br>entry AnyPopup()
  AnyPopup():bVisible
return Boolean
 Arc
            Draws arc from X3, Y3 to x4, Y4, using current pen and moving
counter—clockwise. The arc's centre is at centre of rectangle given by
x1, Y1 and x2, Y2.
```
#### **OLYMPUS EX. 1015 - 219/393**

entry Arc()<br>#undef NohDC Arc(hDC, X1, Y1, X2, Y2, X3, Y3, X4, Y4): BDrawn hDC  $h$ DC; hDC hDC<br>short X1;<br>short Y1: short Y1;<br>short X2; short X2;<br>short Y2; short Y2;<br>short X3; short X3;<br>short Y3; short Y3;<br>short X4; short Y4; return Boolean BeginPaint beginfaint<br>Prepares window for painting, filling structure at lpPaint with<br>Dainting data. painting data.<br>entry BeginPaint() #undef NohDC BeginPaint(hWnd, lpPaint):hDC hWnd hWnd; hWnd hWnd;<br>lpPaintStruct lpPaint;<br>return hDC BitBlt Moves bitmap from source device to destination device. Source origin is at XSrc, YSrc. X,Y,,nwidth, nHeight give bitmap origin and dimensions on destination device. DwRop defines how source and destination bits are combined.<br>entry BitBlt()<br>dundef NobBC #undef NohDC<br>BitBlt(hDestDC, X, Y, nWidth, nHeight, hSrcDC, XSrc, YSrc, dwRop):bDrawn<br>hDC hDestDC; short X;<br>short Y;  ${\tt short}$ short nwidth; short nHeight; short nheight<br>hDC hSrcDC;<br>short YSrc; short XSrc;<br>short YSrc; dword dwRop;<br>return Boolean BringWindowToTop Brings pop—up or child window to top of stack of overlapping windows. entry BringwindowToTop() BringWindowToTop(hWnd)<br>hWnd hWnd; hWnd<br>return void BuildCommDCB Fills device control block lpDCB with control codes named by lpDef. entry BuildCommDCB() #undef NoComm BuildCommDCB(lpDef, 1pDCB):nResult lpStr lpDef; pstr ipper;<br>
DCB FAR \* lpDCB; CallMsgFilter Passes message and code to current message—filter function. Message—filter function is set using Setwindowsflook. entry CallMngilter() CallMsgFilter()<br>#undef NoMsg \*under wonsg<br>CallMsgFilter(lpMsg, nCode):bResult<br>InMsg lpMsg: lpMsg lpMsg;<br>int nCode; return Boolean

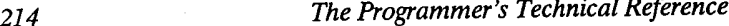

```
CallwindowProc
           Passes message information to the function specified by lpPrevWndFunc.
entry Ca11WindowProc()
           #undef NoWinMessages
            #undef NoWinMessages<br>CallWindowProc(lpPrevWndFunc, hWnd, wMsg, wparam, lParam):lReply<br>FarProc lpPrevWndFunc;
           FarProc lpPrevWndFunc;<br>hWnd hWnd;
          hWnd hWnd;<br>unsigned wMsg;<br>word wparam;
           word wparam;<br>long lParam;
return long
Catch
           Copies current execution environment to buffer 1pCatchBuf.
entry Catch()
           Catch(1pCatchBuf):Throwback
 lpcatchBuf lpCatchBuf;
return int
ChangeClipboardChain
            ipboardchain<br>Removes hWnd from clipboard viewer chain, making hWndNext descendant of<br>hWnd's ancestor in the chain.
hWnd's ancestor in the chain.<br>entry ChangeClipboardChain()<br>#undef NoClipBoard
            ChangeClipboardChain(hWnd, hWndNext):bRemoved<br>hWnd hWnd;
                       hWndNext;
hWnd<br>return Boolean
ChangeMenu
            Appends, inserts, deletes, or modifies a menu item in hMenu.
entry ChangeMenu()<br>#undef NoMenus
            ChangeMenu(hMenu, wlDChangeItem, lpuewItem, wlIDNewItem,
             Changemenu (menu, wibchanger<br>wChange): bChanged
            hMenu hMenu;<br>word wlDChangeItem;
            lpStr lpNewItem;<br>word wlIDNewItem;
                       wChange;
 word<br>return Boolean
 CheckDlgButton
            Places or removes check next to button, or changes state of 3—state button.
 entry CheckDlgButton()<br>#undef NoCtlMgr
             #under Noctingr<br>CheckDlgButton(hDlg, nIDButton, wCheck)<br>hWnd hDla:
             hWnd hDlg;<br>int nIDButton;<br>wcheck;
 word<br>return void
 CheckMenuItem
            Places or removes checkmarks next to pop-up menu items in hMenu.
  entry CheckMenuItem()
#undef NoMenus
             CheckMenuItem(hMenu, wIDCheckItem, wCheck):bOldCheck hMenu hMenu;
             word wIDCheckItem;
             word wCheck;
 word<br>return Boolean
 CheckRadioButton
              ioButton<br>Checks nIDCheckButton and unchecks all other radio buttons in the group<br>from nIDFirstButton to nIDLastButton.
  from nIDFirstButton to nIDLastButton.<br>entry CheckRadioButton()<br>#undef NoCtlMgr
              #undei = Noccingi<br>CheckRadioButton(hDlg, nIDFirstButton, nIDLastButton, nIDCheckButton)<br>hWnd = hDlg:
             hWnd hDlg;<br>int nIDFirstButton;
```
### **OLYMPUS EX. 1015 - 221/393**

```
int nIDLastButton;
           int nIDCheckButton;
 return void
 childwindowFromPoint
' Determines which, if any, child window of hWndParent contains Point.
 entry ChildWindowFromPoint()<br>#undef NoPoint
           ChildWindowFromPoint(hWndParent, Point):hWndChild<br>hWnd hWndParent;
                     hWndParent;<br>Point;
 point<br>return hWnd
 ClearCommBreak
 » Clears communication break state from communication device nCid.
           clearCommBreak()<br>#undef NoComm
           ClearCommBreak(nCid):nResult
short nCid;
short<br>return short
ClientToScreen
Converts client coordinates to equivalent screen coordinates in place entry ClientToScreen() #undef NoPoint
           ClientToScreen(hWnd, lpPoint)
hWnd hWnd;
          hWnd;<br>lpPoint lpPoint;
return void
ClipCursor
 Restricts the mouse cursor to a given rectangle on the screen.
entry ClipCursor()
          clipCursor()<br>#undef NoRect
          ClipCursor(lpRect)
1pRect 1pRect;<br>return void
CloseClipboard
          Closes the clipboard
entry CloseClipboard()
          #undef NoClipBoard
 Closeclipboard():bclosed return Boolean
CloseComm
 Closes communication device nCid after transmitting current output buffer.
entry CloseComm()
          #undef NoComm
          CloseComm(nCid):nResult
short nCid;
short<br>return short
CloseMetaFile
          aFile<br>Closes the metafile and creates a metafile handle.
 Closes the meta<br>entry   CloseMetaFile()
          CloseMetaFile(hDC):hMF
handle hDC;
handle hDC;<br>return handle
CloseSound
          Closes play device after flushing voice queues and freeing buffers.
entry CloseSound()
#undef NoSound
#undef NoSound<br>CloseSound()<br>return int
CloseWindow
          Closes the specified window.
entry Closewindow()
          CloseWindow(hWnd):nClosed
```

```
hWnd hWnd;
return int
CombineRgn
         Combines, using nCombineMode, two existing regions into a new region.
entry CombineRgn()
         #undef' NoRegion
         CombineRgn(hDesthn, hSrcRgnl, hSrcRgnz, nCombineMode):RgnType
hRgn hDesthn;
         hRgn hDestRgn;<br>hRgn hSrcRgn1;
         hRgn hSrcRgn2;
         short nCombineMode;
return short
CopyMetaFile
         Copies source metafile to lpFilename and returns the new metafile.
entry CopyMetaFi1e()
         CopyMetaFile(hsrcMetaFile, lpFilename):hMF handle hSrcMetaFile;
         nancie nsicmetarii<br>lpStr lpFilename;
lpStr<br>return handle
CopyRect
         Makes a copy of an existing rectangle.
entry CopyRect()
         #undef NoRect
         CopyRect(1pDestRect, 1pSourceRect)
         lpRect lpDestRect;
         lpRect lpSourceRect;
return int
CountClipboardFormats
         Retrieves a count of the number of formats the clipboard can render.
entry CountClipboardFormats() #undef Noclipboard
 CountClipboardFormats():nCount
return int
 CountVoiceNotes
         Returns number of notes in voice queue nVoice.
 entry CountVoiceNotes()
          #undef NoSound
          CountVoiceNotes(nVoice):nNotes
int nVoice;
 int<br>return int
 CreateBitmap
          Creates a bitmap having the specified width, height, and bit pattern.
 entry CreateBitmap()
          #undef NoBitmap
          CreateBitmap(nWidth, nHeight, cPlanes, cBitCount, lpBits):hBitmap short nwidth;
          short nHeight;
          byte cPlanes;
          byte cBitCount;
          lpstr lpBits;
 return hBitmap
 CreateBitmapIndirect
          Creates a bitmap with the width, height, and bit pattern given by
          lpBitmap.
 entry CreateBitmapIndirect()<br>#undef NoBitmap
          CreateBitmapIndirect(lpBitmap):hBitmap
  CleateBitMapindii<br>Bitmap FAR * 1pBitmap;
 CreateBrushIndirect<br>Creates a logical brush with the style, colour, and pattern given by
          lpLogBrush.
 entry CreateBrushIndirect()
```
### **OLYMPUS EX. 1015 - 223/393**

```
#undef NoGDI
#undef NoBrush
                           CreateBrushIndirect(lpLogBrush):hBrush
                 CreateBrushindirect<br>LogBrush FAR * lpLogBrush;
                CreateCaret
                            ret<br>Creates caret or hWnd using hBitmap. If hBitmmap is NULL, creates solid<br>flashing black block nWidth by nHeight pixels; if hBitmap is 1, caret is<br>grey.
                grey.<br>
entry CreateCaret()
                           #undef NoBitmap
                            CreateCaret(hWnd, hBitmap, nwidth, nHeight)
hWnd hwnd;
                            nwnu nwnu;<br>hBitmap hBitmap;<br>int nWidth:
                           int nWidth;<br>int nHeight;
                return void
                CreateCompatibleBitmap
                           Creates a bitmap that is compatible with the device specified by hDC.
                entry CreateCompatibleBitmap()
                           #undef NoHDC<br>#undef NoBitmap
                           CreateCompatibleBitmap(hDC, nwidth, mnHeight):hBitmap
hDC hDC;
                           hDC hDC;<br>short nWidth;
                           short mnHeight;
                return hBitmap
                CreateCompatibleDC
                           Creates a memory display context compatible with the device specified by hDC.
entry CreateCompatibleDC()
                           CreateCompatibleDC(hDC):hMemDC
hDC hDC;
                return hDC
                CreateDC
                Creates a display context for the specified device.
entry CreateDC()
                           CreateDC()<br>#undef NohDC
                           CreateDC(lpDriverName, lpDeviceName, lpOutput, lpInitData):hDC
lpStr lpDriverName;
                           lpStr lpDriverName;<br>lpStr lpDeviceName;<br>lpStr lpOutput:
                           lpstr lpOutput;<br>lpStr lpInitData;
               lpStr<br>return hDC
               CreateDialog
                CreateDialog<br>- Creates a modeless dialogue box.<br>entry - CreateDialog()
                          CreateDialog()<br>#undef NoCtlmgr
                           CreateDialog(hInstance, lpTemplateName, hWndParent,
lpDialogFunc):thg
                           lpDialogFunc):hDlg
                           handle hInstance;<br>lpStr lpTemplate
                           lpStr lpTemplateName;<br>hWnd hWndParent:
                hWnd hWndParent;<br>farproc lpDialogFunc;
               CreateDiscardableBitmap
                           Creates a discardable bitmap.
               entry CreateDiscardableBitmap()
                          #undef NohDC<br>#undef NoBitmap
                           CreateDiscardableBitmap(hDC, X, Y):hBitmap
hDC hDC;
                           short X;'
short Y;
```

```
return hBitmap
CreateEllipticRgn
creates an elliptical region whose bounding rectangle is defined by X1,
Y1, X2, and Y2.
entry CreateEllipticRgn()<br>#undef NoRegion
           #under Nokegion<br>CreateEllipticRgn(X1, Y1, X2, Y2):hRgn<br>short X1;
           short Y1;<br>short X2;
           short X2;<br>short Y2;
return hRgn
CreateEllipticRgnIndirect
           lipticRgnIndirect<br>Creates an elliptical region whose bounding rectangle is given by lpRect.
entry CreateEllipticRgnIndirect()
           #undef NoRect<br>#undef NoRegion
           CreateEllipticRgnIndirect(lpRect):hRgn
 CreaterIIIpcick<br>lpRect lpRect;<br>"turn hPCN
return hRo<br>CreateFont
           Creates a logical font having the specified characteristics.
entry CreateFont()
           #undef NoFont
            CreateFont(nheight, nwidth, nEscapement, nOrientation, nWeight,
cItaliC, cUnderline, cstrikeout, nCharSet, c0utputPrecision,
            citatic, condering, corrected and family, lpFacename):hFont<br>cClipPrecision, cQuality, cPitchAndFamily, lpFacename):hFont
           short nheight;<br>short nWidth;
            short nWidth;<br>short nEscapement;<br>chort nOrientation:
           short nOrientation;<br>short nWeight;
           byte cItalic;
           byte cUnderline;
           byte cStrikeOut;
           byte nCharSet;
           byte coutputPrecision;
           byte cClipPrecision;
           byte cQuality;
           byte cPitchAndFamily;
                      lpFacename;
 lpStr<br>return hFont
 CreateFontIndirect
           Creates a logical font with characteristics given by lpLogFont.
 entry CreateFontIndirect()
            #undef NoFont
           CreateFontIndirect(lpLogFont):hFont
  LogFont FAR * lpLogFont;
 CreateHatchBrush
            Creates a logical brush having the specified hatched pattern and colour.
 entry CreateHatchBrush()<br>#undef NoBrush
            funder Nobrush<br>CreateHatchBrush(nIndex, rgbColor):Brush<br>chert nIndex;
            short nIndex;<br>dword rgbColor;
 return hBrush
 CreateIC
            Creates an information context for the specified device.
 entry CreateIC()
            #undef NohDC
             CreateIC(lpDriverName, lpDeviceName, lpOutput, lpInitData):hIC
lpStr 1pDriverName;
            lpStr lpDriverName;<br>lpStr lpDeviceName;
```
# **OLYMPUS EX. 1015 - 225/393**

```
lpstr lpOutput;
                             lpstr lpInitData;
                 return hDC
                 CreateMenu
                 CreateMenu<br>Creates an empty menu.<br>entry CreateMenu()
                             CreateMenu()<br>#undef NoMenus
                 CreateMenu():hMenu
return huenu
                 CreateMetaFile
' Creates a metafile display context.
                 entry CreateMetaFile()
entry createMetarile()<br>CreateMetaFile(lpFilename):hDC<br>lpStr lpFilename;
                lpStr<br>return handle
                 E CreatePatternBrush
                             Creates a logical brush having the pattern specified by hBitmap.
Creates a logical brack<br>entry createPatternBrush()<br>#undef NoBitmap
                             #undef NoBitmap<br>#undef NoBrush
                             #under NOBrush<br>CreatePatternBrush(hBitmap):hBrush<br>hBitmap hBitmap:
                 hBitmap hBitmap;<br>return hBrush
                CreatePen
                 CreatePen<br>- Creates a logical pen having the specified style, width, and colour.<br>entry - CreatePen()
                             #undef n0pen
                             #under nopen<br>CreatePen(nPenStyle, nWidth, rgbColor):hPen<br>short nPenStyle:
                             short ngenstyle;<br>short nWidth;
                dword rgbColor; return hPen
                CreatePenIndirect
                 CreatePenindirect<br>- Creates a logical pen with the style, width, and colour given by lpLogPen.<br>entry - CreatePenIndirect()
                            CreatePenIndirect()<br>#undef nOpen
                            CreatePenIndirect(lpLogPen):hPen
                 Createreningirect<br>LogPen FAR * lpLogPen;
                CreatePolygonRgn
                 CreatePolygonRgn<br>- Creates a polygon region having nCount vertices as given by lpPoints.<br>entry - CreatePolygonRgn()
                            CreatePolygonRgn()<br>#undef NoPoint
                            #undef NoRegion
                             #under  wokegion<br>CreatePolygonRgn(lpPoints, nCount, nPolyFillMode):hRgn<br>lpPoint lpPoints:
                            1pPoint 1pPoints;<br>short nCount;
                            short nPolyFillMode;
                return hRgn
                CreateRectRgn
                            Creates a rectangular region.
                 Creates a rectan<br>entry   CreateRectRgn()<br>Hundef  NoRegion
                             CreateRecthn(x1, Y1, X2, Y2):hRgn
short x1;
                            short X1;<br>short Y1;
                            short Y1;<br>short X2;
                            short X2;<br>short Y2;
                return hRgn
                CreateRectRgnIndirect
                 CreateRectRgnIndirect<br>- Creates a rectangular region with the dimensions given by lpRect.<br>entry - CreateRectRgnIndirect()
                            CreateRectRgnIndirect()<br>#undef NoRect
```

```
#undef NoRegion
         CreateRef (1pRect) : hRgn1pRect 1pRect;
return hRgn
CreateSolidBrush
         Creates a logical brush having the specified solid colour.
entry CreateSolidBrush()<br>#undef NoBrush
          CreateSolidBrush(rgbColor):hBrush
dword rgbColor:
dword<br>return hBrush
CreateWindow
          Creates tiled, pop-up, and child windows.
entry Createwindow()
          Createwindow(lpClassName, 1pWindowName, dwstyle, X,Y,nwidth, nHeight,
           hWndParent, hMenu, hInstance, lpParam):hWnd
lpStr lpClassName;
          lpstr lpWindowName;
dword dwstyle;
          lpStr lpWindow<br>dword dwStyle;<br>int X;
          int X;<br>int Y;
           int Y;<br>int nWidth;
           int nWidth;<br>int nHeight:
          int nHeight;<br>hWnd hWndPare
          hWnd hWndParent;<br>hMenu hMenu;
          handle hInstance;
          lpstr lpParam;
return hWnd
DefWindowProc
           wProc<br>Provides default processing for messages an application chooses not to<br>process.
process.<br>entry DefWindowProc()
           #undef NoWinMessages
          DefWindowProc(hWnd, wMsg, wParam, lParam):lReply<br>hWnd hWnd;
         unsigned wMsg;<br>word wParam;
           long lParam;
 return long
 DeleteAtom
           Deletes an atom nAtom if its reference count is zero.
 entry DeleteAtom()
#undef NoAtom
           DeleteAtom(nAtom):nOldAtom
atom nAtom;
 return atom
 DeleteDC
           Deletes the specified display context.
 entry DeleteDc()
           #undef NohDC
           DeleteDC(hDC):bDeleted
hDC hDC;
 hDC<br>return Boolean
 DeleteMetaFile
           Deletes access to a metafile by freeing the associated system resources
 entry DeleteMetaFile()
            DeleteMetaFile(hMF):bFreed
handle hMF;
 handle hMF;<br>return Boolean
  DeleteObject<br>Deletes the logical pen, brush, font, bitmap, or region by freeing all<br>associated system storage.
 associated system storage.<br>entry DeleteObject()
           DeleteObject(hObject):bDeleted
```
#### **OLYMPUS EX. 1015 - 227/393**

```
handle hobject;
              return Boolean
              DestroyCaret
                        Destroys the current caret and frees any memory it occupied.
              Destroys the c<br>entry   DestroyCaret()<br>DestroyCaret()
                        DestroyCaret()<br>hWnd hWnd;
             ; return int
             CombineRgn
              Combines, using nCombineHode, two existing regions into a new region.
entry CombineRgn()
                        CombineRgn()<br>#undef NoRegion
1 CombineRgn(hDestRgn, hSrcRgn1, hSrcRgn2, nCombineMode):RgnType<br>hRgn hDestRgn;
                        hRgn hDestRgn;<br>hRgn hSrcRgnl;
                        hRgn hSrcRgn2;
                                   nCombineMode;
             short<br>return short
             CopyMetaFile
                        Copies source metafile to lpFilename and returns the new metafile.
             entry CopyMetaFile()
                        CopyMetaFile(hSrcMetaFile, lpFilename):hHF
handle hSrcMetaFile;
                        handle hSrcMetaFile;<br>lpStr lpFilename;
             return handle
             CopyRect
CopyRect<br>Makes a copy of an existing rectangle.<br>1. entry CopyBect()
             entry CopyRect()<br>#undef NoRect
                        CopyRect(lpDestRect, lpSourceRect)
                        .' 1pRect lpDestRect;
             \begin{minipage}{.4\linewidth} \textbf{1pSourceRect} \\ \textbf{return} \quad \textbf{int} \end{minipage}CountClipboardFormats
                        Retrieves a count of the number of formats the clipboard can render.
              Recrieves a count of the<br>entry CountClipboardFormats()<br>#undef NoClipboard
              Funder NoClipboard<br>CountclipboardFormats():nCount<br>return void
             DestroyMenu
             DestroyMenu<br>Destroys the menu specified by hMenu and frees any memory it occupied.<br>entry DestroyMenu()
                        DestroyMenu()<br>#undef NoMenus
                        DetroyMenu(hMenu):bDestroyed
hMenu hMenu;
             hMenu hMenu;<br>return Boolean
             Destroywindow
                        Sends a WM DESTROY message to hWnd and frees any memory it occupied.
             entry DestroyWindow()
             entry Destroywindow()<br>DestroyWindow(hWnd):bDestroyed<br>hWnd hWnd;
             DeviceModes
                        Displays a dialogue box that prompts user to set printer modes.
             entry DeviceModes()
                        DeviceModes()<br>DeviceModes(hWnd, hItem, lpString, lpString):lpString<br>hWnd, hWnd.
                        hWnd;<br>handle hItem;
                        lpstr lpstring;
                        1pStr lpString;
             return lpstr
```

```
DialogBox
           Creates a modal dialogue box.
entry DialogBox()<br>#undef NoCtlMgr
           DialogBox(hInstance, lpTemplateName, hWndParent,
lpDialogFuncc):nResult handle hInstance;
           handle hInstance;<br>
lpStr lpTemplateName;<br>
hWnd hWndParent;
hWnd hWndParent;<br>FarProc lpDialogFuncc;<br>return int
DispatchMessage
           Passes message to window function of window specified in MSG structure.
entry DispatchMessage()<br>#undef NoMsg
            DispatchMessage(lpMsg):lResult
1pMsg lpMsg;
lpMsg<br>return long
DlgDirList
           Fills nIDListBox with names of files matching path specification.
entry DlgDirList()**********************<br>#undef NoCtlMgr
            DlgDirList(thg, lpPathSpec, nIDListBox, nIDStaticPath, wFiletype):nListed
hWnd thg;
           hWnd hDlg;<br>lpStr lpPathSpec;<br>int nIDListBox;
           int nIDStaticPath;
 Inc information<br>unsigned wFiletype;
DlgDirSelect
           Copies current selection from nIDListBox to 1pString.
entry DlgDirSelect()
            DlgDirSelect()<br>#undef NoCtlMgr<br>#undef NoCtlMar
           #undef NoCtlMgr<br>DlgDirSelect(hDlg, lpString, nIDListBox):bDirectory<br>hWnd hDlg;
           lpstr lpstring; int nIDListBox;
 return Boolean
 DPtoLP
 ' Converts into logical points the nCount device points given by lpPoints
entry DPtoLP()
           #undef NoPoint
            #undef NohDC
           DPtoLP(hDC, lpPoints, nCount):bConverted hDC hDC;
            lpPoint lpPoints; short nCount;
 short<br>return Boolean
 DrawIcon
            Draws an icon with its upper left corner at X, Y.
 entry DrawIcon()
#undef NohDC
            #undef NohDC<br>#undef NoDrawText
            #under Noblawieke<br>DrawIcon(hDC, X, Y, hIcon):bDrawn
            hDC hDC;<br>int X;
            int X;<br>int Y;
            hIcon hIcon;
 return Boolean
 DrawMenuBar
            Redraws the menu bar.
 entry DrawMenuBar()
```

```
#undef NoMenus
                         DrawMenuBar(hWnd)
hWnd hWnd;
              return void
              DrawText
                        Draws nCount characters of lpString in format specified by wFormat, using
                        current text and background colours. Clips output to rectangle given by lpRect.
lpRect.<br>Entry DrawText()<br>Inndef NoPest
                        #undef NoRect<br>#undef NohDC
                         #undef NoDrawText .
                        DrawText(hDC, lpstring, nCount, lpRect, wFormat)
                                  hDC;lpStr lpString;
                        int nCount;
              1pRect 1pRect;<br>word wFormat;<br>return void
              Ellipse
                        Draws ellipse with centre at the centre of the given bounding rectangle.
              Draws border with current pen. Fills interior with current brush.<br>entry Ellipse()
                        #undef NohDC
*illipse(hDC, X1, Y1, X2, Y2):bDrawn<br>Ellipse(hDC, X1, Y1, X2, Y2):bDrawn
                       hDC hDC;<br>short X1;
\begin{array}{c|c}\n\hline\n\text{short} & \text{X1};\n\end{array}| short Y1;<br>| short X2:
short X2;<br>short Y2;<br>mature Boolean
                                  lpRect;
              EmptyClipboard
                       Empties clipboard, frees data handles, and assigns clipboard ownership to
                       the window that currently has the clipboard open.
              entry EmptyClipboard()
encry Emptycripboard()<br>
#undef NoClipBoard<br>
EmptyClipboard():bEmptied
              EnableMenuItem
                       Enables, disables, or greys a menu item, depending on wEnable.
              entry EnableMenuItem() #undef NoMenus
                       EnableMenuItem(hMenu, wIDEnableItem, wEnable):bEnabled hMenu hMenu;
                       word wIDEnableItem;
                       word wEnable;
             return Boolean
             Enablewindow
              Enables and disables mouse and keyboard input to the specified window.
entry Enablewindow()
                        EnableWindow(hWnd, bEnable):bDone
hWnd hWnd;
              nwnd nwnd;<br>Boolean bEnable;<br>mituur Boolean
             EndDialog
              Frees resources and destroys windows associated with a modal dialogue box.
entry EndDialog()
                       EndDialog()<br>#undef NoCtlMgr
                       #undei Noctimgr<br>EndDialog(hDlg, nResult)<br>hWnd hDlg:
             hWnd hDlg;<br>int nResult;<br>return void
 EndPaint . .
, Marks the end of window repainting; required after each BeginPaint call.
```
|x

```
entry EndPaint() #undef NoRect
           #undef NohDC
           #undef NonDC<br>EndPaint(hWnd, lpPaint)<br>hWnd:
hWnd hWnd;<br>lpPaintStruct lpPaint;<br>return void
EnumChildWindows
           Enumerates the child style windows belonging to hWndParent by passing
           each child window handle and lParam to the 1pEnumFunc function.
entry EnumChildWindows()
           Enumchildwindows(hWndParent, lpEnumFunc, lParam):bDone hWnd hWndParent;
            hWnd nwnararent;<br>FarProc lpFnumFunc:
            rarrroc ipsnumr<br>long lParam:
long<br>return Boolean
EnumClipboardFormats
            boardFormats<br>Enumerates formats from list of available formats belonging to the<br>clipboard.
 entry EnumClipboardFormats()
#undef NoClipBoard
           EnumClipboardFormats(wFormats):wNextFormat word wFormats;
return word
EnumFonts
           Enumerates fonts available on a given device, passing font information
             through lpData to lpFontFunc function.
entry EnumFonts()<br>#undef NohDC
           EnumFonts(hDC, lpFacenname, lpFontfunc, lpData):nResult<br>hDC hDC;
            lpStr lpFacenname;
            lpStr lpFacenname<br>FarProc lpFontfunc:
            FarProc Ipronti<br>lpStr lpData;
lpStr<br>return short
Enumobjects
            cts<br>Enumerates pens or brushes (depending on nObjectType) available on a<br>device, passing object information through lpData to lpObjectFunc<br>function.
entry EnumObjects()<br>#undef NohDC
            EnumObjects(hDC, nObjectType, lpObjectFunc, lpData):nResu1t hDC hDC;
            short nobjectType;
            snort nobjectrype;<br>FarProc lpObjectFunc;<br>lpStr lpData;
 lpStr<br>return short
 EnumProps
            Passes each property of hWnd, in turn, to the lpEnumFunc function
 entry EnumProps()
            EnumProps()<br>EnumProps(hWnd, lpEnumFunc):nResult<br>hWnd hWnd:
            hWnd;<br>FarProc lpEnumFunc;
 return int
 EnumWindows
            Enumerates windows on the screen by passing handle of each tiled, iconic,
            pop—up, and hidden pop-up window (in that order) to the lpEnumFunc function.
 entry EnumWindows()
            EnumWindows(lpEnumFunc, lParam):bDone
             EnumWindows(IpEnumF<br>FarProc loFnumFunc;
             rarrroc ipsnumm<br>long lParam:
 return Boolean
```

```
EqualRgn<br>- Checks the two given regions to determine if they are identical.<br>entry - EqualRgn()
entry EqualRgn()<br>#undef NoRegion
           #undef NoRegion<br>EqualRgn(hSrc1, hSrcRgn2):bEqual<br>hRgn hSrcl:
            hRgn hSrc1;<br>hRgn hSrcRgn2;
hRgn<br>return Boolean
 Escape .
            Accesses device facilities not directly available through GDI.
 Accesses devi<br>entry Escape()<br>"Aundef NobDO
             fundel Nonbc<br>Escape(hDC, nEscape, nCount, lpInData, lpOutData):nResult<br>bog
             short nEscape;
short nCount;
            short nCount;<br>lpStr lpInData;
                       1poutData;
lpStr<br>return short
Escape — AbortDoc
            Aborts the current job. lpInData, lpOutData, and nCount are not used.
 Aborts the cu<br>entry Escape()<br>tundef NobDC
            Escape(hDC, AbortDoc, nCount, lpInData, OutData):nResult
hDC hDC;
            hDC           hDC;<br>short       AbortDoc;<br>short       nCount;
            short nCount;<br>lpStr lpInData;
                       OutData;
lpStr<br>return short
Escape - Draftmode
            Turns draft mode off or on. lpInData points to 1 (on) or 0 (off).
 Turns draft mode off or on. lpInData points to 1 (on) or 0 (on)<br>nCount is number of bytes at lpInData. lpOutData is not used.<br>entry Escape()
            #undef NohDC
            Escape(hDC, DraftMode, nCount, lpInData, lpOutData);nResult
hm hm ;
            short DraftMode;
short nCount;
            short nCount;<br>lpStr lpInData;
                       lpOutData;
return short
Escape — EndDoc
           Ends print job started by StartDoc. nCount, lpInData, lpOutData are not used.
used.<br>entry Escape()<br>#undef NobDC
            Escape(hDC, EndDoc, nCount, lpInData, lpOutData):nResult
hDC hDC;
            short ENDDOC;
short nCount;
            short nCount;<br>lpStr lpInData;
                       lpOutData;
lpStr<br>return short
Escape — FlushOutput
           Flushes output in device buffer; lpInData, lpOutData, and nCount are not used.
used.<br>entry Escape()<br>tundef NobDC
            Escape(hDC, FlushOutput, nCount, lpInData, 1p0utData):nResult
hDC hDC;
short FlushOutput;
           short FlushOutput;<br>short nCount;
            short nCount;<br>lpStr lpInData;<br>lnStr lpOutData:
lpStr<br>lpStr<br>return short
```
225

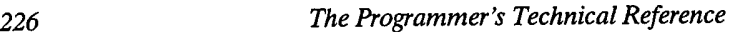

Escape - GetcolourTable GetColourrapie<br>Copies RGB colour table entry to lpOutData. lpInData is colour table<br>index. pOcunt is not used. index. nCount is not used.<br>entry Escape() Escape()<br>#undef NohDC Funder Rombo<br>Escape(hDC, GetColourTable, nCount, lpInData, lpOutData):nResult short hDC; GetColourTable; short short<br>lpStr<br>lnStr lpStr<br>return short GetColourTable;<br>nCount; nCount;<br>lpInData;<br>lpOutData: Escape — GetPhysPageSize Copies physical page size to POINT structure at 1pOutData. lpInData and nCount are not used. ncount are no<br>entry Escape()<br>#undef NobDC winder Nombe<br>Escape(hDC, GetPhysPageSize, nCount, lpInData, lpOutData);nResult<br>hDC hDC short<br>short short<br>lpStr<br>lnStr lpStr<br>return short nDC;<br>GetPhysPageSize;<br>-Oaunt: nCount;<br>lpInData: 1pOutData; Escape - GetPrintingoffset Copies printing offset to POINT structure at lpOutData. lpInData and nCount are not used. nCount are no<br>entry Escape()<br>tundef NobDC Escape(hDC, GetPrintingOffset, nCount, lpInData, escape(nDC, GecPII<br>lpOutData):nResult<br>HDC: HDC short short lpStr 1pStr<br>return short hDC;<br>GetPrintingOffset;<br>=Count: nCount;<br>lpInData; lpoutData; Escape - GetScalingFactor GetScalingractor<br>Copies scaling factors to POINT structure at lpOUtData. lpInData and<br>nCount are not used. nCount a<br>Antry Escape() Escape()<br>#undef NobDC Escape(hDC, GetscalingFactor, nCount, lpInData, lpOutData):nResult hDC escape(nDC, GetScalingrad<br>hDC hDC;<br>short GetScalingFactor: short lpStr lpStr<br>lpStr<br>return short GetScalingFactor;<br>nCount: lpInData; 1p0utData; Escape — NewFrame Escape - Newriame<br>Ends writing to a page. nCount, lpInData and lpOutData are not used.<br>entry Escape() #undef NohDC Funder Rombe<br>Escape(hDC, NewFrame, nCount, lpInData, lpOutData):nResult Escape(mpc, Newf1)<br>hDC;<br>https://www.passe.com short short lpStr lpStr<br>return short NewFrame;<br>nCount; lpInData; 1pOutData; Escape - NextBand Ends writing to a band. lpOutData gives rectangle to hold device coordinates of next band. nCount and lpInData are not used. entry Escape() #undef NohDC #undef NohDC<br>Escape(hDC, NextBand, nCount, lpInData, lpOutData):nResult

#### **OLYMPUS EX. 1015 - 233/393**

```
hDC
short
           short
           short
           lpstr
return' short
                      hDC;
                      nDC;<br>NextBand;<br>rCourt:
                      nCount;<br>lpInData;<br>lpOutData:
Escape - QueryEcSupport
           Tests whether an escape is supported by device driver. lpInData points to
           the escape. nCount is the number of bytes at lpInData. 1p0utData is not used.
 used.<br>entry Escape()<br>direction in the Noh DC
           Escape(hDC, QueryEcSupport, nCount, lpInData, 1p0utData):nResult hDC
           hDC;
           short
           short
           lpstr
lpStr<br>return short
                      nDC;<br>QueryEcSupport;<br>=Count;
                      nCount;<br>lpInData;
                      lpOutData;
Escape — SetAbortProc
           Sets abort function for print job. lpInData, lpOutData, and nCount are
not used.<br>entry Escape()
           Escape()<br>#undef NohDC
           Escape(hDC, SetAbortProc, nCount, lpInData, lpOutData):nResult
hDC hDC;
short SetAbortProc;
           short SetAbortProc;<br>short nCount;
           lpstr lpInData;
           lpStr lpOutData;
return short
Escape — SetColourTable
           Sets RGB colour table entry. lpInData points to table index and colour.
           lpOutData points to RGB colour value to be set by device driver. nCount
is not used.<br>entry Escape()
           Escape()<br>#undef NohDC
           Escape(hDC, SetColourTable, nCount, lpInData, lpOutData):nResult
           hDCshort
           short
           lpstr
lpStr<br>return short
                     hDC;
                      SetColourTable;
nCount;
                     nCount;
                      lpInData;<br>lpOutData;
Escape - StartDoc r
           StartDoc<br>Starts print job, spooling NewFrame calls under same job until it<br>reaches ENDDOC. lpInData is name of document; nCount is its<br>length. lpOutData not used.
length. lpoutData not used.<br>entry Escape()
          #undef NohDC
           Escape(hDC, StartDoc, nCount, lpInData, OutData):nResult
hDC hDC;
           hDC;<br>short StartDoc;
           short StartDo<br>short nCount:
           short nCount;<br>lpStr lpInData;<br>lpStr OutData:
lpStr<br>return short
EscapeCommFunction
          Executes escape function nFunc for communication device nCid.
entry EscapeCommFunction()<br>#undef NoComm
           EscapeCommFunction(nCid, nFunc):nResult
short nCid;
          short nCid;<br>int nFunc;
return short
```

```
ExcludeClipRect
           IIPRECL<br>Creates new clipping region from existing clipping region less the given<br>rectangle.
entry Fectangle.<br>entry ExcludeClipRect()<br>#undef NohDC
            ExcludeClipRect(hDC, X1, Y1, x2, Y2):nRgnType
hDC hDC; '
            hDC hDC<br>short X1;<br>short Y1;
           short Y1;<br>short X2;
           short X2;<br>short Y2;
return short
FatalExit
            t<br>Halts Windows and prompts through auxiliary port (AUX) for instructions<br>on how to proceed.
on how to proceed.<br>entry FatalExit()
            FatalExit(Code):Result
int Code;
return void
FillRect
 FillRect<br>Fills given rectangle using the specified brush.<br>entry FillRect()
            FillRect()<br>#undef NoBrush
            #undef NoBru<br>#undef NobDC
            #undef NohDC<br>#undef NoRect
           FillRect(hDC, lpRect, hBrush):nResult<br>hDC hDC;
            LPRECT lpRect;
 LPRECT lpRect;<br>HBRUSH hBrush;<br>return int
FillRgn
 Fills given region with brush specified by hBrush.
entry Fillen()
            FillRgn()<br>#undef NoBrush
            #undef NohDC
            #undef NoRegion
            FillRgn(hDC, \nhRgn, hBrush):bFilled<br>hDC;hRgn hRgn;
                       hBrush;
 hBrush<br>return Boolean
 FindAtom
            Retrieves atom (if any) associated with character string lpString.
 entry FindAtom()
            #undef NoAtom #
             FindAtom(lpString):wAtom
lpStr lpString;
 lpStr<br>return atom
 FindResource
             urce<br>Locates resource lpname having lpType and returns handle for accessing<br>and loading the resource.
 and loading the resource.<br>entry FindResource()
            FindResource(hInstance, lpname, lpType):hResInfo handle hInstance;
             handle hinstar<br>lpStr lpname;<br>lpStr lpTvpe;
 lpStr<br>lpStr<br>return handle
 FindWindow
            Returns the handle of the window having the given class and caption.
 entry Findwindow()
             FindWindow(lpClassName, lpWindowname):hWnd
lpStr 1pC1assName;
            lpStr lpClassName;<br>lpStr lpWindowname;
 lpStr<br>return hWnd
```
### **OLYMPUS EX. 1015 - 235/393**

```
FlashWindow<br>Flashes the given window once by inverting its active/inactive state.
             entry F1ashWindow()
                        FlashWindow()<br>FlashWindow(hWnd, bInvert):bInverted<br>hWnd hWnd:
                        hWnd hWnd;<br>Boolean bInvert;
             return Boolean
             FloodFill '
                        Fills area of the display surface with current brush, starting at X, Y,
and continuing in all directions to the boundaries with the given
rgbColour.
             rgbColour.<br>entry FloodFill()<br>#undef NohDC#
                        #under Nonbc<br>FloodFill(hDC, X, Y, rgbColour):bFilled
                        short x;
short Y;
                        short Y;<br>dword rgbColour;
             return Boolean
             FlushComm
                        Flushes characters from nQueue of communication device nCid.
             entry FlushComm()<br>#undef NoComm
                        FlushComm(nCid, nQueue):nResult
short nCid;
                        short nCid;<br>int nQueue;
             num int ngueue;<br>return short (1990)
            FrameRect
                        Draws border for the given rectangle using the specified brush.
             entry FrameRect()
#undef NoBrush
                        #undef NoBrush<br>#undef NohDC
                        #undef NohDC<br>#undef NoRect
r FrameRect(hDC, lpRect, hBrush):nResult
th hDC;
                        hDC hDC;<br>lpRect lpRect;
            hBrush hBrush;<br>return int
             FrameRgn
                        Draws border for given region using hBrush. nWidth is width of vertical
             brush strokes. nHeight is height of horizontal strokes.<br>entry FrameRgn()
Extra prush strokes.<br>
entry FrameRgn()<br>
entry fundef NoBrush
                        #undef NoBrush<br>#undef NohDC
                        #undef NoRegion
                        FrameRgn(hDC, hRgn, hBrush, nWidth, nHeight):bFramed
hDC th;
                        hDC hDC;<br>hRgn hRgn;
                        hBrush hBrush;
                        hBrush hBrush;<br>short nWidth;
                                  nHeight;
            short<br>return Boolean
            FreeLibrary
                        Removes library module hLibModule from memory if reference count is zero.
             entry FreeLibrary()
                        FreeLibrary(hLibModule)
handle hLibModule;
            handle hLibModule;<br>return handle
            FreeProcInstance
                        Instance<br>Removes the function instance entry at address lpProc.
 Removes the functi<br>() entry FreeProcInstance
             %entry FreeProcInstance()<br>FreeProcInstance(lpProc)
                       FarProc lpProc;
            return void
```

```
FreeResource
         Removes resource hResInfo from memory if reference count is zero.
entry FreeResource()
          rreeResource()<br>FreeResource(hResData):bFreed<br>bandle bBesData:
handle hResData;<br>return Boolean . Returns handle to the active window.
GetActiveWindow
entry GetActivewindow()
entry GetActiveWindow():hWnd<br>GetActiveWindow():hWnd
GetAtomHandle
          Returns the handle (relative to the local heap) of the atom string.
entry GetAtomHandle() #undef NoAtom
          GetAtomHand1e(wAtom):hMem
atom wAtom;
atom<br>return handle
GetAtomName
           ame<br>Copies character string (up to nSize characters) associated with wAtom to<br>InBuffer.
 entry GetAtomName()
#undef NoAtom
          GetAtomName(wAtom, lpBuffer, nSize):nLength atom wAtom;
           atom wAtom;<br>lpStr lpBuffer;<br>int nSize:
int<br>return word
GetBitmapBits
          Copies lCount bits of specified bitmap into buffer pointed to by lpBits.'
entry GetBitmapBits()
           #undef NoBitmap
           #under  mobitmap<br>GetBitmapBits(hBitmap, lCount, lpBits):lcopied<br>hBitman hBitmap:
          hBitmap hBitmap;<br>long lCount;
           1pstr lpBits;
return long
 GetBitmapDimension
           Returns the width and height of the bitmap specified by hBitmap.
 entry GetBitmapDimension()<br>#undef NoBitmap
           GetBitmapDimension(hBitmap):ptDimensions
 GetBitmapDimens;<br>hBitmap hBitmap;<br>dword;
 GetBkColour
           Returns the current background colour of the specified device.
 entry GetBkColour() #undef NohDC
           #under Nonbc<br>GetBkColour(hDC):rgbColour<br>'DC:
 hDC<br>return dword
 GetBkMode
           Returns the background mode of the specified device.
 entry GetBkMode()
           #undef NohDC
            winder home<br>GetBkMode(hDC):BkMode
 hDC<br>return short
 GetBrushOrg
           Retrieves the current brush origin for the given display context.
 entry GetBrushOrg()
           #undef NoBrush
            GetBrushOrg(hDC):dwOrigin
hDC hDC;
```
### **OLYMPUS EX. 1015 - 237/393**

```
return dword
GetBValue
           Retrieves the blue value of the given colour.
entry GetBValue()
          ' GetBValue(rgbColour):cBlue
GetCaretBlinkTime
           Returns the current caret flash rate.
entry GetCaretBlinkTime()
           GetCaretBlinkTime():wMSeconds
return word
GetClassLong
          Retrieves information at nIndex in the WNDCLASS structure.
entry GetClassLong()
           #undef Nowinoffsets
           GetClassLong(hWnd, nIndex):long
hWnd hWnd;
           hWnd hWnd;<br>int nIndex;
return LONG
GetClassName
           Copies hWnd's class name (up to nMaxCount characters) into lpClassName.
entry GetClassName()
          GetClassName(hWnd, nClassName, nMaxCount):nCopied<br>hWnd hWnd;
           hWnd hWnd;<br>Instr nClassName:
           lpStr nClassName<br>int nMaxCount:
lpStr<br>int<br>return int
GetClassWord
           Retrieves information at nIndex in the WNDCLASS structure.
 Retrieves info<br>۱۱bentry - GetClassWord
          GetClassWord()<br>#undef NoWinOffsets
           GetClassWord(hWnd, nIndex):word
hWnd hWnd;
          hWnd hWnd;<br>int nIndex;
return word
GetClientRect
          Copies client coordinates of the window client area to lpRect.
 Copies client<br>|entry = GetClientRect<br>|
           GetClientRect(hWnd, lpRect)
hWnd hWnd;
          hWnd;<br>lpRect lpRect;
lpRect<br>return void
GetClipboardData
          Retrieves data from the clipboard in the format given by wFormat.
Retrieves data from<br>entry GetClipboardData()<br>#undef NoClipboard#
           GetClipboardData(wFormat):hClipData
word wFormat;
word<br>return handle
GetClipboardFormatName
          Copies wFormat's format name (up to nMaxCount characters) into lpFormatName.
entry GetClipboardFormatName()
#undef NoClipboard
           wancer woorrpoon.<br>GetClipboardFormatName(wFormat, lpFormatName, nMaxCount):nCopied<br>word wFormat:
           word wFormat;<br>lpStr lpFormatName;<br>int nMaxCount:
lpStr<br>int<br>return int
GetClipboardOwner
entry
           oardOwner<br>Retrieves the window handle of the current owner of the clipboard.<br>GetClipboardOwner()
```
231

```
#undef NoClipboard
GetClipboardOwner():hWnd
return hWnd
Getclipboardviewer
          Retrieves the window handle of the first window in the clipboard viewer chain.
entry Getclipboardviewer() #undef NoClipboard
           Getclipboardviewer():hWnd
return hWnd
GetClipBox
           ---<br>Copies dimensions of bounding rectangle of current clip boundary to
lpRect.<br>entry GetClipBox()<br>#undef NoRect#
            #undef NoRect
#undef NohDC
            <sub>#under Nonpc</sub><br>GetClipBox(hDC, lpRect):nRgnType<br>hDC,
 npc<br>lpRect lpRect;<br>return short;
GetCodeHandle
           -------<br>Retrieves the handle of the code segment containing the given function.
entry GetCodeHandle()
            GetCodeHandle(lpFunc)=hInstance
FarProc lpFunc;
FarProc lpFunc;<br>return handle
GetCommError
            rror<br>Fills buffer lpStat with communication status of device nCid. Returns<br>error code, if any.
error code, if any.<br>entry GetCommError()<br>#undef NoComm
            GetCommError(nCid, lpStat):nError
short nCid;
 short nCid;<br>ComStat FAR * lpStat;<br>return short
GetCommEventMask
            ventMask<br>Fills buffer lpStat with communication status of device nCid. Returns<br>error code, if any.
 entry GetCommEventMask()<br>#undef NoComm
            #undef NoComm<br>GetCommEventMask(nCid, lpStat):nError<br>short nCid;
            short nCid;<br>int lpStat;
 return word
 GetCommState
            Fills buffer lpDCB with the device control block of communication device nCid.
 entry GetCommState()<br>#undef NoComm
             GetCommState(nCid, lpDCB):nResult
short nCid;
  short herd;<br>DCB FAR * lpDCB;
 GetCurrentPosition
            Retrieves the logical coordinates of the current position.
 entry GetCurrentPosition()<br>#undef NohDC
             #undef NohDC<br>GetCurrent Position(hDC):ptPos<br>`--
 hDC<br>return dword
 GetCurrentTask
            Returns task handle of the current task.
 entry GetCurrentTask()
```
#### **OLYMPUS EX. 1015 - 239/393**

```
return handle
                                           Microsoft Windows A.P.I. 233
           GetCurrentTask():hTask
GetCurrentTime
entry
return long
           Returns the time elapsed since the system was booted to the current time.
           'GetCurrentTime()
            GetCurrentTime()<br>GetCurrentTime():lTime<br>long
GetCursorPos
entry
return
GetDC
entry
return
            rros<br>Stores mouse cursor position, in screen coordinates, in POINT structure.<br>GetCursorPos()
           GetCursorPos()<br>#undef NoPoint
           GetCursorPos(lpPoint)
           lppoinT 1pPoint; void
           Retrieves the display context for the client area of the specified window.
           GetDC()<br>#undef NohDC
            #under NonDC<br>GetDC(hWnd):hDC
            hWnd hWnd;
GetDeviceCaps
entry
return short
           Retrieves the device-specific information specified by nIndex.
            GetDeviceCaps()
#undef NohDC
            <sub>funder</sub> nome<br>GetDeviceCaps(hDC, nIndex):nValue<br>hDC
           hDC hDC;<br>short nIndex;
GetDlgItem '
entry
return hWnd
           Retrieves the handle of a dialogue item (control) from the given dialogue box.
           GetDlgItem()
           #undef Nocthgr
           #undef NoCtiMgr<br>GetDlgItem(hDlg, nIDDlgItem):hCtl<br>hWnd    hDla:
           hWnd hDlg;<br>int nIDDlgItem;
GetDlgItemInt
entry
return
           emInt<br>Translates text of nIDDlgItem into integer value. Value at lpTranslated<br>is zero if errors occur. bSigned is nonzero if minus sign might be
           is zero if errors occur. bSigned is nonzero if minus sign might be present.<br>GetDlgItemInt()
           #undef NoCtlMgr
           *undei   Noctimgr<br>GetDlgItemInt(hDlg, nIDDlgItem, lpTranslated, bSigned):wValue<br>hWnd      hDlg:
           hWnd hDlg;<br>int nIDDlgItem;<br>Boolean FAR * lpTranslated;<br>Boolean bSigned;
          Boolean bSigned;<br>unsigned
GetDlgItemText
entry
return
           emrext<br>Copies nIDDlgItem's control text (up to nMaxCount characters) into<br>lpString.
           GetDlgItemText()
#undef NoCthgr
           #under NoCtIMgr<br>GetDlgItemText(hDlg, nIDDlgItem, lpString, nMaxCount):nCopied<br>hWnd  hDlg:
           hWnd hDlg;<br>int nIDDlgItem;
           int nIDDlgItem<br>lpStr lpString;<br>int nMaxCount:
          lpStr<br>int<br>int
GetDoubleClickTime
entry
           Retrieves the current double—click time of the system mouse.
          GetDoubleClickTime()
```

```
GetDoubleClickTime():wClickTime
return word
GetEnvironment
         Copies to lpEnviron the environment associated with the device attached
          to a given port.
entry GetEnvironment()
          GetEnvironment(lpPortName, lpEnviron, nmaxCount):nCopied
lpStr lpPortName;
          lpstr lpPortName;<br>lpstr lpEnviron;<br>word nmaxCount;
word<br>return short
GetFocus
          Retrieves the handle of the window currently owning the input focus.
entry GetFocus()
entry GetFocus()<br>GetFocus():hWnd<br>return hWnd
GetGValue
          Retrieves the green value of the given colour.
entry GetGValue()
          GetGValue(rgbColour):cGreen
GetInstanceData
           ncebata<br>Copies nCount bytes of data from offset pData in instance hInstance to<br>same offset in current instance.
same offset in current instance.<br>entry GetInstanceData()
          GetInstanceData(hInstance, pData, nCount):nBytes
          handle hInstance;<br>npStr pData;<br>int nCount;
return int
GetKeyState
           Retrieves the state of the virtual key specified by nVirtKey.
entry GetKeyState()
           GetKeyState(nVirtKey):nstate
int nVirtKey;
return int
 GetMapMode
           Retrieves the current mapping mode.
 entry GetMapMode() #undef NohDC
           GetMapMode(hDC):nMapMode<br>hDC hDC;
 hDC<br>return short
 GetMenu
 GetMenu<br>Retrieves a handle to the menu of the specified window.<br>entry GetMenu()
           GetMenu()<br>#undef NoMenus
            GetMenu(hWnd):hMenu
hWnd hWnd;
 hWnd<br>return HMENU
 GetMenuString
           Copies wIDItem's menu label (up to nMaxCount characters) into lpstring.
            wFlag is MF BYPOSITION or HP BYCOMMAND.
  \frac{1}{2} GetMenuString()
           GetMenuString()<br>#undef NoMenus
           GetMenuString(hMenu, wIDItem, lpString, nMaxCount, wFlag):nCopied hMenu hMenu;
           hMenu hMenu;<br>word wIDItem;
           lpstr lpstring; int nMaxCount;
            int nMaxCount;<br>word wFlag;
 return int
```
#### **OLYMPUS EX. 1015 - 241/393**

```
GetMessage
           Retrieves message in range wMsgFilterMin to wMsgFilterMax; stores at IpMsg.
 pmsg.<br>entry GetMessage()<br>tundef NoMsg
           #undef NoMsg<br>GetMessage(lpMsg, hWnd, wMsgFilterMin, wMsgFilterMax):bContinue<br>lpMsg lpMsg;
           hWnd hWnd;
          hWnd hWnd;<br>unsigned wMsgFilterMin;<br>unsigned wMsgFilterMax;
unsigned wMsgFilterMax;<br>return Boolean
GetMessagePos
           Returns mouse position, in screen coordinates, at the time of the last
           message retrieved by GetMessage.
entry GetHessagePos()
 entry GetMessagePos()<br>GetMessagePos():dwPos<br>weturn dward
GetMessageTime
 <sub>Getnessageiime<br>- Returns the message time for the last message retrieved by GetMessage.<br>entry - GetMessageTime()</sub>
           GetMessageTime():lTime
return long
GetMetaFile
          creates a handle for the metafile named by lpFilename.
entry GetMetaFile()
           GetMetaFile(lpFilename):hMF
lpstr * lpFilename;
lpStr<br>return handle
GetMetaFileBits
          Stores specified metafile as collection of bits in global memory block.
entry GetMetaFileBits()
           GetMetaFileBits(hMF):hMem
handle hMF;
handle<br>return handle
GetHoduleFileName
          Copies module filename (up to nSize characters) to lpFilename
entry GetModuleFileName()
           GetModuleFileName(hMOdule, lpfilename, nSize):nLength
handle hModule;
           handle hModule;<br>lpStr lpfilename;<br>int nSize:
lpStr<br>int<br>return int
GetModuleHandle
          Returns module handle of module named by lpModuleName.
entry GetModuleHandle()
           GetModuleHandle(lpModuleName):hModule
lpstr lpModuleName;
lpStr<br>return handle
GetModuleUsage
          Returns reference count of module hModule.
entry GetModuleUsage()
           GetModuleUsage(hMModule):nCount
handle hMModule;
handle hMModule;<br>return int
GetNearestColour
          Returns the device colour closest to rgbColour.
entry GetNearestColour() #undef NohDC
          GetNearestColour(hobject, nCount, lpObject):nCopied
hDC hobject;
          hDC hObject;<br>dword nCount;
return dword
```

```
236 The Programmer's Technical Reference
GetObject
          Copies nCount bytes of logical data defining hobject to lpobject.
entry Getobject()
          Getobject(h0bject, NCount, lpObject):nCopied handle hObject;
          handle hObject;<br>short NCount;
                    lpObject;
lpStr<br>return short
GetParent
          Retrieves the window handle of the specified window's parent (if any).
entry GetParent()
          GetParent()<br>GetParent(hWnd):hWndParent<br>hWnd:
hWnd<br>return hWnd
GetPixel
          Retrieves the RGB colour value of the pixel at the point specified by X
and Y.<br>entry GetPixel()<br>#undef NohDC
           #under NonDC<br>GetPixel(hDC, X, Y,):rgbcolour<br>'DC
          hDC hDC;<br>short X;
          short X;<br>short Y;
short<br>return dword
GetPolyFillMode
          Retrieves the current polygon—filling mode.
entry GetPolyFillMode()<br>#undef NohDC
           #under Nonse<br>GetPolyFillMode(hDC):nPolyFillMode<br>hDC
hDC<br>return short
GetProcAddress
          Returns address of the function named by lpProcName in module hModule.
 entry GetProcAddress()
          GetProcAddress(hModule, lpProcName):1pAddress handle hModule;
           1pstr lpProcName;
return FarProc
 GetProfileInt
           Returns integer value named by lpKeyName in section lpSectionName from
           the WIN.INI file. If name or section not found, nDefault is returned.
 entry GetProfileInt()
           GetProfileInt(lpSectionName, lpKeyName, nDefault):nnKeyValue
lpstr lpSectionName;
           lpStr lpSectionName;<br>lpStr lpKeyName;
           _int nDefault;
 return int
 GetProfileString
           leString<br>Returns character string named by lpKeyName in section lpSectionName from<br>the WIN.INI file. String is copied (up to nSize characters) to
           lpReturnedString. If name or section are not found, lpDefault is returned.
 entry GetProfileString()
GetProfileString(lpSectionName, lpKeyName, lpDefault,
           lpReturnedString, nSize):nLength
lpStr lpSectionName;
lpStr lpKeyName;
           lpStr lpKeyName;<br>lpStr lpDefault;
           lpstr lpReturnedString; int nsize;
 return int
 GetProp
           Retrieves data handle associated with lpstring from window property list.
 entry GetProp()
           GetProp(hWnd, lpString):hData
```

```
hWnd hWnd;
            1pStr lpstring;
 return handle
 GetRelAbs
            Retrieves the relabs flag.
 entry GetRelAbs()<br>#undef NohDC
             #under Nonder<br>GetRelAbs(hDC):nRelAbsMode<br>hDC:
hDC<br>return short
GetROPZ
            Retrieves the current drawing mode.
entry GetROP2()<br>#undef NohDC
             #under NonDC<br>GetROP2(hDC):nDrawMode
hDC<br>return short
GetRValue
 GetRValue<br>Retrieves the red value of the given colour.<br>entry GetRValue()
 entry
            GetRValue()<br>GetRValue(rgbColour):cRed
GetScrollPos
            Retrieves current position of scroll bar elevator identified by hWnd and nBar.
 nBar.<br>entry GetScrollPos()<br>durdef NoScroll
            GetScrollPos(hWnd, nBar):nPos
hWnd hWnd;
            hWnd hWnd;<br>int nBar;
return int
GetScrollRange
            Copies minimum and maximum scroll bar positions for given scroll bar to
lpMinPos and lpMaxPos.
 pMinPos and IpM<br>|entry = GetScrollRange<br>|- hundef = NoScroll
           GetScrollRange(hWnd, nBar, lpMinPos, lpMaxPos) hWnd hWnd;
            hWnd hWnd;<br>int nBar;
            int nBar;<br>lpInt lpMinPos;<br>lpInt lpMaxPos;
lpInt<br>lpInt<br>return void
Getstockobject
           Retrieves a handle to a predefined stock pen, brush, or font.
Retrieves a handle to a predefined stock pen, brush, or<br>entry GetStockObject()<br>GetStockObject(nIndex):hObject<br>short nIndex;
return handle<br>GetStretchBltMode
SetStretchBitMode<br>Retrieves the current stretching mode.<br>entry GetStretchBltMode()
            GetStretchBltMode(hDC):nStretchMode
hDC hDC;
return short
GetSubMenu
           Retrieves the menu handle of the pop—up menu at the given position in hmenu.
hmenu.<br>entry GetSubMenu()<br>iundef NoMenus
            GetSubMenu(hMenu, nPos):hPopupmenu
hMenu hMenu;
           hMenu hMenu;<br>int nPos;
return hMenu
```

```
GetSysColour
         Retrieves the system colour identified by nIndex.
entry GetSysColour()<br>#undef NoColour
         GetSysColour(nIndex):rgbColour<br>int nIndex;
return dword
GetSysModalWindow
         Returns the handle of a system—modal window, if one is present.
entry GetSysModalWindow()
GetSysModalWindow():hWnd
return hWnd
GetSystemMenu
         Allows access to the System menu for copying and modification. bRevert is
         nonzero to restore the original System menu.
entry GetSystemMenu()<br>#undef NoMenus
         GetSystemMenu(hWnd, bRevert):hSysMenu<br>hWnd hWnd;
         Boolean bRevert;
return hMenu
GetSystemMetrics
         Retrieves information about the system metrics identified by nIndex.
entry GetsystemMetrics() #undef NoSysMetrics
         GetSystemMetrics(nIndex):nValue<br>int nIndex;
return int
GetTempDrive Returns letter for the optimal drive for a temporary file. cDriveLOetter
          is a proposed drive.
 entry GetTempDrive()
          #undef NoOpenFile
          GetTempDrive(cDriveLetter):cOptDriveLetter
byte cDriveLetter;
 byte<br>return byte
 GetTempFileName
          Creates a temporary filename.
 entry GetTempFileName()<br>#undef NoOpenFile
          GetTempFileName(cDriveLetter, lpPrefixString, wUnique,
                            lpTempFileName):wUniqueNumber
          byte cDriveLetter;
          lpstr lpPrefixString;
                   wUnique;
          lpStr lpTempFileName;
 return 'int
 GetTextCharacterExtra
          Retrieves the current intercharacter spacing.
 entry GetTextCharacterExtra()<br>#undef NohDC
           #under NonDC<br>GetTextCharacterExtra(hDC):nCharExtra<br>-
  hDC \t hDC;GetTextColour
           Retrieves the current text colour.
 entry GetTextColour() #undef NohDC
           GetTextColour(hDC):rgbColour
th - hDC;
 hDC<br>return dword
 GetTextExtent
           Uses current font to compute width and height of text line given by
```
**OLYMPUS EX. 1015 - 245/393**

```
lpstring.
               entry GetTextExtent() #undef NohDC
                          GetTextExtent(hDC, 1pString, nCount):dwTextExtents
hDC hDC;
                          lpStr lpString;
short nCount;
               short<br>return dword
               : GetTextFace
                          Copies the current font's facename (up to nCount characters) into
                          lpFacename.
               entry-GetTextFace()<br>#undef NohDC
                          GetTextFace(hDC, nCount, lpFacename):nCopied
hDC hDC ;
                          hDC hDC;<br>short nCount;
                                     lpFacename;
               lpStr<br>return short
               ' GetTextMetrics
                          Fills buffer given by lpMetrics with metrics for currently selected font.
               entry GetTextMetrics()#undef NoTextMetric<br>#undef NohDC
GetTextMetrics(hDC, lpMetrics):bRetrieved
' hDC hDC;
               hDC hDC;<br>lpTextMetric lpMetrics;<br>return Boolean
               GetThresholdEvent
                          Returns long pointer to a threshold flag. The flag is set if any voice
                          queue is below threshold (i.e., below a given number of notes).
               entry GetThresholdEvent()<br>#undef NoSound
                          l GetThresholdEvent():lpInt
               return lpInt
              : GetThresholdStatus
                         Returns a bit mask containing the threshold event status. If a bit is
Returns a bit mask containing the threshold every set, the given voice queue is below threshold.<br>
entry GetThresholdStatus()
                         #undef NoSound<br>GetThresholdStatus():fStatus
              return int
              GetUpdateRect
                          Copies dimensions of bounding rectangle of window region that needs
               Copies dimensions of bounding rectangle of window region that need<br>updating to lpRect. bErase is nonzero if background needs erasing.<br>bUpdate is zero if window is up-to-date.<br>entry GetUpdateRect()
                          GetUpdateRect()
                         #undef NoRect<br>#undef NohDC
                          #under NonDC<br>GetUpdateRect(hWnd, lpRect, bErase):bUpdate<br>hWnd
                          nwnd;<br>lpRect lpRect;<br>Boolean bErase;
              Boolean bErase;<br>return 'Boolean
               GetVersion » Returns the current version of Windows.
               Returns the<br>۱)ArtVersion
               entry GetVersion()<br>GetVersion():wVersion
              GetViewportExt
                         Retrieves the x and y-extents of the display context's viewport.
               entry GetViewportExt()
#undef NohDC
                          GetViewportExt(hDC):ptExtents
hDC hDC;
```

```
240 The Programmer's Technical Reference
```

```
return dword
GetViewportorg
          ort∪rg<br>Retrieves X and Y coordinates of the origin of the display context's<br>viewport.
viewport.<br>entry GetViewportOrg()<br>sundef NohDC
          GetViewportOrg(hDC):ptOrigin<br>hDC:<br>hDC:
return dword
GetWindowDC
          Retrieves display context for entire window, including caption bar,
 menus, scroll bars.
entry GetWindowDC()<br>
#undef NohDC
           GetWindowDC(hWnd):hDC
hWnd hWnd;
return hDC
GetWindowExt
          Retrieves x and Y extents of the display context's window.
entry GetwindowExt() #undef NohDC
           GetwindowExt(hDC):ptExtents
hDC hDC;
hDC<br>return dword
GetWindowLong
           Retrieves information identified by nIndex about the given window.
 entry GetWindowLong()<br>#undef NoWinOf
                     NoWinOffsets
           #under NowinOrisecs<br>GetWindowLong(hWnd, nIndex):long<br>hWnd hWnd:
           hWnd;<br>int nIndex;
 return long
 GetWindowOrg
           Retrieves x and Y coordinates of the origin of the display context's window.
 entry GetWindowOrg()<br>#undef NohDC
            GetWindowOrg(hDC):ptorigin
hDC hDC;
 hDC<br>return dword
 GetWindowRect
           Copies dimensions, in screen coordinates, of entire window (including
           caption bar, border, menus, and scroll bars..) to lpRect.
  entry GetWindowRect()
#undef NoRect
            <sub>#under</sub> Nokect<br>GetWindowRect(hWnd, lpRect)<br>hWnd:
           hWnd;<br>lpRect lpRect;
 lpRect<br>return void
 GetWindowText
           Copies hWnd's window caption (up to nMaxCount characters) into 1pstring.
  entry GetWindowText()
           GetWindowText(hWnd, lpString, nMaxCount):nCopied<br>hWnd hWnd;
            lpstr lpString; int nMaxCount;
  return int
  GetWindowTextLength
            Returns the length of the given window's caption or text.
  entry GetWindowTextLength()
            GetWindowTextLength()<br>GetWindowTextLength(hWnd):nLength<br>hww.dimedia
  hWnd<br>return int
```

```
GetwindowWord
                        Retrieves information identified by nIndex about the given window.
              entry GetWindowWord()<br>#undef NoWinOffsets
                        #under NowinOrrsets<br>GetWindowWord(hWnd, nIndex):word<br>hWnd hWnd:
                        hWnd hWnd;<br>int nIndex;
              return word
             GlobalAlloc<br>- Allocates dwBytes of memory from the global heap. Memory type (e.g.,
                        fixed or moveable) is set by wFlags.
Elxed or moveabl<br>Entry GlobalAlloc()<br>Eundef NoMemMgr
                        #under Nomemmgr<br>GlobalAlloc(wFlags, dwBytes):hMem<br>word wFlags:
                        word wFlags;<br>dword dwBytes;
             return handle
             GlobalCompact
                        Compacts global memory to generate dwMinFree free bytes.
              entry GlobalCompact()
                        #undef NoMemMgr
                        #under NoMemMgr<br>GlobalCompact(dwMinFree):dwLargest<br>dword dwMinFree:
              dword<br>return dword
              GlobalDiscard
                        Discards global memory block hMem if reference count is zero.
              entry GlobalDiscard()
                        GlobalDiscard(hMem):hOldMem
             GlobalFlags
                        Discards memory type of global memory block hMem.
              » entry GlobalFlags()
                         #undef NoMemMgr
% #under Nomemmgr<br>GlobalFlags(hMem):wFlags
             handle hMem;<br>return word
             GlobalFree<br>Removes global memory block hMem from memory if reference count is zero.
              entry GlobalFree()
                        #undef NoMemMgr
                        GlobalFree(hmem):hOldMem
handle hmem;
              handle<br>return handle
             GlobalHandle
              GlobalHandle<br>- Retrieves the handle of the global memory if reference count is zero.<br>entry - GlobalHandle()
                        GlobalHandle()<br>#undef NoMemMgr
                        GlobalHandle(wMem):dwmem
word wMem;
              return dword
              GlobalLock
                        ck<br>Returns address of global memory block hMem, locks block in memory, and<br>increases the reference count by one.
              increases the reference count by one.<br>entry GlobalLock()
                        #undef NoMemMgr
                        GlobalLock(hMem):1pAddress
handle hMem;
              handle hMem;<br>return lpStr
              GlobalReAlloc
                    ilReAlloc<br>Reallocates the global memory block hMem to dwBytes and memory type<br>WFlags
              wFlags.<br>entry GlobalReAlloc()
                        #undef NoMemMgr
                        GlobalReAlloc(hMem, dwBytes, wFlags):hNewMem
```

```
handle hMem;
            handle hMem;<br>dword dwBytes;<br>word wFlags;
word<br>return handle
Globalsize
            Returns the size, in bytes, of global memory block hHem.
entry GlobalSize()<br>#undef NoMemMgr
             #under nomemmgr<br>GlobalSize(hMemmj):dwBytes<br>handle hMemmi:
handle hMemmj;<br>return dword
GlobalUnlock
             Unlocks global memory block hHem and decreases the reference count by one.
I
entry GlobalUnlock()<br>#undef NoMemMgr
             GlobalUnlock(hMem):bResult
handle hMem;
handle hMem;<br>return Boolean
GreyString
             ng<br>Writes nCount characters of string at X, Y, using lpOutputFunc (or<br>TextOut if NULL). Grays text using hBrush. lpData specifies output<br>string (if lpOutputFunc is NULL) or data are passed to output function.
             nWidth and nHeight give dimensions of enclosing rectangle (if zero, dimensions are calculated).
 entry Greystring()<br>Greystring(hDC, hBrush, lpOutputFunc, lpData, nCount, X, Y, nWidth,<br>nHeight):bDrawn<br>https://www.phHeight.com/nHeight).hDrawn
             hDC hDC;<br>hBrush hBrush;
              hBrush hBrusn;<br>FarProc lpOutputFunc;<br>dword lpData;
             FarProc lpOutpu<br>dword lpData;<br>int nCount;
             int nC<br>int X;
             int X;<br>int Y;
              int Y;<br>int nWidth;
              int nWidth;<br>int nHeight:
int<br>return Boolean
HiByte
             Returns the high—order byte of nInteger.
 entry HiByte()
             HiByte(nInteger):cHighByte
 HideCaret
             Removes system caret from the given window.
  Entry HideCaret()<br>Entry HideCaret()<br>BideCaret(hWnd)
                          hWnd;
 hWnd<br>return void
 HiliteMenuItem
              Highlights or removes the highlighting from a top-level (menu—bar) menu item.
 entry HiliteMenuItem() #undef NoMenus
              HiliteMenuItem(hWnd, hMenu, wIDHiliteItem, wHilite):bHilited<br>hWnd hWnd;
              hMenu hMenu;
              hMenu hMenu;<br>word wIDHiliteItem;<br>ward w<sup>Hilite</sup>;
 word<br>return Boolean
 HIword
              Returns the high-order word of lInteger.
 entry HIword()
              HIword(lInteger):wHighWord
  InflateRect
```

```
Expands or shrinks the rectangle specified by lpRect by X units on the
                        left and right ends of the rectangle and Y units on the top and bottom.
             entry InflateRect() #undef NoRect
                        InflateRect(lpRect, X, Y):nResu1t
                        lpRect lpRect;
int X;
                        int X;<br>int Y;
             return int
             InitAtomTable
                       Initializes atom hash table and sets it to nSize atoms.
             entry InitAtomTable()
                        InitAtomTable(nSize):bResult
int nSize;
             int nSize;<br>return Boolean
             InSendMessage
                       Returns TRUE if window function is processing a message sent with
                       SendMessage.
             entry InSendMessage()
                       #undef NowinMessages
              InSendMessage():bInSend
return Boolean
             IntersectClipRect
                       Forms new clipping region from intersection of current clipping region
                       and given rectangle.
             entry IntersectClipRect()<br>#undef NohDC
                        #under NonDC<br>IntersectClipRect(hDC, X1, Y1, X2, Y2):nRgnType<br>hDC hDC:
                        short X1;
short Y1;
                       short Y1;<br>short X2;
                       short X2;<br>short Y2;
             return short
             IntersectRect
             Finds the intersection off two rectangles and copies it to lpDestRect.
entry IntersectRect()
                       IntersectRect()<br>#undef NoRect
                        #under Nokect<br>IntersectRect(lpDestRect, lpSrclRect, lpSrc2Rect):nIntersection<br>InBect lnDestBect:
                       lpRect lpDestRect;<br>lpRect lpSrclRect;
                                 lpSrc2Rect;
            1pRect<br>return int
             ; InvalidateRect
§ Marks for repainting the rectangle specified by 1pRect (in client
coordinates). The rectangle is erased if bErase is nonzero.
             coordinates). The<br>entry InvalidateRect()<br>#undef NoRect
                        InvalidateRect(hWnd, lpRect, bErase)
hWnd hWnd; .
                        nwna;<br>lpRect lpRect;<br>Boolean bErase;
            Boolean bErase;<br>return void
             InvalidateRgn
                       Marks hRgn for repainting. The region is erased if bErase is nonzero.
             entry InvalidateRgn()
                       #undef NoRegion
                     wunder Nokegion<br>InvalidateRgn(hWnd, lpRect, bErase)<br>hWnd hWnd:
                       hWnd hWnd;<br>hRgn lpRect;
             nkgn tpkect;<br>Boolean bErase;
             Li InvertRect
                       Inverts the display bits of the specified rectangle.
```

```
244 The Programmer's Technical Reference
entry InvertRect()
#undef NohDC
           #undef NohDC<br>#undef NoRect
           InvertRect(hDC, lpRect):nResult<br>hDC hDC;
           LPRECT lpRect;
return int
InvertRgn
           Inverts the colours in the region specified by hRgn.
entry InvertRgn()
           InvertRgn()<br>*undef Nob<sup>nC</sup>
            #under Nompc<br>#undef NoRegion
           Inverthn(hDC, hRgn):bInverted
th hDC;
           hDC hDC;<br>hRgn hRgn;
return Boolean
IsChild
           Returns TRUE if given window is a child of hParentWnd.
 entry IsChild()
           IsChild(hParentWnd, hWnd):bChild<br>hWnd hParentWnd;
           hWnd hParentWnd;<br>hWnd hWnd;
 return Boolean
 IsClipboardFormatAvailable
           Returns TRUE if data in given format is available.
 entry IsClipboardFormatAvailable() #undef NoClipBoard '
           IsclipboardFormatAvailable(wFormat):bAvailable word wFormat;
 return Boolean
 IsDialogMessage
           Determines whether lpMsg is intended for the given modeless dialogue box.
  Determines whether ipmsg is intended for the given message is processed and bUsed is nonzero<br>If so, the message is processed and bUsed is nonzero
            IsDialogMessage(<br>#undef NoMsg<br>#undef NoCtlMgr
            #unaer Noctingr<br>IsDialogMessage(hDlg, lpMsg):bUsed<br>hWnd hDlg:
            hWnd hDlg;<br>lpMsg lpMsg;
 return Boolean
 IsDlgButtonChecked
            Tests whether nIDButton is checked. For a 3—state button, returns 2 for
            greyed, 1 for checked, zero for neither.
 entry IsDlgButtonChecked()<br>#undef NoCtlMgr
             *under Noccrngr<br>IsDlgButtonChecked(hDlg, lpMsg):bUsed<br>hWnd hDlg;
            hWnd hDlg;<br>int lpMsg;
 return word
 IsIconic
            Specifies whether or not a window is open or closed (iconic).
  entry IsIconic()
            IsIconic(hWnd):bIconic hWnd hWnd;
 return Boolean
  IsRectEmpty
            Determines whether or not the specified rectangle is empty.
  Determines whe<br>entry IsRectEmpty()<br>"undef NoPect"
             IsRectEmpty(lpRect):bEmpty
lpRect lpRect;
  lpRect lpRect;<br>return Boolean
  IsWindow
```

```
Determines whether or not hWnd is a valid, existing window.
entry IsWindow()<br>
IsWindow(hWnd):bExists<br>
IsWindow(hWnd):bExists
hWnd hWnd;<br>return Boolean
IswindowEnabled
           Specifies whether or not hWnd is enabled for mouse and keyboard input.
entry IsWindowEnabled()
           IswindowEnabled()<br>IsWindowEnabled(hWnd):bEnabled<br>hWnd hWnd:
hWnd<br>return Boolean
IsWindowVisible
          Determines whether or not the given window is visible on the screen.
entry IsWindowVisib1e()
 entry IswindowVisible()<br>IsWindowVisible(hWnd):bVisible
hWnd hWnd;<br>return Boolean
KillTimer
          Kills the timer event identified by hWnd and nIDEvent.
entry KillTimer()
           KillTimer()<br>KillTimer(hWnd, nIDEvent):bKilled<br>hWnd:
          hWnd hWnd;<br>short nIDEvent;
return Boolean
LineDDA
          Computes successive points in line starting at X1, Y1 and ending at x2,
          Y2, passing each point and lpData parameter to lpLineFunc function.
entry LineDDA()
           LineDDA()<br>LineDDA(X1, Y1, X2, Y2, lpLineFunclpData)<br>short X1;
           short X1;<br>short Y1;
           short Y1;<br>short X2;
           short X2;<br>short Y2;
snort Y2;<br>FarProc lpLineFunclpData;<br>extern video
LineTo
           Draws line with current pen from the current position up to, but not
including, the point x, Y.
ncludir<br>۱)entry LineTo
          LineTo()<br>#undef NohDC
           *under Nonbe<br>LineTo(hDC, X, Y):bDrawn<br>hDC hDC;<br>short X;
          short X;<br>short Y;
return Boolean
LoadAccelerators
          Loads accelerator table named by lpTableName.
Loads accelerator<br>()entry    LoadAccelerators
           LoadAccelerators()<br>LoadAccelerators(hInstance, lpTableName):hRes<br>handle hInstane:
          handle hInstance;<br>lpStr lpTableName;
return handle
LoadBitmap
          Loads bitmap resource named by lpBitmapName.
Loads bitmap res<br>entry   LoadBitmap()<br>#undef   NoBitmap
           #under Nobitmap<br>LoadBitmap(hInstance, lpBitmapName):hBitmap<br>badle hInstance
          handle hInstance;<br>lpStr lpBitmapName;
return hBitmap
LoadCursor
          Loads cursor resource named by 1pcursorName.
entry LoadCursor()
```
Í
```
LoadCursor(hInstance, lpCursorName):hCursor
          handle hInstance;<br>lpStr lpCursorName;<br>hCursor
1pStr<br>return hCursor
LoadIcon
           Loads icon resource named by lplconName.
entry LoadIcon()
           LoadIcon(hInstance, lpIconName):hIcon
           handle hInstance;<br>lpStr lpIconName;
lpStr<br>return hIcon
LoadLibrary
           Loads the library module named by lpLibFilename.
 entry Loads the India, module hand-1, 1<br>
LoadLibrary()<br>
loadLibrary(lpLibFileName):hLibModule<br>
1pstr lpLibFileName;<br>
return handle
LoadMenu
           Loads menu resource named by lpMenuName.
 entry LoadMenu()<br>#undef NoMenus
           LoadMenu(hInstance, lpMenuName):hMenu handle hInstance;
                      lpMenuName;
 lpStr<br>return hMenu
 LoadResource
           Loads the resource hResInfo and returns a handle to the resource.
 entry LoadResource()
            LoadResource(hInstance, hResInfo): hResData
            handle hInstance;<br>handle hResInfo;
 return handle
 Loadstring
            Loads string resource wID into the buffer 1pBuffer. Up to nBufferMax characters are copied.
 entry Loadstring()
            Loadstring(hInstance, wID, lpBuffer, nBufferMax):nSize handle hInstance;
           unsigned wID;
            lpstr lpBuffer;<br>int nBufferMax;
 return int
 LoByte
            Returns the low—order byte of nInteger.
 entry LoByte()
             LoByte(nInteger):cLowByte
 LocalAlloc
            Allocates wBytes of memory from the local heap. Memory type (e.g., fixed
             Allocates wBytes or memory fro<br>or moveable) is set by wFlags.
  or moveable)<br>()entry   LocalAlloc
             #undef NoMemMgr
             <sub>#under</sub> nonoming<br>LocalAlloc(wFlags, wBytes):hMem<br>word wFlags:
             word wFlags;<br>word wBytes;
  return handle
  LocalCompact
             Compacts local memory to generate wMinFree free bytes.
  entry LocalCompact() #undef NoMemMgr
             #under Nonemnyr<br>LocalCompact(wMinFree):wLargest<br>word wMinFree;
  word<br>return word
```
# **OLYMPUS EX. 1015 - 253/393**

```
LocalDiscard
            Discards local memory block hMem if reference count is zero.
 entry LocalDiscard()
            LocalDiscard(hmem):holdMem
 LocalFlags
  Returns memory type of local memory block hMem.
entry LocalFlags()
           LocalFlags()<br>#undef NoMemMgr
            LocalFlags(hmem):wFlags
handle hmem;
 handle hmem;<br>return word
 LocalFree
 Locairree<br>Frees local memory block hMem from memory if reference count is zero.<br>entry   LocalFree()
           LocalFree()<br>#undef NoMemMgr
            LocalFree(hMem):holdMem
handle hMem;
 handle<br>return handle
 LocalFreeze
           Prevents compaction of the local heap.
 entry LocalFreeze()
           LocalFreeze(Dummy)
LocalHandle
 Retrieves the handle of the local memory object whose address is wMem.
entry Localflandle()
           LocalHandle()<br>#undef NoMemMgr
           LocalHandle(wMem):hmem
word wMem;
 return handle
LocalHandleDelta
Sets the entry count for each new handle table created in the local heap.<br>entry LocalHandleDelta()
           LocalHandleDelta(nNewDelta):nCurrentDelta
LocalInit
           Initializes the local heap.
 Initializes the<br>entry   LocalInit()<br>#undef  NoMemMgr
           runder Honemnyr<br>LocalInit(WValue, pString, pString):bResult<br>word wValue:
      word wValue;<br>char NEAR * pString:
 char NEAR * pstring;<br>char NEAR * pstring;
LocalLock
          Returns the address of the local memory block hMem, locks the block in
 memory, and increases the rocal memory block here<br>memory, and increases the reference count by one.<br>entry LocalLock()
          #undef NoMemMgr
render Romening<br>LocalLock(hMem):pAddress<br>handle hMem;
LocalMelt
          Permits compaction of the local heap.
entry LocalMelt()
          LocalMelt(Dummy)
LocalNotify
          Sets the callback function for handling notification messages from local memory.
entry LocalNotify()
          #undef NoMemMgr
           LocalNotify(lpFunc):lpPrevFunc
FarProc lpFunc;
FarProc 1pFunc;<br>return FarProc
```

```
LocalReAlloc
         ......<br>Reallocates the local memory block hMem to wBytes and memory type wFlags.
entry LocalReAlloc()<br>#undef NoMemMgr
          LocalReAlloc(hMem, wBytes, wFlags):hNewMem<br>handle hMem;
          word wBytes;
          word wFlags;
return handle
LocalSize
          Returns the size, in bytes, of local memory block hMem.
entry LocalSize()<br>#undef NoMemMgr
           LocalSize(hmem):wBytes
handle hmem;
handle hmem;<br>return word
 LocalUnlock I
Unlocks local memory block hMem and decreases the reference count by one.
 entry LocalUnlock()<br>#undef NoMemMgr
           LocalUnlock(hMem):bResult
handle hMem;
 handle hMem;<br>return Boolean
 LockData
           Locks the data segment in memory.
 entry LockData()
           LockData(Dummy):hMem
  LockResource
            urce<br>Returns the memory address of the resource hResInfo, locks the resource
           in memory, and increases the reference count by one.
 entry LockResource()
            LockResource(hResInfo):lpResInfo
handle hResInfo;
 handle hResInfo;<br>return lpStr
  LockSegment Function
           Locks the segment whose segment address is WSegment.
  entry LockSegment()<br>#undef NoMemMgr
            LockSegment(wSegment):hSegment word wSegment;
  return handle
  LOword
            Returns the low—order word of lInteger.
  entry L0word()
            LOword(lIntger):wLowWord
  LPtoDP
            Converts logical points into device points.
   entry LPtoDP()
#undef NoPoint
            #undef NoPoint<br>#undef NohDC
            LPtoDP(hDC, lpPoints, nCount):bConverted<br>hDC hDC;
             LPPoint lpPoints;
short nCount;
   short nCount;<br>return Boolean
   MakeIntAtom
             Casts an integer for use as an argument in AddAtom.
   entry MakeIntAtom()
             MakeIntAtom(wInteger):nAtom
   MakeIntResource
    MakeIntResource<br>Casts an integer for use as an argument in AddAtom.<br>entry MakeIntResource()
```

```
Microsoft Windows A.P.I.
```

```
MakeIntResource(nInteger):lpIntegerID
 MakeLong
  Creates an unsigned long integer.<br>entry MakeLong()
            MakeLong()
           MakeLong(nLowWord, nHighWord):dwIntegerMakePoint
 entry
            it<br>Converts a long value into a Point structure.<br>MakePoint()
           MakePoint()<br>MakePoint(lValue):ptPoint
 MakeProcInstance
 .entry
 return
           Returns function instance address for function lpProc. Calls to the
           instance address ensure that the function uses the data segment of instance hInstance.
           MakeProcInstance()
           MakeProcInstance(lpProc, hInstance):lpAddress FarProc-lpProc;
           handle hInstance;
 MapDialogRect
 entry
 return
entry
           Converts the dialogue box coordinates given in 1pRect to client , coordinates.
            MapDialogRect()
#undef NoRect
           #undef NoRect<br>#undef NoCtlMgr
           wander Woodingr<br>MapDialogRect(hDlg, lpRect)<br>hWnd hDlg:
          hWnd hDlg;<br>lpRect lpRect;<br>void
           Returns the maximum value of A and B.
max()
          max()<br>max(A, B):nMaximum
MessageBeep
entry
return
           Generates a beep at the system speaker when a message box is displayed.
          MessageBeep()<br>#undef NoMb
           *under Nonb<br>MessageBeep(wType):bBeep<br>word wType;
MessageBox
entry
return
Min
entry
MoveTo
entry
          Creates a window with given lpText and lpCaption containing the
          predefined icons and push buttons defined by wType.
          MessageBox()<br>#undef NoMb
          MessageBox(hWndParent, lpText, lpCaption, wType):nMenuItem<br>hWnd hWndParent;
          hWnd hWndParent;<br>lpStr lpText;
          lpStr lpCaption;
         word wType;<br>int
          Returns the minimum value of A and B.
          min()
          min(A, B):nMinimum
          Moves the current position to the point specified by X and Y.
          MoveTo()<br>#undef NohDC
          *under NonDC<br>MoveTo(hDC, X, Y):ptPrevPos<br>short Y;
          short X;<br>short Y;
```
249

```
return dword
Movewindow .
Causes WM SIZE message to be sent to hWnd. X, Y, nWidth, and nHeight give
          the new size of the window.
entry Movewindow()
          MoveWindow(hWnd, X, Y, nWidth, nHeight, bRepaint)<br>hWnd hWnd;
          hWnd hW<br>int X;
          int X;<br>int Y;
           int Y;<br>int nWidth;<br>int nHeight;
 int nHeight;<br>Boolean bRepaint;<br>return void
OemToAnsi
          Converts the OEM character string to an ANSI string.
entry OemToAnsi()
           OemToAnsi(lp0emStr, lpAnsiStr):bTranslated
lpstr lpOemStr;
          lpStr lpOemStr;<br>lpStr lpAnsiStr;
return Boolean
OffsetClipRgn
          -------<br>Moves clipping region X units along the X-axis and Y units along the<br>Y-axis.
 entry OffsetClipRgn() #undef NohDC
           OffsetClipRgn(hDC, X, Y):nRgnType<br>hDC hDC;
           hDC hD<br>short X;
           short X;<br>short Y;
 short<br>return short
 OffsetRect
           ---<br>Moves given rectangle X units along the X-axis and Y units along the<br>Y-axis.
 entry OffsetRect() #undef NoRect
           OffsetRect(lpRect, X, Y):nResu1t
           lpRect lpRect; int X;
           int X;<br>int Y;
 return int
 OffsetRgn
           Moves the given region X units along the x-axis and Y units along the Y-axis.
  entry OffsetRgn()
            #undef NoRegion
            #undel Nokegion<br>OffsetRgn(hRgn, X, Y):nRgntype<br>hRgn hRgn:
            hRgn hRgn;<br>short X;
            short X;<br>short Y;
  return short
  OpenClipboard
            Opens clipboard; prevents other applications from modifying its contents.
  entry OpenClipboard()
#undef NoClipBoard
            OpenCIipboard(hWnd):bOpened hWnd hWnd;
  return Boolean
  OpenComm
            Opens communication device named by lpCommName. Transmit—queue and
            receive-queue sizes are set by wInQueue and wOutQueue.
  entry OpenComm()<br>#undef NoComm
             OpenComm(lpComName, wIaneue, wOthueue):nCid
lpStr 1pcomName;
```
# **OLYMPUS EX. 1015 - 257/393**

```
word wInWueue;
             word wOutQueue;
 return short
 OpenFile
            Creates, opens, reopens, or deletes file named by lpFileName.
 entry OpenFile()
             #undef NoOpenFile
             runder woopenriie<br>OpenFile(lpFileName, lpReOpenBuff, wStyle):nFile<br>lpStr lpFileName:
         1pOfStruct lpReOpenBuff;
1 word wStyle;
return int
OpenIcon
OpenIcon<br>Opens the specified window.<br>entry OpenIcon()
             openIcon(hWnd):b0pened
hWnd hWnd;
hwnd hwnd;<br>return Boolean
OpenSound
            Opens the play device for exclusive use.
 Opens the play<br>entry OpenSound()<br>the definitional
 winder Nosound#<br>OpenSound():nVoices<br>int
PaintRgn
            Fills the region specified by hRgn with the currently selected brush.
entry PaintRgn()
            #undef NohDC<br>#undef NoRegion
             #under Nokegion<br>PaintRgn(hDC, hRgn):bFilled<br>hDC: hDC:
            hDC hDC;<br>hRgn hRgn;
hRgn<br>return Boolean
PatBlt
 Creates a bit pattern on the specified device, using dwRop to combine the
current brush with the pattern already on the device.
entry PatBlt()
            PatBlt()<br>#undef NohDC
            Funder Nonbe<br>PatBlt(hDC, X, Y, nWidth, nHeight5, dwRop):bDrawn<br>hDC
            hDC hE<br>short Y:
            short X;<br>short Y;
            short nWidth;
            short nHeightS;
                       dwRop;
dword<br>return Boolean
PeekMessage
            Checks application queue and places message (if any) at lpMsg.
 Checks applic<br>| entry PeekMessage<br>| undef NoMsg#
            #under nomsg<br>PeekMessage(lpMsg, hWnd, wMsgFilterMin, wMsgFilterMax,<br>hRemoveMsg\:hPresent
            lpMsg lpMsg;
hWnd hWnd;
           hWnd hWnd;<br>unsigned wMsgFilterMin;<br>word wMsgFilterMax:
word wMsgFilterMax;<br>Boolean bRemoveMsg;<br>return Boolean
Pie
            Draws are starting at X3, Y3 and ending at X4, Y4 and connects centre and
two endpoints, using current pen. Moves counter-clockwise. Fills Wlth
           two endpoints, using current pen. Moves counter-clockwise. Fills with
           current brush. Arc's centre is centre of bounding rectangle given by X1, Y1, X2, Y2.
```

```
entry Pie()
            #undef NohDC
            whuse (hDC, X1, Y1, X2, Y2, X3, Y3, X4, Y4):bDrawn<br>hDC; hDC;<br>showt X1;
           short X1;<br>short Y1;
           short Y1;<br>short X2;
           short X2;<br>short Y2;
           short Y2;<br>short X3;
           short X3;<br>short Y3;
           short Y3;<br>short X4;
           short X4;<br>short Y4;
return Boolean
PlayMetaFile Plays the contents of the specified metafile on the given device context.
entry PlayMetaFile()<br>#undef NohDC
            PlayMetaFile(hDC, hMF):bPlayed<br>hDC hDC;
 hDC hDC;<br>handle hMF;<br>return Boolean
 Polygon
            Draws a polygon by connecting the nCount vertices given by lpPoints.
 entry Polygon()
             poiygon()<br>#undef NoPoint<br>#undef NohDC
             Polygon(hDC, lpPoints, nCount):bDrawn<br>hDC hDC;
             LPPoint lpPoints;
short nCount;
 short nCount;<br>return Boolean
  Polyline<br>Draws a set of line segments, connecting the nCount points given by<br>Dreints.
  lpPoints.<br>entry Polyline()
              #undef NoPoint
             #undef NohDC
             Polyline(hDC, lpPoints, nCount):bDrawn<br>hDC hDC;
              LPPoint lppoints;
short nCount;
  short<br>return Boolean
  PostAppMessage<br>Posts message to application; returns without waiting for processing.
   entry PostAppMessage()<br>#undef NoWinMessages
               roscapp: JowinMessages<br>#undef NoWinMessages<br>PostAppMessage(hTask, wMsg, wParam, lParam):bPosted<br>handle hTask:
             handle hTask;<br>unsigned wMsg;<br>wParam;
              word wParam;<br>long lParam;
   return Boolean
   PostMessage
              Places message in application queue; returns without waiting for
               processing.
   entry PostMessage()<br>#undef NoWinMessages
              PostMessage(hWnd, wMsg, wParam, 1Param):bPosted<br>hWnd hWnd;
              hWnd hWnd;<br>unsigned wMsg;<br>wParam;
               word wParam;<br>long lParam;
    return Boolean
    PostQuitMessage
               nessaye<br>Dests a WM OUIT message to the application and returns immediately.
```
## **OLYMPUS EX. 1015 - 259/393**

```
entry PostQuitMessage()
             #undef NoWinMessages
             PostQuitMessage(nExitCode)
int nExitCode;
 int<br>return void
 PtInRect
 Indicates whether or not a specified point lies within a given rectangle.<br>
entry PtInRect()
             PtInRect()<br>#undef NoPoint<br>#undef NeP
             PtInRect(lpRect, Point):bInRect
lpRect lpRect;
             IPReCt IPReCt<br>Point Point:
 Point<br>return Boolean
 PtInRegion
  ptInRegion<br>Tests if X, Y is within the given region.<br>entry PtInRegion()
            #undef NoRegion
             PtInRegion(hRgn, S, Y):bSuccess
hRgn hRgn;
             short S;
short Y;
 short<br>return Boolean
 PtVisible
 Tests if X, Y is within the clipping region of the given display context.<br>
entry PtVisible()<br>
#undef NohDC
            PtVisib1e(hDC, X, Y):bvisib1e
hDC hDC;
            short X;
short Y;
short<br>return Boolean
 ReadComm
            Reads up to nSize bytes from the communication device nCid into buffer lpBuf.
entry ReadComm()<br>#undef NoComm
            ReadComm(nCid, lpBuf, nSize):nBytes
short nCid;
            short nCid;<br>lpStr lpBuf;
                       nSize;
int<br>return short
Rectangle ' e<br>Draws rectangle, using current pen for border and current brush for<br>filling.
 entry Filling.<br>entry Rectangle()<br>#undef NebBG
            rander Homoc<br>Rectangle(hDC, X1, Y1, X2, Y2):bDrawn<br>hDC;
            short X1;
short Y1;
           short Y1;<br>short X2;
           short X2;<br>short Y2;
short<br>return Boolean
RectVisible
           Determines if any part of given rectangle lies within clipping region.
entry RectVisible()
           #undef NoRect
            RectVisible(hDC,1pRect):bvisible
hDC hDC;
hDC hDC;<br>lpRect lpRect;<br>return Boolean
Registerclass
```

```
Registers a window class.
         RegisterClass()
         #undef NoBrush
#undef NoWndClass
         RegisterClass(lpWndClass):bRegistered
     lpWndClass lpWndClass;
return Boolean
entry
RegisterClipboardFormat
          ClipboardFormat<br>Registers a new clipboard format whose name is pointed to by lpFormatName.
entry RegisterClipboardFormat()<br>#undef NoClipBoard
         RegisterClipboardFormat(lpFormatName):wFormat
 RegisterCirpboardre<br>lpStr lpFormatName;<br>return word
RegisterWindowMessage
         Defines a new window message that is guaranteed to be unique.
entry RegisterWindowMessage()
          #undef NoWinMessages
          RegisterWindowMessage(lpstring):stg
lpstr lpstring;
1pstr 1pstring;<br>return unsigned
ReleaseCapture
          Releases mouse input and restores normal input processing.
 entry ReleaseCapture()
ReleaseCapture()<br>return void
 ReleaseDC
          C<br>Releases a display context when an application is finished drawing in it.
 entry ReleaseDC()<br>#undef NohDC
          ReleaseDC(hWnd, hDC):nReleased<br>hWnd hWnd;
          hWnd hWnd<br>hDC hDC;
 return int
 RemoveFontResource
           ntResource<br>Removes from the font table the font resource named by lpFilename.
 entry RemoveFontResource()
          RemoveFontResource(lpFilename):bSuccess
          lpstr lpFilename;
 return Boolean
 RemoveProp
          Removes lpstring from property list; retrieves corresponding data handle.
 entry RemoveProp()
           RemoveProp()<br>RemoveProp(hWnd, lpString):hData<br>hWod
           hwnd hwnd;<br>lpstr lpstring;
 return handle
 ReplyMessage
           Replies to message without returning control to the SendMessage caller.
  nentry ReplyMessage()
           #undef NoWinMessages
           ReplyMessage(1Reply)
long lReply;
  long<br>return void
  RestoreDC
           Restores display context given by hDC to previous state given by nSavedDC.
  entry RestoreDC()
           #undef NohDC
           RestoreDC(hDC, nSavedDC):bRestored<br>hDC hDC;
            short nSavedDC;
  return Boolean
```
## **OLYMPUS EX. 1015 - 261/393**

```
RGB ' Creates an RGB colour value from individual red, green, and blue values.
entry RGB()
 entry RGB()<br>RGB(r,g,b):dword<br>extern none
RoundRect
            t<br>Draws rounded rectangle, using current pen for border, current brush for<br>filling.
entry RoundRect() #undef NohDC
            *under Nonbe<br>RoundRect(hDC, X1, Y1, X2, Y2.X3, Y3):bDrawn<br>hDC
            short X1;
short Y1;
           short Y1;<br>short X2;
                      Y2 . X3;
           short Y2<br>short Y3;
short<br>return Boolean
SaveDC
           Saves the current state of the display context hDC.
 entry SaveDC()
#undef NohDC
            SaveDC(hDC):nSavedDC
hDC hDC;
hDC<br>return short
ScreenToclient
ScreenToClient<br>- Converts the screen coordinates at lpPoint to client coordinates.<br>entry - ScreenToClient()
           ScreenToClient()<br>#undef NoPoint
            ScreenToClient(hWnd,lpPoint)
hWnd hWnd;
           hWnd;<br>lpPoint lpPoint;
return void
Scrollwindow
            ndow<br>Moves contents of client area XAmount along screen's x-axis and YAmount<br>units along v-axis (right for positive XAmount: down for positive
           units along y-axis (right for positive XAmount; down for positive YAmount).
entry Scrollwindow() #undef NoRect
            ScrollWindow(hWnd, XAmount, YAmount, lpRect, lpClipRect)
hWnd hWnd;
            hWnd hWnd;<br>int XAmount;<br>int YAmount;
           int YAmount;<br>lpRect lpRect;
lpRect lpClipRect;<br>return void
SelectclipRgn
           Selects given region as current clipping region for the specified display context.
context.<br>entry SelectClipRgn()<br>#undef NebBO
           #undef NoRegion
           SelectClipRgn(hDC, hRgn):nRgnType
hDC th;
hDC hDC;<br>hRgn hRgn;<br>return short
Selectobject
           Selects hobject as current object, replacing previous object of same type.
Selects hObjec<br>| SelectObject<br>| Hundef NobDO
           #unaer NonDC<br>SelectObject(hDC, hObject):hOldObject<br>hDC
           hDC hDC;<br>handle hObject;
handle<br>return handle
```
SendDlgItemMessage Sends <sup>a</sup> message to nIDDlgItem within the dialogue box specified by thg. entry SendDlgItemMessage()<br>#undef NoCtlMgr sendDlgItemMessage(hDlg, nIDDlgItem, wMsg, wParam, 1Param):1Result<br>hWnd hDlg; int nIDDlgItem; unsigned wMsg;<br>word wParam; long lParam; return long SendMessage Sends a message to a window or windows. entry SendMessage()<br>#undef NoWinMessages SendMessage(hWnd, wMsg, wParam, lParam):1Reply<br>hWnd hWnd; hWnd hWnd;<br>unsigned wMsg; word wParam;<br>long lParam; return long SetActiveWindow Makes <sup>a</sup> tiled or pop-up style window the active window. entry SetActiveWindow() SetActiveWindow()<br>SetActiveWindow(hWnd):hWndPrev<br>Wind: hWnd<br>return hWnd SetBitmapBits pBits<br>Sets bitmap bits to values given at lpBits. dwCount is byte count at<br>loBits. lpBits.<br>entry SetBitmapBits()<br>#undef NoBitmap# SetBitmapBits(hBitmap, dwCount, lpBits):bCopied setBitMapBits(MB<br>hBitmap hBitmap;<br>dwCount: dword dwCount;<br>lpStr lpBits; lpStr<br>return Boolean SetBitmapDimension Associates a width and height, in 0.1 millimeter units, with a bitmap. entry SetBitmapDimension()<br>#undef NoBitmap SetBitmapDimension(hBitmap, x, Y):pt01dDimensions hBitmap hBitmap;<br>short X; short X;<br>short Y; return Dword SetBkColour Sets the background colour to the device colour closest to rgbColour. entry SetBkColour()<br>#undef NohDC SetBkColour(hDC, rgbColour):nOldColour<br>hDC hDC; rgbColour; dword<br>return dword SetBkMode e<br>Sets the background mode used with text, hatched brushes, and line styles. sets the background mode and the set of the new sets the set of the set of the set of the set of the set of th<br>
in the set of Mobile in the set of the set of the set of the set of the set of the set of the set of the set o #undef NohDC<br>SetBkMode(hDC, nBkMode):nOldMode<br>hDC hDC; short nBkMode; return short SetBrushOrg Sets the origin of all brushes selected into the given display context.

# **OLYMPUS EX. 1015 - 263/393**

design Microsoft Windows A.P.I. 257

```
entry SetBrushorg()
#undef NoBrush
            #undef NoBrush<br>SetBrushOrg(hDC, X, Y):dw01d0rigin<br>hDC hDC:
            hDC hDC;<br>int X;
            int Y;
 return dword
 setCapture
           Causes mouse input to be sent to hWnd, regardless of mouse cursor position.
  .position<br>enter SetCapture()
          SetCapture(hWnd):hWndPrev
hWnd hWnd;
 return hWnd
 'SetCaretBlinkTime
           Establishes the caret flash rate.
 entry SetCaretBlinkTime()
            SetCaretBlinkTime(wMSeconds)
word wMSeconds;
 return void
 setCaretPos
 Moves caret to the position specified by X and Y.
entry SetCaretPos()
            setCaretPos()<br>SetCaretPos(X, Y)<br>int        X:
 int X;<br>int Y;<br>return void
 SetClassLong
           Replaces long value at nIndex in the WNDCLASS structure.
 entry SetClassLong()
           #undef Nowinoffsets
           SetClassLong(hWnd, nIndex, lNewLong):lOldLong<br>hWnd hWnd;
           int nIndex;
           long lNewLong;
return long
SetClassWord
 BecLiassWord<br>Replaces word at the given nIndex in the WNDCLASS structure.<br>entry SetClassWord() = undef NoWinOffsets
           SetClassWord(hWnd, nIndex, wNewWord):wOldword hWnd hWnd;
           int nIndex;
word wNewWord;<br>return word
SetClipboardData
Copies hMem, a handle for data having wFormat format, into the clipboard.<br>entry SetClipboardData()
           #undef Noclipboard
          SetclipboardData(wformat, hMem):hC1ipData word wformat;
handle hMem; return handle
SetClipboardViewer
          Adds hWnd to clipboard viewer chain. hWndNext is next window in chain.
entry SetClipboardViewer()
#undef NoClipboard
           rander Noerrpboard<br>SetClipboardViewer(hWnd):hWndNext<br>hWnd
hWnd<br>return hWnd
SetCommBreak
          Sets a break state on communication device nCid and suspends character transmission.
```

```
entry SetCommBreak()<br>#undef NoComm
          SetCommBreak(nCid):nResult short nCid;
short<br>return short
SetCommEventMask
          Sets the event mask of the communication device nCid.<br>SetCommEventMask()
entry SetCommEventMask()<br>#undef NoComm<br>SetCommEventMask(nCid, nEvtMask):lpEvent<br>short nCid;
           word nEvtMask;
return word FAR *
SetCommState
           Sets a communication device to the state specified by the device control
           block 1pDCB. The device to be set is identified by the ID field of the control block.
 entry SetCommState()<br>#undef NoComm
           SetCommState(lpDCB):nResult
 SetCommstate(IPL<br>DCB FAR * 1pDCB;
 SetCursor
           Sets cursor shape in hCursor, removes cursor from screen if hCursor is NULL.
 entry SetCursor()
            SetCursor(hCursor):hOldCursor
 hCursor hCursor;<br>return hCursor
 SetCursorPos
            Sets position of mouse cursor to screen coordinates given by X and Y.
 entry SetCursorPos()
            SetCursorPos(X, Y)<br>int X;
            int X;<br>int Y;
  return void
  SetDlgItemInt
             emint<br>Sets text of nIDDlgItem to string representing an integer.
  sets text of might<br>entry setDlgItemInt()<br>"#undef NoCtlMgr
            #undef NoCtlMgr<br>SetDlgItemInt(hDlg, nIDDlgItem, wValue, bSigned)<br>hWnd hDlg;
             int nIDDlgItem;
             unsigned wValue;
Boolean bsigned;
  Boolean<br>return void
  SetDlgItemText
             Sets caption or text of nIDDlgItem to lpstring.
  entry SetDlgItemText()<br>#undef NoCtlMgr
             SetDlgItemText(hDlg, nIDDlgItem, lpString)<br>hWnd hDlg;
             int nIDDlgItem;
                        lpString;
  lpStr<br>return void
  SetEnvironment
              onment<br>Copies data at lpEnviron to environment associated with device attached<br>to given port.
   entry SetEnvironment() ,
SetEnvironment(lpPortName, 1pEnviron, nCount):nCopied
lpstr lpPortName;
              lpstr lpPortName;<br>lpstr lpEnviron;<br>word nCount;
```

```
return Short
 SetFocus
 Assigns the input focus to the window specified by hWnd.<br>entry SetFocus()
             SetFocus(hWnd):hWndPrev
hWnd hWnd;
 hWnd<br>return hWnd
 SetMapMode
  Sets the mapping mode of the specified display context.
entry SetMapMode()
            SetMapMode()<br>#undef NohDC
             SetMapMode(hDC, nMapMode):nOldMapMode
hDC hDC;
            hDC<br>short nMapMode;
 short<br>return short
 SetMenu
             Sets window menu to hmenu. Removes menu if hMenu is NULL.
 Sets window men<br>entry SetMenu()<br>"Aundef Now
            SetHenu(hWnd, hMenu):bSet
hWnd hWnd;
            hWnd hWnd;<br>hMenu hMenu;
 return Boolean
 SetMetaFileBits
 Creates memory metafile from data in the given global memory block.
entry SetMetaFileBits()
            SetMetaFileBits(hMem):hMF
handle hMem;
handle<br>return handle
 SetPixel<br>Sets pixel at X, Y to the device colour closest to rgbColour.<br>entry SetPixel()
            SetPixel()<br>#undef NohDC
            funder Nonbe<br>SetPixel(hDC, X, Y, rgbColour):rgbActualColour<br>hDC
            short X;
short Y;
short Y;<br>dword rgbColour;<br>return dword
SetPolyFillMode
 Sets the polygon-filling mode for the specified display context.<br>entry SetPolyFillMode()
           #undef NohDC<br>SetPolyFillMode(hDC, nPolyFillMode):nOldPolyFillMode<br>hDC hDC;
                      nPolyFillMode;
short<br>return short
SetPriority
Sets the task priority of the task hTask, and returns new priority.<br>SetPriority()
            SetPriority(hTask, nChangeAmount):nNew
handle hTask;
handle hTask;<br>
int nChangeAmount;<br>
return int
SetProp
setProp<br>Copies string and data handle to property list of hWnd.<br>entry SetProp()
           SetProp(hWnd, lpstring, hData):bSet
hWnd hWnd;
           hWnd hWnd;<br>lpStr lpString;<br>handle bData:
lpStr<br>handle<br>return Boolean
```

```
260 The Programmer'5 Technical Reference
SetRect .
          Fills RECT structure at lpRect with given coordinates.
entry SetRect()<br>#undef NoRect
           SetRect(lpRect, x1, Y1, x2, Y2):nResult
lpRect lpRect; int x1;
          \begin{array}{cc} \text{int} \\ \text{int} \end{array} \begin{array}{cc} x_1 \\ y_1 \end{array}int Y1;<br>int X2;
          int X2;<br>int Y2;
return int
SetRectEmpty
          Sets the rectangle to an empty rectangle (all coordinates are zero).
entry SetRectEmpty() #undef NoRect
          SetRectEmpty(1pRect):nResult
 SetRectEmpty(I<sub>E</sub><br>lpRect lpRect;<br>return int
SetRelAbs
          Sets the relabs flag.
entry SetRelAbs()
           #undef NohDC
          SetRelAbs(hDC, nRelAbsMode):nOldRelAbsMode<br>hDC hDC;
           short nRelAbsMode;
 return short
 SetResourceHandler
           Sets the function address of the resource handler for resources with type
           lpType. A resource handler provides for loading of custom resources.
 entry SetResourceHandler()
           SetResourceHandler(hInstance, lpType, lpLoadFunc):lpLoadFunc<br>handle hInstance;
           handle hInstance;<br>lpStr lpType;
 FarProc lpLoadFunc;
return FARPROC
 SetROPZ
           Sets the current drawing mode.
 Sets the curr<br>entry   SetROP2()<br>#undef   NobDC
           SetROP2(hDC, nDrawMode):nOldDrawMode<br>hDC;
           short nDrawMode;
 return short
 SetScrollPos
           Sets scroll bar elevator to nPos; redraws scroll bar if bRedraw is nonzero.
 entry 'SetScrollPos()
           #undef NoSCroll
            #undei Woocloff<br>SetScrollPos(hWnd, nBar, nPos, bRedraw):nOldPos<br>hWnd hWnd:
           hWnd hWnd;<br>int nBar;
           int nBar;<br>int nPos;
           Boolean bRedraw;
 return int
 SetScrollRange
           Set minimum and maximum scroll bar positions for a given scroll bar.
  Set minimum and<br>entry SetScrollRange()<br>fundef NoScroll
           Set5crollRang(hWnd, nBar, nMinPos, nMaxPos, bRedraw) hWnd hWnd;
            hWnd hWnd;<br>int nBar;
            int nBar;<br>int nMinP
            int nMinPos;<br>int nMaxPos;
            Boolean bRedraw;
  return void
```
## **OLYMPUS EX. 1015 - 267/393**

```
setSoundNoise<br>Sets the source and duration of a noise from the play device
entry SetSoundNoise()<br>#undef NoSound
           #under Nosound<br>SetSoundNoise(nSource, nDuration):nResult<br>int nSource:
          int nSource;<br>int nDuration;
return int
SetstretchBltHode '
           Sets the stretching mode for the StretchBlt function.
entry SetStretchBltMode()<br>#undef NohDC
           SetStretchMode(hDC, nStretchMode):nOldStretchMode
hDC hDC;
           hDC;<br>short nStretchMode;
return short
SetSysColours
           Changes one or more system colours.
entry SetSysColours() #undef NoColour
           SetSysColours(nChange, lpSysColour, lpColourValues)
int nchange:
          int nChange;<br>lpInt lpSysColour;
                     lpColourValues;
long FAR *<br>return void
SetSysModalWindow
          Makes the specified window a system—modal window.
entry SetSysModalWindow()
           SetSysModalWindow()<br>SetSysModalWindow(hWnd):hPrevWnd<br>hWnd
hWnd<br>return hWnd
SetTextCharacterExtra
SetTextCharacterExtra<br>Sets the amount of intercharacter spacing.<br>entry SetTextCharacterExtra()
           SetTextCharacterExtra()<br>#undef NohDC
           SetTextCharacterExtra(hDC, nCharExtra):nOldCharExtra
hDC hDC;
           hDC;<br>short nCharExtra;
short<br>return short
SetTextColour
           Sets text colour to the device colour closest to rgbColour.
Sets text colou<br>()entry SetTextColour
           SetTextColour()<br>#undef NohDC
           SetTextcolour(hDC, rgbColour):rgbOldColour
hDC th;
           hDC hDC;<br>dword rgbColour;
dword<br>return dword
SetTextJustification
           ustification<br>Prepares GDI to justify a text line using nBreakExtra and nBreakCount.<br>SetTextJustification()
           SetTextJustification()<br>#undef NohDC
           #under NonDC<br>SetTextJustification(hDC, nBreakExtra, nBreakCount):nSet<br>bDC bDC:
           short nBreakExtra;
short nBreakCount;
          short<br>short<br>short
entry
return
SetTimer
           Creates system timer event identified by nIDEvent. wElapse is elapsed
           milliseconds. lpTimerFunc receives timer messages; if NULL, messages go
           to application queue.
           SetTimer()
           SetTimer()<br>SetTimer(hWnd, nIDEvent, wElapse, lpTimerFunc):nIDNewEvent<br>hWnd hWnd;
           hWnd<br>short nIDEvent;
entry
```
261

```
262 The Programmer's Technical Reference
          unsigned wElapse;
          FarProc lpTimerFunc;
return short
SetViewportExt
          Sets the x and Y extents of the viewport of the specified display context.
entry SetViewportExt()<br>#undef NohDC
          SetViewportExt(hDC, X, Y):ptOldExtents<br>hDC hDC;
           short X;
short Y;
short<br>return Dword
Setviewportorg
          Sets the viewport origin of the specified display context.
entry Setviewportorg() #undef NohDC
          SetViewportOrg(hDC, X, Y):pt01d0rigin<br>hDC hDC;
          hDC hD<br>short X;
          short X;<br>short Y;
return Dword
SetVoiceAccent
          Places an accent (tempo, volume, mode, and pitch) in the voice queue nVoice.
 entry SetVoiceAccent()<br>#undef NoSound
          SetVoiceAccent(nVoice, nTempo, nVolume, nMmode, nPitch):nResult<br>int nVoice;
           int nVoice;<br>int nTempo;
           int nTempo;<br>int nVolume
           int nVolume;<br>int nMmode;
           int nMmode;<br>int nPitch;
 return int
  SetVoiceEnvelope<br>Places the envelope (wave shape and repeat count) in the voice queue
  entry SetVoiceEnvelope()
#undef NoSound
            SetVoiceEnvelope(nVoice, nShape, nRepeat):nResult
int nVoice;
           int nVoice;<br>int nShape;
           int nRepeat;
 return int
 SetVoiceNote
           Places a note in the voice queue nVoice.
 entry SetVoiceNote()
           #undef NoSound
           SetVoiceNote(nVoice, nValue, nLength, nCdots):nResults<br>int nVoice;
            int nVoice;<br>int nValue;
           int nValue;<br>int nLength
            int nLength;<br>int nCdots;
 return int
  SetVoiceQueueSize
           Allocates nBytes of memory for the voice queue nVoice.
  entry SetVoiceQueueSize()<br>#undef NoSound
            #unaer wosouna<br>SetVoiceQueueSize(nVoice, nBytes):nResult<br>int
            int nVoice;<br>int nBytes;
  int<br>return int
  note Default is 192 bytes.
  SetVoiceSound
            Places a sound (frequency and duration) in the voice queue nVoice.
  entry SetVoiceSound()
```
# **OLYMPUS EX. 1015 - 269/393**

```
#undef NoSound
            SetVoiceSound(nVoice, nFrequency, nDuration):nResu1t
int nVoice;
            int nFrequency;
int nDuration;
return' int
SetVoiceThreshold
           Sets the threshold level to nNotes for the voice queue nVoice.
entry SetVoiceThreshold()<br>#undef NoSound
            #undet NoSound<br>SetVoiceThreshold(nVoice, nNotes):nResult<br>int nVoice;
           int nVoice;<br>int nNotes;
return int
SetWindowExt
           Sets the X and Y extents of the window of the specified display context.
entry SetWindowExt() #undef NohDC
           #under NONDC<br>SetWindowExt(hDC, X, Y):pt01dExtents<br>bDC
           short x;
short Y;
short<br>return dword
SetwindowLong
           changes the window attribute identified by nIndex.
Changes the window a<br>entry SetWindowLong()<br>the MallioOffsets
           #under Nowinorisets<br>SetWindowLong(hWnd, nIndex, lNewLong):lOldLong<br>hWnd
           hWnd hWnd;<br>int nIndex;
           long lNewLong;
return long
SetwindowOrg
           Sets the window origin of the specified display context.
Sets the windo<br>entry SetWindowOrg()<br>durdef NobDC
           #under NonDC<br>SetWindowOrg(hDC, X, Y):ptOldOrigin<br>bDC
           hDC hE<br>short Y:
           short X;<br>short V;
short<br>return dword
setWindowsHook
           Installs a system and/or application hook function.
entry Setwindowsflook()
#undef NOWH
           #undef NoWH<br>SetWindowsHook(nFilterType, lpFilterFunc):lpPrevFilterFunc<br>int nFilterType:
           int nFilterType;<br>FarProc lpFilterFunc;
return FarProc
SetwindowText
           Sets window caption (if any) or text (if a control) to lpString.
entry SetwindowText()
           SetWindowText()<br>SetWindowText(hWnd, lpString)<br>hWnd hWnd:
           hWnd hWnd;<br>lpStr lpString;
return void
SetWindowWord
           Changes the window attribute specified by nIndex.
Changes the Window a<br>entry SetWindowWord()<br>tundef NoWinOffsets
           SetWindowWord(hWnd, nIndex, nNewWord):wOldWord
hWnd hWnd;
           hWnd hWnd;<br>int nIndex;
           word nNewWord;
```

```
return word
ShowCaret
           Displays newly-created caret or redisplays hidden caret.
entry ShowCaret()
            showCaret()<br>ShowCaret(hWnd)<br>hWnd:
hWnd<br>return void
ShowCursor
           Adds 1 to cursor display count if bShow is nonzero. Subtracts 1 if bShow is zero.
 18 Zero.<br>
entry ShowCursor()<br>
ShowCursor(bShow):nCount
Boolean b Show;<br>return int
Showwindow
            Displays or removes the given window as specified by nCmdShow.
entry ShowWindow()
            ShowWindow(hWnd, nCmdShow):bShown<br>hWnd hWnd;
            hWnd hWnd;<br>int nCmdShow;
return Boolean
SizeofResource
            Returns the size, in bytes, of resource hResInfo.
 entry sizeofResource()
            SizeofResource(hInstance, hResInfo):wBytes
            handle hInstance;
 handle hResInfo;<br>return word
 StartSound
            Starts play in each voice queue.
 Starts play in<br>entry StartSound()<br>durecf NoSound
            #undef NoSound<br>StartSound():nResult
 return int
 Stopsound
            . Stops playing all voice queues and flushes the contents of the queues.
 entry Stopsound()
            #undef NoSOund
  StopSound():nResu1t
return int
 return in<br>StretchBlt
            Moves bitmap from source rectangle into destination rectangle, stretching
             Moves bitmap from source fectungle fire destination focusity. The<br>or compressing as necessary. Source origin is at XSrc, YSrc. X, Y,<br>nWidth, and nHeight give origin and dimensions of rectangle on
            destination device. dwROP defines how source and destination bits are combined.
  combined.<br>entry StretchBlt()<br>dundef NobDC
 return
             StretchBlt(hDestDC, X, Y, nwidth, nHeight, hSrcDC, XSrc, YSrc,
nsrcwidth, nSrcHeight, dwROP):bDrawn
hDC hDestDC;
             short X;
short Y;
            short X;<br>short Y;<br>short nWidth;
             short nWidth;<br>short nHeight;<br>hDC hSreDC:
            hDC hSrcDC;<br>short XSrc;
             short XSrc;<br>short YSrc;
             short YSrc;<br>short nSrcWidth;
             short nSrcWidth;<br>short nSrcHeight:
             short nSrcHeight;<br>dword dwROP:
             dword
```

```
SwapMouseButton
entry
return
           Swaps the meaning of the left and right mouse buttons if bSwap is TRUE. SwapMouseButton()
            SwapMouseButton()<br>SwapMouseButton(bSwap):bSwapped<br>Boolean bSwap;
           Boolean bSwap;
syncAllVoices
entry
return
TextOut
entry
return
Throw
entry
           Places a sync mark in each voice queue. Voices wait at the sync mark
           until all queues have encountered it.
           SyncAllVoices()<br>#undef NoSound
           SyncAllVoices():nResult int
           Writes character string using current font and starting at X, Y.
Textout()
           TextOut()<br>#undef NohDC
           #under NonDC<br>TextOut(hDC, X, Y, lpString, nCount):bDrawn<br>bDC
           short X;
short Y;
           lpStr lpString;
short nCount;
           short<br>Boolean
           Restores the execution environment to the values in buffer lpCatchBuf.
           Execution continues at the location specified by the environment with
           the return value nThrowBack available for processing.
           Throw()
           Throw(lpCatchBuf, nThrowBacki)
       nnow(1pcatchBuf, ni<br>lpCatchBuf lpCatchBuf;<br>int nThrowBacki;
return void
TranslateAccelerator
entry
return int
           eAccelerator<br>Processes keyboard accelerators for menu commands.<br>TranslateAccelerator()
           TranslateAccelerator()<br>#undef NoMsg
           #under NoMsg<br>TranslateAccelerator(hWnd, hAccTable, lpMsg):nTranslated<br>hWnd hWnd:
           hWnd hWnd;<br>handle hAccTable;
           lpMsg lpMsg;
TranslateMessage ,
entry
return Boolean
           Translates virtual keystroke messages into character messages.
           Translates virtual<br>TranslateMessage()<br>#undef NoMsg
           TranslateMessage(lpMsg):bTranslated
           lpMsg lpMsg;
TransmitCommChar
entry
return short
           CommChar<br>Places the character cChar at the head of the transmit queue for<br>imaginate transmission
           immediate transmission.<br>TransmitCommChar()<br>#undef NoComm
           #under Nocomm<br>TransmitCommChar(nCid, cChar):nResult<br>short nCid;
           short nCid;<br>char cChar;
           char
UngetCommChar
entry
           mchar<br>Makes the character c<sup>o</sup>bar the next character to be read from the receive
           Makes<br>~~~~~
           queue.<br>UngetCommChar()<br>#undef NeComm
           UngetCommChar(nCid, cChar):nResult
```

```
return
           short
          short
                      nCid;
cchar;
UnionRect
entry
return
           Stores the union of two rectangles at lpDestRect.
           UnionRect()
           #undef NoRect
           UnionRect(lpDestRect, lpSrclRect, lpSrc2Rect):nUnion
           lpRect 1pDestRect;
lpRect 1pSrc1Rect;
          lpRect lpSrc1Rect;<br>lpRect lpSrc2Rect;<br>int
UnlockData
entry
           Unlocks the data segment.
           UnlockData()
           UnlockData(Dummy)
UnlockSegment
entry
return
           gment<br>Unlocks the segment whose segment address is wSegment.<br>UnlockSegment()
           UnlockSegment()<br>#undef NoMemMar
           UnlockSegment(wSegment):hMem
word wSegment;
           word
Unrealizeobject
entry
return
           Directs GDI to reset the origin of the given brush the next time it is selected.
           Unrealizeobject()
           #undef NoBrush
           #under Nobrush<br>UnrealizeObject(hBrush):bUnrealized<br>hBrush hBrush
           hBrush hBrush;
UpdateWindow
entry
return
           Notifies application when parts of a window need redrawing after changes.
           NOCITIES appricati<br>UpdateWindow()<br>UpdateWindow(hWnd)<br>hWnd:
           hWnd<br>void
ValidateRect
entry
return
           Releases from repainting rectangle specified by lpRect (in client
           Releases from repainting rectangle specified by ipkect (in C<br>coordinates). If lpRect is NULL, entire window is validated.<br>ValidateRect()
           ValidateRect()<br>#undef NoRect
            ValidateRect(hWnd, lpRect)
hWnd hWnd;
           hWnd hWnd;<br>1pRect lpRect;<br>void
ValidateRgn
entry
return
           Releases hRgn from repainting. If hRgn is NULL, entire region is validated.
           ValidateRgn()
           #undef NoRegion
            ValidateRgn(hWnd, hRgn)
hWnd hWnd;
           hWnd hWnd;<br>hRgn hRgn;<br>void
WaitMessage
entry
return
            age<br>Yields control to other applications when application has no tasks to<br>perform.
           perform.<br>WaitMessage()
           #undef NoWinMessages
           WaitMessage() void
```
266

# **OLYMPUS EX. 1015 - 273/393**

```
WaitSoundState
           Waits until the play driver enters the state nState.
entry WaitSoundState()<br>#undef NoSound
            WaitSoundState(nState):nResult
'int nState;
return int
WindowFromPoint
            Identifies the window containing Point (in screen coordinates).
 entry WindowFromPoint()
#undef NoPoint
            WindowFromPoint(Point):hWnd
Point Point;
Point<br>return hWnd
WinMain
           Serves as entry point for execution of a Windows application.
entry WinMain()<br>WinMain(hInstance, hPrevInstance, lpCmdLine, nCmdShow):nExitCode
WndProc .
           Processes messages sent to it by Windows or the application's main function.
entry WndProc()
           WndProc(hWnd, wMsg, wParam, lParam):lReply
WriteComm
           Writes up to nsize bytes from buffer lpBuf to communication device nCid.
entry WriteComm() #undef NoComm
            Writecomm(ncid, lpBuf, nsize):nbytes
short nCid;
           short nCid;<br>lpStr lpBuf
           lpStr lpBuf;<br>int nSize;
return short
WriteProfileString
            Copies character string lpstring to the WIN.INI file. The string replaces
the current string named by lpKeyName in section 1pSectionname. If the
key or section does not exist, a new key and section are created.
key or section does not exist, a new key and section are created.<br>entry WriteProfileString()
           writeProfileString()<br>WriteProfileString(lpApplicationName, lpKeyName, lpString):bResult<br>lpStr = lpApplicationName;
           lpstr lpKeyName;<br>lpstr lpstring;
lpStr<br>return Boolean
Yield
           Halts the current task and starts any waiting task.
entry Yie1d()
entry Yield()<br>Yield():bResult<br>maturn Boole
```
# Errors

The following error codes are returned by Windows 1.03:

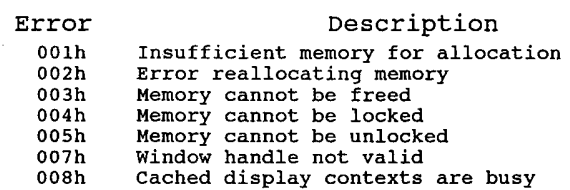

010h Clipboard already open 013h Mouse module not valid 014h Display module not valid 015h Unlocked data segment should be locked 016h Invalid lock on system queue<br>100h Lock memory errors 016h - Invalid lock on sy<br>100b - Lock memory errors 100h - Lock memory errors<br>140h - Local heap is busy 140h Local heap is busy<br>180h Invalid local handle 1coh LocalLock count overflow 1F0h LocalUnlock count underflow 1F0h LocalUnlock count un<br>200h Global memory errors 240h Critical section problems 280h Invalid global handle 280h Invalid global handle<br>200h GlobalLock count overflow 2F0h GlobalUnlock count underflow 300h Task schedule errors 301h Invalid task ID 302h Invalid exit system call 303h Invalid BP register chain 303h Invalid BP register chain<br>400h Dynamic loader/linker errors 401h Error during boot process 402h Error loading a module<br>403h Invalid ordinal refere 103h Invalid ordinal reference<br>
104h Invalid entry name refere:<br>
105h Invalid start procedure Invalid entry name reference Invalid start procedure 406h Invalid module handle 407h Invalid relocation record 408h Error saving forward reference 409h Error reading segment contents 410h Error reading segment contents 411h Insert disk for specified file 411h Insert disk for specified file<br>412h Brror reading non-resident table<br>4FFh int 3Fh handler unable to load segment 4FFh int 3Fh handler unable to load segme.<br>500h Resource manager/user profile errors 501h Missing resource table 502k Bad resource type 503h Bad resource type 504h Bad resource type 505h Error reading resource 600h Atom manager errors 600h Atom manager errors<br>700h Input/output package errors

# 13

# Network Interfacing

#### Interrupt 60h FTP Driver - PC/TCP Packet Driver Specification

The handler for the interrupt will start with a 3-byte jump instruction, followed by the ASCIIZ string 'PKT DRVR'. To find the interrupt being used by the driver, an application should scan through interrupt vectors 60h to 80h until it finds onewith the 'PKT DRVR' string.

Network Interface classes/types:

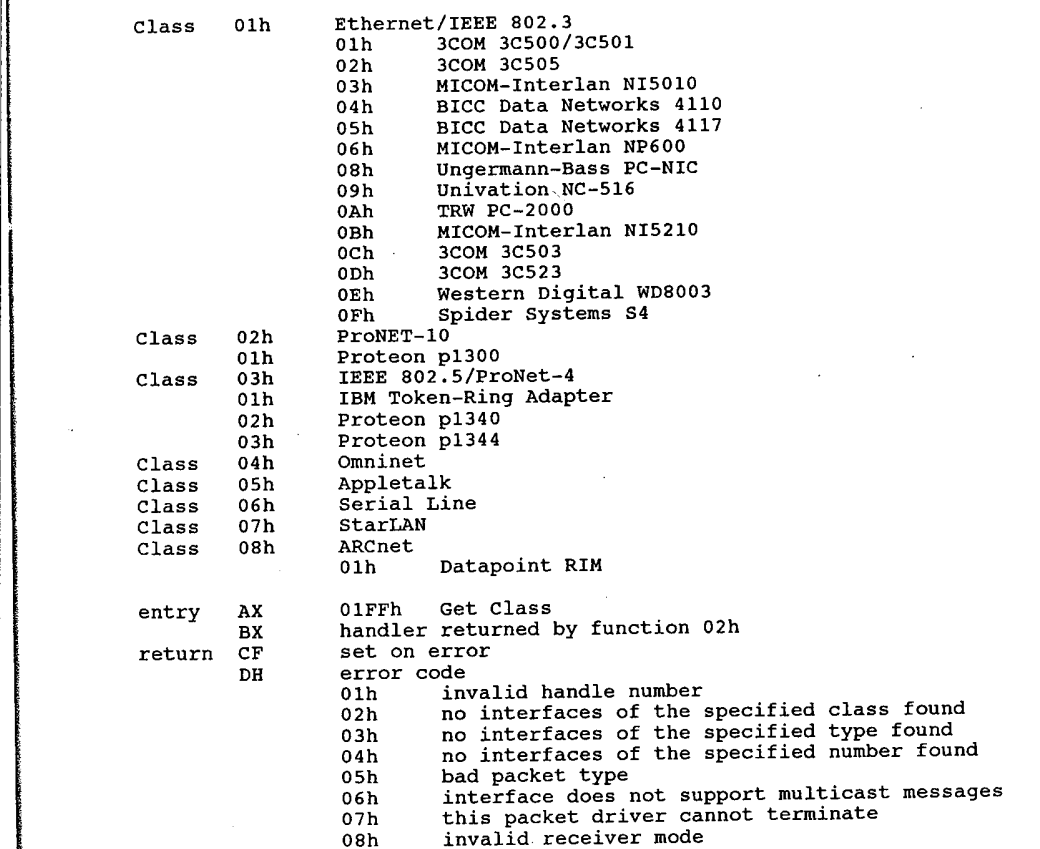

entry return note entry return entry return entry return entry return note entry return 09h insufficient space O9h insufficient space<br>OAh bad type accessed but never released<br>OBh bad command OBh bad command<br>OCh packet could not be sent och packet.coul<br>CF clear if successful<br>BY version BX version<br>CH class CH class<br>DX type DX type<br>CL number CL number<br>DS:SI pointer to name<br>AL driver type driver type<br>01h basic 02h extended OFFh not installed AH 02h - FTP Driver — Access Type AL interface class BX interface type BX interface type<br>
CX length of type DL interface number DS:SI pointer to type ES: DI pointer to receiver<br>
CF set on error CF set on error<br>
DH error code (see above)<br>
CF clear if successful<br>
Allo andle AX handl<br>Receiver called with:<br>AX subfunction subfunction<br>00h application to return pointer to buffer in ES:DI of the copy to DS:SI buffer completed<br>01h copy to DS:SI buffer completed BX handle CX buffer length when a packet is received AH 03h - FTP Driver - Release Type AH 03h - FTP Dr<br>BX handle<br>CF set on error DH error code (see above) CF clear if successful AH 04h — FTP Driver - Send Packet CX length CX length<br>
DS:SI pointer to buffer<br>
CF set on error DH error code (see above) AH 05h — FTP Driver — Terminate Driver For Handle BX handle BX handle<br>CF set on error DH error code (see above) AH 06h - FTP Driver - Get Address BX handle BX handle<br>CX length ES: DI pointer to buffer<br>CF set on error DH error code (see above) CF clear if successful CX length Copies the local net address associated with the handle into the buffer AH BX BX<br>CF Interrupt 60h entry AH **AH** AL. DX<br>ES:SI o7h – FTP Driver – Reset Interface set on error DH error code (see above) 10—Net Network 11h Lock and Wait drive number or <sup>0</sup> number of seconds to wait Ethernet address or <sup>0</sup>

#### **OLYMPUS EX. 1015 - 277/393**

i s. sı.

#### Network Interfacing

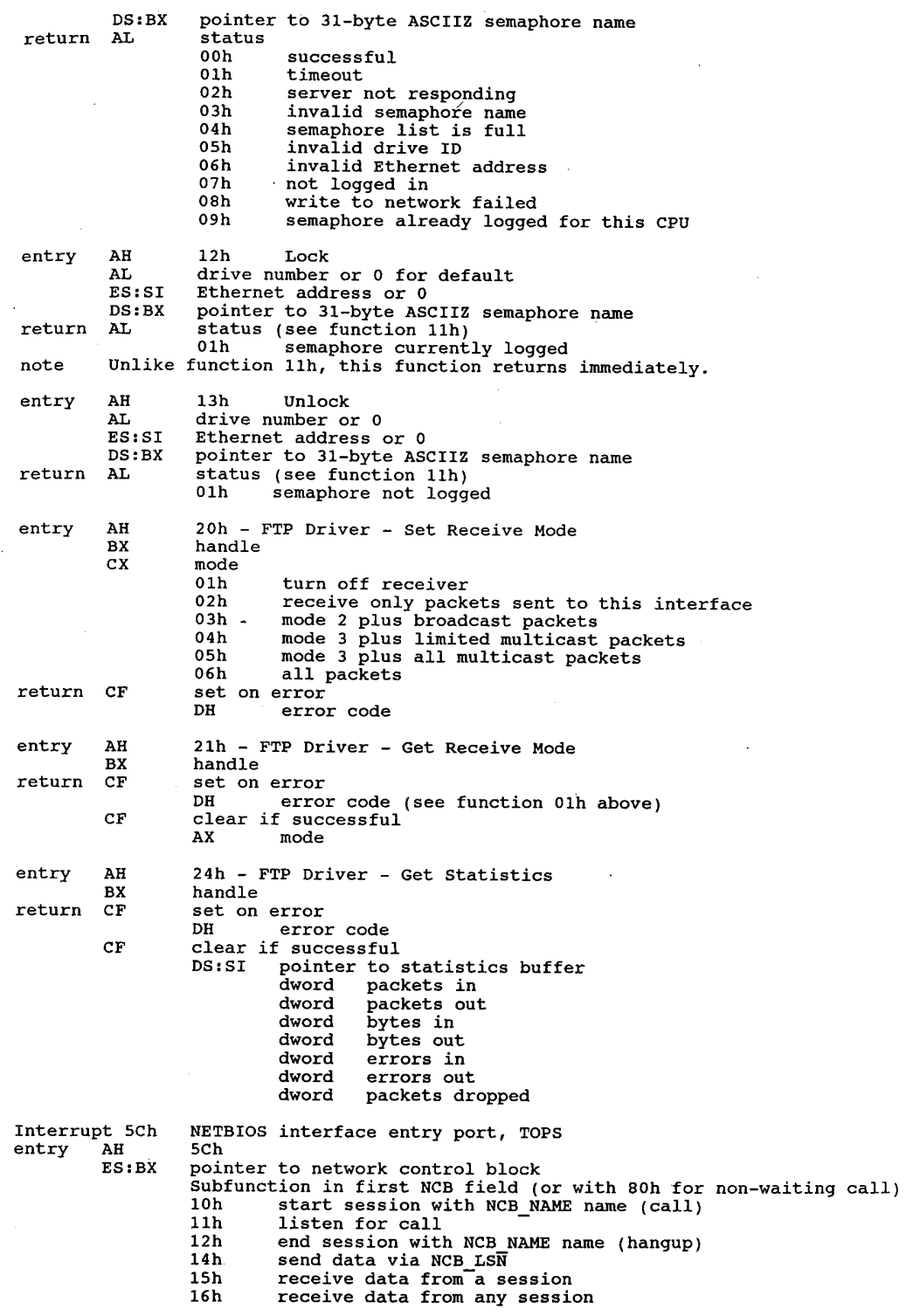

271

17h send multiple data buffers 20h send unACKed message (datagram) 21h receive datagram 22h send broadcast datagram 23h receive broadcast datagram 30h add name to name table 31h delete name from name table 32h reset adapter card and tables 33h get adapter status 34h status of all sessions for name 35h cancel 36h add group name to name table<br>70h unlink from IBM remote program und your name of the program (no FOh function) 71h send data without ACK 72h send multiple buffers without ACK 78h find name 79h token—ring protocol trace return AL status<br>00h successful 01h bad buffer size 03h invalid NETBIOS command 05h timeout 06h receive buffer too small 08h bad session number 09h LAN card out of memory OAh session closed OBh command has been cancelled ODh name already exists OBh – name aiready exists<br>OEh – local name table full<br>OFh – name still in use, can't delete 11h local session table full 12h remote PC not listening 12h remote PC not list<br>13h bad NCB\_NUM field 14h no answer to CALL or no such remote 14h not in local name table<br>15h name not in local name table<br>16h duplicate name 16h duplicate name<br>17h bad delete 18h abnormal end 18h - abnoimai ena<br>19h - name error, multiple identical names in use<br>12h - bad packet 1Ah bad packet<br>21h network card busy 22h too many commands queued 23h bad LAN card number 24h command finished while cancelling 26h command can't be cancelled OFFh NETBIOS busy return AL error code (0 if none)<br>note 1. When the NETBIOS is installed ints 13h and 17h are interrupted by the NETBIOS. INL ISN 13 MOVED 19 MARKED IN 15h/fns 90h and 91h functions<br>by NETBIOS. Also, NETBIOS extends the int 15h/fns 90h and 91h functions (scheduler functions). 2. Normally not initialized. 3. TOPS network card uses DNA 1, <sup>3</sup> or none. 4. Sytek PCnet card uses DMA 3. 5. Structure of Network Control Block: byte ncb\_command byte ncb\_retcode byte ncb lsn byte neb\_num<br>byte ncb\_num<br>dword pointer\_to\_ncb\_buffer dword pointer to<br>word ncb-length 16 bytes ncb\_callname 16 bytes ncb\_call<br>16 bytes ncb\_name bytes nor ......<br>byte ncb\_rto byte ncb\_rto<br>byte ncb\_sto dword pointer to ncb\_post byte ncb lana\_num byte ncb\_cmd\_cplt 14 bytes ncb\_reserve 6. Structure name:

## **OLYMPUS EX. 1015 - 279/393**

#### Network Interfacing 273

byte nm\_num byte nm\_status<br>7. Structure A-statu . Structure  $\overline{A}$ -status:<br>6 bytes as\_ID byte as\_jumpers byte as\_post byte as\_post<br>byte as\_major byte as\_major<br>byte as\_minor , word as\_interval \ <sup>i</sup> word as\_crcerr <sup>E</sup> word as algerr word as\_algerr<br>Word as<sup>\_c</sup>olerr word as abcell<br>dword as rcount dword as recount<br>word as retran<br>word as xresrc as\_xresrc 8 bytes as res0 word as ncbfree<br>word as ncbmax word as ncbx<br>4 bytes as resi  $as_Tres1$ word as\_sespend word as msp word as msp<br>word as sesmax<br>word as bufsize word as bufsize<br>word as names 16 name structures as name  $6Fh$  10-Net Interrupt 6Fh 10-Net<br>entry AH 00h Login DS:DX pointer to login record <sup>8</sup> bytes user name 8 bytes user name<br>8 bytes password 12 bytes name of SuperStation return CL security level AX status status<br>0000h successful 01FFh time out on response OZFFh network (hardware) error O3FFh invalid password 02FFh network (hardware<br>03FFh invalid password<br>04FFh local resource no 04FFh local resource not available<br>05FFh server resource not available O5FFh server resource not available<br>O6FFh already logged in under different name<br>O7FFh login security failure (node) 07FFh login security failure (node)<br>08FFh not logged in 09FFh position calc error OAFFh receive subfunction does not equal send subfunction (i.e. read, write) (i.e. read, write)<br>OBFFh request function not in range<br>OCFFh no more server file handle ent OCFFh no more server file handle entries left<br>ODFFh no more shared file table entries left ODFFh no more shared file table entries left<br>OEFFh no more user file handle entries left OEFFh no more user file handle entries left<br>OFFFh chat permit not on OFFFh chat permit not on<br>10FFb - not a server on request lOFFh not a server on request<br>11FFh no transporter board error<br>22 Terms 13FFh item not found (spool item not in queue) 14FFh DOS access incompatible 14FFh DOS access incompatible<br>15FFh record already locked 15FFh record already locked<br>16FFh invalid parameter<br>17FFh necessarile parameters 17FFh record lock time out error<br>18FFh currently spooling to named device<br>19FFh dropped receive message (throttle) 1911 arropped receive message<br>1AFFh open sharing violation<br>1955 no more tuf entries left 1BFFh no more tuf entries let<br>1CFFh not file owner on open<br>1DFFh read security not passe read security not passed lDFFh - read security not passed<br>IEFFh - write security not passed lFFFh group security not passed ZOFFh security file failure

return entry return ZlFFh activity file failure 22FFh spool control file failure 23FFh device not mounted (spooling) 24FFh spool file has not been terminated<br>25FFh device not mounted or is not being 25FFh device not mounted or is not being shared<br>26FFh duplicate node ID duplicate node ID 27FFh file not found error 28FFh no more files 29FFh unknown internal system error ZAFFh unknown internal system crice<br>ZAFFh print queue is full or corrupted<br>ZBFFh invalid handle<br>2CFFh invalid handle 2CFFh invalid handle<br>2DFFh too many files opened<br>2EFFh path not found<br>2FFFh named file is active 2FFFh named file is active<br>OFFOlh timeout OFFOZh network error 0FF03h invalid password OFF04h no local buffer OFFO4h no local buffer<br>OFFO5h superstation not available OFFO5h superstation not available<br>OFFO6h node already logged in<br>OFFO7h login not valid from this node OFFO7h login not valld flom c<br>OFFO8h, node ID already in use 0FF16h invalid parameter (bad length, invalid node ID, etc) 0FF16h invalid parameter (bad length<br>0FF17h record locked by another user OFFlBh sent message has been dropped AH 01h Logoff DS:DX pointer to superstation ID or nulls (12 bytes)<br>CX number of files closed number of files closed AX status (see function 00h)<br>
0FF08h superstation ID no  $\overline{a}$ AH 02h<br>DS:DX pointer<br>- 8 bytes bytes<br>byte 24 bytes superstation ID not already logged in Status of Node to 512-byte record user name (0 if none) user name (0 if none) station type<br>00h workstation 01h superstation 02h gateway station <sub>02h</sub> gateway statio<br>03h gateway active 03h 9 galeway active<br>04h 1 logged into multiple superstations<br>05h reserved list of superstations logged into more than one superstation superstation<br>12 bytes node ID<br>word message coun message count for this station (send for user node, receive for superstations) for superstations only: word drives allocated (bit 0=A:, bit 1=B:,...) byte user service flag<br>bit 7 gate 6 print permit on 5 <sup>4</sup> SUBMIT is on <sup>3</sup> mail waiting for node <sup>2</sup> calendar waiting for you <sup>1</sup> news waiting for you 1 mews waiting for you<br>0 mail waiting for you byte printers allocated  $(bit 0=LPT1,...)$ byte number of unprinted spool files byte number of opened files byte number of logged on nodes byte primary drive (1=A:) byte reserved n bytes list of logged on node IDs (each 12 bytes, max 37 IDs) (continues at offset 1F4h) <sup>3</sup> bytes time: sec/min/hrs 3 bytes date:  $day/mon/year$  (since 1980) set on error AX error code (see function 00h)

274

# **OLYMPUS EX. 1015 - 281/393**

Network Interfacing 275

entry AH 03h Get Address of Configuration Table DS:DI pointer to node ID (optional) return ES:BX pointer to hote 1D (opertual)<br>return ES:BX pointer to record (actually starts at [BX-41]) word included network error mapping table address<br>
word shared device table address<br>
word shared device table address word shared device table address<br>word mounted device table address<br>byte receive buffer counter word mounted device table a<br>byte receive buffer counter byte collect buffer counter<br>word TUF address byte enable flag byte FCB keep flag<br>word reserved —-—up to here, lo—Net v3.3-- word count of dropped SendGF word buffer start address word buffer start address<br>word comm driver base address word send/receive retry count<br>byte number of 550ms loops be byte number of 550ms loops before timeout word UFH address word UFH address<br>word CDIR address word CDIR address<br>word LTAB address word LTAB address<br>word SFH address word SFH address<br>word FTAB addres: word FTAB address<br>word RLTAB addres word RLTAB address<br>word SMI address word SMI address<br>word NTAB address word NTAB address<br>ES:BX pointer to word address of first CT\_DRV<br>byte number of DBV entries byte number of DRV entries<br>8 bytes login name 12 bytes node ID (blank—padded) <sup>6</sup> bytes node address bytes node address<br>byte flag byte CT\_CFLG (chat permit)<br>bit 0 CHAT permit<br>cound bell  $0$  CHAT permit<br>1 sound bell<br>2-7 ? byte CT\_PSFLG<br>bit 0 CT\_PSFLG<br>bit 0 SUBMIT permit<br>1 SUBMIT received 1 SUBMIT received<br>2 SUBMIT active 2 SUBMIT active<br>3 CHAT called FO 3 CHAT called FOXPTRM<br>4 KB initiated 5 PRINT permit<br>6-7 ? byte in lO-Net flag word receive message count word send message count word retry count word fetry count<br>word failed count<br>word driver errors word driver erfors<br>Word dropped responses/CHATs <sup>9</sup> bytes LIST ID/NTAB address (3 entries, LPT1-3) 9 bytes LIST ID/NTAB address (3 entries, LPT1-3<br>6 bytes AUX ID/NTAB address (2 entries, COM1-2)<br>byte active CB channel byte received 6F messages on queue<br>9 bytes activity counters for channel: activity counters for channels 1-9  $---beyond here, 10-Net v3.3---$ 10-Net v3.3---<br>byte bit 0 RS232 qate <sup>1</sup> Send6F gate (user set) 2-7 ?  $d$  dword pointer into gate (user set)<br>  $d$  dword pointer into 10-Net send<br>
N words addresses of timer blocks entry AH 04h Send AH 04h Send<br>DS:BX pointer to record<br>12 bytes receiving receiving node's ID if first byte has high-order bit set, message is directed to the CT\_RGATE vector at the receiver

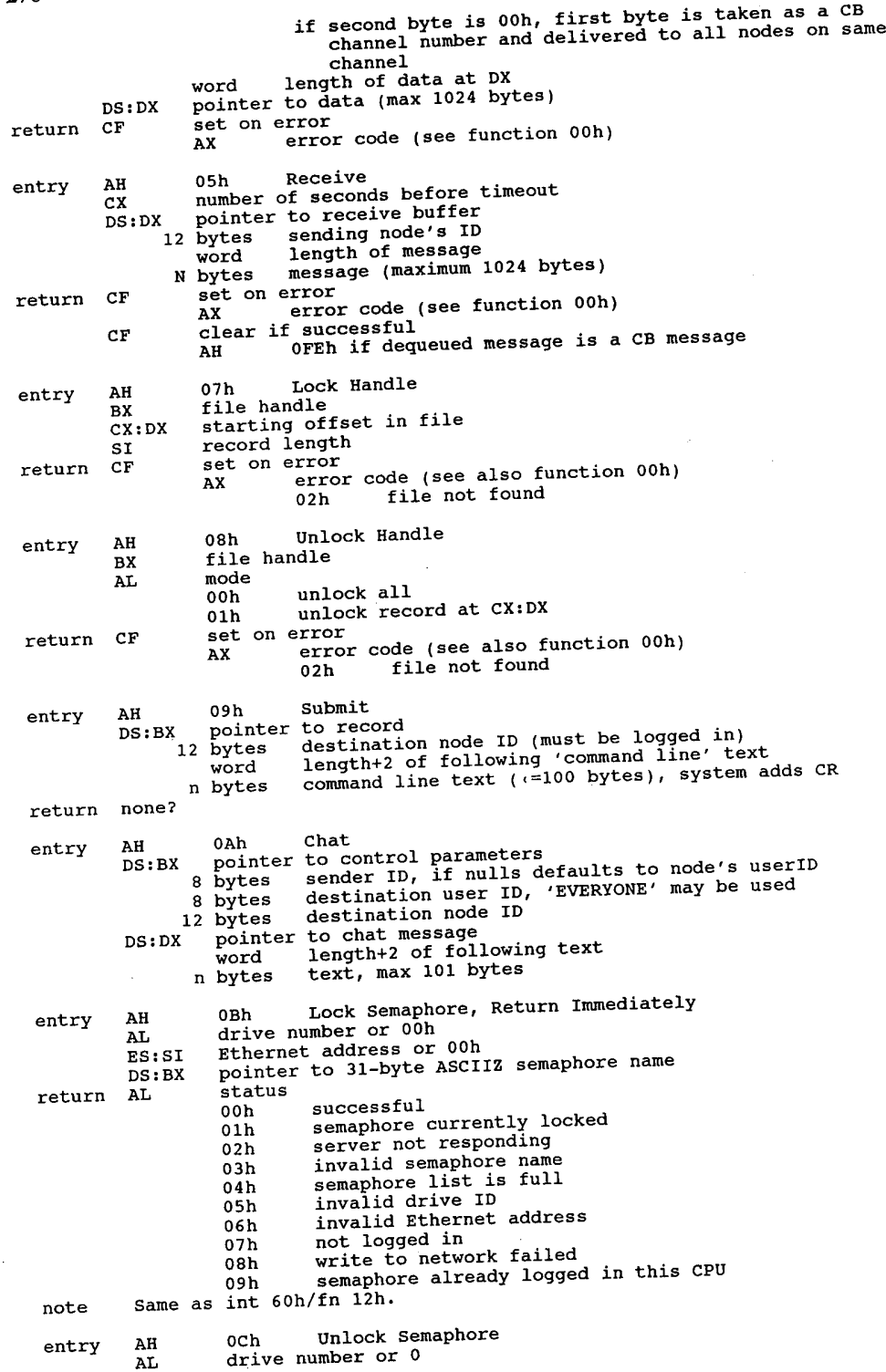

# **OLYMPUS EX. 1015 - 283/393**

Network Interfacing 277

ES:SI Ethernet address or <sup>0</sup> ES:SI Ethernet address or 0<br>DS:BX pointer to 31-byte ASCIIZ semaphore name<br>return AL status (see AH=OBh) status (see AH=0Bh)<br>01h semaphore not locked note Same as int 60h/fn13h. entry AH ODh Who entry AH oDh Who<br>AL type code 01h return superstations only 02h return non-superstations only otherwise return all CX length of data Ds:Dx pointer to array of records to be filled 12 bytes node ID 12 bytes node ID<br>byte flags<br>bit 1 workstation <sup>2</sup> superstation <sup>3</sup> xgate 4 active gate<br>5-7 ? (if AL=01h, record continues) byte version number byte version number<br>word level number of 10Net software in responding node (if AL=02h, record continues) <sup>8</sup> bytes user ID 8 bytes user ID<br>byte version number<br>word level number return CL number of records returned (responding stations) entry AH OEh Spool/Print DS:DX pointer to record word operation code operation code<br>00h initiate spool 00h initiate sp<br>01h abort print<br>02h close spool 02h close spool<br>03h delete spool<br>04h print 04h print<br>05h get report info 06h set chat template 07h queue 08h return queue 09h queue non—spooled file for printing <sup>11</sup> bytes file name in FCB format ll bytes – file name in FCB format<br>(if operation code = 00h or 06h, record continues)<br>byte – notification characterians<br>bit 0 11 notify at print start <sup>1</sup> notify server operator/reply <sup>2</sup> notify at print completion 2 motify at print compl<br>3 explicit queuing only<br>4 reserved 4 **find the reserved**<br>5 no form i 5 no form feed<br>6 do ID page do ID page<br>queue to top byte days to keep (0FFh=forever) byte bits 0,1: device (1=LPT1) byte bits 0,1: device (1=LPT1)<br>bits 4-7: remote drive to store spool file<br>(1=A,...) word length of following data area<br>
m bytes up to 64 bytes of description n bytes up to 64 bytes of description<br>(if operation code = 03h, record continues)<br>8 bytes user ID to associate with filename Subject to associate with filename (if operation code = 04h, record continues) word block number word block number<br>8 bytes user ID to associate with filename<br>(if operation code = 05h, record continues) (if operation code = 05h, record continues)<br>byte RRN to start retrieve byte RRN to start retrieve<br>byte bits 0,1 local print device (LPTx)<br>bit 3 if set, return entries for all users word length of following area <sup>n</sup> bytes up to 1500 bytes to receive \$SCNTL records returned

### **OLYMPUS EX. 1015 - 284/393**

(if operation code <sup>=</sup> 07h, record continues) byte queue number byte bits 0,1 local print device (LPTx) bits 2—7 not used? word number of bytes of test print to be done byte test code<br>01h p print device 02h test print count<br>03h PRN (if operation code <sup>=</sup> 08h, record continues) byte queue location or SSCNTL location to start <sup>a</sup> returns next item for access: returns next item for access:<br>00h-7Fh queued items 80h—FEh non—queued, non—printed items OFFh no more items word unused word length of following area word tensous extractors and the set of the set of the set of the set of the set of the set of the set of the set of the set of the set of the set of the set of the set of the set of the set of the set of the set of the set (if operation  $\c{code} = 0$ ?)<br>3 bytes unused n bytes path to non-spooled file to be queued for printing return CF set on error AX error code (see also function 00h) 0FF17h device not mounted 0FF18h already spooling to named device note SSCNTL record: <sup>8</sup> bytes user ID 11 bytes filename in FCB format<br>6 bytes node ID node ID 3 bytes creation date<br>byte flags e flags<br>bit 0 notify at start <sup>1</sup> notify server operator/reply <sup>2</sup> notify at completion 3 explicit queueing only<br>4 reserved <sup>5</sup> no form feed at end <sup>6</sup> do ID page 6 do ID page<br>7 aueue to top byte retention time in days byte printing device (LPTx)<br>3 bytes date last printed (0=never) 3 bytes date last printed (0=never)<br>byte device containing spool file<br>word bytes to print for test print word bytes to print for test print<br>word block number to start print block number to start print byte reserved entry AH 10h Attach/Detach Printer<br>AL subfunction 00h initiate spooling if LPTl is mounted 01h terminate spooling if LPTl is mounted entry AH 11h Lock FCB<br>AL mode mode<br>01h sequential<br>00h random 02h random<br>03h random block CX number of records CX number of reco.<br>DS:DX pointer to FCB return CF entry  $A$ H $A$ L  $\alpha$ DS:DX<br>return CF set on error<br>AX error code (see also function 00h)<br>02h file not found Unlock FCB  $12h$ <br>mode 00h sequential 01h random 02h random block number of records pointer to FCB set on error e note) inting

### **OLYMPUS EX. 1015 - 285/393**

#### Network Interfacing 1999 279

AX error code (see also function 00h)<br>02h file not found entry AH 13h 10-Net v3.3 - Get Remote Configuration Table DS:DX pointer to node ID, 12 bytes blank-padded return CF set on error Ax error code (see function 00h) CF clear if successful ES:BX . configuration table address on given machine entry AH 14h 10-Net v3.3 - Get Remote Memory<br>BX:SI address of remote memory address of remote memory CX length ((=1024 bytes)<br>DS:DX pointer to node ID. 1 DS:Dx pointer to node ID, <sup>12</sup> bytes blank—padded DS:DI pointer to area to receive remote memory image THE TREAD TREAD TO THE CHANNEL THE CHANNEL CHANNEL CORRECTED AX and clear if successful<br>CF clear if successful CX amount of memory copied to DS:SI entry AH 15h Shared Device Information AL 01h 10—Net v3.3 — Get Shared Device Entry BX zero-based index DS:SI pointer to node ID, 12 bytes blank-padded<br>ES:DI pointer to 85-byte buffer ES:DI pointer to node ID, 12 by<br>ES:DI pointer to 85-byte buffer<br>return CF CF set on error<br>
AX error code (see function 00h)<br>
CF clear if successful ES:DI buffer contains shared device table entry of BXth device:<br>bytes device 8 bytes devic<br>8 bytes alias 64 bytes path 8 bytes bytes password<br>byte access <sup>4</sup> bytes mask 02h 10–Net v3.3 – Set Shared Device Entry<br>DS:SI pointer to node ID. 12 bytes blank-pa DS:SI pointer to node ID, 12 bytes blank-padded<br>ES:DI pointer to valid shared device table entry ES:DI pointer to valid shared device table entry return CF set on error Ax error code (see function 00h) 03h 10-Net v3.3 - Delete Shared Device Entry<br>BX zero-based index DS:SI pointer to node ID, <sup>12</sup> bytes blank—padded return CF set on error . set on error<br>AX error code (see function 00h) entry AH 17h 10-Net v3.3 - Mount AL Time to to the second<br>AL local drive number (0=A:)<br>BL remote drive letter or '1'..'3' for LPTx or '4' or '5' for COMx DS:DX pointer to node ID, 12 bytes blank-padded set on error<br>AX error code (see function 00h) entry AH 18h 10-NET v3.3 - Unmount AL local drive number (0=A:)<br>BL type type<br>00h disk 01h—03h LPTX 01h-03h LPTx<br>04h,05h COMx<br>return CF set on errors set on error<br>AX error code (see function 00h) Interrupt 68h APPC/PC Function 01h APPC/PC entry AH 01h AH 01h<br>DS:DX pointer to control block

<sup>12</sup> bytes reserved word verb (action) <sup>6</sup> bytes <sup>0</sup> dword (high byte first) return code 0000b successful 00001 SACCCSST<br>0001h BAD\_TP\_ID<br>0002h BAD\_CONV\_ID<br>0003h bad\_logical\_unit\_ID 0003h bad logical unit attached<br>0008h on physical unit attached<br>0110h bad state 0110h bad state<br>01Blh BAD\_PART\_LUNAME 01B2h bad mode name 0201h physical unit already active<br>0211h logical unit already active logical unit already active 0212h BAD\_PART\_SESS 0212h BAD\_RU\_STZES~<br>0214h BAD\_MODE\_SESS 0214h BAD\_MODE\_SESS<br>0216h BAD\_PACING\_CNT 0219h EXTREME\_RUS  $021$ Ah SNASVCM $\frac{1}{2}$ 0223h SSCP\_CONNECTED\_LU  $0230h$  invalid change 0243h too many TPs 0272h adapter close failure 0281h GET\_ALLOC\_BAD\_TYPE 0282h unsuccessful 0283h DLC failure 0283h DLC failure<br>0284h unrecognized DLC 0286h duplicate DLC O301h SSCP\_PU\_SESSION\_NOT\_ACTIVE 0302h data exceeds RU size 0401b invalid direction 0402h invalid type 0403h segment overlap 0403h segment overlap<br>0404h invalid first character<br>0405h table error 0405h table error<br>0406h conversion error 0406n conversion-error<br>0F0010000h APPC-disabled<br>0F0020000h APPC-busy OF0020000h APPC busy<br>OF0030000h APPC abended OFOO4000Oh incomplete if verb = 1B00h (DISPLAY), control block continues<br>word 0 word<br>8 bytes (high byte first) partner logical unit name<br>8 bytes (high byte first) pade name 8 bytes (high byte first) partner 1<br>8 bytes (high byte first) mode name<br>byte logical unit session limit bytes (urgu zient session limit<br>byte bogical unit session limit session limit<br>byte partner logical uristas session li byte partner logical unit session limit<br>byte mode maximum negotiable session limit<br>byte current session limit byte current session limit<br>byte minimum negotiated wi minimum negotiated winner limit byte maximum negotiated loser limit byte active session count byte active CONWINNER session count byte active CONLOSER session count byte session termination count byte bit 7: SESSION\_TERMINATION\_TARGET\_DRAIN<br>byte bit 7: SESSION\_TERMINATION\_SOURCE\_DRAIN bit 6: SESSION\_TERMINATION\_SOURCE\_DRAIN if verb=2000h (Attach Physical Unit), control block continues<br>word 0 byte version byte release <sup>8</sup> bytes (high byte first) net name (high byte first) physical unit name 8 bytes<br>8 bytes dword pointer to SYSTEM\_LOG\_£XIT routine, OFFFFFFFFh means don't log errors dword 0 aword o RETURN\_CONTROL: COMPLETE<br>byte 0 RETURN CONTROL: INCOMPLETE if verb=2100h (Attach Logical finit), control block continues

## **OLYMPUS EX. 1015 - 287/393**

#### Network Interfacing 281

word to 70 offset to partner logical unit record<br>bytes (high byte first) logical unit name<br>bytes (high byte first) logical unit ID<br>byte logical unit local address byte logical unit local address<br>byte logical unit session limit dword pointer to CREATE\_TP\_EXIT routine, OFFFFFFFFh reject incoming ALLOCATEs OFFITTEFIN Le Ject Incoming<br>000000000h queue ALLOCATES dword 0<br>dword , pointer to SYSTEM\_LOG\_EXIT routine, OFFFFFFFFh means<br>dword 0<br>dword 0 byte maximum TPs byte queue depth byte - queue deptn<br>dword - pointer to LU LU PASSword EXIT routine, OFFFFFFFFh means<br>- no password exit  $\overline{\text{no}}$  password  $\overline{\text{exit}}$ <br>dword 0 word total length of partner records for each partner logical unit: for each partner logical unit:<br>word length of this partner logical unit record<br>word 42 offset to mode records <sup>8</sup> bytes (high byte first) partner logical unit name bytes – (nigh byte first) partner logical unit nam<br>byte – partner logical unit security capabilities<br>– bit 7 already verified  $\bar{7}$  already verified<br>6 conversation level security <sup>5</sup> session level security 4—0 not used? byte partner logical unit session limit word partner logical unit maximum MC SEND LL 8 bytes (high byte first) partner logical unit DLC name<br>byte partner logical unit adapter number partner logical unit adapter number <sup>17</sup> bytes (counted string) partner logical unit adapter address word total length of mode records for a fength of mode records<br>for each mode:<br>word 16 length of this mode record word 16 length of this mode rec<br>8 bytes (high byte first) mode name 8 bytes (high byte first) mode name<br>word RU\_SIZE high bound word RU<sup>-SIZE</sup> low bound word – RU SIZE low bound<br>byte – mode maximum negotiable session limit byte - mode maximum negotiable<br>byte - pacing size for receive byte pacing size for receive<br>if verb=2200h (Detach Logical Unit), control block continues:<br>8 bytes (high byte first) logical unit ID byte <sup>0</sup> if verb=2700h (Detach Physical Unit), control block continues: byte Physical Unit type 00h hard 8 bytes 00h hard<br>01h soft , and the soft , and the soft , and the soft , and the soft , and the soft , and the soft , and the s 01h soft<br>if verb=2BOOh (Activate DLC), control block continues:<br>8 bytes (high byte first) DLC name<br>byte adapter number Routines defined by LU\_LU\_PASSword\_EXIT, CREATE\_TP\_EXIT, and<br>SYSTEM\_LOG\_EXIT pointers are called by pushing the dword pointer<br>to the verb on the stack and then performing a FAR call. ACCESS LU LU PW verb:<br>12 bytes reserved \_word 1900b word 1900h<br>8 bytes (high byte first) logical unit ID<br>8 bytes (high byte first) logical unit name 8 bytes (high byte first) logical unit name<br>8 bytes (high byte first) partner logical unit name 8 bytes (nigh byte first) partner logical unit name<br>
17 bytes (counted string) partner fully qualified logical unit name<br>
byte password available (0=no, 1=yes)<br>
-----8 bytes password CREATE TP verb:<br> $1\overline{2}$  bytes reserved<br>word 2300h 6 bytes dword (high byte first) sense code 00000000h 0k 00000000h Ok<br>080F6051h SECURITY\_NOT\_VALID 084B6031h TP\_NOT\_AVAIL\_RETRY
084C0000h TP\_NOT\_AVAIL\_NO\_RETRY<br>10086021h TP\_NAME\_NOT\_RECOGNIZED<br>10086021h TP\_NAME\_NOT\_BECOGNIKM 10086034h CONVERSATION\_TYPE\_MISMATCH<br>10086034h SYNC\_LEVEL\_NOT\_SUPPORTED 8 bytes (high byte first) TP ID<br>8 bytes (high byte first) logical unit ID<br>8 bytes (high byte first) conversation ID 8 bytes (high byte first) is  $\frac{1}{100}$  and  $\frac{1}{100}$  byte first) conversation ID<br>dword (high byte first) conversation, 1 mapped conversation<br>byte 0 basic conversation, 1 mapped conversation byte 0 no sync level, 1 confirm<br>byte reserved<br>65 bytes (counted string) transaction reserved <sup>65</sup> bytes (counted string) transaction program name  $6$  bytes bytes v<br>word length of ERROR\_LOG DATA buffer<br>dword pointer to ERROR\_LOG DATA logical dword pointer to ERROR LOG LATER logical unit name<br>
8 bytes (high byte first) partner fully qualified logical unit name<br>
18 bytes (counted string) partner fully qualified logical unit name s bytes (high byte first) mode name<br>12 bytes 0 12 bytes 11 bytes (counted string) password 11 bytes (counted string) user ID<br>11 byte 0 verification should be performed<br>1 already verified SYSLOG verb: 12 bytes reserved<br>word 2600h 10 bytes <sup>0</sup> bytes 0<br>word (high byte first) type word (high byte first) subtype<br>dword (high byte first) subtype dword (high byte first) subcreended and pointer to ADDITIONAL INFO dword (high byte first) conversation ID<br>8 bytes (high byte first) TP ID<br>8 bytes (high byte first) rhysical unit of 8 bytes (high byte first) physical unit or logical unit name<br>8 bytes (high byte first) physical unit or logical unit name<br>word length of data length of data dword pointer to data byte <sup>0</sup> Function  $02h$  APPC/PC<br> $P_{\text{SFR}}$   $P_{\text{H}}$   $02h$ entry AH<br>DS:DX AH OZH<br>DS:DX pointer to control block<br>12 bytes reserved 12 bytes reserved<br>word verb (action)<br>byte 00h if basic verb byte 00h if basic verb<br>
01h if MC\_ (mapped conversation) form of verb <sup>5</sup> bytes <sup>0</sup> word (high byte first) primary return code 0000b successful ooolh parameter check 0002h state check 0003b allocation error 0005b deallocate abended 0006b deallocate abended program 0007h deallocate abended SVC 0008h deallocate abended timer 0009h deallocate normal return 000Ah data posting blocked<br>000Bh posting not active<br>000Ch PROG\_ERROR\_NO\_TRUNC<br>0000h PROG\_ERROR\_TRUNC 000Eh PROG\_ERROR\_PURGING<br>000Fh CONV\_FAILURE\_RETRY<br>0010h CONV\_FAILURE\_NO\_RETRY 0011h SVC\_ERROR\_NO\_TRUNC<br>0012h SVC\_ERROR\_TRUNC 0012h SVC\_ERROR\_TRUNC<br>0013h SVC\_ERROR\_PURGING 0014h unsuccessful 0018h CNOS partner logical unit reject 0019b conversation type mixed F001h APPC disabled F002h APPC busy F003h APPC abended F004h incomplete

#### **OLYMPUS EX. 1015 - 289/393**

#### Network Interfacing

dword <sup>8</sup> bytes dword (high byte first) error code 0001h bad TP ID 0002b bad conversation ID 0004h allocation error, no retry OOOSh allocation error, retry 0005h dilocation effor, retry<br>0006h data area crosses segment boundary<br>0010b bad TPN length 0010h bad TPN length<br>0011h bad CONV length<br>0012b bad SYNC level 0012h bad SYNC level<br>0013h bad security selection<br>0014h bad return control OOlSh SEC\_TOKENS too big 0016h PIP\_LEN incorrect<br>0017h no use of SNASVCMG 0018b unknown partner mode 0031h confirm: SYNC\_NONE 0032h confirm: bad state 0033h confirm: NOT LL\_BDY 0041b confirmed: bad state 0041h confirmed: bad state<br>0051h deallocate: bad type 0051h deallocate: bad type<br>0052h deallocate: flush bad state<br>0052h deallocate: family bad state 0053h deallocate: confirm ba<br>0055h deallocate: NOT LL BDY 0055h deallocate: NOT LL\_BDI<br>0057h deallocate: log\_LL\_WRONG 0061h flush: not send state<br>0091h post on receipt: invalid length 0091h post on receipt: invalid length<br>0092h post on receipt: not in receive state<br>0093h post on receipt: bad fill 0093h post on receipt: bad fill<br>00A1h prepare to receive: invalid type 00A2h prepare to receive: unfinished LL 00A3h prepare to receive: not in send state OOBlh receive and wait: bad state 00B2h receive and wait: NOT\_LL\_BDY 00B5h receive and wait: bad fill 00B5h receive and wait: bad fill<br>00C1h receive immediate: not in 00C1h receive immediate: not in receive state<br>00C4h receive immediate: bad fill 00E1h request to send: not in receive state 00F1h send data: bad LL 00F1h send data: bad LL<br>00F3h send data: pot in send state 00F2h send data: not in send s<br>0102h - send error: log LL wrong 0103h send error: bad type 0121h test: invalid type 0103h send error: bad type<br>0121h test: invalid type<br>0122h test: not in receive state )122h test: not in receive stat<br>(high byte first) TP\_ID<br>(high byte first) conversation ID dword (high byte first) conversation ip<br>if verb=0100h (Allocate or MC Allocate), control block continues:<br>hyte (MC Allocate only) 0 basic conversation byte word byte bytes bytes bytes 8 bytes<br>5 bytes 65 bytes<br>byte 11 bytes <sup>11</sup> bytes 11 bytes<br>11 bytes word<br>dword (MC\_Allocate only) <sup>0</sup> basic conversation <sup>1</sup> mapped conversation SYNC\_LEVEL<br>00h no none<br>confirm  $01h$ RETURN\_CONTROL<br>00h when s 00h when session allocated<br>01h immediate immediate<br>when session free 02h (high byte first) partner logical unit name (high byte first) mode name (counted string) TP name Security<br>00h 00h none<br>01h same 02h pgm <sup>0</sup> (counted string) password (counted string) user ID PIP DATA length pointer to PIP DATA if verb=0300h (Confirm or MC\_Confirm), then control block continues:

783

byte request to send received (0=no, 1=yes)<br>if verb=0400h (Confirmed or MC\_Confirmed), no additional fields<br>if verb=0500h (Deallocate or MC\_Deallocate), control block continues:<br>byte 0 byte Type ooh SYNC LEVEL<br>01h FLUSH 02h ABEND PROC 03h ABEND\_SVC 04h ABEND<sup>-</sup>TIMER<br>05h ABEND word (MC\_Deallocate only) length of error log data word (MC Deallocate only) pointer to error log data dword (MC Deallocate only) pointer to error is<br>if verb=0600h (Flush or MC Flush), no additional fields<br>if verb=0700h (Get\_Attributes or MC Get\_Attributes), co if verb=0700h (Get\_Attributes or MC\_§et\_httributes), control block continues: 8 bytes (high byte first) logical unit ID<br>byte 0 byte SYNC LEVEL (0=none, 1=confirm)<br>8 bytes (high byte first) mode name  $(hig\overline{h}$  byte first) mode name 8 bytes (high byte first) own net name<br>8 bytes (high byte first) own logical 8 bytes (high byte first) own logical unit name<br>8 bytes (high byte first) partner logical unit 8 bytes (high byte first) partner logical unit name<br>18 bytes (counted string) partner's fully qualified  $(counted string)' partner's fully qualified logical unit name$ byte <sup>0</sup> <sup>11</sup> bytes (counted string) user ID if verb=0800h (Get\_Type), then control block continues:<br>byte type (0=basic conversation, 1=mapped con byte type (0=basic conversation, 1=mapped conversation)<br>if verb=0900h (Post\_on\_Receipt), then control block continues: :0900h (Post on Receipt), then control block continues:<br>word maximum length word maximum length<br>byte fill (0=buffer, 1=LL) byte III (U-Duilei, 1-LE)<br>if verb=0AOOh (Prepare\_to\_Receive or MC\_Prepare\_to\_Receive):<br>byte type (0=SYNC\_LEVEL, 1=FLUSH) byte locks (0=short, 1=long)<br>if verb=0B00h (Receive and Wait or MC Receive\_and\_Wait),<br>control block continues: control block continues:<br>byte What Received<br>00h data 01h data complete 01h data complete<br>02h data incomplete<br>03h confirm 03h confirm<br>04h confirm send 04h confirm send<br>05h confirm deallocate<br>06h send 06h send<br>byte (MC\_Receive\_and\_Wait only) fill (0=buffer, 1=LL)<br>byte Request\_to\_Send\_Received (0=no, 1=yes) byte Request to Send Received (0=no, 1=yes)<br>word maximum length<br>word data length word data length<br>dword pointer to data if verb=0C00h (Receive\_Immediate or MC\_Receive\_Immediate), control block continues: byte What Received<br>00h data 01h data complete 02h data incomplete 02h data incomplete<br>03h confirm 04h confirm send 05h confirm deallocate 05h conf<br>och send byte (MC\_Receive\_Immediate only) fill (0=buffer, 1=LL) byte (no stoom of and Received (0=no, 1=yes)<br>byte Request to Send Received (0=no, 1=yes)<br>word maximum length word maximum length<br>word data length dword pointer to data if verb=0E00h (Request\_to\_Send or MC\_Request\_to\_Send), no additional fields if verb=0F00h (Send\_Data or MC\_Send\_Data), control block continues:<br>byte request to send received (0=no, 1=yes) request to send received (0=no, 1=yes) byte word data length

#### **OLYMPUS EX. 1015 - 291/393**

#### Network Interfacing

dword if verb=1000h byte byte dword word<br>dword if verb=1200h byte if verb=1300h byte number of conversations to wait on<br>note error codes have interpreta APPC/PC 03h<br>pointer to control block **Function** 03h AH<br>DS:DX Funct<br>ertry pointer to data (Send\_£rror or MC\_Send\_firror) request to send received (0=no, 1=yes) type (0=program, 1=SVC) ,<br>(MC\_Send\_Error only) LOG\_DATA length<br>(MC\_Send\_Error only) pointer to LOG\_DATA<br>(Test or MC Test), then control block continues:  $MC\_Test$  only) test (MC\_Test Only) test<br>(O=posted, 1=request\_to\_send received)<br>note error code has different interpretations for:<br>0 posted data <sup>1</sup> posted not data (primary return code <sup>=</sup> 0) <sup>1</sup> bad TP ID (primary return code <sup>=</sup> 1)  $(Wait)$ , then control block continues:<br> $(Waint)$ , then control block continues: error codes have interpretations as for 1200h (Test) above 12 bytes reserved<br>word verb (a word<br>6 bytes dword<br>word <sup>8</sup> bytes if verb=2400h <sup>8</sup> bytes if verb=2800h if verb=2800h<br>byte dword if verb=2A00h dword dword dword dword byte byte dword dword APPC/PC Function 04h APP AH 04h<br>DS:DX/ pointer to control block DS:DX / point<br>12 bytes<br>word Funct<br>ort ry 6 bytes word <sup>8</sup> bytes dword  $\overline{a}$   $\overline{b}$ Function<br>entry AH AH<br>DS:DX .<br>Transfer Message Data 05h<br>pointer to control block verb (action) <sup>0</sup> (high byte first) return code (see AH=01h) <sup>0</sup> (high byte first) logical unit ID (nign byte first) logical unit ID<br>(TP Started), control block continues:<br>(high byte first) TP ID (nign byte first) if ib<br>(Get ALLOCATE), control block continues:<br>Type Type<br>00h dequeue<br>01h test pointer to CREATE TP record (Change Logical Unit). control block continues: pointer to CREATE\_TP\_EXIT routine pointer to CREATE TP EXIT routine<br>OFFFFFFFFh reject incoming ALLOCATEs<br>000000000h gueue ALLOCATEs 00000000h queue ALLOCATES <sub>0</sub><br>pointer to SYSTEM LOG EXIT routine, OFFFFFFFFh means pointer to sistem\_LOG\_E<br>don't log errors 0<br>maximum TPs maximum 1PS<br>QUEUE\_ALLOCATES<br>00h stop 01h resume<br>pointer to LU\_LU\_PASSword\_EXIT routine, OFFFFFFFFh means no exit<br>0 verb (action) verb (deeren)<br>2500h TP\_ENDED<br>2900h TP\_VALID (high byte first) return code (see  $AH=01h$ )<br>0 (high byte first) TP ID pointer to CREATE\_TP<sup> $T$ </sup>record (only if verb = 2900h) pointer to con<br>12 bytes reserved word<br>byte 1C00h 00h<br>01h user defined

#### 285

02h alert subvectors 03h PDSTATS subvectors <sup>5</sup> bytes <sup>0</sup> dword (high byte first) return code (see AH=01h) 12 bytes 0<br>byte if bit 0 clear, add correlation subvector bytes 0<br>byte if bit 0 clear, add correlation subvector<br>if bit 2 clear, do SYSLOG<br>if bit 2 clear, do SYSLOG if bit 2 clear, do SYSLOG<br>if bit 3 clear, send SSCP\_PU\_SESSION<br>bits 4-7 unknown bits 4-7 unknown<br>byte 0 word length of data <sup>N</sup> bytes data Change Number of Sessions Function 06h Character<br>entry AH 06h AH 06h<br>DS:DX pointer to control block<br>12 bytes reserved % word 1500h<br>6 bytes 0 word (high byte first) primary return code (see AH=02h)<br>dword (high byte first) secondary return code (see AH=01 word (high byte first) primary return code (see AH-02H)<br>dword (high byte first) secondary return code (see AH=01h)<br>- OOOOb accepted 0000h accepted<br>0001h negotiated 0003h bad logical unit ID 0004b allocation failure, no retry 0005h allocation failure, retry 0005h allocation failure, retry<br>0151h can't raise limits 0151h can't raise limits<br>0153h all modes must reset 0153h all modes must reset<br>0154h bad SNASVCMG limits 0155h minimum greater than total 0156h mode closed (prim return code = 1) CNOS mode closed (prim return code =  $18h$ ) 0157h bad mode name (prim return code =  $1$ ) 0157h bad mode name (prim return code = 1)<br>CNOS bad mode name (prim return code = 18h)<br>0159b reset SNA drains 0159h reset SNA drains<br>015Ah single not SRC response<br>015Bh bad partner logical unit 015Bh bad partner logical unit<br>015Ch exceeds maximum allowed 015Ch exceeds maximum allowed<br>015Dh change SRC drains 015Eh logical unit detached 015Fh CNOS command race reject 015Fh CNOS command race reject<br>8 bytes (high byte first) logical unit ID <sup>8</sup> bytes blanks <sup>8</sup> bytes (high byte first) partner logical unit name (high byte first) mode name 8 bytes<br>byte bit 7 use MODE\_NAME\_SELECT\_ALL rather than MODE\_NAME 6 set negotiable values  $5-0$  ? byte partner logical unit mode session limit byte – partner rogical unit mode<br>byte – minimum CONWINNERS SOURCE byte Minimum CONNINNERS TARGET byte maximum CONWINNERS T.<br>byte automatic activation byte a<br>byte 0 byte . Drain bit <sup>7</sup> drain target <sup>6</sup> drain source 6 drain source<br>5 target responsible, not source<br>4-0 ? Function 07h Passthrough Function U/n Pas<br>entry AH 07h AH 07h<br>DS:DX pointer to control block (format depends on application subsystem) return unknown Function OFAh Enable/Disable APPC Function OfAn Enable/Disable AFFC<br>entry AH ofAh<br>AL bit 0 orable

#### **OLYMPUS EX. 1015 - 293/393**

Network Interfacing

I disable return unknown Function OFBh Convert Function orbh Conv<br>entry AH OFBh AH UFBN<br>DS:DX pointer to control block<br>12 bytes reserved word 1A00h<br>6 bytes 0 bytes 0<br>dword (high byte first) return code dword (nigh byte first) retur<br>byte conversion conversion<br>00h ASCII to EBCDIC<br>01h EBCDIC to ASCII byte character set<br>00h AE 00h Al<br>01h A 01h A<br>02h G word length of string to convert dword pointer to source dword pointer to source<br>dword pointer to target return unknown OFCh Enable/Disable Message Tracing Function OFCh Enab<br>entry AH OFCh AL 00h disable tracing 01h enable tracing 01h enable tracing<br>DX number of bytes to keep (0=all) return unknown Enable/Disable API Verb Tracing Function OFDh Enablentry AH OFDh AL 00h disable tracing 01h enable tracing AL<br>return none Function OFEh Trace Destination Function Offh Trace Destination<br>entry AH OFEh<br>trace destinations OFEh<br>trace destinations<br>bits bits<br>O storage (DS:DX pointer to trace stats record)<br>1 display <sup>2</sup> file (trace written to file OUTPUT.PC) <sup>3</sup> printer return unknown return unknown<br>note 1. Do not move record while trace is active.<br>- Personal process record Trace Statistics Record<br>dword – pointer to storage trace buffer<br>word – max number of 80-byte records in trace word max number of 80-byte records in trace<br>word (high-order byte first) current record number (must init to O) word (high-order byte first) current record number (must init to 0)<br>dword (high-order byte first) number of records written (init to 0) Set Passthrough Function OFFh Set lentry - AH OFFh pointer to passthrough exit routine DS:DX<br>return unknown Interrupt 6Fh Novell NetWare — PCOX API (3270 PC terminal interface) 10-Net Network API Interrupt 6Fh 10-Net Networ<br>entry AH 00h Login DS:DX login record <sup>8</sup> bytes user name 8 bytes password<br>12 bytes name of s name of super-station return CL security level AX status 0000b good login OFF01h no response from superstation OFFOZh network error OFF03h invalid password 0FF04h no local buffer

287

OFFOSh superstation not available OFFOGh node already logged in 0FF07h login not valid from this node OFFOSh node ID already in use 01h Logoff return  $\alpha x$  number of files closed<br>  $\alpha x$  status 0000b successful OFFOBh superstation ID not already logged in 02h Status of node DS:DX pointer to SiZ—byte record <sup>8</sup> bytes user name (0 if none) byte station type<br>00h workstation 01h superstation 04h logged into multiple superstations <sup>24</sup> bytes list of superstations logged into more than one superstation <sup>12</sup> bytes node ID word message count for this station (send for user node, receive for superstations) for superstations only: word drives allocated (bit  $0=A$ :, bit  $1=B$ :,...) byte user service flag<br>bit 0 mail waiting for you<br>1 news waiting for you 2<br>2 calendar waiting for you<br>2 <sup>3</sup> mail waiting for node <sup>4</sup> SUBMIT is on  $\frac{1}{4}$  SUBMIT is on<br>5-7 ? byte printers allocated (bit  $0 = LPT1, \ldots$ ) byte number of unprinted spool files<br>byte number of opened files number of opened files byte number of logged on files byte primary drive (1=A:) byte reserved n bytes list of logged on node IDs (each 12 bytes, max 38 IDs) IDS)<br>
return CF set on error<br>
AX error code 0FF01h no response from node OFFOZh network error 0FF04h no local buffer 0FF16h invalid node ID 03h Get Address of Configuration Table return ES:BX pointer to record (actually starts at [BX-25]) word count of dropped Send6F word count of dropped Send6F<br>word buffer start address word comm driver base address word send/receive retry count byte number of 550ms loops word UFH address word CDIR address word LTAB address word LTAB address<br>word SFH address word SFH address<br>word FTAB addres word FTAB address<br>word RLTAB addres word SMI address word SMI address<br>word NTAB address ES:BX pointer to word address of first CT\_DRV byte number of DRv entries login name 8 bytes login na<br>12 bytes node ID node address 6 bytes node<br>byte flag byte CT\_CFLG bit <sup>0</sup> CHAT permit <sup>1</sup> sound bell byte CI\_PSFLG<br>
0 SUBMIT permit<br>
1 SUBMIT received

#### **OLYMPUS EX. 1015 - 295/393**

#### Network Interfacing » 289

SUBMIT active <sup>3</sup> CHAT called FOXPTRM <sup>4</sup> KB initiated 4 KB initiated<br>5 PRINT permit  $6, 7$  ? byte reserved byte reserved<br>word receive-message-count<br>word send-message-count word send message count<br>word retry count<br>word failed count word failed count<br>word driver errors word dropped responses/CHATS 9 bytes list ID/NTAB address (3 entries-LPT1-3?)<br>6 bytes AUX ID/NTAB address (2 entries-COM1-2?) bytes AUX ID/NTAB address (2 entries-COM1-2?)<br>byte active CB channel byte received int 6Fh messages on queue<br>9 bytes activity counters for channels 1-9 <sup>9</sup> bytes activity counters for channels 1—9 04h Send ' DS:BX pointer to record 12 bytes receiving node's ID 12 bytes receiving node's ID<br>word length of data at DX DS:DX pointer to data (max <sup>1024</sup> bytes) return CF set on error CF set on error<br>AX error code error code OFF01h timeout OFF02h network error<br>OFF04h no local buffer 0FF16h invalid parameter (bad length) 05h Receive Receive<br>avec number of seconds before the second DS:DX pointer to receive buffer DS: DX pointer to receive buffer<br>12 bytes sending node's ID word length of message <sup>n</sup> bytes message (maximum <sup>1024</sup> bytes) return CF set on error set on error<br>AX erro error code<br>OFF01h timeout 0FF18h sent message has been dropped 06h Unknown 06h Unknown<br>07h Lock Ha Lock Handle<br>BX file handle BX file handle<br>CX:DX starting offset in file<br>SI record length CX:DX starting offs<br>
SI record length<br>
return CF set on error set on error<br>AX error error code 0FF01h timeout<br>02h file not found 0FF17h record locked by another user 08h Unlock Handle Unlock Handle<br>BX file h BX file handle<br>AL mode nilo hanaro<br>mode<br>00h unu unu unu 00h unlock all<br>01h unlesh uses of cX:DX: er on the contract on the contract of the contract of the contract of the contract of the contract of the contract of the contract of the contract of the contract of the contract of the contract of the contract of the cont 01h unlock record at CX:DX<br>set on error<br>AX error code error code<br>02h file not found OBh Lock Semaphore, Return Immediately AL drive number or <sup>0</sup> AL drive number or 0<br>ES:SI Ethernet address or 0 DS:BX pointer to 31-byte ASCIIZ semaphore name return AL status status<br>00h successful 01h semaphore currently locked 02h server not responding 03h invalid semaphore name 04h semaphore list is full 04h semaphore list is full<br>05h invalid drive ID 05h invalid drive ID<br>06h invalid Ethernet 06h invalid Ethernet address<br>07h not logged in<br>08h write to network failed 09h semaphore already logged in this CPU

#### **OLYMPUS EX. 1015 - 296/393**

ech unlock semaphore<br>And drive number or 0 AL drive number or 0<br>ES:SI Ethernet address or 0 Ds:Bx pointer to 31-byte ASCIIZ semaphore name return AL status (see AH=OBh) <sup>1</sup> semaphore not locked ODh Who CX length of data CX - Length of data<br>DS:DX pointer to array of records to be filled<br>- 12 bytes - node ID 12 bytes node ID<br>byte flag (1=workstation, 2=superstation) return CL number of records returned (responding stations) OEh spool/print 0Eh spool/print<br>DS:DX pointer\_to\_record<br>word 00h initiate\_spool 00h initiate spool<br>01h abort print 01h abort print<br>02h close spool 02h close spool<br>03h delete spool 04h print 05h get report info 05h<br>11 bvtes file name bytes rile name<br>byte notification byte notification<br>bit 0 no notification <sup>1</sup> notify at print start <sup>2</sup> notify at print start and reply?  $\frac{3}{4}$  notify at print completion <sup>5</sup> no form feed <sup>6</sup> do ID page  $\mathfrak{a}$ byte days to keep (OFFh=forever)<br>byte device (1=LPT1) device (1=LPT1) word length of following data area n bytes \$SCNT records returned if code in first word is 05h return CF 505h<br>
return CF 5et on error code error code<br>OFF16h invalid parameter 0FF17h device not mounted OFFlsh already spooling to named device llh Lock FCB mode<br>00h sequential<br>01h random 02h random block 02h random<br>DS:DX pointer to FCB<br>est on error set on error<br>AX 02h 02h file not found<br>0FF01h timeout 0FF17h record locked by another user 12h Unlock FCB 00h sequential Olh random 01h random<br>02h random block 02h random<br>DS:DX pointer to FCB<br>return CF set on error set on error<br>AX 02h file not found

## Aftermarket Application Installed Function Calls

#### Novell Netware 2.11

Novell no longer recommends the int 21h method for invoking the Netware functions. Int 21h will be supported indefinitely, but the net API calls for addressing the software through the Multiplex Interrupt (2Fh). You may address the API through int ZFh in the same manner as int 21h; only the interrupt number is different.

## **OLYMPUS EX. 1015 - 297/393**

#### Network Interfacing

Function 0B6h<br>entry AH Novell NetWare SFT Level II — Extended File Attributes 0B6h 00h Get Extended File Attributes) 01h Set Extended File Attributes) CL  $\begin{array}{c} \text{at} \\ \text{bit} \\ \end{array}$ attributes<br>0-3 ? <sup>4</sup> transaction tracking file 4 transaction tracking file<br>5 indexing file (to be implemented)<br>6 read audit (to be implemented)<br>7 write audit (to be implemented) 7 write audit (to )<br>pointer to ASCIIZ pathname DS:DX set on error return CF error code<br>OFFh file not found AL 8Ch caller lacks privileges current extended file attributes CL Function OB7h unknown or not used. Novell? novell Advanced NetWare 2.0+ - Printer Functions  $\overline{z}$  the observation of  $\overline{z}$ Function<br>entry AH 0B8h<br>00h Get Default Print Job Flags)<br>01h Set Default Capture Flags) 01h Set Default Capture Flags)<br>02h Get Specific Capture Flags) 03h Set Specific Print Job Flags) 03h Set Specific Print Job Fla<br>04h Get Default Local Printer) 04h Get Default Local Printer)<br>05h Set Default Local Printer) 05h Set Default Local Printe<br>06h Set Capture Print Queue) 06h Set Capture Print Queu<br>07h Set Capture Print Job)<br>08h Get Banner User Name) 08h Get Banner User Name)<br>09h Set Banner User Name) CX buffer size ex<br>ES:BX pointer to buffer Function OBBh Novell NetWare 4.0 - Set End Of Job statush entry AH OBBh AL new EOJ flag<br>00h disa disable EOJs otherwise enable EOJs<br>old EOJ flag return AL Novell NetWare 4.6 — Log Physical Recordh Function Function OBCh N<br>entry AH OBCh OBCh<br>f:<br>bit 0 flags <sup>0</sup> lock as well as log record <sup>1</sup> non—exclusive lock 1 non-exclusive lock<br>2-7 ? -<br>2-7 – ?<br>file handle  $BX$  $CX:DX$ timeout in timer ticks (1/18 sec) length BP  $\begin{minipage}{.4\linewidth} \textbf{S1:DI} \\ \textbf{return} \quad \textbf{AL} \end{minipage}$ length<br>error code Function OBDh Novell NetWare 4.6 — Release Physical Recordh Function OBDn<br>entry AH-OBDh noverr noon<br>file handle BX: return AL error code  $\overline{F}$   $\overline{F}$   $\overline{F}$ Novell NetWare 4.6 - Clear Physical Recordh Function OBEn<br>entry AH OBEh noverr noon<br>file handle BX<br>CX:DX error code return AL  $\overline{a}$   $\overline{b}$   $\overline{c}$ Function OBFh Novell NetWare 4.6 - Log Record (FCB)<br>entry AH OBFh 0BFh<br>flags <sup>0</sup> lock as well as log record <sup>1</sup> non—exclusive lock bit 0

29]

DS:DX BX:CX BX:CX BP<br>SI:DI return AL Function OCOh entry AH DS:DX<br>BX:CX return AL  $F_{\text{tot}}$  of  $\frac{1}{2}$  ${\tt Function-OCI}\brack{{\tt entry-AH}}$ DS:DX<br>BX:CX return AL Function 0C2h Novell NetWare 4.6 — Lock Physical Record Seth 2—7 ? 2-7 ?<br>pointer to FCB<br>offset timeout in timer ticks (1/18 sec) length error code Novell NetWare 4.6 — Release Record (FCB) OCOh pointer to FCB error code Novell NetWare 4.6 - Clear Record (FCB) 0Clh pointer to FCB error code runction OC2N NOVEII<br>entry AH OC2h<br>AI flags AH OC2h<br>AL flags<br>bit 0 ? <sup>1</sup> non—exclusive lock  $2 - 7$ BP timeout in timer ticks (1/18 sec) return AL error code Function 0C3h Novell NetWare 4.6 — Release Physical Record Seth entry 0C3h entry 0C3h<br>return AL error code Function 0C4h Novell NetWare 4.6 - Clear Physical Record Seth entry AH C4h entry AH C4h<br>return AL error code Function OCSh Function<br>entry AH CX:DX return AL 0C6h AH AH<br>AL Function Funct<br>ont ry return AL Novell NetWare 4.6 - Semaphores 0C5h<br>00h Open Semaphore) DS:DX pointer semaphore name CL initial value return CX:DX semaphore handle CX:DX semaphore handle<br>BL open count 01h Examine Semaphore) 01h Examine Semaphore,<br>return CX semaphore value (sign extended)<br>Den copen count DL open count<br>02h Wait On Semaphore) BP timeout in timer ticks (1/18 sec) BP CIMEOUC<br>03h Signal Semaphore)<br>04h Close Semaphore) oan<br>semaphore handle (except function 00h) Novell NetWare 4.6 - Get or Set Lock Mode<br>0C6h 00h set old 'compatibility' mode 01h set new extended locks mode 02h get lock mode current lock mode Novell NetWare 4.0 - TTS Function 0C7h Nove.<br>entry AH 0C7h AL 00h TTS Begin Transaction (NetWare SFT level II) 01h TTS End Transaction (NetWare SFT level II) 001h TTS End Transaction (NetWare SFT level II)<br>02h TTS Is Available (NetWare SFT level II) 03h TTS Abort Transaction (NetWare SFT level II) 04h TTS Transaction Status) 05h TTS Get Application Thresholds) 06h TTS Set Application Thresholds) 07h TTS Get Workstation Thresholds) 08h TTS Set Workstation Thresholds)

#### 292

#### **OLYMPUS EX. 1015 - 299/393**

Network Interfacing

return AL Function 0C8h entry' AH return AL  $\overline{F}$  and  $\overline{F}$  and  $\overline{F}$ ا Function<br>مع<del>ا</del>د معا entry AH<br>return AL  $\overline{f}$   $\overline{f}$ Function OCA<br>entry <mark>A</mark>H return AL  $\overline{r}$   $\overline{r}$   $\overline{r}$   $\overline{r}$   $\overline{r}$   $\overline{r}$ Function<br>entry AH return AL  $\mathbf{F}$  occurs on  $\mathbf{F}$ Function OCCh<br>entry AH DS:DX<br>return none  $\overline{a}$   $\overline{b}$ Function<br>entry AH  $\overline{F}$   $\overline{F}$ Function OCE<br>entry <mark>AH</mark> entry AH<br>DS:DX<br>return AL  $\overline{a}$   $\overline{b}$ Function<br>entry AH  $\overline{\phantom{a}}$   $\overline{\phantom{a}}$   $\overline{\$ Function 0D0<br>entry <mark>A</mark>H return AL varies according to function called<br>(00h) error code<br>CX:DX: transaction reference number (00h) error code<br>
CX:DX transaction reference number<br>
(01h) error code  $(02h)$  completion code<br>00h TTS not 00h TTS not available<br>01h TTS available OIh TTS available<br>OFDh TTS available but disabled (03h) error code (04h—08h) unknown Novell NetWare 4.0 — Begin Logical File Locking 0C8h ncedia and the Login Esg.<br>OC8h<br>if function OC6h lock mode 00h: mode<br>00h 00h no wait<br>01h wait if function 0C6h lock mode 01h: if function OC6h lock mode 01h:<br>BP timeout in timer ticks (1/18 sec) Novell NetWare 4.0 — End Logical File Locking 0C9h error code' Novell NetWare 4.0 Log Personal File (FCB) OCAh pointer to FCB .....<br>pointer to FCB<br>if function 0C6h lock mode 01h: if function OC6h lock mod<br>AL log and lock flag log and lock flag<br>00h log file only 01h lock as well as log file BP timeout in timer ticks (1/18 sec) error code .<br>Novell NetWare 4.0 - Lock File Set noven Resmare 110 Book 1110<br>OCBh<br>if function OC6h lock mode 00h: mode<br>00h 00h nowait<br>01h wait oih wait<br>if function 00k lock mode 01h: BP timeout in timer ticks (1/18 sec)  $BP$  ti Novell NetWare 4.0 — Release File (FCB) OCCh pointer to FCB Novell NetWare 4.0 - Release File Set Novell NetWare 4.0 — Clear File (FCB) OCEh 0CEh<br>pointer to FCB Novell NetWare 4.0 - Clear File Set Novell NetWare 4.6 <sup>~</sup> Log Logical Record ODOh pointer record string if function OC6h lock mode 01h:<br>AL flags bit 0 lock as well as log the record<br>1 non-exclusive lock 1 non-exclusive lock<br>2-7 ? BP timeout in timer ticks (1/18 sec) error code

793

Function 0D1h Novell NetWare 4.6 — Lock Logical Record Seth Function ODIN Novell Netware 4.6 - LOCK LOGICs<br>entry AH ODIN<br>if function OC6h lock mode 00h: if function OC6h lock mode 00h:<br>DL mode mode<br>00h 00h nowait<br>01h wait  $\frac{1}{16}$  wait<br> $\frac{1}{16}$  wait if function OC6h lock mode Olh:<br>BP timeout in timer ticks (1/18 sec) BP timeout in timer ticks (1/18 sec)<br>return AL error code Function 0D2h Novell NetWare 4.0 - Release Logical Record Seth Function 0D2h<br>entry - AH-0D2h entry AH OD2h<br>DS:DX pointer to record string<br>with all error code Function 0D3h Novell NetWare 4.0 - Release Logical Record Seth Function OD3h<br>entry AH-OD3h entry AH 0D3h<br>return AL error code Function 0D4h Novell NetWare 4.0 — Clear Logical Record Seth Function OD4h N<br>entry AH 0D4h entry AH 0D4h<br>DS:DX pointer to record string<br>return AL error code Function 0D5h Novell NetWare 4.0 — Clear Logical Record Seth entry AH ODSh return AL error code Function 0D6h Novell NetWare 4.0 — End of Jobh Function UD6h NOVe<br>entrv AH 0D6h entry AH 0D6h<br>return AL error code Novell NetWare 4.0 - System Logouth Function 0D7h Novell N<br>entry AH 0D7h return AL error code Functions OD8h, 0D9h unknown — Novell NetWare? Novell NetWare 4.0 - Get Volume Statistics Function ODAh Novell NetWare<br>entry AH ODAh DL volume number pointer to reply buffer ES:DI poir<br>return AL 00h reply buffer<br>word sectors word sectors/block<br>word total blocks word total blocks<br>word unused blocks word total directory entries word total directory entries<br>word unused directory entries word – unused directory entries<br>16 bytes – volume name, null padded 16 bytes volume name, null padded<br>word removable flag, 0 = not removable Function ODBh Novell NetWare 4.0 — Get Number of Local Drivesh Function ODBh N<br>entry - AH ODBh entry AH ODBh<br>return AL number of local disks Novell NetWare 4.0 - Get Station Number (Logical ID) Function ODCh Nove<br>entry AH 0DCh return AL station number 00h if NetWare not loaded or this machine is a non—dedicated server non-dedicated server<br>CX station number in ASCII Novell NetWare 4.0 - Set Error Modeh Function ODDh Novell Net<br>entry AH ODDh<br>DL error mode 00h display critical I/o errors 01h extended errors for all I/O in AL 01h extended errors for all I/O in AL<br>02h extended errors for critical I/O in AL return AL previous error mode

## **OLYMPUS EX. 1015 - 301/393**

#### Network Interfacing

Function ODEh Function<br>entry AH return AL Function ODFh Function<br>entry AH return AL Function Oth Function<br>entry AH AH<br>DS:SI ES:DI return AL  $F_{\text{total}}$ Function 0E1<br>entry AH ES:DI  $F(x)$  and  $F(x)$ Function<br>entry aH  $\mathbf{A}\mathbf{H}$ DS:SI<br>ES:DI Novell NetWare 4.0 - Get/Set Broadcast Mode ODEh broadcast mode 00h receive console and workstation broadcasts<br>01h receive console broadcasts only 01h receive console broadcasts only<br>02h receive no broadcasts 03h store all broadcasts for retrieval 04h get broadcast mode 04h . get broadcast mode<br>05h . disable shell timer interrupt checks<br>06h . enable shell timer interrupt checks 06h enable shell timer interrupt checks old broadcast mode Novell NetWare 4.0 - Capture ODFh 00h Start LPT Capture)<br>01h End LPT Capture) 01h End LPT Capture)<br>02h Cancel LPT Captu 02h Cancel LPT Capture)<br>03h Flush LPT Capture) Flush LPT Capture) 04h Start Specific Capture)<br>05h End Specific Capture) 05h End Specific Capture) 06h Cancel Specific Capture) 06h Cancel Specific Capture<br>07h Flush Specific Capture)<br>error code Novell NetWare - Print Spooling<br>0EOh pointer to request buffer pointer to request buffer<br>subfunction in third byte of request buffer:<br>00h spool data to a capture file 00h spool data to a capture file<br>01h close and queue capture file 02h set spool flags 03h spool existing file 04h get spool queue entry osh i get spoor queue entry<br>05h i remove entry from spool queue<br>06h get printer status 06h get printer status<br>09h create a disk capture file pointer to reply buffer error code Novell NetWare 4.0 - Broadcast Messages<br>OElh pointer to request buffer subfunction in third byte of request buffer:<br>00h send broadcast message send broadcast message <sup>001</sup>h sena broadcast message<br>01h - get broadcast message<br>02h - disable station broadcaste 02h disable station broadcasts<br>03h enable station broadcasts 04h send personal message<br>05h get personal message get personal message 06h open message pipe<br>07h close message pipe close message pipe <sup>07</sup>h close message pipe<br>08h check pipe status<br>09h broadcast to console 09h broadcast to console<br>pointer to reply buffer<br>error code Novell NetWare 4.0 — Directory Functions 0E2h pointer to request buffer pointer to reply buffer subfunction in third byte of request buffer:<br>00h Set Directory Handle) subrunction in third byte or<br>00h Set Directory Handle)<br>01h Get Directory Path) ozn - Get Directory Fath)<br>02h - Scan Directory Information)<br>03h - Get Effective Directory Rights) 03h Get Effective Directory Rig<br>04h Modify Maximum Rights Mask)<br>05h unknown 06h Get Volume Name) 07h Get Volume Number) 08h unknown

#### 295

return AL Function 0E3h eunction UE3<br>entry AH DS:SI<br>ES:DI 09h OAh OBh 0Bh 0Ch OEh OFh 0Fh 10h 12h 13h 13h 14h 16h 16h 17h 18h<br>19h unknown Create Directory) Delete Directory) Delete Directory)<br>Scan Directory For Trustees) Add Trustee To Directory) Add Trustee To Directory)<br>Delete Trustee From Directory)<br>Rename Directory) Rename Directory)<br>Purge Erased Files)<br>Bestore Erased File) Restore Erased File)<br>Allocate Permanent Directory Handle) Allocate Permanent Directory Handle)<br>Allocate Temporary Directory Handle) Allocate Temporary Directory<br>Deallocate Directory Handle) Deallocate Directory Handie)<br>cet Volume Info With Handle) Allocate Special Temporary Directory Handle) retrieve a short base handle (Advanced NetWare 2.0) restore a short base handle (Advanced NetWare 2.0) Set Directory Information) error code Novell NetWare 4.0 — Connection Control E3h E3h<br>pointer to request buffer pointer to request burr<br>pointer to reply buffer<br>aubfunction in third by pointer to reply buffer<br>subfunction in third byte of request buffer<br>00b login 00h 02h 03h 03h 04h 05h 06h 07h 09h 09h 0Ah 0<sub>Bh</sub> 0Ch OEh OFh 0Fh 10h 12h 13h  $13h$ 14h  $15h$ <br> $16h$ 16h<br>17h-31h<br>---33h 34h 34h 36h 36h 37h 39h 39h 3Bh 3Bh 3Dh 3Eh 3Fh 3Fh 40h 42h 43h 43h 45h 46h 46h<br>47h change password map user to station set map object to number map number to object get station's logged information get station's root mask (obsolete) map group name to number map group name to number<br>map number to group name get memberset <sup>M</sup> of group <sup>G</sup> Enter Login Area) unknown \_unknown Log Network Message) get disk utilization (Advanced NetWare 1.0) scan file information (Advanced NetWare 1.0) set file information (Advanced NetWare 1.0) get file server information (Advanced NetWare 1.0) unknown get internet address (Advanced NetWare 1.02) login to file server (Advanced NetWare 2.0) get object connection numbers (Advanced NetWare 2.0) get connection information (Advanced NetWare 1.0) create object (Advanced NetWare 1.0) delete object (Advanced NetWare 1.0) rename object (Advanced NetWare 1.0) get object ID (Advanced NetWare 1.0) get object name (Advanced NetWare 1.0) scan object (Advanced NetWare 1.0) change object security (Advanced NetWare 1.0) create property (Advanced NetWare 1.0) delete property (Advanced NetWare 1.0) denete property security (Advanced NetWare 1.0)<br>scan property (Advanced NetWare 1.0)<br>read property value (Advanced NetWare 1.0)<br>write property value (Advanced NetWare 1.0)<br>write property value (Advanced NetWare 1.0)<br>verify add object to set (Advanced NetWare 1.0) delete object from set (Advanced NetWare 1.0) is object in set? (Advanced NetWare 1.0) close bindery (Advanced NetWare 1.0) open bindery (Advanced NetWare 1.0) get bindery access level (Advanced NetWare 1.0) scan object trustee paths (Advanced NetWare 1.0) 48h—0C7h unknown

#### 296

#### **OLYMPUS EX. 1015 - 303/393**

 $\sim$ 

Ŋ

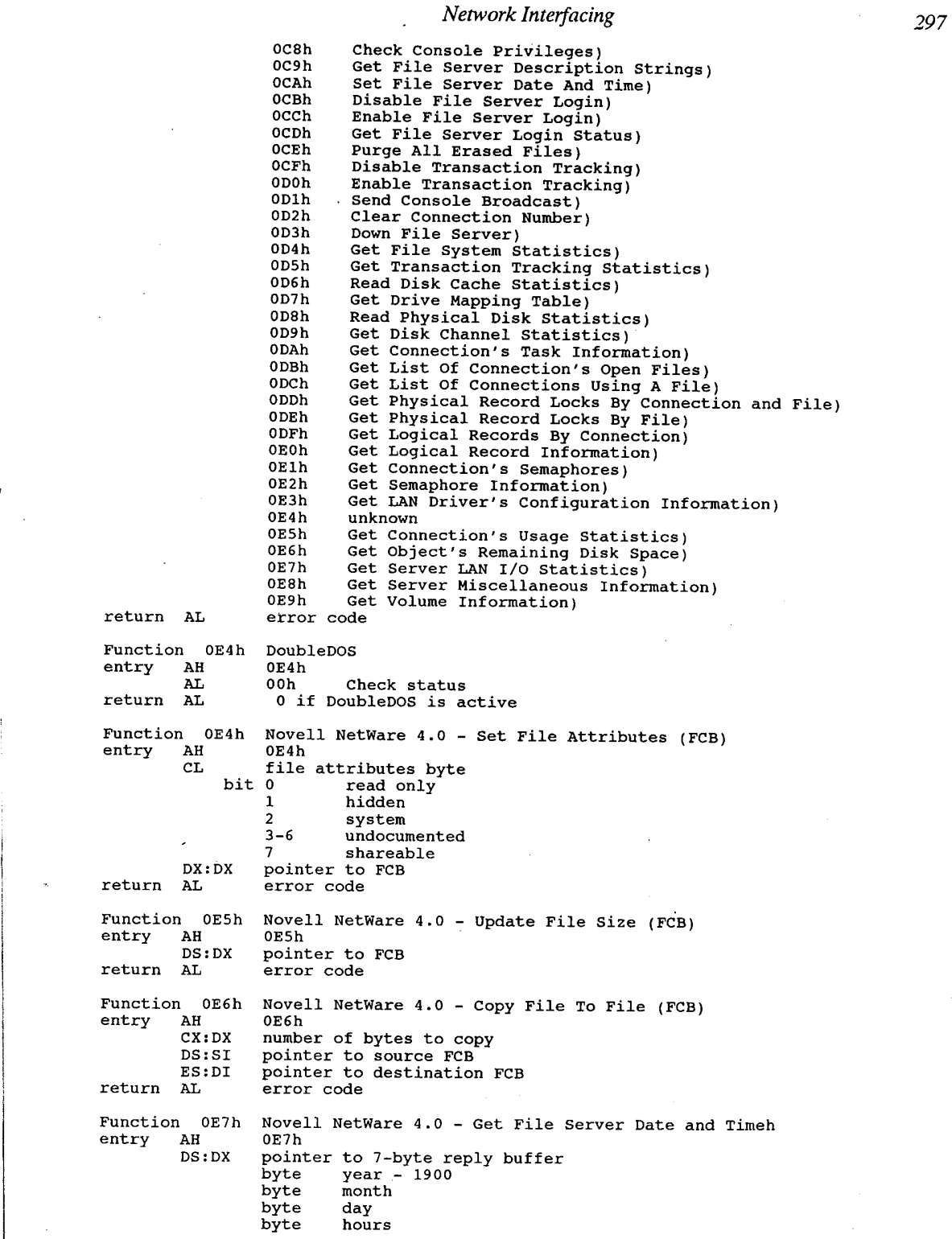

byte minutes byte seconds byte day of week  $(0 = Sunday)$ return unknown Function 0E7h Novell NetWare 4.6 - Set FCB Re-open Mode entry AH 0E8h<br>DL mode mode<br>00h no automatic re-open<br>01h auto re open olh auto re-open<br>return AL error code 0E9h Novell NetWare 4.6 - Shell's 'Get Base Status' Function OE9h Nove<br>entry AH 0E9h AL 00h Get Directory Handle DX drive number to check  $(0 = A: )$ DX drive number to<br>1 network pathbase<br>hase flags: base flags:<br>00h a drive not currently mapped to a base 00h drive not currently mapped to a bas<br>01h drive is mapped to a permanent base<br>02h drive exists locally Novell NetWare 4.6 - Return Shell Version Function OEAh Novel<br>entry AH OEAh AH OEAN<br>AL 00h get specialized hardware information<br>return AL hardware\_type\_ 00h IBM PC<br>01h Victor 9000 01h Get Workstation Environment Information) ES:DI pointer to 40—byte buffer return buffer filled with three null-terminated entries: major operating system version hardware type return AH 00h if MSDOS system Function OEBh Novell NetWare 4.6 — Log File entry OEBh Log File DS:DX pointer to ASCIIZ filename if function 0C6h lock mode 01h:<br>AL flags 00h log file only 01h lock as well as log file BP timeout in timer ticks (1/18 second) return AL error code Novell NetWare 4.6 - Release Fileh Function OECh Novel<br>entry AH OECh DS:DX pointer to ASCIIZ filename<br>return none Novell NetWare - Clear Fileh Function OEDh Novel<br>entry AH OEDh entry AH – UEDN<br>DS:DX pointer to ASCIIZ filename<br>return AL error code Function OEEh Novell NetWare - Get Node Address (Physical ID) entry AH OEEh weekand dee kees hele ook hele.<br>entry AH OEEh entry AH OEEh<br>return CX:BX:AX = six-byte address Novell Advanced NetWare 1.0+ - Get Drive Info Function OEFh Novel<br>entry AH OEFh buffer 00h Get Drive Handle Table) 01h Get Drive Flag Table) 02h Get Drive Connection ID Table) 03h Get Connection ID Table) 03h Get Connection ID Table)<br>04h Get File Server Name Table) return ES:DI pointer to shell status table

#### **OLYMPUS EX. 1015 - 305/393**

#### Network Interfacing

Function OFOh Novell Advanced NetWare 1.0+ - Connection ID entry AH OFOh AL 00h Set Preferred Connection ID)<br>01h Get Preferred Connection ID) ound the Preferred Connection ID)<br>01h Get Preferred Connection ID)<br>02h Get Default Connection ID) exand the conduct connect<br>03h LPT Capture Active) 04h Set Primary Connection ID)<br>
05h Get Primary Connection ID)<br>
06h Get Printer Status)<br>
DL preferred file servers 06h Get Printer St<br>DL preferred file server<br>return AL selected file server Function OFlh Novell Advanced NetWare 1.0+ - File Server Connection entry AH OFlh AL 00h Attach To File Server) DL preferred file server 01h Detach From File Server)<br>02h Dogout From File Server) Logout From File Server) return AL completion code Novell NetWare - unknown Function OF1h Novel<br>entry AH 0F2h return unknown Function OF3h Novell Advanced NetWare 2.0+ - File Server File Copy<br>entry AH 0F3h ES:DI pointer to request string<br>
Word source file handle<br>
word destination file handle word – destination file handle<br>dword – starting offset in source<br>dword – starting offset in destination dword starting offset in dest.<br>
dword number of bytes to copy<br>
return AL status/error code CX:DX number of bytes copied Function 0F3h Novell NetWare runction orsn Novell-Netware<br>File Copyh<br>entry AH OF3h entry AH<br>return unknown

'

299

## 14

# Mouse Programming 14<br>
Mouse Programming<br>
General Information<br>
To contract and has a part on the Microsoft design originally introduced in

## General Information

The current generation of PC mice are all based on the Microsoft design originally introduced in June 1983. The Microsoft design (now de facto industry standard) uses a CPU software interrupt and a set of interrupt function calls to interpret data obtained from the pointing device. The original Microsoft mice used a card plugged into the system bus and a proprietary connection to the mouse. Later designs and most clones use a serial connection, a major exception being the IBM PS/Z series' 'pointing device port'.

There are various types of mice on the market. Various arrangements ofwheels, balls, or a lightreflecting grid are used to detect mouse motion. Other systems often emulate the mouse in software while providing a different hardware implementation. These include trackballs, some joysticks, and some touch pads (such as the Koala pad). There is at least one program which will let a standard joy-stick emulate a mouse. Trackballs and joy-sticks are useful when desk space is at a premium. Most of these devices communicate with the system through some form of the Microsoft mouse API.

Mouse movement is defined in terms of mickeys (according to Bill Gates, this unit of measurement was named for the cartoon character Mickey Mouse). There are approximately 200 mickeys per inch of mouse movement. The mouse polls the current mickey count and sends the information to the mouse driver at regular intervals.

The mouse driver transforms the mickey count into screen pixels. The number of mickeys required to move the cursor one pixel is adjustable through a function call. The default mickey-topixel ratio is 1:1 on the X axis (horizontal) and 2:1 on the Y axis (vertical).

In graphics modes the mouse cursor can be moved one pixel at a time. In text modes the mouse cursor usually moves one character cell at a time. For example, on a Hercules screen in text mode, the smallest increment the mouse cursor can move is 9 pixels horizontally or 14 vertically.

When the mouse is moved, the cursor moves a set amount. In order to allow fine positioning of the cursor, the ratio between mouse movement and cursor movement must be small. This would make it difficult to make large adjustments of cursor position without excessive mouse movement. To solve this problem, some simple mouse drivers implement a 'double-speed threshold'. The mouse and cursor move in a 1:1 ratio up to a certain speed (mickeys per second) and then

#### Mouse Programming 201

the driver multiplies the mickey count by two before processing it, effectively doubling the cursor speed. Double-speed mouse drivers are common.

A better solution is the 'ballistic' driver. The mouse driver monitors the mickey count and modifies the count according to an arithmetic function or table. The mickey/pixel rate is varied in a smooth ratio from slowest to fastest.

The Microsoft mouse driver is not re-entrant. That is, a driver function may not call another driver function and return to its previous state.

## Register Usage

The mouse driver is accessed much the same as DOS. Appropriate values are placed in the CPU registers and interrupt 33h is called. On return, the requested action is performed and whatever return codes are given are in he registers.

With the Microsoft Mouse device driver the registers are used as follows:

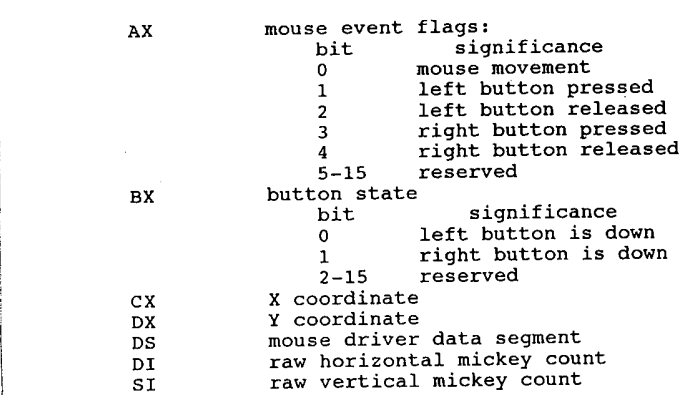

## Interrupt 33h Function Requests. Interrupt 33h Microsoft Mouse Driver Extensions

The Microsoft mouse driver hooks into the int 10h video BIOS vector and watches for a change in screen mode. The mouse driver will automatically adapt to any supported BIOS video mode. The Microsoft driver makes 35 functions available to applications. Other brands of mouse drivers may add more. The mouse driver does not check input values, so all registers used by a call must be set by the application program.

#### Function Requests

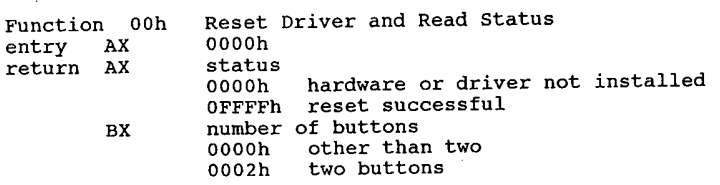

0003b Mouse Systems mouse note 1. Checks current screen mode and resets mouse mode if required. 2. Hides cursor and positions it to centre of screen, sets all defaults.<br>2. Hides cursor and positions it to centre of screen, sets all defaults.<br>ion 01h Show Mouse Cursor Function 01h Show<br>entry AX 0001h<br>return none Hide Mouse Cursor Function 02h Hide<br>entry AX 0002h<br>return none note Multiple calls to hide the cursor will require multiple calls to function 01h to unhide it. Function 03h Get Button Status entry AX 0003h return BX button status byte bits <sup>0</sup> left button 0 left button<br>1 right button <sup>2</sup> middle button (Mouse Systems mouse) 3—7 not used 2-7<br>CX column DX row<br>note If bit is 0, button is normal. If bit is 1, button is pressed. Set Mouse Cursor Position Function 04h Set M<br>entry AX 0004h<br>CX colum CX column<br>DX row return none note PCM v8n8 reports Microsoft as saying, 'If the screen is not in <sup>a</sup> mode with a cell size of 1x1, the parameter values are rounded to the nearest horizontal or vertical coordinate values permitted for the current screen mode.' Mefford reports that the Microsoft driver actually truncates instead of rounding. This may explain the reported tendencies of some Microsoft products toward not recognizing non-MS mice. 05h Return Button Press Data Function 05h Return<br>entry AX 0005h AX 0005h<br>BX button ID byte (BL)<br>hits 0 left 0 left<br>1 right <sup>2</sup> middle (Mouse Systems mouse) return AX button states (AL) button states (AL)<br>bits 0 left buttom 0 left button<br>1 right button <sup>2</sup> middle button (Mouse Systems mouse) BX # times specified button pressed since last call CX column at time specified button was last pressed CX column at time specified button was last press<br>DX cow at time specified button was last pressed note If bit is 0, button is normal. If bit is 1, button is pressed. Function 06h Return Button Release Data entry AX 0006h<br>BX buttor AX 0006h<br>BX button ID byte (BL)<br>hits 0 left 0 left<br>1 right <sup>2</sup> middle (Mouse Systems mouse) 2 middle (Mou<br>2 putton states (AL)<br>bits 0 left button 0 left button<br>1 right button <sup>2</sup> middle button (Mouse Systems mouse) BX no. of times specified button released since last call CX column at time specified button was last released DX row at time specified button was last released note If bit is 0, button is normal. If bit is 1, button is pressed. Function 07h Define Horizontal Cursor Range Function 0/n Define Horizon<br>entry AX 0007h<br>CX minimum column<br>--CX<br>DX<br>return none

#### **OLYMPUS EX. 1015 - 309/393**

Mouse Programming 303

Function 08h entry return Function 09h Funct<br>entry return retu Function OAh **Funct**<br>entry return<br>return  $\overline{f}$   $\overline{f}$   $\overline{f}$ Funct<br>entry entry<br>return DX number of mickeys mouse moved vertically<br>note 1. A mickey is the smallest increment the mouse can sense. 2. Positive values indicate up/right. Function och entry return  $\overline{a}$   $\overline{b}$ Funct<br>entry entry return n 08h Define Vertical Cursor Range<br>AX 0008h AX 0008h<br>CX minimu minimum row<br>maximum row none If the minimum value is greater than the maximum value, the values are swapped. **09h** Define Graphics Cursor<br>AX 0009b AX 0009h<br>BX column of cursor hot spot in bitmap (-16 to 16)<br>CX row of cursor hot spot (-16 to 16)<br>ES:DX pointer to bitmap 16 words screen mask<br>16 words cursor mask Each word defines the sixteen pixels of a row, low bit rightmost. 0Ah Define Text Cursor Bx select hardware/software text cursor 00h software Ooh software<br>CX screen mask value or scan line start DX cursor mask value or scan line stop<br>01h hardware When the software cursor is selected, the char/attribute data at the current screen position is ANDed with the screen mask and then XORed with the cursor mask. OBh Read Motion Counters AX 000Bh<br>CX number of mickevs mouse moved horiz. since last call DX number of mickeys mouse moved vertically A mickey is the smallest increment<br>Positive values indicate up/right. 3. This call ignores overflow and sets mickey count to 0 on completion. n OCh Define Interrupt Subroutine Parameters<br>AX 000Ch AX 000Ch<br>CX bit mask bit <sup>0</sup> call if mouse moves (note 3) <sup>1</sup> call if left button pressed bit 0 call if mouse moves (note 3)<br>1 call if left button pressed<br>2 call if left button released <sup>3</sup> call if right button pressed <sup>4</sup> call if right button released 4 call if right button released<br>5 call if middle button pressed (Mouse Systems) <sup>6</sup> call if middle button released (Mouse Systems) 7-15 not used DX address of FAR routine (note 4) unknown when the subroutine is called, it is passed these values: AH condition mask (same bit assignments as call mask) BX button state BX button state<br>CX cursor column CX cursor column<br>DX cursor row DI vertical mickey count SI horizontal mickey count SI horizontal mickey count<br>According to PCM v8n8, the DI and SI registers shown above are correct<br>for the Microsoft Mouse and were shown reversed in some versions of the for the Microsoft Mouse and were shown reversed in some versions of the Microsoft Mouse Programmer's Reference Guide. The Microsoft documentation reads 'cursor' instead of 'mouse'. The Microsoft driver looks at mouse position, though. (PCM v8n8). Logitech and Mouse Systems watch for cursor position. and Mouse Systems watch for cursor position.<br>The complete call is DS:DX. The segment value (DS) is taken care of by<br>the mouse driver. You need only pass DX. Light Pen Emulation On<br>000Dh AX<br>none note 1. Light pen emulation is on by default when using the Microsoft driver.

2. If a real light pen is present in the system, fn OEh must be used to If a real light pe<br>disable emulation. by a pointer to region you want to update (note 2)<br>return aone<br>note 1. Mouse cursor is hidden during updating, and needs to be explicitly turned disable emulation.<br>10Eh Light Pen Emulation Off<br>AX 000Eh Define Mickey/Pixel Ratio<br>000Fh mickeys per <sup>8</sup> pixels horizontally mickeys per <sup>8</sup> pixels vertically (default 8) (default 16) Define Screen Region for Updating (Conditional off) 0010h pointer to region you want to update (note 2) 2. The complete call is DS:Dx. The segment value (DS) is taken care of by the mouse driver. You need only pass DX. the mouse driver<br>3. Array format:<br>cffest unlus value<br>left x-screen coordinate top y—screen coordinate right x-screen coordinate bottom y—screen coordinate not documented by Microsoft Set Large Graphics Cursor Block 0012b cursor width in words rows in cursor horizontal hot spot (~16 to 16) vertical hot spot (-16 to 16) pointer to bit map of screen and cursor maps (note 2)<br>pointer to bit map of screen and cursor maps (note 2)<br>OFFFFh successful return AH OFFFFh successful<br>note 1. PC Mouse. Not documented by Microsoft 2. The complete call is DS:DX. The segment value (DS) is taken care of by<br>the mouse driver. You need only pass DX. Define Double—Speed Threshold 0013h threshold speed in mickeys/second, 0000b default of 64/second none<br>If speed exceeds threshold, the cursor's on-screen motion is doubled. Exchange Interrupt Subroutines 0014b pointer to FAR routine call mask (see function OOOCh) FAR address of previous interrupt routine call mask of previous interrupt routine Return Driver State Storage Requirements<br>0015h size of buffer needed to store driver state save Driver State 0016h<br>offset into buffer Restore Driver State offset into buffer containing saved state disab<br>Turrica OEh Function (<br>entry AX entry AX<br>return none Function OFh entry AX **CX** DX<br>return none Function 10h Function<br>entry AX Mouse cur<br>on again. offset 02h 03h 03h<br>04h Function 11h Function 12h Function<br>entry AX  $\mathbf{B}$ H **CH BL** CL<br>DX n<br>11 DX<br>12 Function 13h Function<br>entry AX eturn none  $F_{\text{tot}}$  at  $i \sim 14h$ Function<br>entry AX BX:DX CX return BX:DX CX Function 15h Function<br>entry AX entry AX<br>return BX Function 16h Function<br>entry AX entry AX<br>DX<br>return none Function 17h Function :<br>entry AX entry AX<br>DX<br>return none Function 18h-1Ch not documented by Microsoft

304

#### **OLYMPUS EX. 1015 - 311/393**

#### Mouse Programming 305

Set Alternate Mouse User Handler Function 18h<br>entry AX AX 0018h<br>CX call mask call mask<br>bit 0 call if mouse moves <sup>1</sup> call if left button pressed <sup>2</sup> call if left button released <sup>3</sup> call if right button pressed <sup>4</sup> call if right button released 4 call if right button released<br>5 call if shift button pressed during event<br>6 call if ctrl key pressed during event 6 call if ctrl key pressed during event <sup>7</sup> call if alt key pressed during event 8-15 not used 8-15 not used<br>DX offset to user subroutine note 1. When the subroutine is called, it is passed the following values:<br>note 1. When the subroutine is called, it is passed the following values:<br>AX condition mask (same bit assignments as call mask) AX condition mask (same bit assignments as call mask)  $BX$  button state BX button state<br>CX cursor column CX cursor column<br>DX cursor row DI horizontal mickey count <sup>51</sup> vertical mickey count 2. Up to three handlers can be defined by separate calls to this function. Function 19h Return User Alternate interrupt Vector entry AX 0019h CX call mask (same as 0018h above)<br>AX status OFFFFh no vector or mas preturn AX status OFFFFh no vector or mask found ax status orffrn no vector or mask round<br>BX:DX pointer to user interrupt vector (0 if AX=0FFFFh)<br>CX call mask (0 if AX=0FFFFh) CX call mask (0 if AX=0FFFFh)<br>note Attempts to find a user event handler (defined by function 18h) whose<br>call mask matches CX. Function 1Ah Set Mouse Sensitivity<br>entry AX 001Ah Function BX horizontal speed CX vertical speed on vertuan speed threshold in mickeys/second,<br>DX double speed threshold in mickeys/second, Function 1Bh Return Mouse Sensitivity<br>entry AX 001Bh Function 1Bh BX horizontal speed return CX vertical speed DX double speed threshold Set Mouse Interrupt Rate Function 1Ch Set Mentry AX 001Ch BX interrupt rate desired (BL) 00h no interrupts allowed 01h <sup>30</sup> interrupts per second 02h <sup>50</sup> interrupts per second 02h 50 interrupts per second<br>03h 100 interrupts per second 04h <sup>200</sup> interrupts per second 04h-FFh not defined return none note If <sup>a</sup> value larger than 04h is used, the Microsoft InPort driver may be have unpredictably. Define Display Page Number Function 1Dh Define<br>entry AX 001Dh BX display page number note The cursor will be displayed on the specified page. n 1Eh Return Display Page Number<br>AX 001Eh Function 1Eh Retur:<br>entry AX 001Eh return BX display page number Disable Mouse Driver Function 1Fh Disab<br>entry AX 001Fh entry AX 001Fh<br>return AX 001Fh successful

OFFFFh unsuccessful old int 33h vector note 1. Restores vectors for int 10h and int 71h (8086) or int 74h (286/386). 2. If you restore int 33h to ES:BX, driver will be completely disabled. Function 20h Enable Mouse Driver entry AX 0020h return none<br>note Restores vectors for int 10h and int 71h (8086) or int 74h (286/386)<br>which were removed by function 1Fh. Function 21h Software Reset entry AX 0021h<br>return AX 0021h return AX 0021h mouse driver not installed<br>
OFFFFh mouse driver installed BX 0002h mouse driver is installed note Identical to function OOOOh, but does not reset the mouse. Function 22h Set Message Language entry AX 0022h BX language number (BL) 00h English 00h English<br>01h French 01h French<br>02h Dutch 02h Dutch<br>03h German 04h Swedish 05h Finnish 06h Spanish 06h Spanish<br>07h Portuguese<br>08h Italian other values not used return none<br>note Values other than 00h are valid only for Microsoft international mouse<br>driver software. 23h Get Message Language Function 23h Get Mentry AX 0023h return BX current language number (BL) note See function 0022b. 24h Get Software Version, Mouse Type, and IRQ Number Function 24h Get S<br>entry AX 0024h return AX OFFFFh on error, else BH major version BL minor version CH mouse interface type 01h bus mouse 01h bus mouse<br>02h serial mouse 03h Microsoft InPort 04h IBM PS/2 Pointing Device port ' 05h Hewlett—Packard mouse OSh Hewlett-Packald Mous<br>CL IRQ interrupt request number<br>OOh PS/2 pointing device 00h PS/2 pointing device<br>01h not defined 01h not defined<br>02h IRQ2 02h IRQ2<br>03h IRQ3 07h IRQ7) 1 42h PCMouse - Get MSmouse Storage Requirements<br>AX 0042h Function 42h<br>entry AX return AX 0FFFFh successful AX buffrn successiui<br>BX buffer size in bytes for functions 50h and 52h<br>00h MSmouse not installed 00h MSmouse not installed<br>42h functions 42h, 50h, and 52h not supported Function 43-49h unknown Function 50h PCmouse - Save MSmouse State entry AH 50h<br>BX buffer size

## **OLYMPUS EX. 1015 - 313/393**

Mouse Programming 307

ES:DX return Ax Function 51h Function- 52h Function<br>entry AH BX<br>ES:DX return Ax pointer to buffer OFFFFh successful unknown .<br>PCMouse – Save MSmouse State buffer size buffer size<br>pointer to buffer<br>AFFFFA successful

Interrupt 10h (Video BIOS) Microsoft Mouse Driver EGA Support The following functions are appended to BIOS int 10h and implemented as the EGA Register Interface Library:

0F0h 0F2h 0F3h  $0F3h$  $0F4h$ 0F5h 0F6h OF7h<br>OFAh Function OFOh Function 0<br>entry AH BL BL<br>DX read one register write one register read consecutive register range read consecutive register range<br>write consecutive register range<br>read non-consecutive register set read non-consecutive register set<br>write non-consecutive register set write non-consecutive register se<br>revert to default register values<br>define default register values<br>get driver status Microsoft Mouse driver EGA support - Read One Register<br>OFOh pointer for register/data chips pointer pointer<br>port number (pointer/data chips) 00h CRT Controller (25 registers) (3B4h mono, 3D4h colour)<br>08h sequencer (5 registers) (3C4h) 08h sequencer (5 registers) (3C4h)<br>10h graphics controller (9 registers) (3CEh) 10h graphics controller (9 registers) , (3CEh) 18h attribute controller (20 registers) (3C0h) 18h attribute<br>(single registers) 20h miscellaneous output register (3C2h)<br>28h Feature Control register (3BAh mono, 3DAh colour) 28h Feature Control register (3BAh mono, 3DAh qraphics 1 position register (3CCh) 30h graphics 1 position register<br>38h graphics 2 position register 38h graphics <sup>2</sup> position register (3CAh) return BL data note All other registers are restored.  $\overline{f}$   $\overline{f}$ Function 0<br>entry AH **BH** DX Microsoft Mouse driver EGA support — Write One Register 0Flh pointer for pointer/data chips (ignored for single registers) pointer for pointer/data chips (ignored for single register<br>pointer for pointer/data chips or data for single registers<br>port number (see function OFOh) DX port number (see function OFOh)<br>return BH and DX are not restored, all other registers are restored  $\overline{r}$  af2h **Function 0:**<br>entry AH AH<br>CH CL<br>DX ES:BX Microsoft Mouse driver EGA support - Read Register Range OF2h 0F2h<br>starting pointer value number of registers (must be 1) port number 00h CRT controller (3B4h mono modes, 3D4h colour modes) 08h sequencer (3C4h) able of the sequencer<br>
10h graphics controller (3CEh)<br>
18h attribute controller (3COh) attribute controller (3C0h) pointer to buffer, CL bytes return CX is not restored, all other registers are restored  $\overline{P}$   $\overline{P}$   $\overline{P}$ Function 0<br>entry AH  $CH$ CL<br>DX Microsoft Mouse driver EGA support - Write Register Range OF3h starting register number of registers (must be 1) port number 00h CRT controller (3B4h mono modes, 3D4h colour modes) 08h sequencer (3C4h) 08h sequencer (3C4h)<br>10h graphics controller (3CEh)

18h attribute controller (3C0h) ES:BX pointer to buffer, CL bytes return BX, CX, Dx are not restored, all other registers are restored Microsoft Mouse driver EGA support - Read Register Set Function 0F4h Micr<br>entry AH 0F4h CX number of registers (must be 1) CX - number of registers (must be 1)<br>ES:BX - pointer to 4-byte table of records in this format: byte 0—2 port number (pointer/data chips) 00h CRTC (3B4h mono modes, 3D4h colour modes)<br>08h sequencer (3C4h) 08h sequencer (3C4h)<br>10h graphics\_controller (3CEh) 10h graphics controller (3CEh) . 18h attribute controller (3C0h) 18h attribute controller<br>(single registers) 20h miscellaneous output register (3C2h) 28h Feature Control register (aBAh mono modes, 3DAh colour) 3DAh colour)<br>30h graphics 1 position register (3CCh)<br>38h graphics 2 position register (3CAh) 38h graphics 2 position register byte <sup>1</sup> must be zero byte <sup>2</sup> pointer value (0 for single registers) byte <sup>3</sup> EGA Register Interface fills in data read from register specified in bytes 0—2. return CX is not restored, all other registers are restored Microsoft Mouse driver EGA support - Read Register Set Function 0F5h Microsoft CX number of registers (must be greater than 1) CX humber of registers (must be greater than 1)<br>ES:BX pointer to 4-byte table of records in this format:<br>byte 0-2 port number 0-2 port number<br>(pointer/data chips) /data chips)<br>00h CRT controller (3B4h mono modes,3D4h colour modes) oon CKI CONCIDENT (32.11 more medal (3C4h)<br>08h sequencer (3C4h) 08h sequencer<br>10h graphics controller (3CEh)<br>18h attribute\_controller (3COh) 18h attribute controller<br>(single registers) 20h miscellaneous output register (3C2h) 28h Feature Control register (3BAh mono modes, 3DAh colour) ' 30h graphics <sup>1</sup> position register (3CCh) 38h graphics <sup>2</sup> position register (3CAh) byte <sup>1</sup> must be zero byte 2 pointer value (0 for single registers)<br>byte 3 data to be written to register specifi data to be written to register specified in bytes 0-2. return CX is not restored, all other registers are restored MS Mouse driver EGA support - Revert to Default Registers Function OF6h MS M<br>entry AH 0F6h return all registers restored Function 0F7h MS Mouse driver EGA support — Define Default Register Table entry AH 0F7h CX<br>entry AH 0F7h<br>CX VGA colour select flag 5448h allows EGA Register Interface to recognise byte offset 14h of the table pointed to by ES:BX as the value for the VGA colour select register for the VGA colour select register<br>DX port number (pointer/data chips) (pointer/data chips)<br>00b CRT controller (3B4h mono modes, 3D4h colour modes) oon CKI CONCLUSIER (3D40 mone model, 3C4h)<br>08h sequencer (3C4h) 08h sequencer (3C4h)<br>
10h graphics controller (3CEh)<br>
18h attribute controller (3C0h) (single registers) 20h miscellaneous output register (3C2h) 28h Feature Control register (3BAh mono, 3DAh colour)<br>30h draphics 1 position register (3CCh) 28h Feature Control register (3BAN MONO, 3DAN<br>30h graphics 1 position register (3CCh)<br>38h graphics 2 position register (3CAh) ES:BX pointer to table of one byte entries, one byte to be written to each register (all registers must be written) return BX and DX are not restored, all other registers must be written)<br>return BX and DX are not restored, all other registers are restored

#### **OLYMPUS EX. 1015 - 315/393**

#### Mouse Programming

 $\sim$ 

Functions 0F8h, 0F9h unknown

÷

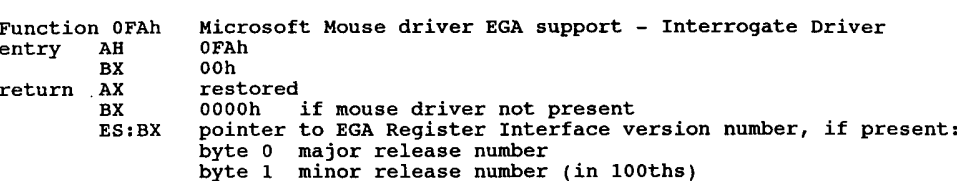

309

## 15

# Register-Level Hardware Access

#### 8255 Peripheral Interface Chip (PIC)

The Intel 8255 has 3 1-byte registers, referred to as ports A, B, or C. They are located at port addresses 60h-62h. Ports A and C are read-only, B is read/write. In the IBM PC, setting bit 7 of port B changes information in port A, and setting bit 2 determines the contents ofthe lower 4 bits of port C. (bit 3 in the XT)

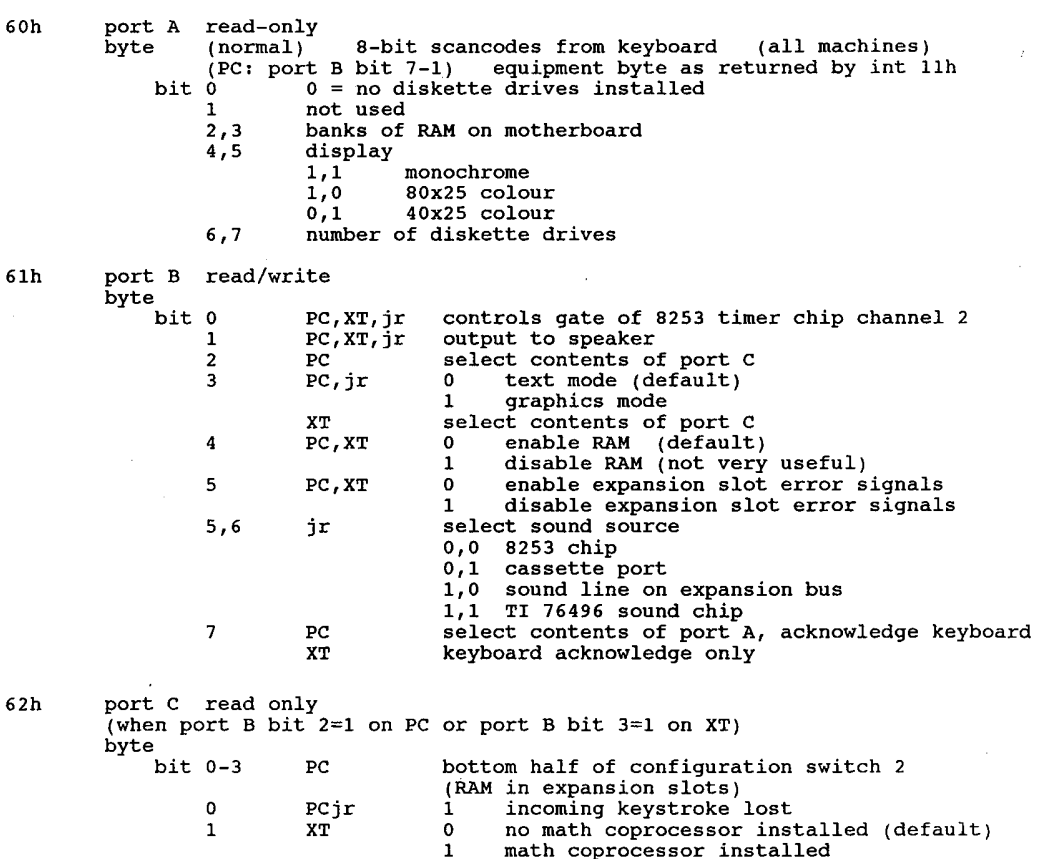

#### **OLYMPUS EX. 1015 - 317/393**

#### Register-Level Hardware Access , 311

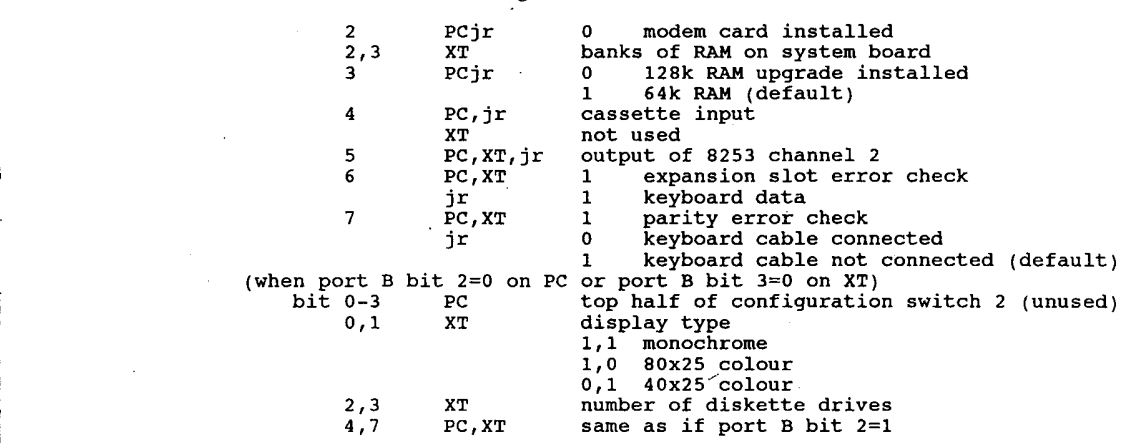

The AT keeps its configuration settings in a Motorola MC146818 chip along with<br>the real-time clock. It has no 8255 chip as such, although the same port ad-<br>dresses are used to control the timer chip and receive data from t

#### CMOS RAM map, PC/AT:

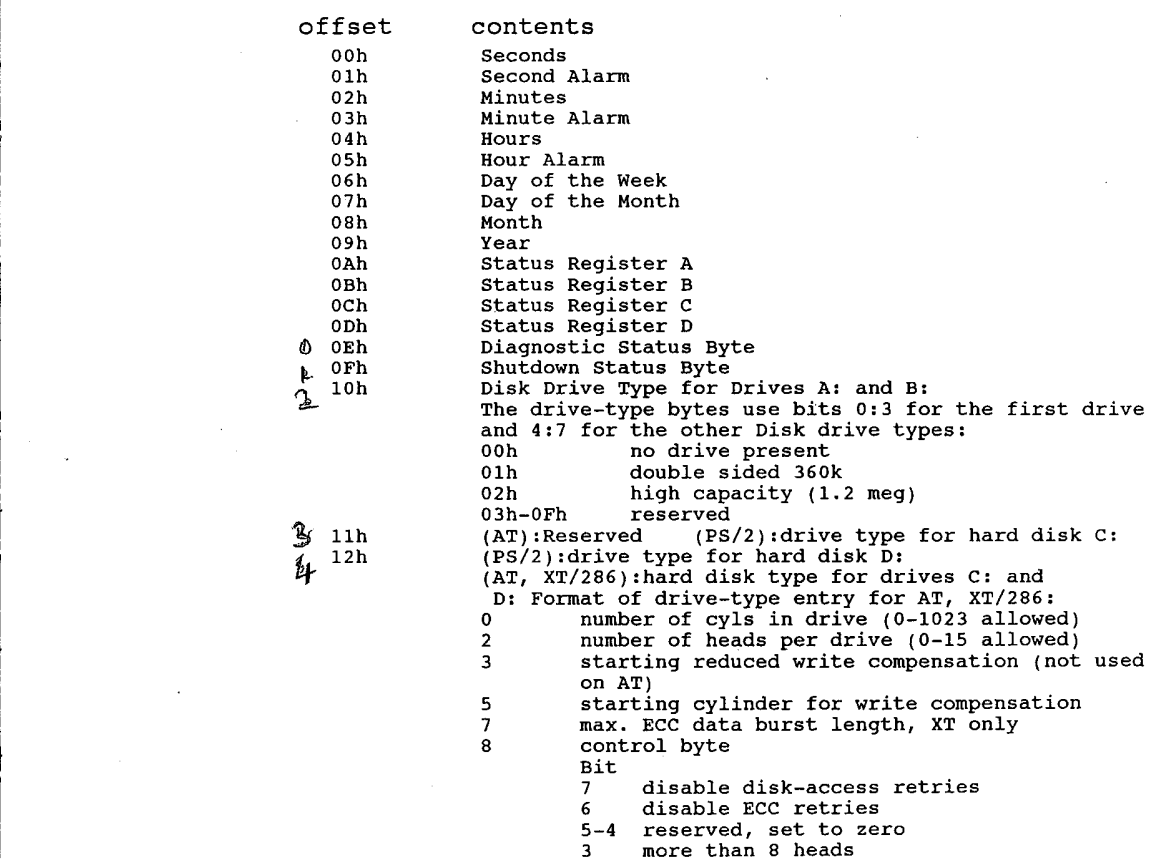

2-0 drive option on XT (not used by AT)

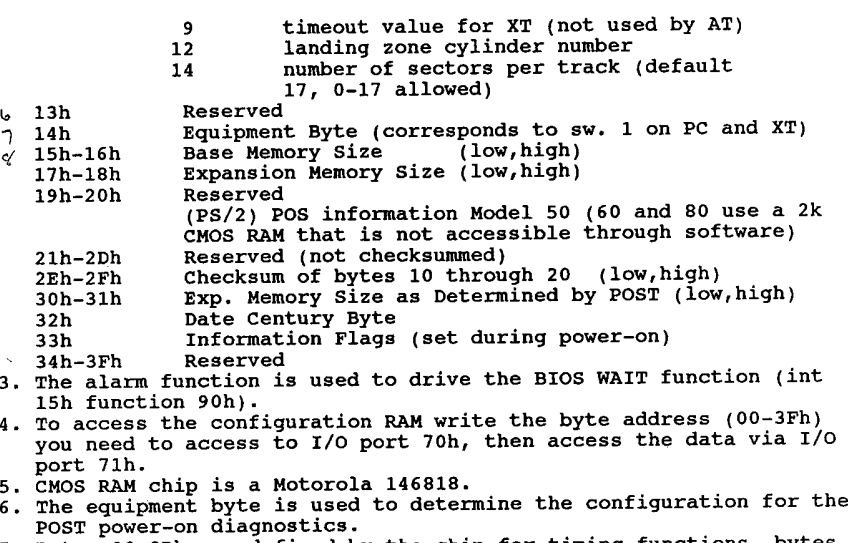

- 7. Bytes 00—0Dh are defined by the chip for timing functions, bytes 0Eh—3Fh are defined by IBM.
- Compaq 386 uses came CMOS chip as IBM AT. Extra functions:
- byte 45 (2Dh) stores additional info not maintained by AT. bit <sup>0</sup> indicates is Compaq dual—mode monitor installed <sup>1</sup> indicates whether keyclick is enabled
- bit 0 indicates is Compaq dual-mode monitor<br>1 indicates whether keyclick is enabled<br>2 not used
	-
	- if non-Compaq graphics adapter installed

#### 8259 Interrupt Controller

The 8259 Interrupt Controller chip provides vital support services for the CPU. In a typical PC, interrupt signals can originate from several different places (i.e. keyboard, disk drive, etc). The 8088, however, has only one input line on which to receive an interrupt signal. The 8259 chip is therefore employed to manage the various interrupt sources and present a single, controllable interruptsignal to the central processor.

As configured for use in the PC, the 8259 chip can accept up to eight independent signals numbered 0 through 7. For each interrupt it receives, the 8259 can present an interrupt signal to the CPU. Furthermore it presents to the CPU a unique interrupt type code for each of the eight interrupt sources. This allows us to assign a unique interrupt service routine to each different interrupt source. The eight signal inputs to the 8259 are wired onto the control bus so that any device tied into the bus system can access this interrupt mechanism. On the control bus, the signals are named IRQO through IRQ7.

Because each signal is independent, provision must be made for the possibility of two or more signals occurring at the same time. The 8259 manages such an event by holding on to the secondary interrupt(s) while the processor services the first. When that interrupt has been serviced, the next one is signalled to the processor. For events that occur at exactly the same moment, the 8259 passes them to the processor in a priority order, where interrupt source 0 has the highest priority and interrupt source 7 has the lowest. One very important consequence of this scheme is that the CPU must indicate to the 8259 when it has completed the servicing of each interrupt. This must be kept in mind whenever an interrupt service routine is written.

Because it has been designed for use in many different applications, the 8259 is an extremely complex chip. Fortunately most of this complexity is handled by the BIOS, which programs the proper configuration information into the 8259 on power~up. The 8259 is thus configured to sig-

#### **OLYMPUS EX. 1015 - 319/393**

#### Register-Level Hardware Access 313

nal interrupt type codes 08h-0Fh to correspond with interrupt sources 0-7. Note that the two highest-priority interrupts, IRQ0 and IRQ1, are wired directly on the system board. The rest of the interruptsources are obtained from adapter cards plugged into the expansion slots.

Programming the 8259 consists of two basic actions. First, you can enable or disable each inter rupt source independently by writing a value into the interrupt mask register, or IMR. The IMR is a one-byte register within the 8259 that we can access via I/O port 21h. Each bit in the IMR corresponds to the interrupt source with its bit number (i.e. bit O-IRQO, bit 1-IRQ1, etc). If a bit in the IMR is 0, then its corresponding interrupt source in enabled. A signal appearing on that input to the 8259 will cause an interrupt to be sent to the CPU. If the IMR bit is 1, then the interrupt source is disabled (or masked) and cannot generate an interrupt. Keep in mind that the state ofthe interrupt flag within the CPU will ultimately determinewhether or not any interrupt signal is received.

The second 8259 programming action that we must be concerned with is the signalling of the end of an interrupt service routine. This is accomplished by sending the 'end of interrupt' (EOI) command, represented by 20h, to the interrupt command register within the 8259. Coincidentally, this one—byte register is accessed via I/O port 20h.

#### Interrupt Sources

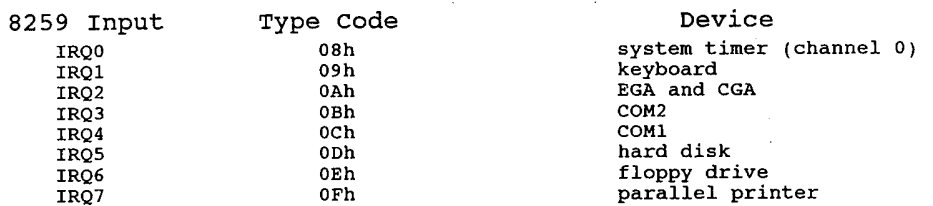

#### InterruptMaskRegister:

0: All interrupts disabled (use CLI instruction) if Interrupt Flag (in CPU) = 0: All interrupts disabled (use CLI instruction)<br>if Interrupt Flag (in CPU) = 1: Interrupts enabled (use STI instruction)

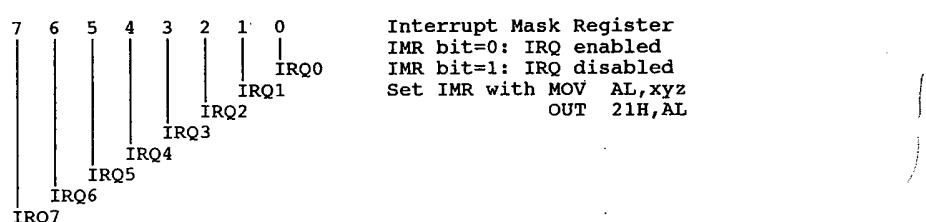

## 16

# Video Subsystems and Programming

## Quick List of Interrupt 10h Functions

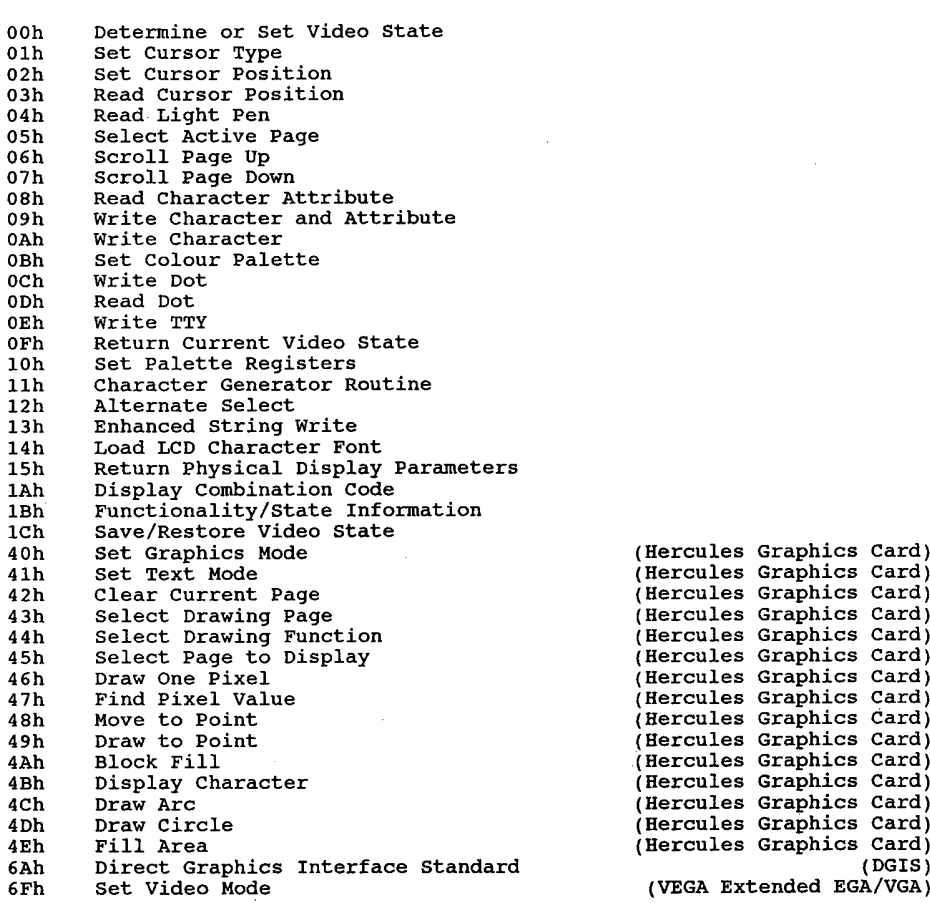

(Hercules Graphics Card) (Hercules Graphics Card) (Hercules Graphics Card) (Hercules Graphics Card) (Hercules Graphics Card) (Hercules Graphics Card) (DGIS)<br>(VEGA Extended EGA/VGA)

#### Video Subsystems and Programming 315

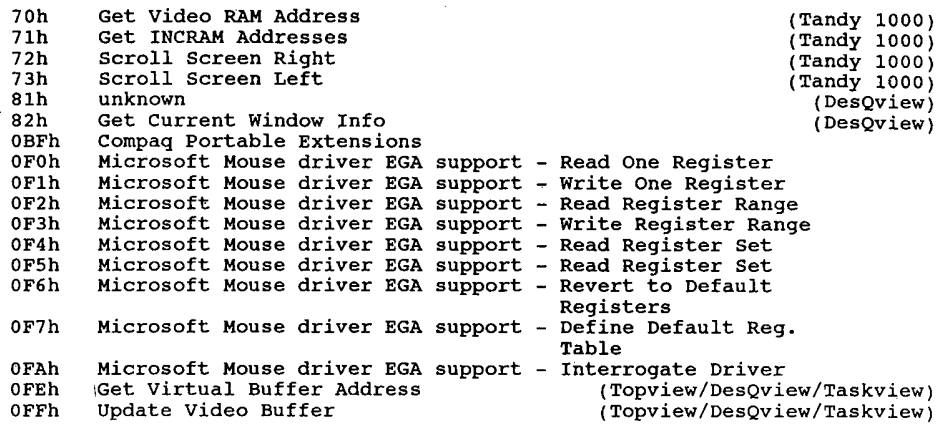

Interrupt 10h Video l/O - services to handle video output

#### $(0:0040h)$

The ROM video routines in the original PC BIOS are designed for use with the Colour Graphics Adapter and incorporate code to test for the horizontal retrace before writing. The check is per<sup>i</sup> formed no matter what actual display adapter is installed. The ROM character table for the first 128 characters is located at 0FA6Eh in the PC. Int 01Fh can be used to point to a second table of 128 characters. CS, SS, DS, ES, BX, CX, DX are preserved during call. All others are destroyed.

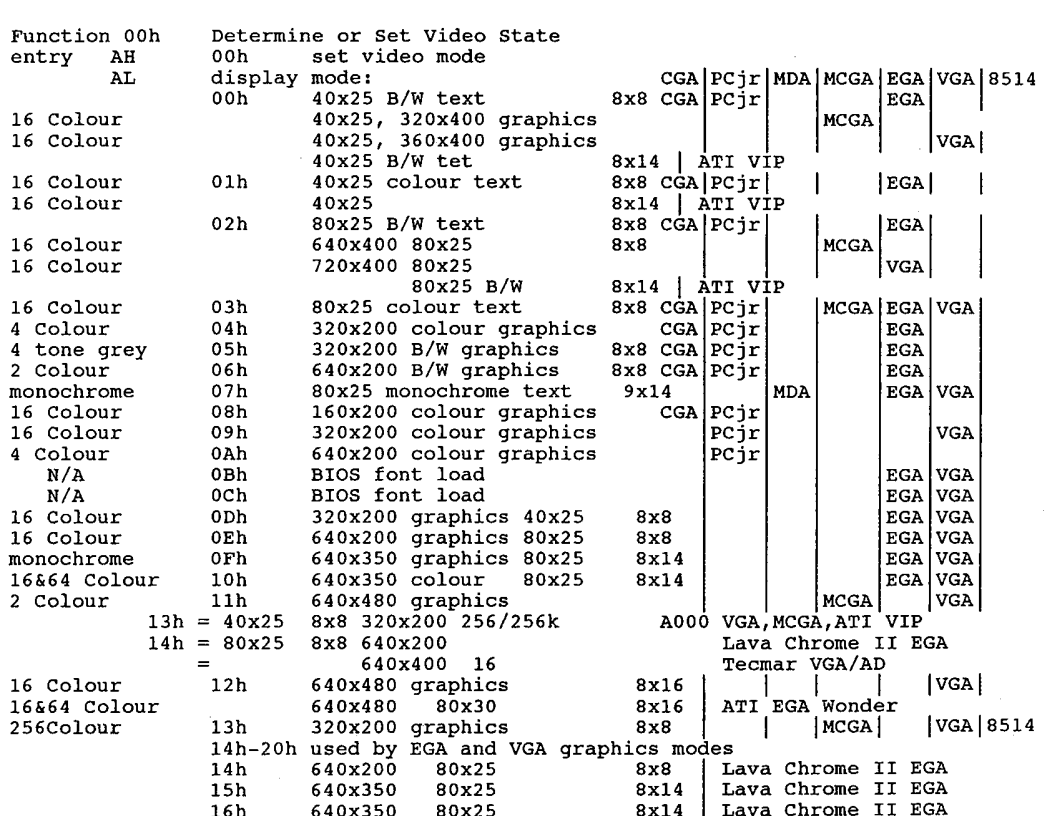

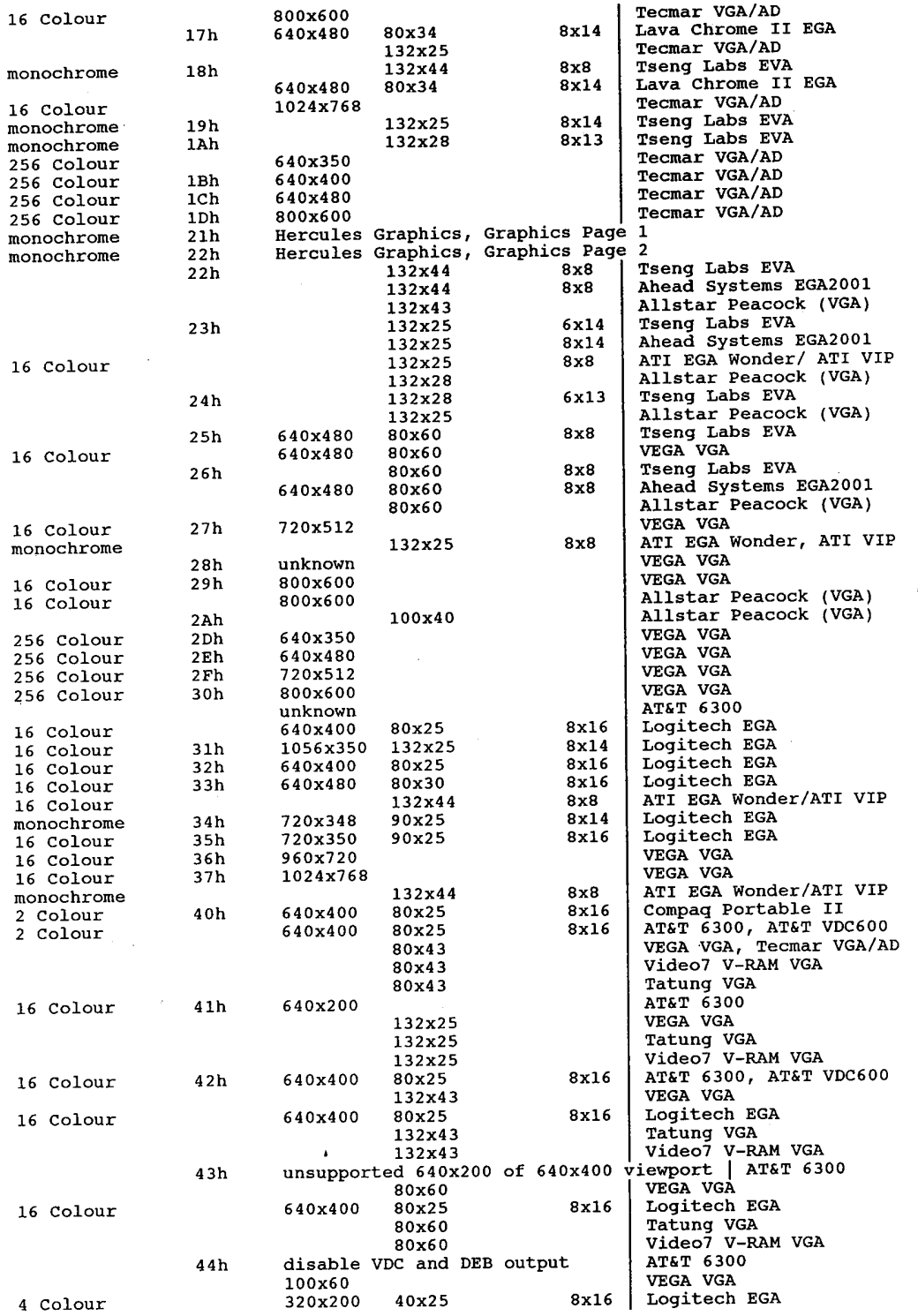

Video Subsystems and Programming  $317$ 

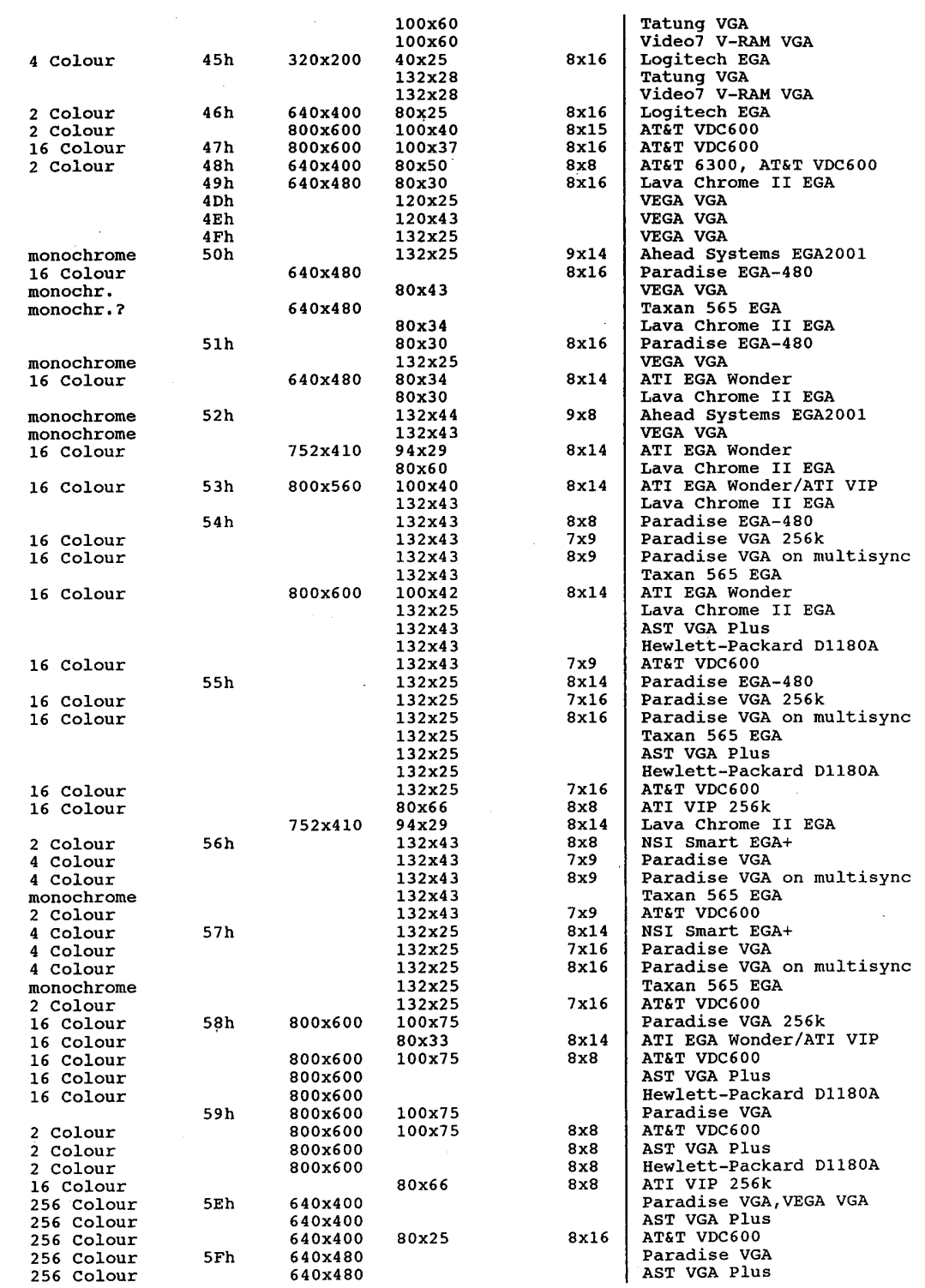

## **OLYMPUS EX. 1015 - 324/393**
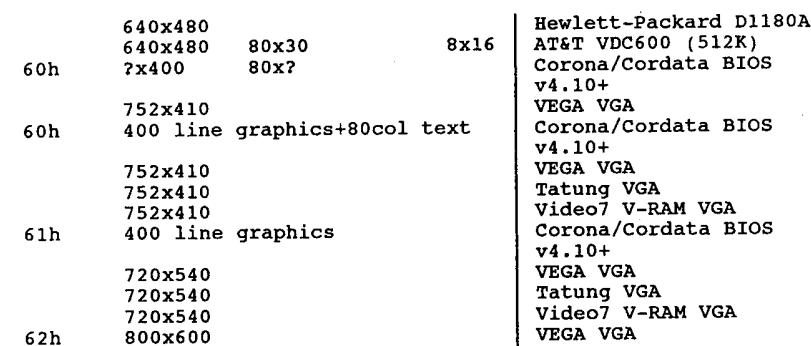

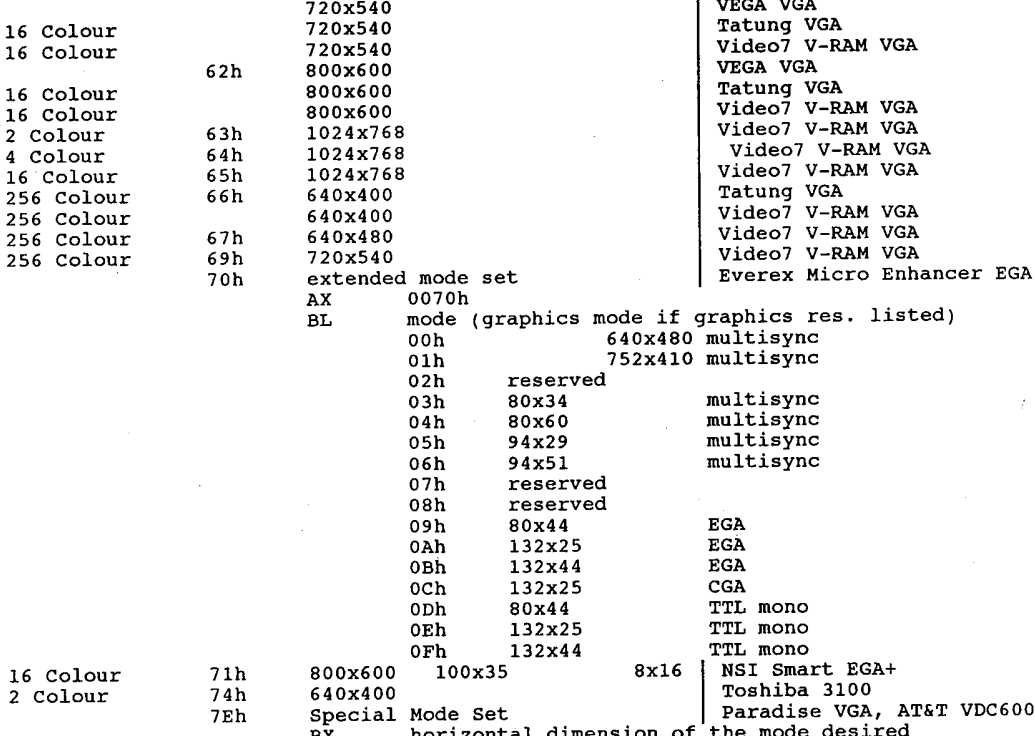

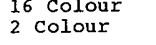

318

256 256 Colour Colour

16 16 Colour Colour

256 256 256<br>256

> 7Fh BX horizontal dimension of the mode desir<br>CX vertical dimension of the mode desired vertical dimension of the mode desired<br>(both BX/CX in pixels for graphics modes, rows<br>for text modes) DX number of colours of the mode desired DX humber of colours of the mode desired<br>(use 00h for monochrome modes)<br>return AL 7Eh if successful (AT&T VDC600) BH 7Eh if successful (Paradise VGA) Special Function Set | Paradise VGA, AT&T VDC600<br>| Paradise VGA, AT&T VDC600<br>BH 00h Set VGA Operation

BH 000 Set VGA Operation<br>
01h Set Non-VGA Operation<br>
02h Query Mode Status<br>
return BL 00h if operating in VGA mode<br>
if the status Olh if non-VGA mode.<br>CH total video RAM size in 64k byte units CH total video RAM size in 64k byte u<br>CL video RAM used by the current mode<br>20h Lisabet Mode Mode Particle

- 
- CH total video RAM size in 64k byte units<br>CL video RAM used by the current mode<br>03h Lock Current Mode<br>Allows current mode (VGA or non-VGA) to<br>survive reboot.
- survive reboot.<br>04h Enter CGA Mode (AT&T VDC600 only)<br>05h Enter MDA Mode (AT&T VDC600 only)
- 05h Enter MDA Mode (A)<br>BH 0Ah, 0Bh, 0Ch, 0Dh, 0Eh, 0Fh
	- 0Ah,0Bh,0Ch,0Dh,0Eh,0Fh<br>write Paradise registers 0,1,2,3,4,5
	- %rite Paradise registers 0,1,2,3<br>(port 03CEh indices A,B,C,D,E,F)

## **OLYMPUS EX. 1015 - 325/393**

### Video Subsystems and Programming 319

<sup>~</sup> note 1.

 $\frac{2}{3}$ .

 $\overline{4}$ .

 ${\bf 5}$  .

 $6.$ 

 $\overline{\imath}$  .

 $\overline{\phantom{a}}$ 

 $\overline{1}$ 

 $\overline{\phantom{a}}$ 

 $\ddot{\phantom{a}}$ 

12.

13.

14. 15.

Funct<br>entry

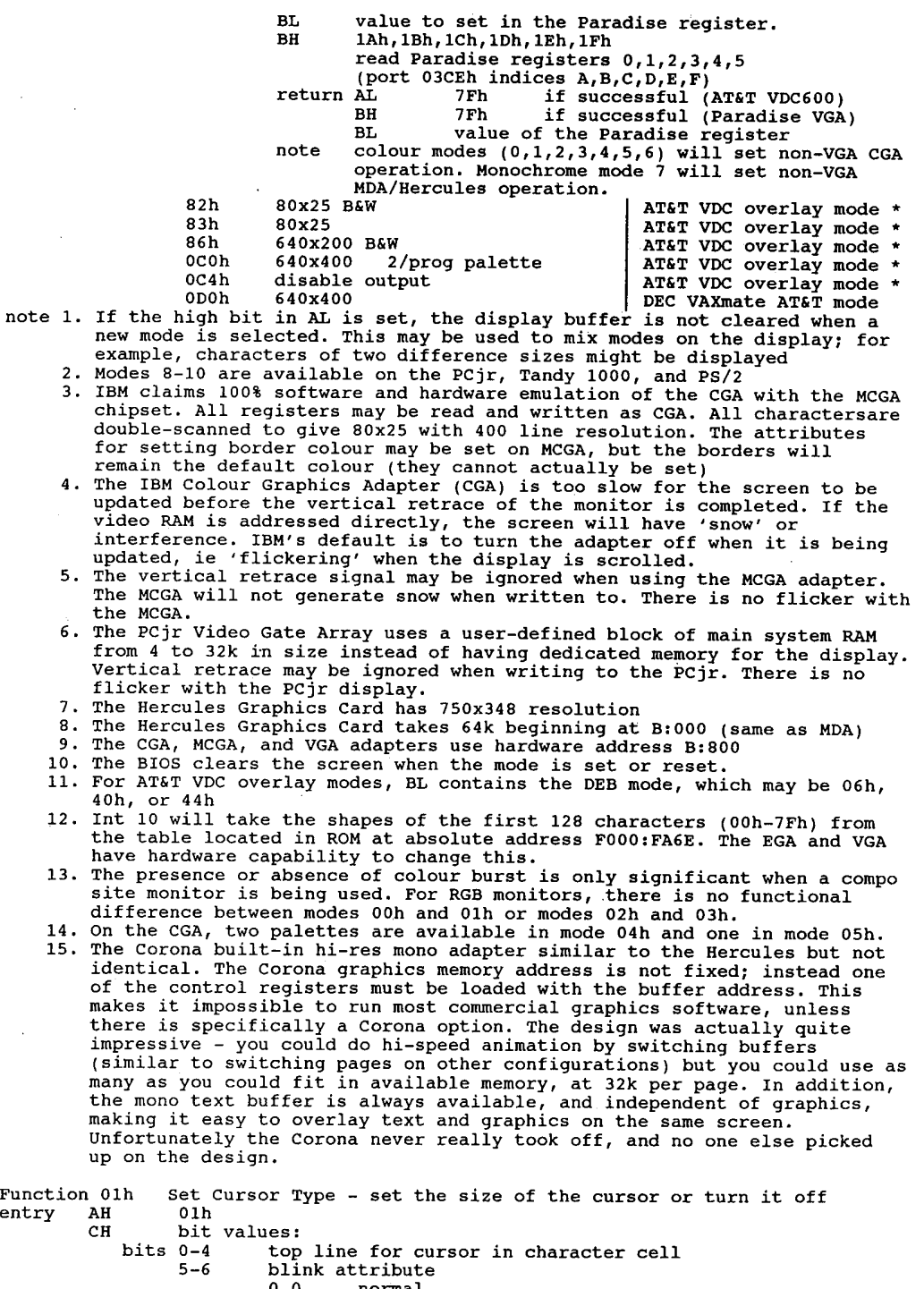

0,1 invisible (no cursor) 1,0 slow (not used on original IBM PC)

 $\ddot{\phantom{a}}$ 

## **OLYMPUS EX. 1015 - 326/393**

return note 1. The ROM BIOS default cursors are: start end monochrome mode 07h: ll <sup>12</sup> Function 02h 1,1 fast (may be erratic on Tandy 1000TX) CL bit values: bits 0-4 bottom line for cursor in character cell monochrome mode 07h: 11 12<br>text modes 00h-03h: 6 7 2. The blinking in text mode is caused by hardware and cannot be turned off, though some kludges can temporarily fake a nonblinking cursor. The cursor is automatically turned off in graphics mode. The cursor is automaticulary variance are more in the MDA, CGA, and VGA,<br>The cursor can be turned off in several ways. On the MDA, CGA, and VGA,<br>setting register CH = 20h causes the cursor to disappear. Techniques setting register CH = 200 causes the cursor of disempthes for the current<br>that involve setting illegal starting and ending lines for the current that involve secting files of the section of the display mode tend to be unreliable. Another method of turning off the display mode tend to be unreilable. Another method of curring or the same of the souch of the souch of the souch<br>cursor in text mode is to position it to a non-displayable address, such<br>as (X.Y)=(0,25). as (X, Y)=(0,25).<br>For the EGA, MCGA, and VGA in text modes 00h-03h, the BIOS accepts cursor<br>start and end values as though the character cell were 8x8, and remaps the values as appropriate for the true character cell dimensions. This mapping is called cursor emulation. One problems is that the BIOS remaps BIOS cursor shape in <sup>43</sup> line modes, but returns the unmapped cursor shape. Set Cursor Position - reposition the cursor to (X,Y) entry AH 02h<br>entry AH 02h<br>musical bh 00h graphics mode 03h modes 2 and 3 07h modes 0 and <sup>1</sup> 07h modes 0<br>DH row (Y=0-24) DL column  $(X=0-79 \text{ or } 0-39)$ return none note 1. (0,0) is upper left corner of the screen 2. A separate cursor is maintained for each display page, and each can be A separate cursor is maintained for caon dispert from the currently active<br>set independently with this function regardless of the currently active<br>rece 3. The maximum value for each text coordinate depends on the video adapter The maximum value for each text coold<br>and current display mode, as follows:<br>19.24 08h 39,24 00h, 01h, 04h, 05h, 09h, ODh, 13h 79,26 02h, 03h, 06h, 07h, OAh, OEh, OFh, 10h, 79,29 11h, 12h Read Cursor Position - return the position of the cursor<br>03h Function 03h<br>entry AH BH page number 00h in graphics modes 03h in modes <sup>2</sup> & <sup>3</sup> 03h in modes 2 & 3<br>07h in modes 0 & 1 return CH top line for cursor (bits 4—0) CL bottom line for cursor (bits 4~0) DH row number (Y=0-24) DL column number (X=0—79 or 0-39) note A separate cursor is maintained for each display page, and each can be<br>checked independently with this function regardless of the currently<br>checked independently with this function regardless of the currently entry Function 04h Read Light Pen — fetch light pen information (CGA, Jr, EGA) AH 04h entry<br>return AH 00h light pen not triggered AH 00h light pen hot tilggered, values in registers<br>AH 01h light pen is triggered, values in registers  $BX$  pixel column  $(X=0-319,639)$  graphics modes EXECUTE 1990 COLUMN 1-990 COLUMN 1-990 COLUMN 1-990 (X=0-319,639) graphics mode<br>CH raster line (Y=0-199) old graphics modes<br>CX (EGA) raster line (0-nnn) new graphics modes CH faster line (0-nnn) new graphics modes<br>CX (EGA) raster line (0-nnn) new graphics modes<br>DH row of current position (Y=0-24)  $\begin{array}{llll}\n\text{C} & \text{tson} & \text{test mode} \\
\text{D} & \text{row of current position} & \text{y=0-24} \\
\text{D} & \text{column of current position} & \text{y=0-79 or 0-39)}\n\end{array}$  text mode note 1. 2. Not supported on PS/Z. not supported on FS72.<br>The range of coordinates returned by this function depends on the current<br>display mode.

aispiay mode.<br>On the CGA, the graphics coordinates returned by this function are not<br>continuous. The y coordinate is always a multiple of two; the x andog coordinate is either a multiple of four (for 320—by—200 graphics modes)

### **OLYMPUS EX. 1015 - 327/393**

#### Video Subsystems and Programming 321

Funct<br>entry return note 1. 2. 3. 3. A separate cursor is maintained for each display page 3. A separate cursor is maintained for each display page<br>4. Switching between pages does not affect their contents<br>5. Higher page numbers indicate higher memory positions Funct<br>entry return return n none<br>1. Push BP before scrolling, pop after<br>2. Affects current video page only entry return<br> 2. Push BP before scrolling, pop after Function 05h for PCjr, most Tandy 1000s only: Corona/Cordata BIOS  $\overline{f}$   $\overline{f}$ 2. Affects current video page only<br>Function 07h Scroll Page Down - scro. or a multiple of eight (for 640—by-200 graphics modes). Careful selection of background and foreground colours is necessary to obtain maximum sensitivity from the light pen across the full screen width. n 05h Select Active Page – set page number for services 6 and 7<br>AH 05h AL number of new active page 0—7 modes 00h and 01h (CGA) 0—3 ~modes 02h and 03h (CGA) 0-3 modes 02h and 03h (CGA)<br>0-7 modes 02h and 03h (EGA) 0-7 mode ODh (EGA) 0—3 mode OEh (EGA) 0—1 mode OFh (EGA) 0-1 mode 0Fh (EGA)<br>0-1 mode 10h (EGA) <sup>0</sup> set address of graphics bitmap buffer (modes 60h,61h) BX segment of buffer BX segment of builer<br>
OFh get address of graphics bitmap buffer (modes 60h,61h)<br>andy 1000s only: AL 80h to read CRT/CPU page registers 80h to read CRT/CPU page registers<br>81h to set CPU page register to value in BL 81h to set CPU page register to value in BH<br>82h to set CRT page register to value in BH<br>83h to set both CPU and page registers to set both CPU and page registers<br>(and Corona/Cordata BIOS v4.10+) 00h set address of graphics bitmap buffer (video modes 60h,61h)  $60h, 61h$  segment of buffer OFh get address of graphics bitmap buffer (video modes 60h,61h) 60h,61h)<br>BH CRT page number for subfunctions 82h and 83h BL CPU page register for subfunctions 81h and 83h standard PC none standard PC none<br>
PCjr if called with AH bit 7=1 then<br>
BH CRT page register (if AL = 80h)<br>
BL CPU page register (if AL = 80h)<br>
DX segment of graphics bitmap buffer (video modes 60h,61h; AL=0Fh) Mono adapter has only one display page CGA has four 80x25 text pages or eight 40x25 text pages CGA has four 80x25 text pages or eight 40x25 text pag<br>A separate cursor is maintained for each display page n 06h Scroll Page Up – scroll up or initialize a display 'window'<br>AH 06h AL number of lines blanked at bottom of page 00h blank entire window . 00h blank entire window<br>BH attributes to be used on blank line CH row (Y) of upper left corner or window CL column (X) of upper left corner of window DH row (Y) of lower right corner of window  $DL$  column  $(X)$  of lower right corner of window Scroll Page Down — scroll down or clear <sup>a</sup> display 'window' AH 07h AL number of lines to be blanked at top of page 00h blank entire window 00h blank entire window<br>BH attributes to be used on blank line CH row (Y) of upper left corner or window CL column (X) of upper left corner of window DH row (Y) of lower right corner of window DL column (X) of lower right corner of window 2. Affects current video page only

Function 08h Read Character Attribute-of character at current cursor pos. entry AH 08h

- entry AH osn<br>BH display page number text mode<br>return AH character attribute text mode
	- AH character attribute text mode<br>AL ASCII code of character at current cursor position
- note In video modes that support multiple pages, characters and their attributes can be read from any page, regardless of the page currently being displayed.

Function 09h Write Character and Attribute – at current cursor position<br>entry AH 09h entry

- AL ASCII code of character to display
- BH display page number text mode

BL attribute (text modes) or colour (graphics modes) CX number of characters to write

return none

- note 1. ex should not exceed actual rows available, or results may be erratic.
	-
	- 1. CX should not exceed actual rows available, of results may be criter<br>2. Setting CX to zero will cause runaway.<br>3. All values of AL result in some sort of display; the various control All values of AL fesuit in some sort of display, one was even the current<br>characters are not recognized as special and do not change the current<br>cursor position.
	- eursor position.<br>4. Does not change cursor position when called the cursor must be advanced<br>with int 10 function OAh.
	- 5. If used to write characters in graphics mode with bit <sup>7</sup> of AH set to <sup>1</sup> If used to write characters in graphits mode with the character will by XORed with the characters and then is. This<br>feature can be used to write characters and then 'erase' them.
	- 6. In graphics mode the bit patterns for ASCII character codes 80h—0FFh are obtained from a table. on the standard PC and AT, the location is at interrupt vector 01Fh (0000:007Ch). For ASCII characters 00h—07Fh, the table is at an address in ROM. On the PCjr the table is at interrupt vector 44h (0000:00110h) and is in addressable RAM (may be replaced by the user).
	- the user).<br>7. All characters are displayed, including CR, LF, and BS.
	- 8. In graphics modes, the dup factor in CX produces a valid result only for the current row. If more characters are written than there are remaining the current row. If more characters are written than the<br>columns in the current row, the result is unpredictable.
	- 9. For the EGA, MCGA, and VGA in graphics modes, the address of the character definition table is stored in the vector for int 43h.

Function OAh Write Character—display character(s) (use current attribute) at current cursor position at current cursor position<br>entry AH 0Ah

- - AL ASCII code of character to display
	- BH display page text mode
	- BH display page text mode<br>BL colour of character (graphics mode, PCjr only)<br>CY number of times to write character
	-
- CX<br>return none

note 1. CX should not exceed actual rows available, or results may be erratic.

- 2. All values of AL result in some sort of display; the various control characters are not recognized as special and do not change the current cursor position.
	- 3. If used to write characters in graphics mode with bit <sup>7</sup> of BL set to l the character will by XORed with the current display contents. This feature can be used to write characters and then 'erase' them.
	- 4. In graphics mode the bit patterns for ASCII character codes 80h-0FFh are obtained from a table. On the standard PC and AT, the location is at interrupt vector Oth (0000:007C). For ASCII characters 00h—07Fh, the table is at an address in ROM. On the Per the table is at interrupt table is at an address in Ron. On the reji the cable 10 as the replaced by<br>vector 44h (0000:00110) and is in addressable RAM (may be replaced by<br>the user).
	- the user).<br>5. In graphics modes, replication count in CX works correctly only if all<br>characters written are contained on the same row.
	- 6. All characters are displayed, including CR, LF, and BS.
- 7. For EGA, MCGA, and VGA in graphics modes, the address of the character definition table is stored in the vector for int 43h.
- 8. After a character is written, the cursor must be moved explicitly with Fn 02h to the next position.

Function OBh Set Colour Palette - set palette for graphics or text border Selects a palette, background, or border colour. entry AH OBh

## Video Subsystems and Programming I 323

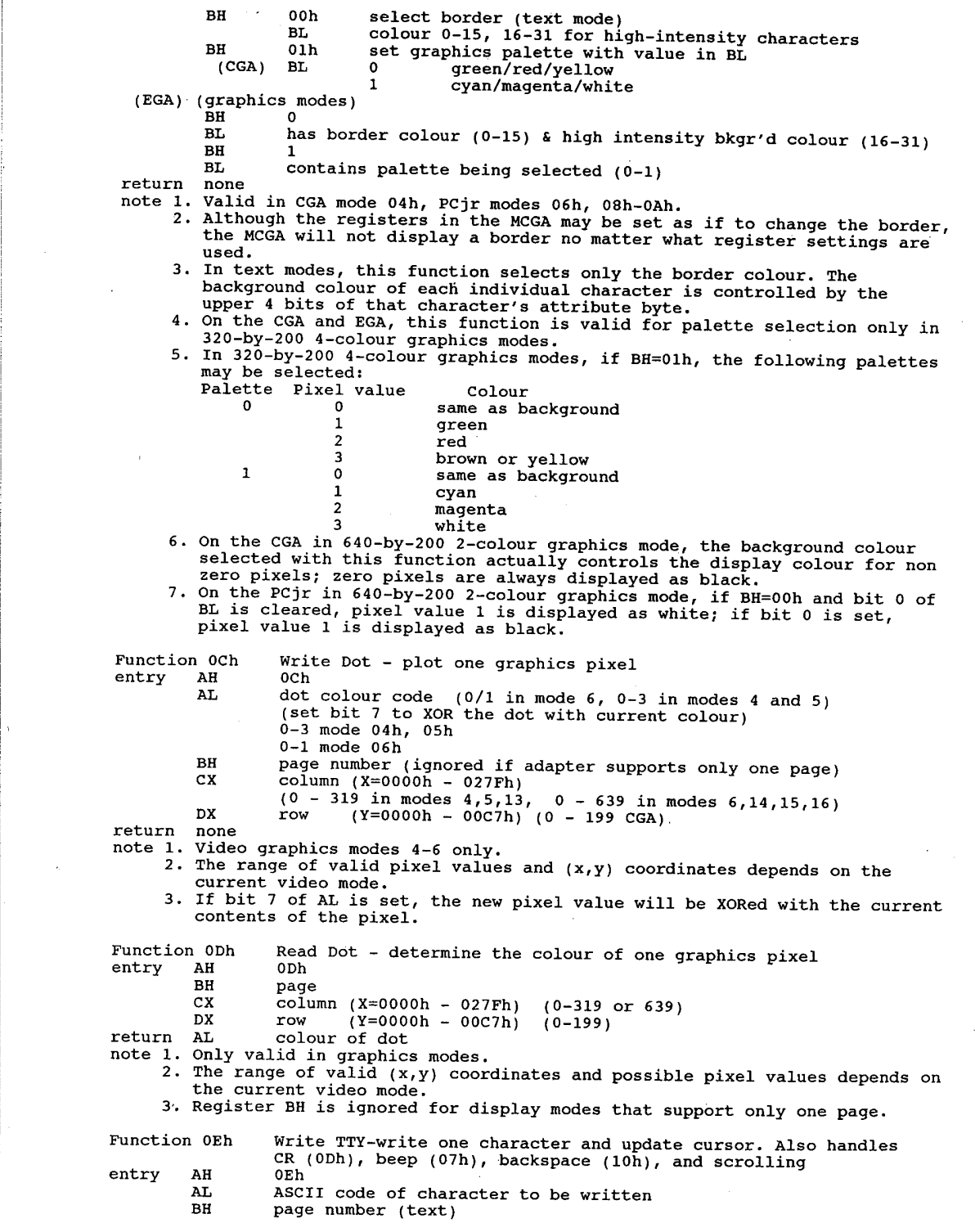

return<sub>.</sub> 2. 3. 4. BL foreground colour (video modes 6  $\frac{1}{4}$  7 only) (graphics) none none<br>The ASCII codes for bell, backspace, carriage return, and line-feed are recognized and appropriate action taken. All other characters are written to the screen and the cursor is advanced to the next position. Written to the screen and the cursor is deviated for the text can be written to any page regardless of current active page.<br>Automatic linewing and scrolling are provided through this function.<br>This is the function used by

- 27h (blank) with the desired attributes using function 09h, then over writing with the actual character using this function. While clumsy this allows use of the linewrap and scrolling services provided by this function.
- function.<br>6. The default DOS console driver (CON) uses this function to write text to

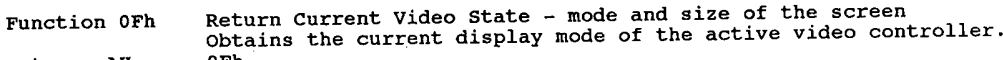

entry

- AH number of character columns on screen AH – number of character columns on screen<br>AL – mode currently set (see AH=OOh for display mode codes)<br>PH – current active display page
- 
- note BH current active display page<br>If mode was set with bit 7 set ("no blanking"), the returned mode will<br>also have bit 7 set.
	- 2. This function can be called to obtain the screen width before clearing the screen with Fns 06h or 07h.

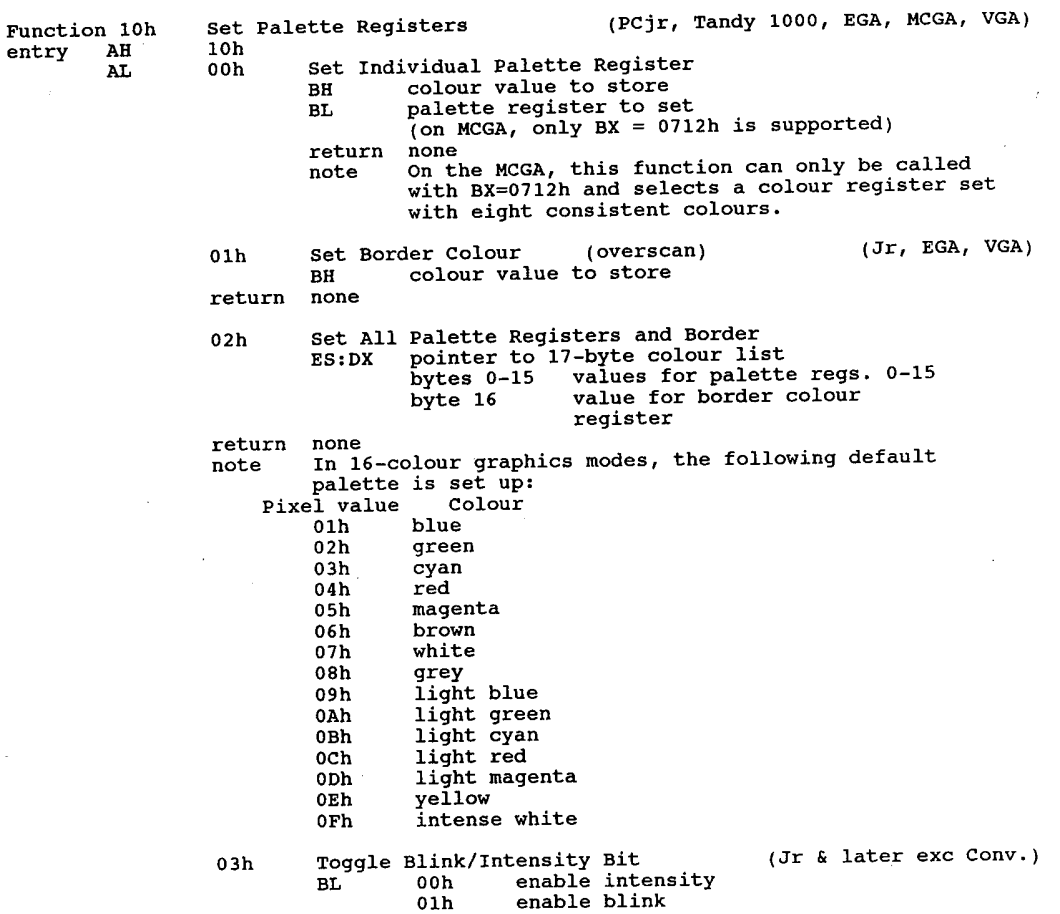

324

#### **OLYMPUS EX. 1015 - 331/393**

Video Subsystems and Programming ' 325

 $\overline{\phantom{a}}$ 

J.

À

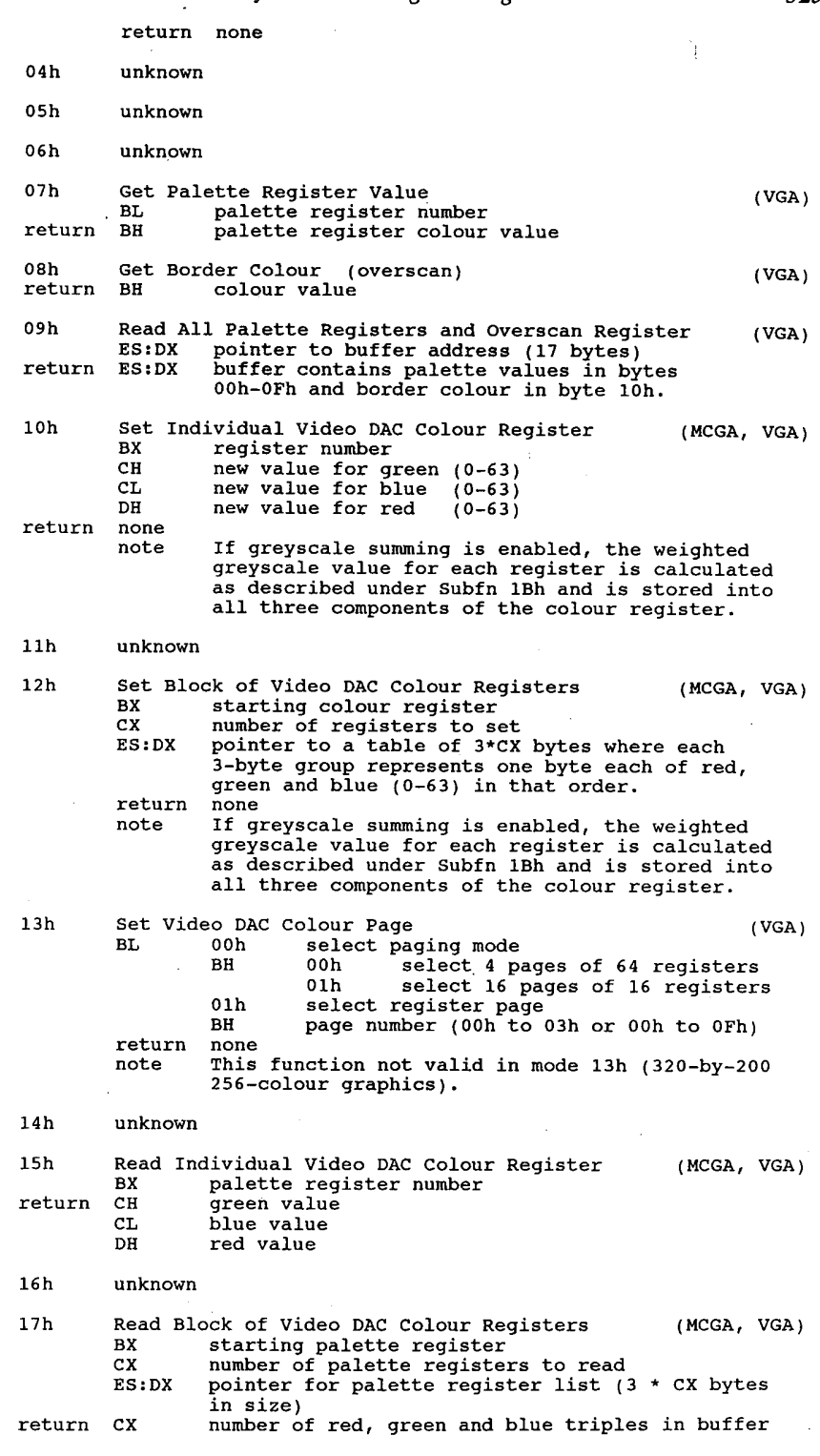

## **OLYMPUS EX. 1015 - 332/393**

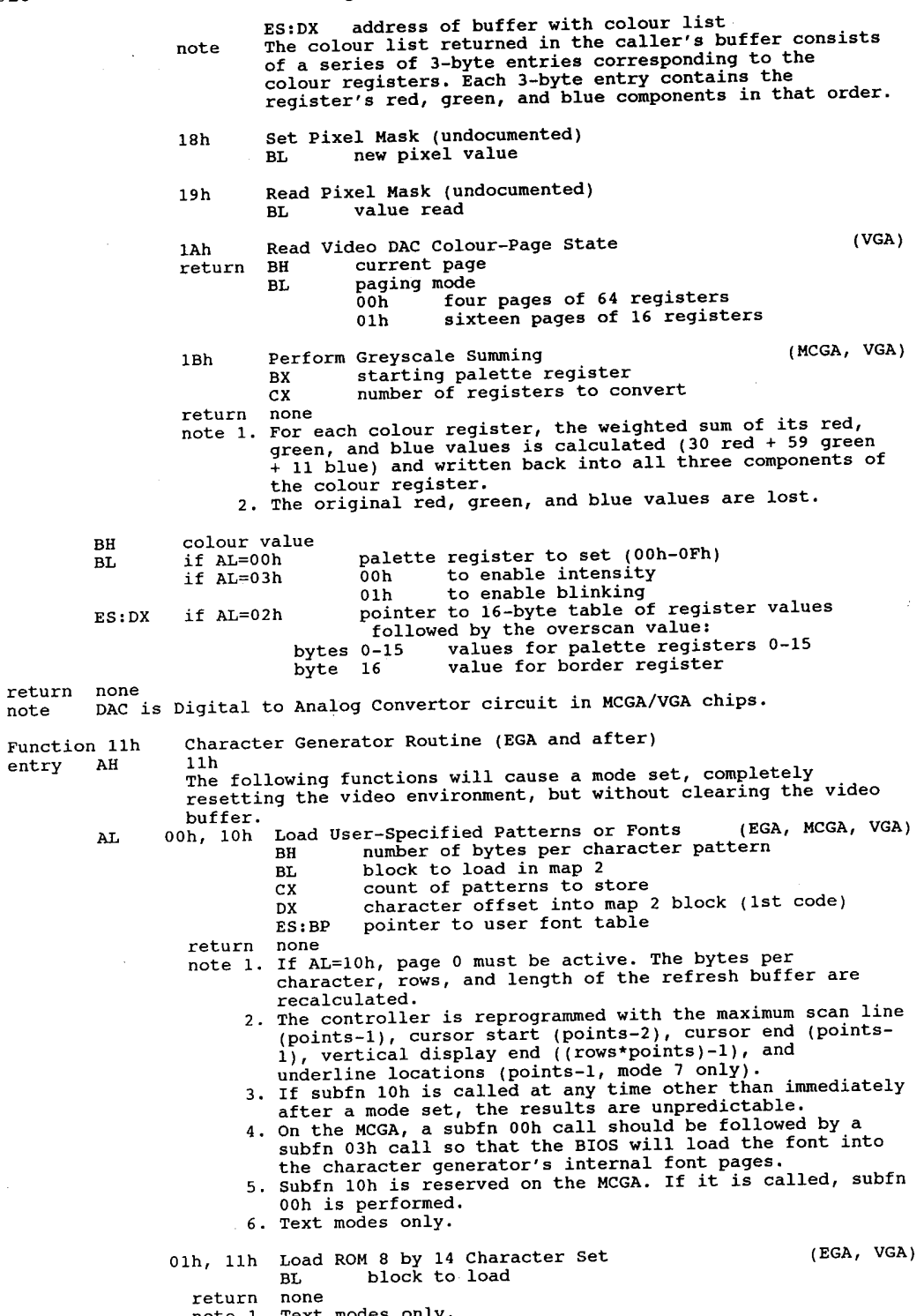

#### 326

retu

 $entry$ 

#### Video Subsystems and Programming  $327$

- 2. For AL=11h, page O.must be active. The points (bytes per 3. The controller is reprogrammed with the maximum scan line character), rows, and length of the refresh buffer are recalculated.
- The maximum scan line<br>(points-1), cursor start (points-2), cursor end (points-1), cursor start (points-2), cursor end (points-1),<br>1), vertical display end ((rows\*points)-1), and<br>if subfin llh is called at any time other th
- 
- a mode set, the results are unpredictable.<br>Subfns 01h and 11h are reserved on the MCGA. If either is<br>called, subfn 04h is performed instead.
- 
- 
- o2h, 12h Load ROM 8x8 Double-Dot Patterns BL<br>none (EGA, MCGA, VGA)
	- .<br>return
		- n none<br>1. Text modes only.
			- If AL=12h, page <sup>0</sup> must be active. The points (bytes per character), rows, and length of the refresh buffer are recalculated.
			- 3. The controller is reprogrammed with the maximum scan line Ine controller is reprogrammed with the maximum scan line<br>(points-1), cursor start (points-2), cursor end (points-1)<br>1), vertical display end ((rows\*points)-1), and underline<br>location (points-1, mode 7 only).<br>If subfin 12h
			-
			- a mode set, the results are unpredictable.<br>For the MCGA, a subfn 02h call should be followed by a<br>subfn 03h call so the BIOS will load the font into the subin van call so the Blos Will load the font into the<br>character generator's internal font pages.<br>Subfn 12h is reserved on the MCGA. If it is called, subfn
			-

03h

(EGA/MCGA) bits

- (VGA) bits  $0, 1, 1$ BL block specifier select mode 0-1 char block selected by attr bytes with bit  $3=0$ <br>2-3 char block selected by attr bytes with bit  $2=1$ char block selected by attr bytes with bit 3=0<br>char block selected by attr bytes with bit 3=1 not used (should be  $0$ ) not used (should be 0)<br>4 char block selected by attr bytes with bit,<br>5 char block selected by attr bytes with bit, not used (should be 0) char block selected by attr bytes with bit 3=1  $4 - 7$  $2,3,5$  $6 - 7$ 
	- return
	- none<br>Determines the char blocks selected by bit 3 of char<br>attribute bytes in text display modes.<br>When using a 256 character set, both fields of BL should
		- select the same character block. In such cases, select the same character plock. In such cases,<br>character attribute bit 3 controls the foreground<br>intensity. When using 512-character sets, the fields of incensity, when using 512-character sets, the field<br>BL designate the blocks holding each half of the<br>character set, and bit 3 of the character attribute character set, and bit 3 of the character attribute<br>selects the upper or lower half of the character set.<br>When using a 512-char set, a call to int 10h/fnl0h/ subfn<br>00h with BX=0712h is recommended to set the colour
		- 00h with  $BX=0712h$  is recommended to set the colour planes to eight consistent colours.
- 04h,14h .<br>return Load ROM 8x16 Text Character Set (MCGA,VGA)<br>BL block  $BL$

Set Block Specifier

(EGA, MCGA, VGA)

- 
- n none<br>1. For text modes.
	- If AL=14h, page <sup>0</sup> must be active. The points (bytes per if AL-14n, page o must be active. The points (bytes per<br>char), rows, and refresh buffer length are recalculated<br>The controller is reprogrammed with the maximum scan line
	- rne controller is reprogrammed with the maximum scan lin<br>(points–1), cursor start (points–2), cursor end (points<br>1), vertical display end (rows\*points -1 for 350 and 400 1), vertical display end (lows\*points -1 for 350 and 400<br>line modes, or rows\*points\*2 -1 for 200 line modes), and<br>underline location (points -1, mode 7 only).<br>If subfn 14h is called any time other than just after a<br>mode se
	-
	- mode set, the results are unpredictable.<br>5. For MCGA, a subfn 04h call should be followed by a subfn 03h call so that the BIOS will load the font into the character generator's internal font pages.
	- 6. Subfn 14h is reserved on the MCGA. If it is called, subfn 04h is executed.

Set User 8x8 Graphics Chars (int 1Fh)(EGA, MCGA, VGA) 20h ES:BP pointer to user font table return This table is used for chars 80h-0FFh in graphics modes 2. If this subfn is called at any time other than just after a mode set, the results are unpredictable. Set int 43h for User Graphics Chars (EGA, MCGA, VGA) 21h BL character rows specifier character rows specifier<br>00H if user specified (see register DL)<br>01h 14 (OEh) rows 02h 25 (19h) rows 03h 43 (28h) rows 03h 43 (2Bh) rows<br>CX bytes per character (points) DL character rows per screen if BL=00h<br>ES:BP pointer to user table pointer to user table return return none<br>note 1. The video controller is not reprogrammed.<br>In the function works for graphics modes. 2. This function works for graphics modes. If this subfn is called at any time other than right after a mode set, the results are unpredictable. Set int 43h for ROM 8x14 Font (EGA, MCGA, VGA) 22h BL character rows specifier 00h if user specified (see register DL) 01h 14 (OEh) rows 02h 25 (19h) rows 03h 43 (2Bh) rows DL character rows per screen (if BL=00h) none return note 1. The video controller is not reprogrammed. 2. This function works for graphics modes. If this subfn is called at any time other than right after a mode set, the results are unpredictable. 4. When this subfn is called on the MCGA, subfn 24h is substituted. Set int 43h for ROM 8x8 Double Dot Font (EGA, MCGA, VGA) BL character row specifier 23h character row specifier<br>00h if user specified (see register DL) 01h 14 (OEh) rows 02h 25 (19h) rows 02h 25 (19h) rows<br>03h 43 (2Bh) rows DL character rows per screen (BL=00h) return none note 1. Updates the video BIOS data area. The video controller is not reprogrammed. 2. Provides font selection in graphics modes. 3. If called at any time other than immediately after a mode set the results are unpredictable. Set int 43h for 8x16 Graphics Font (MCGA, VGA) 24h BL character row specifier 00h if user specified (see register DL) 01h 14 (OEh) rows 02h 25 (19h) rows 03h 43 (23h) rows DL character rows per screen (BL=00h) note 1. Updates the video BIOS data area. The video controller is not reprogrammed. 2. Provides font selection in graphics modes. 2. Provides font selection in preparational state of the immediately<br>3. If called at any time other than immediately<br>after a mode set the results are unpredictable. (EGA, MCGA, VGA)Get Font Information 30h niter specifier<br>00h current int 1Fh pointer<br>01h current int 43h pointer BH pointer specifier

### **OLYMPUS EX. 1015 - 335/393**

#### Video Subsystems and Programming  $329$

02h ROM 8x14 char font ptr (EGA, VGA only)<br>03h ROM 8x8 double dot font pointer (characters 00h-7Fh) 04h ROM 8x8 double dot font (top half)<br>
(characters 80h-0FFh)<br>
05h ROM text alternate (9x14) pointer ROM text alternate (9x14) pointer (EGA, VGA only) 06h ROM 8x16 font (MCGA, VGA only) 06h ROM 8x16 font<br>07h ROM alternate 9x16 font return .CX points (bytes per character) CA DOINCS (Dyles per Character)<br>DL rows (character rows on screen -1)<br>ES:BP pointer to font table Function 12h Alternate Select (EGA and after) entry AH 12h ' entry AH 12h<br>BL 10h Return Configuration Information (EGA, VGA)<br>return BH 00h if colour mode is ineffect (3Dx) 00h if colour mode is in effect (3Dx)<br>01h if mono mode is in effect (3Bx) 01h if mono mode is in effect  $00h$  if 64k EGA memory installs BL 00h if 64k EGA memory installed<br>01h if 128k EGA memory installed 01h if 128k EGA memory installed 02h if 192k EGA memory installed 03h if 256k EGA memory installed 03h if 256k EGA memory installed<br>10h EGA adapter is installed (use to check) CH feature bits (see note 2) ch is teature bits (see note 2)<br>CL switch settings (see note 3) note 1. Obtains information for the active video subsystem. 2. The feature bits are set from Input Status register <sup>0</sup> in response to an output on the specified Feature Control ' register bits: Feature Feature Control Input Status except the conduct conduct conduct the part of the state of the state of the state of the state of the state of the state of the state of the state of the state of the state of the state of the state of the state of the st  $Bit(s)$  Output Bit Bit<br>0 0 5 0 O 5 .  $23 \t 1 \t 2 \t 3 \t 1$  $\frac{3}{4}$  1, 1, 3. The bits in the switch settings byte indicate the state of the EGA's configuration DIP switch  $(1=off, 0=on)$ .<br>bit 0 configuration switch 11 switch 0.5 configuration switch 1 u configuration switch 1<br>1 configuration switch 2<br>2 configuration switch 3 2 configuration switch 3<br>3 configuration switch 4 4-7 not used<br>20h Select Alternate Print Screen Routine (EGA, VGA)<br>return none note Selects PrtSc routine for screen modes using more than the default BIOS <sup>25</sup> lines. 30h Select Vertical Resolution for Text Modes (VGA) (VGA) 00h 200 scan lines<br>01h 350 scan lines 01h 350 scan lines<br>02h 400 scan lines return AL 12h if function supported 00h VGA not active note The selected value takes effect the next time int  $10h/Fn$ 00h is called to select the display mode. 31h Enable/Disable Default Palette Loading (MCGA, VGA) enable default palette loading 01h disable default palette loading ? return AL 12h if function was supported 32h Enable/Disable Video Addressing (MCGA, VGA) AL 00h enable video access 00h enable video access<br>01h disable video acces 01h disable video access<br>return AL 12h if function was supported return AL 12h 11 function was supported<br>note Enables or disables CPU access to the video adapter's I/O<br>norts and video refresh buffer 33h Enable/Disable Default Greyscale Summing (MCGA, VGA) AL 00h enable greyscale summing

Function 13h<br>entry AH BH BL  $BL$ CX **DH** DL DL<br>ES:BP n none<br>1. Recognizes CR, LF, BS, and bell.<br>2. This function is not available on ES:BP pointer to start or sering<br>return none<br>note 1. Recognizes CR, LF, BS, and bell.<br>note 1. Recognizes is not available on the original IBM PC or XT unless an EGA return return<br>...... note  $\frac{1}{2}$ . 34h return note 1. 35h return ES:DX 128 byte save used to assupported<br>
return AL 12h if function was supported<br>
note 1. Allows selection of one of two video against 36h return 55h Enhanced String Write  $13h$ 00h 01h<br>02h 03h 01h disable greyscale summing<br>12h if function was supported oin disable gropport supported<br>AL 12h if function was supported AL . I. I.<br>Works for the currently active display.<br>When enabled, greyscale summing occurs and colour regis When enabled, greyscare Summan and and colour register<br>mode selection, palette programming, and colour register<br>loading  $\begin{array}{lll} \texttt{Enable} & \texttt{Text} \\ \texttt{Enable} & \texttt{Dissable} \\ \texttt{AL} & \texttt{00h} & \texttt{enable cursor} \\ \texttt{example} & \texttt{current} \\ \texttt{result} & \texttt{on} \end{array}$  (VGA) ENGLES CORPORTED ENGLES CONTRACTED ON A CHARGE CULLENT CONTRACTED ON A CONTRACTED ON A CHARGE CULLENT CONTRACTED ON A CHARGE CONTRACTED ON A CHARGE CONTRACTED ON A CHARGE CONTRACTED ON A CHARGE CONTRACTED ON A CHARGE CONTR disable cursor emulation AL 12h if function was supported Works for currently active display. note 1. Works for currently active display.<br>2. When cursor emulation is enabled the BIOS automatically<br>2. When cursor emulation is interestanting & Ending Lines) remaps int 10h/Fn 01h (Cursor Starting & Ending Lines) for the current character cell dimensions. Switch Active Display (PS/2) (MCGA, VGA) SWILCH ALL COLOR CORRECTED ALL COLOR disable initial video adapter<br>
01h disable motherboard video adapter enable motherboard video adapter 02h disable active video adapter 03h enable active video adapter 03h \*undocumented\* set system board video<br>80h \*undocumented\* set system board video active flag<br>ES:DX 128 byte save area buffer if AL=00h, 02h or 03h system when memory or port address conflict.<br>2. This subfn cannot be used unless both video adapters have This subin capability (int 10h/Fn12h subfn 32h).<br>If there is no conflict between the system board video<br>and the adapter board video in memory or port usage,<br>and the adapter board video in memory or port usage, both video controllers can be active simultaneously. Enable/Disable Video Refresh (VGA) AL 00h enable refresh 00h enable refresh<br>
01h disable refresh<br>
12h if function supported AL 12h if function supported Enables or disables the video refresh for the currently active display. unknown (used by ATI and Taxan video boards) fns 00h and 02h (except original PC) Write String, Don't Move Cursor Write String and Update Cursor Write String of Alternating Characters and Attributes;<br>Don't Move Cursor<br>example of the Write bit 0: set in order to move cursor after write bit 1: set if string contains alternating chars and attributes write String of Alternating Characters and Attributes; bit 0: set in order to move cursor after write bit 1: set if string contains alternating characters and attributes display page number attribute (if AL=00h or 01h) length of string row of starting cursor position (y) column of starting cursor position (x) pointer to start of string or later video adapter is installed. Function 14h<br>entry AH Load LCD Character Font 14h<br>00h (Convertible)

load user—specified font

### **OLYMPUS EX. 1015 - 337/393**

#### Video Subsystems and Programming and  $331$

external number of bytes per character \*\* BH alt number of bytes per character<br>BL 00h load main font (block 0)<br>01h load alternate font (block 1) CX number of characters to store<br>DX character offset into RAM font area DX character offset into RAM font a<br>ES:DI pointer to character font<br>01h load system ROM default font<br>BL 00h load main font (block 0) AL 00h load main font (block 0)<br>01h load alternate font (block 1) 01h load alternate font (block 1)<br>02h set mapping of LCD high intensity attribute<br>BL 00h ignore high intensity attribute **AL** 00h - ignore high intensity attribute<br>01h - map high intensity to underscore<br>02h - map high intensity to reverse video 02h map high intensity to reverse video<br>03h map high intensity to selected alternate font return unknown Function 15h (Convertible) Return Physical Display Parameters 15h Function 1<br>entry AH entry AH<br>return AX Alternate display adapter type 0000b none 0000h non-<br>5140h LCD 5140h LCD<br>5151h mono 5151h mon-<br>5153h CGA ES:DI pointer to parameter table: word # Information ord # Information<br>01h monitor model number 01h monitor model number<br>02h vertical pixels per meter<br>03h horizontal pixels per meter 03h horizontal pixels per meter<br>04h total number of vertical pixels<br>05b total number of horizontal pixels 05h total number of horizontal pixels<br>06h horizontal pixel separation in micrometers 07h vertical pixel separation in micrometers Functions 15h-19h apparently not used Get or Set Display Combination Code (PS/2) (MCGA, VGA) Using the compatibility BIOS of the PS/Z Models 50, 60, 80 Function 1Ah there is a way to determine which video controller and attached display are on the system. The Display Combination Code (DCC) is display are on the system. The Display Combination<br>a Video BIOS function that provides the capability.<br>-entry AH 1Ah<br>00h read display combination code  $\mathbf{A}$ 01h write display combination code BH inactive display code (if AL=01h) BL active display code (if AL=01h) 1Ah indicates Compatibility BIOS is supported, any other value is invalid return AL BH Display Combination Code (DCC) (if AH=QOh) 00h no display \_ \_ 00h no display<br>01h TBM monochrome adapter and 5151 display 01h 18M monochrome adapter and 5151 display<br>02h 11BM colour/graphics adapter w/5153 or 5154 colour display 03h reserved<br>04h IBM EGA, 5153 or 5154 colour display 04h IBM EGA, 5153 or 5154 colour dis<br>05h IBM EGA, 5151 monochrome display<br>06h IBM PGA, 5175 colour display<br>07h VGA, analog monochrome display 07h VGA, analog monochrome display<br>08h VGA, analog colour display 08h VGA, analog colour display<br>09h reserved OAh MCGA, digital colour display OAh MCGA, digital colour display<br>OBh MCGA, analog monochrome display<br>OCh MCGA, analog colour display OCh MCGA, analog colour display ODh-OFEh reserved<br>OFFh unknown display type OFFh unknown display type<br>BL active display device code (if AH=00h)<br>note This function may be used to test for VGA, since it is not supported in<br>earlier adapters. If AL is still lAh when the call completes, a VGA or<br>MCGA c  $\mathbf{F}$  and  $\mathbf{F}$  is a large larger (PS/2) (MCGA, VGA)Functionality/State Information lBh Function 11<br>entry AH implementation type (always 0000b)

ES:DI pointer to <sup>64</sup> byte buffer 18h if function supported AL<br>ES:DI 1Bh if function supported<br>buffer filled buffer filled<br>00h-03h address of functionality table (see note 1)<br>00h 04h current video mode<br>05h-06h number of columns current video mod 07h-08h length of regen buffer in bytes 09h-0Ah starting address in regen buffer of upper left corner of display OBh—OCh ODh—OEh cursor position for page <sup>0</sup> (y,x) cursor position for page <sup>1</sup> (y,x) ODh-OEh cursor position for page 1 (y,x)<br>OFh-10h cursor position for page 2 (y,x) 11h-12h cursor position for page <sup>3</sup> (y,x) 11h-12h cursor position for page 11h-12h cursor position for page 3 (y,x)<br>13h-14h cursor position for page 4 (y,x) 13h-14h cursor position for page 4 (y,x)<br>15h-16h cursor position for page 5 (y,x) 15h-16h cursor position for page 5 (y,x)<br>17h-18h cursor position for page 6 (y,x) 1/n-18n cursor position for page 6 (y,x)<br>19h-1Ah cursor position for page 7 (y,x)<br>1Bh cursor starting line  $1Bh$ cursor starting line<br>cursor ending line 1Ch<br>1Dh 1Dh<br>1Eh-1Fh<br>20h active display page active display page<br>adapter base CRTC port address (3BXh mono, 3DXh colour)<br>current setting of register 3B8h or 3D8h 22h current setting of register 3B9h or 3D9h number of character rows 22h 22h – number of character rows<br>23h-24h character height in scan lines character height in s<br>DCC of active display  $25h$ <br> $26h$ DCC of active display<br>DCC of alternate (inactive) display 26h DCC of alternate (inactive) display<br>27h-28h number of colours supported in current mode (0 for mono) number of colours supported in current mode<br>number of pages supported in current mode<br>number of scan lines active 29h<br>2Ah ech die 200 scan lines<br>01h 350 scan lines<br>02h 400 scann lines 02h 400 scan lines<br>03h 480 scan lines O4h—0FFh reserved 2Bh primary character block secondary character block 2Ch<br>2Dh secondary character block<br>miscellaneous flags byte <sup>0</sup> all modes on all displays on (always <sup>0</sup> on MCGA) <sup>1</sup> greyscale summing on bit 1 greyscale summing on<br>2 monochrome display attached <sup>3</sup> default palette loading disabled <sup>4</sup> cursor emulation enabled (always <sup>0</sup> on MCGA) <sup>5</sup> O=intensity; 1=blinking <sup>6</sup> reserved <sup>7</sup> reserved 7<br>2Eh-30h reserved video memory available<br>00h 64k 00h 64k<br>01h 128 01h 128k<br>02h 192k 02h 192k<br>03h 256k 32h save pointer state flags byte bit 0 0 512 character set active<br>1 dynamic save area active 1 dynamic save area active<br>2 text mode font override. 2 text mode font override active<br>3 graphics font override active 3 graphics font override active<br>4 palette override active 4 palette override active<br>5 DCC override active <sup>6</sup> reserved <sup>7</sup> reserved 33h—3Fh reserved 00h state Functionality Table format (16 bytes) note modes supported #1<br>0 mode 00h s mode 01 h supported bit mode vun supported<br>mode 01h supported<br>mode 02h supported 1  $\overline{c}$ mode 03 h supported з mode 04 h supported mode 04h supported 4 mode 04n supported<br>mode 05h supported<br>mode 06h supported 5 6

332

#### **OLYMPUS EX. 1015 - 339/393**

#### Video Subsystems and Programming  $333$

<sup>7</sup> mode 07h supported 01h modes supported #2 bit <sup>0</sup> mode 08h supported <sup>1</sup> mode 09h supported <sup>2</sup> mode OAh supported 2 mode 0Ah supported<br>3 mode 0Bh supported <sup>4</sup> mode och supported <sup>5</sup> mode ODh supported <sup>6</sup> mode OEh supported <sup>7</sup> mode OFh supported 02h modes supported #3 bit <sup>0</sup> mode 10h supported 0 mode 10h supported<br>1 mode 11h supported <sup>2</sup> mode 12h supported 2 mode 12h supported<br>3 mode 13h supported 4-7 reserved<br>03h to 06h reserved<br>07H scan lines available in text modes scan lines available in text modes<br>bit 0 200 scan lines 0 200 scan lines<br>1 350 scan lines <sup>2</sup> <sup>400</sup> scan lines 3—7 reserved 3-7 teserved<br>08h total number of character blocks available in text modes<br>00h maximum number of active character blocks in text modes 09h maximum number of active character blocks in text modes<br>0Ah miscellaneous BIOS functions #1 bit <sup>0</sup> all modes on all displays function supported (0 on MCGA) <sup>1</sup> greyscale summing function supported <sup>2</sup> character font loading function supported 2 default chat definit in the control of the character font loading enable.<br>3 default palette loading enable/disable supported<br>4 cursor emulation function supported cursor emulation function supported 5 EGA 64-colour palette present<br>6 colour palette present <sup>7</sup> colour paging function supported OBh miscellaneous BIOS functions #2 miscellaneous BIOS functions #2<br>bit 0 light pen supported save/restore state function 1Ch supported (0 on MCGA) intensity blinking function supported <sup>3</sup> Display Combination Code supported 4—7 reserved OCh to ODh reserved OEh Save pointer function flags bit <sup>0</sup> <sup>512</sup> character set supported bit 0 512 character set supported<br>1 dynamic save area supported 1 dynamic save area supported<br>2 text font override supported <sup>3</sup> graphics font override supported <sup>4</sup> palette override supported 4 palette override supported<br>5 DCC extension supported 5 DCC extension supported<br>6 reserved <sup>7</sup> reserved OFh reserved Function lCh Save/Restore Video State (PS/2 50+) (VGA) Function ICh Save/Restore video state<br>entry AH 1Ch actume state buffer size 00h state buffer size<br>01h save video state save video state ES: BX buffer address<br>02h restore video state ES:BX buffer address of previously saved state CX requested states (1 byte) requested states (1 byte)<br>bits 0 save or restore video hardware state<br>2006 data areas 2 save or restore BIOS data areas<br>2 save or restore colour registers and DAC state<br>3-0Fh reserved return AL 1ch if function supported BX number of 64 byte blocks needed (function 00h) note 1. VGA only. 2. Saves or restores the digital-to-analog converter (DAC) state and colour registers, BIOS video driver data area, or video hardware state.<br>2. subfn 00h is used to determine the size of buffer to contain the 3. Subfn 00h is used to determine the size of buffer to contain the specified state information. The caller must supply the buffer. 4. The current video state is altered during a save state operation

(AL=01h). If the requesting program needs to continue in the same video state, it can follow the save state request with an immediate call to restore the video state. Set Graphics Mode (Hercules Graphics Card) Function 40h Set<br>entry AH 40h entry AH<br>return unknown The Set Text Mode (Hercules Graphics Card)<br>AH 11h Function 41h Set<br>entry AH 41h entry AH<br>return unknown Clear Current Page (Hercules Graphics Card) 42h  $\mathbf{r}$   $\mathbf{r}$   $\mathbf{r}$ **Function 4:<br>entry aH** entry AH<br>return unknown Function 43h Select Drawing Page (Hercules Graphics Card)<br>entry AH 43h Function 43h Sele<br>entry AH 43h AL page number (0 or 1) return unknown 1 44h Select Drawing Function (Hercules Graphics Card)<br>AH 44h Function 44h Selentry AH 44h AL 00h clear pixels 01h set pixels 02h invert pixels return unknown Function 45h Select Page to Display (Hercules Graphics Card) Function 45h AL page number (0 or 1) return unknown Draw One Pixel (Hercules Graphics Card) Function 46h Draw<br>entry AH 46h DI x (0—720) BP  $Y$  (0-347) return unknown note Function 44h determines operation and function 43h which page to use. Function 47h Find Pixel Value (Hercules Graphics Card)<br>entry AH 47h Function 47h DI x (0—720) BP  $y$  (0-347) return AL 00h pixel clear 01h pixel set note Function 43h specifies page that is used. 1 48h Move to Point (Hercules Graphics Card)<br>AH 48h Function 48h<br>entry AH DI x (0-720) BP y (0-347) 1 49h Draw to Point (Hercules Graphics Card)<br>AH 49h Function 49h<br>entry AH DI x (0-720) BP  $Y = (0-347)$ return unknown note Function 48h or 49h specify first point, 44h operation and 43h page to use.  $\mathbf{r} = \mathbf{r} \cdot \mathbf{r}$ **Function 4**<br>entry aH entry AH<br>return unknown  $\mathbf{r}$  and  $\mathbf{r}$ Function 4<br>entry AH **AL** DI<br>BP Block Fill (Hercules Graphics Card) 4Ah Display Character (Hercules Graphics Card) 48h 4Bn<br>ASCII code for character to display<br>Y (0-720) x (0-720)<br>y (0-347)

### **OLYMPUS EX. 1015 - 341/393**

### Video Subsystems and Programming<br>
335

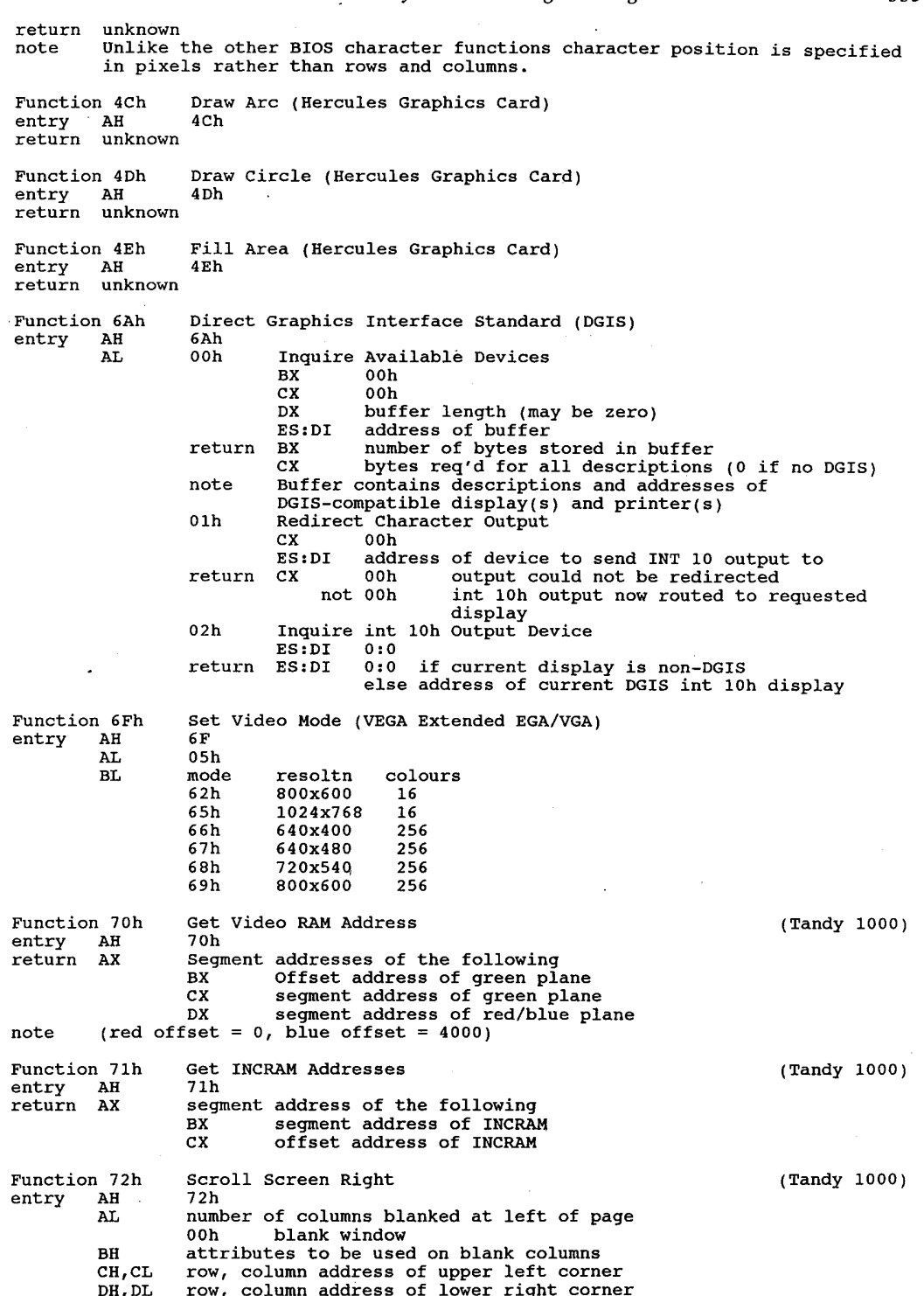

 $\overline{z}$   $\overline{z}$   $\overline{z}$ Function 7<br>entry <mark>A</mark>H BH CH,CL DH , DL  $\overline{a}$   $\overline{b}$ Function 8<br>entry AH entry AH<br>DX<br>return ES Scroll Screen Left (Tandy 1000) 73h number of columns blanked at right of page 00h blank window attributes to be used on blank columns attributes to be used on blank columns<br>row, column address of upper left corner row, column address of upper left corner<br>row, column address of lower right corner DESQview video - Get Video Buffer Segment 81h 4456h ('DV') segment of DESQview data structure for video buffer segment of DESQview data structure for video b<br>byte ES:[O] current window number (DV 2.0+) byte ES:[0] current window number (DV 2.0+)<br>note This function is probably meant for internal use only, due to the magic<br>value required in DX. DESQview - Get Current Window Info Function 82h DES<br>entry AH 82h DX 4456h ('DV')<br>return AH unknown AH unknown<br>AL current window number AL current window numbe<br>BH unknown<br>BL direct screen writes <sup>0</sup> program does not do direct writes <sup>1</sup> program does direct writes, so shadow buffer not usable CH unknown CL current video mode DS segment in DESQview for data structure for DV 2.00+, structure is: for DV 2.00+, structure is:<br>byte DS:[0] window number byte DS:[0] window number<br>word DS:[1] segment of other data structure word DS:[1] segment of other data structure<br>
word DS:[3] segment of window's object handle<br>ES segment of DESQview data structure for video buffer note This function is probably meant for internal use only, due to the magic value required in Dx.  $\mathbf{F}$  and  $\mathbf{F}$ entry AHAL Compaq Portable Extensions OBFh<br>subfunction 00h Select External Monitor (all registers preserved, the internal monitor is blanked and the external monitor is now the active monitor) 01h Select Internal Monitor (all registers preserved, the external monitor is blanked and internal monitor is now active monitor)<br>02h Set Master Mode of Current Active Video Con Set Master Mode of Current Active Video Controller<br>BH 04h CGA 04h CGA<br>05h EGA 05h EGA<br>07h MDA 07h<br>03h Get Environment EX 0000h<br>
0000h extive monitor 00h external<br>01h internal  $\begin{array}{ccc} & & 01h & \text{int} \end{array}$ master mode<br>00h switchable VDU not present<br>04h CGA 04h CGA<br>05h EGA 05h EGA<br>07h MDA CH 00h (reserved) CL switchable VDU mode supported (1 byte) bits: <sup>0</sup> CGA supported 0 CGA supported<br>1,2 reserved (1) <sup>3</sup> MDA supported 4—7 reserved (1) 4-7 reserved (1)<br>DH internal monitor type<br>00h none 00h none<br>01h dual-mode=monitor<br>02h 5153 RGB 03h Compaq colour monitor 04h 640x400 flat panel display

#### 336

### **OLYMPUS EX. 1015 - 343/393**

#### Video Subsystems and Programming  $337$

DL external monitor type

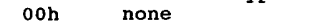

- 00h none<br>01h dual-mode\_monitor<br>02h 5153.B5B monitor
- 02h 5153 RGB monitor<br>03h Compaq colour monitor
	-
- 04h 640x400 flat panel display
- 04h 04h 5et Mode Switch Delay<br>04h Set Mode Switch Delay
	- switch<br>OOh enable delay<br>Olb disable delay
		-

Function OEFh MSHERC.COM - Installation Check? Function OEFN MSHE<br>entry AH OEFh

entry AH 0EFh<br>return DX unknown-value

note MSHERC.COM is <sup>a</sup> program included with the PC Tech Journal high-level benchmark suite that adds video modes 08h and 88h for Hercules cards, and supports text in the new graphics modes.

Functions OFOh, OFlh, OFZh, 0F3h, 0F4h, OFSh, 0F6h, OF7h, OFAh Microsoft Mouse Driver EGA Support. See Chapter <sup>14</sup> for details.

Function OFEh Get Virtual Buffer Address (text mode only) (Topview/DesQview/Taskview)

entry AH OFEh

- entry AH offh<br>ES:DI pointer to assumed video buffer<br>return ES:DI pointer to actual video buffer
	-
- return ES:DI pointer to actual video buffer<br>note 1. This alternate video buffer can be written to directly, in the same
	- This alternate video buffer can be written to directly, in the same<br>manner as writing to B:000 or B:800. The MT program will manage the<br>actual display. actual display.<br>2. There is no need to synchronize vertical retrace when writing to the<br>alternate buffer: this is managed by the MT program
		-
		- alternate buffer; this is managed by the MT program<br>3. If TopView or DESQview is not running, ES:DI is returned unchanged.
		- 3. If TopView or DESQView is not running, ES:DI is returned unchanged.<br>4. TopView requires that function OFFh be called every time you write into<br>the buffer to tell TopView that something changed<br>the virtual screen in the
		- This function returns the address of the virtual screen in the ES:D1<br>registers. If TaskView returns a virtual screen address, you can use a<br>combination of BIOS functions and writing directly to the virtual screen combination of BIOS functions and writing directly to the virtual screen which will automatically update the real screen when it is visible. You do not have to synchronize screen writing to the virtual screen even if the screen is in a colour text mode. <sup>A</sup> common way of using this function the screen is in a colour text mode. A common way of using this functio<br>is to place the real screen address in the ES:DI registers, put OFEh in<br>the AH register, then issue an interrupt 10h. If neither TopView nor TaskView are present, the values of ES and DI will remain the same.

Function OFFh Update Real Display (text mode only) (TopView) Update Video Buffer (Topview/DesQview/Taskview) entry AH OFFh

- CX number of sequential characters that have been modified DI offset of first character that has been modified
- 
- ES ' segment of video buffer

return unknown

note 1. DesQview supports this call, but does not require it 2. Avoid CX=0.

3. This function is unnecessary in TaskView, but using it will provide compatibility with TopView as well. After you have written information compatibility with TopView as well. After you nave written information<br>directly to the virtual screen, place the start address of the changed<br>information in ES:DI, the number of integers (not bytes) changed in CX, information in ES:DI, the number of integers (not bytes) changed in CX,<br>OFFh in AH, and call int 10h. In TopView, the screen will be updated to OFFN in AH, and call int fon. In Topview, the screen will be upuated to<br>reflect your changes. In TaskView, the visible screen will automatically<br>reflect your changes.

## **Appendix 1**

## Keyboard Scan Codes

These scan codes are generated by pressing a key on the PC's keyboard. This is the 'make' code. A 'break' code is generated when the key is released. The break scancode is 128 higher than the make code, and is generated by setting bit 7 of the scan code byte to 1.

## IBM PC Keyboard Extended Codes

The keyboard returns an 0 in the ASCII code byte to indicate that the code passed in the Scan Code byte is 'special'.

Codes marked with an asterisk (\*) are available only on the 'enhanced' keyboard.

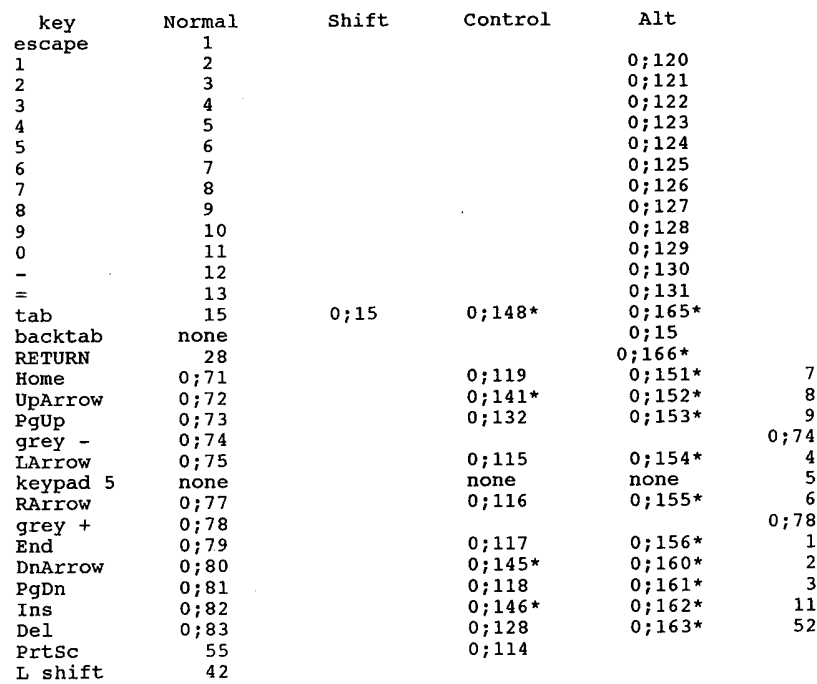

#### Keyboard Scan Codes 339

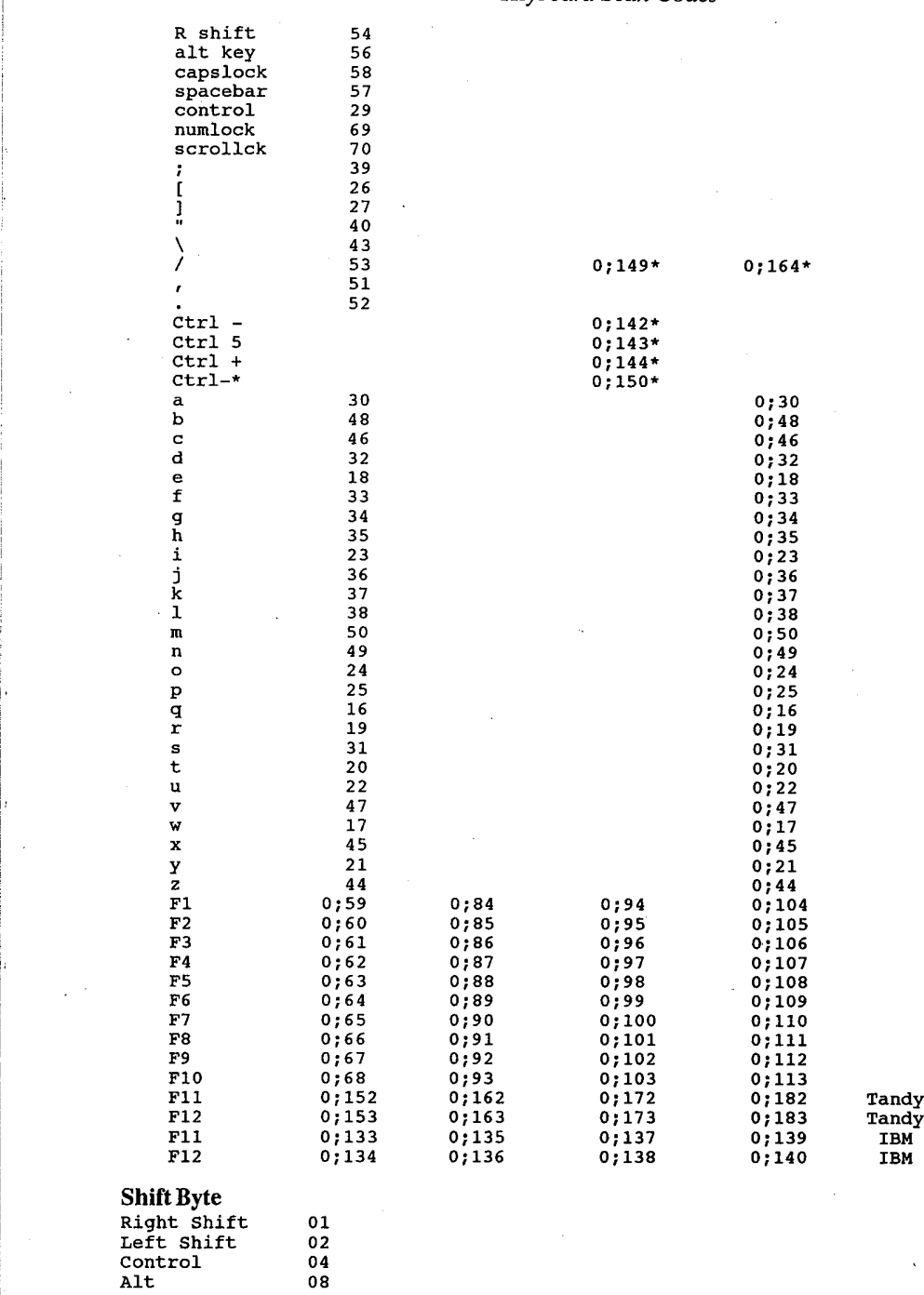

A shift byte can be created by adding together as many of the above as desired. That is, the shift combination Control + Alt would be represented by a hex C, which is  $04 + 08$ .

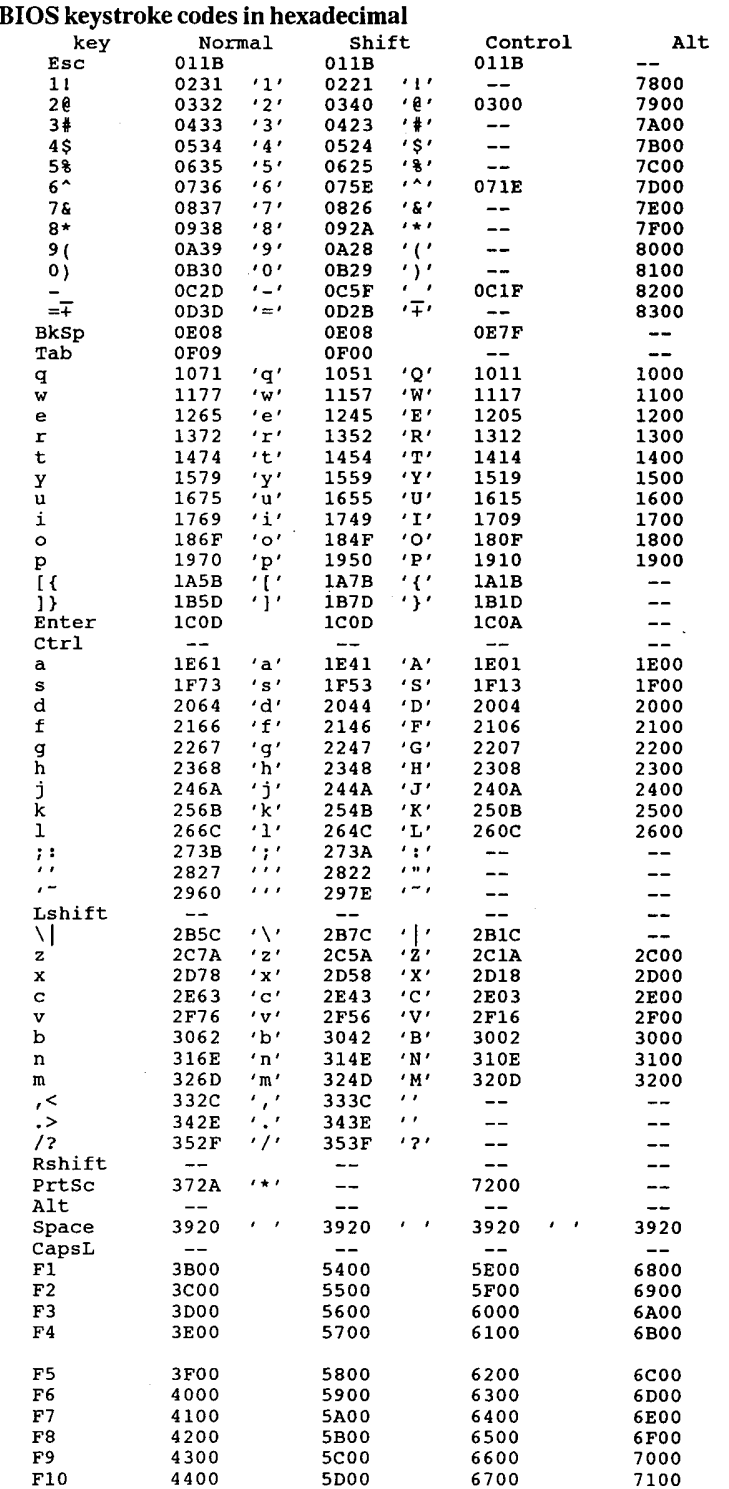

## **OLYMPUS EX. 1015 - 347/393**

### Keyboard Scan Codes 341

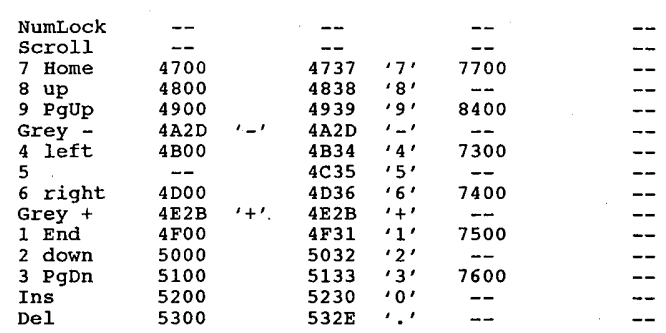

 $\overline{\phantom{a}}$ 

 $\bar{z}$  $\overline{\phantom{a}}$ 

 $\lambda$ 

 $\bar{z}$ 

<sup>~</sup> An entry of "-—" means you can't get that combination out ofthe BIOS.

 $\mathcal{L}$ 

 $\sim$ 

## Appendix 2

## Standard ASCII Character Codes

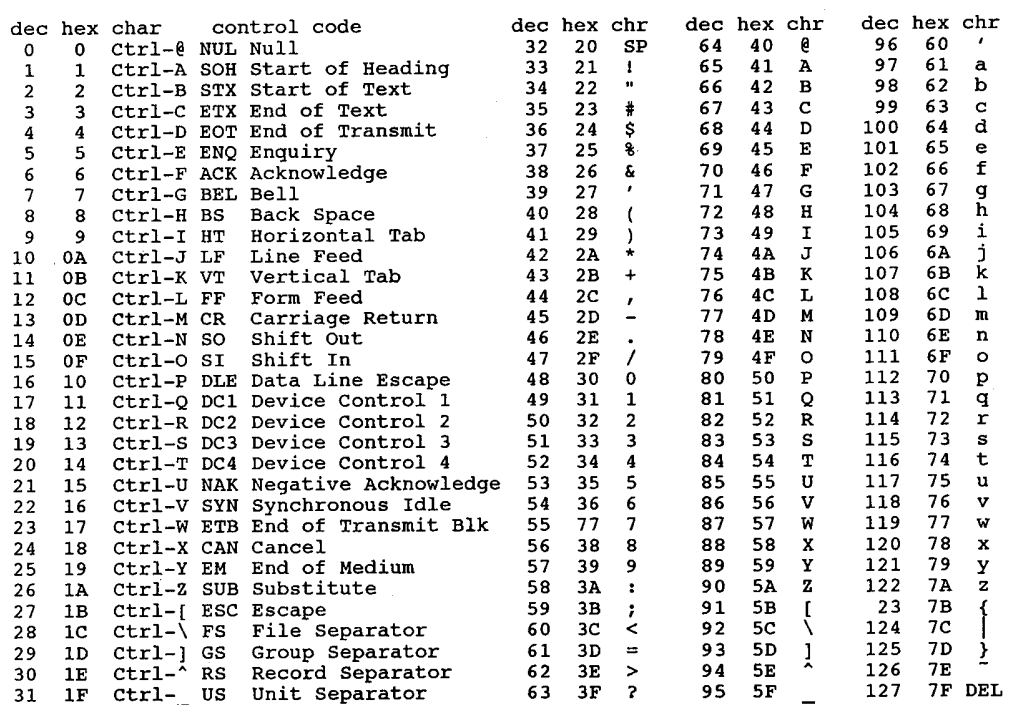

ASCII = The American National Standard Code for Information Interchange

The complete document describing the ASCII standard, 'X3.4-1977: American National Standard Code for Information Interchange' can be ordered for \$5.00 (plus \$4 postage) from

American National Standards Institute Broadway New York, NY 10018 212/354-3300

### Standard ASCII Character Codes 343

## <sup>1968</sup> ASCII CODE :

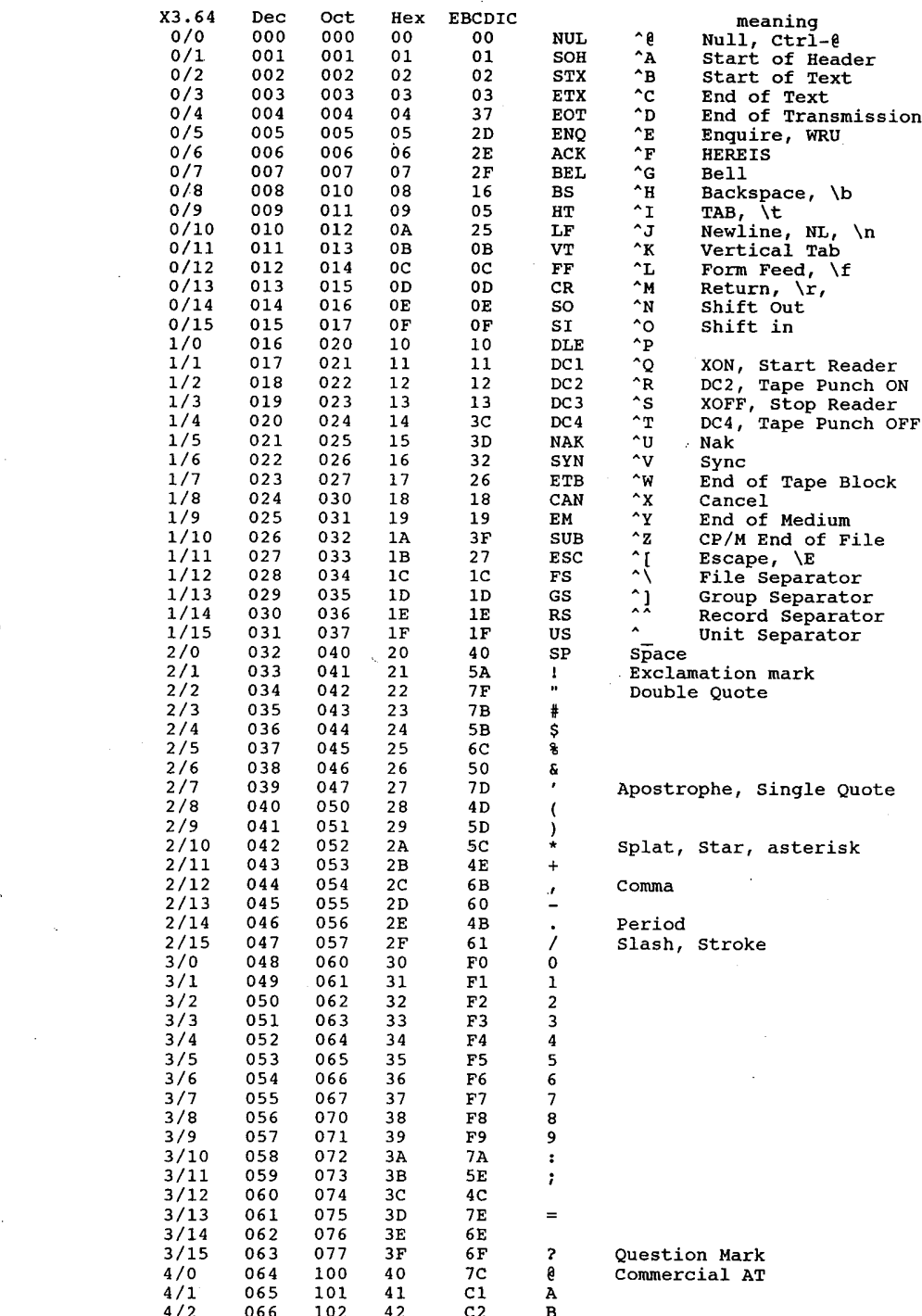

344

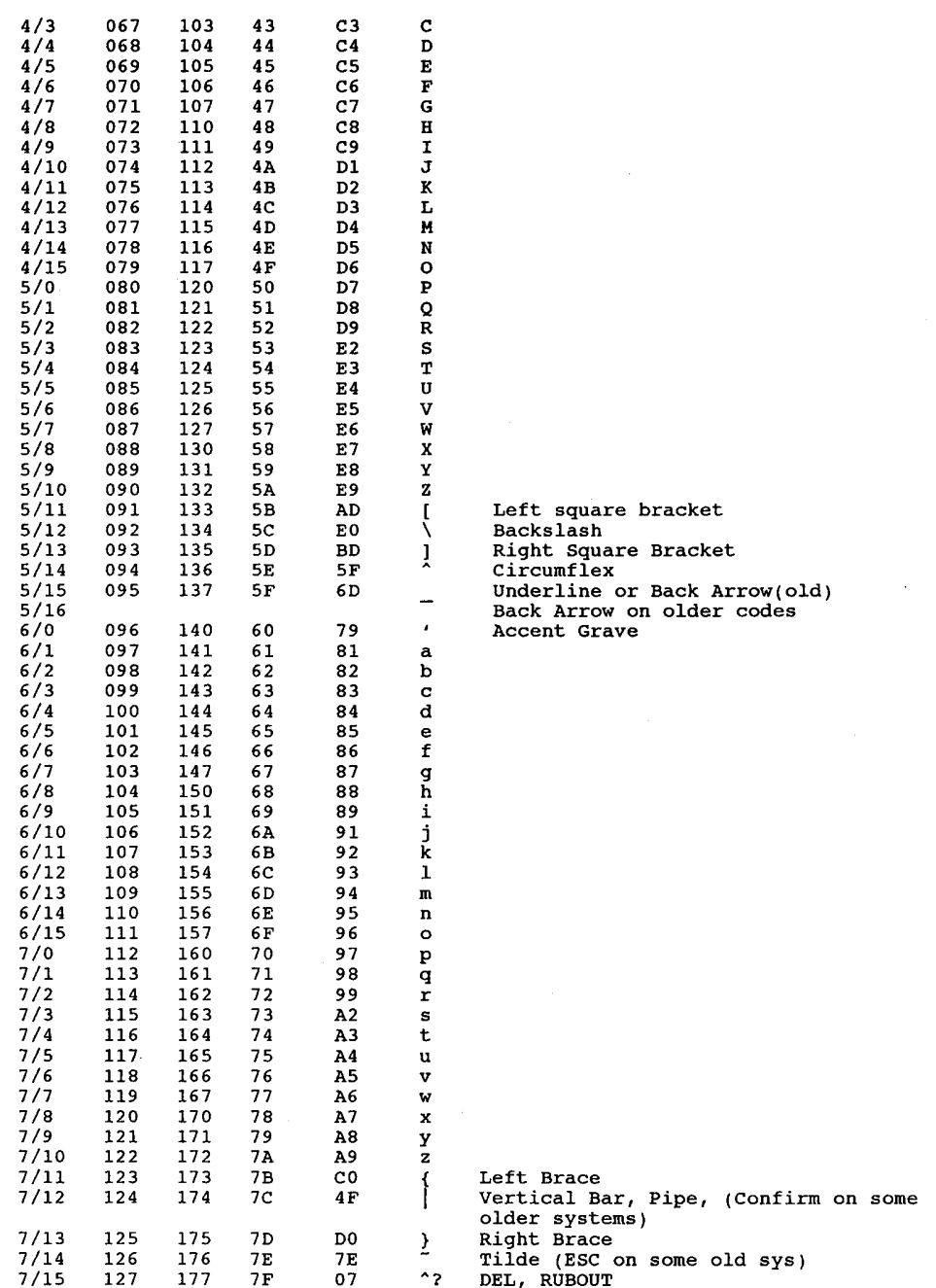

ASCII = American Standard Code for Information Exchange

EBCDIC = Extended Binary-Coded Decimal Interchange Code

### **OLYMPUS EX. 1015 - 351/393**

## **Appendix 3**

## **ASCII Control Codes**

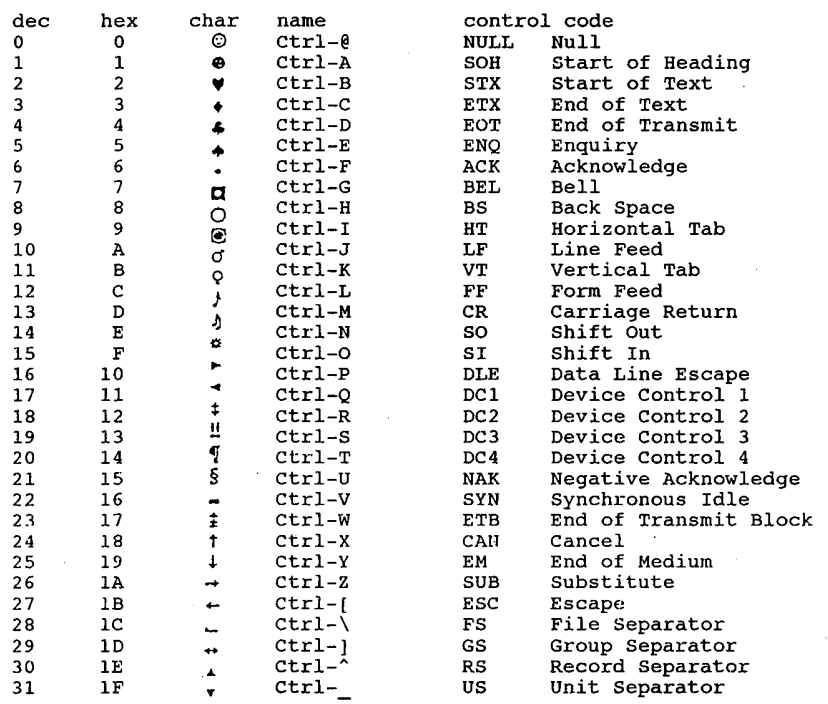

## **Standard ASCII Codes**

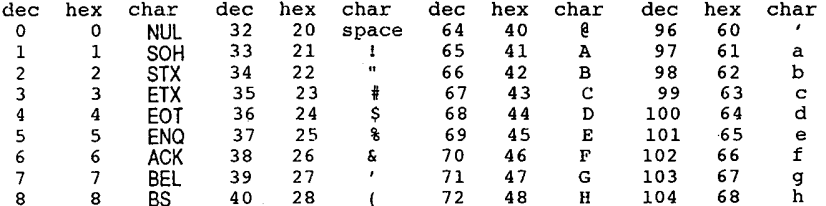

#### **ASCII Control Codes**

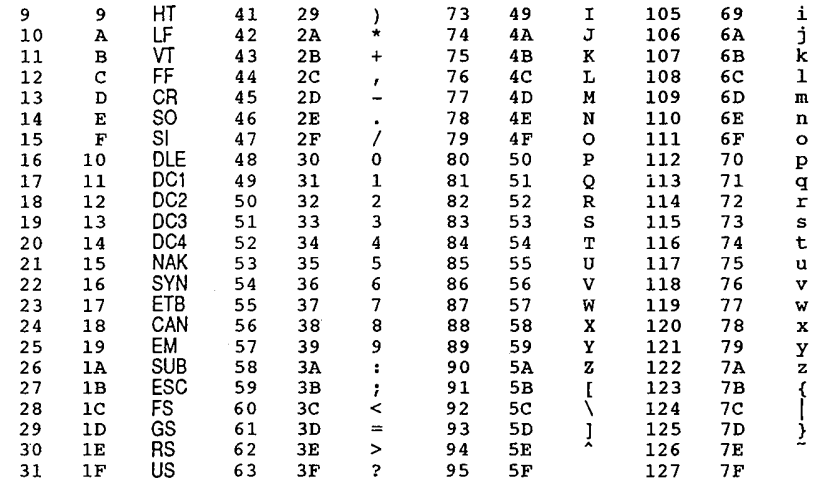

## **Extended ASCII Codes**

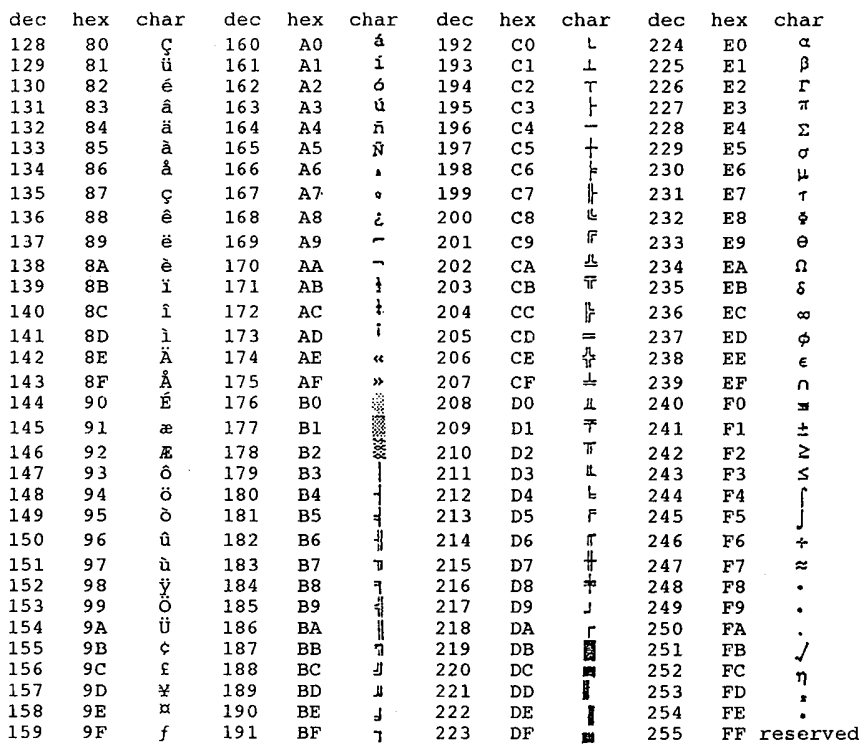

## **Appendix 4**

# **IBM PC Interrupt Usage**

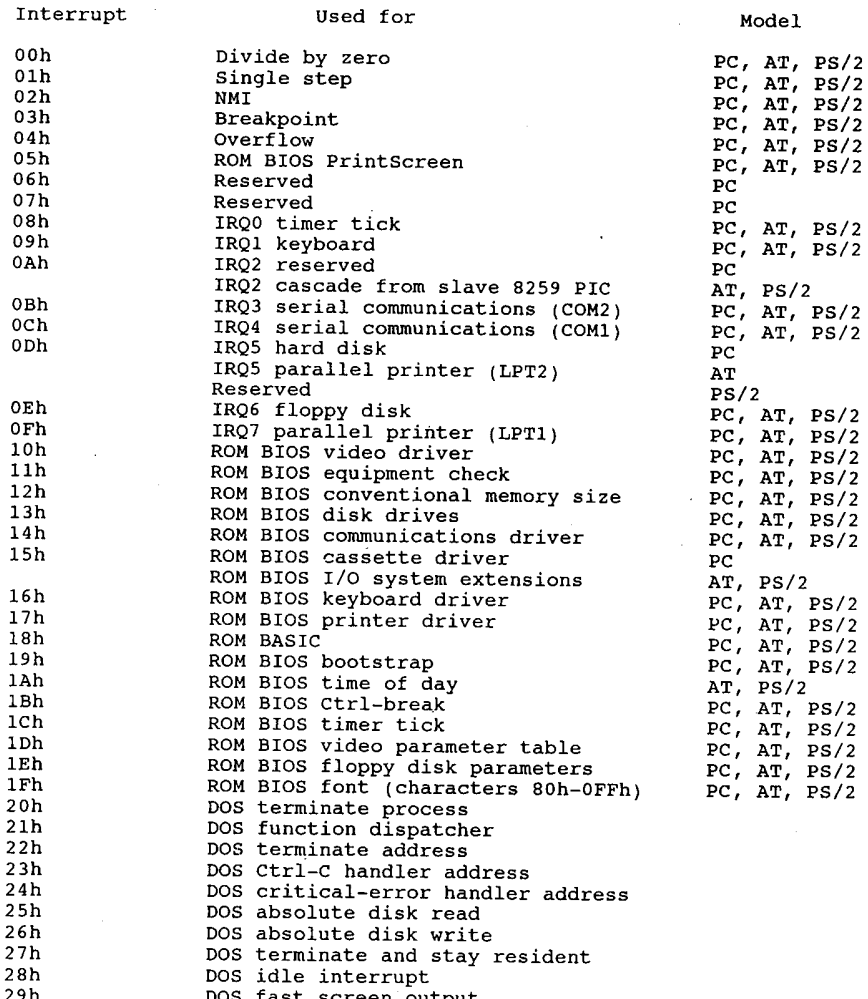

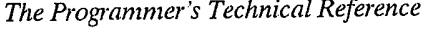

 $\bar{1}$ 

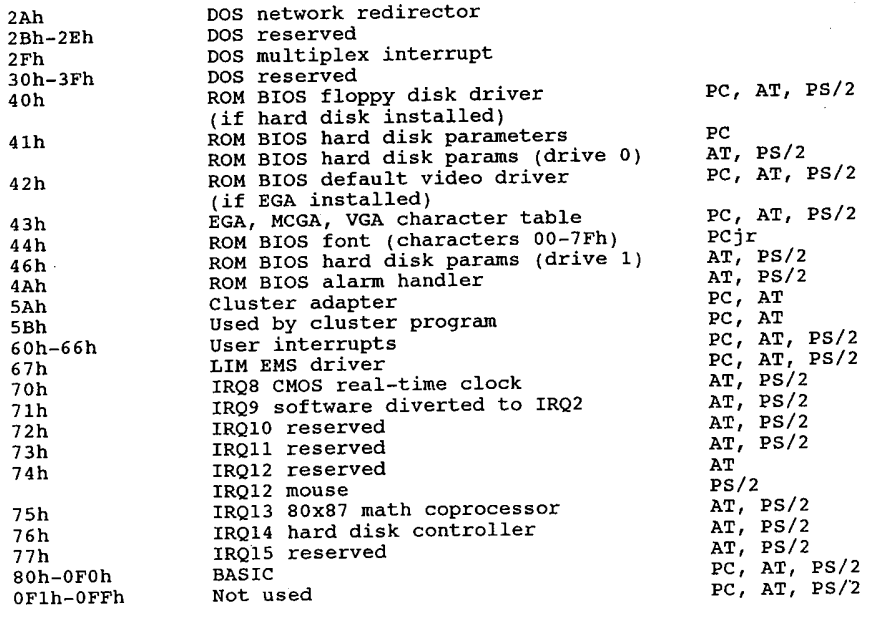

348

## **Appendix 5**

## List of IBM PC-XT-AT-PS/2 **Diagnostic Error Codes**

This list has been compiled from a variety of sources, including the IBM Technical Reference manuals, IBM Hardware Maintenance and Service manuals, technical articles, and other BBS listings.

The IBM PC family of computers (PC, Portable, XT, AT, and PS/2s) comes complete with built-in diagnostic procedures to assist you in identifying many problems that may occur with the computer's components. These diagnostics are called the Power-On Self Test (POST) and are performed whenever a PC is turned on. This test process provides error or warning messages whenever a faulty component is encountered. Two types of messages are provided: audible codes and screen messages or codes.

Audio codes consist of beeps that identify the faulty component. If your computer is functioning normally, you will hear one short beep when the system is started up. If a problem is detected, a different series of beeps will be sounded. These audio codes and corresponding problem areas are:

#### **Audio Code**

No beep, continuous beep, or repeating short beeps 1 long beep and 1 short beep llong beep and 2 short beeps, or 1 short beep and blank or incorrect display 1 short beep and either the red drive LED staying on or Personal Computer BASIC statement 1 long 3 short beeps 3 long beeps

Problem Area Power Supply

System Board Monitor adapter card and/or monitor cable and/or display

Drive and/or drive adapter card

**Enhanced Graphics Adapter card** Keyboard card

On the XT and AT, the POST procedures also display system memory as it is read. The last number displayed (640KB, for example) should be the total amount of memory in your system, including system board memory and any expansion memory.

During the POST procedures, error messages or numeric codes will be displayed whenever a

problem is detected. In most cases, the error code will be a three or four digit number that, when checked against the list provided in Table 1, will help identify the malfunctioning component.

All personal computer error codes for the Power On Self Test, General Diagnostics, and Advanced Diagnostics consist of a device number followed by two digits other than 00. (The device number plus 00 indicates successful completion of the test.)

Note: Not all computers can generate all codes!

Code Description Miscellaneous errors  $0xX$ 01x undetermined problem errors 02x power supply errors System board errors 1xx 101 system board error - interrupt controller failure 102 system board error - system timer 2 failure<br>103 system board error - system timer 0 failure system board error - system timer 0 failure<br>system board error - protected mode failure<br>system board error - last 8042 DMA command not accepted<br>system board error - converting logic test<br>system board error - timer bus test 104 105 106 107 108 Direct Memory Access (DMA) test error<br>80C88 microprocessor failed 109 111 unexpected hardware interrupts occurred 121 cassette wrap test failed 131 system board memory 110  $111$ adapter memory (any adapter in system unit)<br>
yany adapter in system unit)<br>
yany adapter in system unit) 112 113 unexpected hardware interrupts occurred 121 cassette wrap test failed 131 existent board error; defective battery<br>system board error; real time clock failure 151 152 system options error-(Run SETUP) [Battery failure] 161 system options not set correctly-(Run SETUP) 162 time and date not set-(Run SETUP) 163 memory size error-(Run SETUP) 164 system options not set - (Run SETUP) 165 (any adapter in system unit) 166 170 LCD not in use when suspended 171 base 128K checksum failure diskette active when suspended 172 LCD not active when suspended 173 LCD configuration changed 174 LCD alternate mode failed 175 user-indicated configuration not correct 199  $2xx$ Memory (RAM) errors Memory (RAM) errors<br>201 memory test failed. Displayed in the form XXXXX YY 201 where XXXXX represents the memory bank and YY represents the bit (actual chip) 202 memory address error 203 memory address error (system board memory failure) 215 (system board memory failure) 216 Keyboard or keyboard card errors 3xx 301 keyboard did not respond to software reset correctly, or a stuck key failure was detected. If a stuck key was detected, the scancode for the key is displayed in hexadecimal. For example, the error code 49 301 indicates that key 73, the PgUp key, has failed (49 hex=73 dec) user-indicated error from the keyboard test, or AT keylock is locked. 302 keyboard or system unit error 303 keyboard or system unit error; CMOS does not match system, or keyboard 304 cable not attached 305 PS/2 models 50 and 60 fuse or keyboard cable error, or typamatic error 341 replace keyboard

#### 350

342 replace interface cable replace enhancement card or cable 343  $4xx$ Monochrome monitor errors monochrome memory test, horizontal sync frequency test, or video test 401 failed user-indicated display attributes failure 408 416 user-indicated character set failure 424 user-indicated 80 X 25 mode failure 432 parallel port test failed (monochrome adapter)  $5xx$ Colour monitor errors 501 colour memory test failed, horizontal sync frequency test, or video test failed 503 CRT display adapter controlled failed user-indicated display attribute failure<br>user-indicated character set failure 508 516 user-indicated character set failure<br>user-indicated 80 X 25 mode failure<br>user-indicated 40 X 25 mode failure<br>user-indicated 640 X 200 graphics mode failure<br>user-indicated 640 X 200 graphics mode failure 524 532 540 548 user indicated a paging test failure 564 6xx Diskette drive errors<br>601 diskette power-on diagnostics test failed<br>602 diskette test failed; boot record is not 602 diskette test failed; boot record is not valid 606 diskette verify function failed<br>write-protected diskette 607 608 bad command diskette status returned 610 diskette initialization failed 611 timeout - diskette status returned bad NEC controller chip - diskette status returned 612 bad DMA - diskette status returned 613 DMA Boundary error<br>bad seek - diskette status returned<br>bad CRC - diskette status returned 614 621 622 record not found - diskette status returned<br>bad address mark - diskette status returned 623 624 bad NEC (controller) seek - diskette status returned 625 626 diskette data compare error 627 diskette change line error diskette removed 628 NDP (math coprocessor) errors (8087, 80287, 80387)  $7xx$ 701 math coprocessor test failed  $8xx$ undefined  $9xx$ Parallel printer adapter errors 901 printer adapter data register latch error 902 printer adapter control register latch error 903 printer adapter register address decode error 904 printer adapter address decode error 910 status line(s) wrap connector error (pn 8529228 ?) status line bit 7 wrap error<br>status line bit 7 wrap error 911 912 913 status line bit 6 wrap error 914 status line bit 5 wrap error status line bit 4 wrap error 915 916 printer adapter interrupt wrap failed 917 unexpected printer adapter interrupt 92x feature register error (special card)  $10xx$ Alternate Parallel Printer Adapter (LPT2) 1001 alternate printer port (LPT2) test failed XX Asynchronous communications adapter errors<br>1101 asynchronous communications adapter test failed (int. modem 8250 chip)<br>1102 any serial device (system board), or internal modem failed<br>1103 dial tone test 1 failed (intern  $11xx$ 

List of IBM PC-XT-AT-PS/2 Diagnostic Error Codes

any serial device (system board)<br>communications cable (system board) 1106 1107 any serial device (system board)<br>any serial device (system board) 1108 1109 1110 modem status register not clear 1111 ring indicate failure trailing edge ring indicate failure 1112 trailing enge Inny inductor failure<br>receive and delta receive line signal detect failure<br>receive line signal detect failure 1113 1114 delta receive line signal detect failure 1115 line control register; all bits cannot be set<br>line control register; all bits cannot be reset 1116 1117 xmit holding and/or shift register is stuck on 1118 data ready stuck on 1119 interrupt enable register, all bits cannot be set<br>interrupt enable register, all bits cannot be reset 1120 1121 interrupt pending stuck on<br>interrupt ID register stuck on 1122 1123 nuering the register, all bits cannot be set<br>modem control register, all bits cannot be reset<br>modem status register, all bits cannot be reset<br>modem status register, all bits cannot be set<br>modem status register, all bits ca 1124 1125 1126 1127 interrupt ID failure 1128 1129 cannot force overrun error 1130 no modem status interrupt 1131 invalid interrupt pending 1132 no data ready<br>no data available interrupt 1133 no transmit holding interrupt 1134 no interrupts 1135 no received line status interrupt 1136 no receive data available 1137 transmit holding register not empty 1138 no modem status interrupt 1139 1140 transmit holding register not empty 1141 no interrupts 1142 no IRQ4 interrupt no IRQ3 interrupt 1143 no data transferred 1144 max baud rate failed 1145 min baud rate failed 1146 1148 timeout error 1149 invalid data returned 1150 modem status register error 1151 no DSR and delta DSR 1152 no data set ready 1153 no delta modem status register not clear  $-1154$ 1155 no CTS and delta CTS no clear to send<br>no delta CTS 1156 1157 Alternate asynchronous communications adapter errors  $12xx$ Alternate asynchronous communications adapter test failed 1201 1101 if internal modem is not installed Dual Asynch Adapter/A (any serial device)<br>1102 if internal modem is not installed 1202 Dual Asynch Adapter/A (any serial device)<br>Dual Asynch Adapter/A board error 1206 1207 Dual Asynch Adapter/A board error<br>Dual Asynch Adapter/A (any serial device)<br>Dual Asynch Adapter/A (any serial device) 1208 1209 Game control adapter errors  $13xx$ game control adapter test failed<br>joystick test failed 1301  $1302$  $14xx$ xx Printer errors<br>1401 printer test failed<br>1402 printer not ready error printer paper error 1403

1404 matrix printer failed

352

#### List of IBM PC-XT-AT-PS/2 Diagnostic Error Codes

1405 user indicated a print-pattern error

 $15xx$ Synchronous data link control (SDLC) communications adapter errors 8255 port B failure<br>8255 port B failure<br>8255 port A failure 1510 1511 8255 port C failure<br>8255 port C failure<br>8253 timer 1 did not reach terminal count 1512 1513 1514 8253 timer 1 stuck on 1515 8253 timer 0 did not reach terminal count 1516 8253 timer 0 stuck on 1517 8253 timer 2 did not reach terminal count 1518 8253 timer 2 stuck on 1519 8273 port B error 1520 8273 port A error 1521 8273 command/read timeout 1522 interrupt level 4 failure 1523 ring Indicate stuck on 1524<br>1525 receive clock stuck on transmit clock stuck on 1526 test indicate stuck on 1527 ring indicate not on<br>receive clock not on 1528 transmit clock not on 1529 test indicate not on 1530 1531 data set ready not on 1532 carrier detect not on 1533 clear to send not on 1534 data set ready stuck on 1536 clear to send stuck on 1537 level 3 interrupt failure 1538 receive interrupt results error 1539 wrap data miscompare 1540 DMA channel 1 error 1541 DMA channel 1 error 1542 error in 8273 error checking or status reporting stray interrupt level 4<br>stray interrupt level 3 1547 1548 1549 interrupt presentation sequence timeout 16xx Display emulation errors (327x, 5520, 525x)  $17xx$ Fixed disk errors 1701 fixed disk POST error fixed disk adapter error 1702 1703 fixed disk drive error fixed disk adapter or drive error 1704 1780 fixed disk 0 failure 1781 fixed disk 1 failure 1782 fixed disk controller failure 1790 fixed disk 0 error 1791 fixed disk 1 error 18xx I/O expansion unit errors 1801 I/O expansion unit POST error 1810 enable/disable failure 1811 extender card wrap test failed (disabled) high order address lines failure (disabled) 1812 wait state failure (disabled) 1813 1814 enable/Disable could not be set on 1815 wait state failure (disabled) 1816 extender card wrap test failed (enabled) 1817 high order address lines failure (enabled) 1818 disable not functioning 1819 wait request switch not set correctly 1820 receiver card wrap test failure 1821 receiver high order address lines failure  $19xx$ 3270 PC attachment card errors  $20xx$ Binary synchronous communications (BSC) adapter errors

2010 8255 port A failure

 $\sim$
8255 port B failure<br>8255 port C failure 2011 2012 8253 timer 1 did not reach terminal count 2013 8253 timer 1 stuck on 2014 8253 timer 2 did not reach terminal count, or timer 2 stuck on 2016 2017 8251 Data set ready failed to come on 8251 Clear to send not sensed 2018 8251 Data set ready stuck on 2019 8251 Clear to send stuck on 2020 8251 hardware reset failed 2021 2022 8251 software reset failed 8251 SOTUWATE PESET TAILED<br>8251 Software "error reset" failed<br>8251 transmit ready did not come on<br>8251 receive ready did not come on<br>8251 could not force "overrun" error status<br>8251 could not force "overrun" error status 2023 2024 2025 2026 8251 Could not foce "overline first satus<br>interrupt failure - no timer interrupt<br>interrupt failure - transmit, replace card or planar<br>interrupt failure - transmit, replace card<br>interrupt failure - receive, replace card or 2027 2028 2029 2030 2031 ring indicate stuck on 2033 receive clock stuck on 2034 transmit clock stuck on 2035 test indicate stuck on 2036 ring indicate stuck on 2037 2038 receive clock not on 2039 transmit clock not on 2040 test indicate not on 2041 data set ready not on 2042 carrier detect not on 2043 clear to send not on 2044 data set ready stuck on 2045 carrier detect stuck on clear to send stuck on 2046 unexpected transmit interrupt<br>unexpected receive interrupt 2047 2048 transmit data did not equal receive data 2049 8251 detected overrun error 2050 lost data set ready during data wrap 2051 receive timeout during data wrap 2052 Alternate binary synchronous communications adapter errors  $21xx$ 2110 8255 port A failure 8255 port B failure 2111 8255 port C failure 2112 2113 8253 timer 1 did not reach terminal count 8253 timer 1 stuck on 2114 8253 timer 2 did not reach terminal count, or timer 2 stuck on 2115 8251 Data set ready failed to come on 2116 2117 8251 Clear to send not sensed 2118 8251 Data set ready stuck on 2119 8251 Clear to send stuck on 8251 hardware reset failed 2120 8251 software reset failed<br>8251 software "error reset" failed 2121 2122 8251 soleware error resect rained<br>8251 transmit ready did not come on<br>8251 receive ready did not come on 2123 2124 8251 could not force "overrun" error status 2125 interrupt failure - no timer interrupt 2126 interrupt failure - ho chaot interrupt<br>interrupt failure - transmit, replace card or planar<br>interrupt failure - transmit, replace card 2128 2129 interrupt failure - transmit, replace card or planar<br>interrupt failure - receive, replace card or planar<br>interrupt failure - receive, replace card 2130 2131 ring indicate stuck on<br>receive clock stuck on 2133 2134 transmit clock stuck on 2135 test indicate stuck on 2136 ring indicate stuck on 2137 receive clock not on 2138 transmit clock not on 2139 test indicate not on 2140

#### List of IBM PC-XT-AT-PS/2 Diagnostic Error Codes

data set ready not on<br>carrier detect not on 2141 2142 clear to send not on<br>data set ready stuck on<br>carrier detect stuck on 2143 2144 2145 2146 clear to send stuck on 2147 unexpected transmit interrupt 2148 unexpected receive interrupt 2149 transmit data did not equal receive data 2150 8251 detected overrun error 2151 lost data set ready during data wrap 2152 receive timeout during data wrap  $22xx$ Cluster adapter errors  $23xx$ undefined Enhanced Graphics Adapter errors (and VGA)  $24xx$ 2401 2402 / both are used, meanings unknown  $25xx$ undefined 26xx XT/370 error codes 2601-2655 XT/370-M card (Note: P-Processor, M-Memory, EM-Emulator) 2657-2668 XT/370-M card 2672 XT/370-M card  $2673 - 2674$ XT/370-P card 2677-2680 XT/370-P card XT/370-M card 2681 2682-2694  $XT/370-P$  card 2697 XT/370-P card 2698 XT/370 diagnostic diskette error 2701-2703 XT/370-EM card 27xx XT/370 error codes, 3277 emulator card Distributed functions card  $28xx$  $29xx$ Colour matrix printer errors 9xx (<br>- 2901<br>- 2902 X 2902 - unknown 2904  $\overline{1}$ 30xx Primary PC Network Adapter Error 3001 CPU failure 3002 ROM failure 3003 ID failure 3004 RAM failure 3005 HIC failure +/- 12v failed<br>digital loopback failure 3006 3007 3008 host detected HIC failure 3009 sync fail & no go bit 3010 HIC test OK & no go bit 3011 go bit & no CMD 41 3012 card not present 3013 digital failure (fall thru) 3015 analog failure 3041 hot carrier (not this card)<br>3042 hot carrier (this card)  $31xx$ Secondary PC Network Adapter Error 3101 CPU failure 3102 ROM failure ID failure 3103 RAM failure 3104 HIC failure<br>+/- 12v failed<br>digital loopback failure<br>tatacted HIC failure 3105 3106 3107 host detected HIC failure<br>sync fail & no go bit 3108 3109

HIC test OK & no go bit 3110 go bit & no CMD 41 3111 card not present 3112 digital failure (fall thru) 3113 3115 analog failure hot carrier (not this card) 3141 hot carrier (this card) 3142 Display/program symbols/XGA card  $32xx$  $33xx$ Compact printer errors  $36xx$ GPIB card Data acquisition card  $38xx$ Professional graphics adapter card (PGA)  $39xx$ Liquid crystal display  $50xx$  $5001$ display buffer failed 5002 font buffer failed controller failed 5003 user indicated a pel/drive test failure<br>user indicated a display attribute test failed 5004 5008 5016 user indicated a character set test failure user indicated an alternate character set test failure 5020 user indicated a 80 x 25 mode test failure<br>user indicated a 40 x 25 mode test failure 5024 5032 user indicated a 320 x 200 graphics test failure<br>user indicated a 640 x 200 graphics test failure 5040 5048 user indicated a paging test failure 5064  $51xx$ Portable printer 5101 printer port failure 5102 busy error<br>paper or ribbon error 5103 5104 time out user indicated a print-pattern error 5105 Financial input card, connector, 4700 keyboard, pin kbd 56xx Voice communications adapter  $71xx$ 7101 I/O control register 7102 instruction or external data memory 7103 PC to VCA interrupt 7104 internal data memory 7105 **DMA** 7106 internal registers 7107 interactive shared memory 7108 VCA to PC interrupt 7109 DC wrap external analog wrap & tone output 7111 7112 mic to spkr wrap telephone attach test 7114 3.5" external diskette drive  $73xx$ Display adapter 8514/A  $74xx$ 850x 80286 Expanded Memory Adapter/A 80286 Expanded Memory Adapter/A 851x Memory module package on the 80286 Expanded Memory Adapter/A 852x Personal Series 2 pointing device errors 860x 8601 pointing device (IBM mouse) 8602

pointing device system board error 8603

8604 system board: Pointing device

#### List of IBM PC-XT-AT-PS/2 Diagnostic Error Codes

100xx Multiprotocol Adapter/A<br>10002 Multiprotocol Adapter/A any serial device<br>10006 Multiprotocol Adapter/A any serial device communications cable Multiprotocol Adapter/A<br>Multiprotocol Adapter/A<br>Multiprotocol Adapter/A any serial device 10007 10008 Multiprotocol Adapter/A any serial device 10009 101xx Modem Adapter/A Nodem Adapter/A any serial device<br>Modem Adapter/A any serial device<br>Modem Adapter/A any serial device 10102 10106 10108 10109 Modem Adapter/A any serial device 104xx Fixed disk adapter (ESDI) drives 0 or 1 (C or D)<br>10480 fixed disk C, adapter (ESDI) or system board error<br>10481 fixed disk D, adapter (ESDI) or system board error<br>10482 fixed disk C or system board error<br>10493 fixed 16500 6157 Tape Attachment Adapter 16520 6157 Streaming Tape Drive 16540 6157 Streaming Tape Drive or tape attachment adapter Keyboard/keyboard card C0000

Fixed disk/fixed disk card C8000

CA000 Keyboard/keyboard card

# **Appendix 6**

# **Pinouts For Various Interfaces**

# PC expansion card sizes:

XT13-1/8x4.0, 162 pin connector 62 and 36 pin connectors XT/286 62 and 36 pin connectors AT 13-1/8x4.8

Original PC slot spacing was 1 inch on centre. XT, AT and most clone systems are <sup>13</sup>/16 inch on centre. Some modem and hard disk cards are advertised as 'one slot wide' but they often refer to PC slots. Make sure the card will fit if you have the narrower slot spacing.

'Half cards' vary in size from almost as long as a standard card to no longer than the expansion connector itself. If you have a space problem (like the centre drive bay or a hard disk card with a two slot wide far end) make sure the 'half card' you buy will be short enough to actually fit.

Many XT type (8 bit) expansion cards drop down at the end of the connector and hug the motherboard closely for more room on the card. These cards will not fit in an AT type 16 bit slot since the extra connector gets in the way. When ordering cards for an AT, remember you only have two or three 8 bit slots which are able to hold these drop-down type cards.

# **PC/XT Slot J8**

The slot next to the power supply in the XT is slightly different from the slots in the PC and the other seven slots in the XT. Timing requirements are much stricter for cards in J8, and the computer expects a 'card selected' signal to be pulled high by any card in that slot. Early PC Portables with the PC Portable motherboard (these were supposed to have been recalled and replaced with XT motherboards, but you never know!) lacked some of the memory lines, and cards with memory access won't work there at all.

Due to the different timing of the slot, some cards will not work in J8. The IBM parallel card will not work there, but many were delivered with the serial card in that location.

J8 was likely developed for the synchronous mainframe communications adapter or something similar.

# 8-bit Expansion Card Slot<br>female 62 pin female card edge

### PC/XT 8 bit bus slot:

 $\frac{1}{2}$  $\bar{z}$ 

÷,

 $\vdots$ 

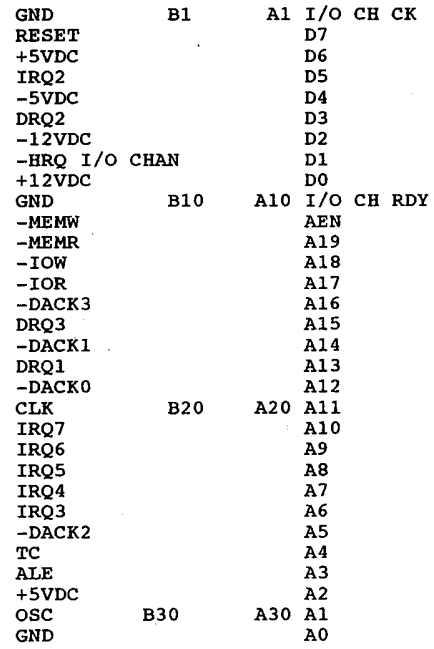

# XT/286, AT 16 bit bus extension slot:<br>36 pin edge card connector

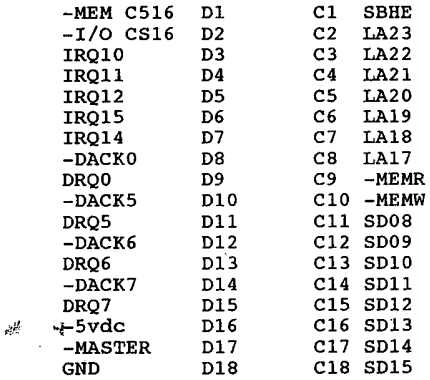

 $\bar{z}$ 

# **Game Port**

**DB15** 

360

```
+5 VDC
\mathbf 1\overline{\mathbf{2}}button 1
          position 0 (X Coordinate)
3
\ddot{\bm{4}}ground
           ground
5
           position 1 (Y Coordinate)
\frac{6}{7}button 2
                                           JOY-STICK 'A'
           +5 VDC
8
           +5 VDC
                                           JOY-STICK 'B'
\overline{9}\frac{10}{11}button 3
          position 2 (X Coordinate)
12ground
           position 3 (Y Coordinate)
13{\bf 14}button 4
15
           +5 VDC
```
The Kraft KC-3 joy-stick is supplied with two potentiometers. They measure 880k ohms, probably 1Meg pots. It should be noted that the effective wiper travel is very limited, say around 45 degrees from stop to stop, and the internal wiring is arranged so as to leave one end of the pot unconnected. That is to say, the wiper (middle) post is connected, and one end post is connected as well (I assume the wires would be called signal and +5v, respectively).

# hard disk 34-pin

34 pin card edge connector

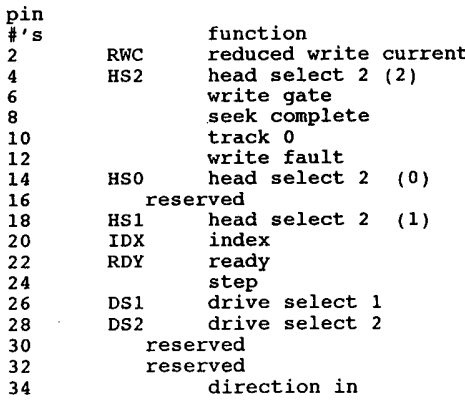

all odd numbers are ground

### hard disk 20 pin 20-pin card edge connector

 $13$ + MFM write data - MFM write data  $\begin{array}{c} 14 \\ 17 \end{array}$ + MFM read data - MFM read data  $18$ 2, 4, 6, 11, 12, 15, 16, 19, 20 ground all other pins unused

**OLYMPUS EX. 1015 - 367/393** 

### Pinouts for Various Interfaces

The IBM AT 20-pin connector and some clones have one pin clipped off to 'key' the Note: connector. If your card has 20 pins but your cable has only 19 hotes, you can usually safely clip off the offending pin.

### **IBM** expansion chassis

4

### **Expansion connector, IBM Expansion Chassis**

If you decide to make one, pins 13 and 18 are reversed in the Technical Reference Manual. Pin 13 is WRITE DATA and pin 18 is SELECT HEAD 1.

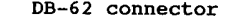

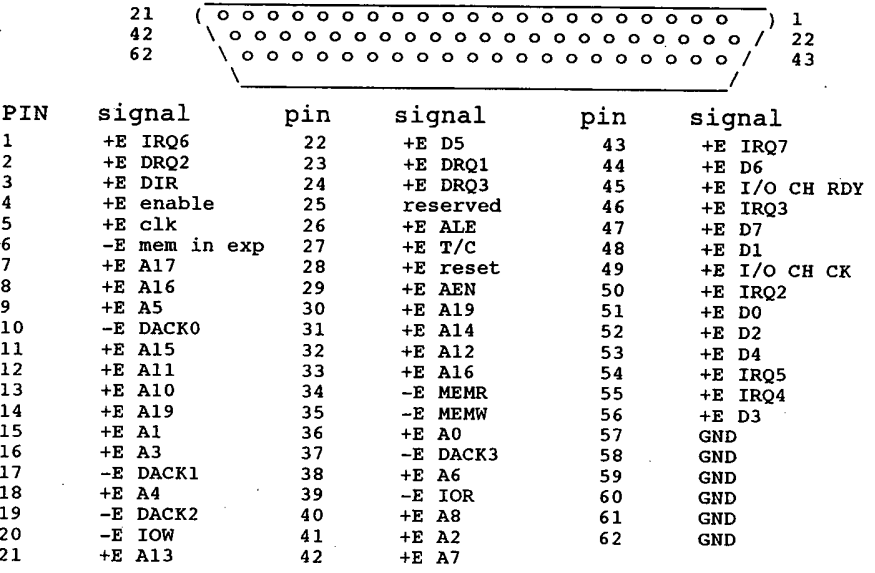

IBM PC Tech Ref says the expansion chassis has its own clock, the clock signals are not carried over the cable. There is 1 wait state inserted to allow for the asynchronopus operation of the expansion chassis. IBM uses an amplifier and reciever card to make up for signal losses, with a very short cable it may be possible ot hook the busses directly.

### 5.25 inch floppy connector (to drive) 34 pin card edge connector

all odd numbers are grounds

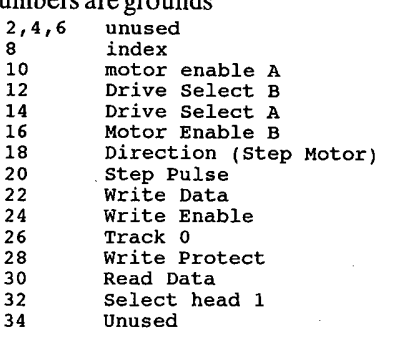

# **Colour Graphics Adapter**

RGB monitor (standard digital) 8 colour, intensity signal gives 16 DB9

 $\frac{5}{9}$ 

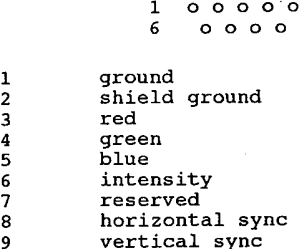

# **Colour Graphics Adapter**

**RCA** female (CGA, EGA, VGA composite output)

Centre - composite video signal, approximately 1.5vDC Outside - ground

# **RGB** monitor (some analog)

DB-15 connector (not IBM - some Apple)

> $000000008$  $\mathbf{1}$ ۊ  $0000000015$

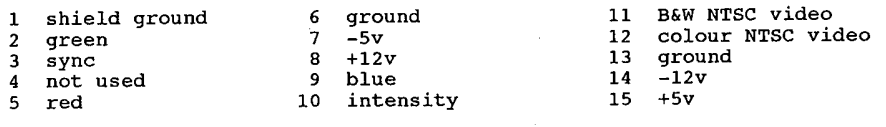

### **Monochrome Display Adapter, Hercules** DB9  $5000001$

 $\mathbf 6$  $00009$  $ground$ 1 shield ground  $\begin{array}{c} 2 \\ 3 \\ 4 \end{array}$  $N/C$  $N/C$  $\frac{5}{6}$  $N/C$ + intensity  $\overline{7}$ + video + horizontal 8 9 - vertical

Signal voltages are: 0 to .6 VDC at the Low Level +5 VDC at the High Level

### Pinouts for Various Interfaces

 $\ddot{\phantom{a}}$ 

# **IBM VGA**

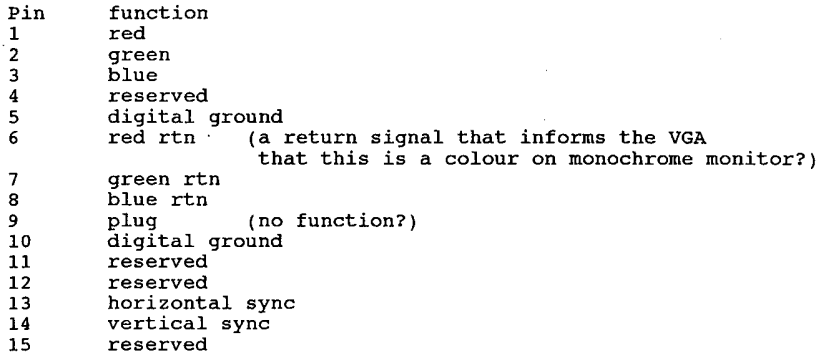

# **Keyboard Connector**

XT/AT except XT/286<br>DIN 5 pin round

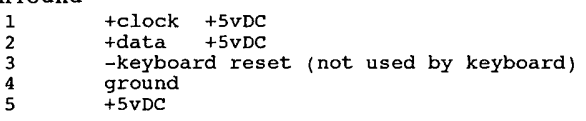

# **Cassette Port Connector**

PC-0, PC-1, PC-2 DIN-5 round

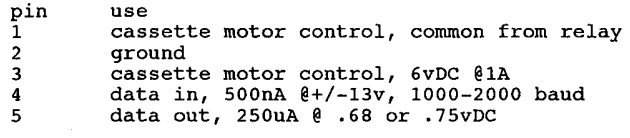

\ 4

# **Light Pen Connector**

6 pins CGA, Hercules

 $\frac{1}{2}$ 

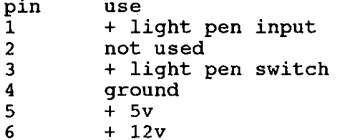

# **Disk Drive Power Connectors**

4 pin special (Shugart standard)

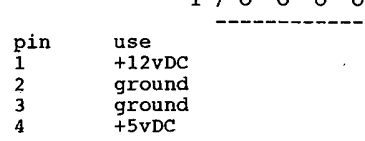

 $\ddot{\phantom{a}}$ 

4 trace card edge (Sony 3.5 inch)

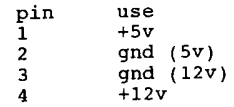

# **Power Supply**

 $PC, XT$ 

 ${\bf P}$ 

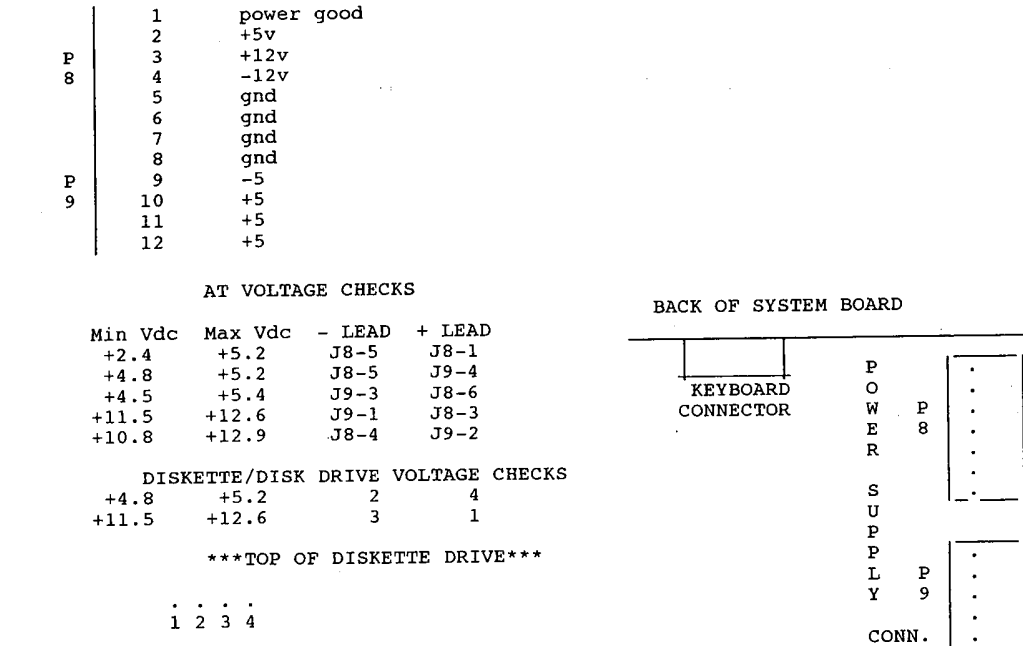

PC/AT power connectors must be terminated with the proper resistor plug if not used, XT power supplies should not be operated without a load.

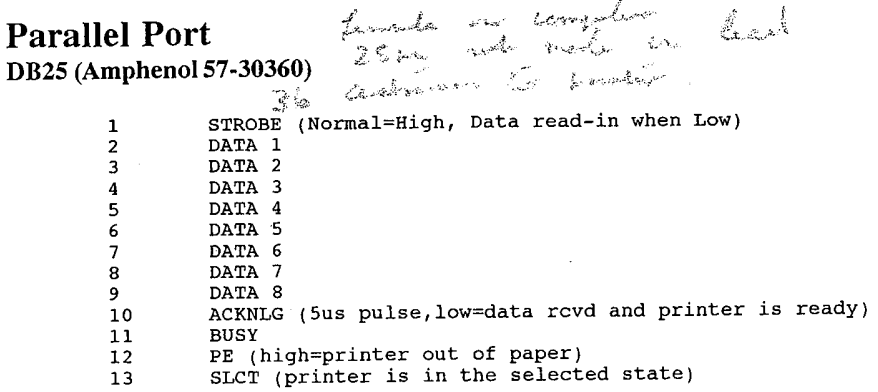

### 364

# **OLYMPUS EX. 1015 - 371/393**

 $\frac{1}{2}$   $\frac{2}{3}$   $\frac{4}{5}$   $\frac{5}{6}$ 

 $\frac{1}{2}$ <br> $\frac{2}{3}$ <br> $\frac{4}{5}$ <br>5<br>6

### Pinouts for Various Interfaces

14 AUTO FEED XT (low=paper auto. fed one line after printing)  ${\bf 15}$  $N/C$ 16 0V (logic ground level)  $\bf{17}$ chassis ground 18 N/C  $19 - 30$ ground INIT (normal=high, low=printer controller reset, buffer cleared)<br>ERROR (low=paper end state, off-line state, or error state)  $31$  $32$ ground 33  $\frac{34}{35}$  $N/C$ +5 VDC through a 4.7K resistor SLCT IN (low=data entry possible) 36 **Serial Port** for PC, XT, PS/2 connector DB-25 Was on computer  $\begin{array}{c} \begin{array}{c} \mathbb{Z} \\ \mathbb{Z}_1 \end{array} \\ \begin{array}{c} \mathbb{Z}_2 \end{array} \end{array} \begin{array}{c} \begin{array}{c} \mathbb{Z}_2 \end{array} \end{array} \begin{array}{c} \begin{array}{c} \mathbb{Z}_3 \end{array} \end{array} \begin{array}{c} \begin{array}{c} \mathbb{Z}_1 \end{array} \end{array} \begin{array}{c} \begin{array}{c} \mathbb{Z}_2 \end{array} \end{array} \begin{array}{c} \begin{array}{c} \mathbb{Z}_3 \end{array} \end{array} \begin{array}{c}$ 25 prin salo famalon  $N/C$  $\mathbf{1}$  $\overline{c}$ transmit data receive data  $\overline{\mathbf{3}}$ RTS (request to send)<br>CTS (clear to send)<br>DSR (data set ready)  $\overline{\mathbf{4}}$  $\overline{\mathbf{5}}$  $\epsilon$  $\overline{\mathbf{z}}$ signal ground 8 CD (carrier detect)  $\mathsf{S}\xspace$ +transmit current loop return (20ma) 10  $N/C$  $\bf{11}$ -transmit current loop data (20ma)  $1\,2$  $N/C$ N/C<br>N/C<br>N/C<br>N/C  ${\bf 13}$  $\begin{array}{c} 14 \\ 14 \\ 15 \end{array}$ 16<br>16<br>17<br>18<br>19  $N/C$ +receive current loop data (20ma)  $N/C$  $20$ DTR (data terminal ready)  $\overline{21}$  $N/C$  $\overline{RI}$  (ring indicator)<br> $N/C$  $22$  $23$  $\overline{24}$  $N/C$ 25 -receive current loop return (20ma) (RS232C industry standard)

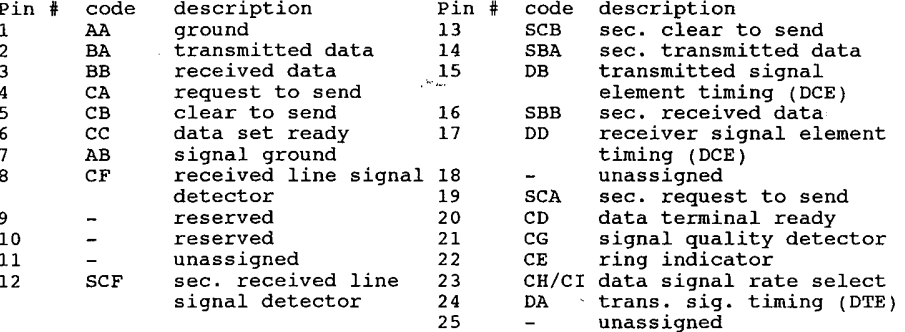

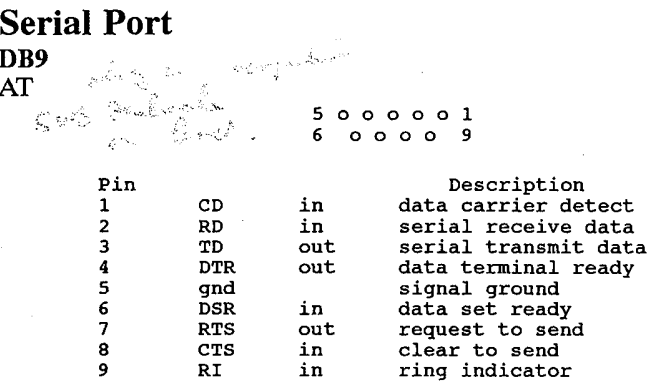

# RGB monitor (standard digital)

EIAJ-8 connector

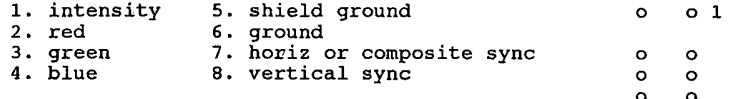

# DB9 to EIJ-8 (IBM compatible to Taxan or component TV) adapter wiring

 $1 == 5$  gnd<br>  $2 == 6$  gnd<br>  $3 == 2$  red  $4 == 3 green$  $5 == 4$  blue  $6 == 1$  intensity<br>  $7 == no$  connection<br>  $8 == 7$  horiz sync<br>  $9 == 8$  vertical sync

Note: intensity signals can be either positive or negative!

Sony Multiscan monitor (analog)

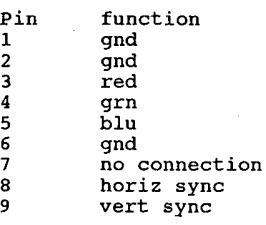

# **OLYMPUS EX. 1015 - 373/393**

÷

# Various Serial Cable Pin-outs

(like symbols mean connect pins together)

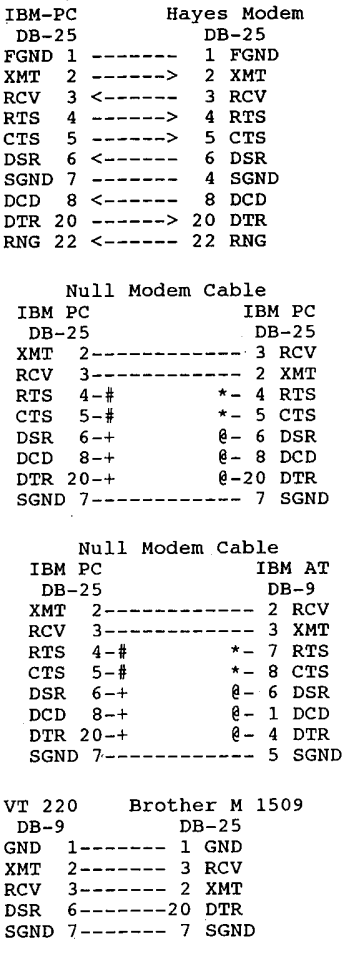

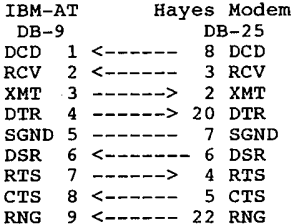

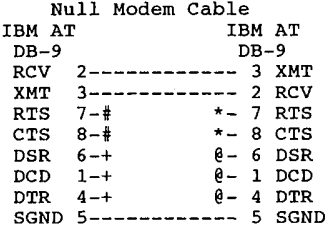

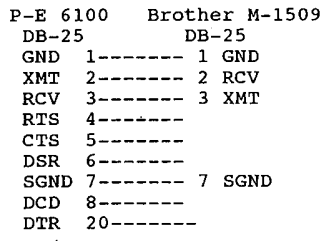

# **Various Serial Cable Pinouts**

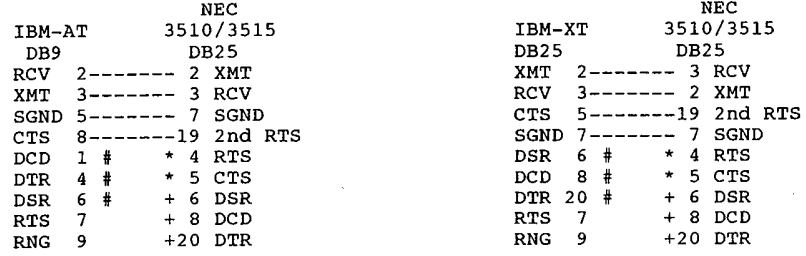

367

# **OLYMPUS EX. 1015 - 374/393**

1234567822

 $IDM-XT$ 

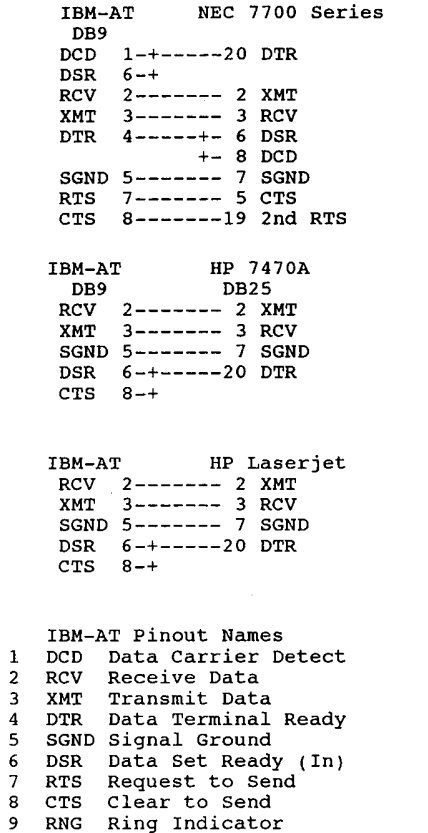

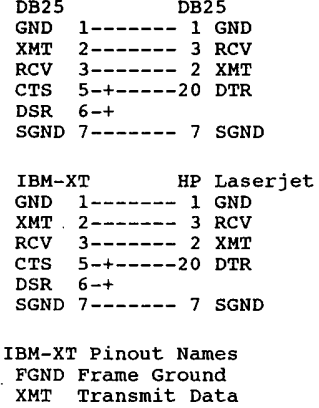

HP 7470A

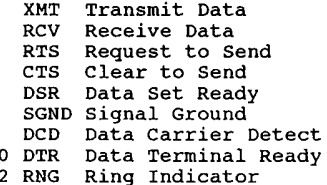

# Data Terminal to Data Communications

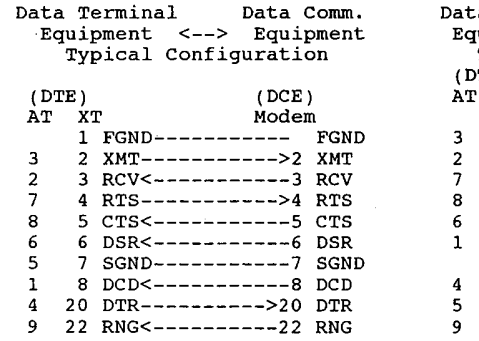

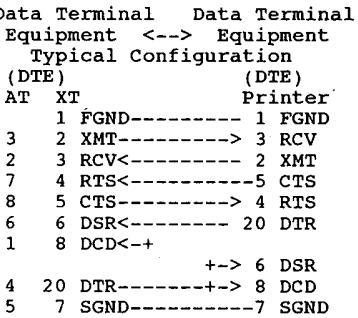

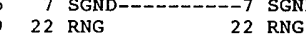

368

# **OLYMPUS EX. 1015 - 375/393**

 $\ddot{\phantom{0}}$ 

 $\tilde{\Omega}$ 

### Pinouts for Various Interfaces

# **Null Modem**

2 ------------ 3<br>3 ----------- 2

 $\begin{array}{cccc} 3 & - & - & - & - & - & - & 5 \\ 4 & - & - & - & - & - & - & - & 5 \\ 5 & - & - & - & - & - & - & - & 2 \\ 6 & - & - & - & - & - & - & - & 2 \\ 7 & - & - & - & - & - & - & - & 7 \\ \end{array}$ 

 $20$  ---------- 6

RS-232C Null Modem Cable Connections (computer to computer)

RS-232C Straight through (computer<br>to modem)

2 ------------ 2<br>3 ----------- 3  $7$  ----------- 7  $\hat{\boldsymbol{\beta}}$  $4$  ----------- 4<br>5 ----------- 5  $--- 20$  $6$  ----------- 6<br>7 ----------- 7  $1 -- --- 1$  $20$  ---------- 20

RS-232C typical<br>serial printer

# **Appendix 6**

# **ANSI.SYS**

ANSI.SYS is an installable console (CON) driver which understands ANSI control sequences.

ANSI.SYS replaces CON, since it is named CON and is installed as a device driver. ANSI.SYS watches all output going to the 'CON' file. When it sees its specific 'escape code' (ESC followed by a left bracket '[') it parses the following text until it sees a terminating string. If the escape code is a valid sequence, it will perform the task set by the code and then continue parsing the input stream. Invalid ANSI codes are ignored.

ANSI.SYS contains a buffer of 196 bytes under DOS 2.x or 204 bytes under DOS 3.x. You may use this buffer to store strings which you may assign to any key. The buffer is of fixed size, and so long as you do not overflow it, you may assign any length string to any key. The buffer will only contain the \*ANSI.SYS significant\* characters ANSI.SYS sees. The assignments to a key may be removed by assigning a NUL string to a key.

When designing ANSI.SYS, IBM selected a set of commands adopted by the American National Standards Institute, or ANSI, hence the driver's name. The driver's incorporation of ANSI standard sequences permits the use of the many programs that are designed with the standards in mind. With the new console device driver installed, the PC can use these programs. ANSI.SYS can also be used to develop programs for the PC or other systems with terminals that meet the standard. It is not necessary to include hardware-specific commands to control the display or cursor location. Program outputs can achieve the same results on any conforming hardware.

ANSI.SYS uses BIOS calls to control the screen. While putting text on the screen, ANSI.SYS watches for valid escape sequences. Such sequences follow the format:

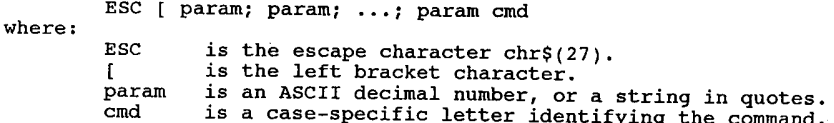

Usually, zero, one, or two parameters are given. Spaces are not allowed between parameters. If parameters are omitted, they usually default to 1, however, some commands (KKR) treat the no-parameter case specially. For example, both ESC[1;1H and ESC[H send the cursor to the home position  $(1,1)$ , which is the upper left.

Either single or double quotes may be used to quote a string. Each character inside a quoted string is equivalent to one numeric parameter. Quoted strings are normally used only for the Keyboard Key Reassignment command.

### ANSI.SYS

# **Control Sequences**

The control sequences are valid if you issue them through standard DOS function calls that use standard input, standard output, or standard error output devices. These are the DOS function calls 01h, 02h, 06h, 07h, 09h, 0Ah, and 40h.

The following table lists the sequences understood by ANSI.SYS.

#### **Cursor Positioning**

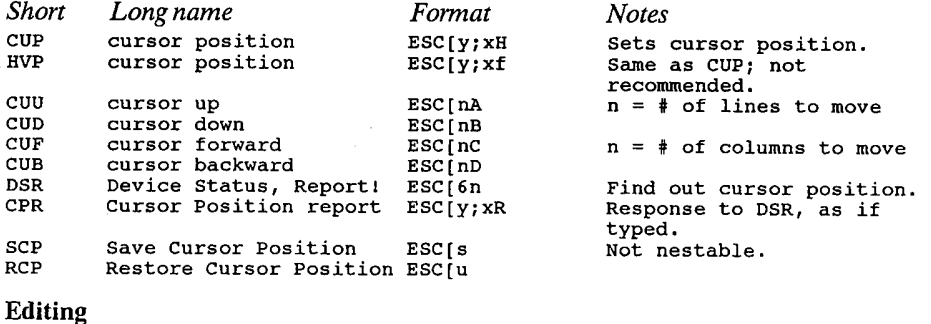

## $\bf{E}$

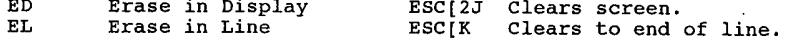

### **Mode-Setting**

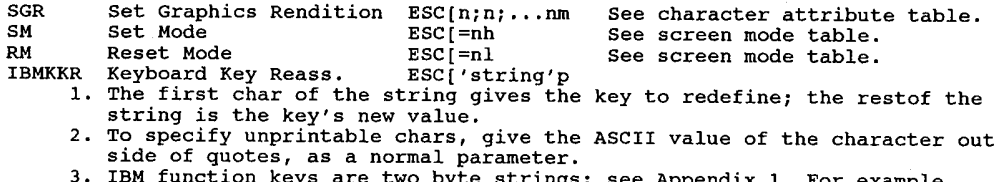

In the case of two byte strings; see Appendix 1. For example,<br>ESC[0;';DIR A:';13;p redefines function key 1 to have the value 'DIR A:'<br>followed by the ENTER key.

# **Character Attributes**

The Set Graphics Rendition command is used to select foreground and background colours or attributes. When you use multiple parameters, they are executed in sequence, and the effects are cumulative.

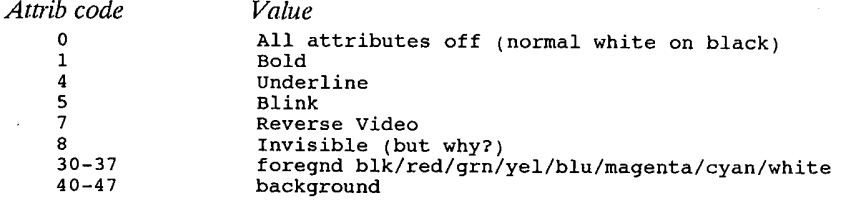

### **Cursor Positioning**

To move the cursor to a specified position: ESC  $\sharp$ ;  $\sharp$  h where the first  $\sharp$  is the desired line number and the second the desired column.

To move the cursor up without changing columns: ESC  $\sharp$  a where  $\sharp$  specifies the number of lines moved.

To move the cursor to a specified horizontal and vertical position: ESC  $\sharp$ ; #f where # means first the line number and secondly the column number.

To get a device status report: ESC [6n.

To get a cursor position report: ESC  $\sharp$ ; #r where the first # specifies the current line and the second # specifies the current column.

To move the cursor down: ESC  $\#b$  where # specifies the number of lines moved down.

To move the cursor forward: ESC  $\neq$  C where  $\neq$  specifies the number of columns moved.

To move the cursor backward:  $\text{ESC}$  [#d where # specifies the number of columns moved.

To save the cursor position: ESC [s and to restore it: ESC [u.

### **Erasing The Screen**

To do a CLS (erase screen move cursor to home position): ESC [2]. To erase from cursor to end of line:  $\text{ESC}$  [k.

### **Set Screen/Character Colours**

To set the colour/graphics attributes, enter ESC  $\frac{4}{7}$  #m where the first # is the desired foreground colour and the second is the desired background colour. Select colours from the list below:

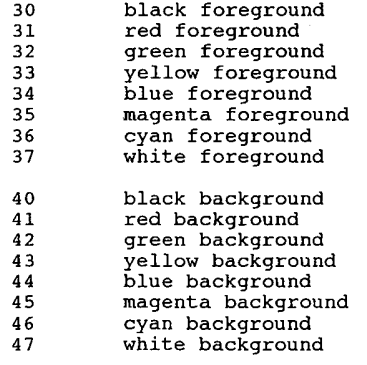

To set additional attributes enter: ESC  $\#$ m where # is the number of the desired attribute. Select attributes from the list below:

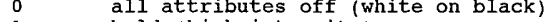

- bold (high intensity) on  $\frac{1}{4}$
- underscore (on monochrome or EGA display)

#### ANSI.SYS

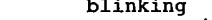

- $\begin{array}{c} 5 \\ 7 \\ 8 \end{array}$ reverse video
	- invisible (character and box are set to the same colour)

# **Using ANSI Codes in the Prompt**

### **PROMPT** metastrings

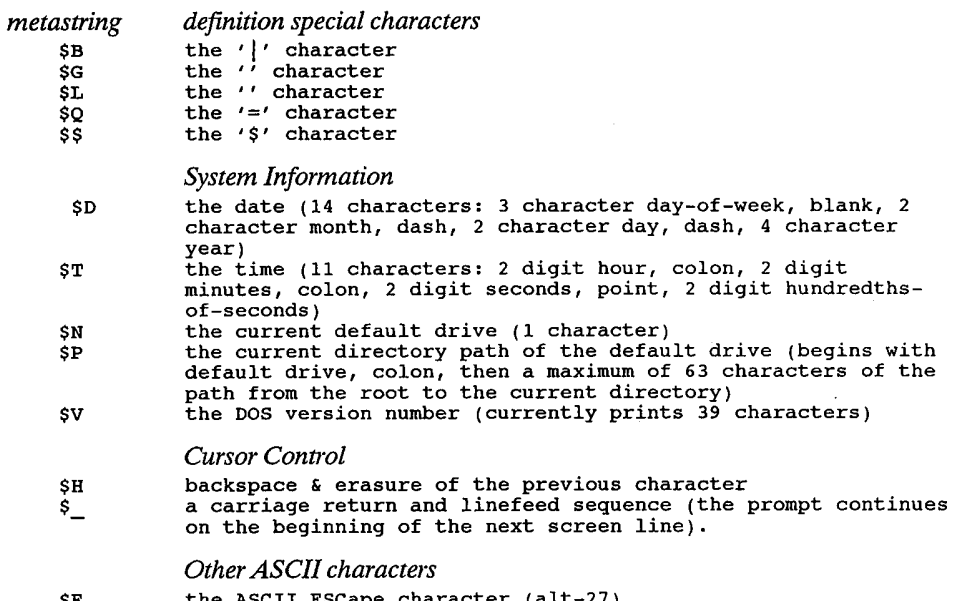

\$Е<br>\$а a null string (where 'a' is anything not used above)

DOS will not accept any other characters after the \$ sign according to the manual, however, \$aS-TRING is sometimes used to display a string. The PROMPT commands are not case sensitive. ANSI.SYS escape code definitions may be mixed freely with the internal PROMPT commands. For example, PROMPT \$e[s\$e[1;1H\$e[0m\$e[K\$e[7m \$d / \$t : \$p \$e[0m\$e[u\$n\$g.

### What this does

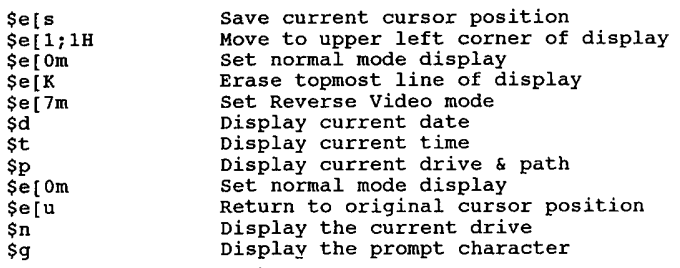

# **Bibliography**

The information presented here was gathered from megabytes of files found on BBS systems, conversations on a dozen different BBS systems, correspondence, and every reference book I could get my hands on. On occasion, a number of prestigious references didn't agree with each other. Where this has happened, I have used the latest references. There is too much information here for me to verify every fact personally. I have used my own judgement as to the reliability of the sources.

# References used in preparing this book

AST EEMS Technical Reference Manual v3.2, documents 020022-001B and 000408-001B provided by AST Corporation, 1987.

Data General Programmer's Reference for MS-DOS, Rev.3, Data General Corporation (covers through DOS 3.0), p/n 069-100157 rev 00, May 1986.

IBM DOS Operations Manual Version 2.00.

IBM Technical Reference Options and Adapters - Enhanced Graphics Adapter, p/n 6280131, IBM Publications, Aug 1984.

IBM Technical Reference, *Personal Computer*, p/n 6322507 IBM Publications.

IBM Technical Reference, Personal Computer - PCjr, p/n 1502293 IBM Publications. Lotus-Intel-Microsoft Expanded Memory Specification Version 3.20, part number 300275-003,

provided by Intel Corp., September 1985. Lotus-Intel-Microsoft Expanded Memory Specification 4.0, document 300275-005, provided by Intel Corp., October 1987.

Microsoft Extended Memory Specification v2.00, provided by Microsoft Corporation, 1988 MS-DOS Programmer's Reference (covers through DOS 2.00) by Microsoft, p/n 135555-001 Intel Corp. 1984

Tandy 1000 TX Technical Reference Manual, Tandy Corp., p/n 25-1514 Tandy Corp, 1987 Toshiba 1000 Technical Reference Manual, Toshiba Corp. of America, 1987

X3.4-1977: American National Standard Code for Information Interchange by American National Standards Institute (ANSI), New York, NY, 1977

FastCard IV User Manual Peripheral Marketing Inc., p/n 0527, Jan 1987. Hercules Graphics Card User's Manual, Hercules Computer Technology, 1983.

Hercules Graphics Card Plus Owner's Manual, Hercules Computer Technology, Model GB112, 1987.

LANtastic Programmer's Information Package, 21/2/89. LANtastic 2.46 Installation Guide.

### Bibliography

Logitech EGA Reference Manual, EGA+Mouse Board. MPC Operations Guide Manual #1023, Columbia Data Products, Inc., CDP, 1983 Microcomputer Products - 1987 Data Book, NEC Electronics, Inc., p/n 500105, Aug 1987 NEC uPD70108/70116 Microprocessor User's Manual, p/n 500350, October 1986, provided by NEC Electronics, Inc. S-286 User Manual, version 2, Link Computer, 1988. TesSeRact v1.0 documentation. VideoTrax Installation Guide, Alpha Micro, 1987. Advanced MSDOS, Ray Duncan, Microsoft Press, 1986. Assembly Language Programming for the IBM Personal Computer, David J. Bradley, Prentice-Hall, 1984. Assembly Language Subroutines for MSDOS Computers, Leo J. Scanlon, TAB Books, 1986. Atari ST Internals, Gerits, English, & Bruckmann, Abacus Software, 1985. Compute!'s Guide to Assembly Language Programming on the IBM PC, COMPUTE! Publications. Compute!'s Mapping the IBM PC and PCjr, Russ Davis, COMPUTE! Publications. DOS Power Tools, Paul Somerson, Bantam Books, 1988. DOS: The Complete Reference, Kris Jamsa, Osborne/McGraw-Hill, 1987. Exploring the IBM PCjr, Peter Norton, Microsoft Press, 1984. IBM Video Subsystems, Richard Wilton, Microsoft Press, 1988. Inside the IBM PC, Peter Norton. Mapping the IBM PC, Russ Davies/Compute! Magazine, Compute! Books, 1986. Microcomputer Interfacing, Bruce A. Artwick, Prentice Hall, 1980. 'Expanded Memory: Writing Programs that Break the 640k Barrier', Microsoft Systems Journal. Marion Hansen, Bill Krueger, Nick Stuecklen, March 1987 Operating Systems Design and Implementation, Arthur S. Tanenbaum, Prentice Hall 1987 Programmer's Guide to the IBM PC, Peter Norton, Microsoft Press, 1985. Programmer's Problem Solver for the IBM PC, XT, & AT, Robert Jourdain, Prentice Hall, 1986. Running MS-DOS, Van Wolverton, Microsoft Press Supercharging MS-DOS, Van Volverton, Microsoft Press, 1986 The 8080a Bugbook, Tony-Larsen-Titus, Howard W. Sams, 1977 The 8086 Book, Russell Rector and George Alexy, Osborne/McGraw-Hill, 1980. The IBM Personal Computer from the Inside Out, Murray Sargent III and Richard L. Shoemaker, Addison-Wesley, 1984. The IBM ROM BIOS, Ray Duncan, Microsoft Press, 1988. The Serious Assembler, Charles A. Crayne and Dian Gerard, Baen Books, 1985. Tricks of the MS-DOS Masters, Waite Group, Howard W. Sams, 1987. Turbo Pascal Express, Robert Jourdain, Brady Books, 1987.

Microsoft Macro Assembler 4.0, 5.1 documentation Microsoft C4.0 documentation Borland Turbo Pascal 3.02a and 5.0 documentation, Turbo C2.0 documentation

### **Magazines**

A large amount of miscellaneous information came from various computer magazines. Documenting what came from where would be an experience all its own. A great deal of information came from articles by Michael Mefford, Charles Petzold, and Neil Rubenking of PC Magazine, and Ray Duncan, who gets around a lot.

Dr. Dobb's Journal (I always thought the old title, 'Doctor Dobbs' Journal of Computer Calisthe-

# **OLYMPUS EX. 1015 - 382/393**

nics and Orthodontia - Running Light Without Overbyte' was a killer name, but nobody asked me.) PC Magazine PC Resource PC Tech Journal Computer Language Programmer's Journal **Byte Magazine** Computer Shopper

### **Computer Bulletin Board Systems**

Various computer bulletin board systems, including

Byte Information Exchange (BIX) Compuserve IBM SIG GEnie IBM RT and Borland RT GT Net international network FIDO Net international network PCanada BBS system, (Toronto, Canada) Pecan Pi RBBS (404) 454-8756 (Atlanta, GA), Stan Young, sysop (R.I.P). College Corner BBS (206) 643-0804 (Seattle, WA), Jerry Houston, sysop. Poverty Rock BBS (206) 232-1763 (Seattle WA), Rick Kunz, sysop. Night Modulator BBS (408) 728-5598 (San Jose CA), Jim Bready, sysop.

Now that I no longer subscribe to PC-Pursuit, I'm not on any of these boards now, but they're still fine places to call.

# **Text Files**

The text files on the following page were of use. Bear in mind that some of them may be seen under several different names. The author's name is given as it appears in the documentation (if any).

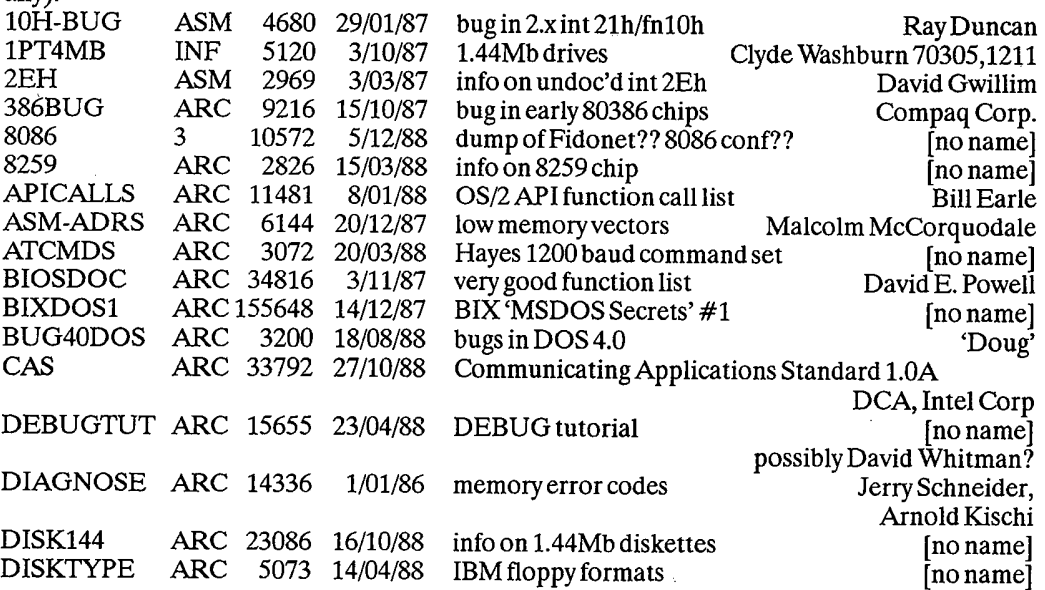

376

 $\ddot{\phantom{a}}$ 

# Bibliography

 $\sim 10^{11}$  km s  $^{-1}$ 

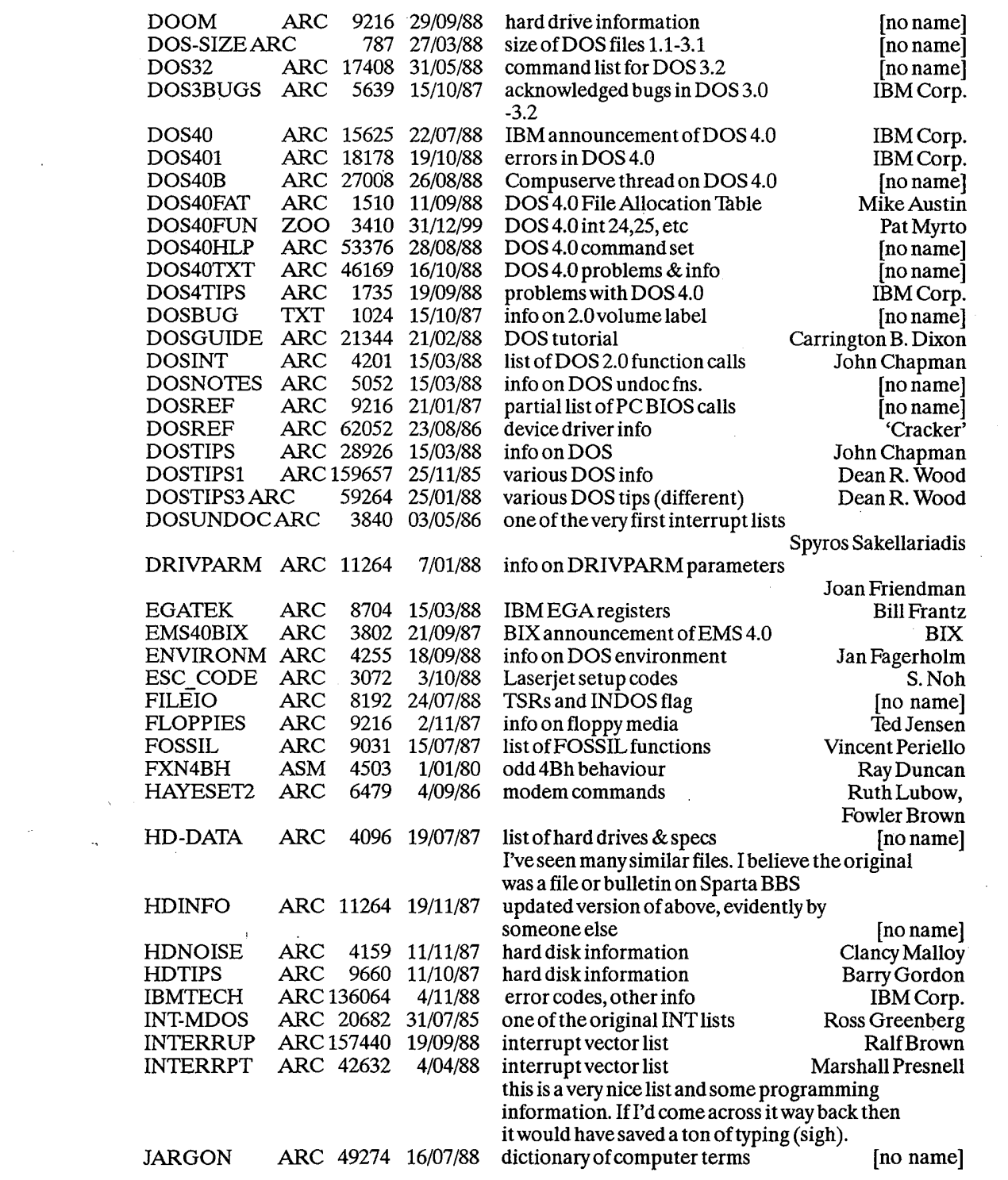

 $\frac{377}{2}$ 

 $\mathcal{L}^{\text{max}}$ 

 $\label{eq:2} \frac{1}{\sqrt{2}}\frac{1}{\sqrt{2}}\frac{$ 

 $\Delta \sim 10^6$ 

 $\frac{1}{2}$ 

Ŷ.

 $\bar{V}$ 

 $\frac{8}{\epsilon}$ 

 $\frac{1}{3}$ 

 $\bar{f}$ 

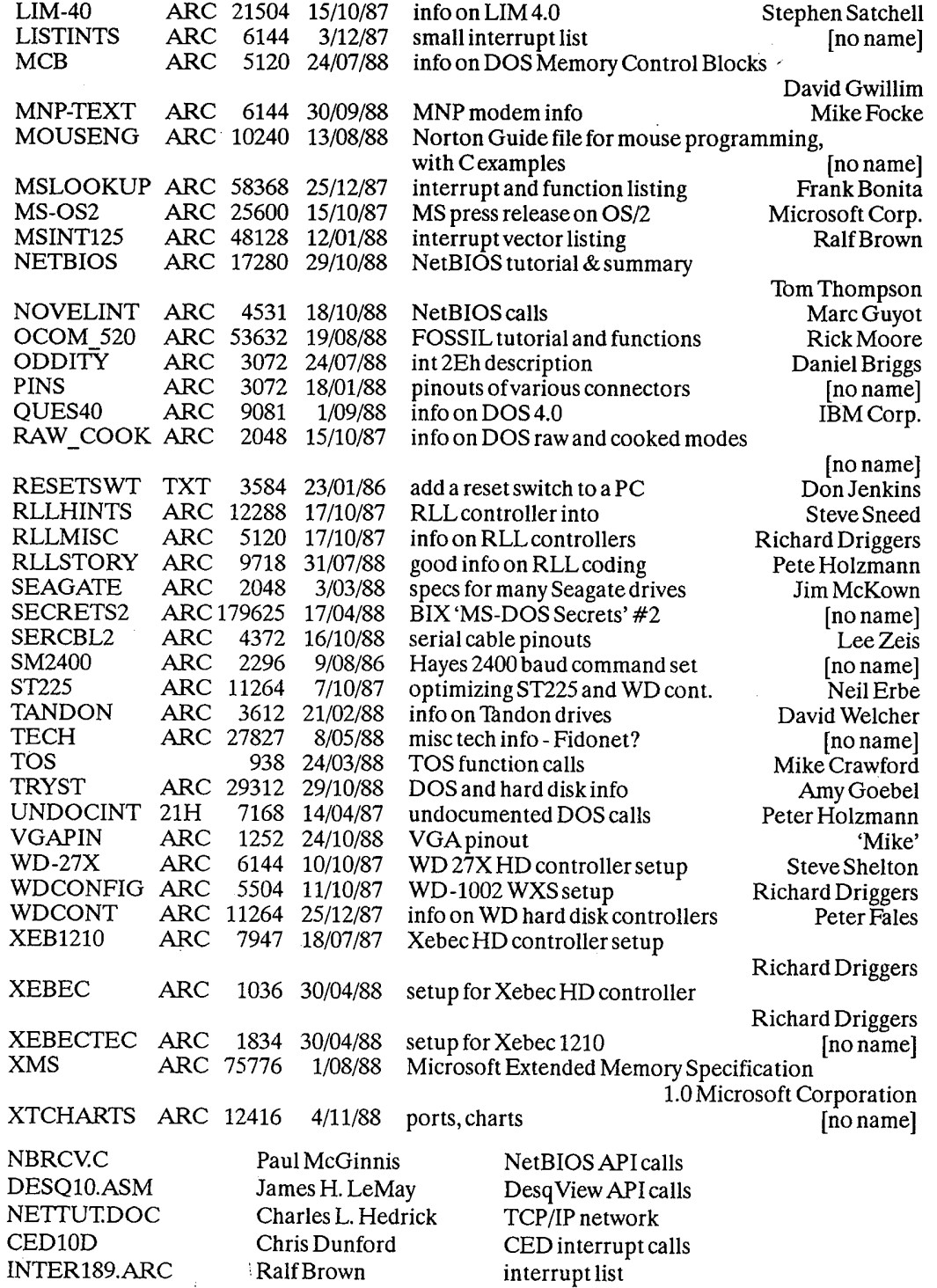

 $\mathcal{A}^{\pm}$ 378

 $\bar{\gamma}$ 

 $\rightarrow$  i

 $\bar{z}$ 

# **OLYMPUS EX. 1015 - 385/393**

### Bibliography

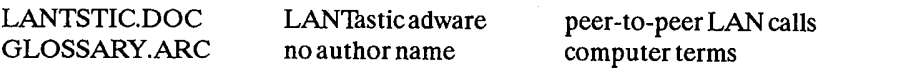

And thanks to all the people who have been good enough to furnish information and support (in alphabetical order):

Tommy Apple, Joe Felix, Ron Melson, Denis Murphy, & Ben Sansing, who all loaned me documentation and reference material for so long that some of them have forgotten to ask for their stuff back

Ben Sansing, Little Rock AR: ANSI.SYS information documentation for the NEC V20/30 chips error in register chart in Chapter 4

Pat Myrto, Seattle WA: Compaq DOS 3.31, IBM DOS 4.0 enhanced hard disk support

Mike Crawford, Little Rock AR: Atari ST TOS function calls and information

Alan R. Levinstone, Garland TX: 80286 LOADALL instruction BIOS Data Area floppy control parameters 40:8B, 40:8F, 40:90

Patrick O'Riva, San Jose CA: info on what happens to the interleave when the BIOS is finished

Klaus Overhage, Stuttgart W.Germany: FANSI-CONSOLE system calls

Special thanks to Chris Dunford, who donated his 'CED' program to the public domain. If it wasn't for CED, I would likely have abandoned MSDOS machines entirely and bought a Mac!

Dave Williams Jacksonville, AR

# **Index**

8255 peripheral interface chip, 310 8259 interrupt controller, 312

absolute disk read interrupt, 101 absolute disk write interrupt, 101 adapter card, 8 address space, 10 aftermarket applications, 96 alarm, 50 alternate EXEC, 104 alternate printer, AT 80287 interrupt, 24 AmigaDOS, 209 ANSI.SYS, 370 API calls, 96 append, 117 AQA EEMS, 186 arena headers, 136 ASCII (cooked)mode, 144 ASCII character codes, 342 ASCII control codes, 345 assign, 107 AT&T 80287, 24 AT&T/Olivetti, 51 Atari ST, 208 attribute field, 173 audio code, 349 AutoCAD, 4, 125 AUTOEXEC.BAT, 9 BASIC data areas, 18

binary (Raw) mode, 143 **BIOS, 11** BIOS data area, 14 BIOS disk routines, 162 BIOS keystroke codes, 340 BIOS parameter block, 180 bit file allocation table, 154 block devices, 171, 176 boot, 8 boot area, 151 boot indicator, 160

boot record, 5, 159, 161 boot record, extended, 152 boot sequence, 158 bootstrap loader interrupt, 49 Borland turbo lightning API, 47 Break Handler, 7 breakpoint interrupt, 21 build BPB, 180

cassette connector, 363 cassette I/O interrupt, 34 CD-ROM extensions, 110 CGA - see colour graphics character colours, 372 character devices, 171, 175 CHMOD, 77 CMOS RAM map, 311 colour graphics adapter, 362 colours (screen/character), 372 COM file structure, 146 COM1, 14, 23 command code field, 177 command interpreter, 6 command.com, 7, 9 command.com, resident portion, 7 command.com, transient portion, 7 communications controller (serial port), 23 Compaq DOS, 48 Compaq DOS 3.31, 102 control block, 148 control-break interrupt, 51 cooked modes, 142 cordless keyboard translation, 123 CP/M, 209 Ctrl-Break Handler, 7 Ctrl-Break exit address interrupt, 98 cursor positioning, 372

data area, 156 DEC, 4 DesQView, 44

#### Index

device busy loop, 41 device drivers, 171 creating, 172 format of, 171 installing, 175 structure of, 172 device header, 173 device header field, 173 device strategy, 174 disk directory entry, 155 disk functions interrupt, 25 disk transfer area (DTA), 131 diskette interrupt, 24 diskette motor statue, 15 diskette parameter table, 18 divide by zero interrupt, 20 divide overflow interrupt, 21 **DOS** 3.3, 58 4.0, 59 address space, 130 Arabic version, 4 area, 151 data areas, 18 disk information, 151 idle interrupt, 102 interrupts, 54 open handle, 190 registers, 53 services, 55 services, calling, 57 stacks, 54 doubleDOS, 97 driver.sys, 107 DUP, 80 EEMS 3.2, 186 EGS BIOS signature, 18 EMMXXXX0, 190 EMS 4.0, 197 EMS address space, 187 enhanced expanded memory, 186 environment area, 130 equipment flag, 14 equipmet check interrupt, 25 error codes (MS windows), 267 error codes, 349 error handler interrupt, 98 Error Handler, 7 error handling, critical, 107 errors, 100 event wait, 39 EXE file structure, 146 EXEC, 81 exit, 83

expansion card sizes, 358 expansion card slot, 359 expansion chassis, 361 extended boot record, 152 extended error code, 89 extended error support, 89 extended file block, 149 extended memory size, 40 extended shift status, 47 FASTOPEN, 185 **FCB,57** function calls, 140 services, 57 usage, 145 file allocation table, 152 file control block, see FCB file handles, special, 142 file I/0, 143, 144 file management functions, 140 file, allocating space, 145 find first, 83 find next, 84 floppy disk formats, 157 FORCEDUP, 80 FOSSIL drivers, 29 fragmented workspace, 130 function 0, 135

expanded memory, 11, 185

function 3, 135 function call request interrupt, 55 game port, 360 GEM, 128

global descriptor table, 40 graphics adapter API, 128 graphics.com, 21

handle function calls, 140, 141 handle usage, 145 hard disk, 122 allocation, 161 layout, 158 hardware reset, 8 Hercules adaptor, 362 hidden file, 9 IBMBIO.COM, 6

IBMDOS.COM, 6 in-vars, 85 **INIT, 178** initialization, 8 initialize and acccess serial port for Int 14, 25 input, nondestructive, 182 Intel 8255, 310

Intel communicating applications, 118 interface pinouts, 358 Interprocess Communications Area, location, 128 interrupt 00h, 20 01h, 20 02h, 21 03h, 21 04h, 21 05h, 21 06h, 21 07h, 22 08h, 22 09h, 22 0Ah EGA, 23 0Ch, 23 0Dh, 24, 24 0Eh, 24 0Fh, 24 0Hb, 23 10h, 25, 314 11h, 25 12h, 25 13h, 25 14h, 25, 29 15h, 34 16h, 45 17h, 48 18h, 48 19h, 49 1Ah, 49 1Bh, 51 1Ch, 51 1Dh, 51 1Eh, 52 1Fh, 52 20h, 52 21h, 55 22h, 98 23h, 98 24h, 98 25h, 101 26h, 101 27h, 102 28h, 102 29h, 103 2Ah, 104 2Eh, 104 2Fh, 105 33h, 301 42h, 123 43h, 123 44h, 123 46h, 123

interrupts: DOS, 54 miscellaneous, 122 routine, pointer to, 175 usage, 347 vector technique, 191 vector, 14 vectors, 8 invalid responses, 101 IO.SYS, 6 IOCTL, 78, 181 **IRO0.22** IRQ0-IRQ7 relocation, 124 IRQ1, 22 IRQ3, 23 IRQ5, 24 IRQ7, 24 IRQ8 Real Time interrupt, 125 IRQ9 redirected to IRQ8, 125 IRQ10 (AT,XT/286,PS/2)reserved, 125 IRQ11 (AT, XT/286, PS/2) reserved, 125 IRQ12 Mouse Interrupt(PS/2), 125 IRQ13, Coprocessor Error(AT), 125 IRQ14, hard disk controller (AT,XT/ 286, PS/1), 125 IRQ15 (AT,XT/286,PS/2) reserved, 125

joystick, 39

keyboard buffer, 14 keyboard connector, 363 keyboard extended codes, 338 keyboard flag byte, 14 keyboard I/O interrupt, 45 keyboard intercept, 38 keyboard interrupt, 22 keyboard scan codes, 338 keytronic numeric keypad, 123

light pen connector, 364 LIM 3.2, 185 LIM 4.0, 185 LPT1, 14 LSEEK, 77

MacOS, 209 media check, 179 media descriptor byte, 153 media descriptor, 180 memory block move, 40 memory control block, 136 memory control blocks, 13 memory map, 10 memory size interrupt, 25 memory size, 14

### 382

# **OLYMPUS EX. 1015 - 389/393**

### **Index**

memory, enhanced expanded, 186 expanded manager error codes, 205 expanded service, 193 expanded services, 192 expanded, 185 mickeys, 300 Microsoft extended memory specifications, 112 mouse driver extensions, 301 mouse driver, 301 networks, 117 networks-session layer interrupt, 104 Windows, 210 mode, ASCII (cooked), 144 binary (raw), 143 protected, 12 raw and cooked, 142 real, 12 Motorola 68000, 208 Motorola MC146818, 311 mouse driver, 301 mouse driver EGA support, 307 mouse programming, 300 MS-DOS, see DOS MS-DOS.SYS, 6 multiplex - network redirection, 107 multiplex interrupt (eFh), 105, 290 multiplex, DOS 3.x internal services, 108 name/unit field, 175 netbios, 128 network interfacing, 269 network redirection, 93 next fit algorithm, 162 non-keyboard scan code translation, 123 non-destructive input, 182 non-maskable interrupt, 21 Novell Netware, 117, 125 open files, 145 OS hook, 38 - device close, 39 - device open, 38 - keyboard intercept, 38 OS/2, 209 overlay manager interrupt, 122 overlay, 81 page frames, 189 parallel port, 365 partition table, 159 PC internal clock, 49 PC model identification, 18 pcAnywhere, 47

PCir BIOS, 123 Perstor's ARLL, 161 pinouts, 358 pointer to: EGA graphics character table interrupt, 123 graphics character table, 123 screen BIOS entry interrupt, 123 second hard disk parameter block interrupt, 123 port assignment, 12 POS, 44 POST, 41 power supply, 364 power-on Self Test, see POST print screen interrupt, 21 print.com, 106 printer, 48 program segment prefix, 84, 130, 131, 132, 137, 148 program termination, 39 programmable option select, 44 prompt (string), 373 protected mode, switch processor, 40 protected modes, 12 quick screen output interrupt, 103 raw modes, 142 real modes, 12 real time clock, 50 real time interrupt, 125 register-level hardware access, 310 relative sector, 160 relocation table, 147 removable media, 184 request header, 176 request header length field, 177 'reserved by IBM' interrupt, 21, 22, 24 reserved memory, 14 REXX-PCAPI, 126 RGB monitor, 362 ROM, 4 ROM BASIC interrupt, 48 ROM BIOS, 18, 25 ROM tables, 19 screen colours, 372 screen, erasing, 372

screen/character colours, 372 serial port, 365 SETBLOCK, 81 **SHARE, 107** single step interrupt, 20 software portability, 207

special file handles, 142 stack, 54 status field, 177 status, 183 stay resident, 70 STDAUX, 142, 171 STDERR, 142 STDIN, 142, 171 STDOUT, 142, 171 STDPN, 171 **STDRN, 142 STERR, 171** storage block, 130 strategy routine, 174 system indicator, 160 system initialization, 158 system interrupts, 19, 20 system request, 39 system timer, 50 terminate address interrupt, 98

terminate and stay resident, 70, 102, 192 terminate current program interrupt, 59 Tesseract, 116 time of day interrupt, 49 timer interrupt, 22 timer tick, 51 Topview, 35, 37

unit code field, 177 **UNIX, 209** user program interrupts, 125

VDISK, 49, 185  $\verb|vector|$ 

of diskette controller parameters interrupt, 52 of video initialization parameters interrupt, 51 vertical retrace interrupt, 23 video buffer, 11 video gate array, 11 video service, 25 video subsystems, , 314

wait, 83 working tables, 8

XMA, 186 XMS, 112

Zenith 3.05, 93

 $\label{eq:2.1} \frac{1}{2} \int_{\mathbb{R}^3} \left| \frac{1}{2} \left( \frac{1}{2} \right) \right| \, \mathrm{d} \mu \, \mathrm{d} \mu \, \mathrm$ 

 $\label{eq:2} \begin{split} \mathcal{L}_{\text{max}}(\mathbf{r}) = \mathcal{L}_{\text{max}}(\mathbf{r}) \mathcal{L}_{\text{max}}(\mathbf{r}) \mathcal{L}_{\text{max}}(\mathbf{r}) \mathcal{L}_{\text{max}}(\mathbf{r}) \mathcal{L}_{\text{max}}(\mathbf{r}) \mathcal{L}_{\text{max}}(\mathbf{r}) \mathcal{L}_{\text{max}}(\mathbf{r}) \mathcal{L}_{\text{max}}(\mathbf{r}) \mathcal{L}_{\text{max}}(\mathbf{r}) \mathcal{L}_{\text{max}}(\mathbf{r}) \mathcal{L}_{\text{max}}(\mathbf{r}) \mathcal$  $\label{eq:2.1} \begin{split} \mathcal{L}_{\text{max}}(\mathbf{r},\mathbf{r}) = \mathcal{L}_{\text{max}}(\mathbf{r},\mathbf{r}) \mathcal{L}_{\text{max}}(\mathbf{r},\mathbf{r}) \mathcal{L}_{\text{max}}(\mathbf{r},\mathbf{r}) \mathcal{L}_{\text{max}}(\mathbf{r},\mathbf{r}) \mathcal{L}_{\text{max}}(\mathbf{r},\mathbf{r},\mathbf{r}) \mathcal{L}_{\text{max}}(\mathbf{r},\mathbf{r},\mathbf{r}) \mathcal{L}_{\text{max}}(\mathbf{r},\mathbf{r},\mathbf{r},\mathbf$  $\label{eq:2.1} \frac{1}{\sqrt{2}}\int_{\mathbb{R}^3}\frac{1}{\sqrt{2}}\left(\frac{1}{\sqrt{2}}\right)^2\frac{1}{\sqrt{2}}\left(\frac{1}{\sqrt{2}}\right)^2\frac{1}{\sqrt{2}}\left(\frac{1}{\sqrt{2}}\right)^2\frac{1}{\sqrt{2}}\left(\frac{1}{\sqrt{2}}\right)^2.$  $\mathcal{A}^{\mathcal{A}}_{\mathcal{A}}$  and  $\mathcal{A}^{\mathcal{A}}_{\mathcal{A}}$  and  $\mathcal{A}^{\mathcal{A}}_{\mathcal{A}}$ 

 $\label{eq:2.1} \mathcal{L}(\mathcal{L}^{\text{max}}_{\mathcal{L}}(\mathcal{L}^{\text{max}}_{\mathcal{L}}),\mathcal{L}^{\text{max}}_{\mathcal{L}^{\text{max}}_{\mathcal{L}}(\mathcal{L}^{\text{max}}_{\mathcal{L}^{\text{max}}_{\mathcal{L}^{\text{max}}_{\mathcal{L}^{\text{max}}_{\mathcal{L}^{\text{max}}_{\mathcal{L}^{\text{max}}_{\mathcal{L}^{\text{max}}_{\mathcal{L}^{\text{max}}_{\mathcal{L}^{\text{max}}_{\mathcal{L}^{\text{max}}_{\mathcal{$ 

 $\label{eq:2.1} \frac{1}{\sqrt{2}}\left(\frac{1}{\sqrt{2}}\right)^{2} \left(\frac{1}{\sqrt{2}}\right)^{2} \left(\frac{1}{\sqrt{2}}\right)^{2} \left(\frac{1}{\sqrt{2}}\right)^{2} \left(\frac{1}{\sqrt{2}}\right)^{2} \left(\frac{1}{\sqrt{2}}\right)^{2} \left(\frac{1}{\sqrt{2}}\right)^{2} \left(\frac{1}{\sqrt{2}}\right)^{2} \left(\frac{1}{\sqrt{2}}\right)^{2} \left(\frac{1}{\sqrt{2}}\right)^{2} \left(\frac{1}{\sqrt{2}}\right)^{2} \left(\$ 

 $\label{eq:2.1} \mathcal{L}(\mathcal{L}^{\text{max}}_{\text{max}}(\mathcal{L}^{\text{max}}_{\text{max}})) \leq \mathcal{L}(\mathcal{L}^{\text{max}}_{\text{max}}(\mathcal{L}^{\text{max}}_{\text{max}}))$  $\mathcal{O}(\mathcal{O}(\log n))$  . The  $\mathcal{O}(\log n)$ 

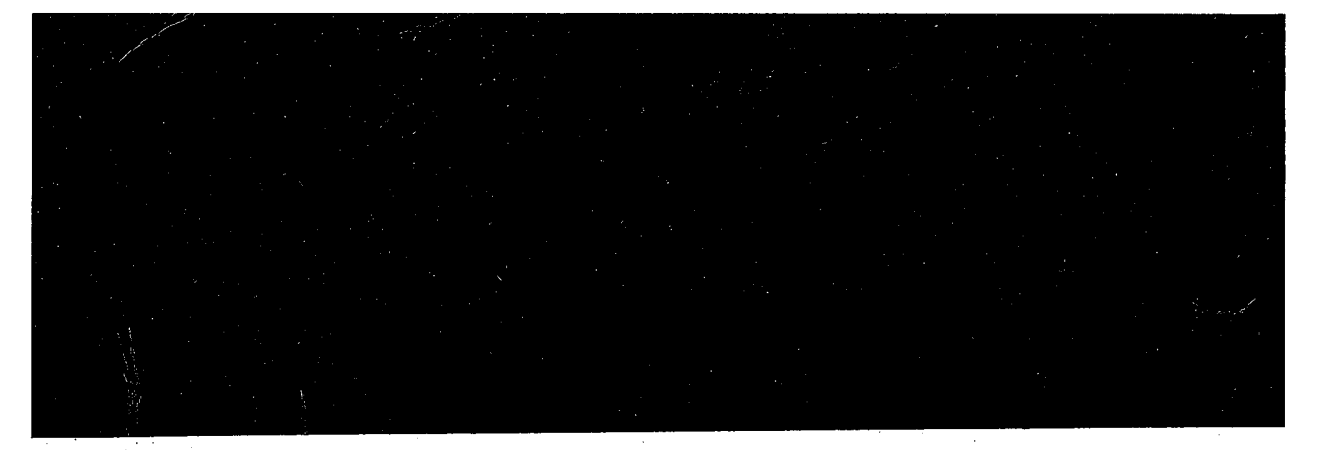

### A unique reference book...

... aimed at all those involved in developing serious PC applications.

The Programmer's Technical Reference is unique in the history of the PC. It simply is impossible to find the information within these covers elsewhere; much is 'undocumented', some is what the manufacturers would prefer you didn't know!

If you've ever wondered where to find detailed technical information of this standard - which magazine, which manual, which bulletin board - you'll find that The Programmer's Technical Reference provides an indispensable, compact alternative. Written with style and authority, the book has been compiled and proven over many years in the US by Dave Williams, an enthusiastic and well-respected US expert on all aspects of PC software and hardware.

The coverage is vast, and includes: the ROM BIOS; DOS interrupts and function calls; device drivers; enhanced and expanded memory specifications; conversion between MS-DOS and other operating systems; Microsoft Windows Application Program Interface; network interfacing; mouse programming; video sub-systems. Several reference sections are included as appendices, plus one of the most comprehensive and critical bibliographies you're ever likely to find!

GMA

### **About Sigma Press:**

We publish a wide range of books on all aspects of computing. Write or phone for a complete catalogue:

Sigma Press, 1 South Oak Lane, Wilmslow, Cheshire SK9 6AR

Phone: 0625 - 531035

We welcome new authors.

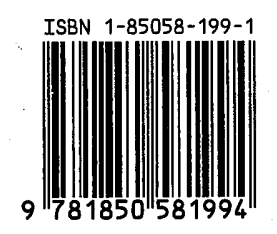